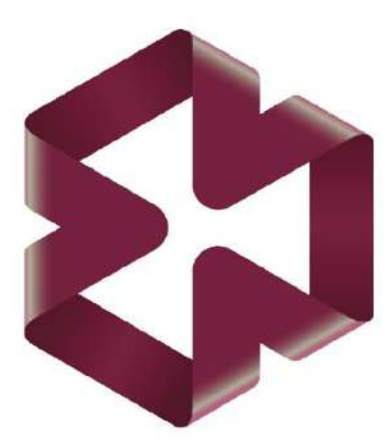

Всероссийский форум по графическим информационным технологиям и системам

# **КОГРАФ-2021**

# ТРУДЫ КОНФЕРЕНЦИИ

Сборник материалов 31-ой Всероссийской научно-практической конференции по графическим информационным технологиям и системам

Нижний Новгород 2021 год

МИНИСТЕРСТВО ОБРАЗОВАНИЯ И НАУКИ РОССИЙСКОЙ ФЕДЕРАЦИИ ФЕДЕРАЛЬНОЕ ГОСУДАРСТВЕННОЕ БЮДЖЕТНОЕ ОБРАЗОВАТЕЛЬНОЕ УЧРЕЖДЕНИЕ ВЫСШЕГО ОБРАЗОВАНИЯ «НИЖЕГОРОДСКИЙ ГОСУДАРСТВЕННЫЙ ТЕХНИЧЕСКИЙ УНИВЕРСИТЕТ ИМ. Р.Е. АЛЕКСЕЕВА»

# КОГРАФ-2021

Сборник материалов Всероссийской 31-й научно-практической конференции по графическим информационным технологиям и системам

> **Нижний Новгород 2021**

#### **УДК 004, 681, 551.4, 624 БКК 94.3 К57**

**КОГРАФ-2021:** сборник материалов 31-й Всероссийской научно-практической конференции по графическим информационным технологиям и системам / Нижегород. гос. техн. ун-т им. Р.Е. Алексеева. – Нижний Новгород, 2021. – 294 с.

В сборник вошли избранные научные работы, представленные на Всероссийской научно-практической конференции по графическим информационным технологиям и системам «КОГРАФ-2021», проходившей на базе Нижегородского государственного технического университета им. Р.Е. Алексеева 19-22 апреля 2021 г.

# **РЕДАКЦИОННАЯ КОМИССИЯ: А.А. Куркин (заведующий кафедрой «Прикладная математика», проректор по научной работе НГТУ, д. ф.-м.н., профессор) В.В. Беляков (начальник Управления научно-исследовательских и инновационных работ НГТУ, д.т.н., профессор) А.Д. Филинских (заведующий кафедрой «Графические информационные системы» НГТУ, к.т.н., доцент) А.В. Стручков (руководитель Центра новых информационных технологий НАПП, к.т.н., доцент) И.Н. Мерзляков (профессор кафедры «Графические информационные системы» НГТУ, руководитель образовательного научного центра Autodesk в НГТУ, к.т.н., доцент)**

**УДК 004, 681, 551.4, 624 ББК 94.3**

**ISBN 978-5-502-01510-3** ©Нижегородский государственный технический университет им. Р.Е. Алексеева, 2021

# **СОДЕРЖАНИЕ**

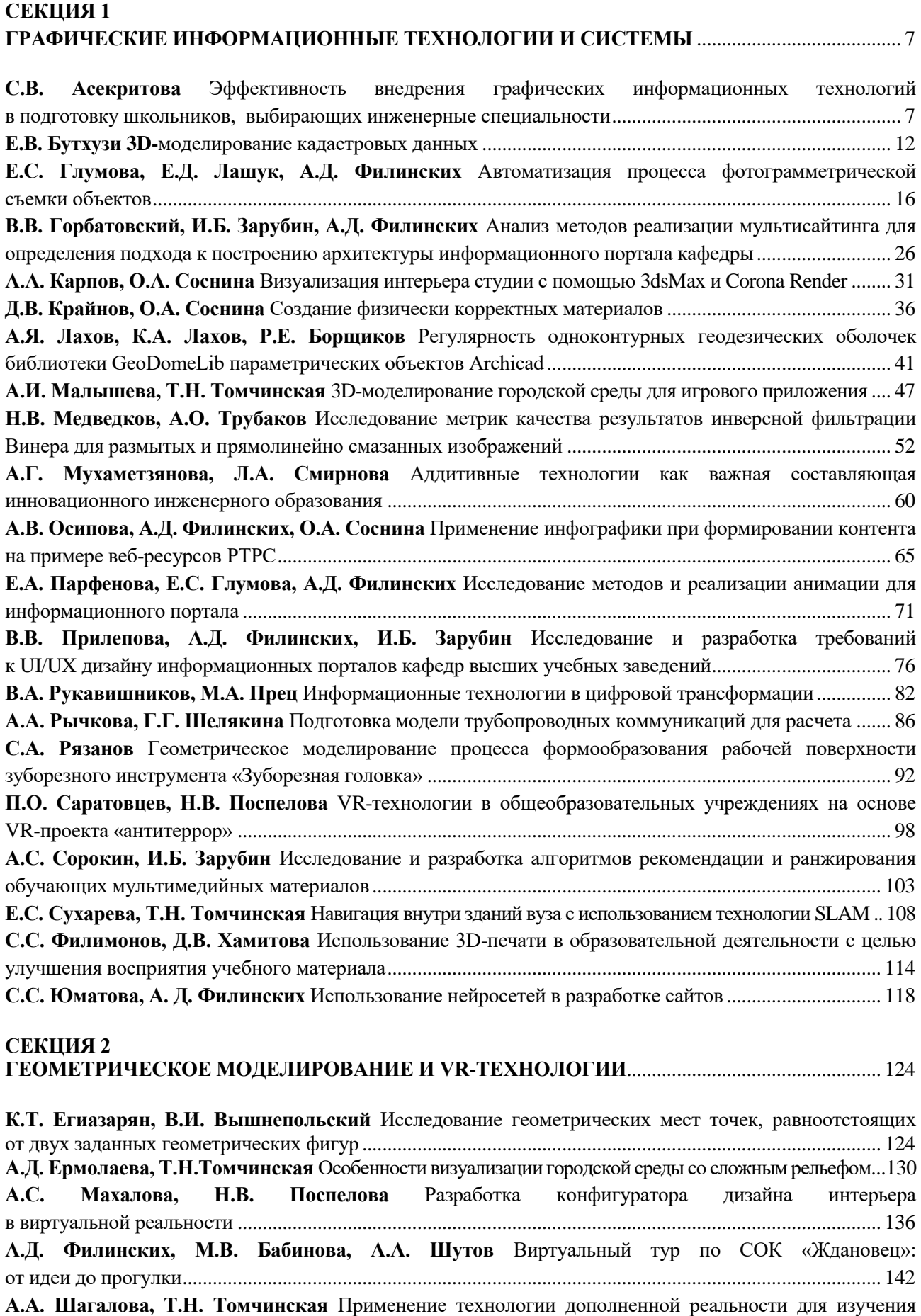

начертательной геометрии [................................................................................................................................](#page-149-1) 150

#### **[СЕКЦИЯ 3](#page-153-0)**

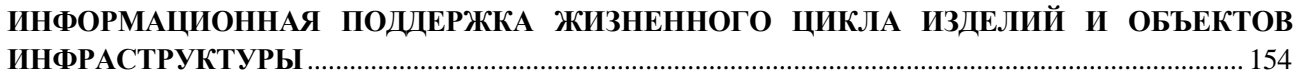

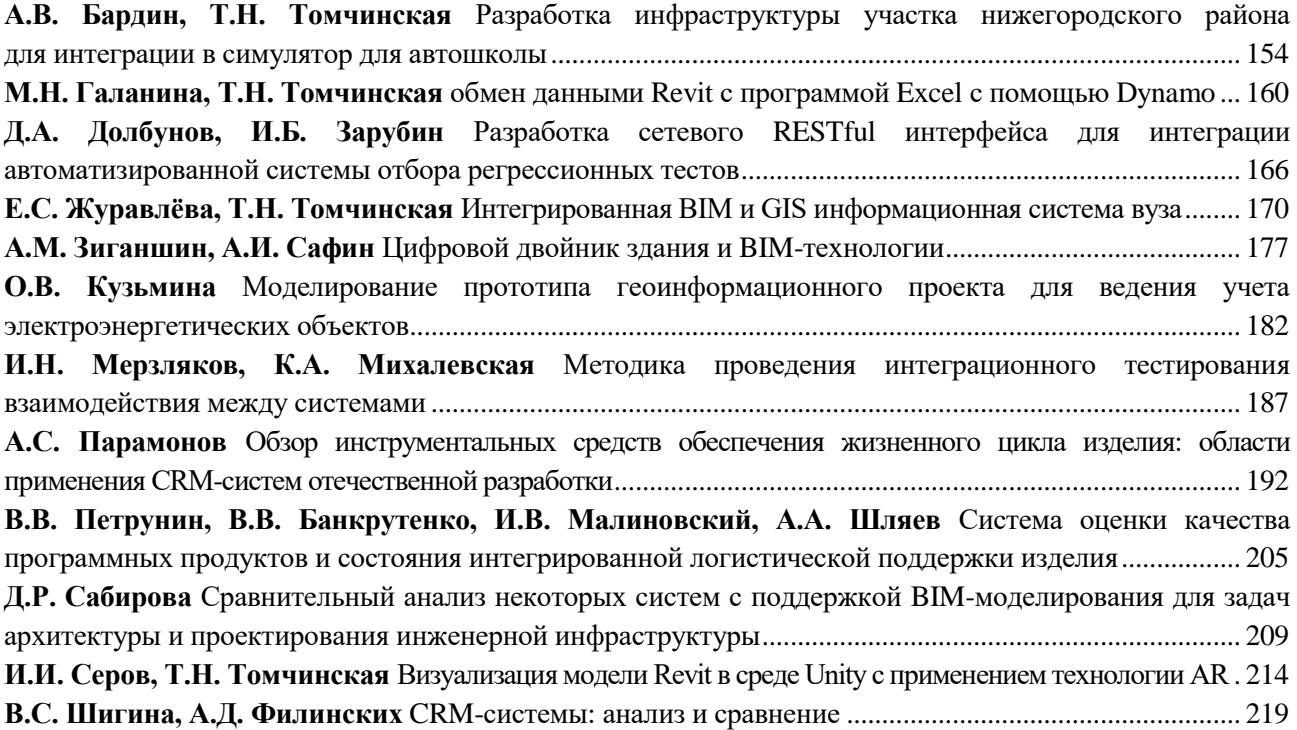

#### **[СЕКЦИЯ 4](#page-225-0)**

# **[СОВРЕМЕННЫЕ ПОДХОДЫ К ОБРАБОТКЕ И ВИЗУАЛИЗАЦИИ ДАННЫХ](#page-225-1)  [В ПРИЛОЖЕНИИК НАУКАМ О ЗЕМЛЕ И КОСМИЧЕСКИМ ИССЛЕДОВАНИЯМ](#page-225-1)** ............. 226

**[А.В. Багаев, А.В. Киселева](#page-225-2)** [О некотором классе самоаффинных множеств, заданных тремя](#page-225-3)  [гомотетиями плоскости с центрами, не лежащими на одной прямой](#page-225-3)....................................................... 226 **[Н.В. Беляков, Трубаков А.О](#page-231-0).** [Исследование особенностей применения алгоритмов Super Resolution](#page-231-1) для спутниковых снимков [................................................................................................................................](#page-231-1) 232 **[А.В. Горенкова, С.А. Чекалова](#page-236-0)** [Обработка изображений, полученных при проведении оптической](#page-236-1)  когерентной томографии [...................................................................................................................................](#page-236-1) 237 **[М.В. Кокоулина, Л.В. Талалушкина, О.Е. Куркина, А.Р. Гиниятуллин](#page-240-0)** [Моделирование поля](#page-240-1)  [внутренних волн и оценка их транспортных свойств на шельфе полуострова Камчатка](#page-240-1)........................ 241 **[Н.Е. Корекова, Е.Ю. Леонова](#page-245-0)** [Использование стандартных функций](#page-245-1) MathCad в задачах обработки экспериментальных данных[..............................................................................................................................](#page-245-1) 246 **[О.Л. Крутякова, А.С. Козелков, В.В. Курулин](#page-250-0)** [Моделирование процессов кавитации при вращении](#page-250-0)  [гребных винтов на основе уравнений Навье](#page-250-1)-Стокса и метода Volume of Fluid.................................... 251 **[П.В Лобовиков, Л.В. Талалушкина](#page-257-0)** [Постобработка результатов моделирования процессов](#page-257-1)  [взаимодействия бризеров внутренних волн различных амплитуд](#page-257-1) .............................................................. 258 **[Е.В Посыпкина, С.А. Чекалова](#page-263-0)** [Программный комплекс для автоматизации обработки информации,](#page-263-0)  [полученной при осмотре и анкетировании пациентов детской поликлиники](#page-263-1) ........................................... 264 **[А.В. Стручков](#page-268-0), А.С. Козелков** [Особенности применения метода геометрической многоуровневой](#page-268-0)  [инициализации для ускорения решения задач аэродинамики на произвольных](#page-268-1)  неструктурированных сетках [................................................................................................................269](#page-268-1) **[Д.А. Уткин, А.С. Козелков, В.В. Курулин](#page-275-0)** [Применение модели виртуального гребного винта](#page-275-0) [для численного моделирования задач судостроения](#page-275-1)..................................................................................... 276

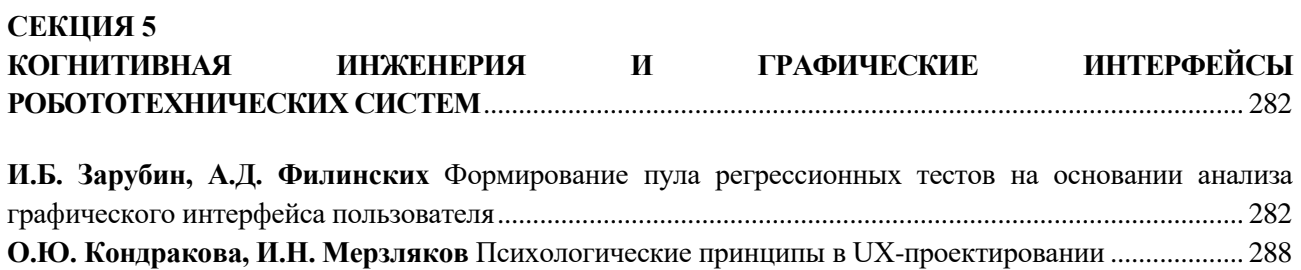

# <span id="page-6-1"></span><span id="page-6-0"></span>СЕКЦИЯ 1 ГРАФИЧЕСКИЕ ИНФОРМАЦИОННЫЕ ТЕХНОЛОГИИ И СИСТЕМЫ

<span id="page-6-2"></span>

**УДК 004.94** DOI: 10.46960/43791586\_2021\_7

**С.В. Асекритова**

# <span id="page-6-3"></span>**ЭФФЕКТИВНОСТЬ ВНЕДРЕНИЯ ГРАФИЧЕСКИХ ИНФОРМАЦИОННЫХ ТЕХНОЛОГИЙ В ПОДГОТОВКУ ШКОЛЬНИКОВ, ВЫБИРАЮЩИХ ИНЖЕНЕРНЫЕ СПЕЦИАЛЬНОСТИ**

*Рыбинский государственный авиационный технический университет им. П.А. Соловьёва, г. Рыбинск*

В сводном рейтинге Рособрнадзора, который рассчитывается для каждого региона, одним из показателей является «Практикоориентированность школьного образования». При этом учитывается практика использования в школах региона компьютеров. Несмотря на наличие и важность данного критерия, компьютерная грамотность современных школьников практически не затрагивает графические информационные технологии. В статье рассматриваются различные направления деятельности, проводимой кафедрой Графики РГАТУ имени П.А. Соловьёва для учащихся школ Рыбинского муниципального округа. В итоге, школьники приобретают компетенции такие, как способность и готовность использовать графические информационные технологии, а также современные средства компьютерной графики в различной предметной области. Это способствует приходу в вуз на инженерные специальности студентов, владеющих технологиями 3D – моделирования, что усиливает их стремление к проектной деятельности.

**Ключевые слова:** графические информационные технологии, инженерные классы для школьников, социальный лифт для одарённых детей.

В целях дальнейшего развития науки и технологий Указом Президента Российской Федерации от 25 декабря 2020 года № 812 [1] 2021 год объявлен Годом науки и технологий. Рыбинский государственный авиационный технический университет имени П.А.Соловьёва обоснованно является не только базовым вузом для предприятий города, но и флагманом научной и инновационной деятельности в регионе. По инициативе вуза и при поддержке Госкорпорации Ростех и ОДК в городе с успехом реализуются комплексные проекты "ProДВИЖЕНИЕ" и "Кооперация", цель которых привлечение в университет талантливой молодежи из числа способных выпускников школ, готовых освоить углублённую образовательную программу по индивидуальным профессионально образовательным маршрутам. Подобная система подготовки кадров позволит получить выпускникам высокие стартовые профессиональные позиции для дальнейшей работы и научной деятельности в сфере высоких технологий.

Данные проекты рассчитаны на способных выпускников школ, которые могут похвастаться высоким уровнем ЕГЭ (не ниже 210 баллов), участием в олимпиадах по математике и физике. Так как в программу обучения спецпроекта входят такие дисциплины, как 3Dмоделирование и аддитивные технологии, промышленный дизайн, цифровые двойники, то дополнительные знания и умения, полученные при знакомстве с графическими информационными технологиями на этапе школьного образования, становятся необходимы.

Ярославская область вошла в пятерку лучших регионов в рейтинге Рособрнадзора по качеству школьного образования [2]. В сводный показатель входит пункт 3.2. «Эффективность механизмов управления качеством образования», который рассчитывается по нескольким направлениям, в том числе: система выявления, поддержки и развития способностей и талантов у детей и молодёжи; система работы по самоопределению и профессиональной ориентации обучающихся. Для вуза развитие научно-технической и естественно - научной направленности дополнительного образования будущих абитуриентов и подготовка инженерных кадров нового поколения – важнейшие направления работы [3].

Всё начинается с фестиваля «Наука 0 +», который проводит РГАТУ имени П.А. Соловьёва в дни школьных каникул для учащихся Рыбинского муниципального округа. Фестиваль длится 10 дней, поэтому мероприятия проходят с участием почти всех школ округа, а также представителей Дома юного техника, Центра детского творчества «Солнечный» и детского технопарка «Кванториум 76».

В рамках фестиваля работает интерактивная выставка научно-технического творчества, на которой кафедра Графики представляет секцию «3D - моделирование – шаг в будущее». Школьникам предлагается познакомиться с одной из САПР и на время стать 3D моделлером. За несколько минут они разрабатывают модель шахматной фигуры, которая затем распечатывается на 3D - принтере (рис. 1).

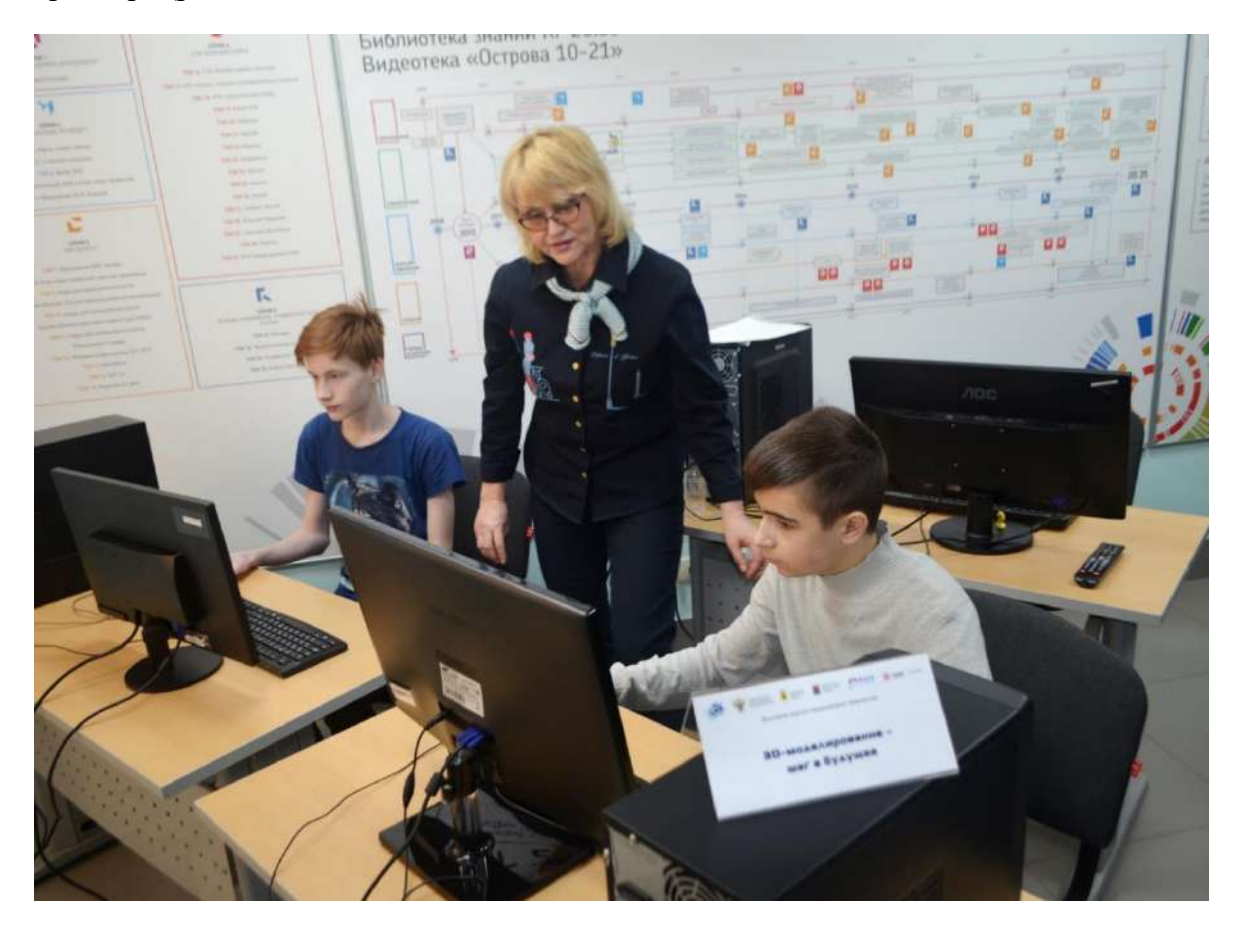

**Рис. 1. Работа секции по 3D - моделированию на выставке научно-технического творчества**

Большой поток разновозрастной молодёжи, задействованной в работе секции по трёхмерному моделированию, даёт возможность провести среди них мониторинг на предмет владения графическими информационными технологиями и выявить степень заинтересованности каждой конкретной школы в организации дополнительных занятий по 3D моделированию. Интерес к подобному дополнительному образованию существует, несмотря на наличие в школьной программе занятий по информатике и технологии. Эту информацию подтверждают и руководители Департамента по образованию города Рыбинска. В итоге, выбирается несколько заинтересованных школ, где преподаватели кафедры проводят презентацию, демонстрируя возможности графических информационных технологий.

К сожалению, рассчитывать на дополнительную образовательную активность со стороны учеников выпускных классов не приходится - они заняты подготовкой к сдаче ЕГЕ, поэтому работать необходимо с 8-ми и 10-ми классами. В РГАТУ имени П.А. Соловьёва есть многолетний опыт подобной работы в рамках Малой школьной академии. При поддержке ведущего рыбинского предприятия ПАО "ОДК - Сатурн" на её базе созданы специализированные инженерные классы, в которых преподаватели кафедры Графики проводят занятия по трёхмерному моделированию и черчению.

Варианты занимательных заданий для уроков черчения [4, 5] и трёхмерного моделирования в 8-м классе представлены на рисунке 2.

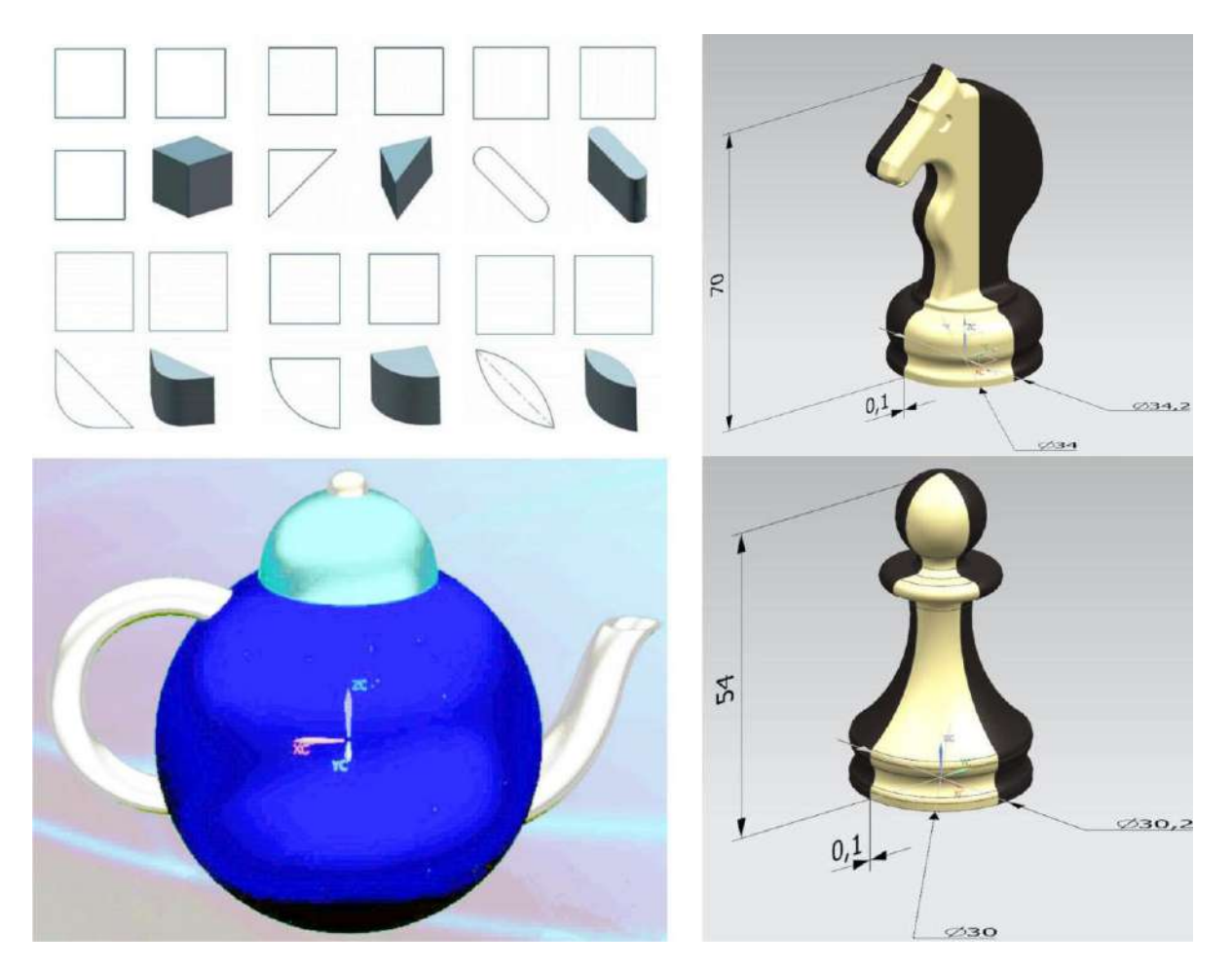

**Рис. 2. Варианты заданий для инженерных классов**

Наиболее способные и одарённые школьники по результатам занятий направляются для участия в муниципальном фестивале технического творчества «Кулибины XXI века» и муниципальном конкурсе по черчению. Они неизменно занимают высокие места, чем выгодно отличаются от своих сверстников. Это происходит по причине повсеместного отсутствия в школах предмета «Черчение», а в части 3D - моделирования можно рассчитывать только на учителей – энтузиастов инженерно-графического образования с использованием графических информационных технологий.

Кафедра графики ставит перед собой задачу не только выявлять одаренных школьников, но и, по возможности, создать для них социальный лифт, обеспечивая сопровождение в развитии их талантов. За время обучения самые способные получают возможность принять участие в Открытой студенческой олимпиаде «Инженерная компьютерная графика», в которой специально предусмотрена номинация для школьников. Призёры отбираются в команду для участия во Всероссийском дистанционном конкурсе студенческой и учащейся молодежи по использованию современных информационных технологий, который ежегодно проводит коллектив кафедры Графики. В основе конкурса заложен кластерный подход, предполагающий командное участие в разработке проекта (студенты ВУЗа, учащиеся ССУЗа и школьники) [6]. Работа проходит в формате хакатона, поэтому важен набор компетенций и уровень квалификации каждого участника группы.

На рисунке 3 представлен проект «Шахматный набор». Естественно, учащийся школы разрабатывал 3D - модели самых простых по форме шахматных фигур, но это только вопрос к его степени подготовленности, что со временем легко решается.

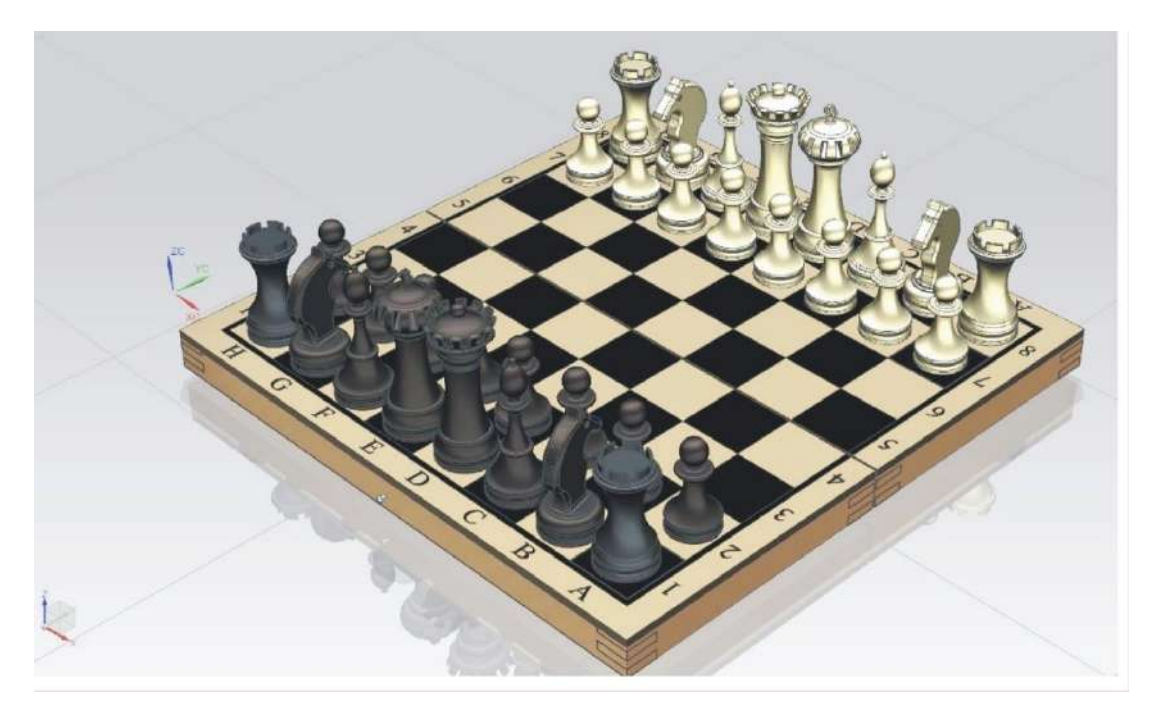

**Рис. 3. Конкурсный проект «Шахматный набор»**

Учащиеся школ, которые посещают занятия в университете в рамках дополнительного инженерно - графического образования с использованием технологий 3D -моделирования, заряжаются творчеством и ориентированы на дальнейшую научно-техническую деятельность. Имея навыки владения хотя бы одним графическим редактором трёхмерного моделирования, они приходят в университет с целью заниматься проектной деятельностью уже с первого курса. И здесь желательно учитывать их профессиональный интерес для выбора тематики будущего проекта. На первом курсе практически нет инженерных дисциплин в чистом виде кроме «Инженерной и компьютерной графики», поэтому некоторым первокурсникам предлагается разработать и выполнить проектное задание в соответствии со своими предпочтениями. Например, музыканту, спроектировать ударную установку (рис.4) и разработать на неё конструкторскую документацию.

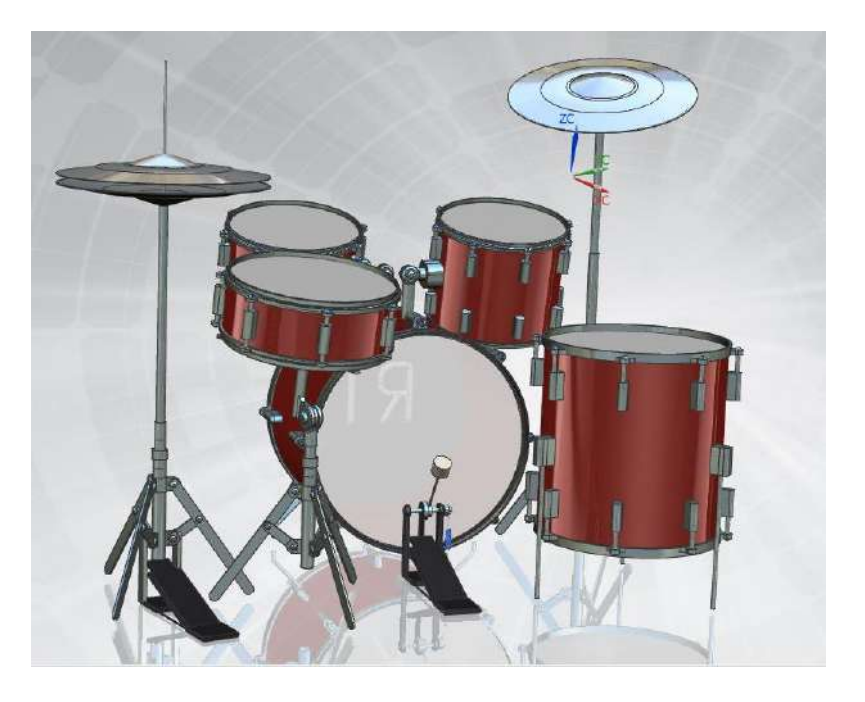

**Рис. 4. Студенческий проект «Ударная установка»**

Не менее важна просветительская деятельность со стороны кафедры Графики, которую она проводит среди учителей и директоров школ региона. Среди них бытует мнение, что графические информационные технологии в вузе, это прерогатива специальностей, напрямую связанных с IT – технологиями, т.е. программных инженеров. Приходится разъяснять, что 3D – моделирование- основа любой проектной деятельности, поэтому обучение в вузе на всех инженерных специальностях немыслимо без графических информационных технологий.

Поэтому, реализуя свой пилотный проект "Инженерный спецназ", Рыбинский государственный авиационный технический университет имени П.А. Соловьёва рассчитывает, в том числе на абитуриентов, прошедших на базе вуза подготовку по технологиям 3D – моделирования.

#### **Библиографический список**

- 1. О проведении в Российской Федерации Года науки и технологий: Указ Президента РФ от 25 декабря 2020 года № 812.
- 2. Показатели субъектов Российской Федерации // Сводный показатель Рособрнадзора. РОСОБРНАДЗОР, 2021. – URL: https://maps-oko.fioco.ru/
- 3. Асекритова, С.В., Шевелев, Ю.П. Формирование образовательной траектории при сквозной системе подготовки инженерных кадров. Материалы VIII Международной научнопрактической Интернет - конференции «Проблемы качества графической подготовки студентов в техническом вузе: традиции и инновации». – 2019. Т. 1. с. 187-194.
- 4. Воротников, И.А. Занимательное черчение: Книга для учащихся средней школы— 4-е изд., перераб. и доп. – М.: Просвещение, 1990. – 223 с.
- 5. Пугачев, А.С. Задачи-головоломки по черчению. Ленинград, изд-во «Судостроение»,1965. – 199 с.
- 6. Асекритова, С.В., Шевелев, Ю.П. Проведение конкурсов, как средство популяризации среди студенческой и учащейся молодёжи, современных цифровых технологий. Материалы научно-методической конференции Министерства образования и науки Российской Федерации «Проблемы координации работы технических вузов в области повышения качества инженерно - графической подготовки студентов»: сборник статей/ Донской государственный технический университет. – 2018. с. 157-163. Электронный ресурс. URL: https://elibrary.ru/item.asp?id=36274798

#### **S. V. Asekritova**

# **THE EFFECTIVENESS OF THE INTRODUCTION OF GRAPHIC INFORMATION TECHNOLOGIES IN THE TRAINING OF STUDENTS WHO CHOOSE ENGINEERING SPECIALTIES**

# *Rybinsk State Aviation Technical University*

In the summary rating of Rosobrnadzor, which is calculated for each region, one of the indicators is "Practice-oriented school education", while taking into account the practice of using computers in schools in the region. Despite the presence and importance of this criterion, computer literacy of modern schoolchildren practically does not affect graphic information technologies. The article discusses various activities carried out by the Department of Graphics of the Solovyov Russian State Technical University for school students of the Rybinsk Municipal District. As a result, students acquire competencies, such as the ability and willingness to use graphic information technologies, as well as modern computer graphics tools in various subject areas. This contributes to the arrival of students who are proficient in 3D modeling technologies to the university for engineering specialties, which increases their desire for project activities.

**Keywords:** graphic information technologies, engineering classes for schoolchildren, social elevator for gifted children.

# **Е.В. Бутхузи**

# **3D-МОДЕЛИРОВАНИЕ КАДАСТРОВЫХ ДАННЫХ**

#### *Южный Федеральный Университет*

<span id="page-11-1"></span><span id="page-11-0"></span>Решение любых прикладных задач невозможно без осуществления вспомогательных видов деятельности, непосредственно не преследующих нормативно определенных целей, но создающих условия для их достижения. Одним из таких видов деятельности является моделирование. Значительная часть кадастровых работ может быть решена с использованием пространственной информации и пространственного моделирования: картографических материалов, данных дистанционного зондирования Земли, материалов топографо-геодезических работ.

**Ключевые слова:** трёхмерный кадастр, моделирование, технический план, 3D-модель, кадастровые работы.

#### **Введение**

В настоящее время необходимость 3D-кадастра возрастает. Данная потребность обусловлена предъявлениями новых требований при регистрации объектов недвижимости и постановки на ГКУ в связи с использованием IT-технологий и предоставлений услуг в режиме «онлайн».

Публичная кадастровая карта является доступной для всех пользователей сети Интернет. Там они могут получить всю необходимую информацию о земельном участке и ОН, сведения о которых внесены в ГКН. Такими сведениями являются:

- кадастровый номер;
- площадь;
- адрес земельного участка и т.д.

#### **Достоинства трехмерного кадастра**

Площадь земельного участка и его конфигурация определяется внесенными в кадастр плоскими координатами границ этого земельного участка. Однако, нам недоступны сведения о рельефе из-за того, что кадастровые данные отображаются только в двумерной плоскости, т.е. Zкоордината не учитывается.

Зачастую во время ведения кадастрового учета происходят ситуации, связанные с тем, что плоский кадастр не дает возможности узнать нюансы и специфику регистрируемых земель, а также поставить объект недвижимости на государственный кадастровый учет.

Надобность трехмерного кадастра возникла со строительством сложных застроек, наземной, подземной, надземной инфраструктуры. Следует отметить, что особенностью двумерных систем кадастрового учета является неполное представление объектов недвижимости при регистрации и постановки на ГКУ, в отличие от трехмерного измерения, позволяющего осуществлять учет недвижимости в полной мере.

Изменения, происходящие с объектом недвижимости за все время его существования, можно наблюдать, используя именно 3D-кадастр. Он позволит избежать потерь данных и сохранит данные о форме, площади и рельефе земельного участка при его регистрации.

На сегодняшний день трехмерное измерение не используется полноценно ни в одном государстве. Встречаются лишь смешанные формы представления данных, т.е. объекты представляются в 3D-формате лишь в некоторых случаях.

При изготовлении технического плана объекта недвижимости в приложение включается 3D-модель, которая содержит сведения о конструктивных элементах с учетом их высоты и глубины, если по желанию заказчика местоположение данного объекта недвижимости было дополнительно установлено описанием его конструктивных элементов.

Также существуют рекомендации от МЧС РФ в создании 3D-модели зданий школ, больниц с целью антитеррористической защищенности.

# **Применение 3D-модели в техническом плане**

Для примера рассмотрим создание технического плана общеобразовательного учреждения с 3D-моделью здания. На основании данных, полученных во время выезда на местность и обмера школы, были составлены чертежи с выносками глубин и высот конструктивных элементов (рис. 2 - рис. 4.).

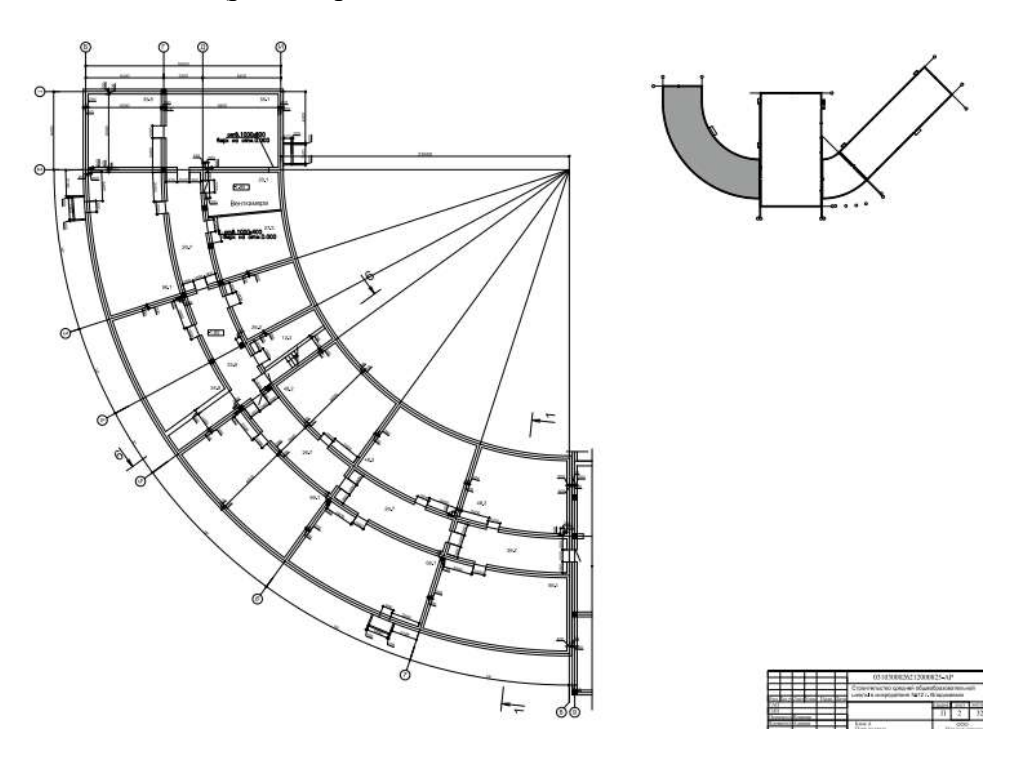

**Рис. 2 Чертеж левого крыла школы**

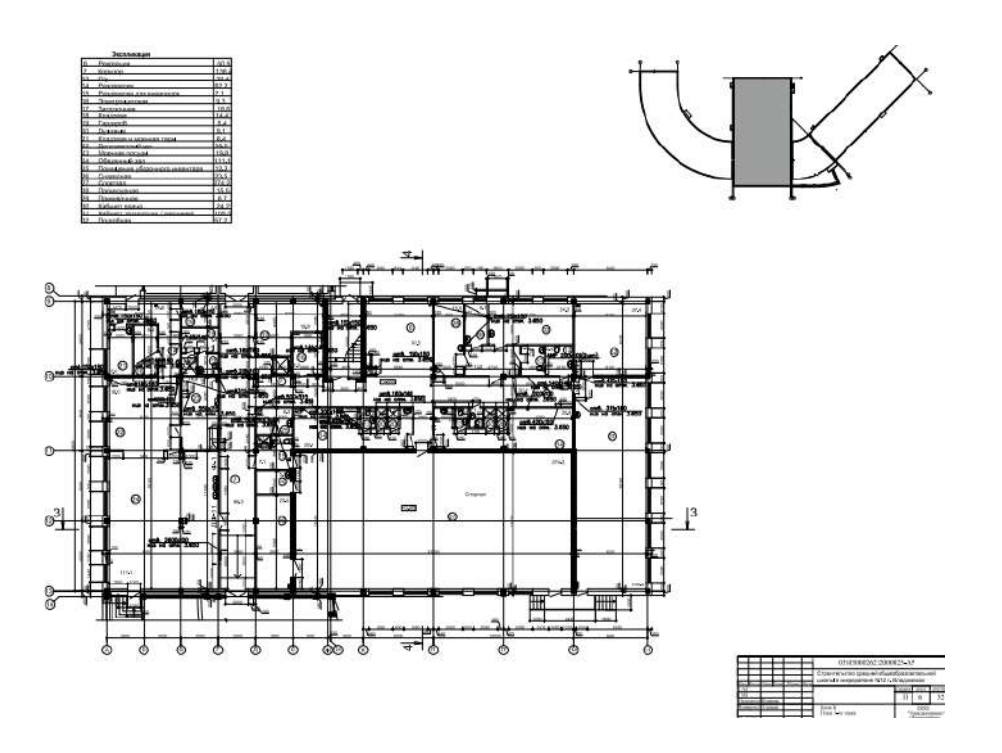

**Рис. 3 Чертеж центральной части школы**

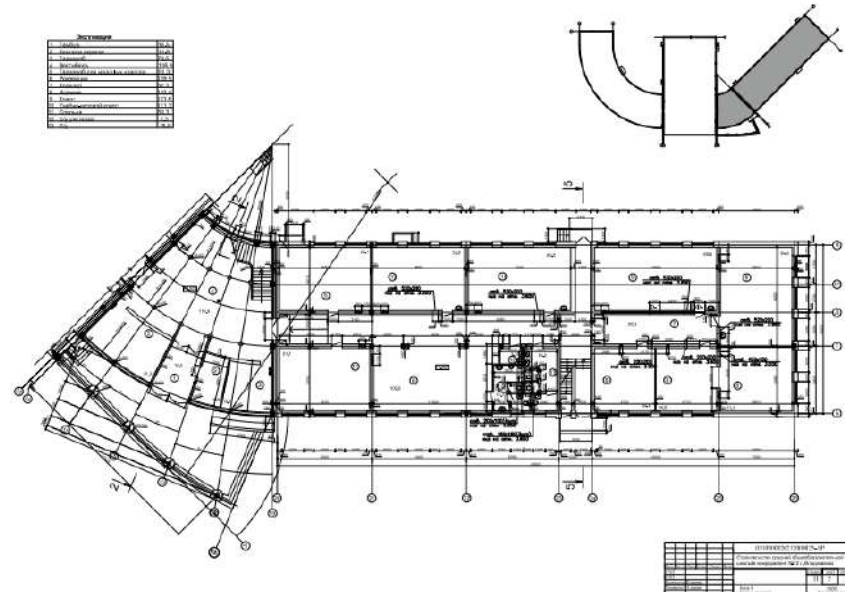

**Рис. 4. Чертеж правого крыла школы**

С помощью программы Revit 2020, была создана 3D-модель общеобразовательного учреждения по чертежам технического плана.

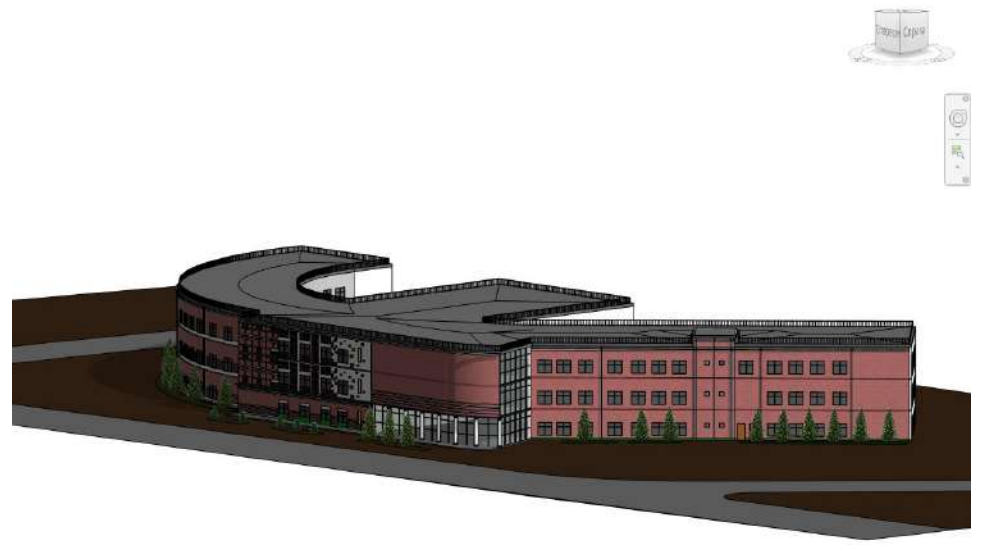

**Рис. 5. 3D-модель общеобразовательного учреждения**

Использование 3D-модели обусловлено тем, что значение элементов и координат для выноса определяются с точностью до 0,0001 м. В уже сформированной системе нормативноправового законодательства большая часть вопросов может быть решена именно представлением зданий в трехмерном измерении.

Трехмерный кадастр недвижимости служит упорядочению регистрации прав и кадастрового учёта подземных инженерно-технических сооружений и объектов инфраструктуры с отображением в кадастровой базе данных их расположения во взаимосвязи с земельными участками и связанными с ними другими объектами недвижимости.

# **Заключение**

Применение трехмерного кадастра обусловлено интенсивностью развития общества и предусматривает решение сложнейшей фискально-социальной задачи: баланс системы налогообложения и общих социальных задач общества. Система 3D-кадастра раскрывает полноту пространственно-физических и юридических функций недвижимости. Ее направление реализации новых технологий через преемственность предыдущих технологий и интеграцию методов трехмерного моделирования.

#### **Библиографический список**

- 1. Алтынов А. Е., Снежко И. И. Точность моделирования объектов недвижимости в 3D кадастре //Землеустройство, кадастр и мониторинг земель. 2014. - № 1. - С. 44–48.
- 2. Брынь М.Я. Координатное обеспечение государственного кадастра недвижимости: учебное пособие. – СПб.: ПГУПС, 2011. - 25 с.
- 3. Приказ Минэкономразвития России от 18.12.2015 N 953 (ред. от 25.09.2019) "Об утверждении формы технического плана и требований к его подготовке, состава содержащихся в нем сведений, а также формы декларации об объекте недвижимости, требований к ее подготовке, состава содержащихся в ней сведений".
- 4. Zhao, R. Monkey Algorithm for Global Numerical Optimization / R. Zhao, W. Tang // Journal of Uncertain Systems. – 2008. – № 3. – С. 165-176.

# **E.V. Butkhuzi**

# **3D MODELING OF INVENTORY DATA**

#### *Southern Federal University*

The solution of any applied problems is impossible without the implementation of auxiliary activities that do not directly pursue normatively defined goals, but create conditions for their achievement. One of these activities is modeling. A significant part of cadastral works can be solved using spatial information and spatial modeling: cartographic materials, Earth remote sensing data, materials of topographic and geodetic works.

**Keywords:** three-dimensional cadastre, modeling, technical plan, 3D-model, cadastral works.

# **Е.С. Глумова, Е.Д. Лашук, А.Д. Филинских**

# <span id="page-15-1"></span><span id="page-15-0"></span>**АВТОМАТИЗАЦИЯ ПРОЦЕССА ФОТОГРАММЕТРИЧЕСКОЙ СЪЕМКИ ОБЪЕКТОВ**

#### *Нижегородский государственный технический университет им. Р.Е. Алексеева*

Работа посвящена решению актуальной задачи автоматизации процесса получения исходных изображений при реализации технологии фотограмметрии и повышения качества полученных изображений. Предложен концепт единой системы для автоматизации получения исходных снимков, включающий такие модули, как снимающее устройство, система управления, система позиционирования камеры и поворотного стола. Предложены варианты автоматизации процесса съемки объектов, предусматривающие различные типы снимающих устройств.

**Ключевые слова:** фотограмметрия, 3D-модель, траектория камеры, обработка, автоматизация, фотосъемка.

#### **Введение**

На сегодняшний день без 3D-моделирования невозможно представить ни одну из сфер жизнедеятельности человека. Эта востребованная технология компьютерной графики используется в производственных процессах, образовательных проектах, медицинских исследованиях, практиках строительных компаний, маркетинговых стратегиях и, разумеется, широко развита в сфере создания демонстрационного контента.

Качество итоговой 3D-модели, независимо от её последующего применения, играет важную роль, что определяет технологию её создания (рис. 1) [1]. В контексте 3D-моделирования объектов реального мира мы говорим про создание цифровых копий объектов, их цифровых двойников. Появление класса цифровых устройств существенно упростило работу по созданию и представлению моделей объектов любой сложности: от мелкой монеты до многоэтажного здания. Но высокая стоимость цифровых устройств для проведения съемок, высокие требования к средствам хранения и работы с 3D-моделью затрудняют повсеместное распространение технологий виртуального моделирования.

Одной из достаточно доступных технологий бесконтактного сканирования объектов является технология фотограмметрии [2], позволяющая создавать 3D-модель объекта по серии его снимков.

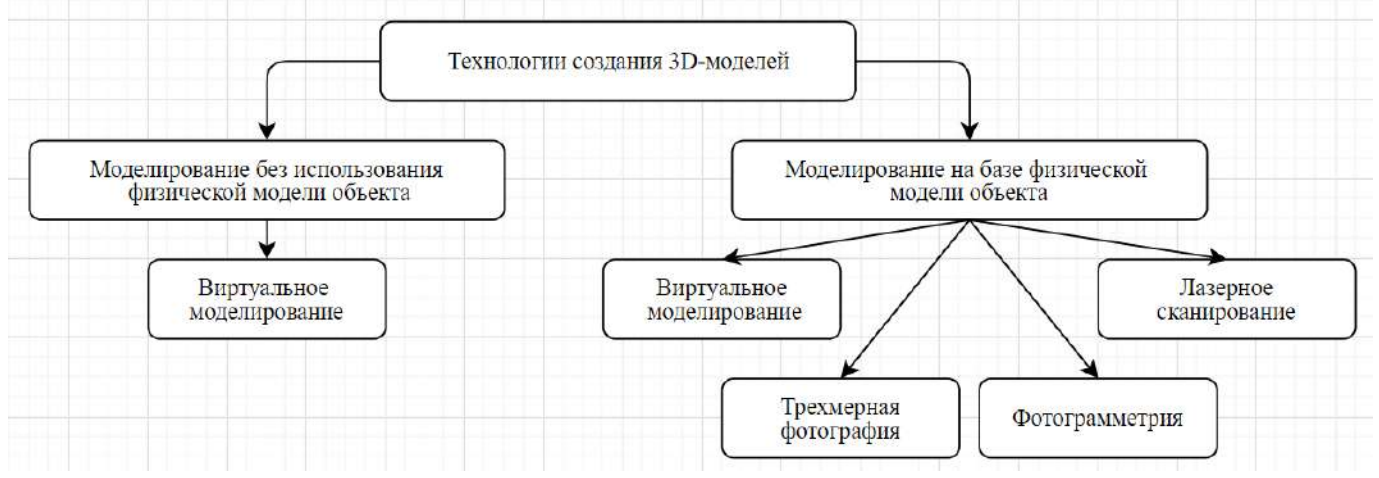

**Рис. 1. Технологии создания 3D-моделей материальных объектов**

Поскольку методы фотограмметрии работают с материальными объектами, пусть и с их 2D-проекцией, есть ряд условий для получения реалистичных моделей. Во-первых, это особые условия освещения сцены съемки [3]. Во-вторых, существует ряд правил проведения съемки [4], среди которых на итоговый результат значительно влияет уровень контрастности между объектом и окружающей средой [5].

Самым важным этапом создания 3D-модели является проведение съемки, так как на этом шаге формируются исходные данные для 3D-реконструкции и от их качества зависит точность восстановления и степень реалистичности итоговой модели. Многие программы могут обрабатывать фотографии, снятые любой цифровой камерой: от камеры современного смартфона до профессионального фотограмметрического оборудования. Человеческий фактор получения исходных изображений зачастую приводит к их искажению. Это связано с несоблюдением ряда требований к проведению съемки объекта/сцены (процентное соотношение перекрытия сцены, взаимное расположение объектов в процессе съемки, попадание в кадр нежелательных объектов на передний план и многое другое).

Для устранения этих факторов, влияющих на точность входных изображений, предлагается минимизировать участие человека в процессе съемки путем автоматизации данного этапа. С этой целью предлагается разработка цифрового фотограмметрического комплекса для создания 3D-моделей.

# **Методы съемки объекта**

Первой задачей стал выбор метода съемки объекта. Согласно [4], объект необходимо поместить в центр сцены и перемещать камеру вокруг объекта по замкнутой траектории. Вторым рассматриваемым способом съемки стал метод центровой оси, заключающийся в использовании условно статичной камеры (неподвижной по горизонтальной оси и подвижной по вертикальной) и вращающейся поверхности, на которую устанавливается объект съемки.

Использование поворотной платформы влияет на формирование контрольных точек [6] на изображениях за счет контрастности окружающего фона и объекта. На контрастность таже будет влиять наличие (или отсутствие) визуальных меток при съемке. В качестве меток могут выступать контрастные объекты либо специализированные маркеры программного обеспечения обработки изображений (например, [7]).

На рис. 2 изображены сцены съемки неподвижного объекта с использованием (рис. 2, а) и без использования визуальных меток (рис. 2, б). В таблице 1 приведены свойства 3D-объекта.

В качестве программного обеспечения для 3D-реконструкции использовалась программный продукт Agisoft Metashape [8]. Все вычисления производились на персональном компьютере Intel Core i5 4690, ОЗУ 8 Гб, видеокарта GTX 970 G1-GAMING Gigabyte.

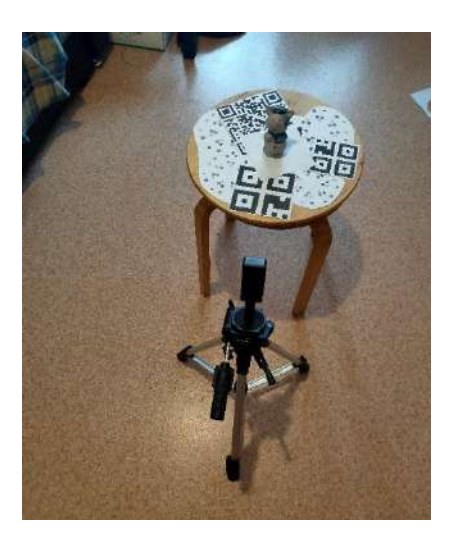

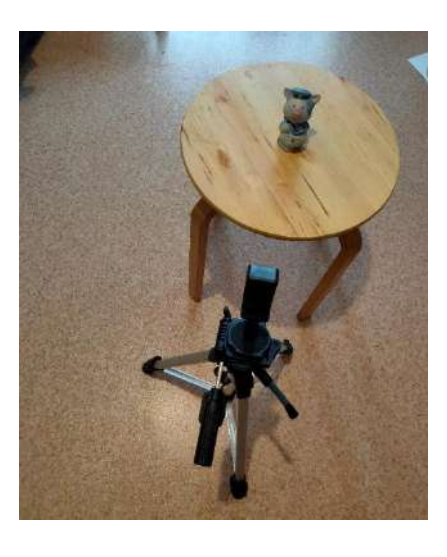

**а) б)**

**Рис. 2. Сцена съемки неподвижного объекта**

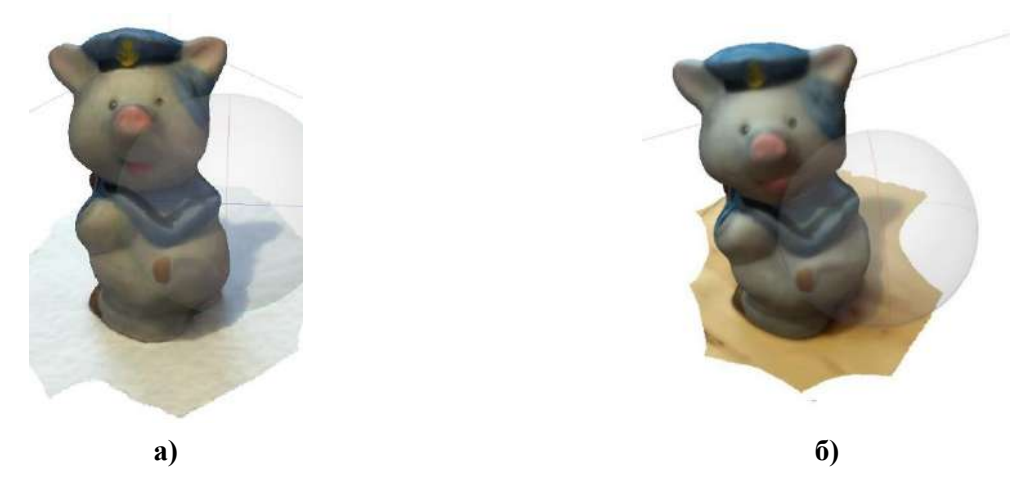

**Рис. 3. Итоговые модели при методе съемки путем обхода**

#### *Таблица 1*

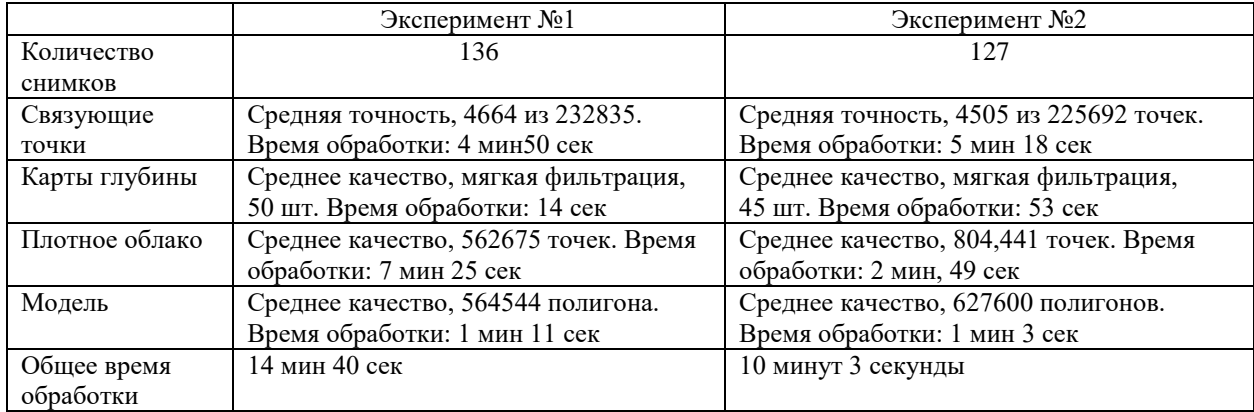

#### **Сравнение экспериментов метода обхода по замкнутой траектории**

Визуальная оценка полученных моделей (рис. 3) позволяет сделать вывод о неполноте данных, считываемых с полученных изображений. При использовании средних настроек реконструкции есть различия в текстуре моделей (как между собой, так и по сравнению с объектом-оригиналом). Использование визуальных меток не привело к существенному улучшению результатов, но увеличило время построения 3D-модели. Это может быть связано с применением неспециализированных меток, привязка к которым не была настроена в Agisoft Metashape.

При рассмотрении метода центровой оси исследовалось также влияние характера фона окружения на количество точек в области объекта-оригинала на изображениях. На рис. 4 приведены примеры сцен съемки с различными подложками.

Было подготовлено несколько вариантов подложек:

- Контрастный фон с рисунком (клетчатая ткань);
- Контрастный фон: черный фон в качестве нижней подложки, клетчатый фон;
- Однородный фон: черный фон в качестве нижней подложки, белый фон;
- Однородный фон: (черная ткань);
- Однородный фон (фиолетовая ткань).

В таблице 2 приведены характеристики полученных сцен. Качество настроек обработки изображений варьировалось на каждом этапе реконструкции с целью оптимизировать процесс построения 3D-модели.

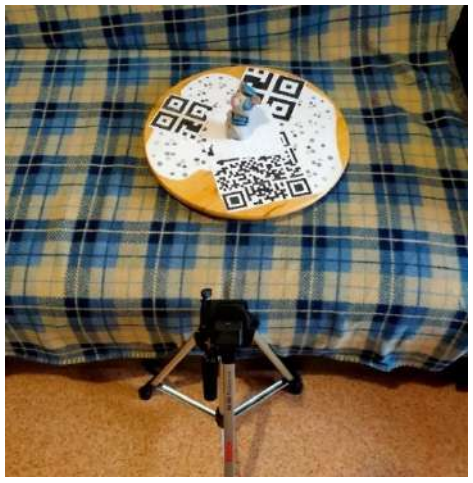

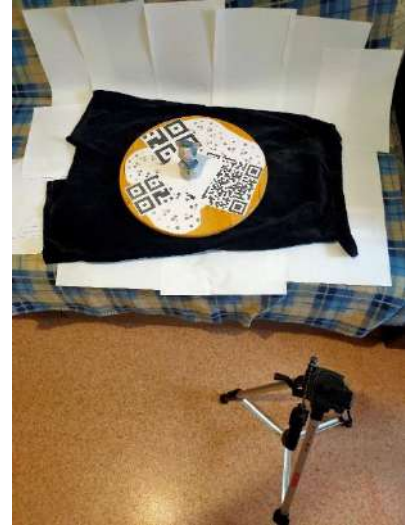

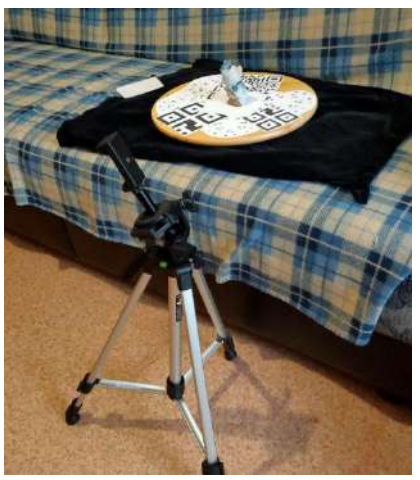

**а**) Эксперимент №1 **б**) Эксперимент №2

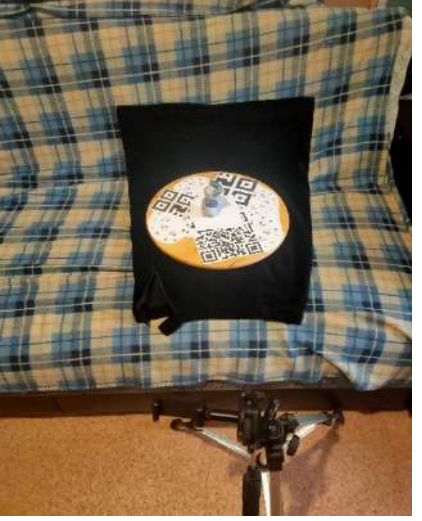

**в**) Эксперимент №3 **г**) Эксперимент №4

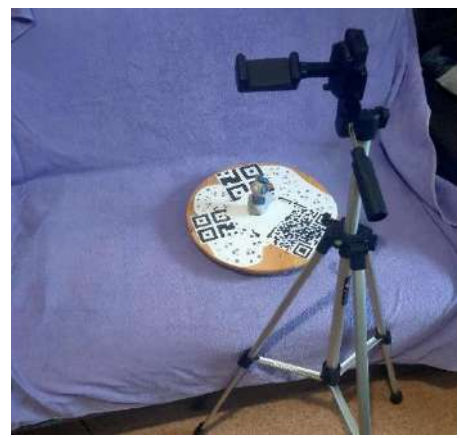

д) Эксперимент №5

**Рис. 4. Исследование метода центровой оси**

Анализ данных таблицы 2 позволяет сделать вывод, что для увеличения связующих точек в области объекта съемки необходимо использовать однородный фон как для нижней подложки, так и для общего окружения. В остальных случаях связующие точки формировались как в области объекта съемки, так и за её пределами, что увеличивало время обработки на последующих этапах реконструкции.

# **Сравнение экспериментов метода центровой оси**

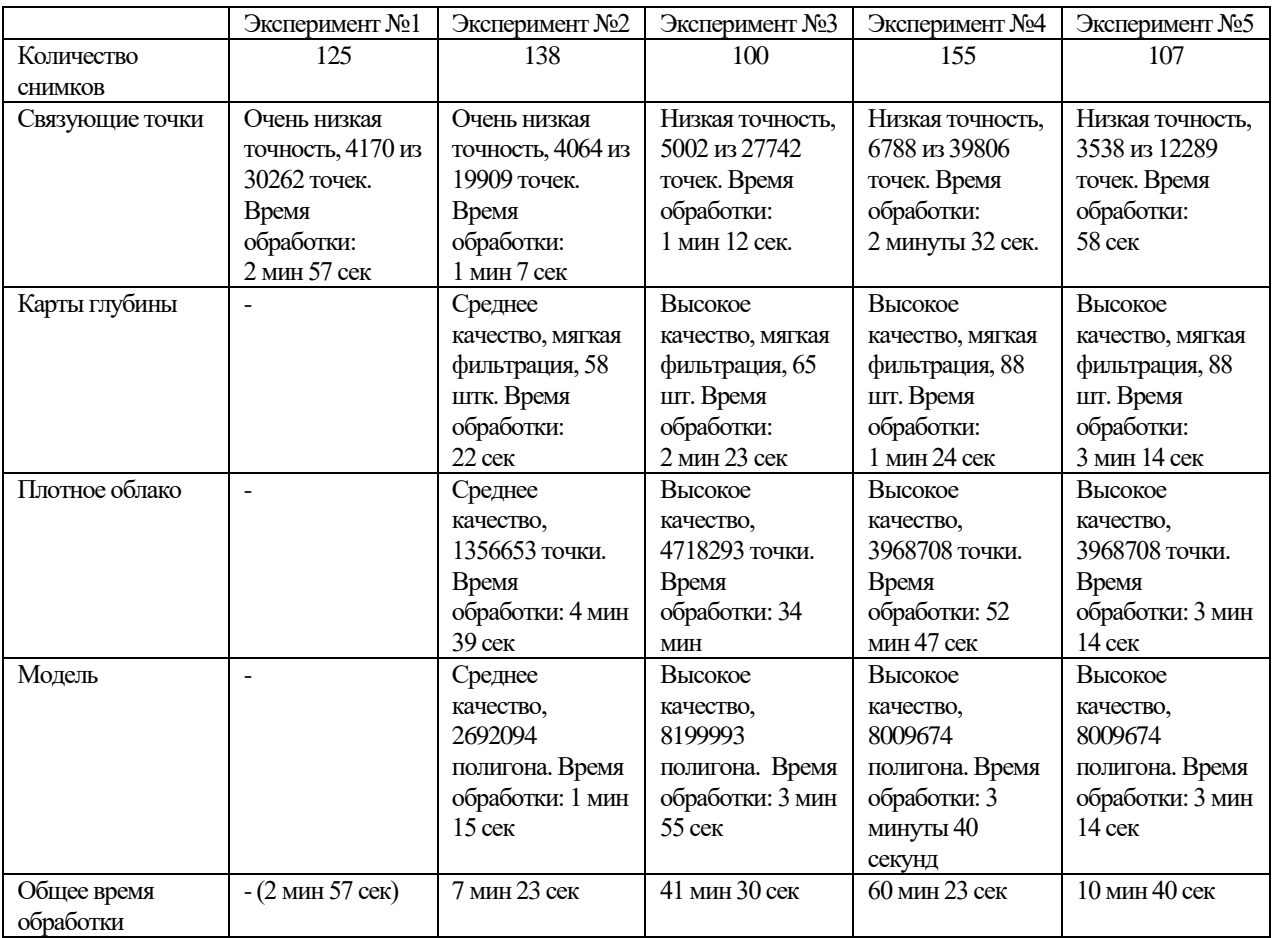

На рис. 5 приведены итоговые модели для каждого эксперимента, кроме эксперимента № 1, так как дальнейшая обработка результатов, полученных на первом этапе реконструкции, была признана нецелесообразной.

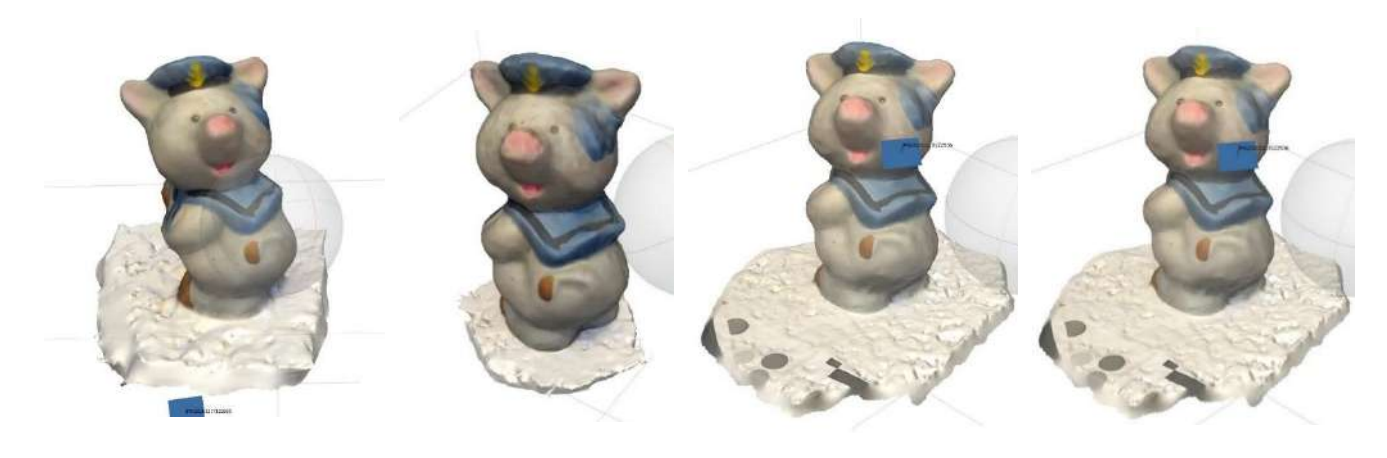

**а) Эксперимент №2 б) Эксперимент №3 в) Эксперимент №4 г) Эксперимент №5**

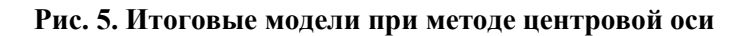

Анализируя полученные результаты, можно сделать вывод, что метод прямого обхода объекта по замкнутой траектории выигрывает во времени обработки полученных изображений (при равном количестве снимков, но без учета затрат по времени на получение исходных

изображений). Способ съемки методом центровой оси оказался более маневренным с точки зрения настройки окружения. Использование поворотной платформы позволяет переместить всю сцены съемки в условия с необходимым уровнем освещения, а также настроить окружение под практически любой объект, в то время как обход по замкнутой траектории накладывает некоторые ограничения на проведение съемки.

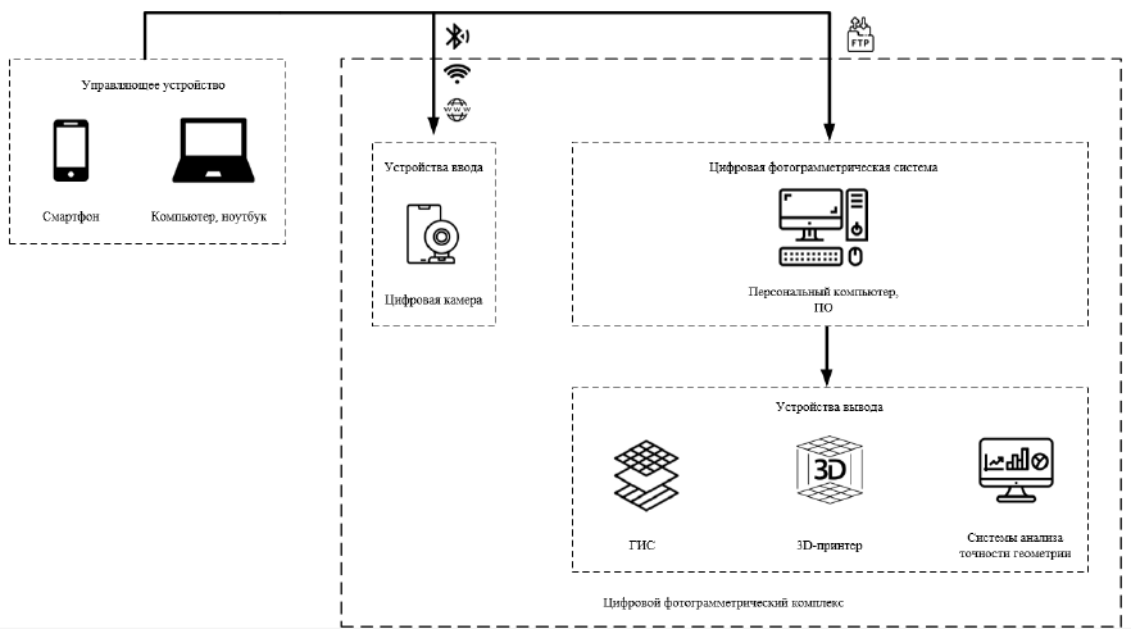

# **Автоматизация процесса съемки. Система позиционирования**

Принципиальная схема цифрового фотограмметрического комплекса представлена на рис. 6.

**Рис. 6. Обобщенная принципиальная схема получения исходных изображений**

Метод центровой оси реализуется за счет использования поворотной платформы. Помимо вращения платформы необходимо реализовать перемещение камеры на заданное расстояние. Для реализации такой конструкции могут быть использованы двигатели различных типов. Так как процесс съемки требует точности и корректировки положения, то некоторые типы двигателей сразу отсекаются, например, коллекторные, так как они не позволяют организовать перемещение на строго заданное расстояние. Исходя из этих условий были рассмотрены такие типы двигателей, как шаговые двигатели и сервоприводы. В таблице 3 приведены достоинства и недостатки данных типов двигателей [9-10].

Шаговый двигатель – это электромеханические устройства, преобразующие сигнал управления в угловое (или линейное) перемещение ротора с фиксацией его в заданном положении без устройства обратной связи. Шаговые двигатели относятся к классу бесколлекторных двигателей постоянного тока, которые имеют высокую надёжность и большой срок службы, что позволяет использовать их в системах, работающих в тяжёлых производственных условиях. Одним из главных преимуществ шаговых двигателей является возможность осуществлять точное позиционирование и регулировку скорости без датчика обратной связи [11].

Сервопривод — это мотор с управлением через отрицательную обратную связь, позволяющую точно управлять параметрами движения. Сервомотором является любой тип механического привода, имеющий в составе датчик положения и плату управления [9]. Сервопривод встречается на оборудовании с ЧПУ не менее часто, чем шаговый двигатель, но, в силу специфики работы используется на станках, от которых ожидается максимально высокая скорость обработки или повышенная производительность [10].

# **Сравнение шаговых двигателей и сервоприводов**

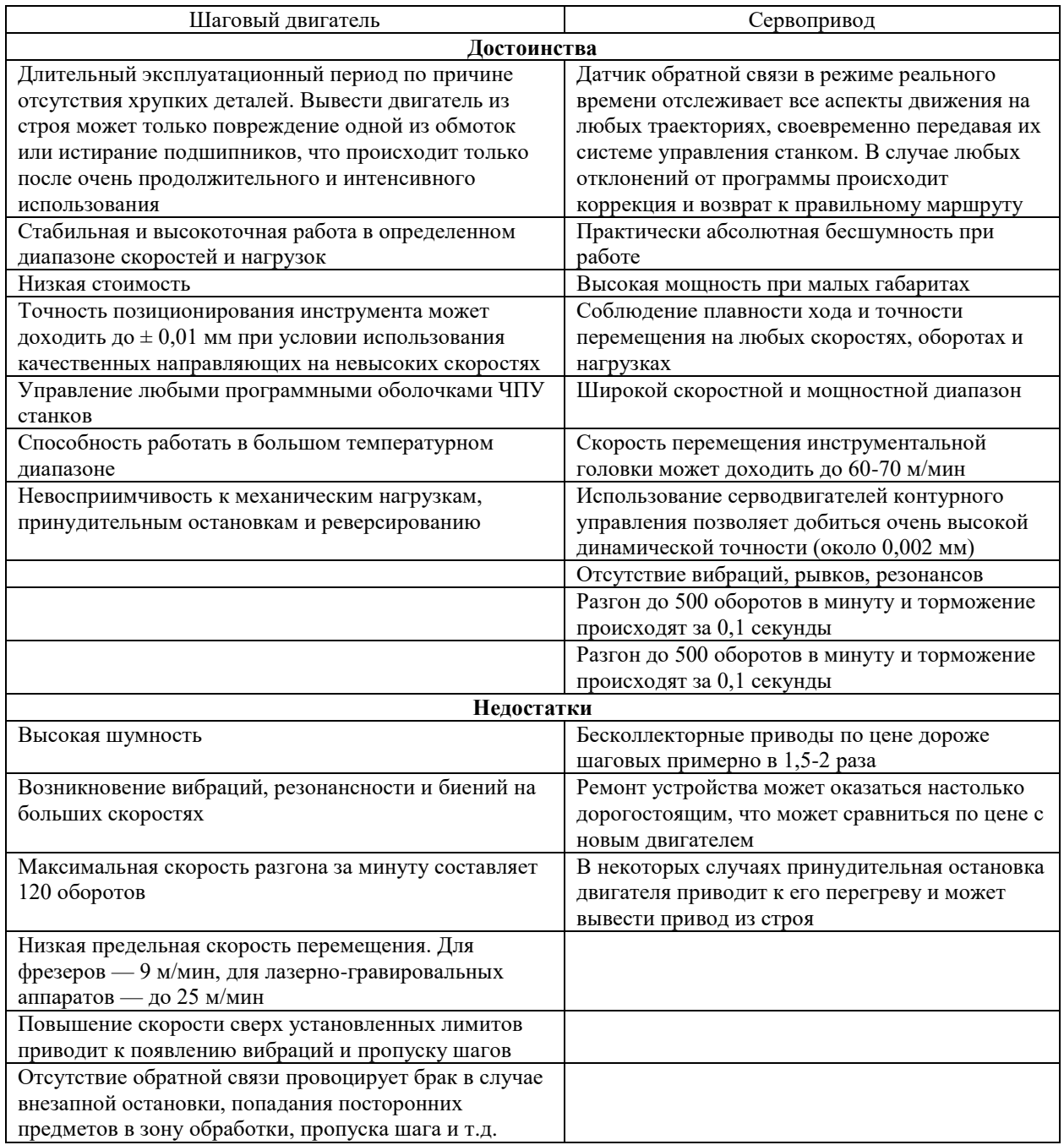

Учитывая достоинства и недостатки вышеперечисленных двигателей, было решено использовать шаговый двигатель для задачи автоматизации получения исходных снимков изображений. Одним из решающих факторов стала точность при сравнительно меньшей стоимости, а также невосприимчивость к механическим нагрузкам, принудительным остановкам и реверсированию. Обычный шаговый двигатель будет использован для поворотного стола Системы, а для перемещения камеры по осям будет использован подвид шагового двигателя – линейный двигатель с направляющими.

# **Автоматизация процесса съемки. Система управления**

В проектируемом комплексе планируется создать систему управления, отвечающую за начало и окончание съёмки, позиционирование камеры и поворотного стола. Принято решение воспользоваться готовыми контроллерами с возможностью управления и передачи сигналов. В качестве таких плат могут использоваться Arduino и Raspberry Pi. Сравнение их характеристик [12] приведено в таблице 3.

*Таблица 3*

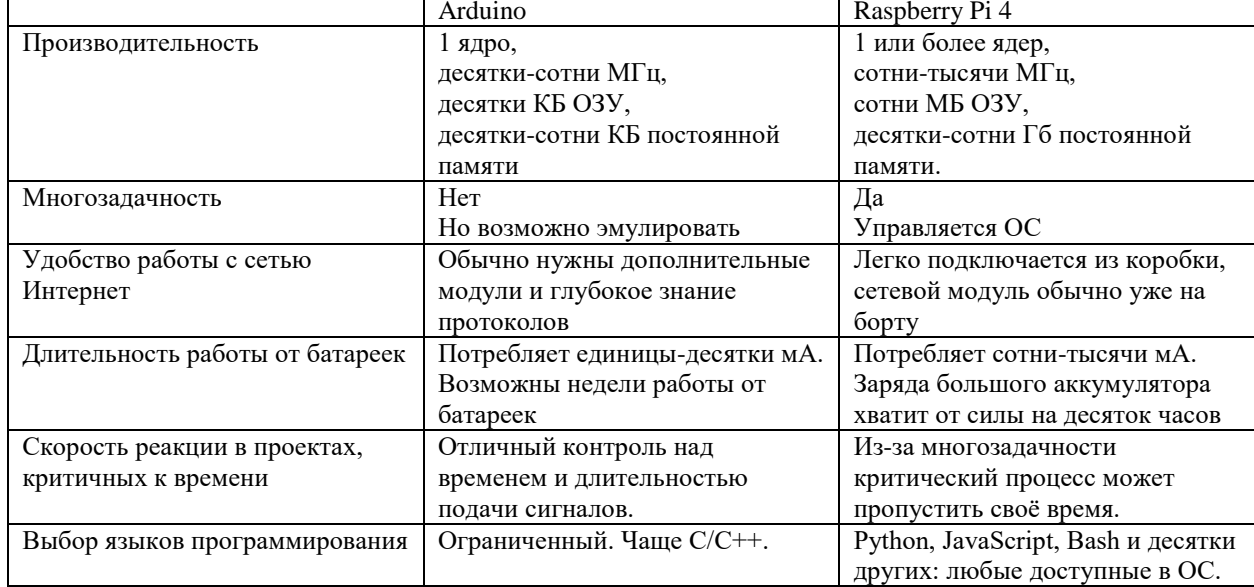

# **Сравнение платформ Arduino и Raspberry Pi**

Для реализации системы управления был выбран микрокомпьютера Raspberry Pi, так как данное устройство обеспечивает простоту работы с сетью Интернет, а также имеет больший выбор языков программирования, чем Arduino.

Управление шаговыми двигателями планируется реализовать через GIPO порты [13]. Необходимые библиотеки для работы с портами данного типа имеются у языка программирования Python, что и определило выбор используемого языка.

#### **Автоматизация процесса съемки. Взаимодействие модулей системы**

Для организации взаимодействия модулей системы необходимо определиться с типом устройств, входящих в проектируемый комплекс.

Управление шаговыми двигателями будет осуществляться путем проводной передачи данных.

Для управления камерой предусмотрено несколько решений: в зависимости от типа снимающего устройства, в качестве которого могут выступать камера смартфона или специальный модуль камеры.

Если в качестве устройства съемки будет выбран специальный модуль камеры, то для упрощения конструкции и минимизации использования дополнительных устройств будет использоваться прямое включение камеры по кабелю.

Если в качестве устройства съёмки будет выбрана камера смартфона, то управление камерой будет осуществляться через Bluetooth соединение. Модули данного вида связи присутствуют на всех современных смартфонах потребительского класса. Bluetooth соединение гарантирует простоту реализации, например, путем использования специальных пультов для удалённой съёмки [14]. Bluetooth модуль [15] уже присутствует в устройстве системы управления, описанной выше.

Также необходимо организовать передачу фотоснимков со снимающего устройства на устройство их обработки и взаимодействие системы управления с устройством съемки. Для решения обоих задач планируется использовать технологию Wi-Fi. Данный вид связи также присутствует на всех современных смартфонах потребительского класса, компьютерах и поддерживается устройством системы управления (микроконтроллером Raspberry Pi). Wi-Fi соединение обеспечивает такие преимущества, как отсутствие соединительных кабелей и возможность объединения устройств в локальной сети [16].

На рис. 7 представлена 3D-модель проектируемого фотограмметрического комплекса.

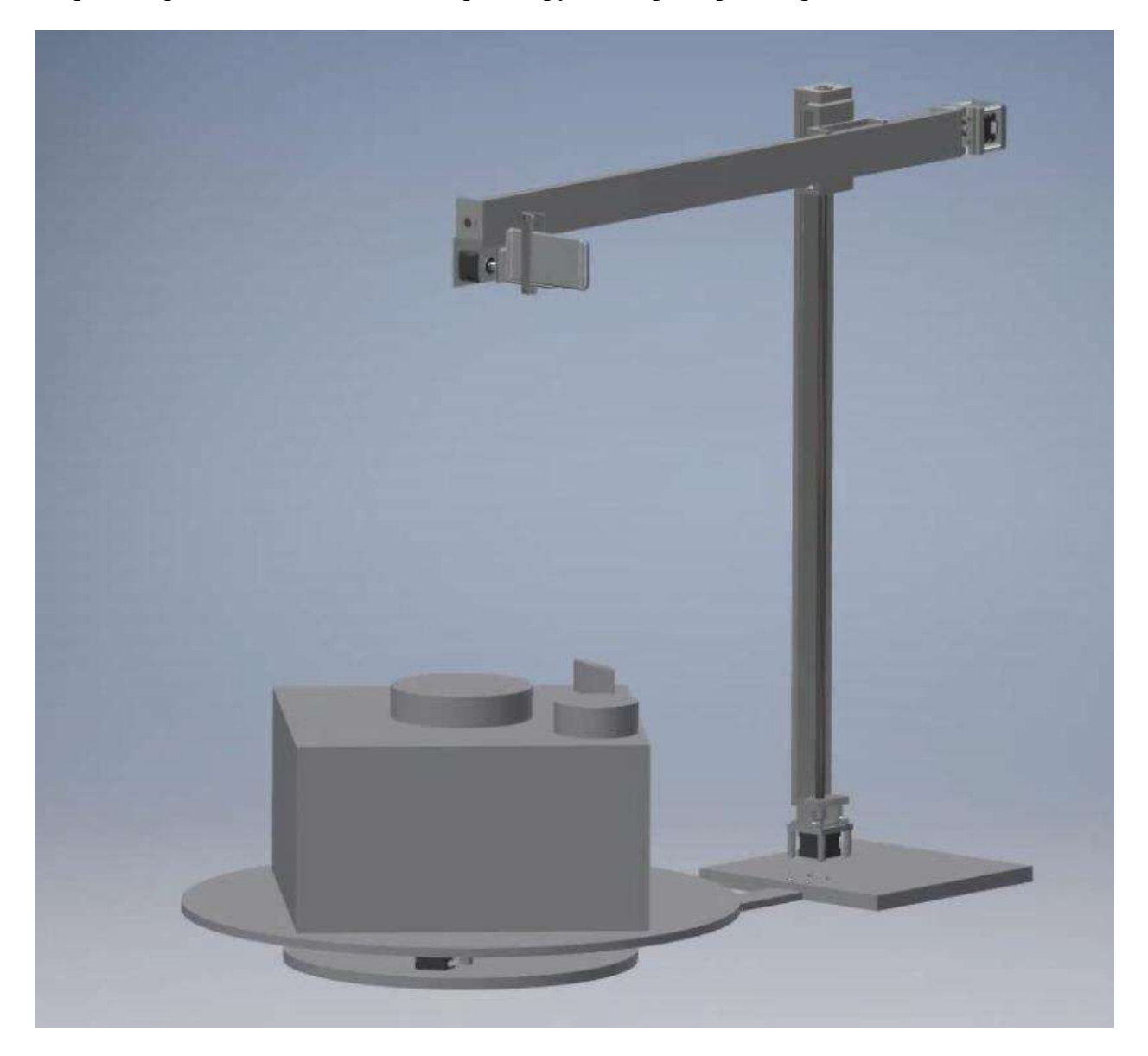

**Рис. 7. Про 3D-модель получения исходных изображений**

# **Заключение**

Устранение человеческого фактора в процессе получения исходных данных для 3Dреконструкции позволит увеличить точность входных изображений и обеспечит избыточность фотографий и точное позиционирование точек съемки. Предложены варианты автоматизации процесса съемки объектов, предусматривающие различные типы снимающих устройств. Предложены рекомендации по организации взаимодействия всех модулей системы: снимающего устройства, системы управления, системы позиционирования камеры и поворотного стола.

# **Библиографический список**

- 1. О.А. Соснина, А.Д. Филинских, А.С. Коротаева Сравнение способов создания низкополигональной 3D-модели //Информационные технологии. – 2017. –Т. 23. –№. 8. –С. 564.
- 2. Е.В. Козин, А.Г. Карманов, Н.А. Карманова, Фотограмметрия: Учебное пособие, Санкт-Петербург: СПб: Универ-ситет ИТМО, 2019, p. 142 с
- 3. Д.А. Курнева, В.В. Александров, А.А. Зайцева, А. Ю. Аксенов, Технологическая перспектива в рамках евразийского пространства: новые рынки и точки экономического роста / Фотограмметрия vs лазерное 3D-сканировани, Санкт-Петербург, 2016.
- 4. A. LLC, «Руководство пользователя Agisoft Metashape: Professional Edition, версия 1.6,» 2020. [В Интернете] URL:: [https://www.agisoft.com/pdf/metashape-pro\\_1\\_6\\_ru.pdf.](https://www.agisoft.com/pdf/metashape-pro_1_6_ru.pdf)
- 5. В.А. Толстохатько, В.А. Пеньков Фотограмметрия и дистанционное зондирование, Харьков: ХНАГХ, 2013.
- 6. В.М. Безменов Фотограмметрия. построение и уравнивание аналитической фототриангуляции., Казань, 2009.
- 7. «Кодированные марки и Масштабные линейки в Agisoft Pro,» [В Интернете] URL: [https://www.agisoft.com/pdf/PS\\_1.0\\_Tutorial%20\(IL\)%20-](https://www.agisoft.com/pdf/PS_1.0_Tutorial%20(IL)%20-%20Coded%20Targes%20and%20Scale%20Bars%20(Russian).pdf) [%20Coded%20Targes%20and%20Scale%20Bars%20\(Russian\).pdf.](https://www.agisoft.com/pdf/PS_1.0_Tutorial%20(IL)%20-%20Coded%20Targes%20and%20Scale%20Bars%20(Russian).pdf)
- 8. «Agisoft,» [В Интернете]. ]. URL: [https://www.agisoft.com/.](https://www.agisoft.com/)
- 9. «Сервоприводы: подключение, управление, примеры работы [В Интернете] URL: http://wiki.amperka.ru/articles:servo.
- 10. «Сравнение шаговых двигателей и сервоприводов,» Инфотрейд, [В Интернете]. URL: https://infofrezer.ru/stati/sravnenie-shagovyh-dvigatelej-i-servoprivodov/.
- 11. А. В. Емельянов и А. Н. Шилин, Шаговые двигатели, Волгоград: Политехник, 2005.
- 12. О. «Амперка», «Arduino vs Raspberry Pi: какая платформа лучше? / Амперка,» ООО «Амперка», [В Интернете] URL: https://amperka.ru/page/development-board-guide.
- 13. «Установка и настройка Python и RPI.GPIO в Raspbian для Raspberry Pi,» Arduino Master, [В Интернете] URL: https://arduinomaster.ru/raspberry-pi/ustanovka-python-i-na-raspberry-pi/.
- 14. «Пульт блютуз для дистанционной селфи съёмки, ISA,» ООО «Яндекс.Маркет», [В Интернете]. URL: https://market.yandex.ru/offer/7D7cYKeEGQ2ZM5C\_8U1Oqg.
- 15. «Raspberry Pi 4 Model B: подключение, настройка и начало работы [Амперка / Вики],» ООО «Амперка», [В Интернете] URL: [http://wiki.amperka.ru/products:raspberry-pi-4-model-b.](http://wiki.amperka.ru/products:raspberry-pi-4-model-b)
- 16. Преимущества и недостатки Wi-Fi АЛПЕТ Компьютерс. АЛПЕТ Компьютерс, [В Интернете]. URL: [https://www.alpet.ru/%D0%BF%D1%80%D0%B5%D0%B8%D0%BC%D1%83%D1%89](https://www.alpet.ru/%D0%BF%D1%80%D0%B5%D0%B8%D0%BC%D1%83%D1%89%D0%B5%D1%81%D1%82%D0%B2%D0%B0%20%D0%B8%20%D0%BD%D0%B5%D0%B4%D0%BE%D1%81%D1%82%D0%B0%D1%82%D0%BA%D0%B8%20WiFi#:~:text=%D0%94%D0%BE%D1%81%D1%82%D0%BE%D0%B8%D0%BD%D1%81%D1%82%D0%B2%D0%B0%20Wi%2D) [%D0%B5%D1%81%D1%82%D0%B2%D0%B0%20%D0%B8%20%D0%BD%D0%B5](https://www.alpet.ru/%D0%BF%D1%80%D0%B5%D0%B8%D0%BC%D1%83%D1%89%D0%B5%D1%81%D1%82%D0%B2%D0%B0%20%D0%B8%20%D0%BD%D0%B5%D0%B4%D0%BE%D1%81%D1%82%D0%B0%D1%82%D0%BA%D0%B8%20WiFi#:~:text=%D0%94%D0%BE%D1%81%D1%82%D0%BE%D0%B8%D0%BD%D1%81%D1%82%D0%B2%D0%B0%20Wi%2D) [%D0%B4%D0%BE%D1%81%D1%82%D0%B0%D1%82%D0%BA%D0%B8%20WiFi](https://www.alpet.ru/%D0%BF%D1%80%D0%B5%D0%B8%D0%BC%D1%83%D1%89%D0%B5%D1%81%D1%82%D0%B2%D0%B0%20%D0%B8%20%D0%BD%D0%B5%D0%B4%D0%BE%D1%81%D1%82%D0%B0%D1%82%D0%BA%D0%B8%20WiFi#:~:text=%D0%94%D0%BE%D1%81%D1%82%D0%BE%D0%B8%D0%BD%D1%81%D1%82%D0%B2%D0%B0%20Wi%2D) [#:~:text=%D0%94%D0%BE%D1%81%D1%82%D0%BE%D0%B8%D0%BD%D1%81](https://www.alpet.ru/%D0%BF%D1%80%D0%B5%D0%B8%D0%BC%D1%83%D1%89%D0%B5%D1%81%D1%82%D0%B2%D0%B0%20%D0%B8%20%D0%BD%D0%B5%D0%B4%D0%BE%D1%81%D1%82%D0%B0%D1%82%D0%BA%D0%B8%20WiFi#:~:text=%D0%94%D0%BE%D1%81%D1%82%D0%BE%D0%B8%D0%BD%D1%81%D1%82%D0%B2%D0%B0%20Wi%2D) [%D1%82%D0%B2%D0%B0%20Wi%2D](https://www.alpet.ru/%D0%BF%D1%80%D0%B5%D0%B8%D0%BC%D1%83%D1%89%D0%B5%D1%81%D1%82%D0%B2%D0%B0%20%D0%B8%20%D0%BD%D0%B5%D0%B4%D0%BE%D1%81%D1%82%D0%B0%D1%82%D0%BA%D0%B8%20WiFi#:~:text=%D0%94%D0%BE%D1%81%D1%82%D0%BE%D0%B8%D0%BD%D1%81%D1%82%D0%B2%D0%B0%20Wi%2D)

# **E.S. Glumova, E.D. Lashuk, A.D. Filinskikh**

# **THE PHOTOGRAMMETRIC OBJECT SURVEYING AUTOMATION**

# *Nizhny Novgorod State Technical University n.a. R.E. Alekseev*

The paper is considered the actual problem of automating the process of initial images acquisition by using photogrammetry technology and improving the quality of the images obtained. The concept of unified system for automation of initial images acquisition, including imaging device, control system, positioning systems for camera and rotary platform is proposed. The options for objects surveying automating, which provide different types of imaging devices, are proposed.

**Keywords:** Photogrammetry, 3D model, camera track, processing, automation, surveying.

# **В.В. Горбатовский, И.Б. Зарубин, А.Д. Филинских**

# <span id="page-25-1"></span><span id="page-25-0"></span>**АНАЛИЗ МЕТОДОВ РЕАЛИЗАЦИИ МУЛЬТИСАЙТИНГА ДЛЯ ОПРЕДЕЛЕНИЯ ПОДХОДА К ПОСТРОЕНИЮ АРХИТЕКТУРЫ ИНФОРМАЦИОННОГО ПОРТАЛА КАФЕДРЫ**

# *Нижегородский государственный технический университет им. Р.Е. Алексеева, г. Нижний Новгород*

Работа посвящена анализу и сравнению методов реализации мультисайтинга, основанных на современных подходах к управлению контентом, на примере поиска оптимального архитектурного решения для реализации информационного портала кафедры.

**Ключевые слова:** мультисайтинг; управление контентом; архитектура веб-приложения; многоканальное потребление данных; клиент-серверная архитектура.

# **Введение**

При разработке веб-приложения на этапе определения его архитектуры возможно возникновение ситуации, при которой создание системы с единственным каналом потребления данных может оказаться недостаточным для удовлетворения всех требований, предъявленных к ней.

Одним из подобных требований, например, является поддержка системой возможности централизованного управления контентом для нескольких каналов потребления информации: мобильных приложений, приложений для смарт-часов, систем умного дома или, в частности, подсистем-сайтов, которые могут располагаться на разных серверах, а также различаться информационной структурой и интерфейсом. В сети Интернет можно найти более короткую формулировку данного требования – обеспечение «мультисайтинга» (англ. multisiting) [1-3]. Такое требование встречается, например, у компаний, имеющих единую базу данных, которую необходимо использовать как на корпоративном сайте, так и на сайте интернет-магазина, организаций с отдельными сайтами филиалов для изменения общих данных, в которых требуется единая панель управления.

Вышеупомянутое требование возникло и при разработке информационного портала кафедры ГИС (далее «портала»), панель управления которого должна поддерживать возможность администрирования нескольких сайтов-подсистем, например, сайта конференции, образовательной платформы, а также непосредственно самого сайта кафедры.

Задача статьи заключается в анализе методов реализации мультисайтинга и их сравнении для определения наиболее подходящего подхода при разработке портала.

Поскольку применимость каждого из существующих методов реализации мультисайтинга для разработки веб-приложения зависит от общей совокупности требований, предъявляемых к системе, для их сравнения были выделены основные требования к порталу.

Публичная кадастровая карта является доступной для всех пользователей сети Интернет. Там они могут получить всю необходимую информацию о земельном участке и ОН, сведения о которых внесены в ГКН. Такими сведениями являются:

- централизованное управление несколькими подсистемами-сайтами, которые могут располагаться на разных серверах, а также различаться информационной структурой и интерфейсом;
- совместное использование информации при администрировании нескольких подсистем-сайтов;
- поддержка сложной бизнес-логики при администрировании, например, зависимости значений полей данных, определённого порядка действий в системе с возможными разветвлениями выбора;
- поддержка сквозной авторизации SSO;
- поддержка статической генерации страниц SSG;
- безопасность системы;
- быстродействие системы;
- бесплатность ПО;
- удобство и скорость разработки.

В общем случае система, способная обеспечить реализацию мультисайтинга, представляет собой конфигурацию одной или нескольких систем управления контентом (CMS), которые могут быть разных типов [4-5]:

- связными (coupled), в которых все составляющие сайта, а именно: контент в базах данных, шаблоны представления и логика их взаимодействия располагаются на едином сервере, формирующем при запросе из них готовый интерфейс и отправляющим его конечному потребителю;
- несвязными (decoupled-SSR) в них поверх основных систем добавляются APIинтерфейсы, с помощью которых клиентская часть системы способна взаимодействовать с сервером для обеспечения интерактивного взаимодействия с пользователем без перезагрузки страницы;
- автономными (headless, decoupled-API), в которых полностью разделяются задачи между уровнем представления и всеми другими подсистемами CMS. Система управления контентом становится поставщиком данных, а клиентское приложение, которое может находиться на другом сервере, становится ответственным за генерирование страницы, взаимодействуя с серверной частью через API веб-сервисов.

Рассмотрим различные комбинации систем управления контентом, которые могут подойти для решения задачи мультисайтинга.

# **Иерархия разнотипных CMS**

При данном подходе для каждого отдельного сайта устанавливается собственная CMS, наиболее подходящая для его администрирования, а централизованное управление обеспечивается за счёт выделения одной CMS в качестве ядра системы с помощью установки соответствующих инструментов, обеспечивающих её связь с подсистемами.

В подобной сети могут использоваться системы управления контентом одного производителя, что обеспечивает большее удобство в их интеграции, но меньшую гибкость в плане настройки подсистем. Например, на каждом сервере может быть установлена CMS WordPress с дополнительным плагином MainWP версии Child на подсистемах и Dashboard – на ядре. С помощью данного плагина осуществляется управление всей системой сайтов, которое включает в себя следующие возможности, описанные в руководстве к нему [6]:

- резервное копирование дочерних сайтов;
- обновление и установка плагинов и шаблонов на дочерних сайтах;
- добавление, редактирование, удаление записей и страниц на дочерних сайтах;
- управление пользователями.

Подобное решение накладывает ограничения на возможность настройки дочерних сайтов, поскольку они обязаны использовать механизмы CMS одного производителя, установленной во всей системе.

С другой стороны, возможно использование на дочерних сайтах CMS различных производителей, которые больше подходят для реализации конкретной части системы, но в таком случае для связи ядра с подсистемами необходимо создание портированных версий имеющихся инструментов управления или расширение управляющей CMS механизмами, использующими API подсистем.

Использование данного решения как при стандартной установке, так и после добавления специализированных инструментов-плагинов удовлетворяет некоторые требования к порталу: централизованное управление, возможность совместного использования информации, поддержка сквозной авторизации и статической генерации, сложной бизнес-логики.

Однако с выполнением некоторых требований возникают трудности:

- безопасность и быстродействие системы обратнопропорциональны количеству установленных сторонних плагинов;
- многие CMS и их инструменты являются платными;
- необходимость изменения ядра управляющей CMS при использовании систем управления контентом нескольких производителей или адаптации дочерних CMS при использовании CMS одного производителя уменьшают удобство и скорость разработки.

#### **Использование API-ориентированных CMS**

Следующий метод предполагает разделение сервера с данными и панелью управления, предоставляемыми decoupled-API или headless системами управления данных, и клиентских приложений, написанных с помощью современных инструментов, например, библиотеки React или фреймворка Angular, совершающих запросы к веб-серверу по предоставленному API при необходимости управления данными.

Централизованное управление контентом подсистем и совместное использование информации обеспечиваются настройкой в панели управления необходимых моделей данных с последующим созданием и изменением записей вручную в ней же или посредством обращений к API. Согласно проведённому в 2019 году исследованию API¬-ориентированных CMS [7], недостатками в данном подходе могут являться страничная ориентированность моделей данных decoupled-API CMS, а также ограничения в возможности создания вложенных или комбинированных типов данных в CMS обоих типов. Кроме того, реализация сложной бизнеслогики по обработке данных требует расширение функционала системы дополнительными плагинами или изменение кодовой базы ядра CMS, что уменьшает удобство в разработке системы, а также может создать уязвимости в безопасности и снижение быстродействия системы.

Поддержка статической генерации страниц SSG обеспечивается API-ориентированностью архитектуры используемых CMS. Поддержка сквозной авторизации предоставляется многими headless CMS по умолчанию, а вот для decoupled-API CMS может потребоваться установка дополнительных плагинов или разработка дополнительного функционала.

Многие headless CMS являются проектами с открытым исходным кодом и MIT лицензией [8], что подходит под критерий бесплатности ПО, а вот decoupled-API CMS часто являются платными или «условно бесплатными», что означает ограниченный функционал и недоступность многих плагинов.

#### **Использование API-ориентированных CMS**

Multisite CMS представляет собой определённый режим и конфигурацию coupled или decoupled-SSR CMS, при которых на одном ядре может работать одновременно несколько сайтов.

Через единую админ-панель обеспечивается управление контентом, пользователями и обновлениями, разделение ресурсов между подсистемами. Такой режим имеет, например, система управления контентом WordPress, что отмечено в её документации [9].

Из минусов данного подхода можно отметить единую для всей системы версию CMS, с которой могут быть несовместимы некоторые плагины; применение установленных плагинов сразу на все сайты или отсутствие у них поддержки мультисайтинга. Основным недостатком является невозможность разделения сайтов на несколько серверов, так как шаблоны, данные и логика их взаимодействия связаны в одном месте, из-за чего внезапное увеличение трафика на одном сайте способно повлиять на работоспособность остальных подсистем в сети.

Поскольку для расширения функциональных возможностей CMS, например, добавлением поддержки сквозной авторизации или статической генерации страниц, сложной бизнес-логики, требуется установка дополнительных плагинов (которые к тому же могут быть платными) или ручное изменение ядра системы, то может пострадать быстродействие системы и её безопасность, а также снизиться скорость и удобство разработки системы.

Для сравнения методов реализации мультисайтинга составим таблицу (табл. 1), в качестве критериев сравнения в которой используем выделенные ранее требованиями к порталу.

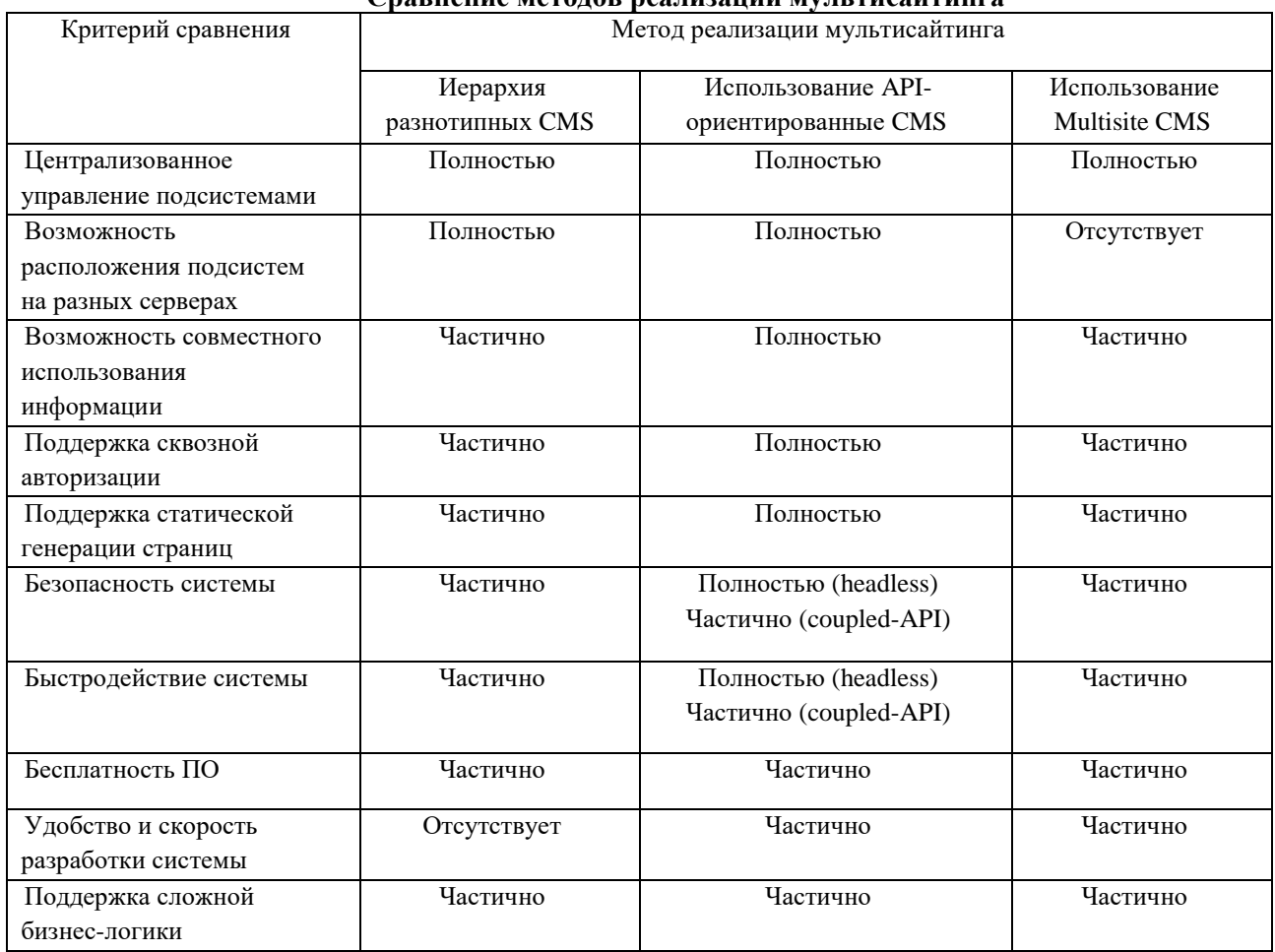

#### **Сравнение методов реализации мультисайтинга**

В результате сравнения отмечаем, что подход с использованием API-ориентированной CMS, в частности headless CMS, наиболее полно удовлетворяет требования, предъявленные к порталу. При данном архитектурном решении схема высокоуровневого взаимодействия серверной части портала с клиентской имеет следующий вид, представленный на рис. 1.

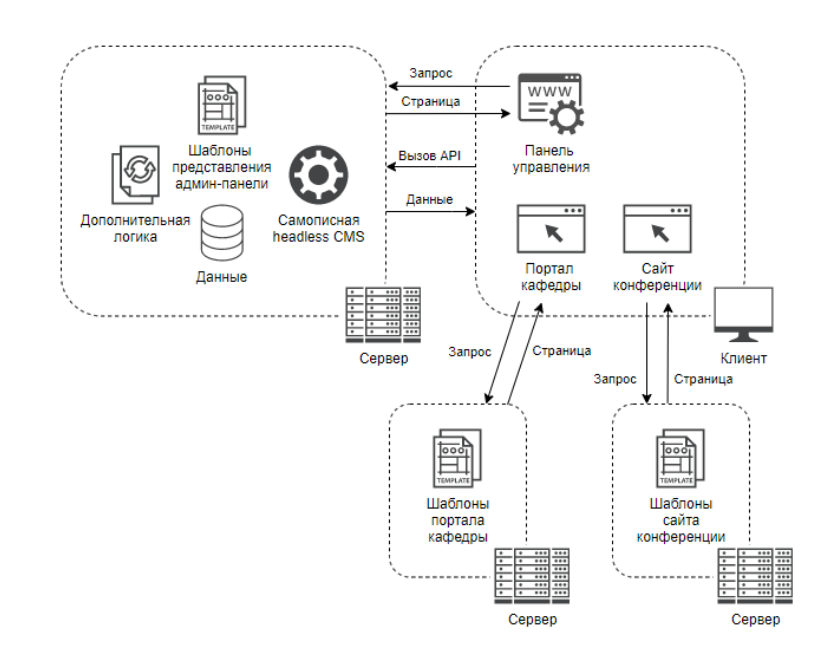

**Рис. 1. Взаимодействие серверной части портала с клиентской**

# **Заключение**

Система состоит из сервера обработки данных с панелью управления и двух потребителей информации: сайтов кафедры и конференции. Каждая из частей системы может быть запущена на отдельном сервере, а управление данными и их получение осуществляются посредством APIзапросов к серверу обработки.

В статье были рассмотрены особенности методов реализации мультисайтинга, а также проведено их сравнение для решения практической задачи – определения наиболее подходящего метода для разработки информационного портала кафедры ГИС. В результате был выбран подход с использованием API-ориентированной CMS, в частности headless CMS, как наиболее удовлетворяющий требованиям, предъявленным к системе.

# **Библиографический список**

- 1. «Мультисайтинг» [В Интернете]. Available: drupal.org.ru/guide/7/install/multisiting. [Дата обращения: 27 Марта 2021].
- 2. S. Manna, «WORDPRESS MULTISITE AND WOOCOMMERCE MULTISITE: AN OVERVIEW,» [В Интернете]. Available: progressus.io/wordpress-multisite-woocommercemultisite-overview/. [Дата обращения: 27 Марта 2021].
- 3. «Multisite Management» [В Интернете]. Available: www.hostcms.org/hostcms/multi-site/. [Дата обращения: 27 Марта 202].
- 4. «The pros and cons of coupled, decoupled and headless CMS architecture,» [В Интернете]. Available: www.brightspot.com/solutions/decoupled-cms-and-headless-cms-platforms. [Дата обращения: 27 Марта 2021].
- 5. Д. Андрей, «РАЗДЕЛЕННЫЙ DECOUPLED, HEADLESS DRUPAL,» 6 Ноябрь 2020. [В Интернете]. Available: brander.ua/ru/blog/razdelennyy-decoupled-headless-drupal. [Дата обращения: 27 Марта 2021].
- 6. «MainWP плагин для мониторинга и управления вашими сайтами,» 4 Сентябрь 2019. [В Интернете]. Available: inwebpress.ru/mainwp-besplatnyj-plagin-dlya-monitoringa-iupravleniya-vashimi-sajtami/. [Дата обращения: 27 Марта 2021].
- 7. «Обзор 14 headless cms 2019,» 20 Март 2019. [В Интернете]. Available: habr.com/ru/post/444600/. [Дата обращения: 27 Марта 2021].
- 8. «Headless CMS Top Content Management Systems | Jamstack,» [В Интернете]. Available: https://jamstack.org/headless-cms/. [Дата обращения: 27 Марта 2021].
- 9. «Полное руководство по WordPress Multisite,» [В Интернете]. Available: www.internettechnologies.ru/articles/polnoe-rukovodstvo-po-wordpress-multisite.html.

# **V.V. Gorbatovsky, I.B. Zarubin, A.D. Filinskikh**

# **ANALYSIS OF MULTISITING IMPLEMENTATION METHODS TO DETERMINE THE APPROACH TO BUILDING THE FACULTY INFORMATION PORTAL ARCHITECTURE**

#### *Nizhny Novgorod State Technical University n.a. R.Е. Alekseev, Nizhny Novgorod*

The work is devoted to the analysis and comparison of implementation multisiting methods, based on modern approaches to content management, using the example of finding the optimal architectural solution for the implementation of the faculty information portal.

**Keywords:** multisiting; content management; web application architecture; multichannel data consumption; client-server architecture.

# **А.А. Карпов, О.А. Соснина**

# <span id="page-30-1"></span><span id="page-30-0"></span>**ВИЗУАЛИЗАЦИЯ ИНТЕРЬЕРА СТУДИИ С ПОМОЩЬЮ 3DS MAX И CORONARENDER**

# *Нижегородский государственный технический университет им Р. Е. Алексеева, г. Нижний Новгород*

В данной статье рассматриваются инструменты для создания интерьера студии. Также описываются более развернуто возможности программ 3dsMax и Corona-рендер.

**Ключевые слова***:* 3D-моделирование, рендер, интерьер, 3dsMax, Сorona, визуализация, проектирование.

# **Введение**

Визуализация интерьера — важный инструмент дизайна. Он, в основном, используется на стадии презентации и маркетинга проекта. 3D-визуализация экстерьера стала жизненно важной частью, когда дело доходит до продвижения бизнеса, отеля или проекта недвижимости.

Визуализация интерьера студии — это фотореалистичное трехмерное перспективное изображение дизайнерского решения проектируемого помещения или ряда взаимосвязанных пространств здания. Преимущества применения компьютерных программных средств и технологий при создании визуализации интерьера студии очевидны. В данной статье будет рассмотрена визуализация интерьера студии с помощью 3DS MAX и CORONA-RENDER.

# **Средства визуализации и их применения**

Визуализация — это область, которая на протяжении многих лет неизменно требовала высочайшего качества реализма. Необходимо реализовать и представить клиенту видение, которое не только произведет на него впечатление, но и будет использовано для презентации клиентам [1].

Визуализация начинается с изучения модели интерьера студии / патио дома и переходит к различным подразделам, из которых состоит помещение. Далее определяется как построена модель, какие компоненты и где используются. Затем происходит ознакомление с некоторыми методами моделирования, где в то же время необходимо знать, как обрабатывать текстуры из изображений RAW и их применять в имитационной модели.

Изучая различные техники, можно стремиться быстро текстурировать заданную модель, сохраняя при этом желаемый вид. Когда закончено текстурирование, необходимо создать шейдеры и потратить некоторое время на разработку внешнего вида, чтобы настроить их.

Как только будет работать базовый набор, необходимо добавить некоторые элементы «декорации», чтобы заполнить его и придать ему ощущение живого, пригодного для жизни пространства. Здесь используются трехмерные растения, предметы образа жизни и т. д., чтобы дать зрителю ощущение того, что это среда, в которой живут люди.

Как только будет заполнено пространство всем необходимым, следует поработать над освещением и рендерингом. Здесь требуется просмотреть настройки и элементы, необходимые для постобработки, а также знать тонкости наиболее выгодного направления освещения для подачи пространства. Получив требуемый результат, следует вставить его в 2D-приложение, где настраивается полученный проект. Необходимо добавить предоставленный матовый фон для рисования, эффективно интегрируя его с рендером и подкрашивая местами для окончательного результата.

В ходе всего процесса визуализации следует соблюдать баланс между искусством и рабочим процессом.

# **Моделирование в 3ds Max**

Программа 3ds Max относится к категории создания 3D компьютерной графики, анимации и цифровых изображений. 3ds Max является программой в индустрии компьютерной графики, которая хорошо известна своими удобными и гибкими наборами инструментов для 3Dхудожников [2]. Очень часто используется среди разработчиков игр, телевизионных коммерческих студий и архитекторов. Программное обеспечение может обрабатывать несколько этапов конвейера анимации, включая предварительную визуализацию, макет, камеры, моделирование, текстурирование, оснастку, анимацию, VFX, освещение и рендеринг.

3ds Max — это программа для 3D-моделирования, использующая моделирование полигонов. Полигональное моделирование дает пользователям особый контроль над отдельными сетками через координаты X, Y и Z, которые отображаются в виде группы вершин, ребер и граней.

Пользователь часто начинает с примитивной формы, например, с простого выдавленного объекта. Затем форма дополнительно определяется путем добавления дополнительных деталей, таких как манипулирование существующими поверхностями. Каждой части 3D-модели может быть назначена текстура. Используя планарное отображение и другие рабочие процессы текстур, можно создавать неограниченное количество текстур. 3D-модели с деталями и текстурами отлично подходят для рендеринга. Еще одна ключевая функция 3ds Max - способность визуализировать 3D-модели, в результате чего получается неподвижное изображение, что подходит для создания интерьера.

3ds Max предлагает универсальный интерфейс, который выгодно отличается от конкурирующих продуктов, таких как Maya и Blender. 3ds Max позволяет пользователям активировать большинство программных функций из нескольких элементов интерфейса, что обеспечивает высокоэффективный рабочий процесс. В сочетании с настраиваемой системой эффектов частиц эти функции могут создавать впечатляющие фотореалистичные изображения и анимацию с нуля.

Благодаря собственному языку сценариев, гибкой архитектуре плагинов и настраиваемому пользовательскому интерфейсу 3ds Max, можно персонализировать в соответствии с потребностями любой 3D-работы.

3ds Max больше всего подходит для архитектурных дизайнеров и художников по игровым ресурсам. Все это подходит требованиям, которые необходимы для создания интерьера студии. Также, данное программное обеспечение имеет низкий порог вхождения и не затратит большое количество времени на изучение основ.

# **Использование Corona Renderer для визуализации**

После завершения модели 3ds Max можно использовать для создания материалов и текстур, необходимых для реального воплощения вещей в жизнь. Добавление деталей поверхности, таких как цвета, градиенты и текстуры, приведет к более качественному рендерингу и игровым ресурсам.

В программе доступно несколько вариантов рендеринга. 3D-рендеринг — это процесс, когда компьютер получает необработанную информацию из 3D-сцены (полигоны, материалы и освещение) и вычисляет окончательный результат. Результатом обычно является одно изображение или серия изображений, отрендеренных и скомпилированных вместе. Рендеринг обычно является заключительной фазой процесса создания 3D-изображения, за исключением случаев, когда рендеринг переносится в Photoshop для постобработки [2-3].

На рынке существуют десятки движков (модулей) рендеринга и бывает сложно решить, какой из них использовать. Однако, какое бы программное обеспечение для 3D- моделирования не было бы выбрано для рабочего процесса, оно будет иметь собственный встроенный механизм рендеринга.

Corona Renderer [3] — это современный высокопроизводительный (несмещенный) фотореалистичный модуль визуализации, доступный для Autodesk 3ds Max, MAXON Cinema 4D и как отдельное приложение. Данный модуль отличается высокой мощностью и часто используется архитектурными визуализаторами. CoronaRenderer обеспечивает предсказуемые, надежные и физически правдоподобные результаты без ущерба для качества, применяются реалистичное освещение и материалы.

Новое в CoronaRenderer 4 решение Fast Caustics Solver позволяет легко добавлять каустики в заданную сцену. После включения каустика отражение рассчитывается автоматически для всех материалов в сцене. Затем можно включить преломляющую каустику для каждого материала.

Corona Renderer использует ядра Intel Embree Ray Tracing Kernels, что делает Corona только для ЦП такой же быстрой, как и многие средства визуализации на GPU, но без каких-либо ограничений решений на базе GPU.

CoronaRenderer располагает как предвзятыми, так и беспристрастными решениями для рендеринга. По умолчанию CoronaRenderer использует слегка смещенное решение, очень близкое к беспристрастному, но значительно сокращающее время рендеринга. Это рекомендуемое решение, которое работает без каких-либо настроек. CoronaRenderer всегда обеспечивает четкие, реалистичные результаты без пятен, артефактов интерполяции или любых других визуальных недостатков.

CoronaRenderer объединяет лучшее из обоих миров - кэш UHD значительно быстрее, чем обычная трассировка пути, но не страдает от артефактов, отсутствующих теней контактов или сложных элементов управления пользовательским интерфейсом. Кэш UHD использует только частичное кэширование, поэтому не пытается все интерполировать. Хотя это медленнее, чем полностью кэшированное решение (например, кэширование освещенности), оно не создает артефактов, а только шум, который в конечном итоге уходит. Кэш UHD является идеальным решением для анимации и значительно снижает мерцание даже при движении источников света или геометрических фигур. Это особенно важно, когда кэш нельзя вычислить заранее.

Функция шумоподавления анализирует шум в трехмерном пространстве, поэтому это не просто двухмерная постобработка. Можно использовать его для уменьшения количества проходов, необходимых для получения изображения без шума, с сокращением времени рендеринга от 50 до 70%. Он также удалит светлячков (горячие пиксели) с изображения и может использоваться только в этом режиме при необходимости. Устранение шумов легко интегрируется в ядро в виде решения одним щелчком мыши. Уровень шумоподавления можно интерактивно настроить в VFB после завершения рендеринга, чтобы не было привязки к уровню, установленному в параметрах рендеринга. Это позволяет проверять и регулировать смешение между обычным и шумоподавленным изображением без необходимости повторного рендеринга. Шумоподавитель NVIDIA OptiX - единственный шумоподавитель, который может быть использован во время интерактивного рендеринга, и дает изображение без шума в рекордно короткие сроки.

Интеллектуальный шумоподавитель Intel AI для окончательного рендеринга предлагает баланс между качеством и скоростью. Он основан исключительно на процессоре, поэтому можно использовать его с любой видеокартой, и он работает на любом процессоре (не только Intel). Можно сделать любой источник света невидимым для камеры, а также невидимым для отражений / преломлений. Тени могут быть включены или выключены, а определенные объекты могут быть включены / исключены из получения освещения от любого света Corona. Задние панели можно легко создать с помощью опции, невидимой для GI. Полностью поддерживаются источники света по умолчанию в 3ds Max.

Материал и текстура Rayswitcher допускают широкий спектр художественных настроек при рендеринге с помощью Corona. Их можно применять для создания материалов, невидимых для камеры, для создания материалов, не влияющих на GI, для уменьшения или увеличения растекания цвета, для того, чтобы объект отображался по-разному, когда он отражается по сравнению с прямым просмотром, и многое другое.

Можно использовать различные карты окружающей среды для отражений, преломлений и прямой видимости с камеры. Например, можно использовать HDRI ясного неба в качестве источника света и второй HDRI облачного неба только для отражений и преломлений.

Corona реализует собственное решение для улавливания теней (матовое / теневое). Это единый материал со всеми необходимыми элементами управления в одном месте - нет необходимости комбинировать специальные материалы с другими специальными тексмапами. Это особенно хорошо работает с интерактивным рендерингом для быстрого согласования камеры и освещения. Разумеется, поддерживаются расширенные функции, такие как осветительные приборы и матовое отображение рельефа.

Используя камеру Corona, можно экспортировать изображения в формате Spherical или Cubemap, готовые для просмотра в широком спектре приложений VR. Хотя стереоскопические и панорамные изображения можно использовать в любом программном обеспечении виртуальной реальности по выбору, существует особенно тесная интеграция с Viewer от Construct, что позволяет создавать и управлять точками деформации в 3ds Max без необходимости во внешнем редакторе. CoronaRenderer использует модель микрограней GGX для получения реалистично выглядящих металлов и других глянцевых материалов. Реализация модели GGX полностью соответствует отраслевому стандарту рабочего процесса физического рендеринга (PBR).

Новая библиотека материалов содержит более 520 готовых к использованию материалов, каждый из которых имеет предварительный просмотр в высоком качестве. CoronaRenderer также предлагает мощный подход к Volumetrics и SubsurfaceScattering (объемности и подповерхностному рассеянию).

# **Создание интерьера**

Подробное и грамотно сформулированное техническое задание позволит максимально быстро и четко предоставить заказчику требуемый результат [1, 4-6]. Техническое задание на интерьерную визуализацию включает следующие документы и чертежи: план помещения с расстановкой мебели, план пола, план потолка, план освещения, развертки по стенам помещения, подборка основных отделочных материалов и текстур с указанием их местоположения в интерьере, подборка всех используемых предметов мебели, техники, освещения и декора со ссылками на библиотеку 3d-моделей, сайты производителей или указанием артикулов, фотографии и изображения интерьеров похожей стилистики, настроения или оформления.

Интерьер студии представлен очень мягким, теплым, лаконичным. Цвета применены практичные, в некоторой степени с темными оттенками, мотивирующие к трудовой деятельности. Ничего лишнего - только стиль и функциональность. Отдельные цветовые акценты удачно подчеркивают мягкость основных цветов (мебель, потолок, стены, пол). Если говорить в целом, дизайн интерьера студии очень удачно сбалансирован по цветовому решению. Вся мебель выполнена в простых геометрических формах (рис. 1).

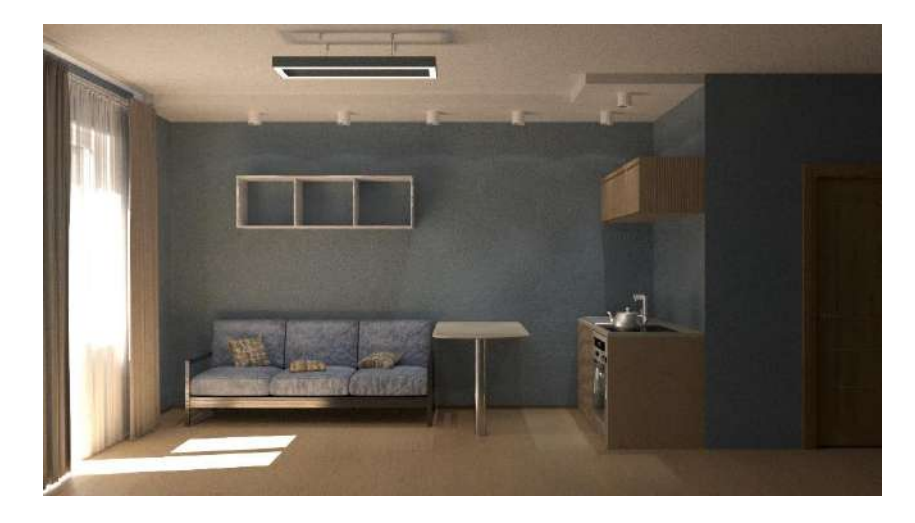

# **Рис. 1. Интерьер студии**

# **Заключение**

Успех проекта — это создание уникальных рендеров, отражающих видение и потребности заказчика. Для этого художники должны обладать сильными дизайнерскими навыками, страстью к деталям и широким спектром знаний в области материалов, освещения и композиции.

В сегодняшней быстро меняющейся производственной среде становится важным достичь желаемого результата, не затрачивая слишком много времени, но получить результат, который выглядит замечательно.

Программное обеспечение постоянно развивается, это дает возможность опробовать различные рабочие процессы для повышения скорости и эффективности. Понимание того, как работает программное обеспечение, какие инструменты предоставляются и как их использовать, знакомство с механизмом рендеринга и наличие целевой идеи поможет достичь отличного результата за короткое время.

Архитекторы и дизайнерские фирмы часто используют 3ds Max для разработки концептартов. Это позволяет клиентам видеть концептуальные визуализации перед окончательной доработкой деталей проекта. В программе доступно несколько вариантов рендеринга. Рендер (рендеринг) представляет собой процесс создания финального изображения или последовательности из изображений на основе двухмерных или трехмерных данных. Рассмотрена Corona Renderer.

#### **Библиографический список**

- 1. Д. Рябцев, Интерьер в 3ds Max: от моделирования до визуализации (DVD) / Рябцев, Дмитрий. - М.: Питер, СПб, 2011. - 512c.
- 2. А. Потапкин, 3D studio MAX / А. Потапкин, Д. Кучвальский. М.: Эком, 2017. 480c.
- 3. Интернет-источник: <https://corona-renderer.com/>
- 4. Дж. Аллен, Базовые геометрические формы для дизайнеров и архитекторов / Дж. Аллен. - СПб.: Питер, 2017. - 85 c.
- 5. А.Г. Алексеев, Дизайн-проектирование. М.: Юрайт, 2020. 91 c.
- 6. Л.В. Шокорова, Дизайн-проектирование: стилизация. М.: Юрайт, 2020. 111c.

# **A.A. Karpov, O.A. Sosnina**

# **VISUALIZATION OF THE STUDIO INTERIOR WITH 3DS MAX AND CORONA RENDER**

*Nizhny Novgorod State Technical University n.a. R.E. Alekseev, Nizhny Novgorod*

This article discusses a tool for creating a studio interior. The 3ds Max and Corona render programs are also described in more detail.

**Keywords**: 3D modeling; render; interior; 3ds Max; corona, visualization, planning.

# **Д.В. Крайнов, О.А. Соснина**

# **СОЗДАНИЕ ФИЗИЧЕСКИ КОРРЕКТНЫХ МАТЕРИАЛОВ**

#### <span id="page-35-1"></span><span id="page-35-0"></span>*Нижегородский государственный технический университет имени Р.Е. Алексеева, г. Нижний Новгород*

В статье рассматривается применение метода визуализации объектов «Physically Based Rendering» в режиме реального времени для повышения качества CG разработок и его исследование. Представленный метод позволяет унифицировать создание текстурных карт для различных сфер компьютерной графики, а также предоставляет глубокий уровень параметризации с возможностью адаптировать объект под различные виды окружения за счет набора текстурных карт и параметров, которые взаимодействуют со светом в реальном времени.

**Ключевые слова**: Physically Based Rendering, PBR, CG, визуализация объектов, алгоритмы освещения.

#### **Введение**

Качественная визуализация объектов является главным критерием по обеспечению реалистичности трехмерных моделей. Наиболее важными компонентами визуализации являются текстурирование объекта и работа со светом. До начала внедрения данного метода, работа в различных программах и рендерах сильно отличалась. Те методы и приемы, которые подходили для одной программы, в другой существенно отличались, что вынуждало специалистов учить множество различных рендеров и их настройку. В настоящее время существует множество различных программ для создания трехмерной графики, каждая из которых имеет свой инструмент визуализации. С внедрением PBR, основные этапы создания текстур и сами текстуры стали практически идентичными для любых программ. Основным преимуществом данного метода является то, что он позволяет рендерить модель в реальном времени и обеспечивать корректное взаимодействие текстур со светом.

Свет – сложное явление, поскольку он может проявлять свойства как волны, так и частицы. В результате изучения данного явления, были созданы разные модели для описания его поведения. Специалисты по трехмерной графике заинтересованы в лучевой модели света, поскольку она описывает взаимодействие света и материи. Понимание того, как световые лучи взаимодействуют с материалом поверхности важно, поскольку актуальная задача - создавать текстуры, описывающие реалистичную поверхность. Создаваемые текстуры и материалы взаимодействуют со светом в виртуальных мирах и чем лучше понимание, как ведет себя свет, тем лучше будут выглядеть текстуры. [1].

PBR использует алгоритмы, обеспечивающие наилучшее взаимодействие текстур и материалов со светом, именно поэтому он становится все более популярным за последние несколько лет и используется во многих популярных игровых движках, а также инструментах для визуализации объектов. При создании PBR-материалов используются реальные физические параметры объектов для того, чтобы они выглядели максимально корректно. Одним из самых больших преимуществ подобных материалов является то, что они будут выглядеть корректно независимо от условий освещения [2].

#### **Создание PBR-материалов**

Каждый из параметров поверхности, необходимых для PBR, может быть определен или смоделирован с помощью текстур. Использование текстур дает нам возможность на уровне каждого пикселя контролировать то, каким образом каждая конкретная точка поверхности должна реагировать на свет: является ли эта точка металлической, шероховатой или гладкой, или как поверхность реагирует на различные длины волн света.
В PBR материалы разделены на две группы- металлы и диэлектрики. На основе их реальных физических свойств создаются материалы. Так для металлов будет отсутствовать текстура цвета, так как в реальном мире все металлы отражают свет и имеют только блик, цвет которого будет отображен на карте блеска. Диэлектрики же могут поглощать часть цвета, а часть - отражать, именно этот цвет видит человеческий глаз. Однако, при создании какого-либо материала необходимо учитывать реальные законы физики, например, в природе не существует предметов, которые полностью поглощают или полностью отражают свет. Также стоит учитывать, что металлы и диэлектрики обладают различными свойствами при работе со светом.

Ниже представлен список текстур (рис. 1), которые нужны для корректного отображения в PBR, а также его визуальный вывод, если он поддерживается PBR-рендером:

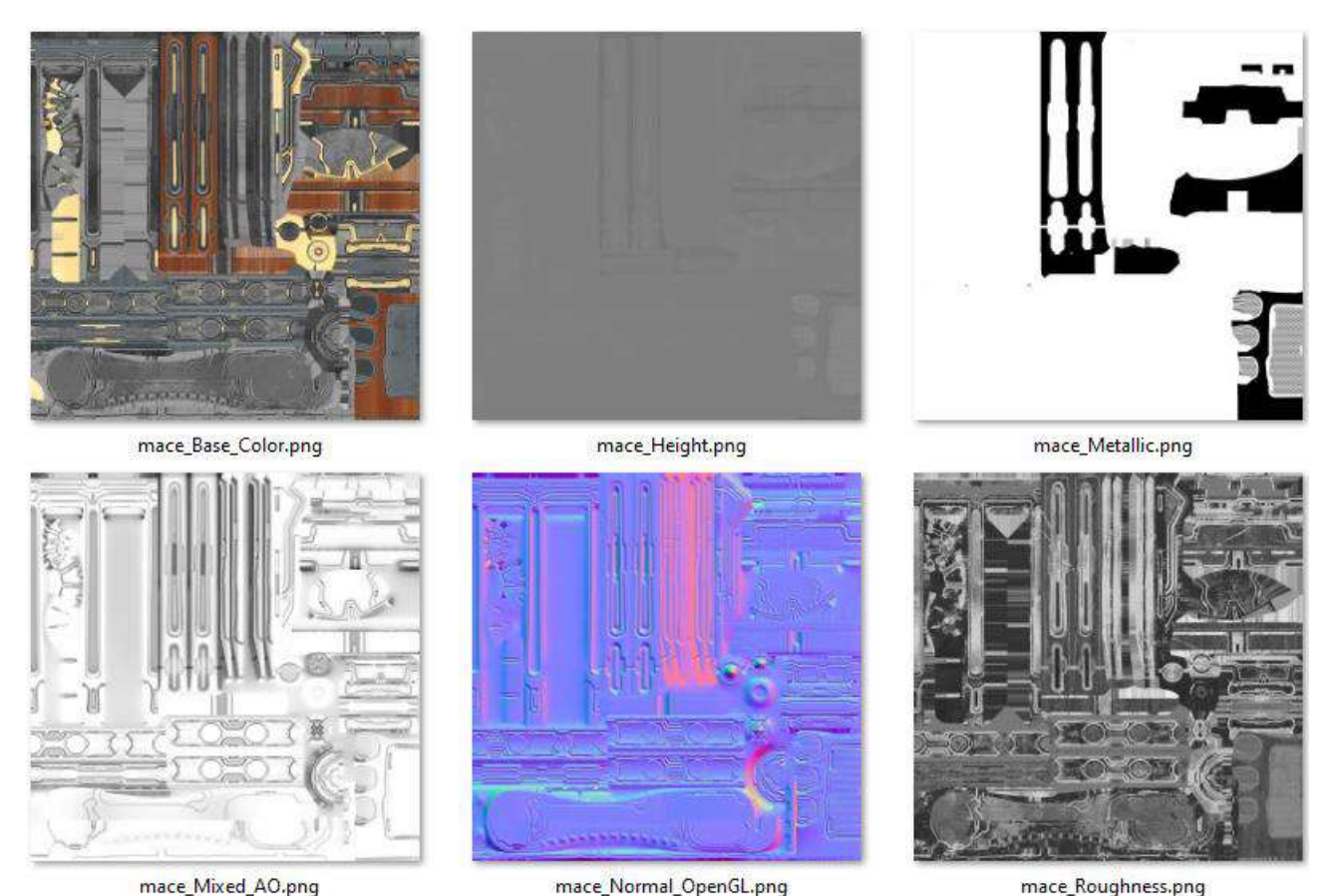

mace\_Mixed\_AO.png

mace\_Normal\_OpenGL.png

# **Рис. 1. Текстуры PBR**

- Base color. Текстура base color задает для каждого элемента текстуры цвет поверхности или базовую отражательную способность, если этот металл. Это во многом похоже на текстуру diffuse, но вся информация об освещении извлекается из текстуры. Диффузные текстуры часто имеют небольшие тени или затемненные трещины внутри изображения, которых не должно быть в текстуре альбедо; она должна содержать только цвет (или коэффициенты преломленного поглощения) поверхности;
- Normal. Карта нормалей позволяет нам задать для каждого фрагмента уникальную нормаль, чтобы создать иллюзию того, что поверхность более бугристая, чем её плоский прототип. Карта нормалей создается путем запекания деталей с высоко полигональной модели на низко полигональную, после чего может дополняться как отдельно, так и вместе с другими текстурами;
- Metallic. Металлическая карта задает определенную характеристику каждому текселю, а именно: является ли тексель металлическим или нет. Основываясь на том, как настроен механизм PBR, художники могут создавать металличность либо в оттенках серого, либо в черно-белом цвете;
- Roughness. Карта шероховатости указывает для каждого текселя то, насколько шероховатой является поверхность. Масштабируемое значение шероховатости влияет на статистическую ориентацию поверхности. Более грубая поверхность получает более широкие и размытые отражения, в то время как гладкая поверхность получает сфокусированные и четкие отражения. Некоторые PBR-движки работают с картой гладкости вместо карты шероховатости, которую некоторые художники находят более интуитивно понятной. Затем эти значения преобразуются в шероховатость в момент их обработки.
- AO (Ambient Occlusion). Карта фонового затенения (или просто «AO-карта») определяет дополнительный коэффициент затенения поверхности и окружающей геометрии. Например, если у нас есть поверхность кирпича, то текстура альбедо не должна содержать никакой информации о тенях внутри трещин кирпича. Однако АОкарта описывает эти затемненные грани. Учет фонового затенения в конце этапа освещения может значительно повысить визуальное качество вашей сцены. AO-карта меша/поверхности либо генерируется вручную, либо предварительно вычисляется в программах 3D-моделирования [2].

### **Свет в PBR**

Зеркальное и рассеянное отражение. Рассеянное отражение относится к свету, который попадает на поверхность, отражается, а затем снова появляется в случайном направлении. Некоторые длины волн входящего света поглощаются в этом процессе, что приводит к воспринимаемому цвету поверхности. (рис. 2).

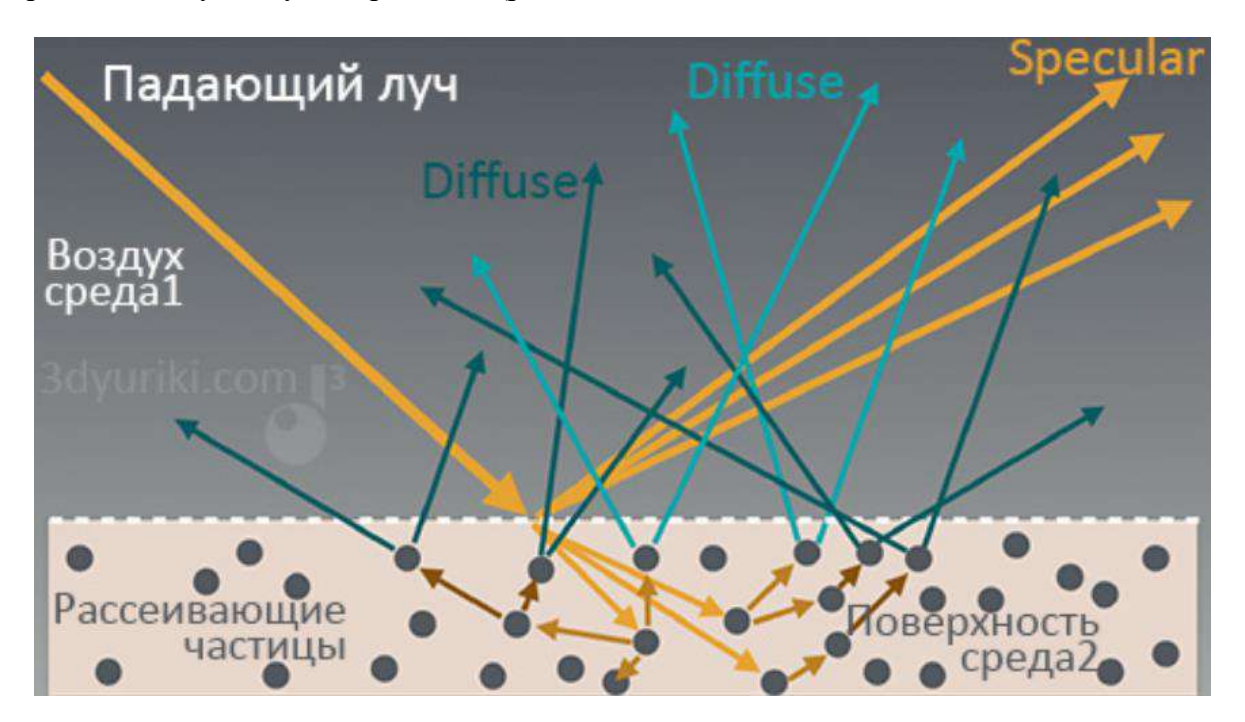

**Рис. 2. Отражение света в реальном мире**

Никакая поверхность не может отражать больше света, чем получает. Это означает, что если поверхность на 100% зеркальная, то у нее не может быть диффузного отражения, и наоборот. Требуется осторожность, чтобы гарантировать, что сумма зеркальных и диффузных отражений никогда не превышает 100%, потому что такая ситуация физически невозможна.

Эффект Френеля. Баланс между диффузными и зеркальными отражениями меняется в зависимости от угла, под которым камера смотрит на поверхность. Например, если посмотреть на озеро, в основном наблюдается зеркальное отражение противоположного берега и неба. Однако, если посмотреть прямо на озеро сверху, в основном наблюдается диффузное отражение от грязи и водорослей внутри озера. Этот эффект регулируется уравнениями Френеля, и его часто называют эффектом Френеля.

Разные металлы. Большинство материалов, не являющихся металлами, отражают около 4% входящего света в виде зеркального отражения (если смотреть прямо), а остальные - в виде диффузного отражения. Это варьируется всего на несколько процентов от материала к материалу и никогда не может достигнуть 0% зеркальности. Однако металлы производят почти только зеркальное отражение и почти не имеют диффузного отражения. Они также по-разному окрашивают отраженный свет в зависимости от металла: так имеется возможность отличить золото, медь или бронзу, зеркальный свет окрашивается по-разному.

### **Визуализация при помощи PBR**

PBR-рендеринг при всех своих плюсах является все же приближенной (хоть и основанной на физических законах), а не точной моделью реального мира, поэтому, подчеркивая данное различие, затенение при PBR-рендеринге называется физически корректным затенением, а не просто физическим затенением.

Для того чтобы PBR-модель освещения считалась физически корректной, она должна удовлетворять 3 условиям:

- в её основе должна лежать модель с корректным шейдингом;
- поддержка выполнения закона сохранения энергии;
- использование физически корректной двулучевой функции отражательной способности.

На изображении ниже показано сравнение модели с обычной диффузионной текстурой и со всеми настроенными PBR-текстурами. PBR позволяет нам тонировать отражение различных видов металла, чтобы они больше походили на настоящие, и позволяет настроить блики и повреждения на дереве так, чтобы оно не выглядело плоско (рис. 3).

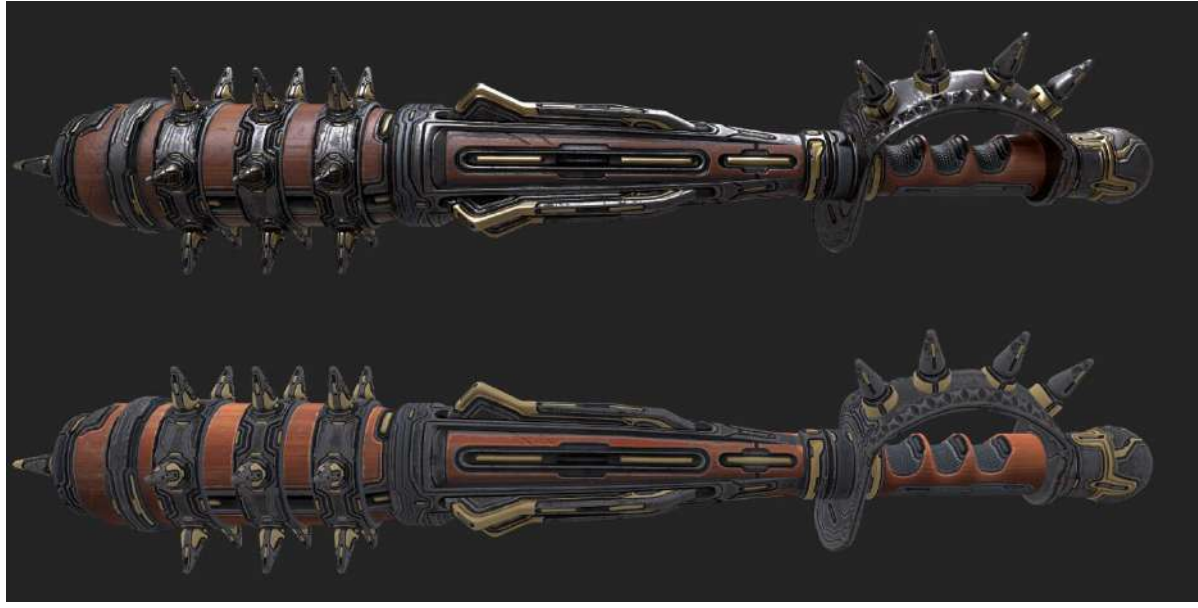

**Рис. 3. Визуализации объектов при помощи PBR**

PBR полагается не на нашу интуицию относительно света, а на физическое поведение света, согласно алгоритмам, реализованным на основе соответствующих исследований.

#### **Заключение**

Таким образом, была выполнена визуализация объекта с использованием метода PBRрендеринга в режиме реального времени, а также исследованы алгоритмы, применяемые в процессе визуализации. На основании исследований можно сделать вывод, что физически корректный рендеринг открывает огромные возможности в сфере трехмерного моделирования, однако, если объект визуализации не должен зависеть от поведения света в реальном мире, то концепции того, как работает реальный мир, могут оказаться излишними. Однако, объекты визуализации, по отношению к которым требуется применить реалистичное освещение, могут значительно выиграть от PBR-рендеринга.

Основные преимущества PBR:

- дает более предсказуемые результаты при различных условиях освещения;
- дает более реалистичные и унифицированные результаты, поскольку все основано на реальном мире;
- обеспечивает специалистов по трехмерной графике гибкой и простой настройкой визуализации объектов.

#### **Библиографический список**

- 1. The PBR guide by allegorithmic [Электронный ресурс]. URL: https://academy.substance3d.com/courses/the-pbr-guide-part-1 (дата обращения: 28.11.2020).
- 2. Физически корректный рендеринг (PBR) в OpenGL [Электронный ресурс]. URL: https://ravesli.com/urok-40-fizicheski-korrektnyj-rendering-pbr-v-opengl/#toc-6l (дата обращения: 28.11.2020).
- 3. Physically based rendering [Электронный ресурс]. URL: http://blog.wolfire.com/2015/10/Physically-based-rendering (дата обращения: 28.11.2020).
- 4. Background: Physics and Math of Shading [Электронный ресурс]. URL: https://blog.selfshadow.com/publications/s2013-shading-
- course/hoffman/s2013\_pbs\_physics\_math\_notes.pdf (дата обращения: 28.11.2020).
- 5. Что такое PBR?. URL: https://render.ru/ru/ushakov.cg.channel/post/17276 (дата обращения: 10.12.2020).
- 6. Real Shading in Unreal Engine 4 URL: https://blog.selfshadow.com/publications/s2013 shading-course/karis/s2013\_pbs\_epic\_notes\_v2.pdf (дата обращения: 5.12.2020).

# **D.V. Kraynov, O.A. Sosnina**

# **CREATION OF PHYSICALLY BASED RENDERING**

*Nizhny Novgorod State Technical University n.a. R.E. Alekseev, Nizhny Novgorod*

The article discusses the application of the method of visualization of objects "Physically Based Rendering" in real time to improve the quality of CGI developments and its study. The presented method allows you to standardize creation texture maps for various fields of computer graphic, also it provides deep level of parameterization with opportunity to adaptive object to different types of environment by using set of texture maps and parameters, which interact with light in real time.

**Keywords:** Physically Based Rendering, PBR, CG, object rendering, lighting algorithms.

# **А.Я. Лахов<sup>1</sup> , К.А. Лахов<sup>2</sup> , Р.Е. Борщиков<sup>1</sup>**

# **РЕГУЛЯРНОСТЬ ОДНОКОНТУРНЫХ ГЕОДЕЗИЧЕСКИХ ОБОЛОЧЕК БИБЛИОТЕКИ GEODOMELIB ПАРАМЕТРИЧЕСКИХ ОБЪЕКТОВ ARCHICAD**

*<sup>1</sup> Нижегородский государственный архитектурно-строительный университет, <sup>2</sup> Национальный исследовательский Нижегородский государственный университет им. Н.И. Лобачевского*

Рассмотрены вопросы регулярности одноконтурных геодезических оболочек библиотеки параметрических объектов ArchiCAD GeoDomeLib v.3.0. Поставлена задача исследования однородности пластин одноконтурных геодезических оболочек классов I1;3 и I1;6. Выполнена разработка программы исследования характеристик геометрических моделей одноконтурных геодезических оболочек. Выполнено исследование регулярности геометрических моделей одноконтурных геодезических оболочек. Показана согласованность практического числа типов пластин с теоретическим числом типов пластин.

**Ключевые слова:** геодезические оболочки, регулярность одноконтурных геодезических оболочек, библиотечные объекты ArchiCAD, язык программирования VisualBasic, число типов пластин.

#### **Введение**

Пространственные конструкции широко используются в современной архитектуре. Они применяются для перекрытия больших пространств, например, при строительстве спортивных стадионов, выставочных комплексов, ангаров и т.п. Среди других типов пространственных конструкций особое значение имеют купола – высокоэффективные конструкции, которые могут перекрывать большие пространства без промежуточных опор. Геодезические купола основываются на разбивке сферы на элементы с использованием геодезических линий. Одноконтурные оболочки состоят из пластин различной формы. В двухконтурных геодезических оболочках к пластинчатому контуру добавляется второй стержневой контур [1]. Для вычисления параметров геодезических оболочек можно использовать формализованные методы разбивки, что подходит для небольших частот разбивки. Для больших куполов с высокими частотами более подходят программные реализации методов разбивки. Для проектирования и расчета геодезических оболочек разработана библиотека GeoDomeLib параметрических объектов системы ArchiCAD [2].

Регулярность или однородность геодезических куполов является важным фактором, определяющим экономичность и эстетическую выразительность данных конструкций [3]. Под регулярностью геодезической оболочки понимается ее изготовление из минимального числа типов ребер и граней. Регулярность конструкции возрастает при уменьшении числа типов элементов, что приводит к уменьшению стоимости изготовления элементов и упрощению их сборки. Поэтому задача исследования регулярности разбивки геодезических оболочек библиотеки GeoDomeLib является актуальной для выбора наиболее однородных одноконтурных геодезических оболочек.

#### **Метод решения задачи**

Библиотека GeoDomeLib включает параметрические объекты одноконтурных и двухконтурных геодезических оболочек. В 2015 году была разработана GeoDomeLib v.2.0, включавшая в виде параметрических объектов ArchiCAD следующие классы геодезических оболочек на основе икосаэдра: I1;3, I1;4, I1;5, I1;6, I1;6,4, I1;P3, I1;P6, I2;P3, I2;P6, , I2;3, I2;6,4. В 2019 году была разработана GeoDomeLib v.3.0, дополненная параметрическими объектами ArchiCAD следующих классов геодезических оболочек на основе икосаэдра: I1;P4, I1;P5, I2;4, I2;5, I2;P4, I2;P5(где используется следующая нотация – I – икосаэдр, I1 – одноконтурная, I2 – двухконтурная, P – признак пирамиды, I1;4 – с четырехугольными пластинами, I2;P4 – с четырехгранными пирамидами).

Библиотечный объект, реализующий одноконтурные геодезические купола класса I1;3, написан на языке GDL. Он позволяет формировать геометрические модели одноконтурных геодезических куполов с треугольными пластинами. Библиотечный объект, реализующий одноконтурные геодезические купола класса I1;6 позволяет формировать геометрические модели одноконтурных геодезических куполов, преимущественно, с шестиугольными пластинами. Библиотечный объект ArchiCAD позволяет получать, как целую геодезическую оболочку, так и отдельный сектор, соответствующий одному треугольнику Мебиуса (см. табл. 1).

Разбивки классов I1;3 и I1;6

# *Таблица 1*

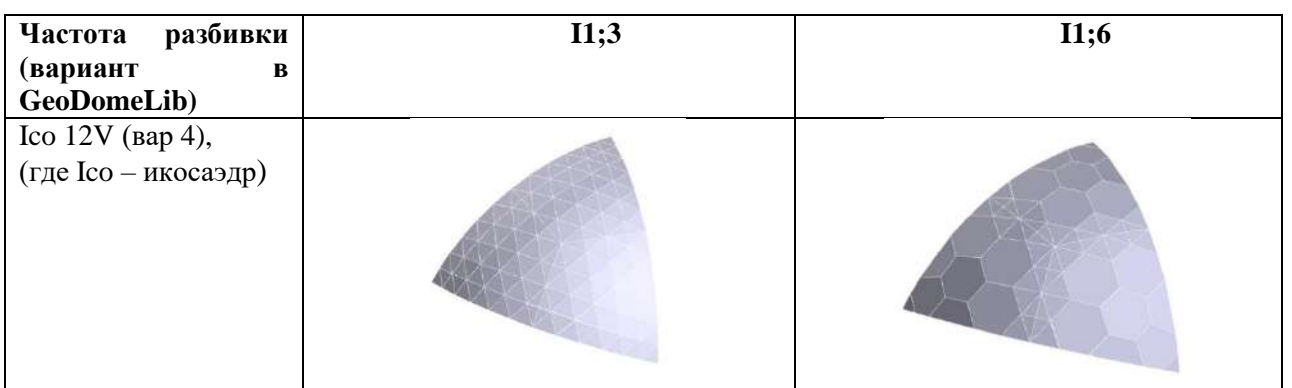

Для исследования регулярности одноконтурных геодезических оболочек необходимо определить количество типов пластин, формирующих оболочку в зависимости от частоты разбивки. В данном случае под частотой понимают число частей вдоль ребер треугольника Мебиуса. Есть теоретическое число типов элементов и есть практическое число типов элементов

с учетом точности вычислений. Последняя характеристика меньше, чем первая. Для решения данной задачи было решено разработать программу GeoParam определения параметров разбивки на языке Visual Basic путем анализа характеристик геометрических моделей одноконтурных геодезических оболочек классов I1;3 и I1;6, формируемых параметрическими объектами библиотеки GeoDomeLib. В системе ArchiCAD создадим проект, добавим в него объект одноконтурной геодезической оболочки и сохраним геометрическую модель оболочки в OBJ формате [4]. OBJ формат позволяет сохранить геометрические свойства объекта. Файл формата OBJ может иметь вид текстового файла или бинарного файла. В данном файле могут сохраняться данные о координатах вершин, текстурные координаты, нормали, данные о гранях, формирующих геометрические объекты. Представим геометрические модели одноконтурных геодезических оболочек классов I1;3 и I1;6 различных вариантов разбивок в виде файлов OBJ формата.

Программа GeoParam должна подсчитать общее количество разного вида n-угольников (треугольников, четырехугольников, пятиугольников и шестиугольников) в анализируемой геометрической модели геодезической оболочки. Затем определить их абсолютную и относительную площади. Далее определить количество типов для каждого из обнаруженных в геометрической модели видов n-угольников (треугольников, четырехугольников, пятиугольников и шестиугольников) при этом для различения типов используется критерий площади n-угольника. Определить абсолютную и относительную площади каждого типа.

Для решения этих подзадач необходимо определить количество вершин, используемых для анализируемой геометрической модели, для того, чтобы переопределить размер массивов координат X, Y, Z. Затем, определить количество n-угольников, используемых для анализируемой геометрической модели, каждого вида: треугольник, четырехугольник, пятиугольник, шестиугольник, для того чтобы переопределить размер массивов площадей для каждого вида n-угольников.

Далее, выполнить считывание координат вершин и их запись в соответствующие массивы. Затем выполнить считывание индексов граней текущей пластины, чтобы определить вид nугольника. Затем вычислить параметры анализируемой пластины. Например, для треугольной пластины вычислить длины сторон по координатам вершин [5]:

$$
a = \sqrt[2]{((x1 - x2)^2 + (y1 - y2)^2 + (z1 - z2)^2)}
$$
\n(1)

$$
b = \sqrt[2]{((x2 - x3)^2 + (y2 - y3)^2 + (z2 - z3)^2)}
$$
 (2)

$$
c = \sqrt[2]{((x1 - x3)^2 + (y1 - y3)^2 + (z1 - z3)^2)}
$$
\n(3)

Далее подсчитать площадь этой пластины, пользуясь формулой Герона:

$$
S = \sqrt[2]{p(p-a)^*(p-b)^*(p-c)}
$$
 (4)

где р - полупериметр, a, b, c - стороны треугольника

случае вычисления площадей для четырёхугольников, пятиугольников B  $\mathbf{H}$ шестиугольников сначала выполнить их разбивку на треугольники, потом вычислить площади составных частей по формулам (1)-(4) и затем площадь исходного n-угольника путем суммирования.

Далее подсчитать общую площадь n-угольников данного вида. Также подсчитать общую плошаль всей оболочки.

Затем для каждого вида n-угольников подсчитать количество типов n-угольников следующим способом: если площади n-угольников различается меньше чем на 5%, то они относятся к одному типу, если площади n-угольников разные с учетом точности 5%, то они относятся к разным типам. Далее подсчитать абсолютную и относительную площадь каждого типа.

#### Реализация в виде программы

Для реализации этого метода была разработана программа на языке Visual Basic -GeoParam v.1.0, которая предназначена для анализа геометрических параметров одноконтурных геодезических оболочек.

Входными данными являются файлы в формате ОВЈ. Они представляют из себя трехмерные модели одноконтурных геодезических оболочек, например I1;3 или I1;6.

Программа подсчитывает общее количество видов n-угольников, их абсолютную и относительную площади, а также количество типов каждого из видов n-угольников, абсолютную и относительную площадь каждого типа.

Результат работы программы записывается во внешний текстовый файл, который содержит информацию о параметрах анализируемой одноконтурной геодезической оболочки. На рис. 1 представлен графический интерфейс программы GeoParam.

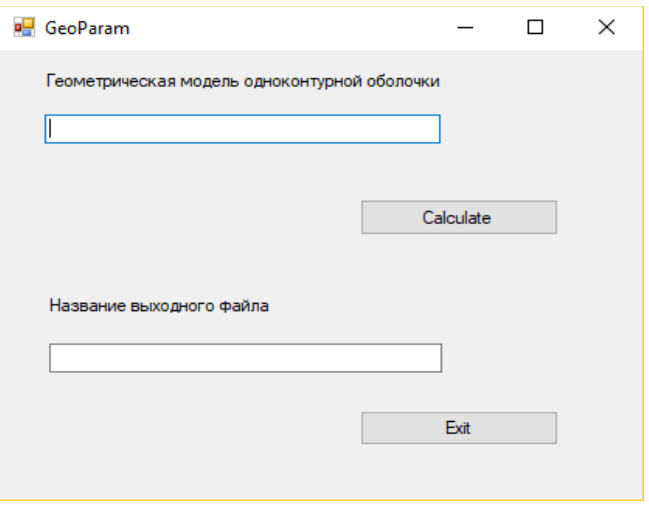

Рис. 1. Графический интерфейс пользователя GeoParam v.1.0

С помощью программы GeoParam v.1.0 выполнен анализ параметров геодезических одноконтурных оболочек классов I1;3 с треугольными пластинами (варианты разбивки 3, 4, 5, 6, 7, 8) и I1;6 с, преимущественно, шестиугольными пластинами (варианты разбивки 3, 4, 5, 6, 7, 8).

# Результаты

В результате расчетов получены практические значения количества типов пластин указанных классов с учетом заданной точности 5%. Для аналогичных классов геодезических оболочек различными авторами определены теоретические значения количества типов пластин. Классу I1;3 соответствует система И в классификации Павлова Г.Н. [1], и Class I в классификации Клинтона Дж. [6,7]. Классу I1;6 соответствует система П в классификации Павлова Г.Н. Приведем данные количества типов пластин в одноконтурных геодезических оболочках по различным источникам в сравнении данными полученными по программе GeoParam (табл. 2 Класс I1;3 и Табл.3 Класс I1;6).

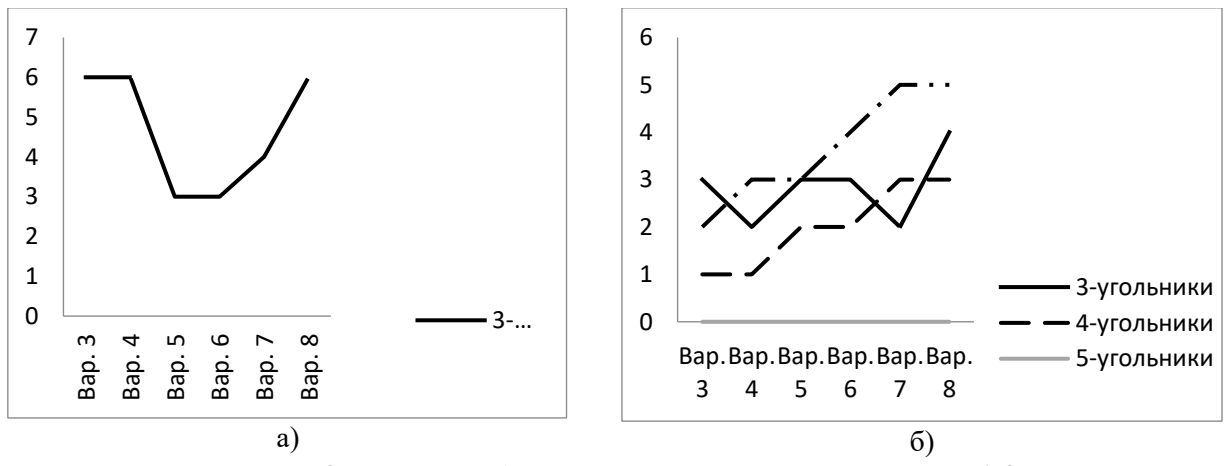

Рис. 2. Графики: а) количество типов пластин класс I1;3, б) количество типов пластин класс I1;6 (программа GeoParam)

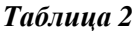

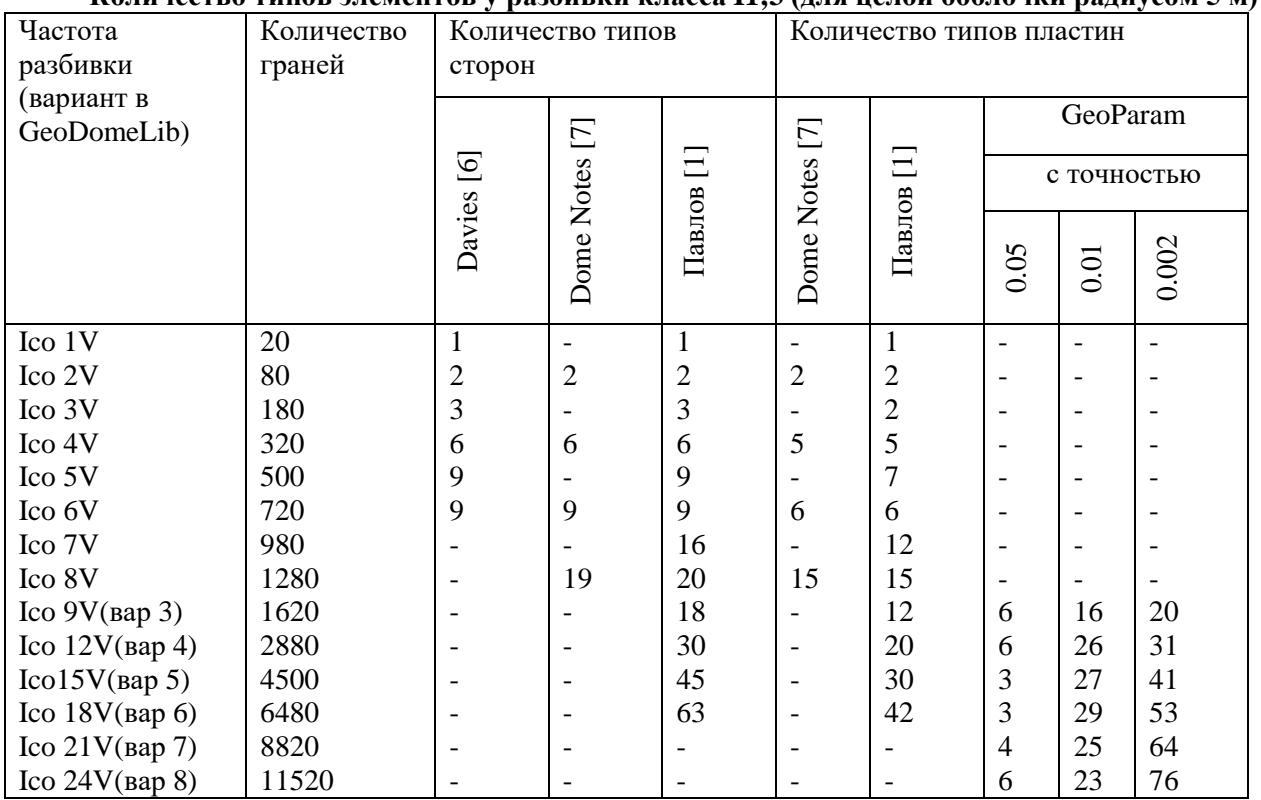

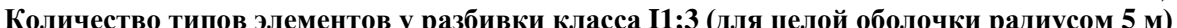

# **Количество типов элементов у разбивки класса I1;6 (для целой оболочки радиусом 5 м)**

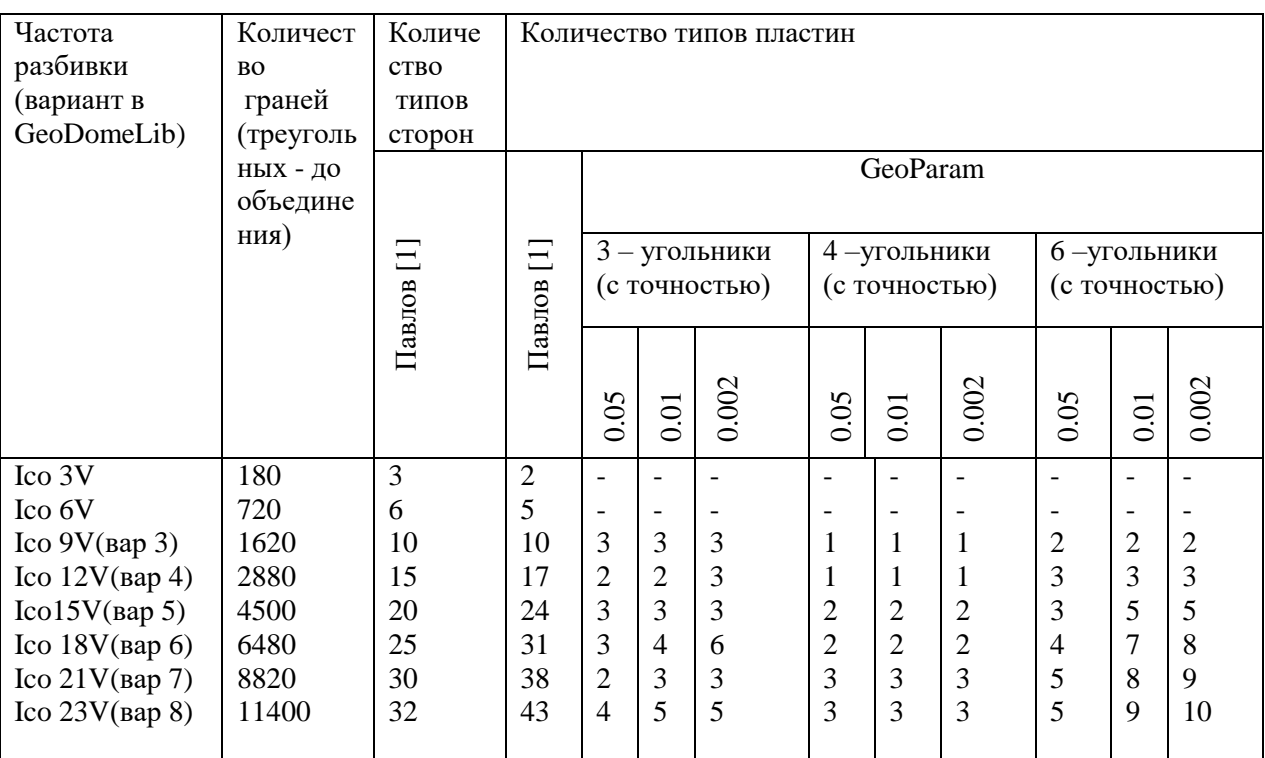

# **Заключение**

При решении задачи исследования регулярности одноконтурных геодезических куполов и оболочек решены следующие подзадачи:

- изучены библиотечные объекты ArchiCAD для одноконтурных геодезических куполов классов I1;3 и I1;6 библиотеки GeoDomeLib, установлено, что они имеют различное число типов пластин;
- предложен новый способ решения задачи исследования регулярности одноконтурных геодезических оболочек путем применения программы анализатора GeoParam v.1.0 для определения параметров геометрических моделей одноконтурных геодезических оболочек;
- выполнены расчеты в данной программе и определено количество типов пластин в различных вариантах разбивки одноконтурных геодезических оболочек с треугольными и, преимущественно, шестиугольными пластинами;
- показано, что практическое число типов пластин согласуется с теоретическим числом типов пластин при увеличении точности расчетов для класса I1;3.

# **Библиографический список**

- 1. Г.Н. Павлов Автоматизация архитектурного проектирования геодезических куполов и оболочек: Монография / Г.Н. Павлов, А.Н. Супрун, Нижегор. гос. архитекур.-строит. ун-т. - Н.Новгород: ННГАСУ, 2006, -162 с.
- 2. А.Я. Лахов База данных GEOD библиотечных объектов ArchiCAD геодезических куполов. Труды научно-практической конференции 15 Архитектурно-строительного форума. 2017, Нижний Новгород, с. 42-45.
- 3. S. A. Behnejad, G. A. R., Parke, H., Nooshin, Member Length Regularity of Lattice Domes*.* Makarova V., Nagy D. (eds), Symmetry: Art and Science. Proceedings of the 9<sup>th</sup> Interdisciplinary Symmetry Festival-Congress of Symmetry Society, Crete, Greece. September 2013. Pp. 54-57.
- 4. OBJ Files (Obj): [Электронный ресурс] URL: [http://paulbourke.net/dataformats/.](http://paulbourke.net/dataformats/) (Дата обращения – 28.03.2021)
- 5. М.Я Выгодский. Справочник по высшей математике. М.: Наука, 1977, 871 с.
- 6. T., Davis Geodesic Domes: [Электронный ресурс] URL: [http://www.geometer.org/mathcircles.](http://www.geometer.org/mathcircles) (Дата обращения – 28.03.2021)
- 7. Numerical Overview: : [Электронный ресурс] URL: [https://simplydifferently.org/Geodesic\\_Dome\\_Notes.](https://simplydifferently.org/Geodesic_Dome_Notes) (Дата обращения – 28.03.2021)

# **A.Y. Lakhov <sup>1</sup> , K.A. Lakhov <sup>2</sup> , R.E. Borshchikov <sup>1</sup>**

# **CONVERSION OF LIBRARY OBJECTS OF DOUBLE-CONTOUR GEODESIC SHELLS**

*<sup>1</sup> Nizhny Novgorod State University of Architecture and Civil Engineering <sup>2</sup> Lobachevsky State University of Nizhny Novgorod*

**Purpose:** This article is devoted to the study of the regularity of geometric models of singlecontour geodesic shells of the GeoDomeLib library, the development of a method for calculating the parameters of geometric models of single-contour geodesic shells, as well as the implementation of this method in the form of an analyzer program

**Design/methodology/approach:** The method consists in building an analyzer program in Visual Basic for geometric models of single-contour geodesic shells in OBJ format. The program determines the presence of various types of n-gons (triangles, quadrilaterals, pentagons, hexagons) in geometric models of shells of different types of breakdown. Next, the program calculates the number of standard sizes of n-gons with the same area, taking into account the specified accuracy.

**Findings:** The number of standard sizes of plates in geometric models of geodesic shells with triangular plates and mainly hexagonal plates is determined. The regularity of geometric models of single-contour geodesic shells is studied. The difference between the practical number of plate types and the theoretical number of types is shown.

**Research limitations/implications:** This study opens up further prospects for using the analyzer program to study the regularity of single-contour geodesic shells of other classes.

**Originality/value:** The regularity or uniformity of geodesic domes is an important factor determining the cost-effectiveness and aesthetic expressiveness of these structures. The results of the research can be used to select the most regular single-contour geodesic shells for practical application.

**Keywords:** geodesic shells, regularity of single-contour geodesic shells, ArchiCAD library objects, Visual Basic programming language, number of plate types.

# **А.И. Малышева, Т.Н. Томчинская**

# **3D-МОДЕЛИРОВАНИЕ ГОРОДСКОЙ СРЕДЫ ДЛЯ ИГРОВОГО ПРИЛОЖЕНИЯ**

#### *Нижегородский государственный технический университет им. Р.Е. Алексеева*

В статье рассматриваются способы автоматического или полуавтоматического моделирования трехмерных объектов городской среды с использованием картографических материалов открытого онлайн сервиса OpenStreetMap. Исследуются способы создания трехмерных объектов в таких программах, как AutoCAD Map 3D, Autodesk Maya и Blender. Описываются их достоинства и недостатки относительно решаемой задачи, состоящей в моделировании трехмерных сцен реально существующего города для проекта «Виртуальная автошкола».

**Ключевые слова***:* OpenStreetMap, 3D модель города, Autodesk Maya, AutoCAD Map 3D,Blender.

#### **Введение**

Несмотря на снижение общего числа аварий, происходящих ежегодно на дорогах страны, проблема безопасности дорожного движения все еще остается одной из самых важных и актуальных тем. Согласно статистике [1], большинство дорожно-транспортных происшествий происходит в связи с несоблюдением правил дорожного движения водителями. Для повышения навыков вождения и тренировки знаний правил дорожного движения для начинающих и уже опытных водителей авторами статьи разрабатывается мобильное приложение «Виртуальная автошкола» [2], работающее на платформе Android. Приложение предназначено для динамического тестирования, в процессе которого разбираются случаи ДТП, произошедшие на участках дороги с повышенной статистикой совершения таких происшествий.

Одной из основных задач, решаемых в процессе реализации проекта, является моделирование трехмерных сцен реально существующего города. Ранее все сцены создавались по картам с нуля в программе Autodesk Maya. В связи с ограниченным количеством времени, отведённым на разработку, и большими объемами моделируемых участков появляется необходимость в оптимизации этого процесса.

Существует множество способов быстрого создания трехмерных сцен городских участков. К ним можно отнести фотограмметрию или лазерное сканирование [3]. С помощью данных методов можно получить максимально приближенный к реальности и детализированный вид города, затратив на это минимальное количество времени. Однако эти способы достаточно дорогостоящие. Кроме того, при дальнейшей работе с полученной сценой может возникнуть ряд проблем, связанных с невозможностью редактирования объектов строений или рельефа по отдельности, поскольку результатом работы здесь является одна сплошная поверхность, которая включает в себя здания, рельеф, деревья, а также другие объекты городской среды.

В данной статье рассмотрены способы автоматического или полуавтоматического моделирования зданий и окружающей среды с использованием картографических материалов онлайн сервиса OpenStreetMap, их основные достоинства и недостатки.

Основные критерии выбора метода моделирования больших участков города:

- автоматическое или полуавтоматическое создание объектов;
- скорость создания объектов;
- соответствие реальному расположению всех объектов, а также основным габаритам зданий;
- модель должна быть низкополигональной.

#### **Моделирование в AutoCAD Map 3D**

Первый метод, рассматриваемый при поиске наиболее подходящего способа решения задачи, заключается в получении трехмерных объектов зданий путем создания запросов в программе AutoCAD Map 3d.

Принцип работы данного метода следующий: экспортируется карта в форматах osm или png с выбранного онлайн сервиса. В программе AutoCAD Map 3d загруженная карта переводится в формат dwg как набор замкнутых полилиний со штриховкой [4]. Это может быть сделано как вручную (для формата png), так и автоматически (для формата osm) с использованием сторонних программ или надстроек. Далее, для полученного чертежа может быть создан запрос, позволяющий задать определенную высоту полученным объектам с помощью константы или выражения. Мы можем использовать данные об уровне здания или его высоте, которые импортируются вместе с картой, но поскольку данные редактируются обычными пользователями, то чаще всего эти параметры остаются незаполненными.

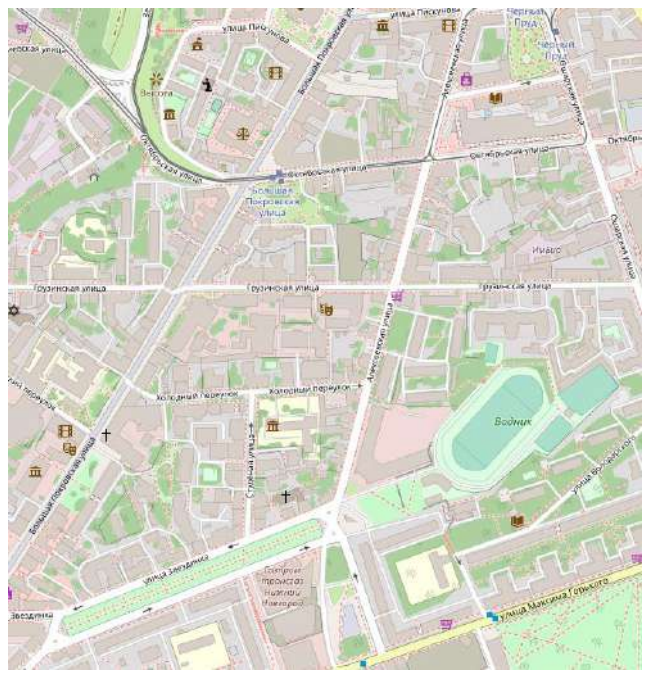

**Рис. 1. Моделируемый участок города**

По крайней мере, такова ситуация с картами Нижнего Новгорода. На рис.1 показана карта участка, который нужно смоделировать. Результат, полученный путем использования первого метода, показан на рис. 2.

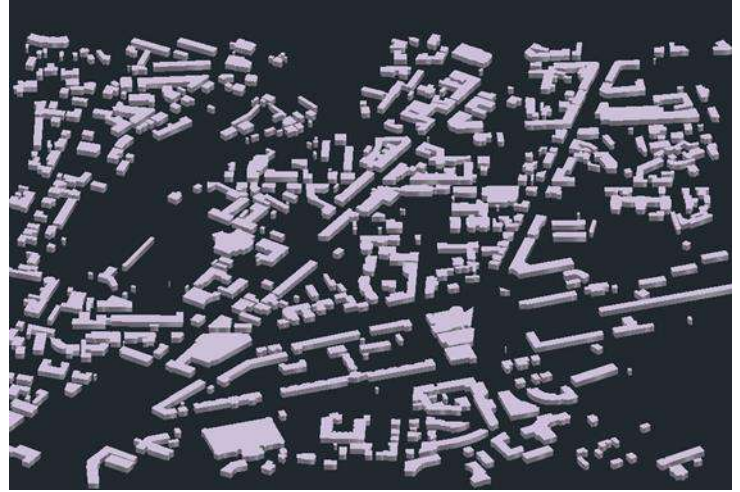

**Рис. 2. Результат, полученный в AutoCAD Map 3D**

Этот способ позволяет создавать трехмерные модели зданий, также подобным образом можно сгенерировать дороги, тротуары и другие объекты окружающей среды, но вместе с этим он имеет ряд существенных недостатков:

1. Использование карты в формате png, то есть как обычное изображение и оцифровка ее вручную, занимает слишком много времени.

2. Использование бесплатной версии сторонней программы для импорта файла формата osm в проект, такой как Spatial Manager [5] накладывает некоторые ограничения на количество объектов, которые могут быть импортированы. В результате не все здания, находящиеся на выбранном участке, могут быть построены.

3. Данных, которые импортируются вместе с картой, недостаточно для определения высоты объектов, так как параметры height или building: levels указаны не для всех зданий. А создание обычных запросов на изменение высоты не может гарантировать правильного результата, соответствующего действительности.

4. Все полученные объекты имеют одинаковую форму сечения на любой высоте и абсолютно плоские крыши, тогда как в реальном мире это не всегда так.

5. Нет возможности экспорта в форматы објили fbx. В связи с этим возникает сложность с переносом полученных объектов в программу Autodesk Maya, где будет производиться их последующее редактирование и текстурирование.

# Создание сцены с помощью скрипта osm2maya в Autodesk Maya

Принцип работы скрипта osm2maya [6], написанного на языке программирования python специально для генерирования зданий по картам OpenStreetMap в программе Autodesk Maya несколько отличается от работы предыдущего метода.

Основное отличие заключается в том, что скрипт работает напрямую с картами формата osm, что, естественно, намного упрощает весь процесс создания сцены. Чтобы определить высоту, на которую необходимо выдавить объект, используются данные параметра building: levels. Как уже было сказано ранее, не для всех объектов этот параметр указывается в данных OSM карт. Как результат, трехмерные объекты для зданий без конкретно заданного значения этого параметра просто не создаются (рис. 3).

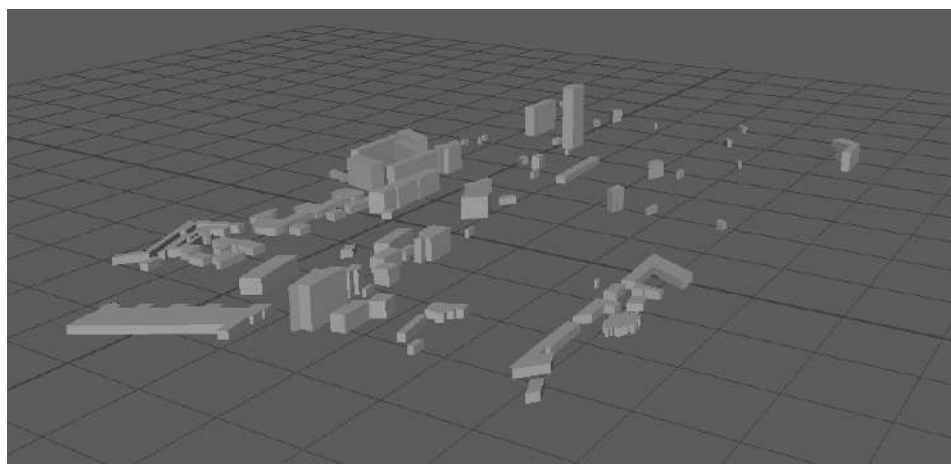

Рис. 3. Результат, полученный в Autodesk Maya

Преимущества этого метода:

1. Нет необходимости переводить карту в какой-либо иной формат. Достаточно просто экспортировать интересующую область и в скрипте прописать путь до файла. Это может существенно сократить время, затраченное на создание объектов.

2. Для того чтобы получить трехмерную сцену, достаточно просто запустить скрипт на выполнение.

3. Скрипт работает в Мауа, так что проблем с переносом сцены не возникнет.

Недостатки:

1. Как и при работе в AutoCAD Map 3D сечения полученных объектов одинаковы по всей высоте.

2. Поскольку скрипт воссоздает высоту здания, используя данные их уровня, не все здания могут быть созданы из-за недостатка данных. Поэтому помимо редактирования имеющихся объектов необходимо будет еще достраивать недостающие объекты.

3. Нет возможности создания объектов окружения и рельефа.

# **Создание сцены с помощью плагина Blender-osm в Blender**

Плагин [7] предназначен для работы в программе blender. Работа плагина кардинально отличается от принципов работы методов, представленных выше. Здесь вид сцены не зависит только от параметров height или building:levels. Здания не просто выдавливаются на нужную высоту, используя эти параметры, хотя они и могут использоваться для создания финальной сцены. Основная часть зданий уже была когда-то создана автоматически, либо вручную участниками сообщества OpenStreetMap и OSM Buildings [8] и просто импортируются в проект. В связи с этим и детализация зданий может отличаться: более известные сооружения могут быть более проработанными, тогда как обычные жилые дома могут представлять собой обычную «коробку». Результат работы плагина показан на рис. 4.

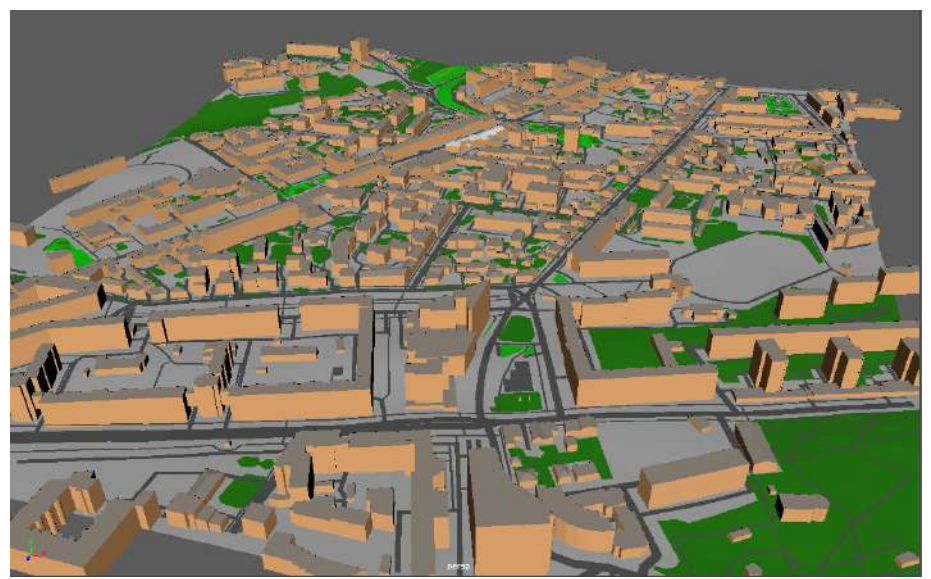

**Рис. 2. Результат работы плагина Blender-osm**

Преимущества этого метода:

1. Необходимости переводить карту в какой-либо иной формат нет. Более того, плагин позволяет помимо обычной загрузки файла формата osm выбрать и загрузить необходимую область прямо из программы. Таким образом, не нужно заранее заходить на сайт сервиса и сохранять файл на диск.

2. Помимо трехмерных объектов-зданий, с помощью плагина может быть создан рельеф, дорожное покрытие, тротуары, можно также выделить области, где расположены парки и другие объекты окружения. При этом все объекты выстраиваются с учетом формы рельефа.

3. Для каждого типа объектов создается свой материал, для зданий – два материала, позволяющие быстро затекстурировать сцену.

4. Практически все объекты имеют правильную высоту или близкую к ней.

5. Вид объектов наиболее приближен к реальному виду, к тому же в сцене присутствуют все здания выбранной области.

6. Несмотря на то, что плагин работает в blender, сцена может быть экспортирована в форматы obj или fbx и передана в Maya для дальнейшей работы.

Единственный недостаток, который был найден при работе с плагином – детализация объектов не всегда достаточна и требует ручной доработки. Особенно это касается крыш зданий.

# **Заключение**

Таким образом, были рассмотрены различные методы решения задачи, связанной с моделированием больших городских сцен в условиях ограниченного времени. Рассмотрены способы, связанные с автоматическим или полуавтоматическим созданием моделей зданий, рельефа и элементов окружения с использованием карт сервиса OpenStreetMap. Для каждого метода определены положительные и отрицательные стороны. На основании исследования был выбран наилучший способ – моделирование сцены с помощью плагина Blender-osm в программе blender. В дальнейшем планируется использовать этот плагин при создании участков города для реализации проекта «Виртуальная автошкола».

# **Библиографический список**

- 1. Дорожно-транспортная аварийность в Российской Федерации за 12 месяцев 2019 года. Информационно-аналитический обзор. – М.: ФКУ «НЦ БДД МВД России», 2019.
- 2. Дудаков Н. Ю., Ярова Е. В., Томчинская Т. Н. Система динамических тестов для водителей с применением технологии виртуальной реальности //Виртуальное моделирование, прототипирование и промышленный дизайн. – 2017. – С. 262-269.
- 3. Основные стратегии создания 3D моделей городов [Электронный ресурс]. URL: https://wiki.gis-lab.info/w/Основные стратегии создания 3D моделей городов (дата обращения 29.11.20).
- 4. Putting 3D back in Map 3D [Электронный ресурс]. URL: https://map3d.wordpress.com/2009/08/17/putting-3d-back-in-map3d/ (дата обращения: 29.11.2020).
- 5. Spatial Manager [Электронный ресурс]. URL: http://www.spatialmanager.com/ (дата обращения: 29.11.2020).
- 6. Github, Mkagenius/osm2maya [Электронный ресурс]. URL: https://github.com/mkagenius/osm2maya (дата обращения 29.11.20).
- 7. Proshitecture, blender-osm: OpenStreetMap and Terrain for Blender [Электронный ресурс]. – URL: https://gumroad.com/l/blender-osm (дата обращения 29.11.20).
- 8. OSM Buildings [Электронный ресурс]. URL: https://osmbuildings.org/ (дата обращения 29.11.20).

# **A.I. Malysheva, T.N. Tomchinskaya**

# **3D MODELING OF THE CITY ENVIRONMENT FOR THE GAME APPLICATION**

# *Nizhny Novgorod State Technical University n.a. R.E. Alekseev*

The article discusses methods for automatic or semi-automatic modeling of three-dimensional objects of the urban environment using cartographic materials of the open online service OpenStreetMap. Ways to create three-dimensional objects in programs such as AutoCAD Map 3D, Autodesk Maya, and blender is explored. Their advantages and disadvantages are described in relation to the task being solved, which consists in modeling three-dimensional scenes of a real city for the "Virtual driving school" project.

**Keywords:** OpenStreetMap, 3d model of the city, Autodesk Maya, AutoCAD Map 3D, Blender.

#### **Н.В. Медведков, А.О. Трубаков**

# **ИССЛЕДОВАНИЕ МЕТРИК КАЧЕСТВА РЕЗУЛЬТАТОВ ИНВЕРСНОЙ ФИЛЬТРАЦИИ ВИНЕРА ДЛЯ РАЗМЫТЫХ И ПРЯМОЛИНЕЙНО СМАЗАННЫХ ИЗОБРАЖЕНИЙ**

#### *Брянский государственный технический университет*

Множество методов слепой деконволюции используют метрики качества изображения как целевую функцию. Под качеством в случае восстановления размытых и смазанных изображений подразумевается визуальная четкость (резкость) изображения. Другой важной составляющей любого метода слепой деконволюции является метод инверсной фильтрации. Две этих составляющих очень тесно связаны между собой, поскольку именно метод инверсной фильтрации определяет изображение, которое будет передано в целевую функцию для его последующей оценки. Поэтому для эффективного метода слепой деконволюции очень важно выбрать как метод инверсной фильтрации, так и метрику качества. В статье рассматриваются проблемы и особенности двух метрик, основанных на анализе градиента и частотной области изображения, для оценки восстановленных с помощью фильтра Винера изображений с дефектами размытия и прямолинейного смаза, а также проведен анализ и экспериментальные исследования достоинств и недостатков данных метрик.

**Ключевые слова***:* инверсная фильтрация, восстановление изображений, деконволюция, метрики качества изображений, обработка изображений.

#### **Введение**

Восстановление размытых и смазанных изображений – одна из интересных и сложных областей обработки изображений. В последнее время активно развиваются методы автоматического восстановления изображений с дефектами смаза и размытия [1]. Одним из классических методов автоматического восстановления изображений является слепая деконволюция. Данные методы выполняют поиск неизвестного ядра свертки, которое представляет функцию искажения. Для того, чтобы алгоритм слепой деконволюции мог эффективно осуществлять поиск неизвестной функции искажения, крайне важно подобрать хорошую целевую функцию. В роли целевой функции, как правило, выступают метрики, позволяющие произвести оценку того, насколько визуально четко выглядит изображение.

Кроме этого, на эффективность метода слепой деконволюции влияет используемый метод инверсной фильтрации, результат которого оценивается целевой функцией. Поэтому очень важно правильно выбрать эти две составляющие так, чтобы в паре они давали наилучший результат.

# **Инверсная фильтрация смазанных и расфокусированных изображений**

Модель искажения и восстановления [2] можно представить в виде исходного четкого изображения *f* (*i*, *j*) , которое преобразуется искажающим оператором (искажающей функцией)  $h(i,j)$ <sub>, после чего к результату добавляется шум  $n(i,j)$ . В результате данных операций</sub> получается искаженное изображение  $g(i,j)$ <sub>. Восстановление изображения заключается в</sub> применении некоторого восстанавливающего оператора к результату искажения  $g(i,j)$ <sub>.</sub> Результатом восстановления является приближение четкого изображения  $\hat{f}(i, j)$ . Математически модель искажения можно описать следующим выражением:<br> $g(i, j) = f(i, j) * h(i, j) + g(i, j)$  $f(i) = f(x) * f(i) = f(x)$ 

$$
g(i, j) = f(i, j) * h(i, j) + h(i, j),
$$

 $r$ де  $f(i, j)$  <sub>—</sub> исходное неискаженное изображение;  $h(i, j)$  <sub>—</sub> искажающая функция;  $n(i, j)$ – аддитивный шум; *g*(*i*, *j*) – искаженное изображение; \* – операция свертки.

Аналогично модель восстановления выглядит следующим образом:

$$
f(i, j) = R(g(i, j)),
$$

где  $R$ – восстанавливающий оператор;  $g(i, j)$ <sub>–</sub> искаженное изображение;  $\hat{f}(i, j)$ <sub>–</sub> результат восстановление (приближение неискаженного изображения).

В зависимости от вида искажения, функция искажения может выглядеть по-разному. Например, в случае размытия, искажающей функцией может являться двумерная гауссиана (рис. 1).

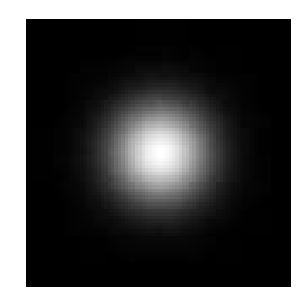

Рис. 1. Пример функции размытия по Гауссу

В случае смаза функцией искажения является кривая линия (если речь идет о криволинейном смазе), или прямая линия (если смаз прямолинейный). Пример функций для этого случая показан на рис. 2.

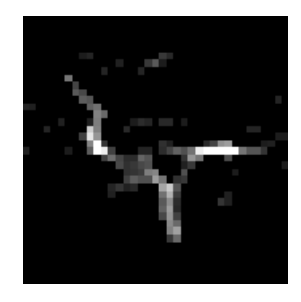

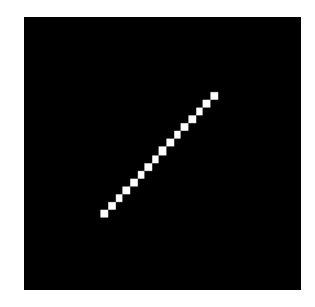

Рис. 2. Пример функций криволинейного смаза (слева) и прямолинейного (справа)

В качестве восстанавливающих операторов, как правило, выступают инверсные фильтры, которые принимают на вход искаженное изображение и искажающую функцию. Кроме функции смаза и искаженного изображения также нужно учитывать аддитивный шум. Простая инверсна фильтрация, которую можно получить из уравнения модели искажения не учитывает аддитивный шум, поэтому на практике используют более сложные модели. Одним из таких фильтров является фильтр Винера, рассматривающий изображение и шум как случайные процессы. Данный фильтр подбирает такую оценку четкого изображения, чтобы среднеквадратическое отклонение этих величин было минимальным:

$$
F(u,v) = \left(\frac{1}{H(u,v)} \frac{|H(u,v)|^2}{|H(u,v)|^2 + \frac{S_n(u,v)}{S_f(u,v)}}\right) G(u,v),
$$

где  $F(u, v)$  – приближение четкого изображения;  $H(u, v)$  – искажающая функция;  $G(u, v)$ - искаженное изображение; S - некоторая функция, обозначающая энергетические спектры шума и исходного изображения [3];  $\frac{S_n(u,v)}{S_f(u,v)}$  – отношение энергетических спектров шума и изображения (данная величина редко когда бывает известна и, как правило, заменяется на некоторую константу).

Восстановление изображения с известной функцией искажения называют «не слепой» деконволюцией [4]. Однако на практике искажающая функция редко бывает точно известна. Восстановление изображения, при котором выполняется поиск неизвестной искажающей функции, называется «слепой» деконволюцией [5-6]. При этом данная задача сводится к задаче оптимизации некоторой целевой функции, которая описывает качество промежуточных результатов восстановления в процессе поиска функции искажения. В качестве целевой функции выступают метрики качества, позволяющие оценить то, насколько четким является изображение.

#### Оценка качества изображений с помощью частотного анализа

Одним из подходов к оценке качества изображения, восстановленного после инверсной фильтрации, является подход на основе частотного анализа. Известно, что четкие изображения содержат больше высоких частот, чем их размытые или смазанные версии. Следовательно, образы Фурье четких изображений будут содержать больше высоких значений. Эту особенность можно использовать для оценки качества изображений, например, используя следующий подход:

$$
Q_{Fourier}(I) = \frac{\sum_{j=1}^{n} \sum_{i=1}^{m} DFT(I)(i, j)}{m*n},
$$

где  $I$  – исходное изображения размером  $m \times n$ ;  $i, j$  – координаты пикселей;  $DFT(I)$  – образ Фурье изображения *I*, полученный с помощью дискретного преобразования Фурье.

Для примера рассмотрим четкое и размытое изображения, показанные на рис. 3. Значения данной метрики для этих изображения соответственно равны 0,171 и 0,071 (учитывая, что изображения образа Фурье были нормализованы в диапазоне от 0 до 1).

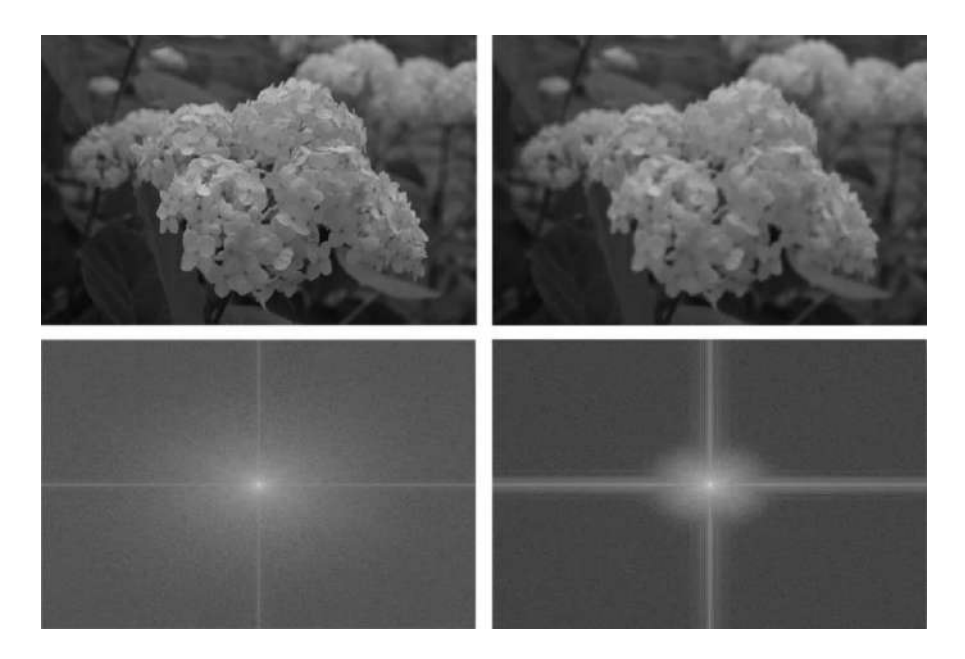

Рис. 3. Четкое изображение и его образ Фурье (слева) и размытое изображение (справа)

<span id="page-53-0"></span>Как видно из показанного примера, значение данного показателя могут отличаться значительно для четкого и размытого изображения. На приведенном примере отличие по метрике достигается более чем в два раза.

#### Оценка качества изображений с помощью градиента изображения

Еще одна простая, но эффективная метрика заключается в оценке качества с помощью градиента. Четкие изображения характерны наличием большего количества резких переходов, чем их смазанные или размытые версии. Данную особенность можно использовать для оценки качества изображения, например, используя следующий подход:

$$
Q_{\textit{gradient}}(I) = \frac{\displaystyle\sum_{j=1}^{n}\sum_{i=1}^{m} (G_{_X} \ast G_{_X} + G_{_Y} \ast G_{_Y})(i,j)}{m \ast n},
$$

где  $I$  – исходное изображения размером  $m \times n$ ;  $i, j$  – координаты пикселей;  $G_r$  – изображение градиента по оси х, вычисленное с помощью оператора Собеля [7]  $G_v$  изображение градиента по оси х, вычисленное с помощью оператора Собеля.

Для примера рассмотрим изображение, показанное на рис. 4. Значения данной метрики для четкого и размытого изображения соответственно равны 5492.94 и 439.56.

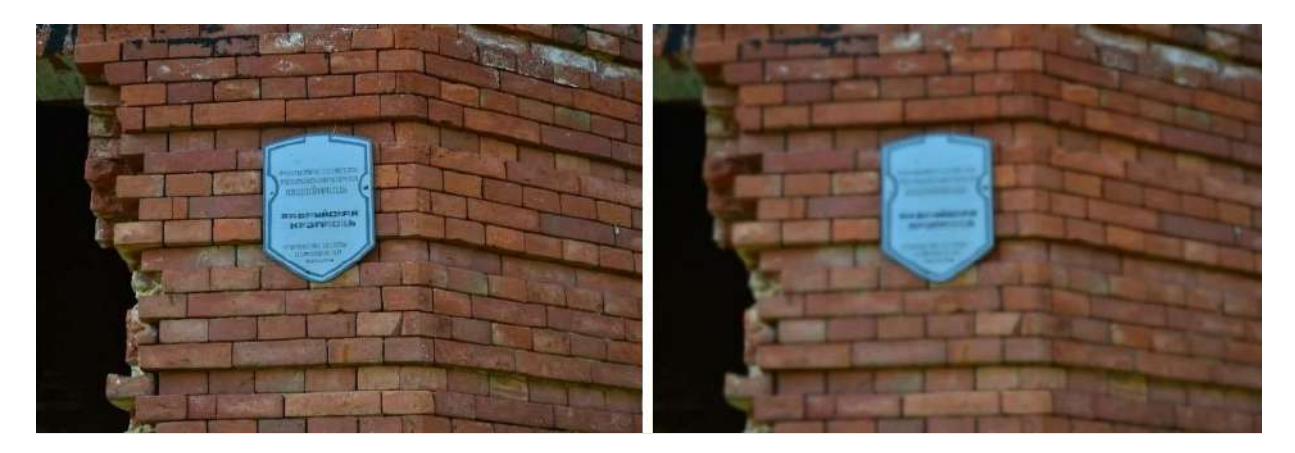

Рис. 4. Четкое изображение (слева) и его размытая копия (справа)

В ряде случаев данная метрика может давать более качественный результат сильнее дифференцируя четкие и размазанные изображения. К тому же она проще в расчете, что сказывается на вычислительной эффективности метода.

# Экспериментальные исследования метрик оценки восстановленных изображений с помощью инверсной фильтрации

Для оценки качества описанных выше метрик был проведен вычислительный эксперимент. Вышеописанные метрики были протестированы на множестве результатов фильтрации Винера искусственно размытых и смазанных изображений. Каждое изображение восстанавливалось множество раз: с действительной функцией искажения и функцией искажения, сильно отличающейся от действительной. В случае прямолинейного смаза изображение многократно восстанавливалось с использованием прямых разной длины и угла наклона, а в случае размытия - с окружностями разных радиусов.

В ходе обработки результатов эксперимента выяснилось, что описанные выше метрики имеют ряд проблем при их использовании для изображений, восстановленных с помощью фильтра Винера.

Проблема метрики, основанной на среднем значении яркости образа Фурье, заключается в том, что она плохо подходит для оценки восстановленных изображений с дефектом смаза. Это связано с тем, как форма функции искажения влияет на образ Фурье результата восстановления.

Для иллюстрации сделанных выводов рассмотрим два результата восстановления изображения, полученных с помощью фильтра Винера (рис. 5). Изображение было искусственно искажено, в качестве функции искажения использовалась окружность.

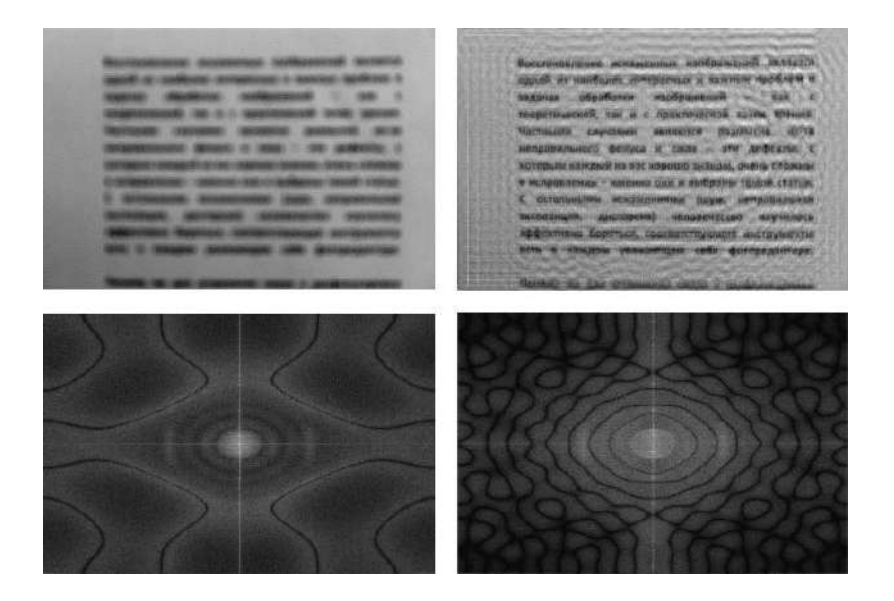

#### Рис. 5. Результат восстановления с функцией размытия радиусом 4 (слева) и функцией размытия с радиусом 10 (справа)

Первый результат восстановления получен с функцией искажения радиуса 4, и, как видно из примера, изображение все еще размыто, а текст остается нечитаемым. Второй результат является более четким и предпочтительным, на нем уже различим текст. В данном случае радиус окружности равен 10.

Однако, можно заметить, что образ Фурье результата восстановления с функцией размытия радиуса 4 содержит больше высоких значений, чем образ Фурье результата восстановления с функцией размытия радиуса 10. Это обусловлено тем, что образ Фурье восстановленного размытого изображения с помощью фильтра Винера содержит темные узоры (низкие значения), которые вызваны формой функции размытия (в данном случае - простая окружность). Проведенные эксперименты показали, чем больше радиус функции размытия, тем больше плотность узора по краям образа Фурье, и тем самым больше низких значений в области высоких частот. Средние значения яркости для образа Фурье результата восстановления с радиусом 4 примерно равно 0,191. Среднее значение образа Фурье для восстановленного изображения с радиусом 10 равно примерно 0.158 (учитывая, что изображения образа Фурье нормализованы от 0 до 1). Поэтому если ориентироваться на метрику на основе высоких частот, предпочтение будет отдано результату, показанному на рис. 5 слева, что далеко до идеала.

При этом эксперименты показали, что метрика, основанная на градиенте, в случае оценки результатов восстановления размытых изображений дает куда более точную оценку. Для приведенного примера – 10734 и 14842 (для первого и второго результата соответственно).

Подобная ситуация наблюдается и в случае с использованием гауссианны с разными среднеквадратическими отклонениями в качестве функции размытия (рис. 6). Чем больше среднеквадратическое отклонение, тем больше пятно, которое изображает гауссиана. Как можно заметить, результату восстановления, в котором была использована гауссиана с большим среднеквадратическим отклонением, соответствует более четкое изображение, но тем не менее, среднее значение яркости образа Фурье данного результата равна 0.005, в то время как средняя яркость образа Фурье результата восстановления с гауссианной со среднеквадратическим отклонением, равным единице, равна 0.161.

При этом метрика, основанная на градиенте, в этом случае дает куда более точную оценку: 2158 и 10690 для первого и второго результата соответственно.

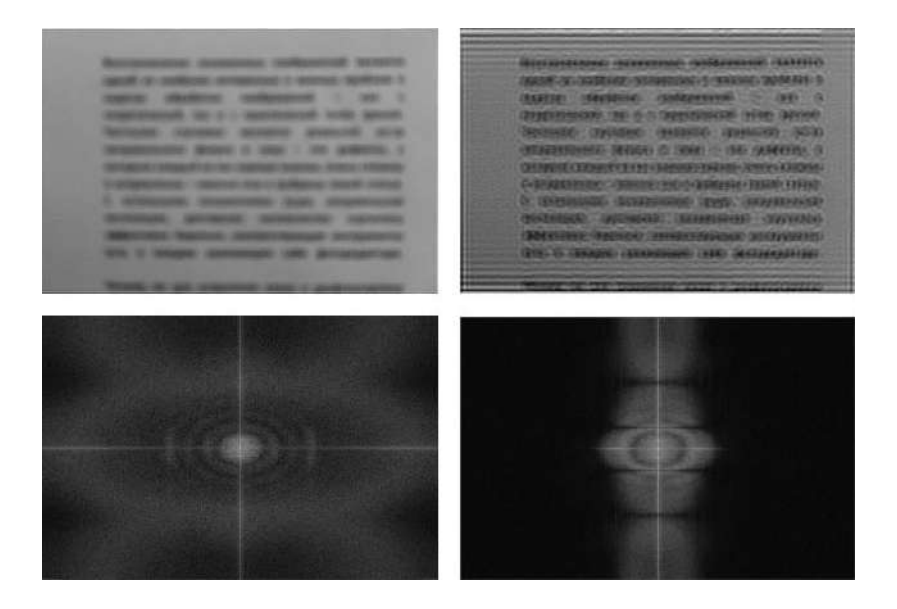

**Рис. 6. Результат восстановления со среднеквадратическим отклонением 1 по оси x и y (слева) и среднеквадратическим отклонением 4 по оси x и y (справа)**

Таким образом, при использовании подхода, основанного на образе Фурье, для оценки качества восстановленных размытых изображений с помощью фильтра Винера, большие значения будут склоняться не в сторону четких изображений, а в сторону изображений, которые были получены в результате фильтрации с функцией размытия меньшего радиуса. Поэтому для оценки результатов восстановления размытых изображений лучше использовать метрику, использующую модуль градиента, которая в ходе экспериментов показала себя с куда лучшей стороны.

Несмотря на данный недостаток, метод, использующий образ Фурье, хорошо подходит для оценки восстановленных изображений с эффектом прямолинейного смаза.

Как можно заметить из примера (рис. 7), функция прямолинейного смаза, которая является обычной прямой, не столь сильно влияет на образ Фурье, как окружность, поэтому на образе Фурье изображения с полностью восстановленной информацией большее количество высоких значений, чем на образе Фурье для второго случая.

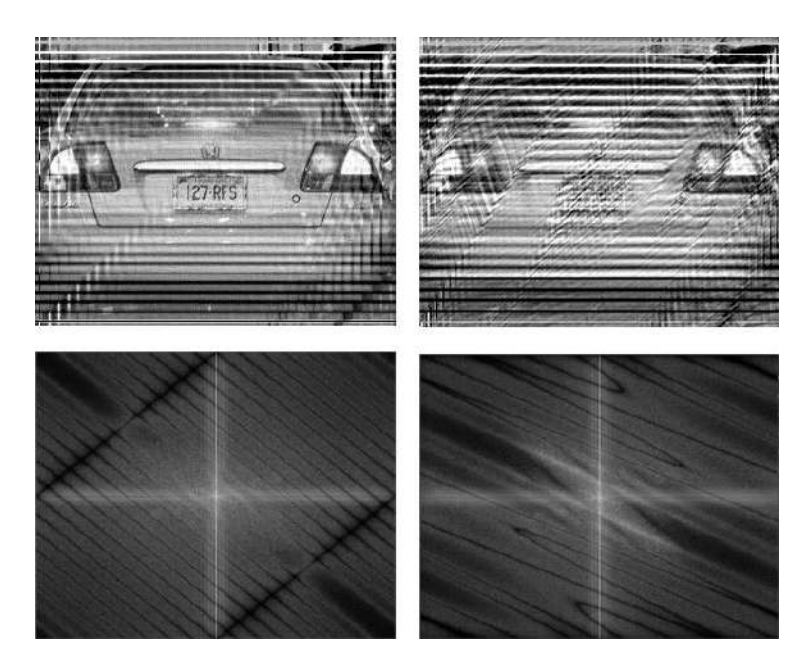

**Рис. 7. Результат восстановления с длиной смаза 22 и углом 45 градусов (слева) и с длиной смаза 20 и углом 60 градусов (справа)**

Данный метод оценки также хорошо показал себя во множестве других результатов восстановления изображений с дефектом прямолинейного смаза. Так же было замечено, что в некоторых случаях изображение требует дополнительной фильтрации перед его оценкой с помощью данного метода.

При этом выяснилось, что метрика, использующая значение модуля градиента изображения, в этом случае работает плохо. Так, второй результат восстановления очень далек от корректного результата восстановления, но при этом содержит большое количество перепадов яркости, что увеличивает значение градиента. Значения метрики, использующей значение модуля градиента, равны 44285 и 52713 для первого и второго результата соответственно.

#### **Заключение**

В результате исследований и практических экспериментов выяснилось, что оценка качества изображения с помощью анализа образа Фурье размытых изображений, восстановленных с помощью фильтра Винера, подходит плохо. Она не дает ожидаемых результатов, вследствие влияния формы используемой функции искажения. В ходе экспериментов выяснилось, что в этом случае более эффективно использовать метрику, основанную на анализе градиента изображения.

Кроме этого, были проведены эксперименты, которые показали, что оценка качества восстановленных с помощью фильтра Винера хорошо подходит для оценки результатов восстановления изображений с дефектом прямолинейного смаза, так как используемая функция искажения (прямая) не сильно влияет на яркость образа Фурье получаемого результата. Также выяснилось, что метрика, основанная на анализе градиента изображения, не подходит для оценки качества в данном случае.

#### **Библиографический список**

- 1. А.О. Трубаков, Методы реставрации потерянных и искаженных участков изображений / А.О. Трубаков, Т.Д. Праздникова // Труды международной конференции по компьютерной графики и зрению «ГрафиКон», Москва, 2018. – № 28. – С.176-179.
- 2. Р. Гонсалес Цифровая обработка изображений. Издание 3-е, исправленное и дополненное / Р. Гонсалес, Р. Вудс. – М.: Техносфера, 2012. – 1104 с.
- 3. Рейнхард Клетте. Компьютерное зрение. Теория и алгоритмы / пер. с англ. А.А. Слинкин. – М.: ДМК Пресс, 2019. – 506 с.
- 4. Н.Н. Красильников Цифровая обработка 2D- и 3D-изображений: учеб. пособие. СПб.: БХВ-Петербург, 2011. — 608 с.
- 5. M.F., Fahmy A Fast Iterative Blind Image Restoration Algorithm / M.F. Fahmy, G.M. Abdel Raheem, U.S. Mohammed, O.F. Fahmy // Proc. of the 28th Aapo Hyvarinen, Juha Karhunen, Erkki Oja, Independent Component Analysis. National Radio Science Conference, 15-17, 2011. – P. 255-262.
- 6. K., Lee Fast and Guaranteed Blind Multichannel Deconvolution Under a Bilinear System Model / K. Lee, T. Ning, J. Romberg // Mathematics, Computer Science IEEE Transactions on Information Theory, 2018. – P. 4792-4818.
- 7. Н.А Прохоренок. OpenCV и Java. Обработка изображений и компьютерное зрение. СПб.: БХВ-Петербург, 2018. – 320 с.

### **N.V. Medvedkov, A.O. Trubakov**

# **RESEARCH OF QUALITY METRICS FOR RESULTS OF WIENER INVERSE FILTERING OF BLURRED AND LINEAR MOTION BLURRED IMAGES**

#### *Bryansk state technical university*

Many blind deconvolution methods use image quality metrics as a target function. In the case of restoring blurred and linear motion blurred images, the quality refers to the visual clarity (sharpness) of the image. Another important component of any blind deconvolution method is the inverse filtering method. These two components are very closely related, since it is the inverse filtering method that determines the image that will be passed to the target function for its subsequent evaluation. Therefore, for an effective method of blind deconvolution, it is very important to choose both the inverse filtering method and the quality metric. The article deals with the problems and features of two metrics based on the analysis of the gradient and the frequency domain of an image for the evaluation of blurred and linear motion blurred images restored using the Wiener filter, as well as the analysis and experimental studies of the advantages and disadvantages of these metrics.

**Keywords***:* inverse filtering, image restoration, deconvolution, image quality metrics, image processing.

# **А.Г. Мухаметзянова, Л.А. Смирнова**

# **АДДИТИВНЫЕ ТЕХНОЛОГИИ КАК ВАЖНАЯ СОСТАВЛЯЮЩАЯ ИННОВАЦИОННОГО ИНЖЕНЕРНОГО ОБРАЗОВАНИЯ**

#### *Казанский национальный исследовательский технологический университет, г.Казань*

Подготовка высококвалифицированных инженеров, способных внедрять новые технологические решения, управлять крупными техническими проектами требует изменения традиционных образовательных технологий. Одним из перспективных направлений решения этой проблемы является внедрение аддитивных технологий в различные сферы производства, науки и образования. В статье рассматриваются возможности образовательной платформы, развиваемой в межкафедральной лаборатории аддитивных технологий, на основе которой формируются профессиональные компетенции в сфере аддитивных технологий, материаловедения, металлургии, конструирования и проектирования в химическом машиностроении, а также знания и навыки, необходимые для создания инновационных прототипов для наукоемких предприятий региона.

**Ключевые слова:** инновационное образование, аддитивные технологии, цифровое производство, интеграция, лаборатория, проект, 3D принтер.

#### **Введение**

С каждым годом растет число создаваемых в России наукоемких производств с принципиально новой организацией процессов создания наукоемкой продукции, основной концепцией которой является единое информационное пространство (ЕИП), охватывающее все стадии жизненного цикла изделий (ЖЦИ).

Реализация технологии PLM (англ. Product Lifecycle Management) привела, по существу, к смене парадигмы производства, связанной с системной интеграцией производственных и информационных процессов, использованию электронных геометрических моделей на разных стадиях ЖЦИ. Эта технология, официально принятая на уровне международных (ИСО) и российских стандартов, получила признание и поддержку во многих странах, в том числе и в России. Дальнейшее развитие PLM-технологий идет по пути постепенного превращения производств в комплексную имитационную среду – виртуальную (цифровую) инженерию [1].

Сегодня кадровая политика машиностроительных компаний направлена на получение высококвалифицированного инженера, имеющего фундаментальную подготовку в области физико-математических и инженерных дисциплин, в совершенстве владеющего ITтехнологиями, творческого, способного организовывать процесс производства высокотехнологичной продукции и обеспечивать ее продвижение на рынке. Именно поэтому особую актуальность приобретает проблема повышения качества подготовки студентов технических вузов путём формирования у них профессионально-творческих компетенций. Основная цель такого образования – развить у студентов заложенный в них творческий потенциал, способность генерировать новые нестандартные идеи, уверенность в своих силах, то есть развить качества, которые характеризуют уровень его инновационной культуры и готовность участвовать в постановке перспективных задач и их решений.

Подготовка высококвалифицированных инженеров, способных внедрять новые технологические решения, управлять крупными техническими проектами требует изменения традиционных образовательных технологий и ведет к неизбежному поиску новых подходов и приёмов к организации образовательного процесса. Результатом этого является формирование интегрированного образовательного пространства, в соответствии с концепцией PLMтехнологий.

Современное обучение инженерным специальностям должно строиться на проектной основе в единой интегрированной среде обучения с использованием виртуальных лабораторий и с применением методов проектного обучения. Преподаватели могут дистанционно оценивать уровень выполненного проекта и зрелость идеи. Расширяются горизонты инновационных образовательных программ, которые позволяют претворять в жизнь самые смелые производственные инициативы от интернета вещей до создания цифровых технологий аддитивного производства, умных зданий, интеллектуальных ферм и т.п.

В Послании Федеральному собранию 4 декабря 2014 года президент России В.В. Путин Национальную технологическую инициативу как один из приоритетов обозначил государственной политики. «На основе долгосрочного прогнозирования необходимо понять, с какими задачами столкнется Россия через 10-15 лет, какие передовые решения потребуются для того, чтобы обеспечить национальную безопасность, высокое качество жизни людей, развитие отраслей нового технологического уклада».

Одним из перспективных направлений такого развития является внедрение аддитивных технологий в различные сферы науки и производства. В аналитическом обзоре авторы [2] отмечают, что именно аддитивные и облачные технологии будут оказывать влияние на основные изменения в сфере цифровых производств.

Аддитивные технологии - это новаторская технологическая концепция, активно разрабатываемая во всех областях промышленности. Термин аддитивные технологии (Additive Fabrication - AF, Additive Manufacturing - AM) означает изготовление изделия путём «добавления» материала [3].

Два основных признака, которые определяют этот сегмент технологий:

- признак аддитивности конечная конфигурация изделия получается путем  $\equiv$ целенаправленного добавления дозированных объемов (масс) материала к исходной конфигурации или подложке;
- признак виртуальности в основе создания изделия лежит его цифровая модель.

В 2017 г. вышли национальные стандарты России в области аддитивных технологий: ГОСТ Р 57558-2017/ISO/ASTM. Национальный стандарт Российской Федерации. «Аддитивные технологические процессы. Базовые принципы. Часть 1. Термины и определения и ГОСТ Р 57588-2017. Оборудование для аддитивных технологических процессов. Общие требования».

В соответствии с ГОСТ Р 57558-2017/ISO/ASTM 52900:2015, аддитивное производство (AII) - аддитивный технологический процесс (additive manufacturing) изготовления деталей, который основан на создании физического объекта по электронной геометрической модели путем добавления материала, как правило, слой за слоем, в отличии от вычитающего (субтрактивного) производства (механической обработки) и традиционного формообразующего производства (литья, штамповки). Информация об АП в настоящее время включена в учебные программы во многих университетах, политехнических колледжах и институтах по всему миру. Все большее количество студентов изучает эти технологии.

За последние несколько лет возможности аддитивного производства увеличиваются в геометрической прогрессии. Инженер-конструктор по аддитивному производству стал одной из самых востребованных специалистов и, как показывает практика, за последние пять лет профессия активно развивается [4]. Обязательные требования: знание отрасли аддитивного производства, глубокое понимание поведения материалов, технологических процессов и способов проектирования изделий.

Общий объем рынка аллитивного произволства, по прогнозам Fortune Business Insights, должен составить 32 миллиарда долларов к 2023 и свыше 50 миллиардов - в 2026 году. В анализ объема рынка включены все доходы - от оборудования (станки, инструменты) до материалов (металлы, пластик, композитные материалы и керамика).

Сегодняшний уровень развития АТ позволяет изготавливать практически любые по сложности детали из материалов с очень высокими характеристиками, в том числе, из новейших алюминиевых сплавов [5]. При этом срок исполнения от идеи до готовой детали

измеряется в часах и днях, а не в месяцах и годах. Получение подобных результатов с использованием традиционных технологий попросту невозможно. Именно поэтому сфера применения АТ интенсивно растет. Сохранение технологического преимущества в современном мире невозможно без постоянного получения новых знаний и умений, особенно в такой быстроразвивающейся области, как аддитивное производство. Как показывает практика, в настоящее время пока нет общепризнанного в мире определения специальности инженераконструктора и инженера-технолога по аддитивным технологиям.

# **О межкафедральной лаборатории аддитивных технологий Возможности и перспективы**

Решение вопросов, связанных с требуемой промышленностью подготовкой инженерных кадров, возможно при создании различного уровня центров компетенций, межкафедральных лабораторий по аддитивному производству на базе ведущих университетов, которые позволят не только готовить соответствующие кадры будущего, но и создавать уникальные изделия, которые будут востребованы на российском и мировом рынке.

С целью подготовки квалифицированных специалистов в рамках выполнения инновационной образовательной программы (проекта) в КНИТУ (КХТИ) на базе кафедры «Инженерная компьютерная графика и автоматизированное проектирование» создается Межкафедральная учебно–исследовательская лаборатория аддитивных технологий (ЛАТ), оснащенная самым современным оборудованием для создания, на основе передовых технологий проектирования и производства, новых изделий для промышленных нужд региональных предприятий.

Целью создания ЛАТ является разработка и внедрение различного уровня инновационных образовательных программ и технологий, научных проектов, реализующих концепцию аддитивных технологий, участниками которых являются студенты, аспиранты, молодые ученые КНИТУ и их научные руководители с возможностью коммерциализации завершенных разработок и внедрением результатов в производство; подготовка и переподготовка кадров, участвующих в учебном процессе; создание условий для развития молодежи, имеющих значительные успехи в интеллектуальной деятельности (проведение международных олимпиад, выставок с возможностью формирования банка данных для наукоемких предприятий и производств о талантливой молодежи).

#### **Задачи, решаемые в ЛАТ**:

#### **Образовательная деятельность**

- 1. Создание интегрированного образовательного пространства, способствующего развитию метапредметных компетенций посредством внедрения аддитивных технологий в изучение дисциплин общепрофессионального, математического, социально-гуманитарного цикла. Курс формирует профессиональные компетенции в сфере аддитивных технологий, материаловедения, металлургии, конструирования и проектирования в химическом машиностроении, а также знания и навыки, необходимые для создания инновационных прототипов для наукоемких предприятий региона.
- 2. Создание общей методологической базы, обеспечение преемственности образовательных программ разного уровня подготовки. Развитие междисциплинарных связей, увеличение доли самостоятельной творческой работы, реализация проектного обучения.
- 2. Создание цикла лекций, практических занятий, лабораторных работ для проведения занятий по дисциплинам, реализуемым на образовательной платформе ЛАТ.
- 3. Повышение качества Российского инженерного образования, воспитание специалистов нового поколения, обладающих современным инженерным мышлением, высокими лидерскими качествами, способных решать сложные задачи в высокотехнологичных отраслях экономики страны.
- 4. Использование моделей сетевого взаимодействия для интеграции среднего профессионального и высшего образования, способствующего эффективному обмену профессиональной информацией, выполнению совместных учебных и коммерческихпроектов, реализации командной работы.
- 5. Привлечение студентов уровня СПО и ВО в совместную деятельность для подготовки и участия в различных международных олимпиадах, турнирах, выставках.

#### **Научные направления**

- 1. Разработка, освоение и внедрение передовых технологий при изготовлении новых изделий для промышленных предприятий региона**.**
- 2. Организация и проведение научных исследований, направленных на оптимизацию технологии изготовления изделий с использованием современного оборудования.
- 3. Проведение научно-практических исследований и мероприятий по тематике НИОКР кафедр, факультета/института, в том числе договорных НИР.
- 4. Практическая, профессиональная подготовка студентов в области программно-аппаратного сопровождения от изделий до изготовления на базе современных аддитивных технологий.
- 5. Изготовление прототипов изделий из полимеров методом 3D-печати с высокой точностью для лабораторных исследований, натурных испытаний и рекламных целей.
- 6. Изготовление «быстрой оснастки» (англ. rapid tooling), используемой на предсерийной стадии проекта для изготовления деталей не из модельных материалов, а из промышленных пластиков.
- 7. Модернизация существующих и разработка новых технологических процессов с использованием оборудования для 3D печати.
- 8. Цифровое прототипирование.

#### **Заключение**

Внедрение аддитивных технологий в образовательный процесс КНИТУ (КХТИ) способствует подготовке высококвалифицированного инженера, имеющего фундаментальную подготовку в области физико-математических и инженерных дисциплин, IT–технологий, способного продвигать в условиях национальной технологической политики высокотехнологическую продукцию для промышленных предприятий химической и нефтехимической отраслей, инфраструктурных проектов, делая возможным обмен опытом и знаниями между различными индустриями.

Открываются широкие возможности для организации практики обучающихся и краткосрочной стажировки преподавателей, ознакомления с новейшими типами оборудования и технологическими процессами.

Инициируются новые совместные коммерческие проекты, предназначенные для пополнения внебюджетных фондов образовательных учреждений, открытие курсов повышения квалификации работников предприятий, создание совместных мастерских

Лаборатория – это площадка, на которой собран соответствующий комплект оборудования и специализированного программного обеспечения для цифрового производства, позволяющий быстро и в рамках одной лаборатории создавать прототипы самых разных изделий и устройств, реализовывать интересные изобретательские идеи, и заниматься техническим творчеством. Лаборатория будет предоставлять открытый доступ к самым современным инструментам и методам. Лаборатория будет реализовывать комплекс творческих подходов к обучению цифровому производству и изготовлению «почти всего».

Лаборатория— это территория инновационной активности, на которой происходит ускоренное взаимодействие будущих специалистов и компаний сектора высоких технологий за счет наличия необходимой инфраструктуры и услуг.

Для повышения эффективности образовательного процесса, повышения качества академической мобильности в коллективной научно-образовательной деятельности используется сетевое взаимодействие.

#### **Библиографический список**

- 1. Л.А.Смирнова, Ф.Р.Сиразутдинов, Д.В. Валиуллин PLM- системы интеграционная основа инженерного образования // Вестник КГЭУ , №4, 2014. С.47-53. Научная статья 2014
- 2. Деловой портал «Управление производством» Цифровое производство. 2017. –С.117 Сайт: www.up-pro.ru
- 3. Производственные технологии: публичный аналитический доклад. / И. Г. Дежина [и др.] – М.: Дело, 2015. С. 57–64с
- 4. Применение аддитивных технологий в производстве изделий машиностроения /Известия ТулГУ. Технические науки, 2016. Вып.8. Ч.2. С.210-217
- 5. М.А. Зленко Аддитивные технологии в машиностроении пособие для инженеров.– / М.В. Нагайцев, В.М. Довбыш // М. ГНЦ РФ ФГУП «НАМИ» – 2015. – 220 с.

# **A.G. Mukhametzyanova, L.A. Smirnova**

# **ADDITIVE TECHNOLOGIES AS AN IMPORTANT COMPONENT OF INNOVATIVE ENGINEERING EDUCATION**

#### *Kazan National Research Technological University, Kazan*

The article discusses the possibilities of the platform, implemented in the interdepartmental laboratory of additive technologies, for the development of innovative activity of students, the result of which is the training of innovative specialists for high-tech companies due to the availability of the necessary infrastructure and services.

The solution of issues related to the training of innovative engineers is possible when creating different levels of competence centers, interdepartmental laboratories for additive manufacturing on the basis of leading universities.

Training of highly qualified engineers capable of introducing new technological solutions, managing large technical projects requires a change in traditional educational technologies. One of the promising areas of such development is the introduction of additive technologies in various areas of production, science and education.

Further development of the additive technology laboratory - expanding the scope of applications, introducing new technologies used in industry.

**Keywords**: innovative education, additive technologies, digital manufacturing, integration, laboratory, project, 3D printer

# **А.В. Осипова, А.Д. Филинских, О.А. Соснина**

# **ПРИМЕНЕНИЕ ИНФОГРАФИКИ ПРИ ФОРМИРОВАНИИ КОНТЕНТА НА ПРИМЕРЕ ВЕБ-РЕСУРСОВ РТРС**

#### *Нижегородский государственный технический университет им. Р.Е. Алексеева*

Представлена общая характеристика инфографики как области коммуникативного дизайна, рассмотрено применение инфографики в формировании контента на примере веб-ресурсов РТРС, произведено описание создания анимированной инфографики с помощью библиотеки jQuery.

**Ключевые слова***:* инфографика, визуализация, дизайн, веб-ресурс, jQuery.

Востребованность и популярность инфографики в современном мире обусловлены стремительным ростом объемов информации, процессами дигитализации и конвергенции медиа, повсеместным распространением интернет-технологий, а также их интерактивностью, гипертекстуальностью и мультимедийностью.

Инфографика, являющаяся областью коммуникативного дизайна, в основе которой лежит графический способ представления информации, связей, числовых данных и знаний, позволяет эффективно организовывать и удачно сочетать большие объемы статистических показателей с визуальными образами, демонстрировать соотношение фактов или предметов и явлений в пространстве и времени. Она представляет значительные по объему массивы информации в лаконичной визуальной форме, легкой к усвоению и запоминанию, при помощи визуального отображения данных и образности представления материала и соблюдения основополагающих принципов системности, структурной и функциональной целостности, эстетической привлекательности и логичности организации информации. Этим обуславливается ее широкий спектр применения и активное использование в корпоративных, рекламных и презентационных материалах, позволяющие максимально быстро достичь поставленных целей [1].

Инфографика сегодня является привычным видом контента, улучшающим его узнаваемость и восприимчивость пользователями, и широко используется в контент-маркетинге. Освоение и применение методов визуальной коммуникации в качестве инструмента для роста вовлеченности аудитории, развития и продвижения бренда позволяют разработать уникальный единый графический стиль, вызывающий стойкую положительную ассоциацию с компанией и повышающий ее имидж.

Креативный подход и правильное профессиональное использование инфографики в формировании контента веб-ресурса— одно из самых эффективных и удачных визуальных решений для подачи структурированного контента, дополнительный плюс для развития сайта и отличный инструмент его продвижения и повышения конверсии. Качественная инфографика отличается более высокой степенью кликабельности по сравнению с текстовым контентом, повышает рейтинг сайта в поисковых системах и способствует увеличению трафика. Благодаря своей актуальности, способности к распространению и эстетической привлекательности, инфографика положительно влияет на ранжирование веб-сайта поисковыми системами, повышает авторитет сайта и доверие к нему, а также позволяет быть ближе к потребителям и притягивает их интерес [2-3].

Создание современного графического дизайна действительно информативной и креативной инфографики для веб-ресурса предполагает сочетание интеллектуальной, творческой и технической деятельности одновременно. При подготовке визуализированного материала следует начинать с полезного и оригинального контента, при этом важно работать не только с текстом, но и с его шрифтом и подачей, не просто собирать данные, но и проводить их анализ и обработку, и, конечно же, создавать оригинальные графические изображения. Стиль инфографики и тон визуального послания определяются информативностью в сочетании с оптимальной визуальной сложностью и привлекательным дизайном, соответствием авторского замысла доступности интерпретации инфографики целевой аудиторией [4].

Федеральное государственное унитарное предприятие «Российская телевизионная и радиовещательная сеть» (РТРС) составляет основу государственной системы телерадиовещания и является естественным монополистом в области связи. Предприятие ведет эфирную наземную трансляцию общероссийских обязательных общедоступных теле- и радиоканалов во всех субъектах Российской Федерации, в его состав входят 78 филиалов: республиканских, краевых и областных радиотелепередающих центров (РТПЦ) [5].

Целью веб-ресурсов РТРС является знакомство потенциальных посетителей с компанией, структурой и направлениями ее деятельности, информацией о развитии в области связи и теле- и радиовещания, удовлетворение их интереса к ЦЭТВ, а также увеличение количества пользователей, посещений сайта и времени пребывания на сайте. Целевая аудитория охватывает все слои населения и практически не ограничена возрастными рамками. Отличительная черта официальный статус: посетитель сайта может ссылаться на размещенную на нем информацию как на достоверно известный факт, отражающий суть происходящего.

По типу источника информации инфографика веб-ресурса РТРС подразделяется на новостную инфографику, оперативно подготовленную под конкретную новость, аналитическую инфографику, основанную на экономических показателях и статистических данных. Реже встречается инфографика-реконструкция, созданная на основе информации о каком-либо событии и воссоздающая его динамику в хронологическом порядке.

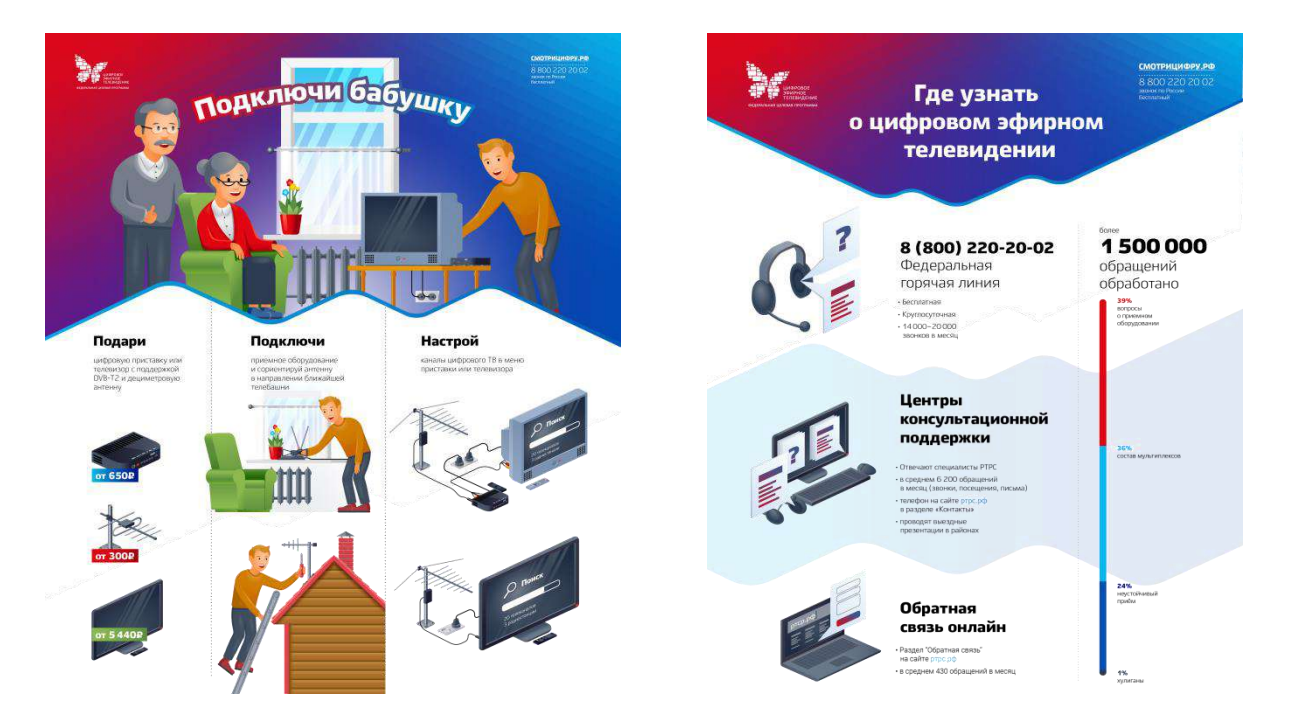

**Рис. 1. Примеры инфографики РТРС**

Наибольшая часть инфографики публикуется на специально выделенной странице «Инфографика» в разделе «Пресс-центр». На главной странице сайта можно открыть интерактивную инфографику «Летопись 10-летия цифровизации России» и «Интерактивная карта эфирного телерадиовещания».

Ключевой особенностью в использовании инфографики на веб-ресурсах РТРС является стилеобразующий характер инфографики как элемента единого корпоративного стиля РТРС: ее дизайн и цветовое решение соответствуют брэндбуку компании и содержат официальную символику, состоящую из фирменного знака РТРС (логотипа), фирменного блока и стилеобразующих элементов ЦЭТВ, а также цветов фирменного стиля.

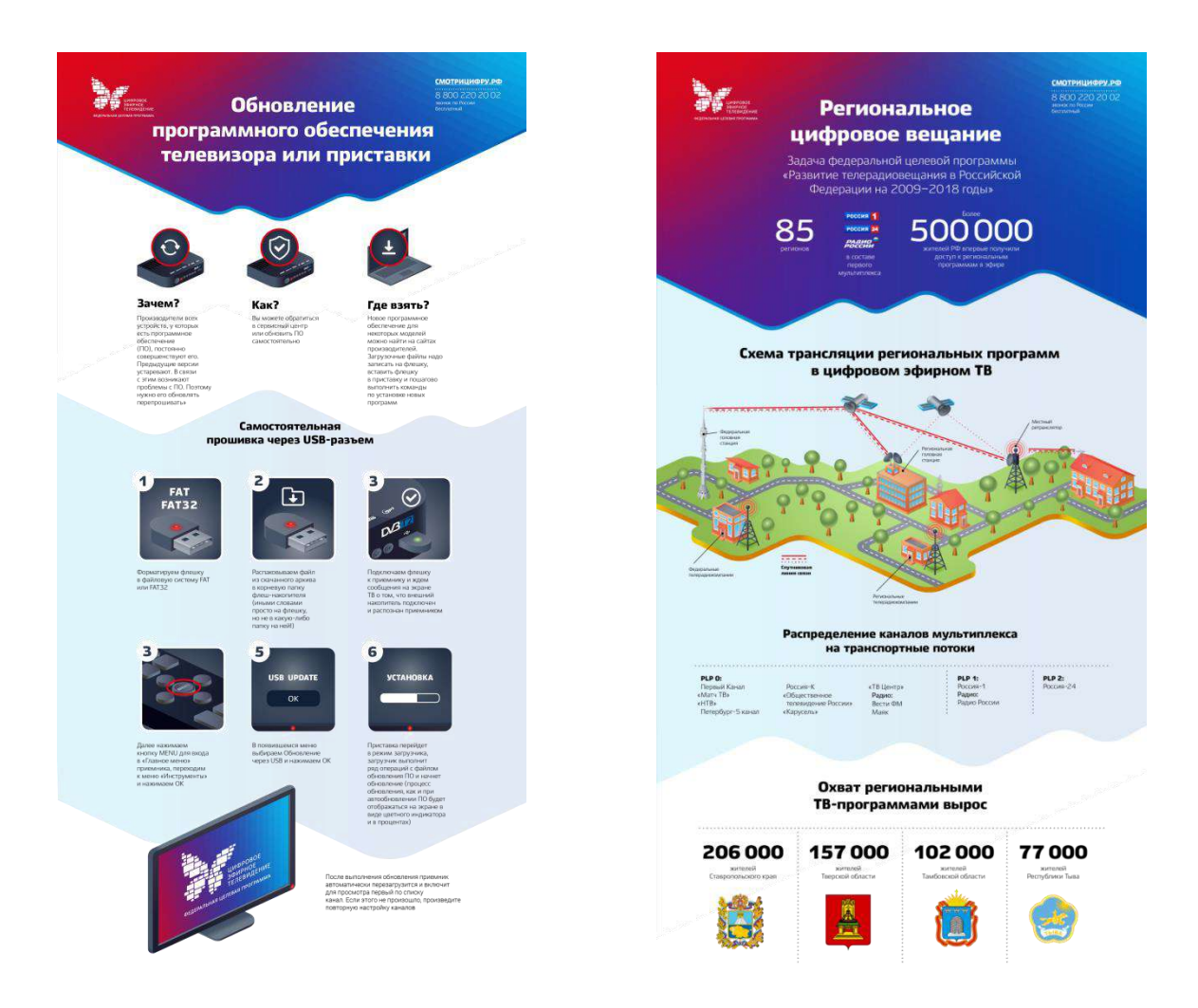

**Рис. 2. Единый корпоративный стиль инфографики РТРС**

Инфографика РТРС отличается содержательностью, определенной строгостью и лаконичностью, в ней просматривается стремление избежать избыточности визуального ряда, все выполнено в выдержанном стиле и соответствует общей эстетической концепции компании. Основными характеристиками инфографики сайтов РТРС являются доступность, ясность, наглядность, читабельность, оригинальность, технологичность; аналитическую составляющую в структуре контента усиливает наличие интерактивной инфографики.

Интерактивные карты, представляющие собой электронные карты с информацией, привязанной к географическому контексту, улучшают восприятие материала, помогают продемонстрировать и оценить необходимые закономерности и процессы, а также собрать и наглядно отобразить аналитические, статистические и иные данные. Интерактивные карты работают в режиме двухстороннего диалогового взаимодействия человека (пользователя) и компьютера в виде реакции на определенные управляющие воздействия [6].

Применение JavaScript API Яндекс.Карт при разработке сайта филиала РТРС «НОРТПЦ» позволило создать на странице «Телерадиосеть» интерактивную карту и разместить на ней 45 меток объектов РТС и таблиц с параметрами вещания, подгружающимися в зависимости от выбранного на карте пункта.

Задача нижегородского филиала РТРС — обеспечение жителей региона бесперебойным, многоканальным и доступным телерадиовещанием, сайт НОРТПЦ является его представительством в глобальной сети, местом публикации новостей и информации, которую руководство компании считает целесообразным донести до общественности, и содержит сведения о предприятии, его деятельности, структуре и истории [7].

 $\overline{4}$  $\overline{7}$ 

 $29$ 

 $36$ 

39 44

49

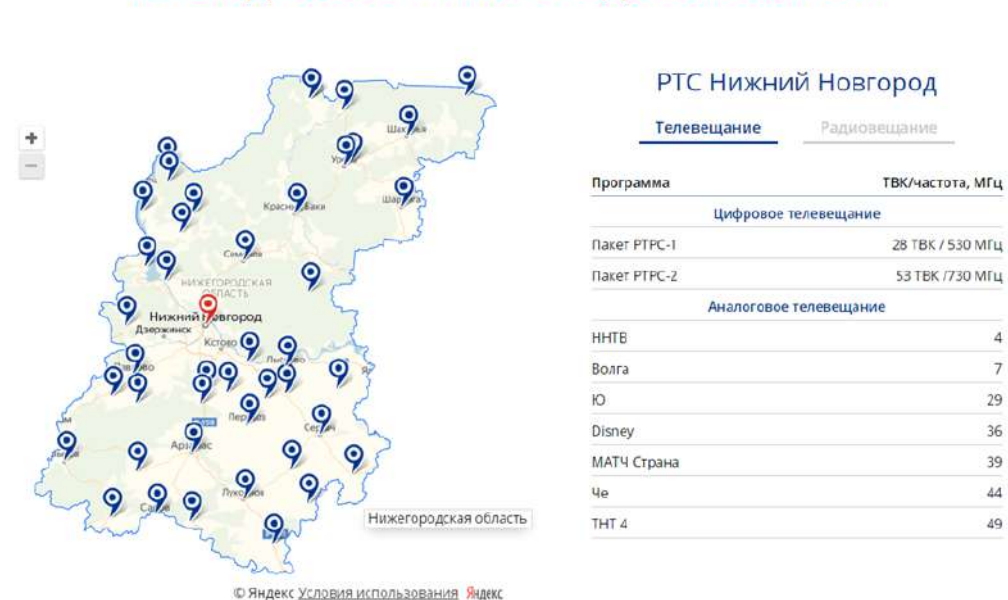

# ТЕЛЕРАДИОСЕТЬ НИЖЕГОРОДСКОЙ ОБЛАСТИ

 $PTPC$ 

Рис. 3. Интерактивная инфографика о телерадиосети НОРТПЦ

Для блока «НОРТПЦ в цифрах» главной страницы сайта разработан авторский дизайн анимированной инфографики с равномерным ассиметричным размещением контента по всему экрану. Числа представляют собой статистические данные о НОРТПЦ: охват населения в процентах, год основания предприятия, количество телезрителей, число радиотелевизионных станций, передатчиков ЦЭТВ и радиопередатчиков, суммарную высоту всех телебашен области. Данные анимированы и меняют с определенной скоростью свое значение от 0 до заданного числа с помощью функции setAnimateNums(), использующей метод библиотеки jQuery [8].

jQuery — быстрая и небольшая, но богатая возможностями JavaScript библиотека, позволяющая манипулировать атрибутами и содержимым элементов DOM. jQuery позволяет создавать анимацию, обработчики событий, облегчает выбор элементов в DOM и создание AJAX-запросов и значительно упрощает и ускоряет написание JavaScript-кода. Библиотека автоматически исправляет ошибки и работает одинаково во всех наиболее часто используемых браузерах. Метод .animate() служит для создания эффекта анимации набора числовых CSSсвойств. Единственным параметром, передающимся в функцию, является объект с CSSсвойством, все анимационные свойства должны быть анимированы при помощи единичного числового значения. Длительность анимации задается в миллисекундах, причем более высокие значения соответствуют более медленной анимации.

Развитие интернет-технологий позволяет на качественно новом уровне адаптировать конечный информационный ресурс под потребности компании, возможности и ожидания целевой аудитории. Уникальные характеристики визуальной подачи информации дают большое преимущество перед другими контент-форматами и делают ее одним из активно используемых способов символико-образного, графического, виртуального сопровождения информации. Оригинальные элементы инфографики, выполненные в едином корпоративном стиле РТРС, увеличивают узнаваемость бренда и вовлеченность аудитории.

```
function setAnimateNums() {
  var s = \frac{6(.s-2')}{s};
   s.find('.object.i-1 .num')
   .animate({ number: 98.4 }, {
      duration: 5000,
      postfix: '%',
      fixed: 1
   });
   s.find('.object.i-2 .num')
   .animate({ number: 3 }, {
      duration: 5000,
      postfix: ' млн.'
  \} s.find('.object.i-3 .num')
   .animate({ number: 1957 }, {
      duration: 5000,
   });
   s.find('.object.i-4 .num')
   .animate({ number: 3.5 }, {
      duration: 5000,
      fixed: 1,
      postfix: ' км'
   });
   s.find('.object.i-5 .num')
   .animate({ number: 43 }, {
      duration: 5000,
   });
   s.find('.object.i-6 .num')
   .animate({ number: 86 }, {
      duration: 5000,
   });
   s.find('.object.i-7 .num')
   .animate({ number: 50 }, {
      duration: 5000,
   });
}
```
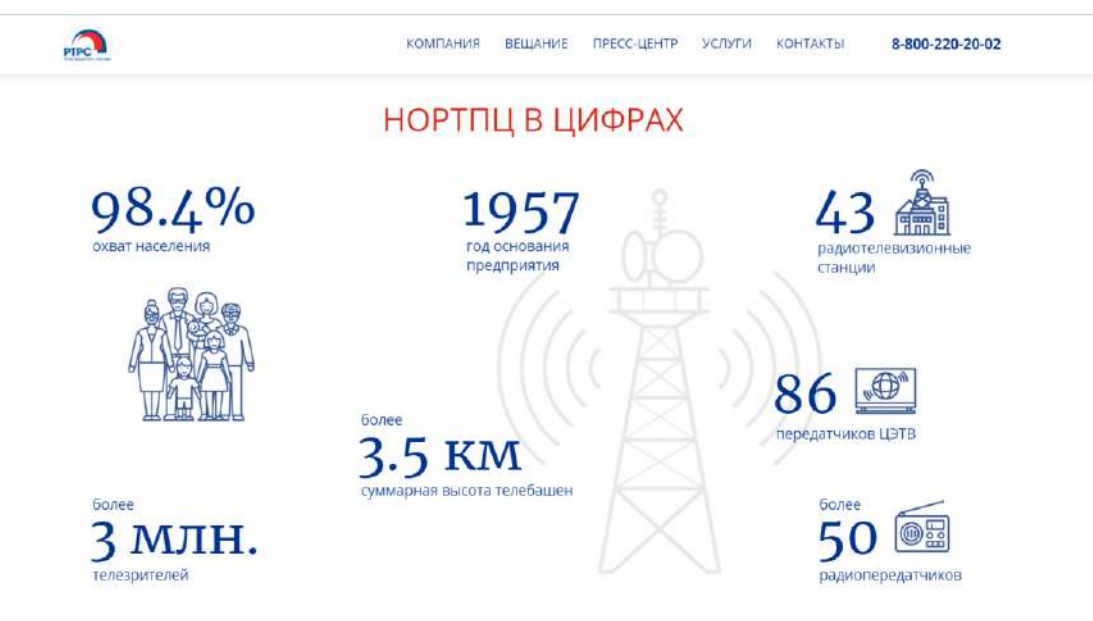

**Рис. 4. Анимированная инфографика «НОРТПЦ в цифрах»**

В основе инфографики веб-ресурсов РТРС лежит новостная и аналитическая информация. Кроме традиционной статичной инфографики, размещенной на странице «Инфографика» в разделе «Пресс-центр», также применяется анимированная инфографика со статистическими данными и интерактивная инфографика, предполагающая возможность управления мультимедийным содержанием. Инфографика РТРС многофункциональна и обладает значительным функционально-содержательным потенциалом, ее применение на веб-ресурсах служит дополнительным инструментом продвижения и повышения конверсии, а также укрепляет позиции компании на медиарынке и создает возможности для дальнейшего развития.

### **Библиографический список**

- 1. В.В. Лаптев Проектные основы инфографики: Учебное пособие / В.В. Лаптев М.: Аватар, 2016. — 287 с.
- 2. Ф.Луптон Графический дизайн. Базовые концепции / Ф.Луптон —СПб: Питер, 2017.—256 с.
- 3. А.Д. Филинских Разработка сайта хостела «Русь» на основе фреймворков / А.Д. Филинских, С.Д. Кузьмичев // КОГРАФ-2018: сборник материалов 28-й Всероссийской научно-практической конференции по графическим информационным технологиям и системам / НГТУ им. Р.Е. Алексеева. — Нижний Новгород, 2018. — с. 59-71.
- 4. Р.КрамИнфографика.Визуальноепредставление данных /Р.Крам—СПб:Питер, 2015.—384 с.
- 5. Сайт РТРС [Электронный ресурс] URL: https://nnovgorod.rtrs.ru (дата обращения: 17.12.2020).
- 6. А.Д. Филинских Применение Javascript API Яндекс.Карт для создания интерактивной карты при разработке сайта филиала РТРС «НОРТПЦ» / А.Д. Филинских, А.В. Осипова // КОГРАФ-2020: сборник материалов 30-й Всероссийской научно-практической конференции по графическим информационным технологиям и системам / НГТУ им. Р.Е. Алексеева. — Нижний Новгород, 2020. — с. 78-83.
- 7. Разработанный сайт Нижегородского ОРТПЦ [Электронный ресурс] URL: http://site.nortpc.ru (дата обращения: 17.12.2020).
- 8. jQuery API Documentation [Электронный ресурс] URL: https://api.jquery.com (дата обращения: 17.12.2020).

#### **A.D. Filinskikh, O.A. Sosnina, A.V. Osipova**

# **THE USE OF INFOGRAPHICS IN CONTENT FORMATION ON THE EXAMPLE OF THE WEB RESOURCES OF RTRN**

*Nizhny Novgorod State Technical University n.a. R.E. Alekseev, Nizhny Novgorod*

The general characteristic of infographics as a field of communication designare presented, the usage of infographics in the content formation is considered on the example of web resources of RTRN, a description of the creation of animated infographics using the jQuery library is made.

**Keywords***:* infographics, visualization, design, web resource, jQuery.

# **Е.А. Парфенова, Е.С. Глумова, А.Д. Филинских**

# **ИССЛЕДОВАНИЕ МЕТОДОВ И РЕАЛИЗАЦИИ АНИМАЦИИ ДЛЯ ИНФОРМАЦИОННОГО ПОРТАЛА**

# *Нижегородский государственный технический университет им. Р. Е. Алексеева, г. Нижний Новгород*

Данная работа посвящена изучению тенденций использования и реализации анимации на информационных порталах. Были рассмотрены теоретические основы принципов ее создания с использованием фирменного стиля кафедры ГИС для повышения информативности и привлекательности информационного портала. Рассмотрено создание анимированного логотипа кафедры ГИС.

**Ключевые слова:** анимация; фирменный стиль; инфографика; информационный портал; анимация элементов фирменного стиля.

В современном мире информационный портал образовательного учреждения является основным и самым доступным источником данных об учебном заведении. Присутствие же на нем некоторых анимированных элементов повысит узнаваемость портала, усилит его информативность и привлечет наиболее важные группы пользователей: абитуриентов, партнеров, работодателей [1]. В связи с этим для каждого подразделения образовательной организации необходим собственный интернет-портал. Так как кафедра является важной частью высшего учебного заведения, то для привлечения дополнительного внимания со стороны пользователей и потенциальных студентов, необходимо создать ее информационный портал таким образом, чтобы он обладал максимальной информативностью и удобством [2] за счет наличия на нем анимированных элементов и инфографики.

Создание интернет-портала с анимированной составляющей для кафедры «Графические информационные системы» будет знакомить пользователя с основной информацией о кафедре, привлекая внимание заинтересованных в сотрудничестве пользователей современным подходом к реализации информационных порталов.

В рамках проведения исследования современных тенденций использования анимированных элементов информационных порталов, были проанализированы наиболее выделяющиеся сайты вузов и их подразделений:

- Университет Синергия (https://synergy.ru);
- Университет Иннополис (https://innopolis.university);
- Московский политехнический университет (https://new.mospolytech.ru);
- Институт ИТММ (ННГУ) (http://www.itmm.unn.ru);
- Университет ИТМО (https://itmo.ru/ru/).

Исходя из анализа вышеуказанных сайтов, а также из данных опроса абитуриентов и студентов кафедры ГИС, были выделены следующие принципы, следование которым способно повысить информативность, привлекательность и посещаемость информационного портала кафедры ГИС:

- 1. Все анимированные элементы должны быть созданы с учетом современных тенденций дизайна (фоновая анимация, анимация логотипа, анимация элемента загрузки, различные эффекты при наведении курсора, использование анимационных последовательностей);
- 2. Необходимо создание уникальных иллюстраций для последующей анимации;
- 3. Необходимо разработать инфографику, которая будет проста для понимания любому пользователю;
- 4. При разработке необходимо основываться на фирменном стиле кафедры;
- 5. Анимированные элементы не должны быть перегружены лишними деталями;
- 6. Сценарии анимации элементов должны предполагать максимальную дружелюбность и комфортный просмотр для пользователя [3].

Используя фирменный стиль, может быть выполнена анимация элементов для информационного портала, например, логотип, индикатор загрузки, шапка главной страницы, история, страница 404. Так как, с точки зрения визуальной составляющей, это привлечет дополнительное внимание со стороны потенциально заинтересованных лиц: абитуриентов, партнеров, работодателей. Основываясь на разработанных требованиях, создание анимированных элементов фирменного стиля кафедры «Графические информационные системы» может быть реализовано следующим образом.

В качестве среды для реализации трехмерной анимации был выбран Autodesk 3ds Max. Для добавления текстовых слоев и 2d-элементов подойдет Adobe After Effects, обладающий большим количеством инструментов и хорошим функционалом [4]. Возможность экспорта проектов в большинство форматов и интеграция между другими программами Adobe (Photoshop и Illustrator) является еще одним преимуществом выбранного продукта.

В процессе разработки сценария были рассмотрены различные варианты будущей анимации логотипа [5]. Было необходимо связать IT-специфику и инженерное направление, в котором развивается кафедра ГИС. Поэтому было принято решение использовать чертеж и направляющие, с помощью которых выполняется построение логотипа. Далее необходимо было выделить цветом и придать объем нужным линиям. После рассмотрения различных вариантов, было принято решение сделать анимацию объемной версии логотипа с последовательными поворотами вокруг осей Y и Z. Затем происходит появление текста «кафедра Графические информационные системы». Так как итоговый вид логотипа должен соответствовать одной из версий исполнения логотипа, согласно фирменному стилю, то за основу был взят вариант, представленный на рисунке 1:

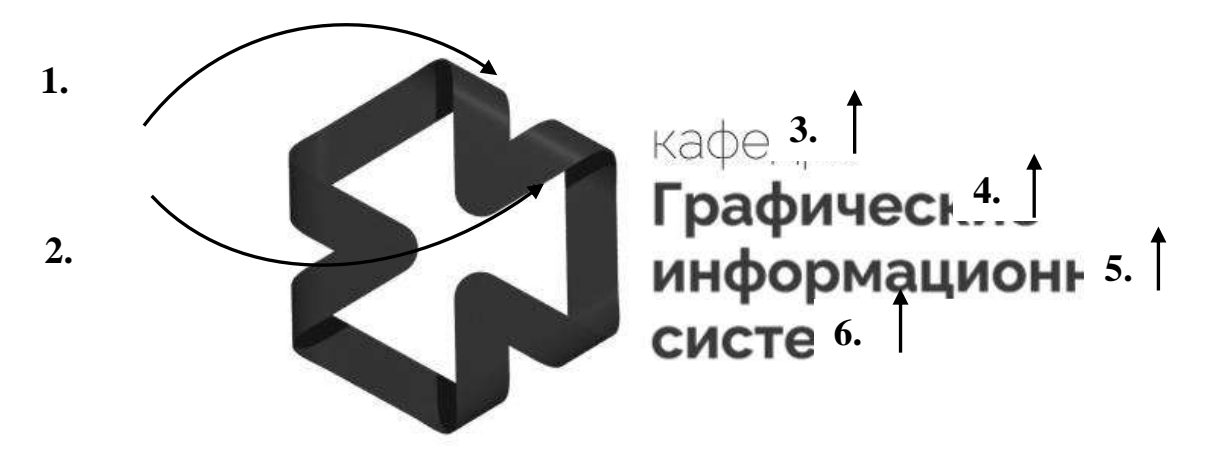

**Рис. 1. Сценарий для анимации**

После моделирования объекта можно перейти к его анимации. По сценарию должны быть выполнены два последовательных поворота вокруг собственных осей логотипа. Для реализации анимации были выставлены ключевые кадры на панели таймлайн, а затем в режиме редактирования (Y Rotation и Z Rotation) были указаны углы поворота. Далее необходимо выполнить импорт анимации для добавления текстовых и графических блоков. Для этого повороты логотипа нужно сохранить в виде сигвенции, перенос которой потом будет выполнен в другую программную среду, так как несмотря на наличие различных форматов хранения графической информации корректная передача геометрических моделей между различными программными средами может быть затруднена [6].
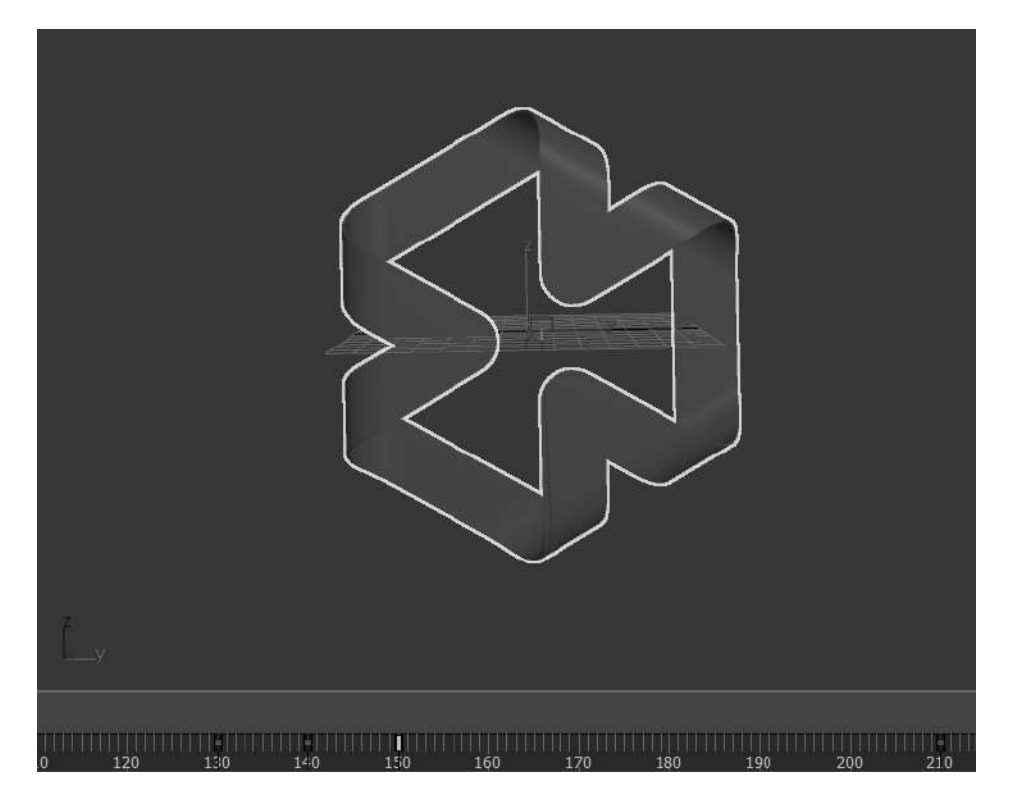

**Рис. 2. Анимированная трехмерная модель логотипа**

Исходя из написанного сценария, был нарисован чертеж и направляющие логотипа с пропорциональными размерами. Затем был выполнено импортирование файлов в виде композиций и реализована их анимация. Сначала происходит появление треугольника с размерами, потом его расчерчивают направляющие, которые зрительно помогают увидеть будущий логотип. Плавное появление цветного логотипа сопровождается уже выполненной ранее анимацией поворотов. В ходе появления новых элементов, некоторые, ранее появившиеся, исчезают, чтобы возникло впечатление просмотра всех этапов разработки элемента фирменного стиля. Результат анимации представлен на рисунках 3 – 4.

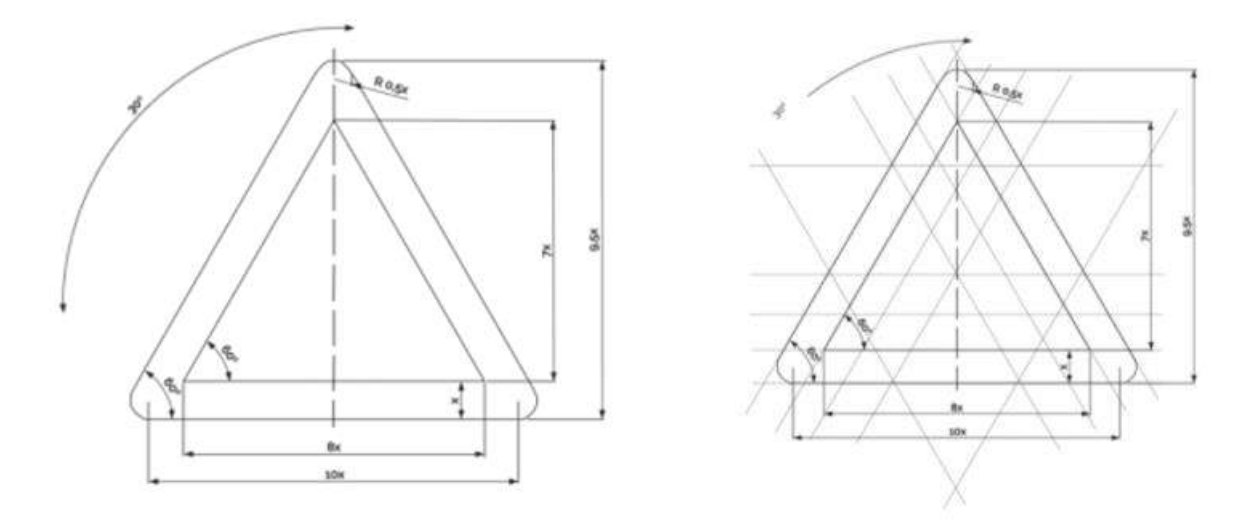

**Рис. 3. Анимация появления логотипа**

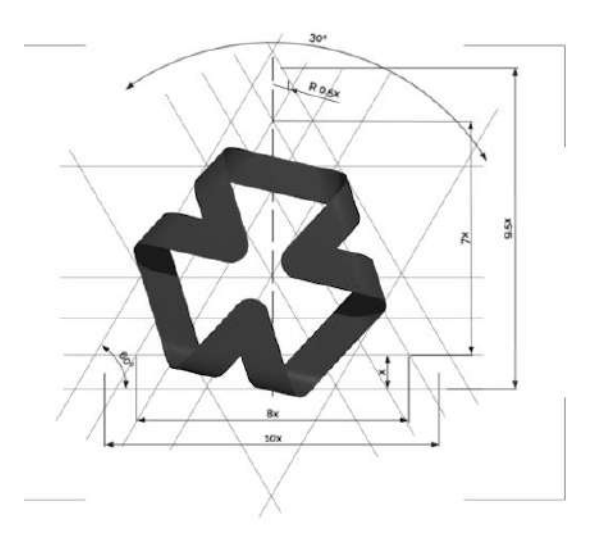

**Рис. 4. Появление и поворот цветной ленты**

В период вращения объемной фигуры вокруг оси Z появляется текст с названием кафедры, согласно выбранному варианту исполнения.

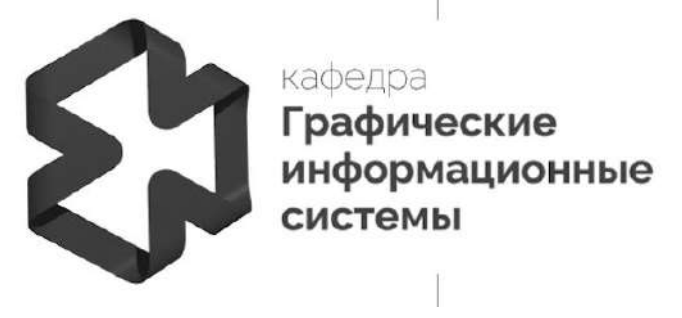

**Рис. 5. Поворот логотипа и появление его текстовой части**

В результате таймлайн данной композиции имеет следующий вид, представленный на рисунке 6.

| $\blacksquare$ полное лого $\equiv$ |                |                                |          |                |              |                          |            |  |     |     |    |     |      |  |     |     |
|-------------------------------------|----------------|--------------------------------|----------|----------------|--------------|--------------------------|------------|--|-----|-----|----|-----|------|--|-----|-----|
| 0:00:00:00<br>$\rho_*$              |                |                                |          |                |              | 2 全国多位<br><b>TELE</b>    |            |  | 015 | 035 | DH | 046 | ess. |  | 07% | Oh. |
| 00000                               | ுக             | Layer Name                     | 年の入が画像の位 | "Mode          | T. L. THEMAT | Pirent trumi             |            |  |     |     |    |     |      |  |     |     |
| <b>CO</b>                           | $\blacksquare$ | <b>Ed [noro 3]</b>             | 用 /      | Normal ~       |              | EX None                  | $\sim$     |  |     |     |    |     |      |  |     |     |
|                                     | 開き             | * B Shape Layer 1              | 弁りノ      | Normal         | None         | @/ None                  | ×.         |  |     |     |    |     |      |  |     |     |
| $-65$                               | <b>THE 3</b>   | В В кофедра                    | 風白ノ      | Normal         | A Inv        | C/ None<br>$-16.5$       | ×.         |  |     |     |    |     |      |  |     |     |
|                                     | 图 4            | $* \blacksquare$ Shape Layer 2 | 来りノ      | Normal ~       | None         | - @ None                 | $\sim$     |  |     |     |    |     |      |  |     |     |
| $\omega$                            | $\blacksquare$ | <b>- В графические</b>         | 来        | Normal ~       | Altw         | - @ None                 | $\sim$     |  |     |     |    |     |      |  |     |     |
|                                     | 圖を             | * D Shape Layer 3              | 風のノ      | Normal         | None         | $\sim$ $\omega$ Note     | $+1$       |  |     |     |    |     |      |  |     |     |
| $\bullet$                           | $\blacksquare$ | <b>ПО СТ информационные</b>    | 车 /      | Normal         | Altw         | $\vee$ (C) None          | $\sim$     |  |     |     |    |     |      |  |     |     |
|                                     | 图 6            | ★ B Shape Layer 4              | 麻白/      | Normal<br>- 44 | None         | $\sim$ 60 None           | $\sim$     |  |     |     |    |     |      |  |     |     |
| $\circ$                             |                | 9 0123 CHCTEMM                 | A        | Normal ~       | Alov         | $\vee$ $\heartsuit$ None | <b>Sec</b> |  |     |     |    |     |      |  |     |     |
| $\circ$                             |                | 10 5 [AWHEN ACCOUNTS]          | 乖 /      | Normal =       | None         | $\sim$ (B) None          | $\sim$     |  |     |     |    |     |      |  |     |     |
| $\circ$                             |                | 11 TT [vapres]                 | 麻        | Normal         | None         | $ @:$ None               | $\sim$     |  |     |     |    |     |      |  |     |     |
| $\circ$                             |                | 12 White Solid 23              | 舟        | Normal         | None.        | @ None                   | $\sim$     |  |     |     |    |     |      |  |     |     |

**Рис. 6. Панель таймлайна после завершения анимации**

В результате проведенного исследования были разработаны принципы реализации анимации для информационных порталов, применение которых позволит повысить его привлекательность, информативность и уникальность. Что, в свою очередь, вызовет наибольший интерес у абитуриентов, студентов, партнеров и других посетителей информационного портала.

#### **Библиографический список**

- 1. Н. В. Лукиных Анимационное кино // Большая российская энциклопедия. Электронная версия (2017) [Электронный ресурс]. URL: https://bigenc.ru/theatre\_and\_cinema/text/4226108 (дата обращения 14.03.2021)
- 2. М. М. Шевелева Критерии оценки удобства использования сайтов высших учебных заведений /М. М. Шевелева, И. Б. Зарубин, У. И. Гуляева [и др.] //Информационные системы и технологии ИСТ-2020: Сборник материалов XXVI Международной научнотехнической конференции. – Нижний Новгород, 2020 год. – С. 392-398
- 3. О. А. Захарова Анализ тенденций WEB-дизайна в 2017-2018 годы /О. А. Захарова, Д. О. Цынко //, Молодой исследователь Дона – 2018. 6 (15) / [Электронный ресурс]. – URL: https://cyberleninka.ru/article/n/analysis-of-web-design-tendencies-in-2017-2018 (дата обращения 15.03.21)
- 4. Преимущества работы в After Effects [Электронный ресурс]. URL: https://videosmile.ru/lessons/read/preimuschestva-rabotyi-v-after-effects.html (дата обращения 17.03.21)
- 5. Сценарий для анимации [Электронный ресурс]. URL: https://ligakino.ru/articles/stsenariy-dlya-animatsii/ (дата обращения 14.03.21)
- 6. А. Д. Филинских Информационная метрика передачи и восстановления геометрических моделей в профессиональных программных средах, дис. канд. тех. наук: 05.13.17: защищена 26.12.13: утв. 23.06.14 / Филинских Александр Дмитриевич. – Нижний Новгород, 2013 – 180 с.

# **E.A. Parfenova, E.S. Glumova, A.D. Filinskikh**

# **RESEARCH OF ANIMATION IMPLEMENTATION METHODS FOR AN INFORMATION PORTAL**

#### *Nizhny Novgorod State Technical University n.a. R. E. Alekseeva, Nizhny Novgorod*

This work is devoted to the study of trends in the use and implementation of animation on information portals. The theoretical foundations of the principles of its creation were considered using the corporate identity of the GIS department to increase the information content and attractiveness of the information portal. The creation of an animated logo of the GIS department is considered.

**Keywords**: animation; form style; infographics; informational portal; animation of corporate identity elements.

# **В.В. Прилепова, А.Д. Филинских, И.Б. Зарубин**

# **ИССЛЕДОВАНИЕ И РАЗРАБОТКА ТРЕБОВАНИЙ К UI/UX ДИЗАЙНУ ИНФОРМАЦИОННЫХ ПОРТАЛОВ КАФЕДР ВЫСШИХ УЧЕБНЫХ ЗАВЕДЕНИЙ**

## *Нижегородский государственный технический университет им. Р.Е. Алексеева, г. Нижний Новгород*

Статья рассматривает вопросы формирования требований к UI/UX дизайну информационных порталов структурных подразделений вузов, исследует тенденции в дизайне сайтов вузов и имплементации в этой области на примере портала кафедры ГИС.

**Ключевые слова:** UI/UX дизайн; требования к оформлению информационных порталов; фирменный стиль учебных заведений; сайт кафедры.

В настоящее время информационный портал образовательного учреждения является визитной карточкой организации и основным источником информации об учебном заведении в сети Интернет. Информационный портал кафедры является важной частью ВУЗа. Информация, содержащаяся на сайте кафедры, помогает абитуриентам определиться с будущей специальностью, поэтому информация, находящаяся на сайте, должна быть представлена в доступной форме и удобной для восприятия [1].

Актуальность выбранной темы заключается в том, что у большинства кафедр вузов нет информационного портала, что усложняет поиск информации о кафедре в сети Интернет. Система требований к информационному порталу кафедры поможет структурировать информацию о кафедре, облегчит поиск пользователем информации на сайте кафедры и поможет привлечь новых партнёров и абитуриентов.

В связи с тем, что в настоящее время не выработано детальных предложений и рекомендаций к информационным порталам высших учебных заведений, в статье ставится задача составления требований к дизайну, функционалу и наполнению информационных порталов кафедр.

В рамках исследования современных тенденций в реализации дизайна и удобства использования сайтов вузов и их структурных подразделений были рассмотрены следующие сайты:

- 1. Новосибирский государственный университет https://www.nsu.ru/n/
- 2. Санкт-Петербургский государственный университет https://spbu.ru
- 3. Московский политехнический университет https://new.mospolytech.ru
- 4. Радиофизический факультет университета им. Лобачевского http://www.rf.unn.ru/?view-version=base
- 5. Кафедра прикладной ядерной физики университета «МИФИ» https://kaf24.mephi.ru

Анализ этих информационных порталов показал, что наиболее важными принципами их реализации являются:

1. Наличие адаптивной верстки сайт

Дизайн сайта должен соответствовать следующим разрешениям экрана: 360x640, 768x1024, 1280x850, 1920x1080 пикселей.

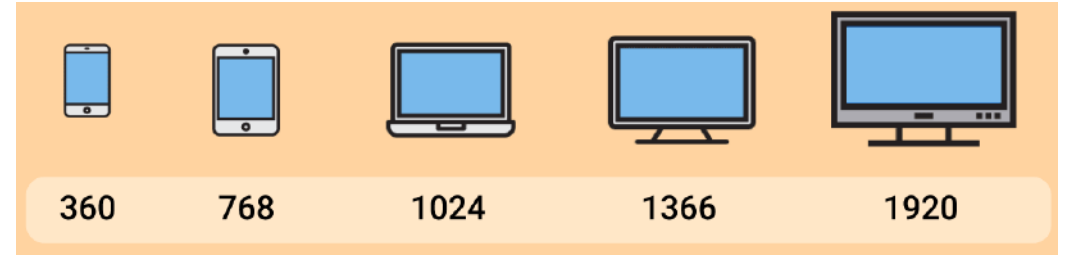

**Рис. 1. Опорные точки разрешение экранов**

## 2. Наличие темной темы сайта

Использование тёмной темы меньше влияет на нарушение цикла сна организма при использовании дисплея в вечернее время. Человеческий глаз фокусируется на более ярких областях, поэтому более тёмный фон привлекает внимание к контенту, в то время как светлый фон забирает на себя всё внимание пользователя.

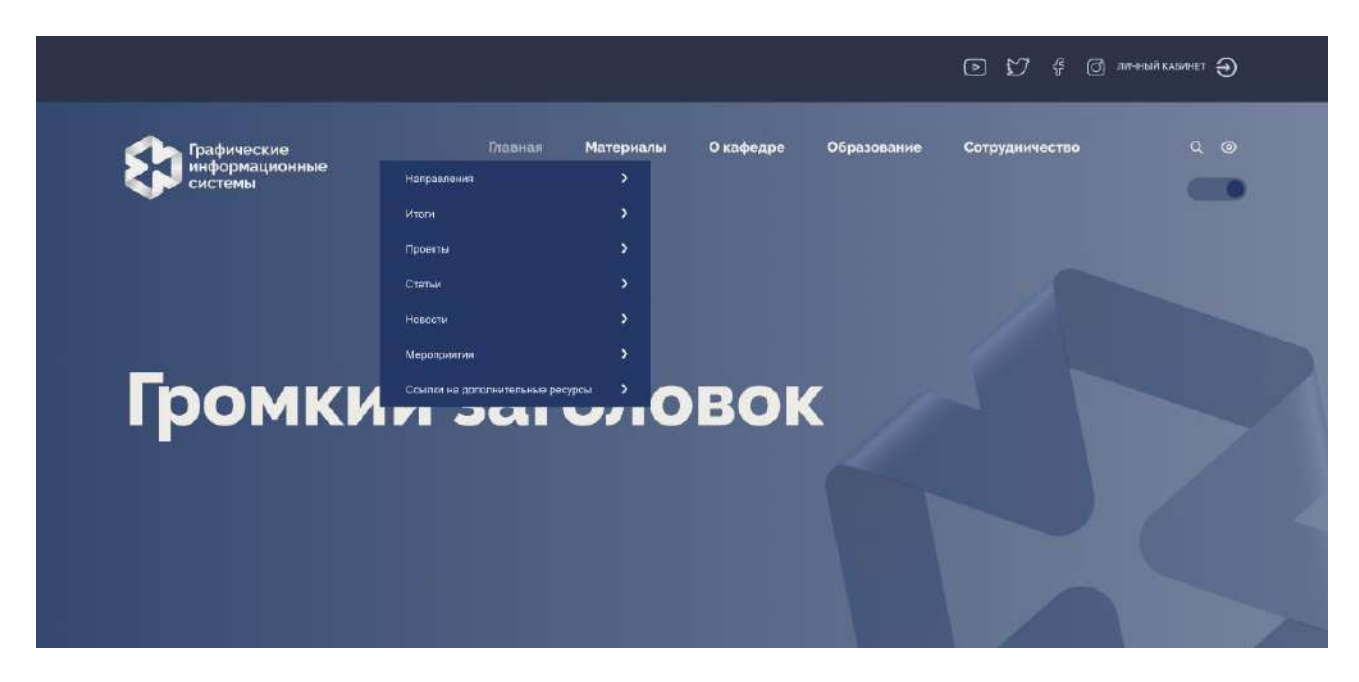

#### **Рис. 2. Темная версия сайта**

## 3. Страница 404

При многостраничных сайтах могут возникать ошибки, связанные с адресами страниц. Втаком случае пользователь не попадает на необходимую ему страницу. Наличие страницы 404 поможет сохранить посетителей сайта и сгладить их негативные эмоции. Страница 404 должна содержать ссылку на предыдущий раздел, с которого перешел пользователь или ссылку на главную страницу сайта, а также объяснение, почему могла произойти такая ошибка.

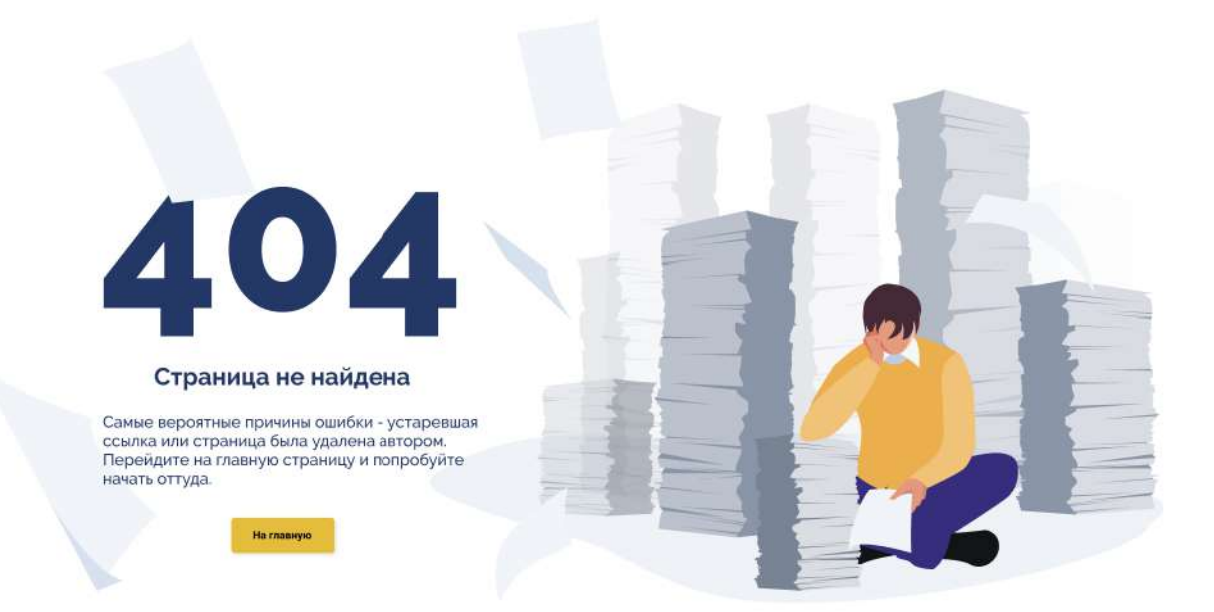

## **Рис. 3. Дизайн страницы 404**

## 4. Интуитивно понятная структура

Важно, чтобы на любую страницу сайта пользователь мог попасть не более чем за 3 клика мыши. При большем количестве переходов на сайте, пользователь не станет тратить драгоценное время и есть вероятность, что он в скором времени покинет сайт. Чтобы этого избежать, необходимо разместить на сайте поиск по сайту [2], меню, карту сайта, включающую в себя ссылки на разделы сайта.

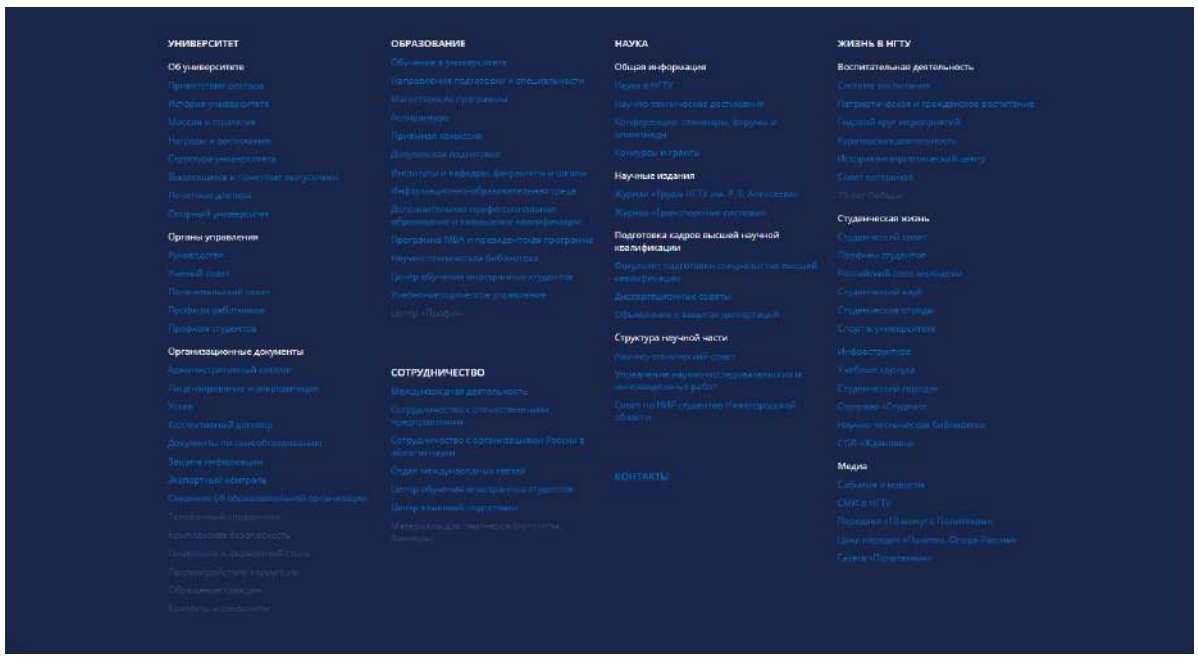

**Рис. 4. Карта сайта**

# 5. Возможность обратной связи

Блок обратной связи обеспечит пользователю возможность связаться с представителями высшего учебного заведения. Для этого необходимо разместить на сайте блок контактов и форму заявки. Форма обратной связи должна включать в себя ссылку на документ о политике конфиденциальности.

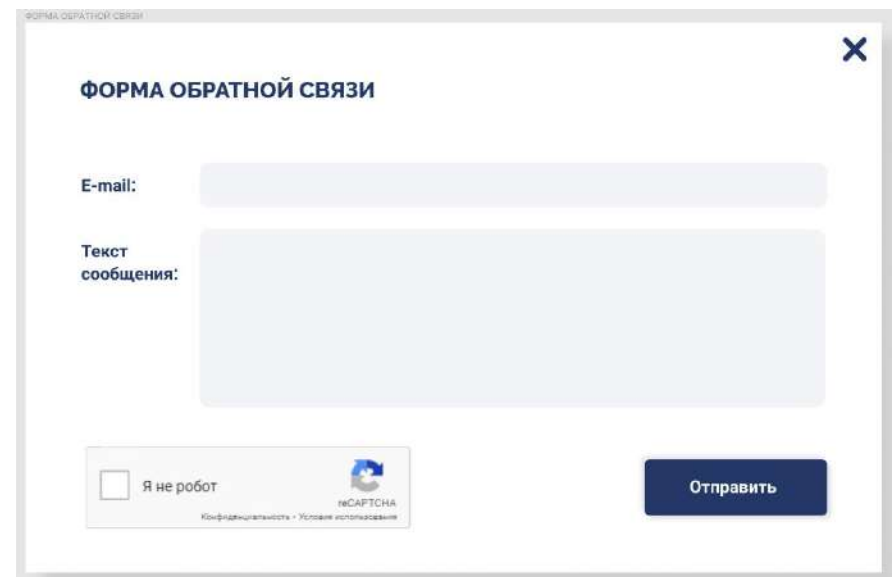

**Рис. 5. Форма обратной связи**

#### 6. Наличие версий на иностранных языках

Для взаимодействия с иностранными студентами и партнерами необходимо предусмотреть версии на английском и китайских языках.

7. Расположение элементов

Меню основной навигации стоит располагать в верхней и нижней части страницы. Все элементы навигации должны быть доступны пользователю на каждой странице сайта. Высоту шапки для внутренних страниц информационного сайта желательно делать не более 300 пикселей.

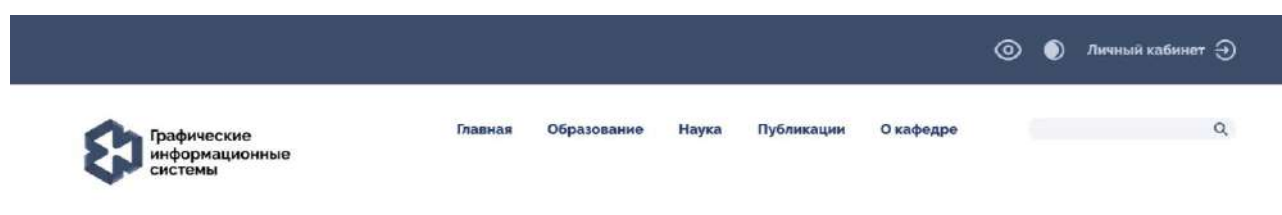

**Рис. 6. Меню основной навигации**

#### **Типографика**

1. Цветовая гамма

Предпочтительные цвета: светло-серый, синий и его оттенки, зелёный и его оттенки. Данные цвета символизирует надежность, спокойствие, стабильность, а также интеллект. Необходимо использовать ограниченное число цветов, сочетающихся между собой. Все цвета не должны быть излишне яркими, отсутствие кислотных цветов [3], так как такое цветовое решение будет отвлекать пользователя от информации на сайте. Для установления иерархии элементов для них должен быть установлен цветовой вес, что позволит выделить элементы, на которые должен обратить внимание пользователь. Фон страницы должен быть однородным и повторяющимся. Цвет фона не должен быть ярким и отвлекающим внимание пользователя. В том случае, если требуется использовать текстурирование — текстура точно так же должна быть однородной и легко дублируемой.

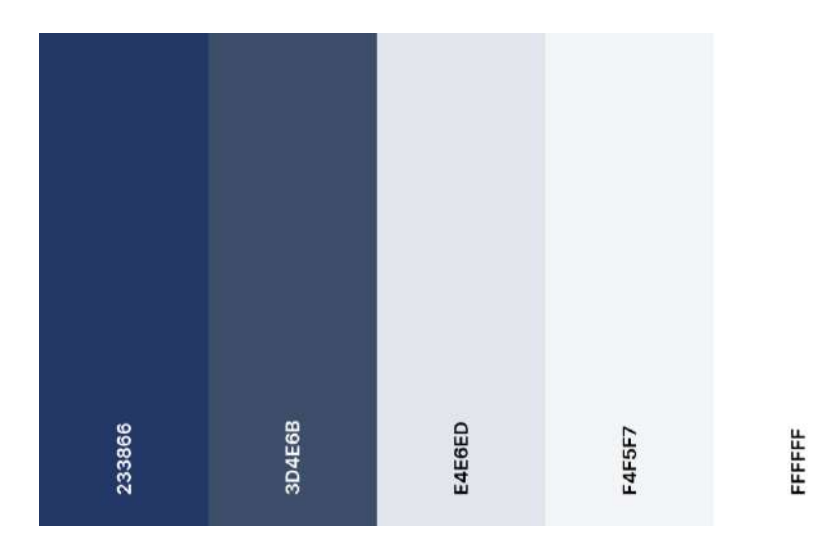

**Рис. 7. Цветовая гамма**

2. Текст

При использовании стандартных адаптивных шрифтов предпочтение отдается простым крупным шрифтам с засечками и без засечек [4]. Текст, в первую очередь, должен быть читабельным. Размер шрифта для обычного текста рекомендуется 11-13 пикселей. Для улучшения читабельности текста необходимо использовать ограниченную длину строки.

Количество шрифтов на странице не должно превышать трех: заголовок, подзаголовок, основной текст. Заголовки набираются по принципу пирамиды. Основной заголовок – крупным шрифтом, подзаголовок – поменьше, остальной текст – еще меньше.

Графика не должна перетягивать внимание пользователя на себя и отвлекать от контента, а должна дополнять его и привлекать к нему внимание.

Внешний вид всех типов ссылок должен отличаться от внешнего вида всех других элементов сайта.

Назначение иконок должно быть интуитивно понятно посетителю сайта. Иконки должны быть выполнены в едином стиле.

#### 3. Наличие графических элементов

Изображения должны быть логично связаны с контентом страницы, изображать реальных людей, а не моделей, иметь ясную композицию.

Качество изображений на сайте должно быть достаточно большим. Минимальная нижняя граница — 1080 пикселей по высоте. Минимальный размер превью — 640 пикселей в ширину. Стандартный минимальный набор для примера: картинка 1920 пикселей в ширину и три превью для мобильных платформ — 640, 920 и 1220 пикселей.

Рекомендуется использовать формат изображений JPEG, PNG и GIF**.** Если изображение состоит из геометрических фигур — логотип, схема, значок, текст, стрелка — необходимо использовать векторный формат SVG. Для адаптации изображения под размер экрана необходимо использовать гибкие изображения [5].

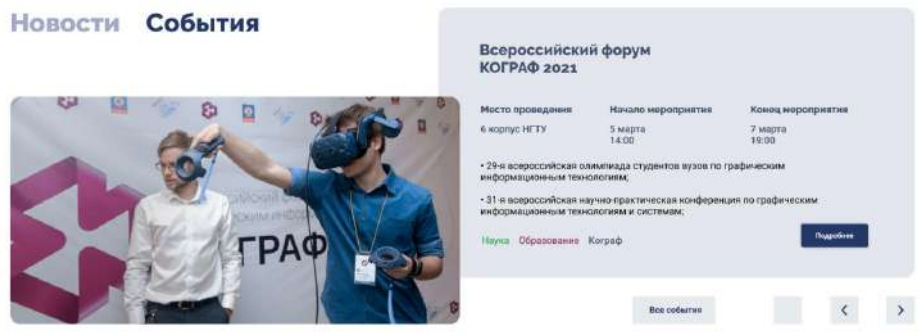

**Рис. 8. Графические элементы**

Самое важное изображение лучше поместить в верхней части страницы, так как то, что находится в начале страницы, имеет больший вес. Для выделения и структурирования информации рекомендуется использование инфографики. Инфографика обеспечивает быстрое восприятие и понимание идей и понятий [8].

#### 4. Наличие анимации

Анимация способна сообщать о неких состояниях страницы, направлять внимание пользователя. Анимация помогает пользователю увидеть результат его действий и может влиять на его поведение. При загрузке данных анимация помогает отвлечь пользователя и создать ощущения, что действие выполняется быстрее, чем на самом деле. Анимация при наведении на объекты помогает пользователю понять, с какими элементами в системе можно взаимодействовать. Для мобильной версии сайта, кнопки и другие интерактивные элементы должны быть оснащены визуальными подсказками. Подсказки должны указывать ещё до того, как пользователь коснётся элемента, на то, что с ним можно взаимодействовать. А после касания нужно немедленно дать визуальную обратную связь. Это указывает пользователю на то, что его действие вызвало реакцию системы. Анимацию переходов необходимо использовать для указания смены состояний страницы.

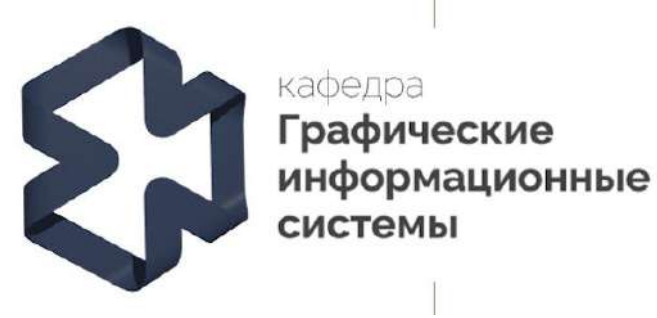

#### **Рис. 9. Анимация логотипа**

В результате исследования были выработаны принципы и рекомендации к UX/UI дизайну информационных порталов высших учебных заведений, на основании которых существует возможность реализации информационного портала структурного подразделения вуза, что позволит сократить временные и материальные затраты в процессе разработки дизайна информационных порталов высших учебных заведений.

## **Библиографический список**

- 1. М. М.Шевелева, И.Б. Зарубин, У.И.Гуляева [и др.]/Критерии оценки удобства использования сайтов высших учебных заведений // Информационные системы и технологии ИСТ-2020 : Сборник материалов XXVI Международной научно-технической конференции, Нижний Новгород, 24–28 апреля 2020 года / Нижегородский государственный технический университет им. Р.Е. Алексеева. – Нижний Новгород: Нижегородский государственный технический университет им. Р.Е. Алексеева, 2020. – С. 392-398.
- 2. А. Белов, «Государственные требования к сайтам образовательных организаций,» [Электронный ресурс] - http://sneg5.com/nauka/gosty-i-reglamenty/trebovaniya-k-saytam.html.
- 3. Статья «Минимальные требования к информации, представляемой на сайтах институтов, кафедр и факультетов» [Электронный ресурс] https://www.vlsu.ru/index.php?id=149&L=%7Ccat%20%2Fetc%2Fpasswd.
- 4. Ч. К. Унгер Расс, UX-дизайн. Практическое руководство по проектированию опыта взаимодействия, «Символ-Плюс».
- 5. Статья «Требования к сайту образовательного учреждения» [Электронный ресурс] https://uchi.pro/blog/trebovaniya-k-saytu-obrazovatelnogo-uchrezhdeniya.

# **V.V. Prilepova, A.D. Filinskikh, I.B. Zarubin**

# **RESEARCH AND DEVELOPMENT OF SPECIFICATIONS FOR HIGHER EDUCATIONAL INSTITUTIONS DEPARTMENT INFORMATION PORTAL'S UI/UX DESIGN**

The article considers points referring to higher educational institutions department information portal`s UI/UX design and examines higher educational institutions site designs and one`s implementations by the example of GIS department information portal

**Keywords:** UI / UX design; requirements for the design of information portals; corporate identity of educational institutions; website of the department.

# **В.А. Рукавишников, М.А. Прец**

# **ИНФОРМАЦИОННЫЕ ТЕХНОЛОГИИ В ЦИФРОВОЙ ТРАНСФОРМАЦИИ**

#### *Казанский государственный энергетический университет*

В основе современной Индустриальной революции 4.0. лежит переход к новому 3Dцифровому промышленному базису (3D-цифровые двойники, 3D-цифровые предприятия и т.д.), а не автоматизация цифровых производств, как это представляется немецкими учеными. Автоматизация является лишь надстроечной структурой, которая повышает качество и эффективность производств. Предлагаемая модель позволяет определять базисную и надстроечные компоненты структуры как промышленной, так и образовательной цифровой трансформации, базовые и надстроечные цифровые образовательные компетенции.

**Ключевые слова:** цифровая трансформация, 3D-цифровые компетенции, 3D-цифровые двойники, цифровые технологии обучения.

Цифровая трансформация все больше проникает в мировую экономику, охватывая и интегрируя огромные территории и индустрии в единую экономическую систему. Однако пока нет единого подхода в понимании того, что такое цифровая трансформация экономики и особенно высшего образования.

В Германии уже почти 10 лет говорят о Четвертой индустриальной революции (Индустрия 4.0), которую связывают с полностью автоматизированными цифровыми производствами под управлением искусственного интеллекта в режиме реального времени одного или системы предприятий, которые могут располагаться удаленно друг от друга. Можно ли считать интеллектуальную автоматизацию современных цифровых производств революцией, изменила ли она орудия производства?

Еще один современный тренд – это цифровая трансформация, которая определяется как трансформация бизнеса на основе цифровых технологий, направленная на значительное ускорение продаж и развитие бизнеса, а также как масштабное внедрение цифровых технологий в массовые коммуникации, искусство, медицину, науку, образование и другие области человеческой деятельности. Цифровые технологии, стимулируя появление новых видов инноваций и творчества, создают исключительные условия для усиления конкуренции на рынке труда между предприятиями.

Цифровая трансформация также, на наш взгляд, не является Индустриальной революцией. Она является лишь инструментом, позволяющим осуществить интеграционные процессы как в рамках отдельных предприятиях и целых отраслей, значительно ускоряя их производительность, так и в других социально-экономических областях человеческой деятельности.

Неудачные попытки внедрения САПР в прошлом веке разбивались о 2D-технологии (чертежи). Оказалось невозможным связать 2D-модели (чертежи, в т.ч. цифровые) с результатами расчетов и вычислений, производимыми существовавшими тогда САПР. И это не удивительно, поскольку 2D-чертеж, является «моделью модели», т.е. отображением (проекцией) 3D-модели на плоскость.

Вместе с тем, мы наблюдаем революционные изменения, происходящие в современной цифровой промышленности - это, безусловно, связано с её переходом современной индустрии от 2D-технологий на качественно новые цифровые 3D-технологии, положившие основу для очередной Индустриальной революции.

Настоящим прорывом стало появление 3D-цифровых технологий (3D-систем автоматизированного проектирования), позволивших создавать цифровые геометрические модели нового 3D-поколения. Бурное развитие цифровых 3D-технологий привело к появлению таких направлений моделирования как параметрическое, динамическое, имитационное и других.

Современная цифровая 3D-модель является интегративной, она стала обладать свойствами как твердотельной 3D-модели, так и математической, физической и других. Цифровая 3D-модель максимально приближена к оригиналу и в последнее время все чаще её называют «цифровым двойником».

«Цифровой двойник» стал информационно-интеграционным ядром всех этапов жизненного цикла изделия (ЖЦИ) современного цифрового производства, от идеи до утилизации. Именно «3D-цифровой двойник» обеспечил интеграцию всех уровней производства и стал ключевым фактором интеграции не только внутри предприятия, но и далеко за его пределами. «Цифровой двойник» находит широкое применение и в других областях человеческого общества – медицина, культура, наука, образование и т.д.

Появление «Цифровых двойников» привело к созданию качественно новых 3Dтехнологий производства, например, *аддитивных технологий*, которые уже сейчас активно внедряются в различных отраслях – строительстве домов, медицине – при протезировании отдельных органов и т.д., *систем промышленного 3D-сканирования*, позволяющих сканировать и контролировать электрические линии, создавать цифровые 3D-модели поверхности земли, промышленных объектов и т.д.

Современный этап развития промышленности можно сравнить с периодом 220 летней давности, когда Г. Монж предложил качественно новую технологию, позволившую создавать и использовать в массовом производстве проекционные обратимые чертежи трехмерных изделий любой сложности. Именно тогда начался переход от мануфактур к промышленным предприятиям, именно в этот период начинается бурное развитие техники и естественных наук. Это была первая техническая революция, переросшая в дальнейшем в научно-техническую. Таким образом, именно проекционные чертежи 220 лет назад послужили интеграционноинформационной основой создания первых предприятий, с привлечением значительного числа рабочих и первой технической революции.

Современное цифровое производство, как и раньше, является базисом современного общества, а «3D-цифровые двойники» - его интеграционно-информационным ядром. Автоматизация, на которую ссылаются немецкие предприниматели - это всего на всего надстроечная структура, появление и развитие которой было вызвано сменой промышленного базиса. Автоматизация, конечно, помогает повысить качество продукции и расширяет возможности современных цифровых предприятий.

Нам кажется, что нужно четко понимать роль и место отдельных направлений в развитии современных цифровых предприятий и бизнеса. В системе цифровой трансформации можно выделить два уровня - базисный и надстроечный. *Базисный уровень* системы – это 3D-цифровая трансформация производственных сил «цифровых предприятий» и *надстроечный уровень* – это цифровые технологии, обеспечивающие автоматизацию, коммутацию, бухгалтерию, документооборот, кадры, склады, логистику, управление проектами, аналитика, закупки, тендеры, продажи, маркетинг и т.д.).

Именно базисные цифровые профессиональные компетенции определяют цель (спектр и уровень сформированности) надстроечных цифровых профессиональных компетенций, а также их роль и место в системе формируемых базовых профессиональных компетенций специалистов.

Формирование 3D-цифровых профессиональных компетенций специалистов следует рассматривать как системный объект, включающий системообразующую 3D-цифровую профессиональную компетенцию, цель которой определяется ролью и местом данной системы в другой, б*о*льшей системе, элементом которой она является сама. Цель надстроечных 3Dцифровых компетенций определяется системообразующей (базисной) 3D-цифровой профессиональной компетенцией.

Образование является надстройкой по отношению к промышленности (базису), который и определяет цель профессионального образования. Переход к 3D-цифровому производству - это переход к новому 3D-цифровому промышленному базису, а значит к формированию новой 3Dцифровой надстройки (образования). Современное образование должно готовить специалистов, способных создавать, эксплуатировать и управлять уже 3D-цифровыми предприятиями. Специалист 3D-цифрового поколения должен обладать уже системой 3D-цифровых профессиональных компетенций [1-7].

Система 3D-цифровых профессиональных компетенций становится новым цифровым базисом в самой системе подготовки специалистов в рамках профессионального образования.К3D-цифровому базису профессионального образования следует отнести освоение современных промышленных 3Dцифровых технологий и оборудования «цифровых предприятий» на основе использования 3Dцифровых учебно-методического материала и технических средств обучения, в т.ч. новых перспективных технологий: искусственного интеллекта, виртуальной реальности и других.

В качестве надстроечной структуры формирования 3D-цифровых профессиональных компетенций выступают различные цифровые платформы и программные продукты, повышающие эффективность и доступность образовательного процесса, расширяющие спектр и сложность решаемых задач – это облачные хранилища, интернет для поиска информации, системы дистанционного проведения занятий, поддержки командной работы удаленно расположенных обучающихся, платформы, содержащие учебно-методические материалы, обеспечивающие возможность хранения и контроля выполняемых учебных работ и т.д.

Профессиональная деятельность является сложным системным объектом и направлена на достижение определенной цели (предмета деятельности), поэтому и формируемая профессиональная цифровая компетенция также представляет собой сложную систему уровневого типа, состоящую из системообразующей (базисной) 3D-цифровой компетенции и надстроечных компетенций. В состав надстроечных элементов системы могут входить как другие 3D-цифровые профессиональные компетенции, так и 3D-цифровые общепрофессиональные, 3D-цифровые естественнонаучные и другие. Базисная 3D-цифровая компетенция определяет цель надстроечных элементов системы, а это означает, что они должны быть 3D-цифровой ориентации. Другими словами, вся система подготовки специалиста, все её составные части (компетенции) должны быть цифрового 3D-поколения.

Однако современные ФГОСы не предполагают системной подготовки специалистов в вузе, а навязывают совокупностную модель, не содержащую даже цели подготовки. В этом случае за результат можно принять всё, что угодно. Отсутствие системы подготовки специалистов в вузе делает её не адаптивной. Поэтому переход к подготовке специалистов для цифровой экономики является весьма проблематичным в сложившейся ситуации.

#### **Заключение**

1. В основе современной Индустриальной революции лежит переход от 2D-технологий к 3D-цифровым промышленным технология («3D-цифровые двойники», «3D-цифровые предприятия»), приведший к смене производственного базиса. Новому 3D-цифровому базису потребовалась принципиально новая надстройка, новая цифровая среда, способная обеспечить значительное повышение эффективности современных «цифровых предприятий». Автоматизация и другие надстроечные программные среды лишь повышают качество и эффективность этих производств. Поэтому автоматизацию «цифровых предприятий»нельзя считать основой новой Индустриальной революции.Это лишь «очередная надстроечно-технологическая волна», позволяющая серьёзно повысить эффективность «3D-цифровых предприятий». Революция – это смена производственного базиса, что и произошло примерно в 2000 году и даже чуть раньше.

2. Смена промышленного базиса требует качественно новой образовательной 3D-цифровой надстройки. Современное высшее профессиональное образование должно готовить специалистов, способных создавать, работать и управлять 3D-цифровыми предприятиями. Система 3D-цифровых профессиональных образовательных компетенций становится новым образовательным базисом и целью подготовки специалистов 3D-цифрового поколения.

3. Существующая подготовка специалистов не является системой (ФГОС), а представляет собой «совокупностную» модель, не имеющую цели, однозначного понятия компетенции, её структуры и механизма формирования. Все это негативно сказывается на переходе к новому 3D-цифровому образованию.

4. В КГЭУ на кафедре ИГ создана и внедрена в учебный процесс учебная дисциплина цифрового поколения «Инженерное геометрическое моделирование», в рамках которой формируется первый уровень 3D-цифровой проектно-конструкторской компетенции.

## **Библиографический список**

- 1. Вольхин, К.А. Использование информационных технологий в курсе начертательной геометрии / К.А. Вольхин, Т.А. Астахова // Омский научный вестник. – 2012. – № 2. –С. 282–286.
- 2. Вольхин, К.А. Современная инженерная графическая подготовка студентов строительного вуза/ К.А. Вольхин // Инновационные технологии в инженерной графике: проблемы и перспективы: сборник трудов Международной научно-практической конференции, Брест, Республика Беларусь, Новосибирск, Российская Федерация 19 апреля2019 года / отв. ред. К. А. Вольхин. – Новосибирск: НГАСУ (Сибстрин), 2019. – С. 46-50.
- 3. Вольхин, К.А. Цифровые технологии в инженерной графической подготовке студентов строительного вуза [Текст] / К.А. Вольхин // Инновационное развитие и реализация стратегии формирования цифровой экономики в России: сборник статей по материалам Всероссийской конференции / отв.за вып. В.А. Семинихина; Новосиб. гос. архитектур. строит. ун-т (Сибстрин). – Новосибирск: НГАСУ (Сибстрин), 2019. – С. 53–59.
- 4. Хамитова,Д.В.Эффективность электронного образования в инженерно-графической подготовке студентов/Д.В.Хамитова, К.В. Николаев // Инновационные технологии в инженерной графике: проблемы и перспективы: сборник трудов Международной научно-практической конференции, 24 апреля 2020 года, Брест, Республика Беларусь, Новосибирск, Российская Федерация / отв. ред. К.А.Вольхин. – Новосибирск: НГАСУ (Сибстрин), 2020.-С. 255-259.
- 5. Хамитова, Д.В.Возможности использования цифровых технологий в преподавании графических дисциплин в геометро-графической подготовке студентов/Д.В.Хамитова, К.В. Николаев // Материалы 30-й Всероссийской научно-практической конференции по графическим информационным технологиям и системам, "КОГРАФ-2020", - Нижний Новгород: НГТУ, 2020 - С.170-175.
- 6. Хамитова, Д.В. Инженерное геометрическое моделирование внедрение в жизнь /Д.В Хамитова, К.В. Николаев // КОГРАФ-2019: сб. материалов 29-й Всерос. науч.- практич. конф. по графическим информационным технологиям и системам / Нижегород. гос. техн. ун-т им. Р.Е. Алексеева. – Нижний Новгород, 2019. – С.79–93.
- 7. Хамитова, Д.В. Цифровые образовательные технологии в инженерном геометрическом моделировании /Д.В Хамитова, К.В. Николаев // Приборостроение и автоматизированный электропривод в топливно-энергетическом комплексе и жилищно-коммунальном хозяйстве: материалы VI Национальной научно-практической конференции (Казань, 10-11 декабря 2020 г.): в 2 т./ редкол.: Э.Ю. Абдуллазянов (гл. редактор) и др. Казань: Казан.гос. энерг. ун-т, 2020. Т. 2. – С. 158-160.

# **V. A. Rukavishnikov, M. A. Press**

# **INFORMATION TECHNOLOGIES IN DIGITAL TRANSFORMATION**

# *Kazan State Power Engineering University*

At the heart of the modern Industrial Revolution 4.0. is the transition to a new 3D-digital industrial basis (3D-digital twins, 3D-digital enterprises, etc.), and not the automation of digital production, as it is represented by German scientists. Automation is only a superstructure that improves the quality and efficiency of production. The proposed model allows us to determine the basic and superstructure components of the structure of both industrial and educational digital transformation, as well as the basic and superstructure digital educational competencies.

**Keywords:** digital transformation, 3D-digital competencies, 3D-digital doubles, digital learning technologies.

# **А.А. Рычкова, Г.Г. Шелякина**

## **ПОДГОТОВКА МОДЕЛИ ТРУБОПРОВОДНЫХ КОММУНИКАЦИЙ ДЛЯ РАСЧЕТА**

## *Пермский национальный исследовательский политехнический университет, г. Пермь*

Статья содержит основные нюансы подготовки трехмерной модели в UGS NX 12 для проведения расчета в Ansys Workbench. Сформулированы общие правила работы в окне моделирования Ansys Workbench. Представлен способ задания материалов для деталей модели. Отдельное внимание уделено моделированию контактного взаимодействия различных элементов трубопроводных коммуникаций. Подробно проанализированы: взаимодействие хомута и трубопровода, взаимодействие трубы с фланцами, ниппелями и другими приварными элементами, болтовое соединение, соединение нерасчетных элементов модели.

**Ключевые слова:** проектирование; модель для расчета; UGS NX 12; Ansys Workbench; моделирование.

Данная статья предназначена для подготовки модели для расчета трубопроводных коммуникаций без учета компенсирующих и гибких элементов. Предложенная методика может применяться как для трубопроводных коммуникаций авиационного двигателя, так и промышленных газотурбинных установок.

Статья содержит алгоритм действий для создания модели, по которой будет проводиться трехмерный прочностной расчет в программном пакете Ansys Workbench.

**Подготовка модели трубопроводных коммуникаций**

Подготовка модели трубопроводных коммуникаций для расчета состоит из следующих этапов:

1. Подготовка модели к расчету. В программном пакете UGS NX 12 создается геометрия, которую необходимо рассчитать. По возможности, в модели должны отсутствовать крепежные элементы (болты, гайки, винты) кроме случаев, когда они влияют на прочностные характеристики рассчитываемой детали или имеют существенную массу, из-за которой могут измениться собственные частоты деталей.

2. Общие правила работы. Расчет трубопроводных коммуникаций осуществляется методом конечных элементов в программном пакете Ansys Workbench. Пример модели в Ansys Workbench представлен на рисунке 1.

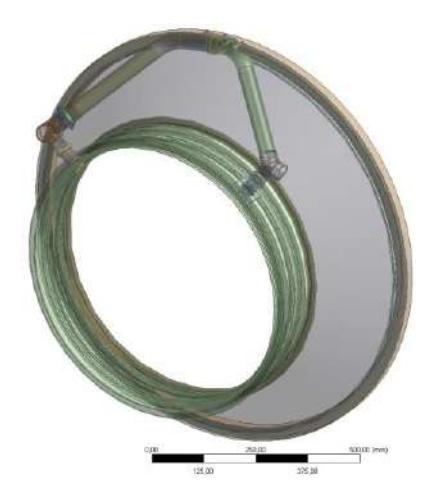

**Рис. 1. Геометрическая модель в Ansys Workbench**

В окне геометрии есть дополнительные возможности для изменения геометрии, такие как Extrude (выдавливание), Delete (удаление, можно отдельно удалить грани, поверхности и тела), Boolean (булевы операции, такие как объединение, вычитание, пересечение).

Для расчета необходимо преобразовать объемную модель расчетного трубопровода в двухмерную оболочку. Это делается с помощью команды Mid-Surface во вкладке Tools.

На рисунке 2 представлено окно свойств элемента Mid-Surface, а также полученная двухмерная оболочка трубопровода.

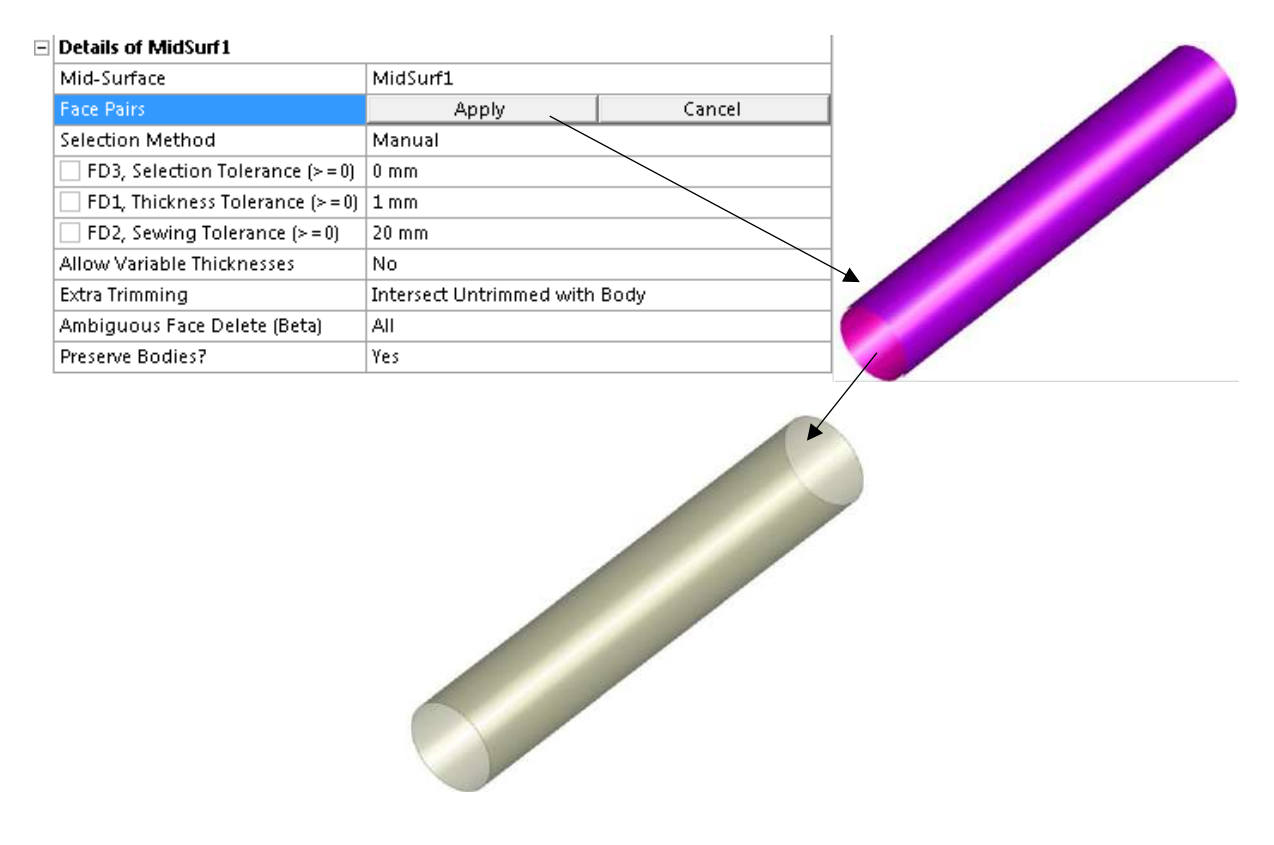

**Рис. 2. Окно свойств элемента Mid-Surface**

3. Выбор и задание материалов элементам трубопроводных коммуникаций. В дереве проекта необходимо перейти в модуль управления материалами – Engineering Data. В появившемся окне можно использовать как уже существующие библиотеки, добавлять свои библиотеки материалов, так и самостоятельно создавать материал по известным механическим характеристикам.

4. Моделирование контактного взаимодействия различных элементов трубопроводных коммуникаций. Правильное задание контактов между деталями позволяет получать более достоверные результаты расчета, ведь в механизме какие-то детали неподвижны относительно друг друга, какие-то вращаются и т.д. Среди них:

4.1 Взаимодействие хомута и трубопровода.

Для начала на этапе генерирования модели в Ansys Workbench с помощью команды Slice необходимо в трубе выделить сегмент, который находится ровно под хомутом, в параметре Slice Type выбирается Slice by Surface (разделение поверхностью), а в качестве Surface боковая поверхность хомута, в качестве Target Face (тела разделения) выбирается участок трубопровода, нажимается кнопка Generate и снова повторяются те же действия только для другой боковой поверхности хомута. В итоге получается еще одна часть трубопровода. Также необходимо выделить все участки одной трубы, нажать правую кнопку мыши и выбрать From New Part.

На рисунке 3 представлен порядок действий при команде Slice.

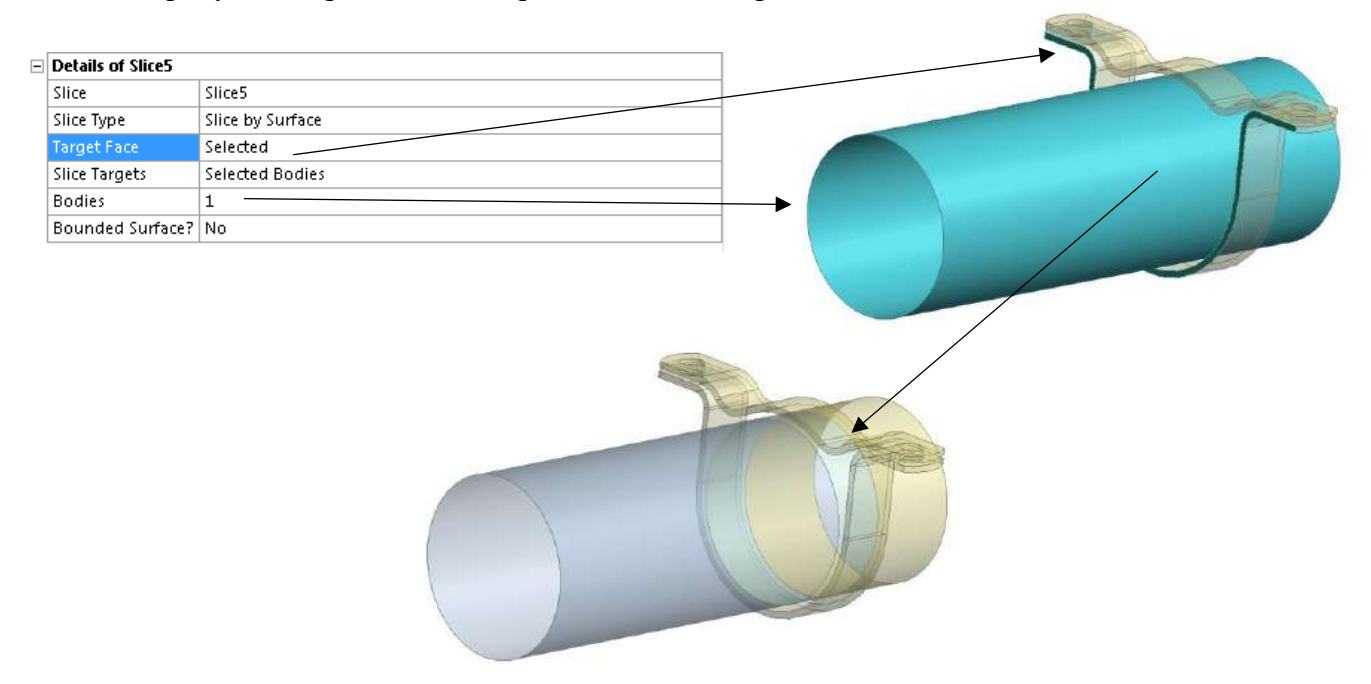

**Рис. 3. Выполнение команды Slice**

Соединение между трубой и хомутом задается через деформируемый шарнир. Для этого необходимо построить две локальные системы координат: одну в центре хомута, а вторую в центре трубы. В обеих системах координат одна из осей должна быть направлена вдоль оси трубы.

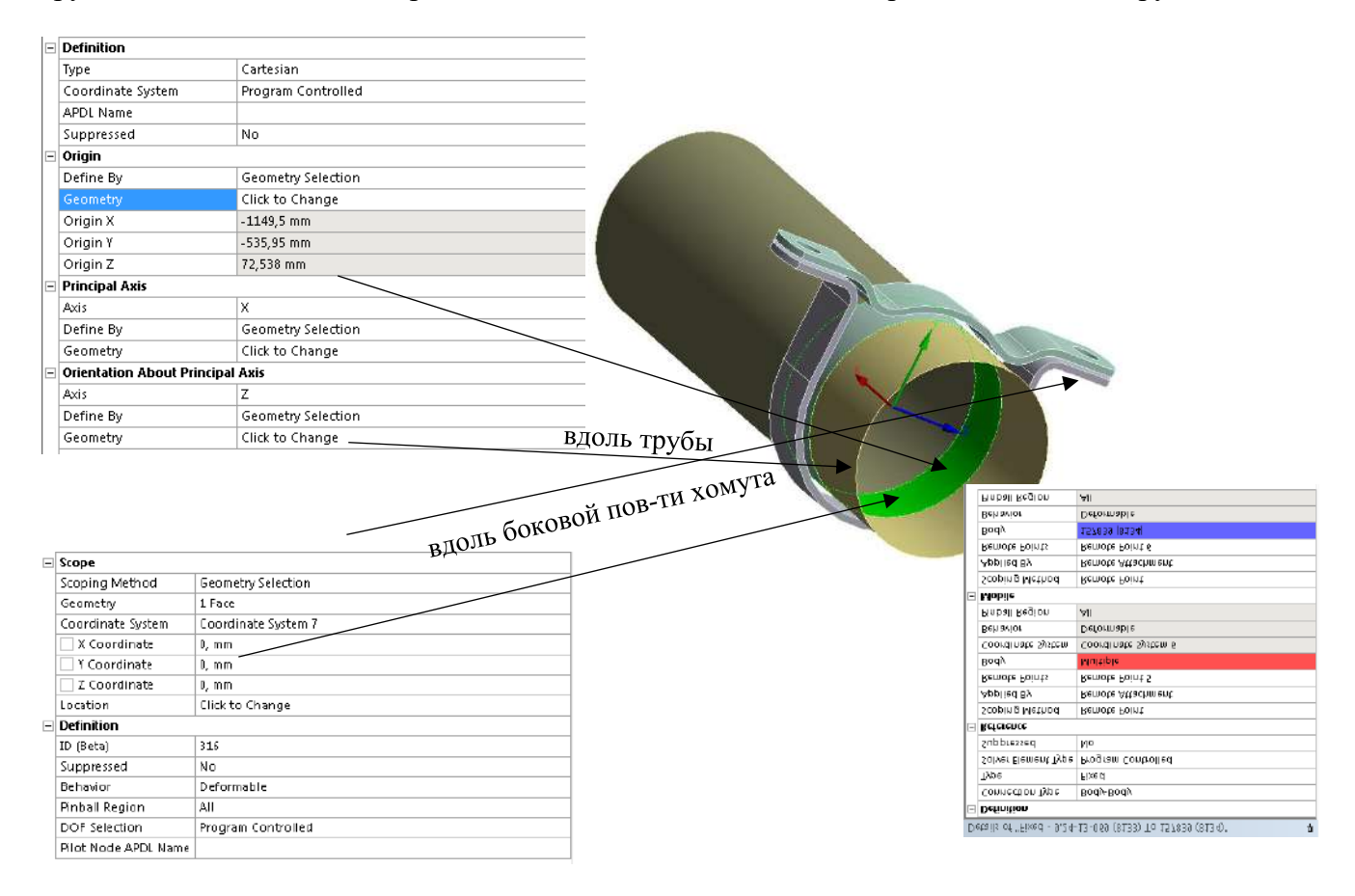

**Рис. 4. Задание соединения между хомутом и трубой**

4.2 Взаимодействие трубы с ниппелями, фланцами и другими приварными элементами.

Такой тип контакта задается по аналогии с п.4.1, только в данном случае систему координат, как и удаленную точку необходимо задавать на контактирующих торцах деталей.

На рисунке 5 показано задание контакта между трубой и приварными элементами трубопроводных коммуникаций.

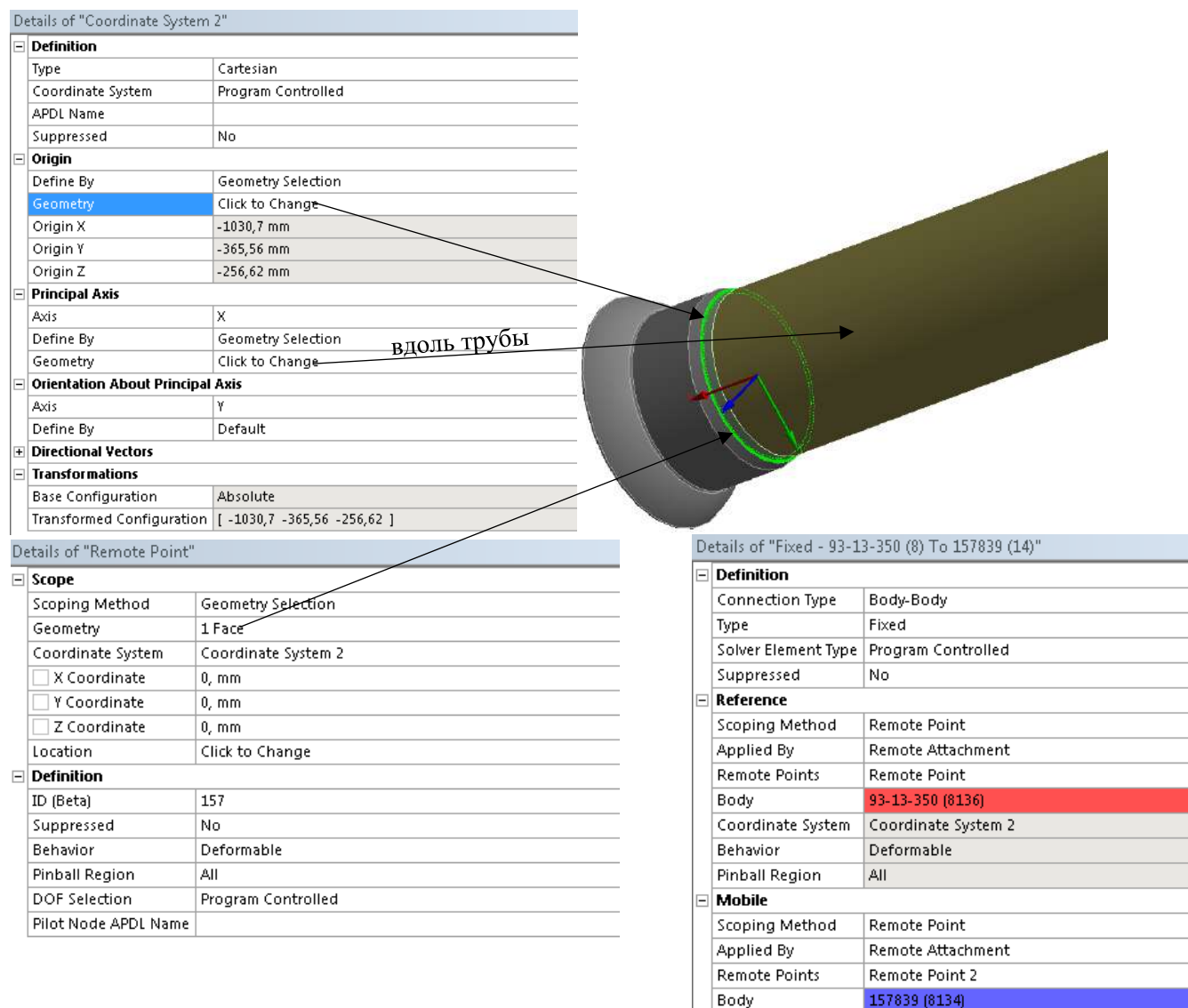

#### **Рис. 5. Задание соединения между трубой и приварным элементом**

Deformable

AII.

Behavior **Pinball Region** 

#### 4.3 Болтовое соединение.

Для болтового соединения в модели должны быть соединяемые детали, болт и в случае, если отверстие сквозное, гайка, элементы вставляются без резьбы. В месте, где должна быть резьба задается контакт типа No Separation, в настройках задается контакт Bolt Thread (контакт, имитирующий резьбы) и задаются соответствующие параметры резьбы. Между головкой болта и поверхностью детали задается тип контакта Bonded Asymmetric. Между остальными контактирующими парами также необходимо задать соответствующие типы контактов.

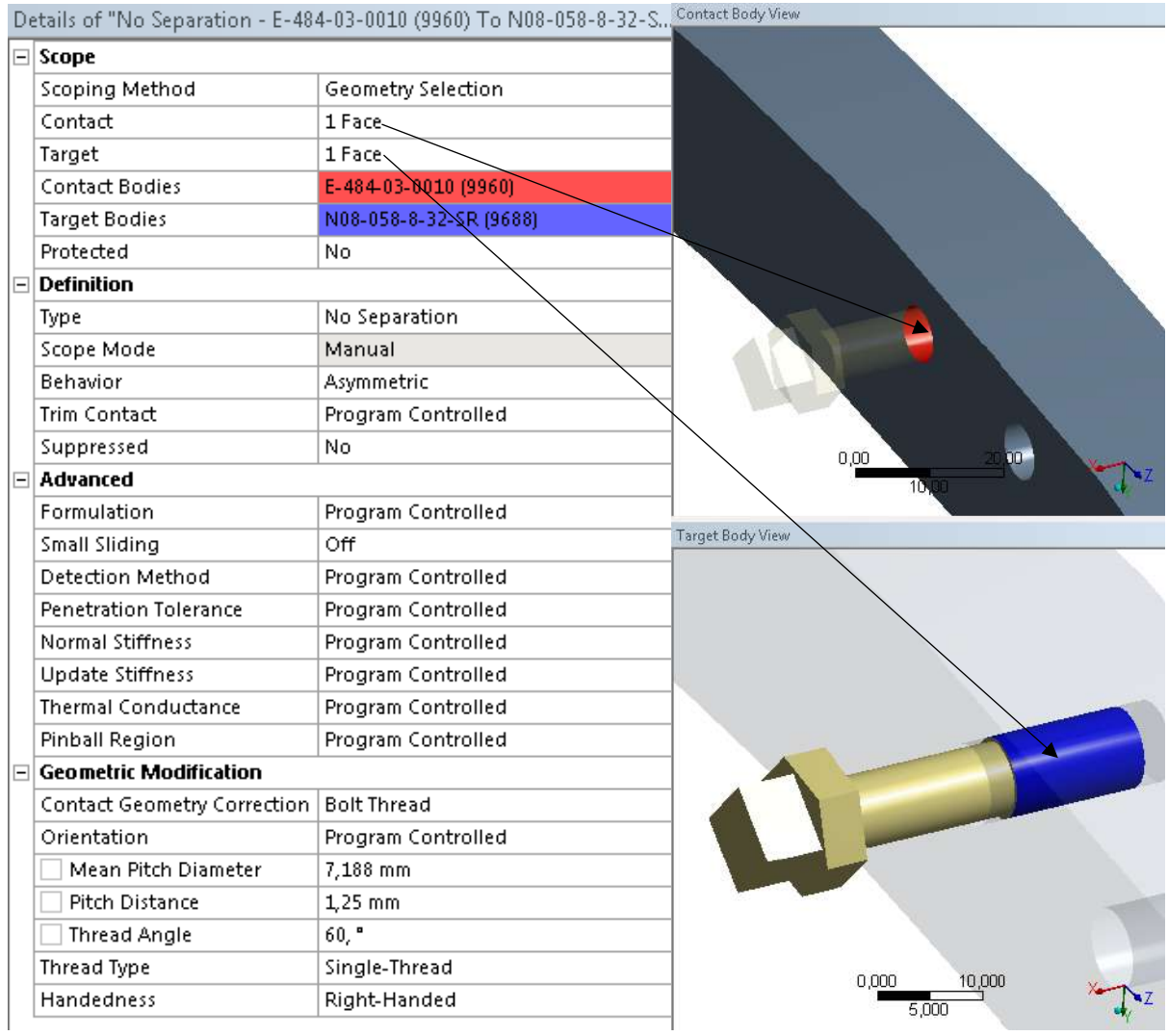

На рисунке 6 показан пример болтового соединения с фланцем корпуса.

**Рис. 6. Задание болтового соединения**

4.4 Взаимодействие остальных элементов трубопроводных коммуникаций.

В случае, если данные детали не являются расчетными целесообразно выбрать у них контактирующие поверхности и задать тип контакта Bonded в разделе Definition в параметре Type с целью снижения вычислительных затрат. Еслиже хотя быодна из контактирующих деталей является расчетной, то тип контакта может быть другим в зависимости от реальных условий работы.

Таким образом, в данной статье рассмотрены основные нюансы подготовки трехмерной модели в UGS NX 12 для проведения расчета в Ansys Workbench. Представлены общие правила в режиме моделирования Ansys Workbench, а также способ задания материалов.

Подробно рассмотрены: взаимодействие хомута и трубопровода, как один из основных элементов подкрепления трубопроводов; взаимодействие трубы с фланцами, ниппелями и другими приварными элементами; болтовое соединение и моделирование передачи нагрузок через резьбу; соединение нерасчетных элементов модели, как наименее влияющих на точность расчета.

#### **Библиографический список**

- 1. Введение в Ansys Workbench: Учеб.-метод. пособие для студентов естественнонаучных дисциплин. / Д.В. Иванов, А.В. Доль. – Саратов: Амирит, 2016. – 56 с.: ил.
- 2. Инженерный анализ в ANSYS Workbench: Учеб. Пособ./В.А. Бруяка, В.Г. Фокин, Е.А. Солдусова, Н.А. Глазунова, И.Е. Адеянов. – Самара:Самар. гос. техн. ун-т, 2010. – 271 с.: ил.
- 3. Основы конструирования авиационных двигателей и энергетических установок: учеб. / А.А. Иноземцев, М.А. Нихамкин, В.Л.Сандрацкий. – М.: Машиностроение, 2008. – Т.3. – 227 с.; ил. – (Серия: Газотурбинные двигатели).

## **A.A. Rychkova, G.G. Shelyakina**

## **PREPARATION OF A PIPELINE COMMUNICATION MODEL FOR CALCULATION**

## *Perm National Research Polytechnic University, Perm*

The article contains the main nuances of preparing a three-dimensional model in UGS NX 12 for calculation in Ansys Workbench. General rules for working in the Ansys Workbench modeling window have been formulated. A method for specifying materials for model parts is presented. Special attention is paid to modeling the contact interaction of various elements of pipeline communications. Analyzed in detail: the interaction of the clamp and the pipeline; interaction of the pipe with flanges, nipples and other welded elements; bolted connection; connection of off-design elements of the model.

**Keywords:** design; model for calculation; UGS NX 12; Ansys Workbench; modeling.

## **С.А. Рязанов**

## **ГЕОМЕТРИЧЕСКОЕ МОДЕЛИРОВАНИЕ ПРОЦЕССА ФОРМООБРАЗОВАНИЯ РАБОЧЕЙ ПОВЕРХНОСТИ ЗУБОРЕЗНОГО ИНСТРУМЕНТА «ЗУБОРЕЗНАЯ ГОЛОВКА»**

#### *Саратовский государственный технический университет имени Гагарина Ю.А.*

Применение методов компьютерной графики в вопросах технологии изготовления зубчатых колес стало возможным благодаря тому, что сам процесс изготовления той или иной детали на станках с программным управлением связан с указанием информации о внешнем облике детали, ее размерах, геометрических характеристиках. Эта же информация может быть введена в ЭВМ с целью имитации управления движением режущего инструмента.

В современных условиях старения парка зуборезных станков, их износа и неизбежного снижения точности их кинематических цепей, для сохранения качества выпускаемых передач на достаточно высоком уровне необходимо применять преднамеренную модификацию контактирующих поверхностей, которая уменьшает чувствительность червячной передачи к погрешностям изготовления и монтажа ее элементов.

Несмотря на многообразие и хорошую разработанность методов расчета и анализа геометрических параметров зубчатой передачи, наблюдается недостаток средств и методов отображения процесса формообразования рабочих поверхностей ее элементов, полученной инструментом с модифицированной производящей поверхностью. В связи с этим является актуальным создание геометрической модели процессов зубопрофилирования и зацепления, что даст возможность, не изготавливая передачу в металле для ее контроля, получать достоверную информацию обо всех особенностях работы передачи, которые задаются критериями ее качества.

**Ключевые слова:** геометрическое моделирование, имитационное моделирование, резцовая головка, зуборезный инструмент, кинематическое формообразование.

#### **Введение**

Зубчатые передачи являются ответственными элементами многих современных машин и механизмов. К их основным качественным показателям относятся точность передачи вращения, нагрузочная способность, малошумность, ресурс и т.д. Перечисленные критерии обеспечиваются технологическими средствами на стадии операций зубопрофилирования, где формируются рабочие поверхности зубьев. Технология изготовления в большинстве случаев построена на реализации метода обкатки как на традиционных, так и на многокоординатных станках различных компоновок.

При подготовке производства каждого нового вида изделий выполняется расчет наладочных установок зуборезного оборудования. Для этого в настоящее время используются расчетные методики и компьютерные программы, основанные на математических зависимостях теории зацепления [1-3]. Уточнение расчетных параметров и величины корректирующих поправок в наладки определяются путем нарезания нескольких опытных образцов.

Использование современных методов компьютерной 3D-графики позволяет усовершенствовать и ускорить процесс проектирования технологических операций зубопрофили-рования [4-5], обеспечить получение конечных форм поверхностей зубьев в виде наглядных и точных компьютерных твердотельных моделей. Способ основан на виртуальном представлении процесса формообразования в виде взаимопересечения твердотельных 3Dмоделей двух объектов (инструмента и заготовки), совершающих в общем случае винтовое относительное движение [6-7]. В результате рабочие поверхности зубьев образуются как огибающие производящей поверхности инструмента.

# **Кинематическое формообразование зуборезного инструмента с исходным прямолинейным профилем**

В векторно-матричном виде поворот сечения исходного профиля производящей поверхности происходит на угол  $\theta_{_3}$  вокруг оси  $\textit{Y}_{_3}.$  При этом, если величина угла  $\theta_{_3}$  меняет свое значение от  $0^{\circ}$  до  $360^{\circ}$ , то получаем имитацию вращения производящего осевого профиля инструмента *П<sub>о</sub>* как на зуборезном станке. Это приведет к получению компьютерной модели инструмента эквивалентного зуборезному инструменту «зуборезная головка» (рис. 1).

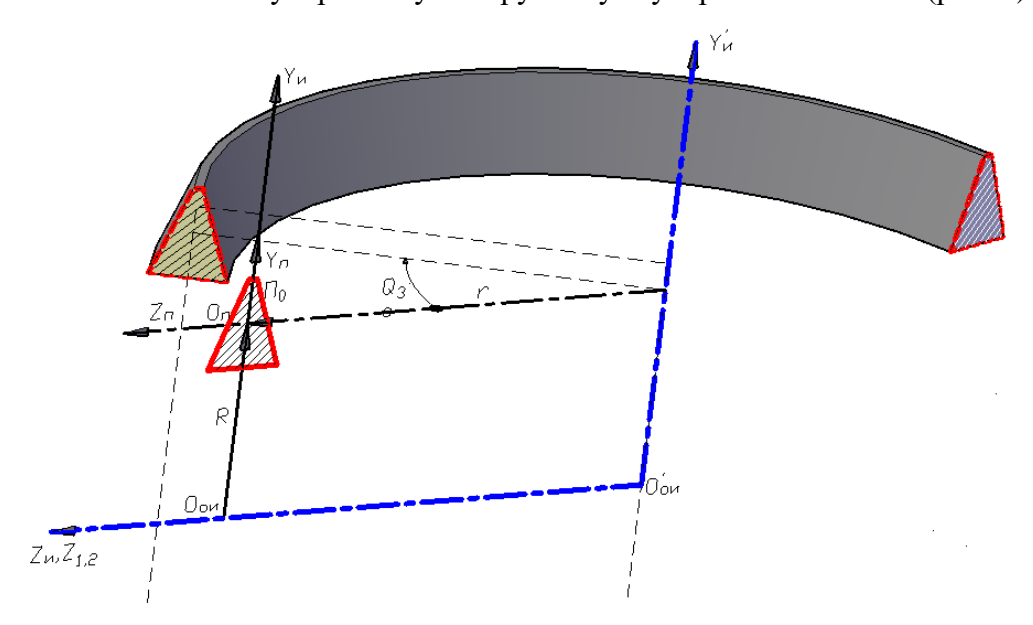

#### **Рис. 1. Геометрическая модель образования производящей поверхности, эквивалентной производящей поверхности зуборезного инструмента «зуборезная головка»**

В общем виде вращение исходного осевого профиля  $\varPi_{\scriptscriptstyle O}$  вокруг оси  $\varUpsilon_{\scriptscriptstyle 3}$  описывается с помощью матрицы поворота сечения (1)-(3):

$$
\overline{R}_{\scriptscriptstyle M}^{\scriptscriptstyle (S\boldsymbol{u})} = H_{\scriptscriptstyle S_{\scriptscriptstyle O\boldsymbol{u}}\scriptscriptstyle S_{\scriptscriptstyle O\boldsymbol{\varPi}}} \times \overline{R}_{\scriptscriptstyle M}^{\scriptscriptstyle (S\boldsymbol{o}\boldsymbol{\varPi})} \;, \tag{1}
$$

где  $\bar{R}_{\scriptscriptstyle M}^{\scriptscriptstyle (SoII)}$  – радиус-вектор осевого профиля производящей поверхности в подвижной системе координат  $\,S_{_{oII}}\big(O_{_{II}} x_{_{II}} y_{_{II}} z_{_{II}}\big)\!:$ 

$$
\overline{R}_{\scriptscriptstyle M}^{\scriptscriptstyle (SoII)} = \begin{vmatrix} x_{\scriptscriptstyle M} & y_{\scriptscriptstyle M} & z_{\scriptscriptstyle M} & 1 \end{vmatrix}^T,\tag{2}
$$

где *м x* , *м y* , *<sup>м</sup> z* – координаты точки, принадлежащей сечению производящей поверхности инструмента;

 $H_{_{S_{ou}S_{o\Pi}}}$  — блочная матрица, выражающая взаимное движение системы  $\,S_{_{o\Pi}}\,$ , связанной с осевым профилем производящей поверхности (инструмента), относительно системы *Sои* задающей ось инструмента:

$$
H_{S_{ou}S_{ou}I} = \begin{vmatrix} A_{S_{ou}S_{ou}} & r_{0II}^{(S_{ou})} \\ 0 & 1 \end{vmatrix},
$$
 (3)

где  $r_{0H}^{(s_{ou})}$  $\mathbf{0}$  $r_{0I}^{(s_{ou})}$  – радиус-вектор сформированной производящей поверхности в системе координат  $S_{\scriptscriptstyle{\alpha u}}(O_{\scriptscriptstyle{\alpha u}}\chi_{\scriptscriptstyle{u}}\chi_{\scriptscriptstyle{u}}\chi_{\scriptscriptstyle{u}})$ ;

 $A_{\overline{S}_{ou} \overline{S}_{oll}}$  — матрица поворота размерностью 3×3.

Для описания координат точек, принадлежащих производящей поверхности инструмента «резцовая головка», в формуле (3) необходимо задать следующие параметры:

$$
A_{S_{ou}S_{oII}} = \begin{vmatrix} Cos(\theta_3) & 0 & -Sin(\theta_3) \\ 0 & 1 & 0 \\ Sin(\theta_3) & 0 & Cos(\theta_3) \end{vmatrix},
$$
\n
$$
T = \begin{bmatrix} -r \cdot Sin(\theta_3) \\ -r \cdot Sin(\theta_3) \end{bmatrix}
$$
\n(4)

$$
r_{off}^{(S_{off})} = \begin{bmatrix} -r \cdot \sin(\theta_3) & R & r \cdot \cos(\theta_3) \end{bmatrix}^T = \begin{bmatrix} -r \cdot \sin(\theta_3) \\ R \\ r \cdot \cos(\theta_3) \end{bmatrix}.
$$
 (5)

Подставляя значения блочной матрицы  $A_{\mathcal{S}_{ou} \mathcal{S}_{oll}}$  (4) и вектора  $\mathcal{K}_{\mathcal{S}_{oll}}^{(\mathcal{S}_{ou})}$  $\boldsymbol{0}$  $r_{0I}^{(s_{ou})}$  (5) в формулу (1), получим окончательный вид матрицы, описывающей радиус-вектор формообразующей<br>поверхности инструмента:<br> $\begin{vmatrix} Cos(\theta_3) & 0 & -Sin(\theta_3) & -r\cdot Sin(\theta_3) \end{vmatrix}$ поверхности инструмента:

$$
\overline{R}_{u}^{(Su)} = \begin{vmatrix} Cos(\theta_{3}) & 0 & -Sin(\theta_{3}) & -r \cdot Sin(\theta_{3}) \\ 0 & 1 & 0 & R \\ Sin(\theta_{3}) & 0 & Cos(\theta_{3}) & r \cdot Cos(\theta_{3}) \\ 0 & 0 & 0 & 1 \end{vmatrix} \times \overline{R}_{u}^{(SoII)},
$$
\n(6)

где  $\bar{R}_{\scriptscriptstyle M}^{\scriptscriptstyle (SoII)}$  – радиус-вектор осевого профиля производящей поверхности в подвижной системе координат  $\,S_{_{oII}}\big(O_{_{II}} x_{_{II}} y_{_{II}} z_{_{II}}\big);$ 

 $r$  – радиус зуборезной головки, расстояние от оси вращения  $Y_3$  до начала системы координат исходного профиля производящей поверхности  $\,S_{_{o\Pi}}\big(O_{_{\Pi}}\chi_{_{\Pi}}\chi_{_{\Pi}}z_{_{\Pi}}\big)\,;$ 

 $\theta_3$  – угол поворота радиус-вектора  $\bar{R}_{_M}^{(SoII)}$ ;

*R* – расстояние между началом системы координат осевого профиля производящей поверхности и осью  $z_u$ .

Перемножив матрицы (6), получаем систему уравнений, которая описывает преобразование координат осевого профиля производящей поверхности из системы координат  $S_{\textit{off}}\left(O_{\textit{II}}x_{\textit{II}}y_{\textit{II}}z_{\textit{II}}\right)$  в систему координат инструмента «зуборезная головка»  $(X_3Y_3Z_3)$  в координатной форме:

$$
\begin{cases}\nR_{_{\mathcal{M}}}^{(S_{\mathcal{U}})} = x_{_{\mathcal{M}}} \cdot \cos(\theta_3) - z_{_{\mathcal{M}}} \cdot \sin(\theta_3) - r \cdot \sin(\theta_3) \\
R_{_{\mathcal{M}}}^{(S_{\mathcal{U}})} = y_{_{\mathcal{M}}} + R & , \\
R_{_{\mathcal{M}}Z}^{(S_{\mathcal{U}})} = x_{_{\mathcal{M}}} \cdot \sin(\theta_3) + z_{_{\mathcal{M}}} \cdot \cos(\theta_3) + r \cdot \cos(\theta_3)\n\end{cases} (7)
$$

где  $R^{(Su)}_{_M X}$ ,  $R^{(Su)}_{_M Y}$ ,  $R^{(Su)}_{_{M Z}}$  – координаты точки, принадлежащей производящей поверхности, которая задана радиус-вектором  $\bar{R}_{_M}^{(So II)}$  ;

Система уравнений (7) позволяет рассчитать и получить положение точки сечения производящей поверхности в виде зуборезного инструмента «дисковая фреза» (рис. 2).

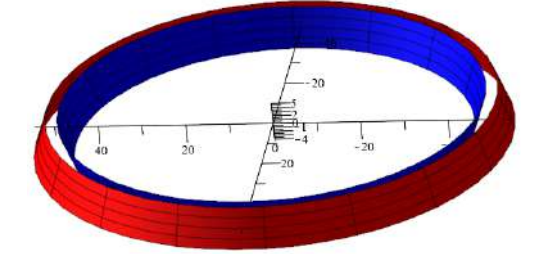

**Рис. 2. Параметрическая модель производящей поверхности, эквивалентная производящей поверхности зуборезного инструмента «зуборезная головка»**

## **Формообразование модифицированной рабочей поверхности зуборезного инструмента**

Для получения модифицированной производящей поверхности необходимо выполнить изменение исходного (линейного) профиля сечения производящей поверхности, т. е. получить модифицированный осевой профиль производящей поверхности *Пo* .

Осевой профиль *Пo* модифицированной производящей поверхности задается отклонениями  $\Delta \mu_i$  от исходного прямолинейного профиля производящей поверхности в направлении нормали  $N$  в средней расчетной точке профиля  $\boldsymbol{M}_P$  в табличной форме или аналитически  $\Delta \mu_i = f(L)$  в виде функции линейного параметра L:<br>  $\left[ R_{\mu\nu}^{(Su)} = -\sin(\theta_a) \cdot (\mu \cdot z^2 \cdot \sin(\theta_\nu) + z \cdot \cos(\theta_\nu) + \Delta z) - r \right]$ 

$$
E(X) = \int_{\mathcal{X}} (L) \mathbf{B} \sin(\theta) \mathbf{B} \sin(\theta) \mathbf{B}
$$

Системы параметрических уравнений (8) и (9) позволяют сформировать компьютерную геометрическую модель модифицированной производящей поверхности, которая является эквивалентной производящей поверхности зуборезного инструмента «резцовая головка» с измененным формообразующим профилем (рис. 3).

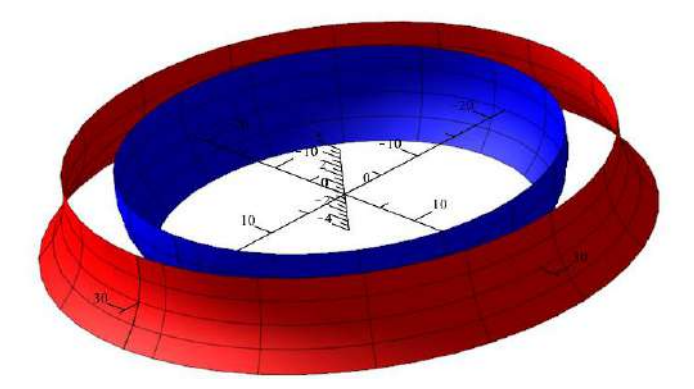

#### **Рис. 3. Производящая поверхность, эквивалентная производящей поверхности зуборезного инструмента «резцовая головка» с модифицированным профилем**

#### **Заключение**

Полученная геометрическая модель зуборезного инструмента «резцовая головка» позволяет сформировать компьютерные модели зубчатых колес для конической и гипоидной передачи (рис. 4).

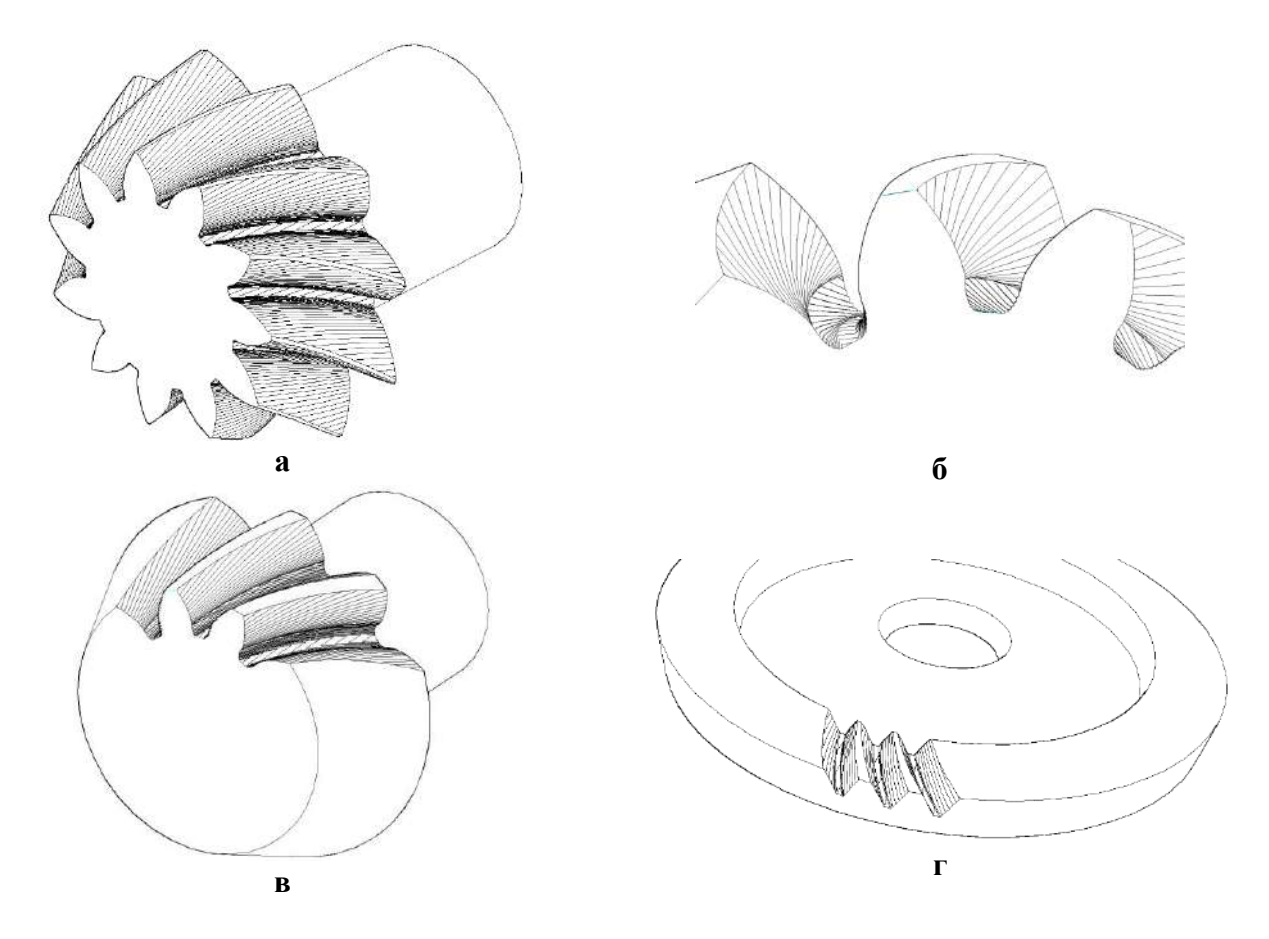

**Рис. 4. Различные формы зубьев гипоидной шестерни и колеса, полученные методом виртуального нарезания:**

## **а) заострение зуба по вершине; б) подрез зуба у его ножки; в) увеличенная ширина вершинной ленточки зуба; г) сужение ленточки зуба колеса со стороны «малого модуля»**

Разработка эффективных методов формализации описания геометрических элементов машиностроительных конструкций, с привлечением современных средств компьютерного геометрического моделирования, значительно сокращает сроки проектирования, которые ведут к повышению точности изготовления поверхностей сложных технических форм.

Внесения профильного отвода производящей поверхности от исходного прямолинейного профиля влечет за собой модификацию сопряженной рабочей поверхности полученного изделия и в итоге приведет к улучшению характеристик зоны контакта зубчатой передачи. Применение цифрового прототипа модифицированной производящей поверхности позволяет выполнение виртуального изделия, используемого в зубчатой передаче.

#### **Библиографический список**

- 1. Лопато, Г. А. Конические и гипоидные передачи с круговыми зубьями. Справочное пособие / Г. А. Лопато, Н. Ф. Кабатов, М. Г. Сегаль. – М. : Машиностроение, 1977. – 423 с.
- 2. Волков, А. Э. Компьютерное моделирование процессов формообразования поверхностей резанием / А. Э. Волков // Конструкторско-технологическая информатика 2000 : сб. тр. IV междунар. конгресса: в 2 т. : – М. : «СТАНКИН», 2000. – Т. 1. – С. 122-126.
- 3. Медведев, В. И. Комплекс программ для диалогового подбора технологических и конструктивных параметров гипоидных и конических пар с круговыми зубьями / В. И. Медведев // Конструкторско-технологическая информатика 2000 : IV междунар. конгресс : в 2 т. – М. : «СТАНКИН», 2000. – Т. 2. – С. 51-54.
- 4. Карачаровский, В. Ю. Геометрическое моделирование формообразования пространственных поверхностей при винтовом относительном движении/ В. Ю. Карачаровский, С. А. Рязанов// Проблемы геометрического моделирования в автоматизированном проектировании и производстве: 1-я междунар. науч. конф. – М. : Изд-во МГИУ, 2008. – С. 143-146.
- 5. Решетников, М. К. Оценка параметров червячных передач на основе методов 3D компьютерной графики / М. К. Решетников, С. А. Рязанов // Геометрия и графика. – М. : ИНФРА-М, 2018. – Т. 6, №1. – С. 34-38. DOI: 10.12737/article\_5ad0971a86af78.65167837.
- 6. Рязанов, С. А. Аналитические зависимости кинематического формообразования начальных поверхностей элементов червячной передачи / С. А. Рязанов, М. К. Решетников // Геометрия и графика. – М. : ИНФРА-М, 2019. – Т. 7, №2. – С. 65-75. DOI: 10.12737/article\_5d2c2dda42fda7.79858292.
- 7. Рязанов, С. А. Геометрическая модель производящей поверхности, эквивалентной рабочей поверхности зуборезного инструмента «червячная фреза» / С. А. Рязанов // Геометрия и графика. – М. : ИНФРА-М, 2019. – Т. 7, №2. – С. 56-60. DOI: 10.12737/article\_5d2c24f391d6b6.68532534.

# **S.A. Ryazanov**

## **GEOMETRIC MODELING OF THE PROCESS OF FORMATION OF THE WORKING SURFACE OF A TOOL "TEETH HEAD"**

# *Yuri Gagarin State Technical University of Saratov*

The use of computer graphics methods in matters of gear manufacturing technology has become possible due to the fact that the very process of manufacturing a particular part on programmed machines is associated with the indication of information about the external appearance of the part, its dimensions, and geometric characteristics. The same information can be entered into a computer in order to simulate the control of the movement of the cutting tool.

In modern conditions of aging of the fleet of gear-cutting machines, their wear and the inevitable decrease in the accuracy of their kinematic chains, in order to maintain the quality of the produced gears at a sufficiently high level, it is necessary to apply deliberate modification of the contacting surfaces, which reduces the sensitivity of the worm gear to errors in the manufacture and installation of its elements.

Despite the variety and well-developed methods for calculating and analyzing the geometric parameters of the gear transmission, there is a lack of tools and methods for displaying the process of shaping the working surfaces of its elements, obtained by a tool with a modified generating surface. In this regard, it is important to create a geometric model of the processes of gear profiling and engagement, which will make it possible, without making a gear in metal to control it, to receive reliable information about all the features of the gear, which are set by the criteria of its quality.

**Keywords:** geometric modeling, simulation, cutting head, gear cutting tool, kinematic shaping.

# **П.О. Саратовцев, Н.В. Поспелова**

# **VR-ТЕХНОЛОГИИ В ОБЩЕОБРАЗОВАТЕЛЬНЫХ УЧРЕЖДЕНИЯХ НА ОСНОВЕ VR-ПРОЕКТА «АНТИТЕРРОР»**

*Нижегородский государственный технический университет имени Р.Е. Алексеева*

Работа посвящена особенностям использования VR-технологии в общеобразовательных учреждениях на примере обучающего тренажера «Антитеррор».

**Ключевые слова***:* виртуальная реальность, обучающие тренажеры, воздействие VR на школьников.

В наше время технологии развиваются быстро и скачками. В нашу жизнь все больше входят современные технологии, компьютеры, смартфоны, планшеты, устройства фото/видео съемки. Чем больше развивается аппаратная часть данных устройств, тем больше возможностей в написании такого программного обеспечения, которое позволяло бы людям облегчить их повседневные задачи или дополнить внешний мир.

Под дополнением внешнего мира подразумевается сфера развлечений. Конечно, это может быть любая сфера услуг либо одна из тех вещей, с помощью которых человек сможет легче взаимодействовать с окружающим миром, через определенные системы, некий уровень передачи и обработки данных человеком.

В данном случае имеются в виду визуализированные данные, причем это не просто графики или таблицы - это именно трехмерные объекты в реальном мире. Данная технология называется виртуальная реальность. Это одна из веток совершенствования графики в современных условиях развития технологий. Это может быть любая сфера жизнедеятельности человека, начиная от мультфильмов и кино, заканчивая играми.

Виртуальная реальность (ВР, англ. virtual reality, VR, искусственная реальность) созданный техническими средствами мир, передаваемый человеку через его ощущения: зрение, слух, осязание и другие. Виртуальная реальность имитирует как воздействие, так и реакции на воздействие. Для создания убедительного комплекса ощущений реальности компьютерный синтез свойств и реакций виртуальной реальности производится в реальном времени [1].

Объекты виртуальной реальности обычно ведут себя близко к поведению аналогичных объектов материальной реальности. Пользователь может воздействовать на эти объекты в согласии с реальными законами физики (гравитация, свойства воды, столкновение с предметами, отражение и т. п.).

В современном мире актуальность данной технологии постепенно увеличивается. Ее можно использовать во множестве сфер жизни человека, начиная от развлечений и заканчивая сложными работами. В большинстве случаев она используется в виде тренажеров, при погружении в которые вы обучаетесь тем или иным умениям.

Тренажер виртуальной реальности - это программа, некоторая разновидность компьютерных игр, которая запускается на персональном компьютере (в большинстве случаев), и отображает картинку через специальное устройство – 3D-очки, они отображают картинку из сцены программы, фиксируют направление взгляда, высоту и вращение внутри игрового пространства. Так же в работе используются пульты управления, с их помощью вы взаимодействуете с предметами внутри игры.

Компьютер обрабатывает ваши действия, а очки показывают сцену, виртуально построенный мир, в котором вы находитесь и выполняете какие-либо сценарии, например, обучение новым навыкам. Это могут быть сложные хирургические операции, налаживание станка на заводе, запуск конвейера на производстве, ремонт автомобиля, и многое другое. При помощи данной технологии можно задействовать большинство сфер жизни деятельности человека.

Технология была использована для VR-проекта «Антитеррор». Для нее был выбран фреймворк виртуальной реальности VRTK, на базе которого проходила разработка.

VRTK ‒ это набор полезных многоразовых решений общих проблем, возникающих при создании приложений для виртуальной реальности. VRTK нацелен на повышение производительности за счет ускорения процесса создания от идеи прототипа до создания законченных решений. Использование данного фреймворка обусловлено его простотой. Его могут использовать большинство программистов, начиная с новичков, он прост в использовании, обладает достаточной мощностью и гибкостью, чтобы позволить разработчикам создавать свое собственное универсальное решение [2].

Данный проект выпускается для школьных учреждений, его проходят на уроках обеспечения безопасности жизни деятельности, далее просто ОБЖ, начиная с пятых классов.

Главной целью данного проекта является обучение школьников младших классов поведению при чрезвычайных ситуациях. Данной ситуацией выступает нахождение неизвестного предмета на лестничной площадке, где пользователь должен в правильном порядке выполнить необходимые действия, чтобы избежать негативного последствия.

Для того, чтобы пользователь мог полностью погрузиться в тренажер, был описан сценарий правильных действий при нахождении неопознанного предмета:

- 1. Осмотр предмета на месте без физического вмешательства.
- 2. Опрос местных жителей о найденном предмете.
- 3. Принятие решения о дальнейших действиях.

В программах 3D-моделирования была создана сцена подъезда, где находится главный игрок, основные предметы для взаимодействия, игровые персонажи. Подъезд по своему наполнению и виду максимально приближен к реальности. На данную сцену был наложен сценарий, запрограммированы основные взаимодействия.

Основой данной игровой сцены является тест. Каждое действие игрока сопровождается вопросом с несколькими вариантами ответа, и, в зависимости от выбранного результата, пользователь либо получает предупреждение, либо подтверждение правильности выбранного ответа. Данный тест полностью взаимодействует с сюжетом игровой сцены, то есть, если игрок подходит к опасному объекту, появляется предупреждение о том, что пользователь обнаружил неопознанный предмет, и ввиду этого задается вопрос о том, что делать дальше. Такая механика взаимодействия с пользователем задает ему шаблон поведения:

«Я обнаружил предмет, осмотрел его, не прикасаясь к нему, что я буду делать дальше, а дальше я буду делать следующее».

Тем самым, через каждое действие внутри игровой сцены тренажера пользователь заучивает шаблон действий при чрезвычайной ситуации или определенных условиях. В итоге, проходя определенные участки сценария через взаимодействие со сценой с постоянными уточнениями в виде вопросов и ответов, игрок запоминает шаги, которые привели его к полностью правильному и безопасному решению.

Так же сам тест – это оценочная система внутри проекта, которая по завершению сцены подсчитывает баллы за правильно отвеченные вопросы. На основе полученных баллов учитель выставляет оценку за урок. Ученик стремиться к хорошим оценкам, для этого нужно постараться запомнить необходимые действия, осознать их и прийти к правильному решению.

Проект начинается со сцены, где появляется игрок – подъезд (см. рис. 1). Подходя к неопознанному предмету, появляется сообщение о том, что игрок обнаружил его, далее задается вопрос о дальнейших действиях (см. рис. 2).

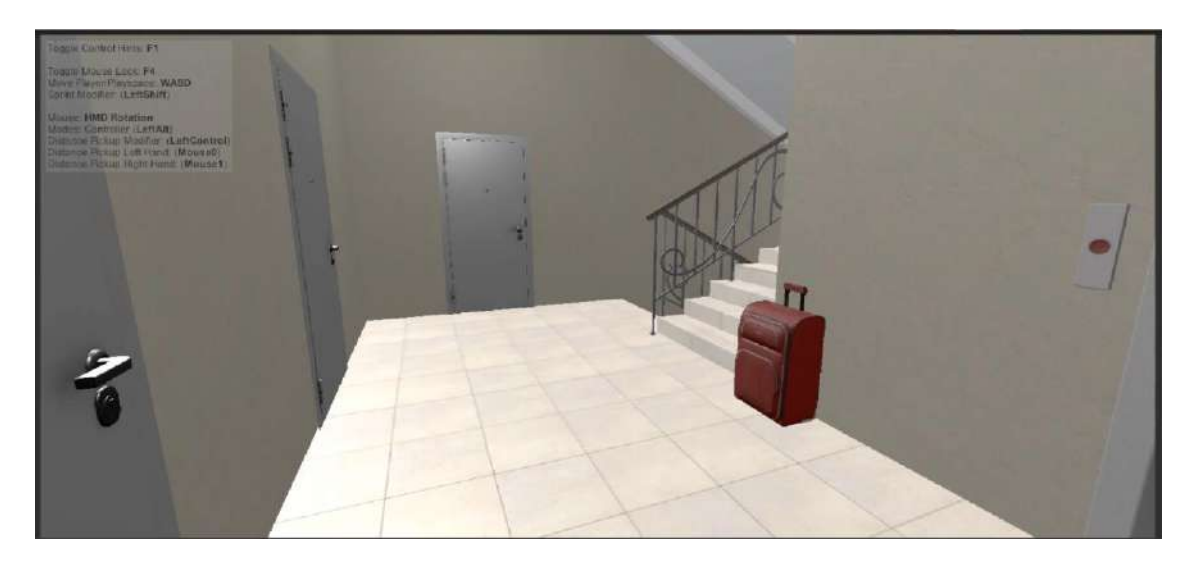

**Рис. 1. Сцена подъезд**

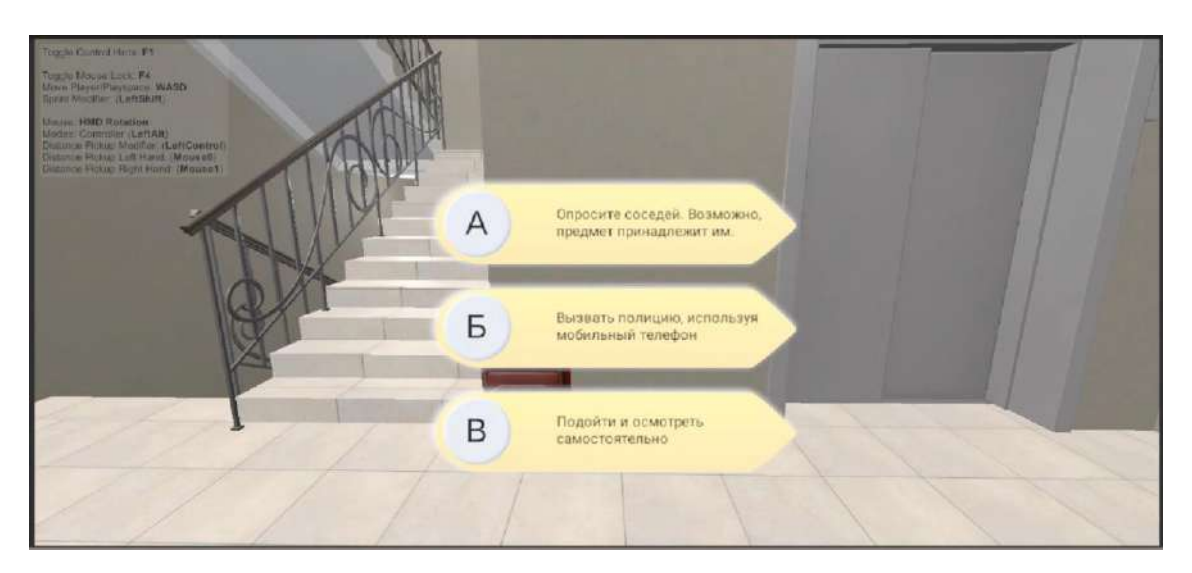

**Рис. 2. Вопрос о дальнейших действиях после обнаружения предмета**

После разговора с соседом (см. рис. 3) задается главный вопрос о выходе из помещения, о том, на какое расстояние следует отойти (см. рис. 4).

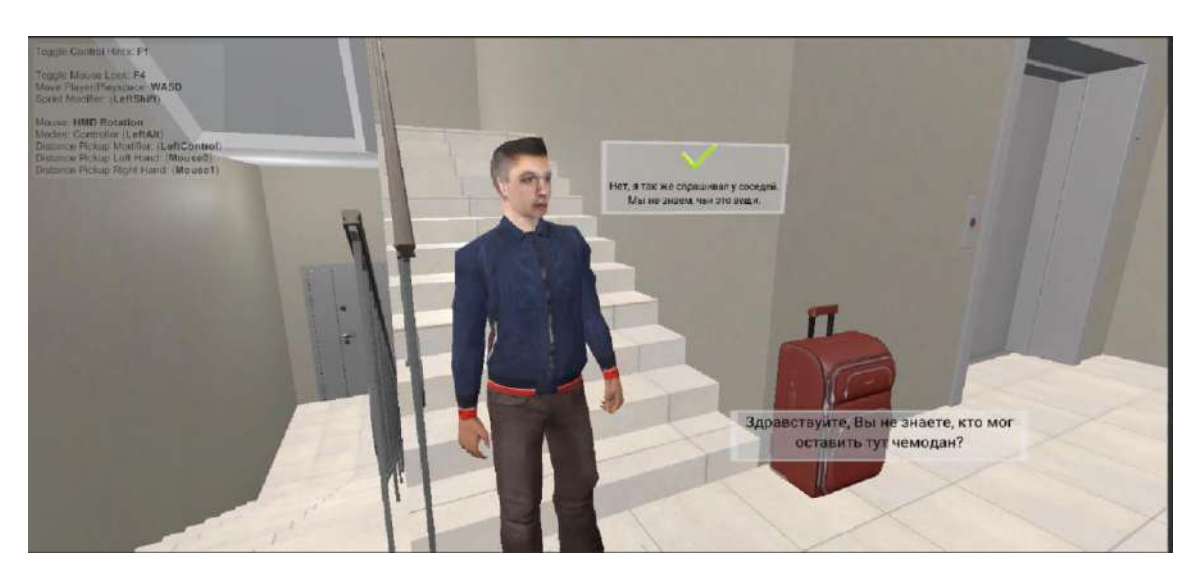

**Рис. 3. Разговор с соседом**

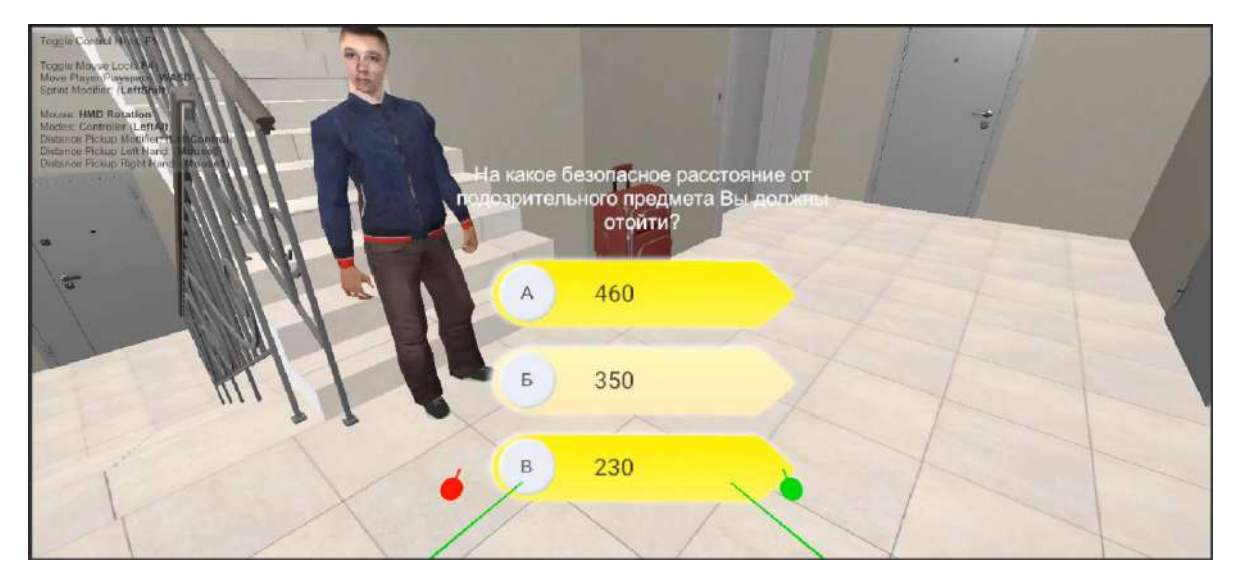

**Рис. 4. Вопрос о безопасном расстоянии**

После ответа на заключительный вопрос сцена перезапускается с выходом в главное меню. По прохождению данного тренажера ученик приобретает шаблон поведения при ситуации, когда он обнаружил подозрительный предмет. Данный тренажер можно скопировать на подобные ситуации, например, нахождение неопознанного предмета в автобусе, где так же через перечень действий ученик запомнит необходимые шаги по избеганию чрезвычайной ситуации.

Основная проблема заключается в том, что современному младшему поколению сложно привыкнуть к ученической, обыденной, порой скучной деятельности на фоне огромного разнообразия технологий и возможностей, которые они могут дать или предоставить.

Использование VR в проекте дало хорошие результаты. Вместо того, чтобы просто читать доклады, лекции на уроках, дети средних классов уже являются частью действий в определенных ситуациях. Для них это что-то новое и интересное, они будут раз за разом проходить множество тренажеров.

Главным фактором, который влияет на память и запоминание – это опыт. Если человек переживает какой-либо опыт, именно действие (даже набор букв на клавиатуре) – это действие, которое развивает моторику, запоминание клавиш, что в дальнейшем приводит к более скоростной печати и позволяет обрабатывать большее количество информации. Получая опыт, человек лучше запоминает информацию. Присутствие человека во время действия, сценария лучше влияет на него, чем просто зачитывание текста с листа. Если человек учится на каменщика, то ему необходимо класть кирпич и возводить стены, но не читать о том, как этот кирпич класть.

Тем более, что более шестидесяти процентов информации человек воспринимает именно через зрительный аппарат. Опираясь на данную технику, необходимо обучаться новым умениям. В виду того, что сам ученик является действующим лицом, в конкретный момент он находится прямо в центре событий, он является частью ситуации, тем самым приобретая новые навыки поведения в экстренных ситуациях. Он видит, наблюдает за миром, который окружает его, (естественно, в рамках выстроенной модели тренажера), он воспринимает информацию, запоминает ее.

Безусловно от качества самого тренажера будет зависеть опыт и знания, которые приобретает пользователь. В то же время технологии не стоят на месте, это позволяет тренажерам развиваться дальше, совершенствоваться. Это в дальнейшем может привести к благоприятным последствиям.

Ведь если ученик лучше запомнит информацию в определенной точке времени, то к следующему моменту информация будет закреплена в большем количестве и в более точном определении ее к использованию в жизни общества.

## **Заключение**

В ходе данной работы была рассмотрена технология виртуальной реальности, преимущества ее использования при решении проблемы восприятия и обучения учеников средних классов на уроках ОБЖ на основе проекта тренажера «Антитеррор».

Данный проект был описан с точки зрения самой технологии и проведена параллель обучения в почти реальных условиях. Проект позволяет обучаться действиям при определенных ситуациях, которые могут привести к очень серьезным, трагическим последствиям.

#### **Библиографический список**

- 1. Виртуальная реальность [Электронный ресурс] ‒ URL: [https://ru.wikipedia.org/wiki/](https://ru.wikipedia.org/wiki/%20Виртуальная%20реальность) [Виртуальная](https://ru.wikipedia.org/wiki/%20Виртуальная%20реальность) реальность
- 2. Virtual Reality Toolkit [Электронный ресурс] –URL: <https://www.vrtk.io/>

#### **P.O. Saratovcev, N.V. Pospelova**

# **VR TECHNOLOGIES IN EDUCATIONAL INSTITUTIONS BASED ON VR-PROJECT "ANTITERROR"**

The work is devoted to the peculiarities of using VR technology in educational institutions on the example of the training simulator "Antiterror".

**Keywords**: virtual reality, training simulators, the impact of VR on schoolchildren.

# **А.С. Сорокин, И.Б. Зарубин**

# **ИССЛЕДОВАНИЕ И РАЗРАБОТКА АЛГОРИТМОВ РЕКОМЕНДАЦИИ И РАНЖИРОВАНИЯ ОБУЧАЮЩИХ МУЛЬТИМЕДИЙНЫХ МАТЕРИАЛОВ**

*Нижегородский государственный технический университет им. Р. Е.Алексеева,*

Рассмотрено исследование и разработка алгоритмов рекомендации и ранжирования обучающих мультимедийных материалов. Предложены параметры, влияющие на отбор и ранжирование обучающих мультимедийных материалов, рассмотрен вариант имплементации математической модели отбора и ранжирования.

**Ключевые слова**: рекомендательная система, обучающие мультимедийные материалы, рекомендательный алгоритм, рекомендации, алгоритм ранжирования, алгоритм рекомендации.

#### **Введение**

В настоящее время практически любая площадка с обучающими мультимедийными материалами борется за внимание пользователя. В процессе острой конкурентной борьбы за внимание со стороны пользователей непрерывно растет количество мультимедийных материалов, качество которых, по разным причинам, может быть недостаточно высоким.

Для повышения удобства использования и поиска интересующих материалов, провайдеры мультимедийных порталов создают развитые системы рекомендации, которые, однако, не позволяют полноценно определять принципы рекомендации и отбора запрашиваемых материалов.

В процессе анализа было обнаружено, что у наиболее популярных в настоящий момент хостингов мультимедийного контента — YouTube и Tik-Tok — нет полностью открытого алгоритма поиска и ранжирования искомых материалов. При этом эти площадки предоставляются возможность собирать и агрегировать различные метрики мультимедийных материалов с этих площадок для дальнейшей обработки.

С другой стороны, алгоритмы приложения для просмотра лекций и курсов Arzamas и TED Talks привязаны к одной платформе с обучающими мультимедийными материалами и содержат курсы только данных платформ. Таким образом, пользователь не может получить контент, не относящийся к тематикам этих платформ.

Данные проблемы и должны решить рассмотренные ниже алгоритмы рекомендации и ранжирования обучающих мультимедийных материалов.

#### **Исследование рекомендательных систем**

Рекомендательная система или сервис – это информационные системы поддержки принятия решений, целью которых является прогноз пользовательских оценок объектов [1]. Данный прогноз может быть сделан на основе информации о пользователях, объектах и предварительно введенных пользователями оценках. Рекомендательные системы могут быть использованы как в коммерческих целях для поиска целевых групп пользователей и продвижения товара в этих группах, так и для организации экспертной оценки, где рекомендательные системы позволяют существенно снизить нагрузку на экспертов.

Особенности рекомендательных систем заключаются в том, что они бывают в общем случае трех типов [2]:

- Коллаборативная фильтрация;
- Основанные на контенте (также называются алгоритмами фильтрации содержимого);
- Гибридные.

Стоит отметить, что рекомендательные системы могут использовать два способа сбора информации от пользователей:

- Явный информация запрашивается напрямую от пользователя;
- Неявный анализируются действия пользователя в системе.

Существует два уровня работы рекомендательных систем:

- Глобальные оценки, не меняющиеся месяцами и годами, пользовательские черты: пол, место проживания и т.п.
- Кратковременные тренды и быстрые изменения интересов во времени

Коллаборативная фильтрация — метод построения рекомендательных систем, основанный на предположении о том, что пользователям со схожими оценками к предметам, просмотренным ранее, будет нравиться одно и то же в будущем [3] . Группа пользователей, наиболее схожая по интересам с активным, называется «соседями».

Рекомендательные системы, использующие метод коллаборативной фильтрации, зачастую сталкиваются с проблемой «холодного старта», ситуацией, когда в системе появляется новый пользователь и нет никакой информации о том, что ему нравится.

Алгоритм фильтрации содержимого — при данном подходе для каждого пользователя создается профиль в системе, который хранит историю его оценок объектам этой системы [4]. Система выдает пользователю предметы, схожие с теми, которые ему понравились в прошлом. Контентная фильтрация формирует рекомендацию на основе поведения и генерируемых данных пользователя. В традиционных рекомендательных системах используются оценки материалов пользователями: это могут быть как оценки от 0 до N, так и отметки вида «нравится» и «не нравится», просмотры материала и другие. В области мультимедиа-контента эти признаки можно значительно расширить: учитывать не только оценки и просмотренные материалы, но и их содержание — заголовки, авторов, предметную область. Тем самым можно максимизировать полезность рекомендаций. Такой контент может быть определен в ручном режиме или извлечен автоматически на основе методов подобия [5].

Рекомендательные системы, использующие алгоритм фильтрации содержимого, имеют недостатки: первое время системы действуют неточно и требуется больше времени на реализацию.

Гибридные рекомендательные системы строятся с использованием комбинации подходов, перечисленных выше. Такие системы направлены на то, чтобы компенсировать недостатки одного подхода внедрением другого [6].

В результате проведенного анализа было выявлено следующее.

Самый простой алгоритм с точки зрения реализации — контентный, так как для него необязательно составлять граф взаимоотношений пользователей, а достаточно составить граф атрибутов объектов. Алгоритм сравнивает объекты, которые выбрал пользователь с объектами в базе, и рекомендует те объекты, которые соответствуют выбору пользователя.

Самый сложный алгоритм с точки зрения реализации — коллаборативная фильтрация, так как для него необходимо составить граф взаимоотношений пользователей, граф атрибутов объектов.

Для реализации рекомендательной системы мультимедийного контента в рамках разработки мобильного приложения для работы с мультимедийным контентом принято решение реализовать контентный алгоритм. В дальнейшем к контентному алгоритму планируется добавить алгоритм коллаборативной фильтрации.

Для преодоления холодного старта при регистрации пользователю будет предложено выбрать несколько категорий видео, удовлетворяющих его интересам. Для упрощения обозначим категории видео каналами.

Мы бы хотели учитывать такие параметры обучающих видео как:

- Заголовок видео.
- Канал, к которому принадлежит видео.
- Оценка, которую поставил пользователь видео.
- Сохранение пользователем видео в раздел закладок.
- Дата добавления пользователем видео в раздел закладок.
- Сохранение пользователем видео на устройство.
- Поисковые запросы пользователя.
- История просмотра пользователем.
- Уведомления пользователя.
- Время просмотра видео.
- дата публикации видео.
- Язык видео.
- Время пребывания на странице с видеоматериалом.

Предложено использовать для сбора видеоматериала Data API портала YouTube и использовать характеристики видео, предоставляемые Data API YouTube.

#### **Разработка алгоритма рекомендательной системы**

На основе данных из Data API YouTube разработана математическая модель оценки алгоритма в первом приближении.

Введены ограничения:

- Пользователю нельзя рекомендовать видео, недавно сохраненные в закладках.
- Пользователю нельзя рекомендовать понравившиеся видео.
- Пользователю нельзя рекомендовать просмотренные видео.

Разработана система весов, которые позволят ранжировать различные параметры обучающих видео в зависимости от важности с точки зрения эффективности выбора:

1 — высокий вес. Данная характеристика зависит напрямую от пользователя и однозначно определяет поведение пользователя. Например, оценка видео или сохранение видео в закладки однозначно дают знать, что подобное видео можно рекомендовать пользователю.

 $0.5$  — средний вес. Эта характеристика косвенно поступает от пользователя, но по ней невозможно однозначно дать рекомендацию. Например, это поисковый запрос пользователя, который можно учитывать при рекомендации видео.

 $\bullet$ 0.2 — низкий вес. Эта характеристика косвенно поступает от пользователя, но незначительно влияет на рекомендацию видео. Например, пользователь может владеть русским и английским языками и смотреть видео на этих языках, поэтому ему можно рекомендовать видео как на одном языке, так и на другом.

Математическая модель алгоритма:

 $0 = H + K + L + B + tB + S + Sr + Hi + N + Tv + Pat + Lang + Tp$ Обозначены компоненты и присвоены веса:

О — суммарная оценка видео.

Складывается из нескольких показателей:

H — заголовок видео. Принимает значение 1 или 0. 1 — если подстроки заголовка совпадают с подстроками заголовка рекомендуемого видео. 0 — если подстроки заголовка не совпадают с подстроками заголовка рекомендуемого видео.

K — канал, к которому принадлежит видео. Принимает значения 1 или 0. 1 — видео соответствует каналу, который выбрал пользователь при регистрации в приложении. 0 — видео не соответствует каналу, который выбрал пользователь при регистрации в приложении.

L — оценка, которую оставил пользователь под определённым видео. Принимает значения 1 или 0. 1 — поставлена оценка под видео и это видео нельзя рекомендовать пользователю. Можно использовать эту оценку, чтобы рекомендовать ему похожие видео. 0 оценка не поставлена.

B — сохранение пользователем видео в раздел закладок. Принимает значения 1 или 0. 1 — пользователь сохранил видео в закладки и это видео нельзя ему рекомендовать. Можно использовать эту оценку, чтобы рекомендовать ему похожие видео. 0 — пользователь не сохранил видео в закладки.

tB — дата добавления пользователем видео в раздел закладок. Принимает значения 1 или 0.1 — видео добавлено в закладки менее года назад. Можно использовать эту оценку, чтобы рекомендовать ему похожие видео. 0 — видео добавлено в закладки более года назад.

По истечении года значение tB становится равным нулю и видео, сохраненное в закладках можно рекомендовать пользователю как видео, которое он сохранил давно и не посмотрел.

S — сохранение пользователем видео на устройство. Принимает значения 1 или 0.1 пользователь сохранил видео на устройство. 0 — пользователь не сохранил видео на устройство.

Sr — поисковые запросы пользователя. Сравнивает, есть ли в названии видео часть строки поискового запроса пользователя. Принимает значения 0.5 или 0. 0.5 — название видео содержит часть поискового запроса пользователя. 0 — название видео не содержит часть поискового запроса пользователя.

Hi — история просмотра пользователем. Принимает значения 1 или 0. 1 — пользователь просмотрел видео и это видео нельзя ему рекомендовать с учетом ограничений. Но можно использовать эту оценку для рекомендации других видео. 0 — пользователь не посмотрел видео.

N—уведомления пользователя. Принимает значения 0.5 или 0.0.5—пользователь среагировал на уведомление и посмотрел видео. 0 — пользователь не среагировал на уведомление.

Tv — время просмотра видео. 1 — если пользователь просмотрел больше 20% длительности видео. 0 — в других случаях.

Pat — дата публикации видео. Принимает значение 0.5, если видео опубликовано в течение последней недели. Принимает значение 0, если видео опубликовано раньше последней недели.

Lang — язык видео. Принимает значения 0.2 и 0. Принимает значение 0.2, если язык в просмотренном пользователем видео совпадает с языком рекомендуемого видео. Принимает значение 0, если язык в просмотренном пользователем видео не совпадает с языком рекомендуемого видео.

Tp — время пребывания на странице с видео. Принимает значения 1 или 0. 1 — Пользователь был на странице с видео более 3 секунд. 0 — пользователь был на странице с видео менее 3 секунд.

# **Заключение**

Разработанный алгоритм рекомендации и ранжирования позволяет помочь пользователю ранжировать найденные материалы и выбирать обучающий мультимедийный материал на основе его предпочтений и действий в системе. Предложенные параметры приведены для алгоритма на основе фильтрации содержимого, но в дальнейшем планируется уточнение математической модели алгоритма для гибридной фильтрации и реализация алгоритма программными средствами.

#### **Библиографический список**

- 1. С.А. Амелькин и Д. М. Понизовкин, «Математическая модель задачи top-N для контентных рекомендательных систем,» Известия МГТУ МАМИ, т. 1, № 3, pp. 26-31, 2013.
- 2. М.Д. Хананеин, «Построение гибридной рекомендательной системы научных текстов,» в Инновационное развитие российской экономики, Москва, 2016.
- 3. В.Е. Селивёрстов, «Современное направление развития рекомендательных систем для электронных документов,»Научно-исследовательскиепубликации, т. 8,№4, pp. 202-204, 2014.
- 4. Д.Ю. Пимушкин и О. А. Гордеева, «Реализация и оценка качества рекомендательных алгоритмов для музыкальных произведений в сетевых медиатеках,» *Научный альманах,* т. 1, N<sup>o</sup> 7-1, pp. 136-140, 2019.
- 5. Б.Р. Авхадеев, Л. И. Воронова и Е. П. Охапкина, «Разработка рекомендательной системы на основе данных из профиля социальной сети «ВКонтакте»,» Вестник Нижневартовского Государственного Университета, т. 1, № 3, pp. 68-76, 2014.
- 6. М.Н. Пущин, А. В. Шестухин и К. Т. Григорьева, «Оценка эффективности внедрения персонифицированной рекомендательной системы,» Известия Тульского Государственного Университета. Технические науки, т. 1, № 12, pp. 153-162, 2014.

## **A.S. Sorokin, I.B. Zarubin**

# **RESEARCH AND DEVELOPMENT OF ALGORITHMS FOR RECOMMENDING AND RANKING TRAINING MULTIMEDIA MATERIALS**

*Nizhny Novgorod State Technical University n.a. R.E. Alekseev*

The research and development of algorithms for the recommendation and ranking of multimedia training materials are considered. Parameters influencing the selection and ranking of multimedia training materials are proposed, a variant of implementation of mathematical model of selection and ranking is considered.

**Keywords:** recommendation system, training multimedia materials, recommendation algorithm, recommendations, ranking algorithm.

## **Е.С. Сухарева, Т.Н. Томчинская**

## **НАВИГАЦИЯ ВНУТРИ ЗДАНИЙ ВУЗА С ИСПОЛЬЗОВАНИЕМ ТЕХНОЛОГИИ SLAM**

#### *Нижегородский государственный технический университет им. Р.Е. Алексеева, г. Нижний Новгород*

Рассматривается технология SLAM (simultaneous localization and mapping), с помощью которой возможно построение систем Indoor-навигации с использованием дополненной реальности. Обозреваются положительные и отрицательные стороны этой технологии, её принцип работы, а также возможность использования SLAM для позиционирования в рамках студенческого проекта навигатора с использованием дополненной реальности в здании ВУЗа. Приводится пример реализации системы indoor-позиционирования в ВУЗе с помощью SLAM.

**Ключевые слова:** дополненная реальность, indoor-навигация, ARCore, SLAM, Unity.

#### **Введение**

Indoor-навигация – это навигация и обнаружение объектов (устройств или людей) внутри здания с помощью технологий, отличных от привычного GPS, поскольку GPS не способен определять с должной точностью местоположение устройства в пределах одного здания.

В наши дни немало огромных и сложно структурированных зданий, в которых очень просто заблудиться или не успеть вовремя найти нужное место. Представьте, что вы опаздываете на самолет и никак не можете найти нужный терминал в большом аэропорту, или, что до важного собеседования остается пять минут, а вы заблудились в офисном здании компании и никак не можете вовремя найти нужный офис, где будет проходить собеседование, или, что вы студентпервокурсник опаздываете на важный экзамен к строгому преподавателю, который не терпит опозданий, но вы не знаете путь к аудитории, где проходит экзамен. В подобных жизненных ситуациях на помощь приходят системы Indoor-навигации. Часто такие системы представляют из себя просто карту этажей здания, на которой можно проложить маршрут и следовать ему. Однако, что делать тем, у кого есть проблемы с восприятием карт или человек просто может не успеть сообразить куда нужно следовать, поскольку голова и так забита важным интервью, а может и вовсе, из-за спешки и нервного состояния человек мог свернуть не в ту сторону, куда вел маршрут? Тогда, на помощь могут прийти системы indoor-навигации с использованием дополненной реальности. Основная идея подобных систем - это интерактивное отображение маршрута на камере смартфона пользователя. То есть, человек просто запускает приложение, держит камеру перед собой и на экране появляются стрелочки, по которым он следует. По мере движения стрелочки обновляются и таким образом человек приходит к месту назначения вовремя (рис. 1).

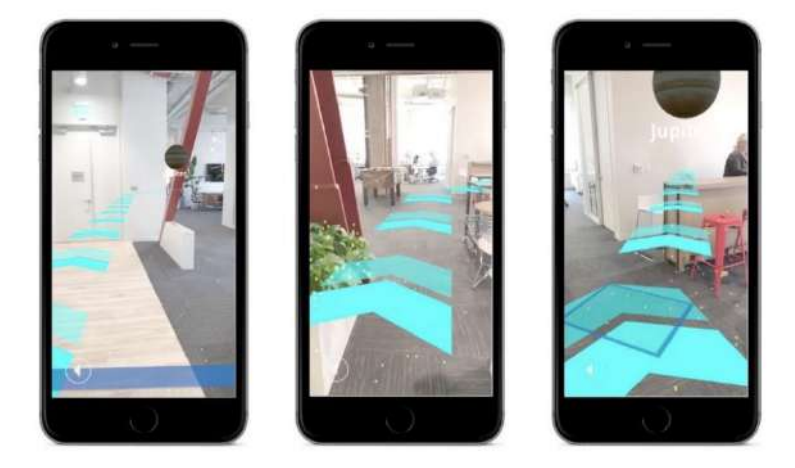

**Рис. 1. Пример системы Indoor-навигации с использованием технологии дополненной реальности**
#### **Определение местоположения с помощью SLAM**

Наиболее важный аспект при построении систем Indoor-навигации с использованием дополненной реальности – это определение местоположения устройства внутри здания. Часто для этого используются Bluetooth Low Energy технология iBeacon. iBeacon – технология от компании Apple для задач микронавигации и микро-позиционирования, позволяющая передавать данные между беспроводными устройствами. В качестве передающего устройства может использоваться передатчик, выполняющий функцию маяка. Сигнал маяка обнаруживается смартфоном с возможностью определения расстояния до него [1]. Дальность обнаружения, в зависимости от модели маяка и, конечно, препятствий, достигает 50-70 метров [2]. Другой популярной технологией для определения местоположения является RSSI Fingerprinting. В данной технологии используются сигналы Wi-Fi для построения радиокарт. Радиокарты составляются из сведений о RSSI (индикаторе уровня принятого сигнала) беспроводной связи в ряде опорных точек локации. В процессе позиционирования мобильное устройство сравнивает собственные показатели RSSI с известными значениями и делает вывод о своём месторасположении [3]. Обе эти технологии требуют материальных и физических затрат на реализацию. Еще одной интересной технологией, позволяющей определение и отслеживание местоположения устройства внутри здания, является SLAM или Simultanious Localisation And Mapping. Суть SLAM заключается в том, что необходимо построить виртуальную карту неизвестной окружающей среды и локализовать положение датчика на этой карте в реальном времени (алгоритм должен успевать отрабатывать 30 раз в секунду). Основным датчиком для алгоритмов SLAM является камера устройства, так как она представляет обширную информацию об окружающей среде с минимальными накладными расходами [4]. Помимо камеры используются гироскоп и акселерометр устройства. Алгоритмы SLAM доступны в наборе средств для разработки программ ARCore от Google, аналогом ARCore от Apple является ARKit. В интернете есть не мало примеров создания приложений и систем Indoor-навигации с дополненной реальностью, которые были созданы именно с помощью данных инструментов.

Рассмотрим ARCore - платформу от Google для создания приложений дополненной реальности без необходимости углубленных знаний OpenGL и рендеринга. ARCore использует несколько ключевых технологий для внедрения дополненной реальности в реальную среду:

- 1. отслеживание движений с помощью этой технологии смартфон может понять свое положение в окружающей среде;
- 2. понимание аспектов окружающей действительности позволяет определять расположение, размеры и другие детали окружающих поверхностей и объектов;
- 3. оценка освещенности позволяет устройству оценить условия освещенности окружающей среды.

Итак, как же работает ARCore? С помощью камеры устройства, когда пользователь перемещает свой смартфон, умные алгоритмы создают свое собственное виртуальное пространство с объектами на основе реального окружения. Именно поэтому, когда в других приложениях с дополненной реальностью пользователи размещают виртуальные объекты в комнате, выходят и возвращаются, их созданные объекты остаются на месте. ARCore строит свой виртуальный мир, в котором он помнит, где находится каждая деталь. Google ARCore SDK можно использовать бесплатно, однако с обязательным обозначением в приложении об использовании этого инструмента. Чаще всего ARCore используют в связке с движком Unity.

Алгоритмы SLAM имеют свои достоинства и недостатки для использования их в системах Indoor-позиционирования. Самое главное их преимущество в том, что они не требуют никаких предварительных действий и подготовки, как в случаях с использованием Wi-Fi радиокарт и BLE (Bluetooth Low Energy) маячков. Недостатком же данной технологии является нестабильность работы в местах:

- с большим количеством движущихся объектов;
- с плохим освещением;
- с однотипным окружением.

К подобным местам как раз можно отнести университетские корпуса, которые представляют из себя однотипные коридоры с множеством передвигающихся людей.

# Примеры систем indoor-навигации с дополненной реальностью

1. Creating an ARCore powered indoor navigation application in Unity (Создание приложения на базе ARCore для навигации внутри зданий в Unity) [5]. Пример навигации по офису и нескольким прилегающим комнатам. В данной реализации использовали алгоритмы SLAM в реализации от Google ARCore в связке с Unity. В первую очередь здесь была составлена карта помещений для навигации, после чего она была перенесена в Unity в масштабе 1:1 с реальным миром, синий указатель, отмеченный красным прямоугольником - метка местоположения, которая будет передвигаться в соответствии с изменением местоположения устройства (рис. 2).

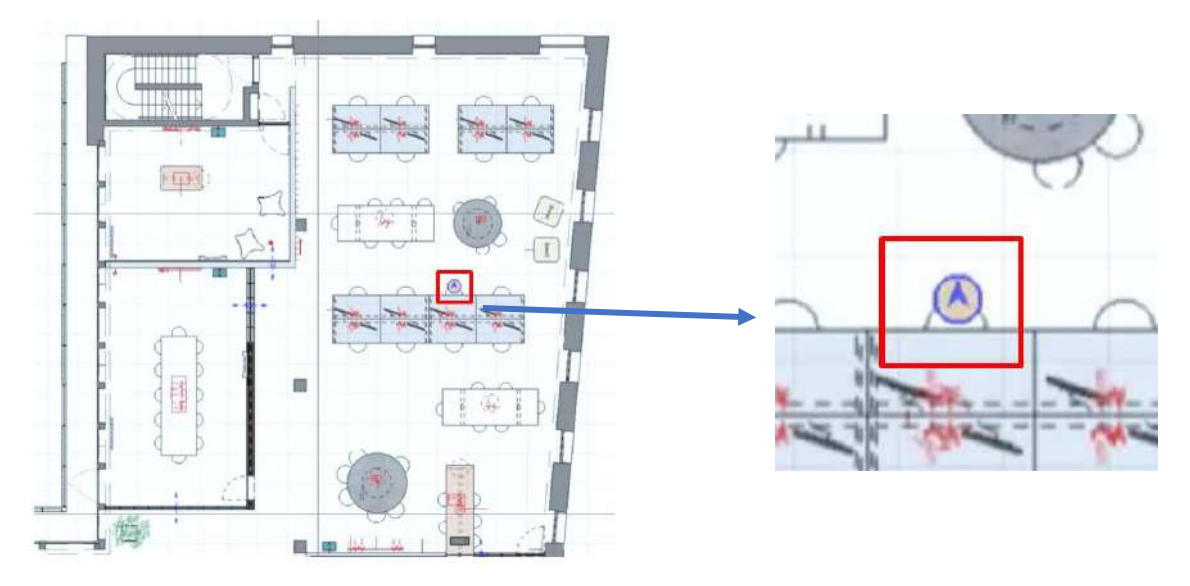

Рис. 2. Карта для навигации в примере «Creating an ARCore powered indoor navigation application in Unity»

Для определения начального местоположения и синхронизации используется QR-код, а дальнейшее местоположение вычисляется с помощью SLAM. В данном примере использование такого метода объясняется тем, что при выходе из приложения функции ARCore «выключаются», и для того, чтобы их «включить» необходимо произвести первичную локализацию. Также указывается, что для улучшения производительности навигации можно добавить больше QRкодов по периметру местности навигации, чтобы можно было время от времени регулировать местоположение синего указателя в более точную позицию. Идея с использованием QR-кодов довольно популярна в сфере Indoor-навигации. Это довольно хороший способ улучшения качества навигации внутри университетского кампуса, поскольку это бюджетно и вполне реализуемо.

Для поиска оптимального маршрута в данном здесь примере используется NavMesh. NavMesh - это встроенный генератор навигационных поверхностей в Unity. Это хороший бесплатный инструмент для построения маршрутов для различных задач навигации в Unity.

Автор проекта в выводах о проделанной работе отмечает, что система работает далеко не идеально, также он размышляет о способах улучшения проекта.

2. Overcoming the problem of uncertain tracking errors in an AR navigation application (Решение неопределенных ошибок отслеживания в приложении для AR-навигации) [6]. Еще один пример построения системы indoor-навигации с использованием дополненной реальности. Этот проект примечателен тем, что здесь создается система indoor-навигации в университетском корпусе. Для расчета данных, связанных с навигацией, таких как маршруты или пункты назначения, а также для создания направляющих элементов дополненной реальности, была создана 3D модель здания кампуса в масштабе 1:1 в Unity (рис. 3).

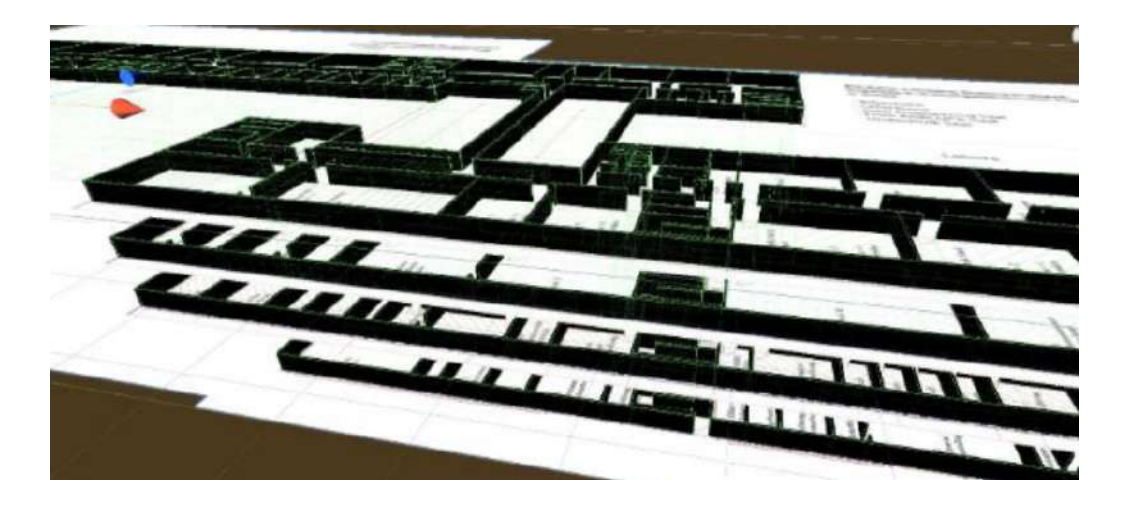

Рис. 3. 3D модель университетского кампуса из второго примера

Для работы с элементами дополненной реальности и для создания виртуальной сети связей использовались инструменты ARCore. Как и в прошлом примере, для создания областей для навигации использовался генератор навигационных поверхностей NavMesh. Автор отмечает, что возникла необходимость хранения данных об аудиториях. Необходимо было создать базу данных для хранения всей информации. Выбранный метод хранения данных - создание JSON файла с двумя группами данных: «Имя комнаты» и «Описание». В качестве решения проблемы с нестабильностью расчета местоположения пользователя здесь используется подход, похожий на предложенный в предыдущем примере с QR-кодами, однако, здесь вместо кодов в качестве маркеров используются таблички на аудиториях. В работе для оптического распознавания используется метод, основанный на API Google Cloud Vision, для которого требуется закрытый ключ. Конечно, здесь возможно использование бесплатных аналогов систем оптического распознавания, однако неизвестно насколько качественно они будут работать, либо же можно использовать те же самые QR-коды. На рисунке 4 показано, как выглядит финальная версия приложения из этого примера.

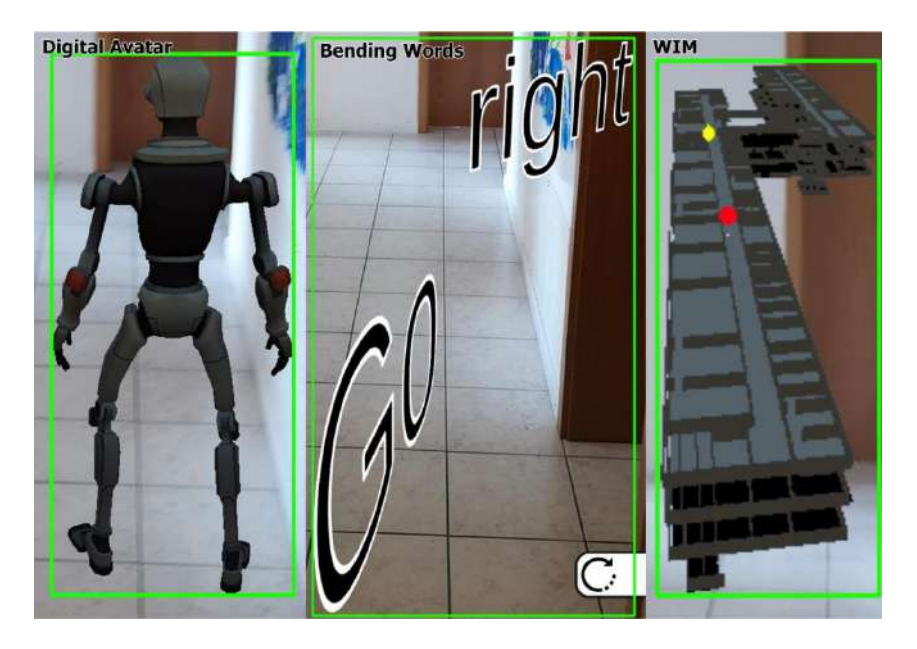

Рис. 4. Финальная версия приложения «AR navigation»

# **Создание прототипа приложения для определения местоположения с помощью технологии SLAM по этажу в корпусе НГТУ**

Для создания приложения для навигации по этажу корпуса НГТУ в качестве технологии определения местоположения смартфона была выбрана SLAM, поскольку эта технология способна давать очень точный результат при хороших условиях, а также не требует лишних затрат на реализацию. Принцип работы данной системы схож с первым из описанных выше примеров, а именно: приложение создано с помощью Unity + ARCore, для отображения перемещения пользователя и его устройства используется карта этажа здания кампуса в масштабе 1:1 указатель со стрелочкой, обозначающий пользователя (Рис. 5-6. Интерфейс приложения для определения местоположения на этаже кампуса).

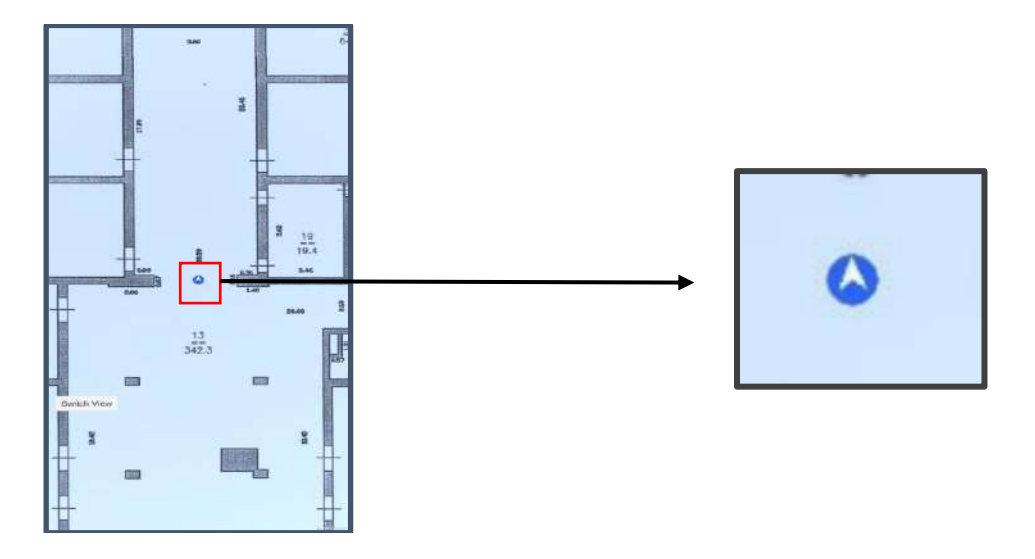

**Рис. 5. Определение местоположения на этаже кампуса НГТУ (вид карты) Красным цветом выделен указатель местоположения**

Более точная синхронизация первоначального местоположения была достигнута при помощи считывания данных об именах специальных объектов, установленных на карте в Unity из QR-кода. Чтобы быстро и легко считывать QR-коды была использована библиотека ZXing.

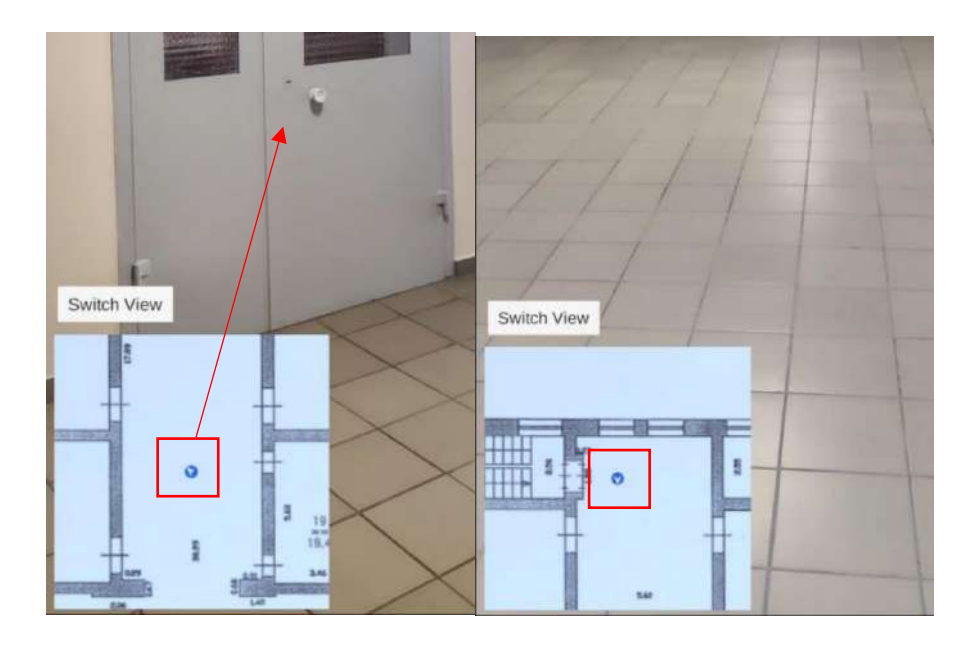

**Рис. 6. Интерфейс приложения для определения местоположения на этаже кампуса НГТУ (вид камеры)**

При тестировании приложения технология SLAM проявила свои сильные и слабые стороны. В хорошо освещенных локациях и при плавном движении смартфона местоположение определяется очень точно, вплоть до сантиметров. В затемненных же местах или при очень быстром движении смартфона (в камере появляется блюр) случаются ошибки, чаще всего: не считывается поворот устройства, из-за чего дальнейшая навигация просто невозможна. Подобные ошибки, можно устранить при добавлении большего числа QR-кодов по всему периметру карты, с помощью которых выполнять синхронизацию местоположения время от времени. В целом, SLAM одна из наиболее подходящих и действительно хорошо работающих технологий для определения местоположения смартфона внутри здания ВУЗа.

#### Заключение

Исходя из рассмотренных технологий и примеров, можно сделать вывод о том, что построить систему indoor-навигации с использованием дополненной реальности в ВУЗе с минимальными материальными затратами возможно, используя технологию SLAM. Однако, нельзя с полной уверенностью гарантировать, что такая система будет работать идеально или по крайней мере хорошо, поскольку сама технология SLAM довольно молодая и имеет множество недостатков. Несмотря на это, уже сейчас существуют различные методы, позволяющие обойти несовершенства и ошибки SLAM - например, использование визуальных меток или QR-кодов по всему периметру здания.

#### Библиографический список

- 1. Р.Ю. Сафронов Разработка мобильного приложения для ios с использованием технологии "ibeacon" для решения задач навигации внутри зданий на основе беспроводных сетей / Сафронов Р.Ю. // Инженерный вестник дона. – 2014. - №4. - с.69.
- 2. Новинка iOS 7: технология iBeacon секретное оружие Apple [Электронный ресурс]. -URL: macilove.com/news/new-ios-7-technology-ibeacon-apple-ssecret-weapon/ (дата обращения 9.12.2020).
- 3. М.С. Смольков, Ю.А. Сухобок Анализ современных технологий построения систем indoor-навигации/ Смольков M.C., Сухобок Ю.А //Научно-техническое И экономическое сотрудничество стран АТР в XXI веке. - 2019. - т.2 - с.88-92.
- 4. В.П. Кирнос, А.Л. Приоров Алгоритмы распознавания объектов на многомерных телевизионных изображениях для картирования сцены в задаче SLAM/ В.П. Кирнос, А.Л. Приоров // Перспективные технологии в средствах передачи информации - $\Pi$ TC $\Pi$ I*A*-2017. - 2017. - c.126-128.
- 5. Creating an ARCore powered indoor navigation application in Unity, [Электронный ресурс]. URL: https://blog.raccoons.be/arcore-powered-indoor-navigation-unity, (дата обращения 11.12.2020)
- 6. Overcoming the problem of uncertain tracking errors in an AR navigation application, [Электронный ресурс]. - URL: https://github.com/Oscheibe/ARIndoorNav, (дата обращения 10.12.2020)

## E.S. Sukhareva, T.N. Tomchinskaya

#### Indoor navigation using SLAM in university buildings

#### Nizhny Novgorod State Technical University n.a. R.E. Alekseev

The SLAM technology (Simultaneous Localization and Maping) and other methods of creating Indoor-navigation system are considered. The positive and negative aspects of the SLAM technology, how it works, the possibility of using SLAM for positioning within the student project of navigator with augmented reality in the university building are considered too. Demonstrates an example of the implementation of an indoor positioning system in a university building using SLAM.

**Keywords:** augmented reality, indoor-navigation, ARCore, SLAM, Unity.

# **С.С. Филимонов, Д.В. Хамитова**

# **ИСПОЛЬЗОВАНИЕ 3D-ПЕЧАТИ В ОБРАЗОВАТЕЛЬНОЙ ДЕЯТЕЛЬНОСТИ С ЦЕЛЬЮ УЛУЧШЕНИЯ ВОСПРИЯТИЯ УЧЕБНОГО МАТЕРИАЛА**

*Казанский государственный энергетический университет «КГЭУ», г. Казань*

Предложено улучшить методы обучения, найти наиболее доступные и простые технологии, с помощью которых можно объяснить студенту детальное устройство электротехнического или теплотехнического оборудования.

**Ключевые слова:** 3D-печать, аддитивные технологии, Autodesk Inventor, динамические модели, 3D-PDF создаваемой модели, технология трёхмерной печати.

В сфере образовательной деятельности всё большую актуальность приобретают аддитивные технологии, с помощью которых можно создавать различные учебные модели – сложные и дорогостоящие механизмы или электротехническое оборудование. Поэтому очень важно познакомить студентов с возможностями 3D-печати, особенно обучающихся специализированных технических учреждений, так как с помощью аддитивных технологий можно значительно повысить усвоение изучаемого материала. Каждый студент сможет работать не только с 3D-моделированием, но и воплощать в жизнь любые самые творческие идеи: проектировать и создавать персонажи из кинофильмов, сувенирную продукцию, элементы одежды или аксессуары [1-2].

Аддитивные технологии (AT–Additive Technologies), или технологии послойного синтеза (3D-печать), ― сегодня одно из наиболее динамично развивающихся направлений «цифрового» производства. Благодаря этим технологиям можно ускорить научно-исследовательские, опытноконструкторские разработки и решение задач в условиях образовательного процесса.

3D-технологии позволяют исключить ручной труд и необходимость индивидуального изготовления и проектирования, ведь программа позволяет увидеть создаваемую модель во всех ракурсах на экранах любого разрешения и устранить выявленные недостатки не в процессе создания, а во время ее разработки. В настоящее время спрос на подобные продукты стремительно растёт [3].

Интеграция 3D-прототипирования в проектную деятельность позволяет решить следующие задачи:

- повышение интереса учащихся к учебному процессу;
- исследование окружающего мира с помощью методов развития творческого воображения;
- изучение прототипов сложных процессов и объектов при отсутствии возможности исследования реальных;
- визуально и тактильно оценить результат проделанной работы;
- приобретение профессиональных компетенций;
- развитие инженерного мышления;
- реализация принципа преемственности в подготовке инженерных и научных кадров [4].

В связи с этим на кафедре «Инженерная графика» КГЭУ процесс обучения, связанный с формированием проектно-конструкторской компетенции специалиста, осуществляется с использованием инновационных технологий [5-9]. Но прежде чем напечатать изучаемый объект, нужно его спроектировать. Проектирование можно производить в различных системах автоматизированного проектирования (САПР) и программах компьютерной 3D-графики, таких как: Autodesk 3Ds Max, Autodesk Inventor, Tinkerpad, Компас-График (рис. 1).

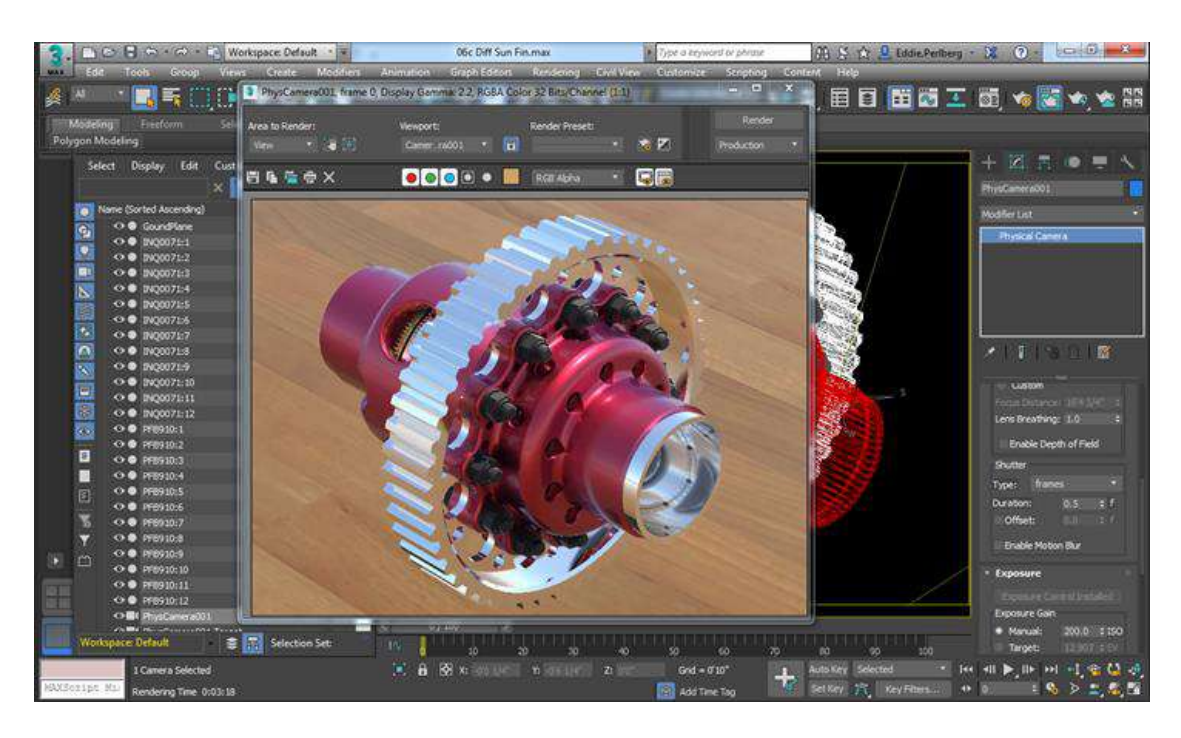

**Рис. 1. Интерфейс программного продукта Autodesk 3DsMax**

Во время образовательного процесса можно не только увидеть внутреннее устройство сложного и дорогостоящего оборудования, но и узнать последовательность производства этого изделия. На рис. 2 представлена трёхмерная модель ограничителя перенапряжения серии ОПН-35 УХЛ1 на 35кВ.

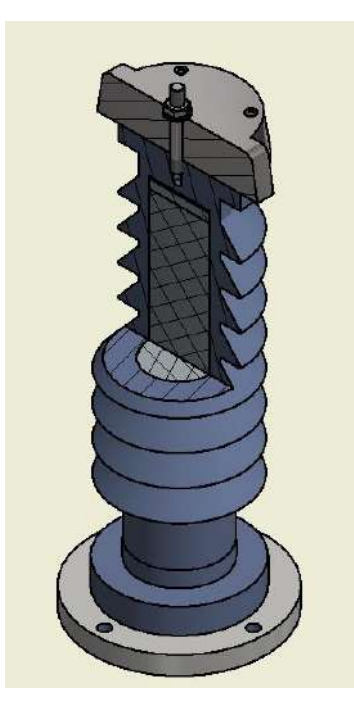

# **Рис. 2. Трёхмерная модель ограничителя перенапряжения серии ОПН-35 УХЛ1 на 35кВ**

На основе проведённых исследований и проделанной работы в САПР Autodesk Inventor в лаборатории студенческого конструкторского бюро (СКБ) ЭнергоCAD были напечатаны сувенирные образцы логотипа КГЭУ (рис. 3, 4).

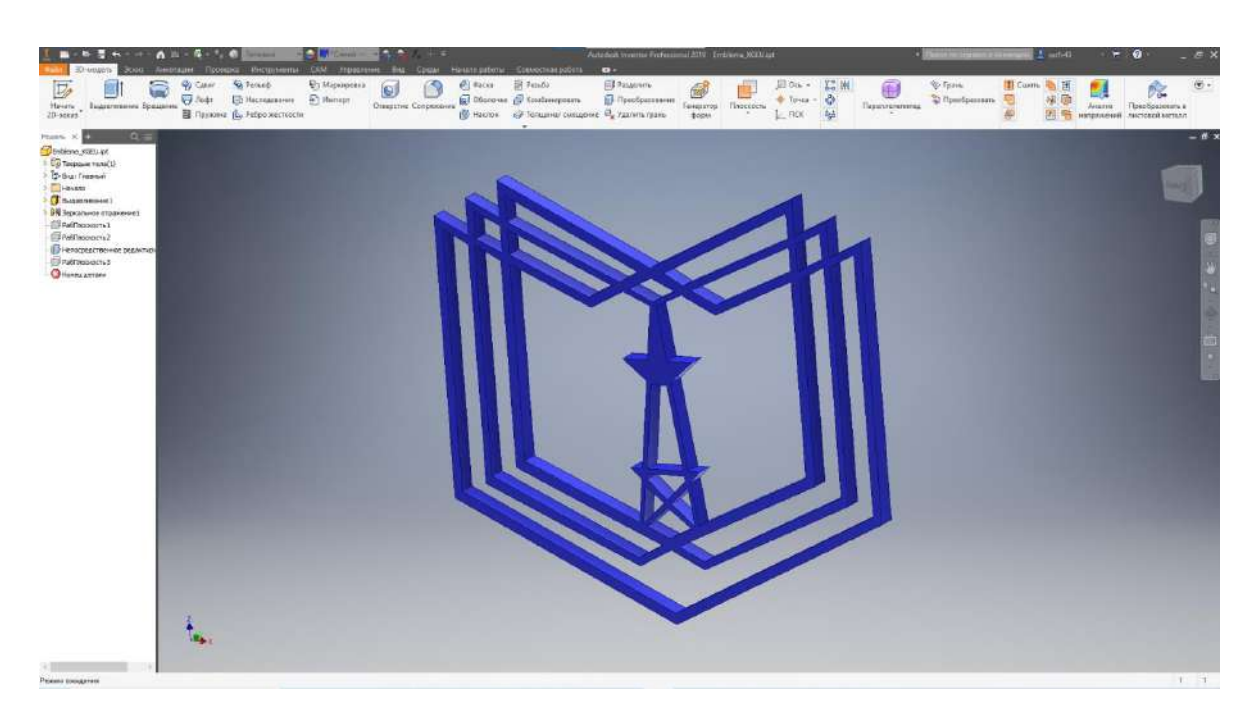

**Рис. 3. Создание трёхмерного логотипа КГЭУ в Autodesk Inventor**

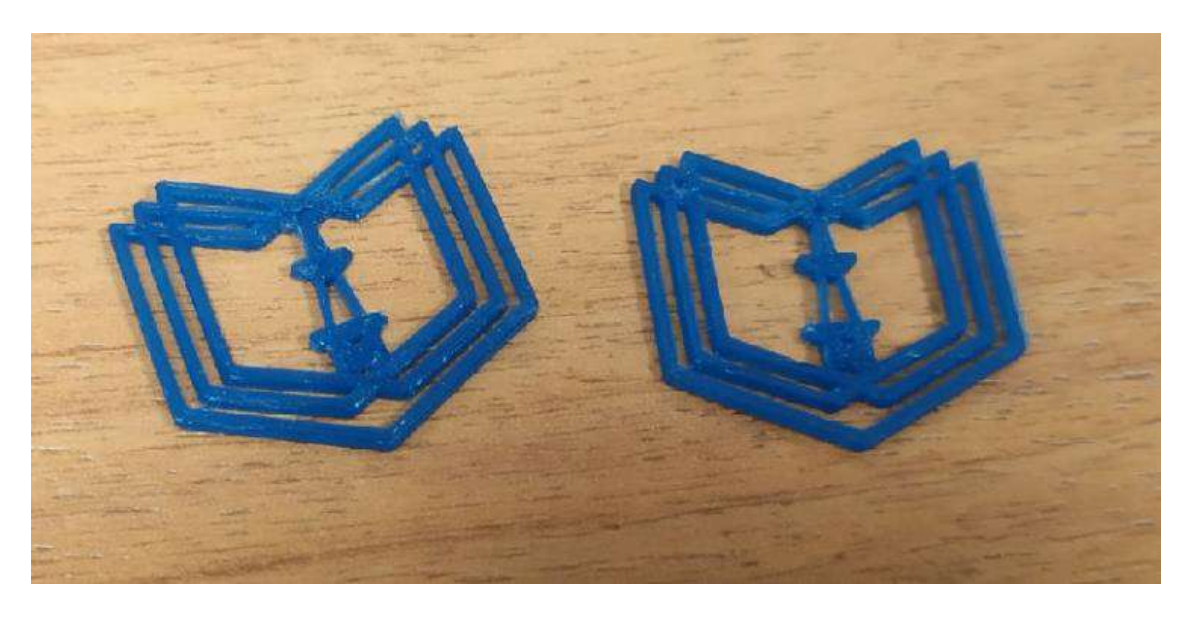

**Рис. 4. Напечатанные образцы логотипа КГЭУ**

На данный момент студенческое конструкторское бюро ЭнергоCAD ставит перед собой следующие цели:

- расширение спектра используемого программного обеспечения;
- приобретение новых навыков студентами в области инженерной графики;
- вовлечение обучающихся в процессы создания динамических 3D-моделей;
- участие разработок ЭнергоCAD в выставках технических новшеств КГЭУ.

Трёхмерная печать, которая оказала большое влияние на многие отрасли современного мира, только начинает оцениваться в качестве помощи в образовательном процессе. 3D-печать добавляет новый актуальный акцент на доказанную теорию, что наглядное практическое обучение легче воспринимается и сохраняется, чем лекции с использованием ручки и бумаги. Это может сделать огромный вклад практически в любой области образования, позволяя учащимся лучше понять концепции высшей математики, истории, географии и дизайна путём личного взаимодействия с собственными реальными проектами.

## **Библиографический список**

- 1. Ф.И. Долинин Использование 3D-принтеров в высших учебных заведениях для образования и возможности заработка /Токарев А. С., Зулькарнаев В. У. // Инновации в науке: сб. ст. по матер. XXXV междунар. науч.-практ. конф. Новосибирск: СибАК, 2014. № 7 (32). C. 168-172.
- 2. D. Thornburg The 3D Printing Revolution in Education // ESchool News white paper. 2016. Vol. 2. № 3. P. 3-6.
- 3. N. Samuel Bernier, L. Bertier, T. Reinhard Design for 3D Printing Scanning, Creating, Editing, Remixing, and Making in Three Dimensions. Canada: Maker Media, 2015. 160 p.
- 4. А.Т. Фаритов 3D-моделирование и прототипирование во внеурочной деятельности учащихся в школе // Педагогика и просвещение. – 2019. – № 4. – С. 155 - 167. DOI: 10.7256/2454-0676.2019.4.31700 URL:

ttps://nbpublish.com/library\_read\_article.php?id=31700 (датаобращения 24.03.2021).

- 5. В.А. Рукавишников Графические информационные технологии при формировании проектно-конструкторской компетенции студентов// КОГРАФ-2020: сб. материалов 30-й всерос. науч.-практич. конф. по графическим информационным технологиям и системам / Нижегород. гос. техн. ун-т им. Р.Е. Алексеева. – Нижний Новгород, 2020. – С. 103-107.
- 6. В.А. Рукавишников Первый этап формирования проектно-конструкторской компетенции / В.А. Рукавишников, М.О. Уткин // КОГРАФ-2019: сб. материалов 29-й всерос. науч. практич. конф. по графическим информационным технологиям и системам / Нижегород. гос. техн. ун-т им. Р.Е. Алексеева. – Нижний Новгород, 2019. – С. 66-69.
- 7. В.А. Рукавишников Цифровое моделирование как первый уровень формирования проектно-конструкторской компетенции / В.А. Рукавишников, М.О. Уткин // Инновационные технологии в инженерной графике. Проблемы и перспективы: сб. тр.междунар.науч.-практич. конф., 19 апреля 2019 г., Брест, Республика Беларусь, Новосибирск, Российская Федерация / отв. ред. К. А. Вольхин. – Новосибирск: НГАСУ (Сибстрин), 2019. – C. 216- 221.
- 8. В.А. Рукавишников Инженерное геометрическое моделирование дисциплина цифрового поколения / В.А. Рукавишников, М.О. Уткин, Э.М. Фазлулин // Приборостроение и автоматизированный электропривод в топливно-энергетическом комплексе и жилищно-коммунальном хозяйстве: материалы V Национальной науч. практ. конф. (Казань, 12–13 декабря 2019 г.): в 2 т. / редкол.: Э.Ю. Абдуллазянов (гл. редактор) и др. – Казань: Казан. гос. энерг. ун-т, 2019. – Т. 1. –C. 391-393.
- 9. В.А. Рукавишников Цифровая экономика новый базис профессионального образования /В.А. Рукавишников, М.О. Уткин, Д.В. Хамитова // Актуальные задачи и пути их решения в области кадрового обеспечения электро- и теплоэнергетики: сб. тр. II Всерос. науч.-практ. конф. (Москва, 17-19 окт. 2018). – М.: ООО «Центр полиграфических услуг «Радуга», 2018. – С. 53-54.

# **S.S. Filimonov, D.V. Khamitova**

# **USING 3D PRINTING IN EDUCATIONAL ACTIVITIES TO IMPROVE THE PERFEСTION OF EDUCATIONAL MATERIAL**

*Kazan State Power Engineering University "KSPEU," Kazan*

It is proposed to improve teaching methods, find the most affordable and simple technologies, with the help of which it is possible to convey to the student a complete and detailed device of a mechanism or electrical/thermal equipment.

**Keywords:** 3D printing, additive technologies, Autodesk Inventor, dynamic models, 3D-PDF of the created model, three-dimensional printing technology.

# **С.С. Юматова, А. Д. Филинских**

# **ИСПОЛЬЗОВАНИЕ НЕЙРОСЕТЕЙ В РАЗРАБОТКЕ САЙТОВ**

В статье рассматривается применение нейронных сетей и искусственного интеллекта в разработке сайтов. Технология оценки дизайна искусственным интеллектом. Изменение дизайна сайта с применением нейронных сетей и какие проблемы возникают при изменении. И создание сайта из группы в социальной сети, как происходит переформирование информации.

**Ключевые слова:** нейросеть, искусственный интеллект, дизайн, AI, artificial intelligence.

# **Введение**

В современном мире существуют технологии, позволяющие создавать искусственный интеллект и нейросети. Их применение очень разнообразно. В этой статье будет рассмотрено 3 сервиса с применением нейросетей, которые могут упростить процесс создания сайта:

Оценка дизайна сайта;

- Изменение старого дизайна сайта в соответствии с новыми тенденциями;
- Создание сайта из группы в социальных сетях.

За последние несколько лет искусственный интеллект начал развиваться в новой для себясфере – разработки сайтов, а именно в разработке дизайна и верстки.

Данное развитие вызвано, в первую очередь, увеличением использования webтехнологий в обычных жизненных сферах. Например, образовательный процесс в университетах и школах стал проходить в удаленном online формате, магазины и рестораны перевели свою работу в режим online заказа и доставки, многие сферы бизнеса изменили форматы совещаний и внутренних коммуникаций сотрудников, заменив живое общение на общение через средства видео-конференц-связи.

Все эти изменения были реализованы за счёт внедрения или использования webтехнологий. В данных условиях резко повысился спрос на создание web-ресурсов, в первую очередь интернет-магазинов. По данным Contentsquare, общий объем транзакций в электронной торговле за июль 2020 года вырос примерно на 20 % в сравнении с данными в начале 2020 года [1].

Но многим компаниям (особенно маленьким) не нужны сложные и высоконагруженные сайты, им достаточно простого «сайта-визитки», чтобы их находили и обращались к ним. Поэтому многие пользователи обращаются к конструкторам сайтов. Конструкторы уже имеютнекоторую базу шаблонов с современным дизайном, что существенно упрощает созданиестильного сайта.

Сейчас некоторые конструкторы начали применять искусственный интеллект в разработке сайта, что еще больше упрощает его создание. Так как конструкторам часто приходится создавать простые сайты, искусственный интеллект вполне может заменить webдизайнера. Пользователю достаточно ответить на несколько вопросов и загрузить необходимую информацию, а искусственный интеллект воплотит это в жизнь.

# **WebScore AI**

Если у пользователя уже имеется какой-либо сайт и он хочет узнать, насколько дизайн сайта соответствует современным тенденциям, он может обратиться к сервису WebScore AI [2].

WebScore AI – это сервис, который с помощью искусственного интеллекта сможет оценить дизайн сайта по шкале от 1 до 10.

Для обучения данного искусственного интеллекта была составлена выборка из 12 000 различных сайтов. Затем профессиональные дизайнеры выделили 125 параметров, по которым обычные посетители оценивают сайты. А фокус-группа оценила сайты в выборке пошкале от 1 до 10 чтобы модели машинного обучения было на что ориентироваться.

Со временем оценка системы стала точнее, чем оценки ее «учителей», а нейронная сеть самостоятельно выделила еще 1 000 признаков привлекательности сайта.

Этот сервис достаточно прост в использовании. Необходимо лишь вставить ссылку на интересующий сайт и запустить процесс оценки (рис.1). Через некоторое время сервис выдастсою оценку (рис.2).

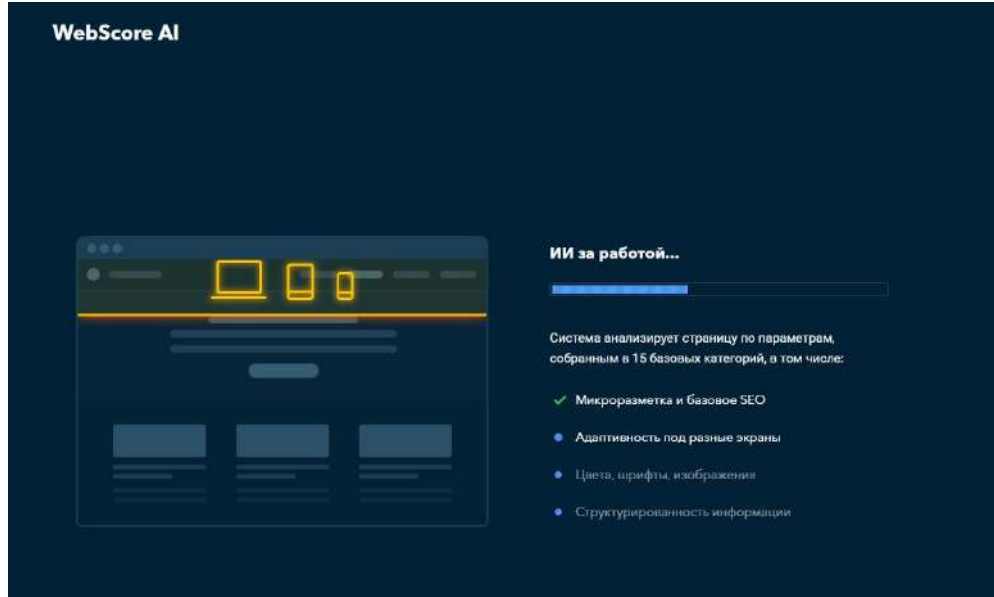

**Рис. 1. Процесс проверки дизайна сайта**

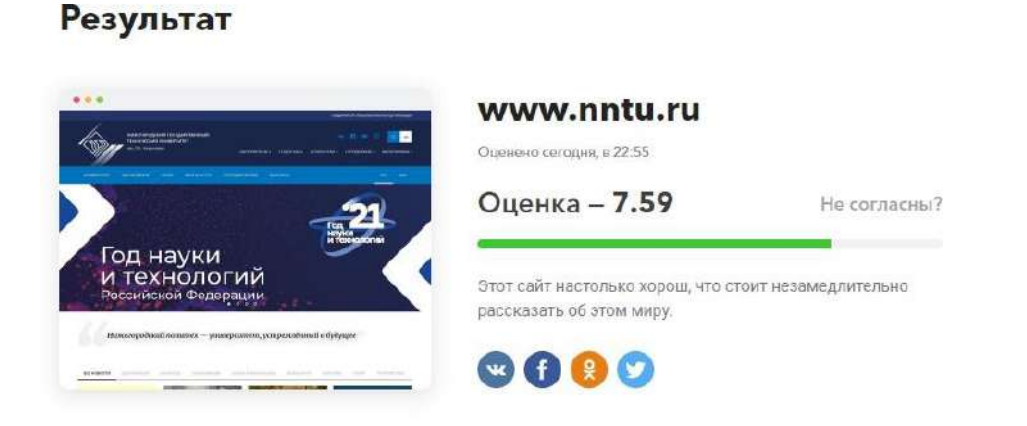

## **Рис. 2. Результат проверки дизайна сайта НГТУ**

Если оценка сайта неудовлетворительна или пользователь понимает, что дизайн устарел, то можно обратиться к сервису uKit AI [3].

#### **uKit AI**

Данный сервис способен сделать новый сайт из старого путем изменения дизайна.

Когда малые предприниматели задумываются об обновлении сайта у них возникает большое количество вопросов и сложностей.

При этом, с большой вероятностью, у них накопилось достаточное количество информации, на базе которой можно предложить несколько вариантов сайта.

Технически, требуется перенести информацию из любого возможного представления в формат, который наиболее соответствует виджетам (структурным элементам) конструктора uKit. То есть, изображение оформить в качестве виджета «картинка», большой блок текста в виджет «текст» и так далее [4].

Любой сайт можно представить в качестве вложенных и пересекающихся прямоугольников (рис. 3), которые содержат в себе некую текстовую, графическую и, в некоторых случаях, специализированную информацию, такую как видео, карты и т.д.

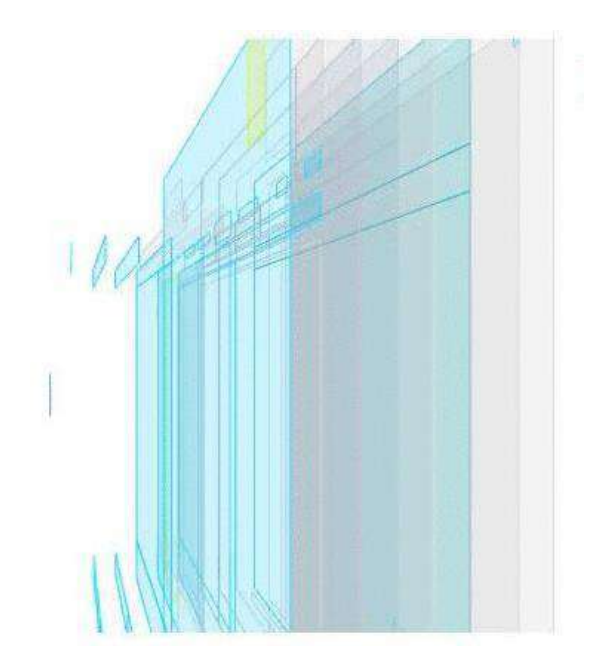

**Рис. 3. Представление сайта в качестве прямоугольников**

Далее необходимо понять структура сайта (DOM-дерево – Document Object Model — «объектная модель документа» (рис.4)) с учетом выполняемого кода.

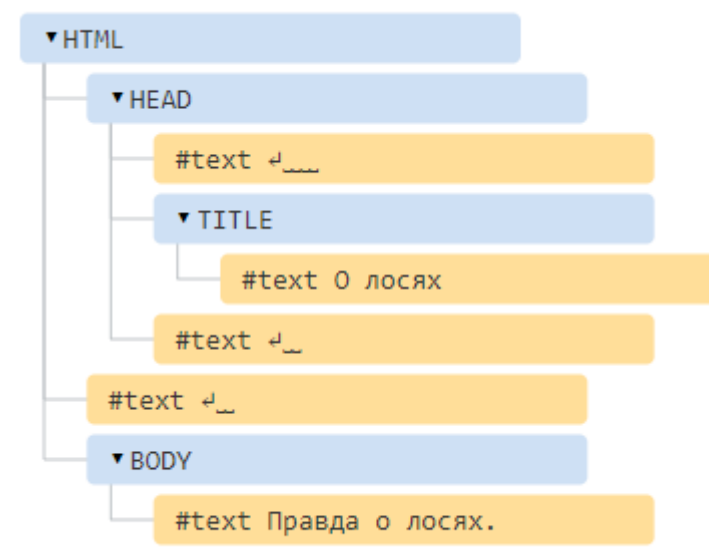

### **Рис. 4. Пример структуры DOM-дерево**

В конечном итоге, можно выделить уникальный контент для каждой страницы ипереформировать его в соответствии с современными требованиями дизайна.

Например, распознать повторяющиеся элементы и сформировать меню, подобрать шаблон, соответствующий тематике и прочее.

Но имеется ряд проблем, которые сервис планирует решить:

Боковые панели.

Раньше боковые панели были популярны, так как на них можно было разместить большее количество различных пунктов и выпадающих элементов.

Сейчас – боковые панели практически не используются. Меню располагается горизонтально, а в мобильных версиях оно располагается наверху и просто сворачивается.

Сложность состоит в том, как не потерять информацию в том случае, когда у старого сайта имеется боковая панель.

В простых случаях, можно изменить количество страниц и элементов. Например, вместо виджета новостей сбоку (как на старом сайте), можно сделать отдельный пункт меню «Новости».

В более сложных ситуациях необходимо провести «умную» перекомпоновку страниц и элементов в более современную структуру. Для того чтобы это сделать необходимо минимально использовать алгоритмы, которые составляют ядро эвристической системы для перекомпоновки контента.

Обеспечение ссылочной целостности

Решение данной проблемы можно разделить на две части.

Первая – в uKit имеется модуль, который отвечает за поисковое продвижение каждой страницы. Туда можно перенести все метаданные: ключевые слова, title и прочее.

И вторая часть – внутренняя оптимизация сайта. Параллельно с распознаванием мы импортируем граф перелинковки страниц друг с другом. В системе прописана ситуация, когда некоторые, но не все страницы импортируемого сайта содержат общую информацию — и на основе релевантности этих блоков она может судить о родстве страниц.

# **uKit**

Если же у пользователя вообще нет сайта, то сервис uKit обладает технологией создания сайта из группы в Facebook или группы ВКонтакте [5].

Пользователь заходит на сервис и дает ссылку на группу в социальной сети, потом выбирает один из шаблонов и тип сайта (рис. 5-7).

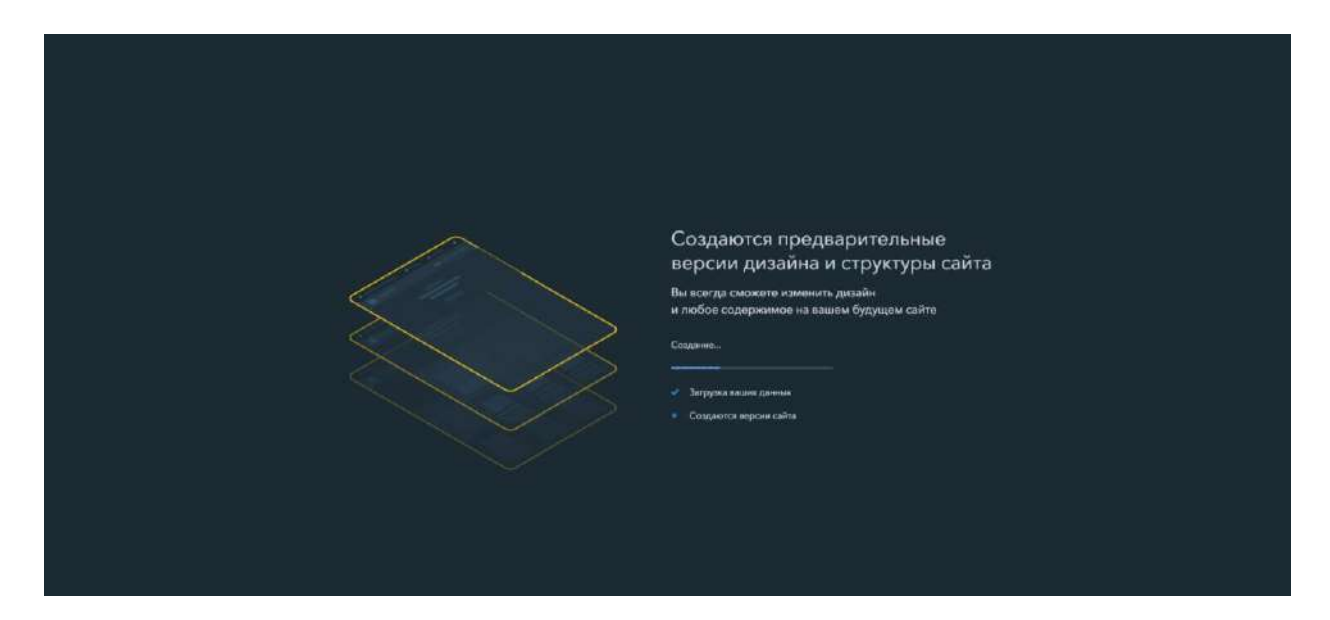

**Рис. 5. Процесс создания сайта**

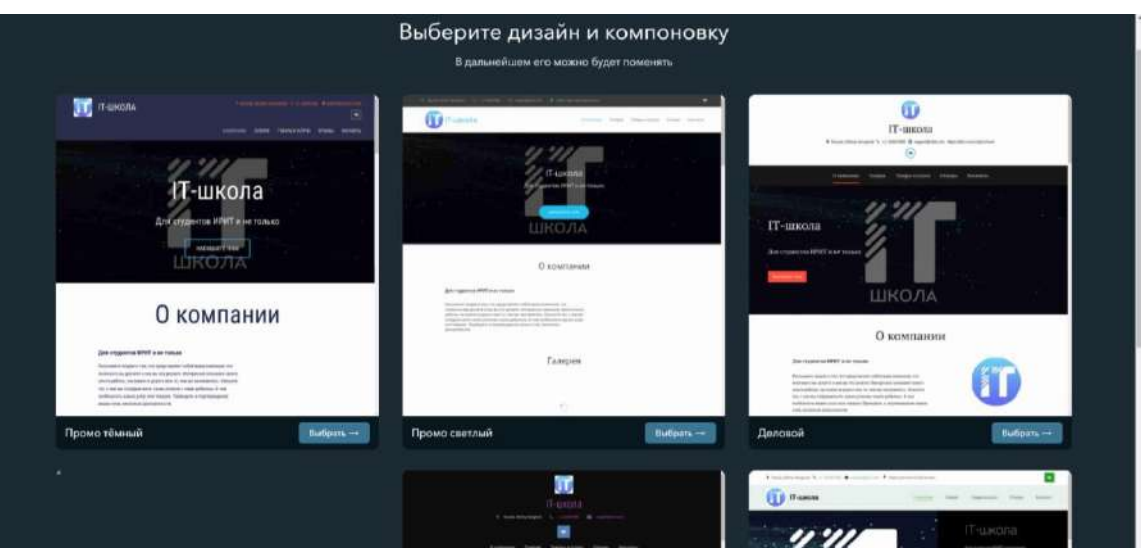

**Рис. 6. Выбор подходящего дизайна**

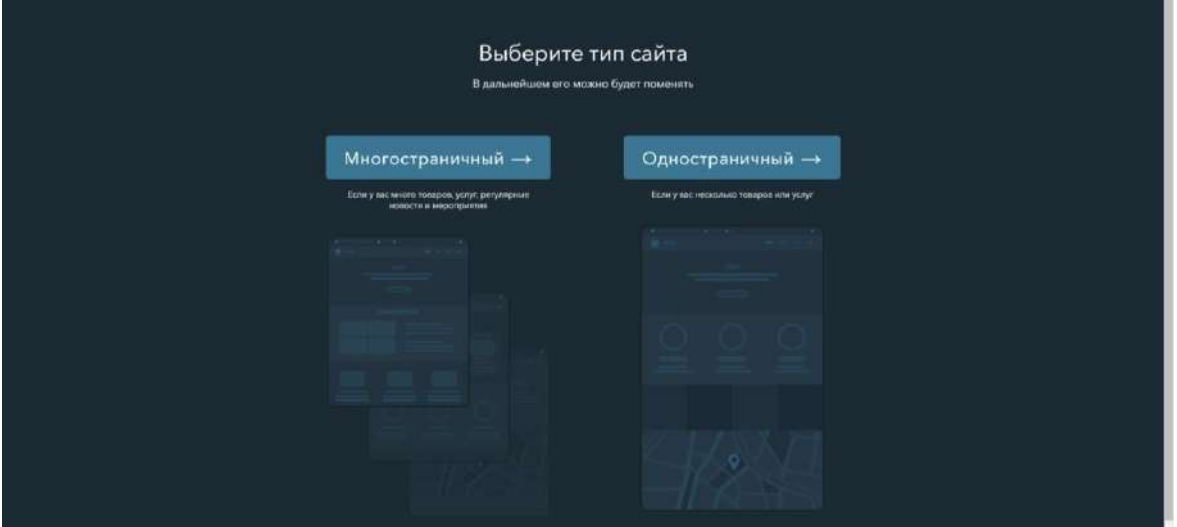

**Рис. 7. Выбор типа сайта**

Каждая полезная единица данных при переносе помещается в виджет от uKit (рис. 8). Виджет – это уже готовый элемент (картинка, текстовый блок, заголовок и прочее) из конструктора, в котором пользователь управляет своим сайтом.

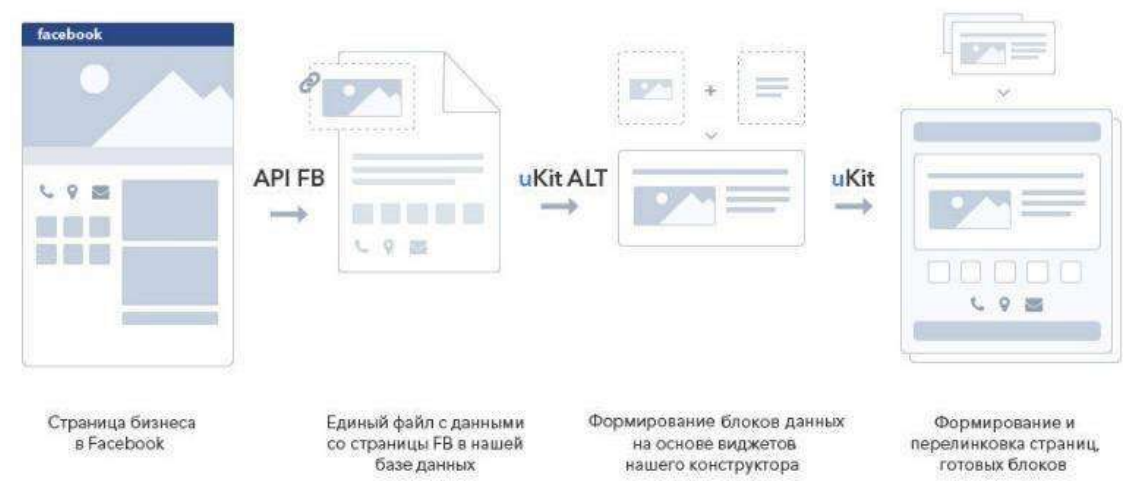

**Рис. 8. Базовый принцип работы сервиса**

Помимо того, что информация переносится и размещается, сайту добавляются свойственные ему элементы такие как кнопки, форма обратной связи и прочее.

После того как импорт будет завершен, пользователь может дополнять и изменять получившийся макет.

Если сравнивать затраченное время на создание сайта из группы и создание (такой же степени сложности) сайта путем обращения к фриланесеру или студии, то можно с уверенностью сказать, что первый вариант займет значительно меньше времени.

# **Заключение**

Уже сейчас существует достаточно много сервисов, которые в своей работе применяют нейронные сети и искусственный интеллект. С каждым годом их становится больше, а качество их работы лучше.

Можно сказать, что искусственный интеллект – это уже наступившее будущее. Через несколько лет обучаемые «роботы» преобразят IT-сферу. Пока сложно понять, как это повлияет на рынок труда и заменит ли ИИ полностью человеческий труд или же просто упростит работу.

Директор по дизайну бренда Mail.Ru Юрий Ветров отмечает, что технология даёт возможность делегировать: «Дизайнеры станут арт-директорами для своих новых учеников компьютеров» [6].

Наиболее вероятно, что web-дизайнеры никогда не потеряют актуальность, но часть их работы, будет автоматизирована.

# **Библиографический список**

- 1. Ю. Сергеева «WebCanape,» [В Интернете]. Available: https://www.webcanape.ru/business/kak-covid-19-izmenil-internet-i-nas-statistika-interneta-i-socsetej-poslepandemii/. [Дата обращения: 27 02 2021].
- 2. «WebScore AI,»[В Интернете]. Available: https://webscore.ai/ru.[Дата обращения: 19 02 2021].
- 3. «ukit AI,» [В Интернете]. Available: https://ukit.ai/. [Дата обращения: 16 02 2021].
- 4. «Хабр,» [В Интернете]. Available: https://m.habr.com/ru/company/uteam/blog/309516/.
- 5. «ukit,» [В Интернете]. Available: https://ukit.com/ru. [Дата обращения: 10 02 2021]. Я. Австрейх, «vc.ru,» [В Интернете]. Available: https://vc.ru/design/60372-iskusstvennyydizayn-intellekt-vmesto-konstruktorov-saytov. [Дата обращения: 28 02 2021].

# **S.S. Yumatova, A. D. Filinskikh**

# **USING NEURAL NETWORKS IN WEBSITE DEVELOPMENT**

# *Nizhny Novgorod State Technical University n.a. R.E. Alekseev*

The article discusses the use of neural networks and artificial intelligence in website development. Design evaluation technology by artificial intelligence. Changing the site design using neural networks and what problems arise when changing. And the creation of a site from a group in a social network, as is the reformation of information.

**Keywords:** neural network, artificial intelligence, design, AI, artificial intelligence.

# СЕКЦИЯ 2 ГЕОМЕТРИЧЕСКОЕ МОДЕЛИРОВАНИЕ И VR-ТЕХНОЛОГИИ

**УЛК 514** DOI: 10.46960/43791586 2021 124

# **К.Т. Егиазарян, В.И. Вышнепольский**

# **ИССЛЕДОВАНИЕ ГЕОМЕТРИЧЕСКИХ МЕСТ ТОЧЕК, РАВНООТСТОЯЩИХ ОТ ДВУХ ЗАДАННЫХ ГЕОМЕТРИЧЕСКИХ ФИГУР**

#### *МИРЭА – Российский технологический университет*

Изучение геометрических мест точек (далее – ГМТ) является эффективным инструментом для поиска новых поверхностей, часто несущих практическую ценность. С развитием современных программ для 3D-моделирования стало возможным получать наглядную картину сложных поверхностей, отвечающих заданным геометрическим свойствам. Дополнительное математическое описание подобных объектов позволяет лучше понять природу, а именно - сходство и различие с уже существующими геометрическими фигурами. В работе описаны ГМТ, равноотстоящие от двух заданных пространственных объектов. В работе построены и охарактеризованы ГМТ, равноотстоящие от пары следующих объектов: «коническая поверхность – плоскость». Полученные результаты полностью согласуются с аналитически выведенными уравнениями поверхностей.

**Ключевые слова:** геометрическое место точек, коническая поверхность, плоскость, эквидистанта, аналитическая геометрия, 3D-моделирование, начертательная геометрия.

#### **Введение**

Изучение геометрических мест точек (ГМТ) началось около 80 лет назад с работы Каргина Д.И. «Этюды по начертательной геометрии» [1]. В последствии число работ в данном направлении заметно возросло [см. пример 2]. Поиск ГМТ представляет большой интерес, поскольку искомое множество точек может описывать ранее неизученные поверхности, обладающие рядом уникальных свойств, и нередко несущих практическую ценность.

Для комплексного исследования ГМТ и получения достоверных результатов следует прибегать к разнообразным подходам, имеющим обратные связи. Симбиоз аналитических и графических методов является успешным инструментом построения ГМТ и изучения их свойств. Известна [3] и проверена полезность сочетания синтетических и аналитических способов решения подобных геометрических задач, а также связь между начертательной геометрией и смежными разделами высшей математики [4].

# **Цель работы**

Целью данного исследования является построение и анализ ГМТ, равноотстоящих от двух заданных геометрических фигур, хотя в общем случае их может быть больше двух. Объектом нашей работы служит система «коническая поверхность – плоскость». Обоснованием выбора данной пары геометрических тел служит ранее начатая работа [5] по поиску ГМТ с участием конической поверхности и точки.

#### **Методика моделирования**

Вначале исследования следует определить всевозможные взаимные положения конической поверхности и плоскости, рис. 1:

*а*) плоскость перпендикулярна оси конической поверхности;

*б*) плоскость касается конической поверхности;

- *в*) плоскость рассекает коническую поверхность по параболе;
- *г*) плоскость рассекает коническую поверхность по гиперболе;

*д*) плоскость содержит в себе ось конической поверхности;

- *е*) плоскость рассекает коническую поверхность по образующим;
- *ж*) плоскость рассекает коническую поверхность по эллипсу.

Для простоты математического описания искомого ГМТ во всех случаях рассматривалась коническая поверхность с вершиной в начале координат и углом между образующими равным 90°. Поиск ГМТ общего для двух фигур начинают с задания эквидистант каждой поверхности из исходной пары, т. е. требуется построить множество точек, равноудаленных от конической поверхности и от плоскости на некоторое расстояние *l*, рис. 2. Для конической поверхности Λ таким местом точек является две идентичные конические поверхности  $\Lambda$ <sup>'</sup>,  $\Lambda$ <sup>'</sup>' со смещенной вершиной вдоль его оси на расстояние *l*cosα, где α – угол между образующей и осью (в нашем случае 45°). Эквидистантой для плоскости Ω служат две плоскости Ω' и Ω'' параллельные исходной и отстоящие от нее на расстоянии *l*.

Варьируя параметр *l*, получаем множество кривых – линий пересечения эквидистант конической поверхности и плоскости для любого *l* ≥ 0 (при *l* = 0 эквидистанты совпадают с исходными поверхностями). Найденная совокупность линий пересечения при разном *l* является искомым ГМТ, равноотстоящих от двух заданных геометрических фигур. При этом, прибегая к аналитическому подходу, можно получить общее уравнение ГМТ, варьируя параметры в котором можно прийти к любому частному решению.

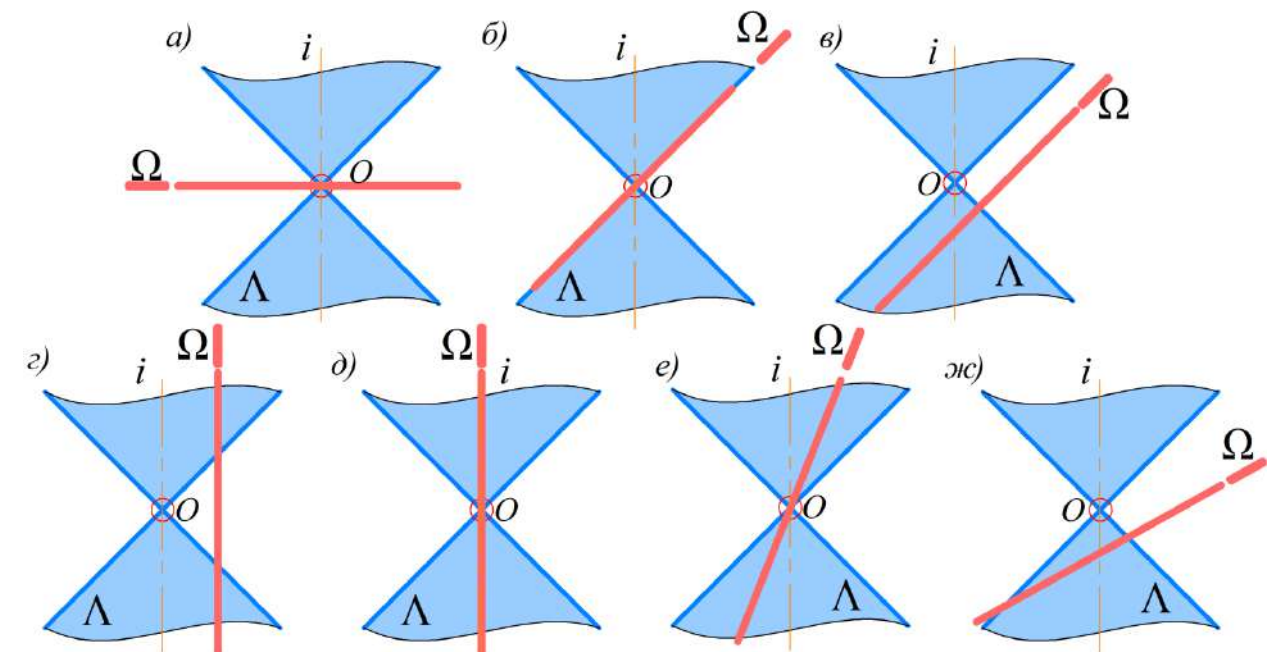

**Рис. 1. Все возможные варианты взаимного расположения конической поверхности Λ и плоскости Ω**

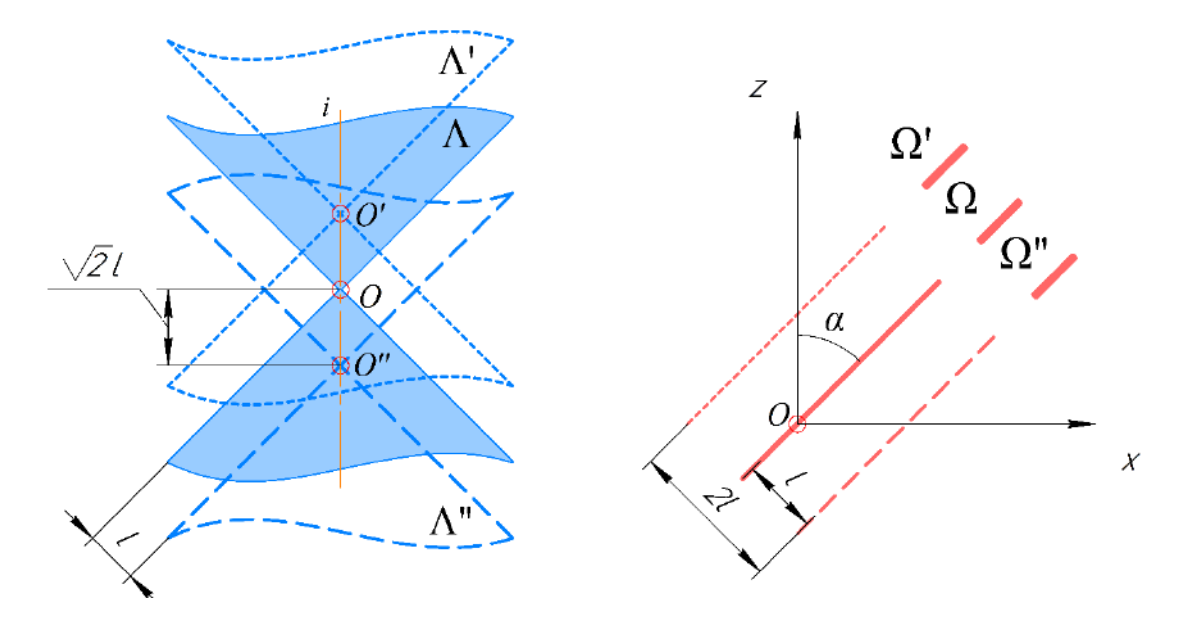

**Рис. 2. К выводу уравнений эквидистант конической поверхности Λ и плоскости Ω**

#### Результаты и их обсуждение

#### Математическое описание

Вывод общего уравнения ГМТ начинается с определения уравнений частных ГМТ (для конической поверхности и плоскости в отдельности), а затем решается совместная система уравнений.

ГМТ, равноудаленных от конуса  $\Lambda$  с осью  $Oz$ , описывается системой уравнений (1) и (2):

$$
\begin{cases} x^2 + y^2 = (z + \sqrt{2}l)^2, & (1) \\ x^2 + y^2 = (z - \sqrt{2}l)^2, & (2) \end{cases}
$$

Исходную плоскость  $\Omega$  задаем с помощью точки и направляющего вектора (вектора, перпендикулярного данной плоскости). Для упрощения расчетов условимся, что  $\Omega$  ортогональна плоскости  $zOx$  и проходит, в общем случае, через произвольную точку M с координатами  $(x_0;0;0)$ . Эквидистанты плоскости описываются следующей системой уравнений (3) и (4):

> $(x \cdot cos\alpha - z \cdot sin\alpha - (l + r) = 0$ , (3)  $\chi \cdot \cos \alpha - z \cdot \sin \alpha + (l + r) = 0$ , (4)

где  $r = x_0 \cos \alpha$  и характеризует расстояние от начала координат до точки  $M(x_0:0:0)$ 

После решения объединенной системы уравнений (1), (2), (3), (4) получаем общую формулу для искомого ГМТ, уравнения (5) и (6), варьируя значения угла  $\alpha$  в котором, можно прийти к решению для каждого из случаев а)-ж):

$$
\begin{cases} x^2 + y^2 = (z \cdot (1 + \sqrt{2} \cdot \sin \alpha) - \sqrt{2} \cdot x \cdot \cos \alpha - \sqrt{2} \cdot r)^2, & (5) \\ x^2 + y^2 = (z \cdot (1 - \sqrt{2} \cdot \sin \alpha) + \sqrt{2} \cdot x \cdot \cos \alpha + \sqrt{2} \cdot r)^2, & (6) \end{cases}
$$

#### Графическое описание

Компьютерное 3D-моделирование проводилось  $\overline{B}$  $CATIP$ «КОМПАС-3D», с использованием среды поверхностного моделирования. Поиск ГМТ в данном подходе начинается с задания исходных пространственных объектов - конической поверхности и плоскости, после чего строятся частные ГМТ, равноудаленные на расстояние l от каждого начального объекта, с применением операции «Эквидистанта поверхности». Затем, попарно строятся линии пересечения полученных на предыдущем этапе эквидистант, с помощью операции «Кривая пересечения». Созданные пространственные кривые принадлежат искомому ГМТ. Прибегая к вышеизложенному алгоритму, получаем множество кривых, на которые в итоге «натягивают» поверхность под действием операции «Поверхность по сети кривых». С увеличением числа подобных итераций повышается точность результирующей поверхности. В ряде случаев, располагая небольшим количеством линий пересечения (до 10 кривых) можно достаточно точно задать геометрическое место точек - искомую поверхность.

С применением программного пакета «Maple» были визуализированы выведенные математические выражения ГМТ, а также проведено сравнение с 3D-моделями построенными в САПР «КОМПАС-3D». Результаты моделирования представлены на рис. 3 и 4. При этом получено полное соответствие между результатами аналитического и графического подходов.

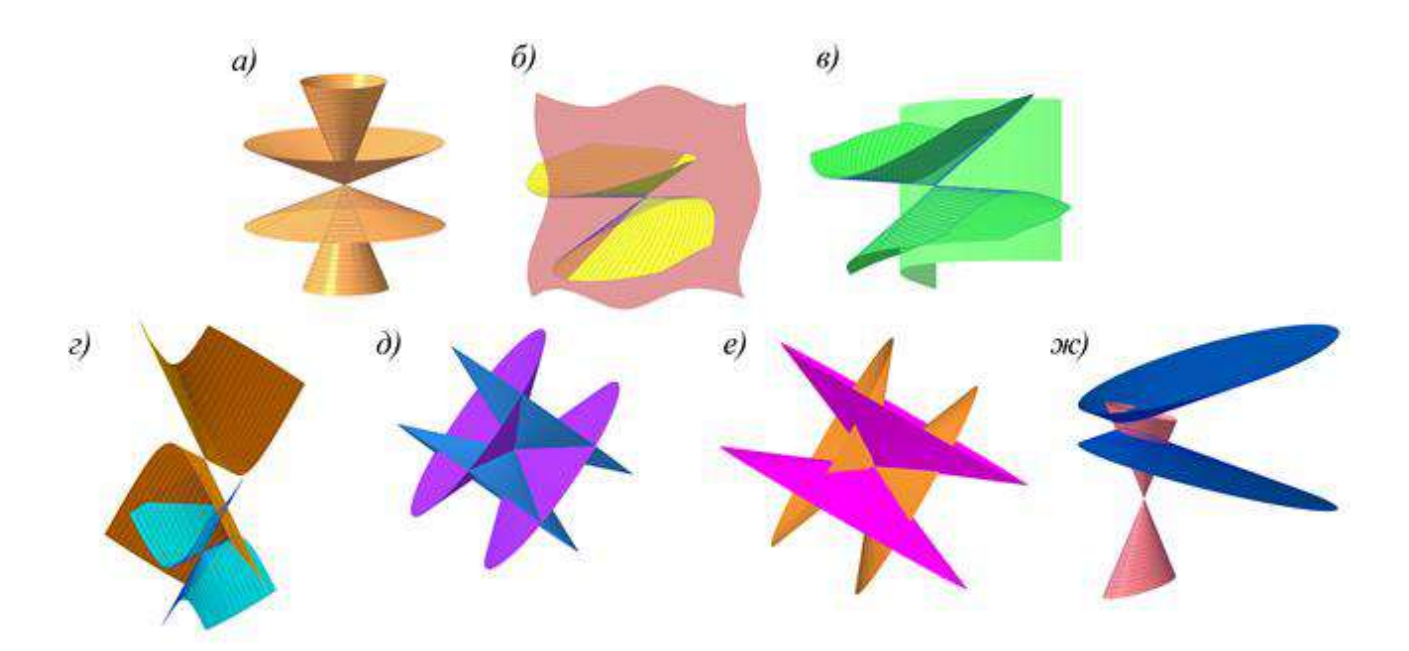

**Рис. 3. Результаты 3D-моделирования ГМТ, равноотстоящих от конической поверхности и плоскости в программе «***КОМПАС-3D***»**

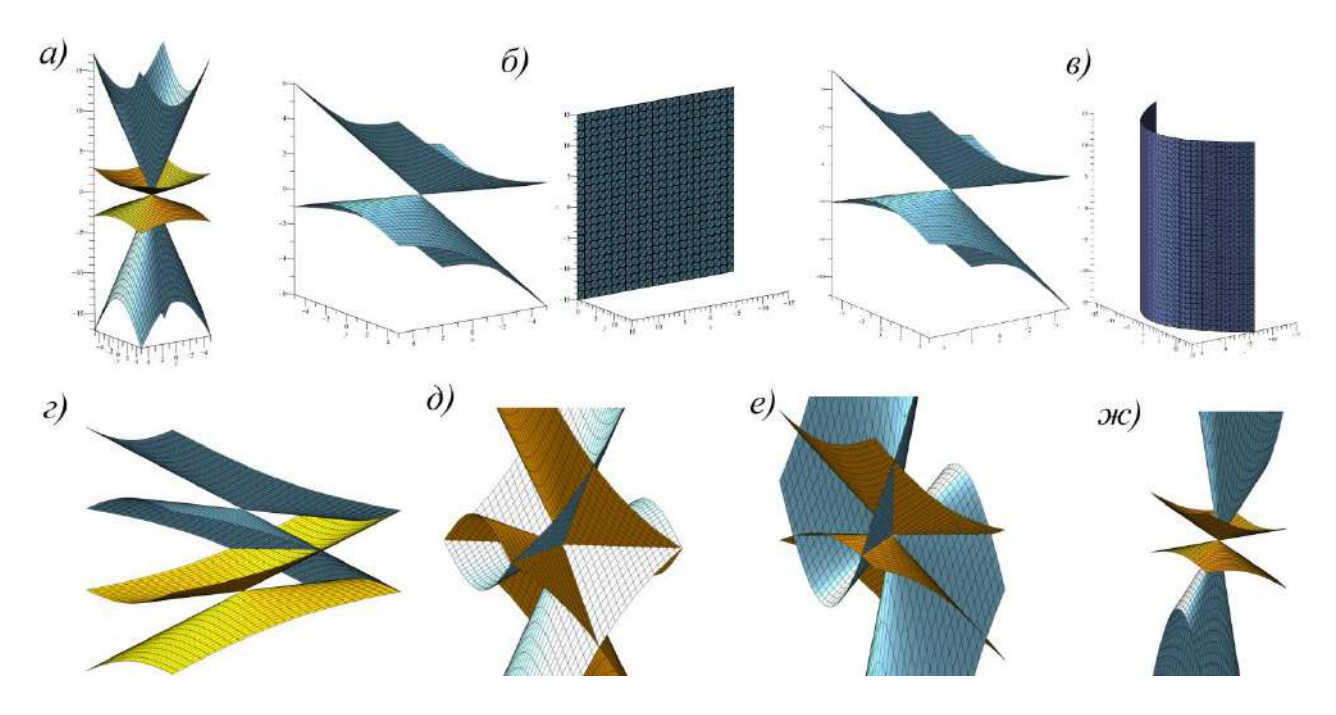

**Рис. 4. Результаты визуализации аналитических выражений для искомых ГМТ, полученные в программе «***Maple***»**

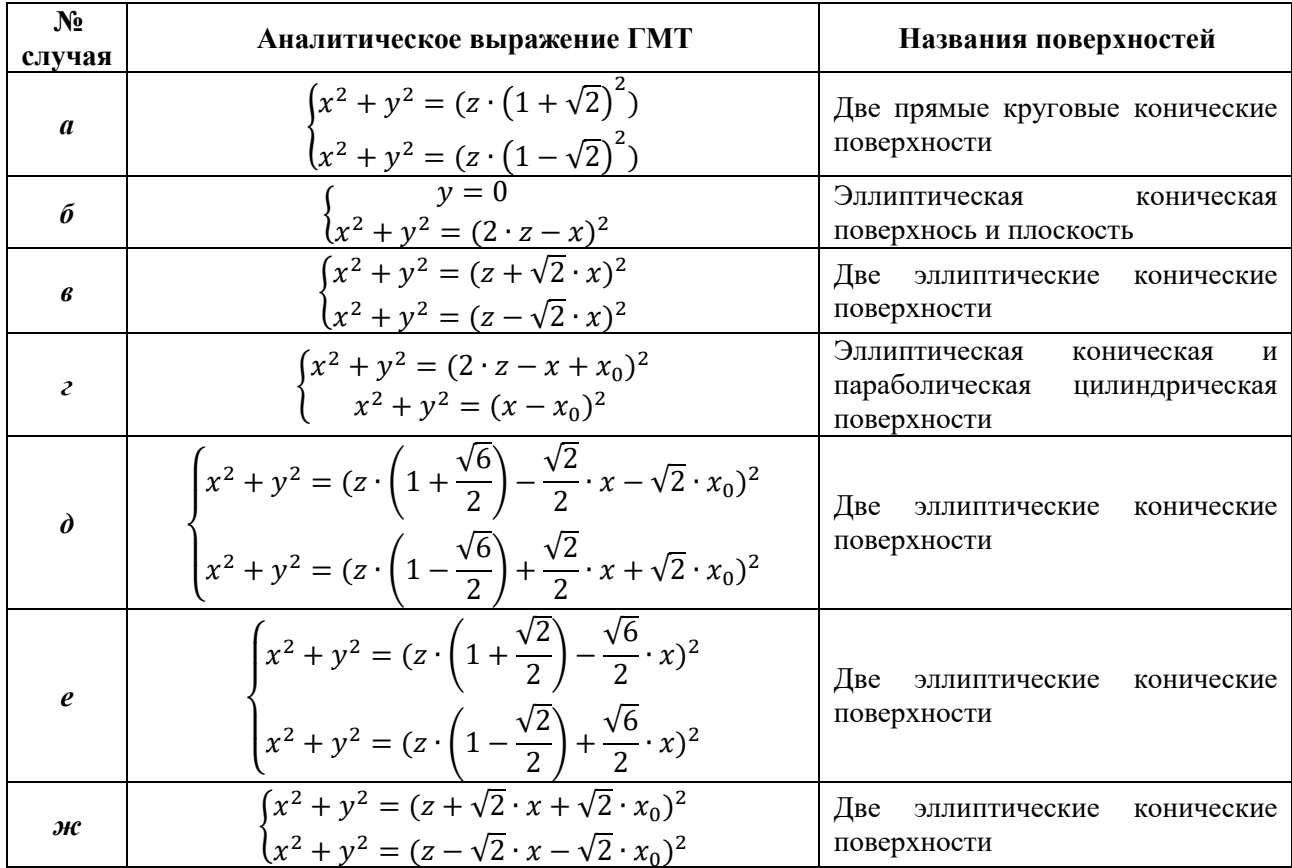

#### Полученные поверхности, являющиеся ГМТ, равноотстоящих от конической поверхности и плоскости

Был получен следующий результат: почти во всех рассмотренных случаях ГМТ, равноудаленных от конической поверхности и плоскости, проходящей через точку  $M(x_0;0;0)$ , является пара эллиптических конических поверхностей, табл. 1:

а) при перпендикулярности исходной плоскости оси конуса образуются две прямые круговые конические поверхности;

б) касание исходных объектов приводит к образованию в качестве ГМТ плоскости и эллиптической конической поверхности;

в) в случае, если плоскость не проходит через начало координат, но параллельна одной образующей конической поверхности, то в сравнении с случаем б) плоскость трансформируется в параболическую цилиндрическую поверхности, а эллиптическая коническая поверхность смешается влоль своей оси:

г, д, е, ж) при остальных возможных взаимных положениях конической поверхности и плоскости образуется пара эллиптических конических поверхностей. При этом, если плоскость рассекает коническую поверхность по гиперболе (г) или содержит в себе ось конической поверхности (д), то обе эллиптические конические поверхности идентичны, причем в последнем случае их вершины совпадают. В остальных случаях  $(e, xe)$  получаются разные эллиптические конические поверхности.

#### Вывод

Проведено комплексное исследование ГМТ, равноотстоящих от конической поверхности и плоскости. К сожалению, полученные геометрические места не открыли новых, уникальных поверхностей. В начале исследования далеко не очевидно приведет ли поиск новых ГМТ к незаурядным результатам. Данная работа позволяет дополнить список ранее изученных ГМТ с участием конической поверхности. В качестве перспективы дальнейших исследований можно предложить создание атласа поверхностей, являющихся ГМТ, равноотстоящих от двух заданных геометрических фигур.

### **Библиографический список**

- 1. Д.И. Каргин Этюды по начертательной геометрии. Геометрические места / Д. И. Каргин. – ПФА РАН, р. 802, оп. 1, ед. хр. 148, 1939-1940 гг. 405 л.
- 2. В.И. Вышнепольский Геометрические места точек, равноотстоящих от двух заданных геометрических фигур. Часть 1 / В. И. Вышнепольский, Н. А. Сальков, Е. В. Заварихина // Геометрия и графика. – 2017. – Т. 5, № 3. – С. 21-35.
- 3. Г.С. Иванов Принцип двойственности теоретическая база взаимосвязи синтетических и аналитических способов решения геометрических задач / Г. С. Иванов, И. М. Дмитриева // Геометрия и графика. – 2016. – Т. 4, № 3. – С. 3-10.
- 4. В.И. Серегин Междисциплинарные связи начертательной геометрии и смежных разделов высшей математики / В.И. Серегин, Г.С. Иванов, И.М. Дмитриева, К.А. Муравьев // Геометрия и графика. — 2013. — Т.1, № 3-4. — С. 8-12.
- 5. В.И Вышнепольский Геометрические места точек, равноотстоящих от двух заданных геометрических фигур. Часть 2: Геометрические места точек, равноудаленных от точки и конической поверхности / В. И. Вышнепольский, Е. В. Заварихина, О. Л. Даллакян // Геометрия и графика. – 2017. – Т. 5, № 4. – С. 15-23.

# **K.T. Egiazaryan, V.I. Vyshnepolsky**

# **INVESTIGATION OF LOCUS OF POINTS EQUALLY DISTANCE FROM TWO GIVEN GEOMETRIC FIGURES**

#### *MIREA - Russian Technological University*

**Purpose**: This article is devoted to the study of geometric locations of points equidistant from a conical surface and a plane, with their different relative position.

**Design/methodology/approach**: The method of studying geometric places consists in a symbiosis of analytical and graphical approaches.

**Findings:** According to the results obtained, the locus of points equidistant from the cone and the plane is a pair of conical surfaces, one of which, depending on the mutual orientation of the objects, can turn either into a plane or into a parabolic cylinder.

**Research limitations/implications**: This work complements the list of previously studied geometric locations of points, involving a conical surface. Further work in this direction will make it possible to create an atlas of surfaces that have the property of equidistance from two specified geometric objects.

**Originality/value**: For the first time, the study of geometric locations of points equidistant from the cone and plane was carried out. The obtained mathematical expressions of the surfaces are fully consistent with the created 3D models.

**Keywords:** locus of points, conical surface, plane, equidistant, analytical geometry, 3Dmodeling, descriptive geometry.

# **А.Д. Ермолаева, Т.Н.Томчинская**

# **ОСОБЕННОСТИ ВИЗУАЛИЗАЦИИ ГОРОДСКОЙ СРЕДЫ СО СЛОЖНЫМ РЕЛЬЕФОМ**

#### *Нижегородский государственный технический университет им. Р.Е.Алексеева*

В работе рассматриваются задачи геометрического моделирования городской среды, рельефа местности для развития приложения «Виртуальная автошкола», предназначенного начинающим водителям. Исследуются основные способы моделирования городской территории на примере Нижнего Новгорода. Приложение реализовано на мобильной платформе с операционной системой Android и поддерживает режимы виртуальной и смешанной реальности.

**Ключевые слова:** виртуальная реальность, InfraWorks, цифровая модель рельефа, Maya, Unity.

#### **Введение**

Увеличение числа и сложности технических систем приводит к необходимости создания новых видов технических средств обучения. Одним из них являются тренажерно-обучающие системы (ТОС). Подобные системы незаменимы в тех отраслях, где ошибки при обучении на реальных объектах могут привести к негативным последствиям, а их устранение – к значительным финансовым затратам. Подобные системы применяются в военном деле, медицине, атомной энергетике, авиации, космосе. В последнее время ввиду того, что проблема аварийности на автомобильном транспорте приобрела особую остроту, появились тренажеры и для начинающих водителей. Так, согласно статистическим данным (tass.ru), каждый год в дорожно-транспортный происшествиях (ДТП) погибает около 1,2 млн человек (3 300 человек в день). От 20 до 50 млн получают не смертельные травмы. При этом свыше трех четвертей всех дорожно-транспортных происшествий связаны с нарушениями Правил дорожного движения водителями транспортных средств [1], и большой процент среди участников дорожнотранспортных происшествий составляют водители со стажем вождения до трех лет. На снижение аварийности в этой категории водителей, в первую очередь, направлено разрабатываемое мобильное приложение, предназначенное для обучения правилам дорожного движения начинающих и опытных водителей.

Рассматриваются два пути обеспечения безопасности дорожного движения.

- 1. Предварительный просмотр незнакомого участка пути с использованием дополненной реальности. Наведя камеру смартфона на карту города, например, на Яндекс карту, водитель может увидеть реалистичную модель конкретного участка дорожной инфраструктуры на экране смартфона со всеми знаками и разметкой.
- 2. С помощью погружения в виртуальную реальность автомобилист может увидеть в стерео-режиме живую ситуацию произошедшего ДТП на конкретном участке реалистично смоделированной части конкретного города, если во время прохождения пути он нарушил в этом месте правило дорожного движения. А также для курсантов автошкол предлагается система динамических тестов, выполненных на реально существующих участках с повышенной статистикой ДТП конкретных городов. Предположительно, своевременное знакомство водителя со сложным участком дороги способно снизить риск возникновения аварийно-опасной ситуации. Более подробно мобильное приложение рассматривается в предыдущих работах авторов [2, 3].

Данная работа посвящена моделированию участков дорожного движения со сложным рельефом, а также развитию мобильного приложения «Виртуальная автошкола», т.к. существенная часть аварий на городских и загородных дорогах происходит из-за того, что начинающие водители недостаточно хорошо ориентируются на крутых поворотах, спусках и подъёмах или не имеют достаточно полной информации о существующих особенностях участков улично-дорожной сети.

Приложение разрабатывается на примере Нижнего Новгорода. Город расположен на пересечении двух рек, и его территория имеет сложный ландшафт. Построение 3D-модели городской среды состоит из нескольких этапов: создание цифровой модели рельефа (ЦМР), моделирование разметки дорожного полотна, подстилающей поверхности, знаков дорожного движения и архитектурных форм.

#### **Построение цифровой модели рельефа**

В связи с наличием ряда нерешенных проблем при визуализации земной поверхности актуальной задачей является разработка новых методов и архитектур программных систем, позволяющих отображать поверхность с большей точностью и меньшими временными затратами [4, 5].

На первом этапе для получения модели поверхности из растровых файлов была применена программа AutodeskInfraWorks 360. InfraWorks автоматически назначает систему координат к проекту. Затем на построенную поверхность накладывается вспомогательное изображение, чтобы ориентироваться по нему для дальнейшей работы с моделью поверхности. С помощью ресурса SASPlanet получаем изображение, содержащее информацию о широте и долготе региона (или геопривязку). Важно выбрать, в какой проекции экспортируется изображение. Чтобы Infraworks распознал местоположение участка, необходимо выбрать проекцию WGS84. Полученное изображение импортируется в Infrawoks с помощью функции Addfiledatasource.

Снимки и координаты опорных точек, параметры камеры загружаются в программу для нанесения изображения на поверхность. Далее уточняется положение контрольных точек, после чего создаётся цифровая модель рельефа и инфраструктура заданной области (рис. 1).

На модели рельефа можно получить профили сечения местности, отобразить изолинии поверхности с необходимым шагом, определять любые координаты внутри модели, расстояния и высоты.

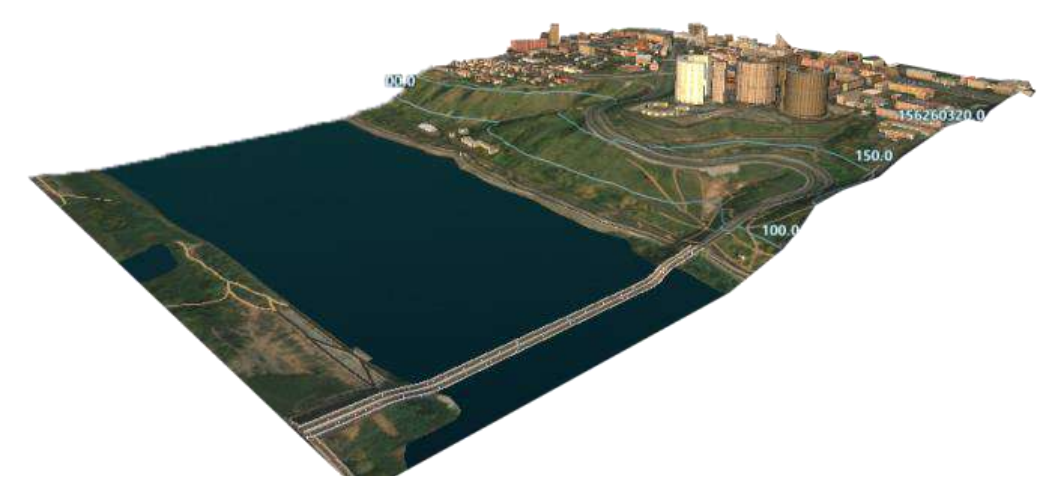

**Рис. 1. Модель рельефа Советского района Нижнего Новгорода, построенная средствами AutodeskInfraWorks**

Полученная модель содержит поверхность земли, подстилающую поверхность, изображение со спутника google, а также автоматически созданные трассы и здания.

3D-модель отображает реальную информацию о высоте поверхности земли. При этом не учитываются объекты, расположенные на данной территории (здания, растения, сооружения). Получается точная объемная модель существующего рельефа. Для более детальной информации можно производить подсчет объемов выемки/насыпи, совершать любые измерения, анализировать полученные данные.

Построение дорог сводится к выбору стиля дороги и построению осевой линии трассы по точкам. При редактировании проектной дороги появляется карточка компонента, в которой доступны различные настройки выбранного объекта. Для отображения горизонтальных или вертикальных манипуляторов проектной дороги для параметра «Режим редактирования» в карточке компонента дороги должно быть задано значение Геометрия.

Автоматическое построение дорог и зданий в данной программе ещё требует улучшения, такая модель без обработки содержит много неточностей (рис. 2):

- Перекрёстки более двух дорог построились неверно;
- Перекрёстки под слишком острым углом также построились неправильно.

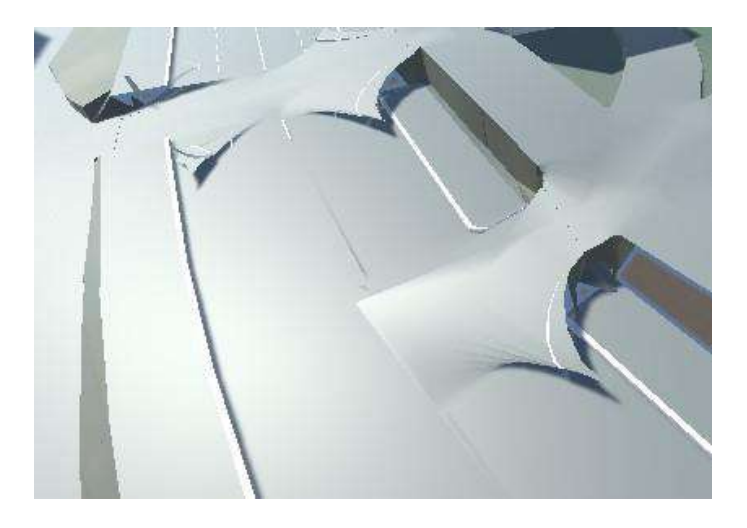

**Рис. 2. В среде InfraWorks перекрестки дорог построились неверно**

Поэтому для улучшения модель поверхности передается в AutoCADCivil 3D через формат IMX. (SettingsandUtilities - Export IMX). Таким образом, были импортированы растровые снимки земной поверхности в InfraWorks, преобразованы в рельеф и в итоге без потерь импортированы в Civil 3D. InfraWorks также преобразует линии и контуры в реалистичные объекты дорог, зданий и рек. Для того чтобы 2D-данные превратить в 3D, при импорте указываем, что высота здания берется из атрибута «высотность». На этом этапе могут быть выявлены и исправлены ошибки, связанные с высотностью, так как 3D-модель дает наглядное представление сооружений.

# **Моделирование подстилающей поверхности**

Импортированная поверхность является TIN-поверхностью (TriangulatedIrregularNetwork). Для уточнения поверхности было сформировано изображение: совмещены исходное изображение и подробная карта местности. Затем это изображение перенесено в Civil 3D и выровнено с поверхностью рельефа (рис. 3).

Далее модель была импортирована в AutodeskMaya для уточнения и текстурирования.

В Maya есть возможность создания нескольких UV-раскладок для одной поверхности. К каждой UV-раскладке может быть применена своя текстура.

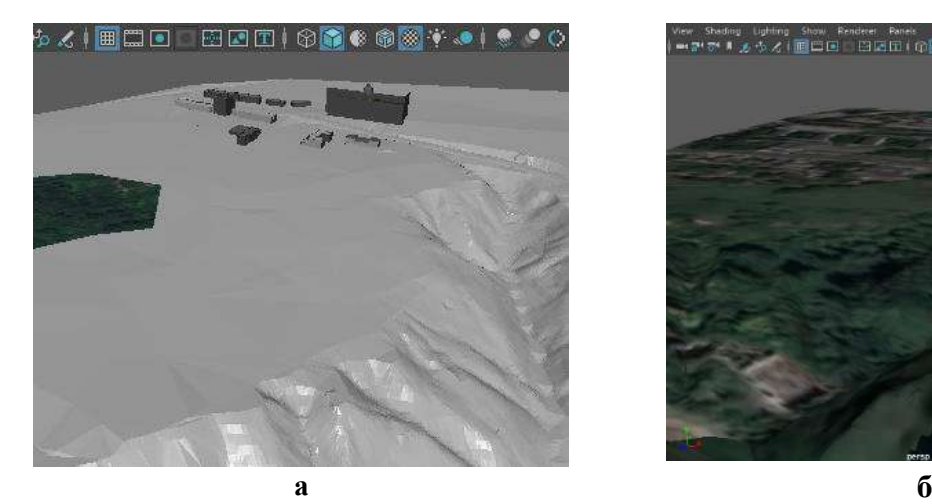

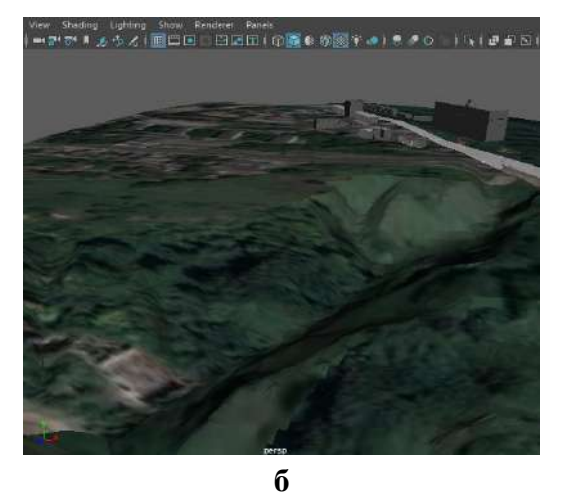

**Рис. 3. Редактирование 3D модели; а – сглаживание триангуляционной поверхности; б – создание и накладывание текстур из спутниковых снимков**

Затем создан материал асфальта и разметки с помощью техники мультитекстуринга.

Создаётся планарная UV-развёртка для всей дороги и растягивается в UVTextureEditor так, чтобы текстура асфальта на дороге выглядела реалистично. Также создаётся новый UV-set, в соответствии с которым на поверхность ляжет текстура разметки UVSet–это набор UV координат, обладающий следующими свойствами:

1. разные текстуры могут ложиться на поверхность поразному - каждая в соответствии со своей UV-раскладкой;

2.две текстуры, имеющие разные UV-сеты, смешиваются с помощью LayeredTexture, а граница между ними задается мягкой альфа-маской, нарисованной отдельно.

Далее была создана новая планарная развёртка, все UV-координаты при этом должны лежать в пределах единичного квадрата. С использованием полученной развёртки нарисованы элементы разметки. Для этого сохранён снимок разметки (Polygons – UVsnapshot). Получившееся изображение применено в качестве вспомогательного для отрисовки текстуры разметки в графическом редакторе с использованием альфа-каналов. С помощью инструментов рисования созданы линии разметки, пешеходный переход и другие элементы.

#### **Создание архитектурных форм городской среды**

На узнаваемость участка города при моделировании ДТП кроме всего прочего влияет и то, насколько реалистично представлены архитектурные объекты. В то же время необходимо помнить о том, что высокая детализация модели увеличивает объем 3D-сцены, а значит, и время просчёта итоговой сцены дорожного движения. Таким образом, нужно искать середину между высокой реалистичностью и весом получаемых моделей зданий. Чаще всего для узнаваемости местности достаточно расставить низкополигональные модели зданий с фотореалистичными текстурами.

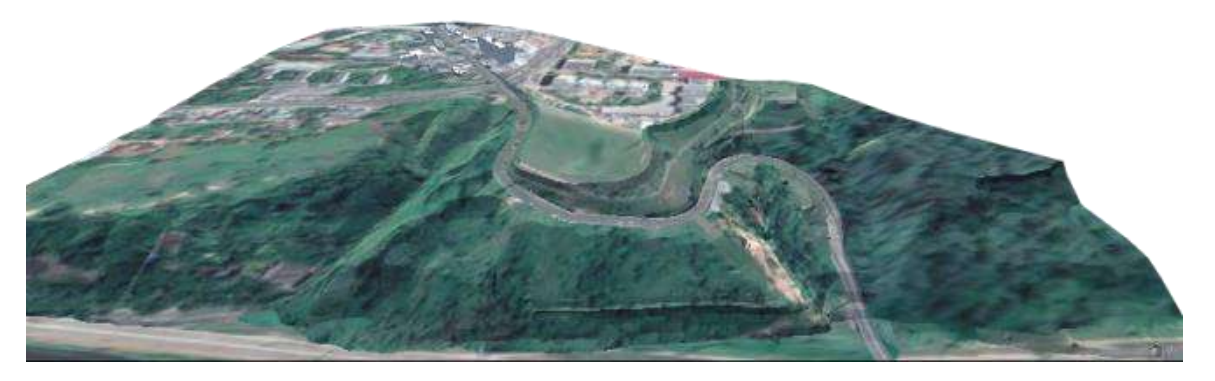

**Рис .4. Модель Окского съезда,импортированная в среду Unity**

После накладывания текстур модель была импортирована в среду разработки Unity (рис. 4,5), добавлены автомобили, созданы дорожные знаки. Также написаны скрипты на C# для регулирования движения с помощью светофоров.

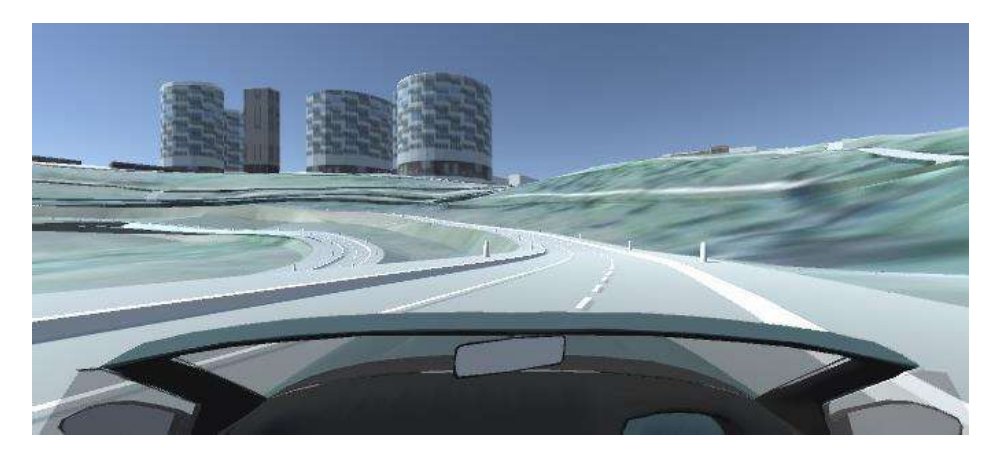

**Рис. 5. Участок дороги на Окском съезде с повышенной статистикой ДТП**

В Unity загружена система, которая содержит «умный» трафик с настраиваемой плотностью и характером, точно симулирующим движение транспортных потоков в городе и за его пределами, изменяемое состояние погоды и время суток – это позволяет создавать условия вождения, наиболее приближенные к реальным (рис. 6).

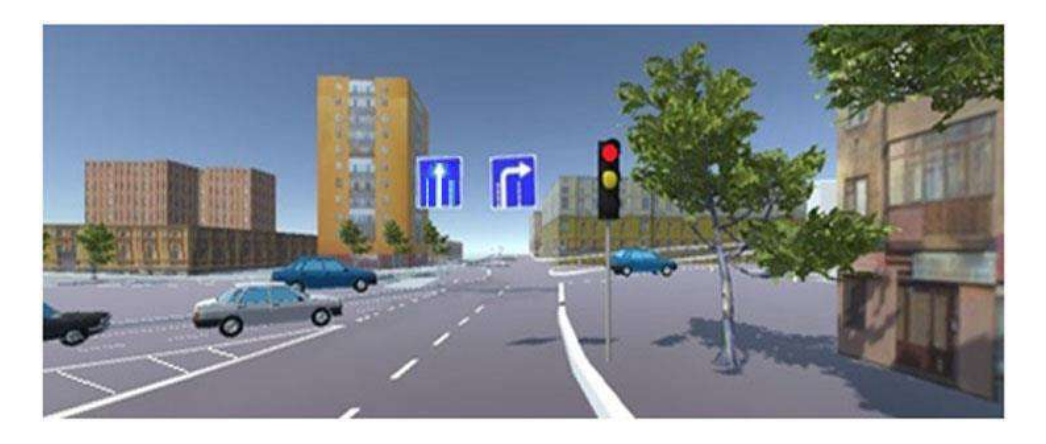

# **Рис. 6. Сцена при повороте машины на Окский съезд. Перекресток перед площадью Лядова**

Контроль правил дорожного движения в реально смоделированной городской среде поможет начинающим водителям грамотно встраиваться в дорожное движение городского потока [6].

# **Заключение**

Использование методов визуализации и аппаратных платформ позволяет создавать высокореалистичное отображение земной поверхности в тренажерно-обучающих системах.

В ходе работы был смоделирован рельеф местности Окского съезда Нижнего Новгорода, созданы сцены с анимацией дорожных светофоров. Создаваемый проект помогает освоить особенности данной местности, развивает навыки вождения в сложных условиях, включающих высоту местности, опасные повороты.

#### **Библиографический список**

- 1. Показатели состояния безопасности дорожного движения [Электронный ресурс] URL: http://stat.gibdd.ru/ (дата обращения: 19.03.2021)
- 2. М.О. Шапошникова, Т.Н. Томчинская Применение технологии виртуальной реальности для обучения начинающих водителей. Сборник материалов 29-й Всероссийской научно-практической конференции по графическим информационным технологиям и системам // Нижегород. гос. техн. ун-т им. Р.Е. Алексеева. – Нижний Новгород, 2019, стр.74-79
- 3. Шапошникова М.О., Томчинская Т.Н. Особенности создания сцен со светофорным регулированием в среде Unity для динамического тестирования начинающих водителей. Сборник материалов 30-й Всероссийской научно-практической конференции по графическим информационным технологиям и системам // Нижегород. гос. техн. ун-т им. Р.Е. Алексеева. – Нижний Новгород, 2020, стр.189-194
- 4. А.М. Гиацинтов, К.А Мамросенко, П.С. Баженов Визуализация земной поверхности в имитационных системах // Программные продукты и системы. 2019. Т. 32. № 4, С. 665-672.
- 5. Геоинформационный портал ГИС Ассоциации Геоид [Электронный ресурс] URL: http://www.gisa.ru/13065.html (дата обращения: 20.03.2021)
- 6. Сайт новосибирской автошколы [Электронный ресурс] URL: https://avtolinensk.ru/c/simuljator-vozhdenija/uchebnyy-simulyator-vojdeniya-avtomobilya-iekzamena.html (дата обращения: 15.03.2021)

# **A.D. Ermolaeva, T.N. Tomchinskaya**

# **FEATURES OF VISUALIZATION OF THE URBAN ENVIRONMENT WITH COMPLEX TERRAIN**

#### *Nizhny Novgorod State Technical University n.a. R.Е. Alekseev, Nizhny Novgorod*

The article examines the problems of geometric modeling of the urban environment, terrain for the development of the application "Virtual Driving School", intended for novice drivers. The paper examines the main methods of geometric modeling of the urban environment on the example of Nizhny Novgorod. The mobile application is implemented on a mobile platform with the Android operating system and supports virtual and mixed reality modes.

**Keywords***:* modeling, geographic information system, virtual model, digital elevation model, interactive map, traffic lights.

# **А.С. Махалова, Н.В. Поспелова**

# **РАЗРАБОТКА КОНФИГУРАТОРА ДИЗАЙНА ИНТЕРЬЕРА В ВИРТУАЛЬНОЙ РЕАЛЬНОСТИ**

#### *Нижегородский государственный технический университет им. Р.Е. Алексеева*

Рассмотрена технология виртуальной реальности, область её применения и перспективы развития. Выявлены особенности разработки приложений с использованием данной технологии под устройство Oculus Quest. Создано приложение – симулятор для строительных компаний, занимающихся проектированием дизайна интерьера.

**Ключевые слова:** виртуальная реальность; Oculus Quest; приложение для дизайна интерьеров; Unity 2020.1.4f1;3D-моделирование; Speed Tree Modeler v8.4.2.

Целью данного исследования является рассмотрение технологии виртуальной реальности, ее применение и перспективы развития.

Виртуальная реальность (VR) - искусственный, не существующий в природе, мир, в который человек может полностью «погрузиться» не только как наблюдатель, но и как участник. Системы виртуальной реальности - это технические устройства и программное обеспечение, создающие для человека иллюзию присутствия в этом искусственном мире и в ряде случаев позволяющие манипулировать его объектами.

У большинства всех систем виртуальной реальности есть следующие основные характеристики:

- Моделирование в реальном времени. Система виртуальной реальности должна выдавать пользователю в ответ на совершаемые действия картинку, звук, а также комплекс осязательных и прочих ощущений (если таковые предусмотрены) моментально, без заметных задержек.
- Реалистичная имитация окружающей пользователя обстановки. Для полного погружения пользователя в мир виртуальной реальности система должна отображать виртуальные объекты с высотой степенью реалистичности.
- Поддержка одного или нескольких пользователей. Системы виртуальной реальности различают по числу одновременно работающих пользователей и делят на индивидуальные и коллективные. Как правило, индивидуальные системы создаются на базе устройств отображения, с которыми может работать только один человек (шлемы, очки и т. п.). Системы для коллективной работы создаются на базе средств отображения, доступных сразу нескольким пользователям. Например, стереоскопический видеопроектор, формирующий объемное изображение на большом экране.
- VR-система должна давать стереоскопическое изображение, обеспечивающее ощущение глубины пространства. Человек обладает бинокулярным зрением, то есть воспринимает мир обоими глазами сразу. При этом изображения, наблюдаемые каждым глазом, немного отличаются друг от друга и по отдельности не обладают объемностью, но наш мозг складывает две картинки в единое объемное изображение. Современные технологии генерации псевдообъемных картинок основаны именно на этом эффекте и созданы так называемые стереоскопические пары изображений, обеспечивающие иллюзию объема.
- Интерактивность возможность взаимодействия с виртуальным миром. В «виртуальной вселенной» пользователь должен быть исключительно активным наблюдателем. Он должен иметь возможность взаимодействовать с виртуальным окружением, а оно, в свою очередь, будет опираться на действия пользователя. Это позволит пользователю оглядываться вокруг и перемещаться в любых направлениях внутри виртуальной среды [1].

В качестве примера использования VR в сфере проектирования и маркетинга является приложение-симулятор, которое поможет сделать выбор заказчику: какой из возможных вариантов дизайна он захочет воплощать в своем доме. Также это приложение поможет компаниям по разработке дизайна интерьеров продвигать свои услуги и бороться с нарастающей конкуренцией.

Человек просто надевает очки виртуальной или дополненной реальности и перед ним открывается квартира, дом, коммерческий объект с программно созданным интерьером. Планировка, отделка, расположение мебели и декора – каждый компонент разработчик может воссоздать в VR и AR, а после внести в него правки.

Обзор 360 градусов позволяет лучше ориентироваться в пространстве, оценивать использование площади, рассматривать возможные варианты перепланировки или визуального расширения пространства дизайнерскими решениями. Прямо во время просмотра можно вносить изменения в проект – они будут изменяться в режиме реального времени.

Преимущества технологии Design Virtual Reality:

- возможность предоставить заказчику несколько решений на выбор;
- создание и доработка интерьера на высшем уровне, чтобы удовлетворить высокие клиентские запросы;
- более быстрое завершение работы над проектом благодаря удобной демонстрации и ускоренному утверждению проекта;
- высокая точность отображение фактур стен, полов, мебели;
- возможность рассмотреть помещение в разное время суток, имитировать естественное и искусственное освещение;
- разные варианты взаимодействия с объектами окружения [2].

Технология новая, большинство потенциальных клиентов с ней еще не сталкивались. Потому процесс изучения проекта будет не только более удобным, но и гораздо более увлекательным. VR-дизайн квартир сегодня становится важным конкурентным преимуществом для архитектурных, строительных и дизайнерских компаний, желающих привлечь больше потенциальных клиентов. Качественную визуализацию в высоком разрешении можно получить уже сейчас. В будущем технологии будут только развиваться и совершенствоваться.

Техническое задание данного проекта представляет из себя создание рабочего прототипа приложения-симулятора в виде коттеджа, в котором можно взаимодействовать с виртуальным миром (включать/выключать свет, открывать двери и т.д.). Также можно будет изменить тип мебели и поменять ее материал для наиболее подходящего варианта дизайна.

Для реализации программного продукта для устройства Oculus Quest использовались следующие программные продукты:

- 1. Unity 2020.1.4f1. Кроссплатформенная среда разработки.
- 2. Autodesk 3ds Max 2020. Программное обеспечение для 3D-моделирования.
- 3. SpeedTree Modeler v8.4.2 Программное обеспечение для создания моделей деревьев и их текстурирования

Так же при создании приложения необходимо выполнить ключевые требования:

- Оптимизация. Поддержка устройства OculusQuest и хорошая производительность с FPS не меньше 60 кадров в секунду;
- Использование Mid-Poly моделей. Для оптимизации проекта необходимо соблюдать количество полигонов, но при этом получить высокое качество изображения;
- Габариты и пропорции. Необходимо сохранить размеры всех объектов на сцене в соответствии с реальностью;
- Управление. Пользователь должен комфортно перемещаться по сцене.

План работы над проектом был следующим:

1. Подготовить референсы и стилистику коттеджа в скандинавском стиле и предметов мебели (рис. 1);

2. Создать Mid-Poly модель коттеджа, мебели и подготовить их для экспорта в Unity (выставить PivotPoint, отделить интерактивные элементы);

3. Создать растения и деревья в программе SpeedTree Modeler v8.4.2;

4. Импортировать все готовые элементы в кроссплатформенную среду разработки Unity 2020.1.4f1 и произвести настройку сцены. Разместить трёхмерные модели, создать материалы, «запечь» освещение и создать анимацию некоторые подвижных элементов [3]; 5. Написать скрипты для проекта

6. Расставить на объекты «Colliders», чтобы нельзя было проходить сквозь модели.

7. Разместить компоненты взаимодействия на те объекты, которые будут интерактивными.

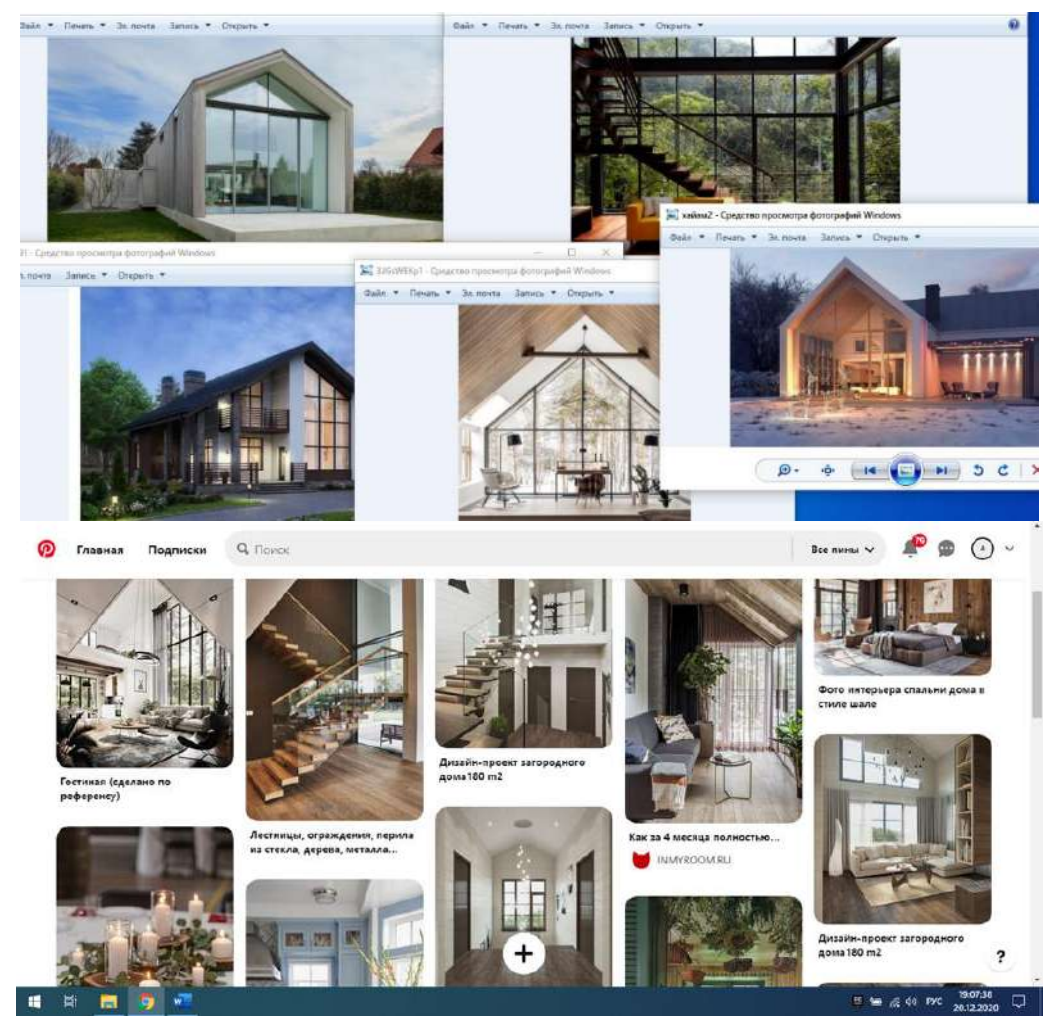

**Рис. 1. Пример подготовленного фотоматериала**

Создание трёхмерных моделей производилось с помощью программного обеспечения Autodesk 3ds Max (рис.2). В процессе были созданы Mid-Poly модели коттеджа и предметов мебели. После чего модели экспортировались в формате «\*.fbx», чтобы в файле не было лишних деталей [4].

Создание моделей деревьев выполнялось в SpeedTree Modeler v8.4.2. Программа имеет несколько функций, в частности: создание моделей деревьев, кустов, травы, анимация ветра и роста. Использована структура создания деревьев с помощью нодовой системы - визуальной системы моделирования деревьев. С помощью логических блоков нодов, можно «собрать» деревья, как из конструктора любой сложности (рис. 3) [5].

После импорта моделей в Unity и настройках «ImportSettings» (Создание второго канала UV для карт освещения и оптимизация модели) были созданы материалы на основе StandardShader и размещены текстуры. В итоге, модели отображались корректно (рис. 4).

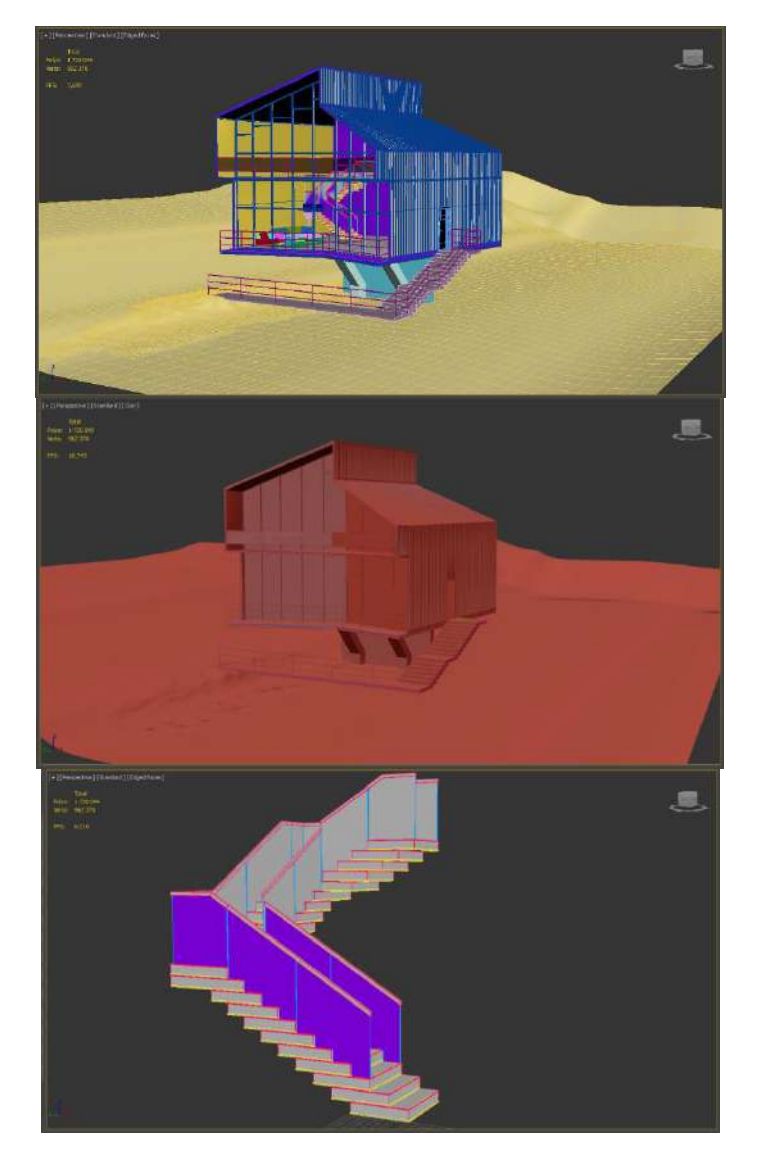

**Рис. 2. Модель коттеджа и лестницы с полигональной сеткой и без**

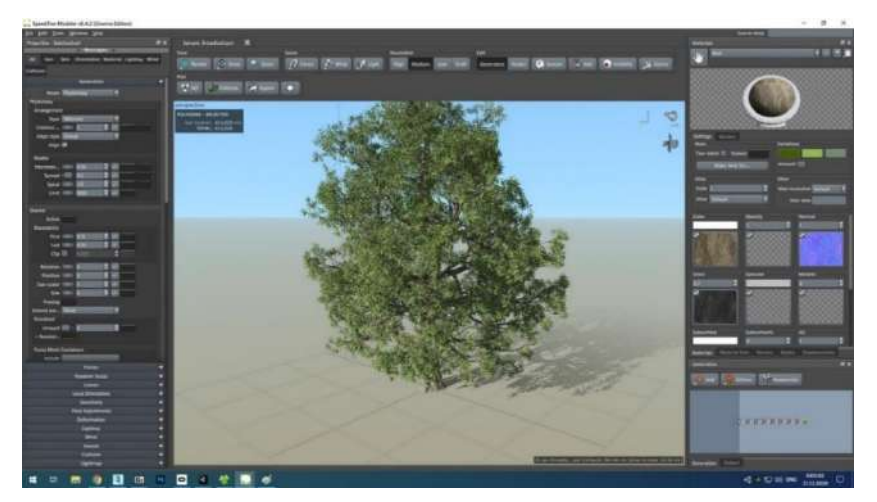

**Рис. 3. Создание нода LeafMesh в SpeedTree Modeler v8.4.2**

Основной проблемой было «запечение» освещения. Сложность настройки этого этапа зависит от того, насколько мощный компьютер. Unity выполняет вычисления для «BakedLights» в редакторе и сохраняет результаты на диск в качестве данных освещения. Этот процесс называется «запеканием». Во время выполнения Unity загружает запеченные данные освещения и использует их для освещения сцены [6].

Поскольку сложные вычисления выполняются заранее, «BakedLights» увеличивает производительность во время выполнения приложения и уменьшает количество ресурсов, которые тратятся на прорисовку сцены.

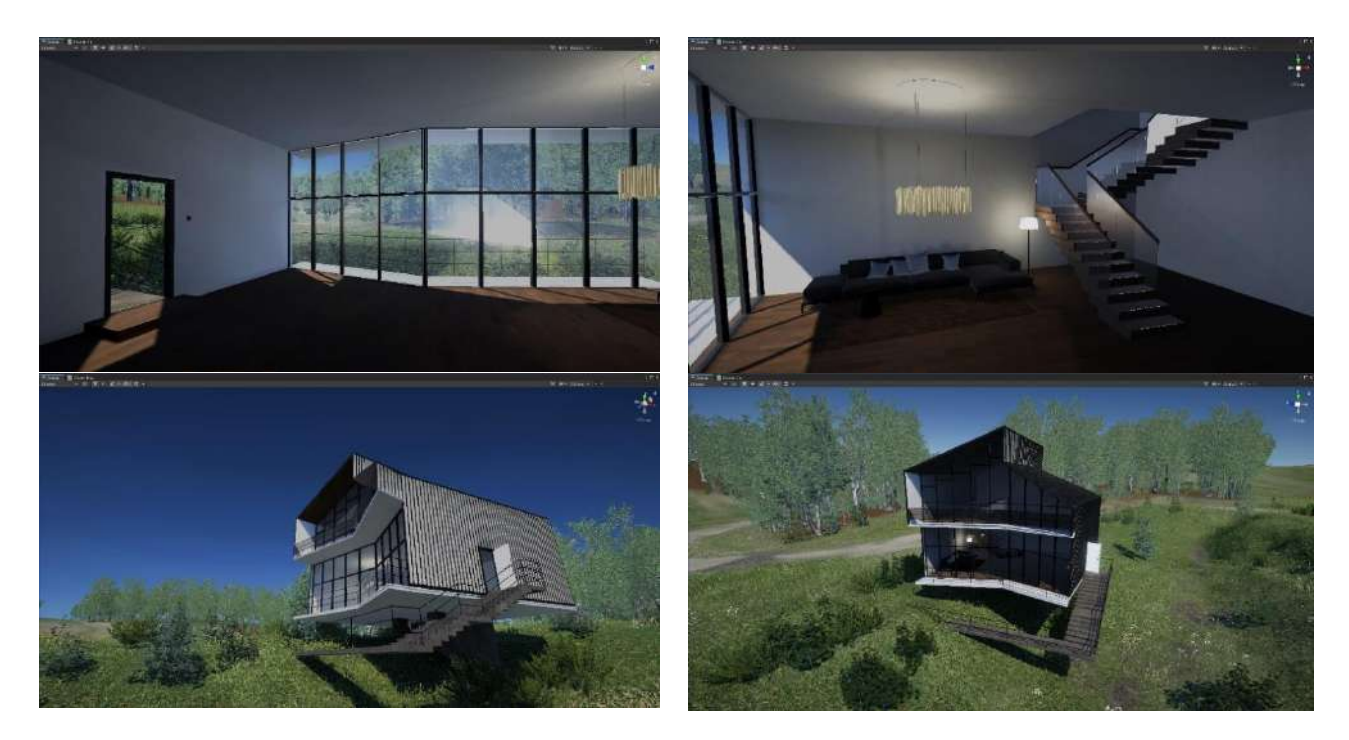

Рис. 4. Тестирование работоспособности приложения

Решения, принятые в ходе работы над проектом:

- В качестве активного перемещения было решено выбрать и «Locomotion» (имитация передвижения), и «Teleportation», поскольку пользователь сам может выбрать наиболее удобный для него тип перемещения;
- Добавлена функция подсветки активных элементов и повышена отзывчивость действий пользователя (подсвечиваемая зона дивана);
- Добавлены интерактивные элементы (выключатель люстры и открывание входной двери), далее с последующей работой над приложением интерактивных элементов будет больше;
- Добавлен ландшафт с помощью GameObject Terrain;
- Настроены материалы с помошью URP Sample Lit Material [7].

Эта начальная сцена может быть использована в других локациях. В будущем планируется расширение ряда моделей, добавится больше интерактивных возможностей (в том числе выбор материала мебели), расширится сама сцена. Также необходимо доработать визуальный стиль приложения, добавить новые элементы и UI интерфейс (начальное меню).

#### Выволы

Таким образом, можно сделать вывод, что технология виртуальной реальности является востребованной и перспективной. Единственной недостаток - что VR пока находиться на стадии активного развития и популярен лишь в некоторых компаниях. Со временем, когда автономные гарнитуры станут более компактными, удобными, производительными и менее дорогостоящими, это сделает данную технологию актуальной и повсеместной.

Виртуальный дизайн интерьера с помощью дополненной реальности – это возможность для дизайнеров погрузить человека в созданный ими проект интерьера. А еще – позволит взаимодействовать с обстановкой, объективно оценить выбранные решения и при необходимости вносить изменения.

Дополненная реальность в дизайне интерьера позволяет не просто составить общее представление о дизайн-проекте, как это было раньше, но увидеть и рассмотреть каждую деталь. Это удобно, быстро и помогает избежать недопонимания сторон.

### **Библиографический список**

- 1. Увлекательная реальность // Увлекательная реальность. [2020-2020]. URL.: https://funreality.ru/technology/virtual\_reality/.
- 2. Виртуальные очки. [2015-2021]. URL.: https://virtualnyeochki.ru/stati/virtualnyij-dizajninterera-vr-i-ar.
- 3. Б.-Э. П. Мэннинг Д., Unity для разработчика. Мобильные мультиплатформенные игры // Санкт-Петербург, 2018. – C.18-26.
- 4. Inc.Autodesk, Смоделируйте свою идею в мельчайших подробностях, [2020]. URL.: https://www.autodesk.ru/products/3ds-max/overview?plc=3DSMAX&term=1- YEAR&support=ADVANCED&quantity=1
- 5. I.A.R. Reserved // SpeedTree 8 Documentation. [2017]. URL.: https://forum.speedtree.com/
- 6. Unity Documentation, Light Mode: Baked // [2019]. URL.: https://docs.unity3d.com/ru/2020.1/Manual/LightMode-Baked.html.
- 7. Unity Technologies, Unity: от идеи до реальности // [2020]. URL: https://unity.com/ru/solutions/architecture-engineering-construction.

# **A.S. Mahalova, N.V. Pospelova**

# **DEVELOPMENT OF THE INTERIOR DESIGN CONFIGURATOR IN VIRTUAL REALITY**

*Nizhny Novgorod State Technical University n.a. R.E. Alekseev*

The technology of virtual reality, its area of application and development prospects are considered. The features of application development using this technology for the OculusQuest device are revealed. An application has been created - a simulator for construction companies engaged in interior design.

**Keywords:** the virtual reality; Oculus Quest; application for interior design; Unity 2020.1.4f1; 3D modeling; SpeedTree Modeler v8.4.2.

# **А.Д. Филинских, М.В. Бабинова, А.А. Шутов**

# **ВИРТУАЛЬНЫЙ ТУР ПО СОК «ЖДАНОВЕЦ»: ОТ ИДЕИ ДО ПРОГУЛКИ**

#### *Нижегородский государственный технический университет им. Р.Е. Алексеева*

В статье рассматривается применение технологии virtual reality (VR) в туризме. Рассмотрены перспективы и плюсы использования виртуальных туров. На примере СОК «Ждановец» исследованы технологии панорамной съемки и обработки полученного материала, создание виртуального тура и выгрузки его на сайт, а также - в очки VR. Описаны основные особенности гарнитур ClassVR и аспекты работы с данным оборудованием. В результате проделанной работы представлена реализация виртуального тура по СОК «Ждановец» для просмотра на сайте и в очках виртуальной реальности ClassVR.

**Ключевые слова:** виртуальный тур, виртуальная реальность, virtual reality (VR), информационные технологии, ClassVR, панорамная съемка.

#### **Введение**

Если бы великому писателю-фантасту Льюису Кэрроллу в свое время сказали, что можно очутится в мире его книг всего лишь надев очки, он вряд ли бы поверил. Парящие коты, говорящие животные и гусеница – философ – как такое можно увидеть лишь, надев очки? Но в современном мире уже никого не удивить такими заявлениями. VR или виртуальная реальность стремительно проникает во все сферы нашей жизни: развлечения, образование, медицина, военная сфера, космонавтика, промышленность, спорт и, конечно, туризм. Последнее, как никогда, востребовано в современных реалиях. Доступ к путешествиям закрыт, многие объекты культуры недоступны для посещения. В связи с этим возникает потребность в альтернативных методах посещения музеев, выставок и парков. Как раз здесь и вступает технология VR.

Сегодня, во многих областях туристической деятельности можно встретить VRтехнологии, например, на официальных сайтах отелей представлены виртуальные туры по коридорам и номерам. [1] Это позволяет не только улучшить впечатления от отеля, но и повысить его стоимость. Некоторые используют широкие фотографии, чтобы солидно выглядеть в сервисе Google Images [2]. Новой технологией проведения экскурсий являются также виртуальные экскурсионные туры на сайтах экскурсионных учреждений и музеев. По приблизительным подсчетам М. В. Вершининой в среднем около 70% музейных предметов находится в фондохранилищах, а собственные сайты имеют меньше 1/3 музеев. [3] Создание виртуального тура для музея может не только выделить его среди остальных и привлечь к себе внимание, но и позволить принять больше экскурсантов и открыть все свои фонды.

На данный момент применение интерактивных электронных и игровых технологий в индустрии туризма идет по следующим направлениям:

- 1. Дополненная туристская реальность (Augment realty, экскурсионные AR-туры).
- 2. Виртуальные экскурсионные туры (VR-туры), которые могут проходить как в реальном времени, так и в определенную историческую эпоху.
- 3. Геймифициванные продукты в экскурсионных дестинациях [4].

Кроме очевидных плюсов создания виртуального тура можно выделить такие плюсы, как ускорение процесса ознакомления со средой, в которую попадает экскурсант, повышение качество усвоения материала, а также возможность экскурсанту сориентироваться на местности до момента фактического прибытия на местность.

В качестве примера для исследования технологии создания виртуального тура будет создание виртуального тура для СОК «Ждановец» НГТУ им. Р.Е. Алексеева. На данный момент в разделе Местонахождение на официальном сайте лагеря присутствует лишь словесное описание местности и пара фотографий (рис. 1).

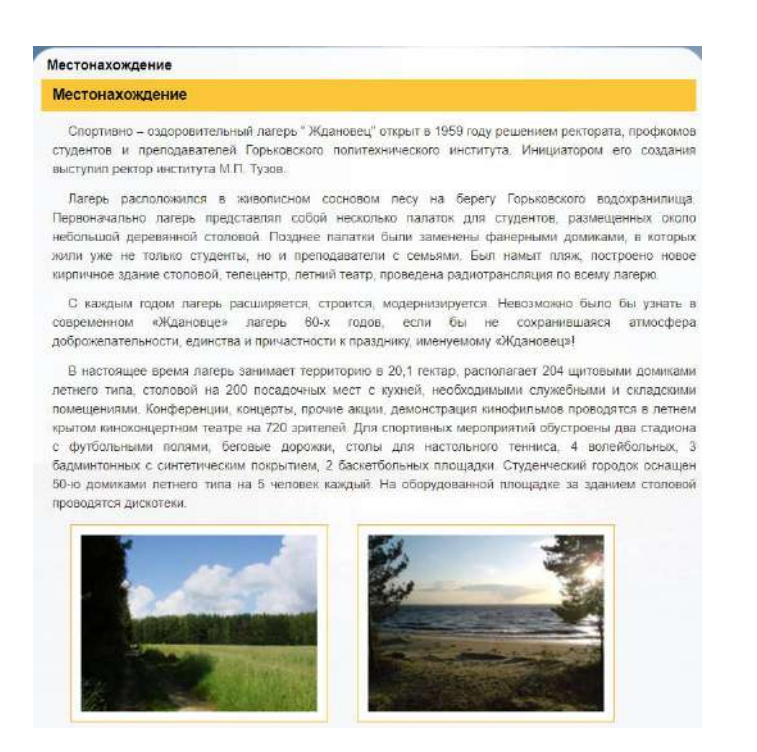

**Рис. 1. Раздел Местонахождение на сайте zhdanovec.nntu.ru**

Информации крайне недостаточно, и она представлена в ненаглядной форме. Новичку, оказавшемуся в лагере, сложно сориентироваться на местности. Именно поэтому каждую смену им проводят экскурсии. Но, если бы у них была возможность познакомиться с инфраструктурой лагеря и изучить план лагеря и местность заранее, то по прибытии не возникало бы вопросов. В целях модернизации был разработан виртуальный тур по СОК «Ждановец», который в последствии будет добавлен на сайт.

Рассмотрены этапы создания тура от съемки до загрузки тура на сайт. Для дополнительного погружения тур также будет добавлен в очки VR. Алгоритм создания представлен на рис. 2.

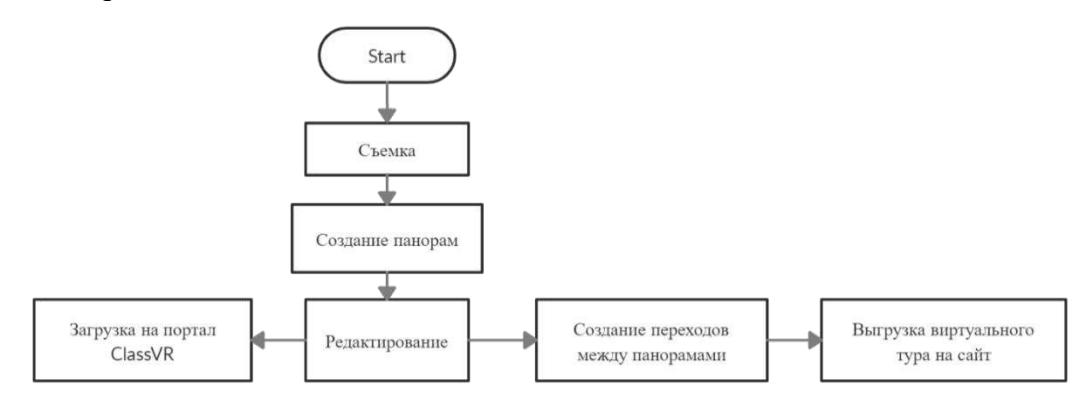

**Рис. 2. Алгоритм создания виртуального тура**

#### **Съемка**

Выполнение проекта начинается со съемки панорам. Для этого была выбрана камера Fusion 360 от компании GoPro. С помощью данной камеры можно получить качественное изображение, она поддерживает 360-градусные снимки с разрешением до 18 мегапикселей. Управление камерой осуществлялось со смартфона при помощи приложения от GoPro. Съемка панорам производилась на всей территории лагеря с шагом 4 метра. Камера GoPro имеет 2 объектива с углом обзора ~180 градусов каждый. В итоге, на выходе были получены изображения, из которых в последствии создаются панорамы.

#### **Создание панорам**

Для создания виртуальной экскурсии необходимо преобразовать материалы с камеры в сферические панорамы. Материал, снятый на камеру GoPro Fusion, доступен для редактирования несколькими способами, включая приложение для смартфона. Для создания виртуального тура было предусмотрено использование фирменного программного обеспечения Fusion Studio версии 1.3 для ПК, доступного на Windows и Mac. Программа поддерживает автоматический и ручной импорт отснятых материалов, при этом все ролики и фото получают в названии специальный префикс для каждой камеры (GPFR – передняя и GPBK – задняя) и соответствующий номерной суффикс для более удобного сопоставления файлов.

Для начала работы необходимо добавить материалы камеры в программу с компьютера или же напрямую с устройства. После загрузки материалов можно настроить уровень горизонта, температуру, произвести коррекцию цвета для каждой панорамы (рис. 3).

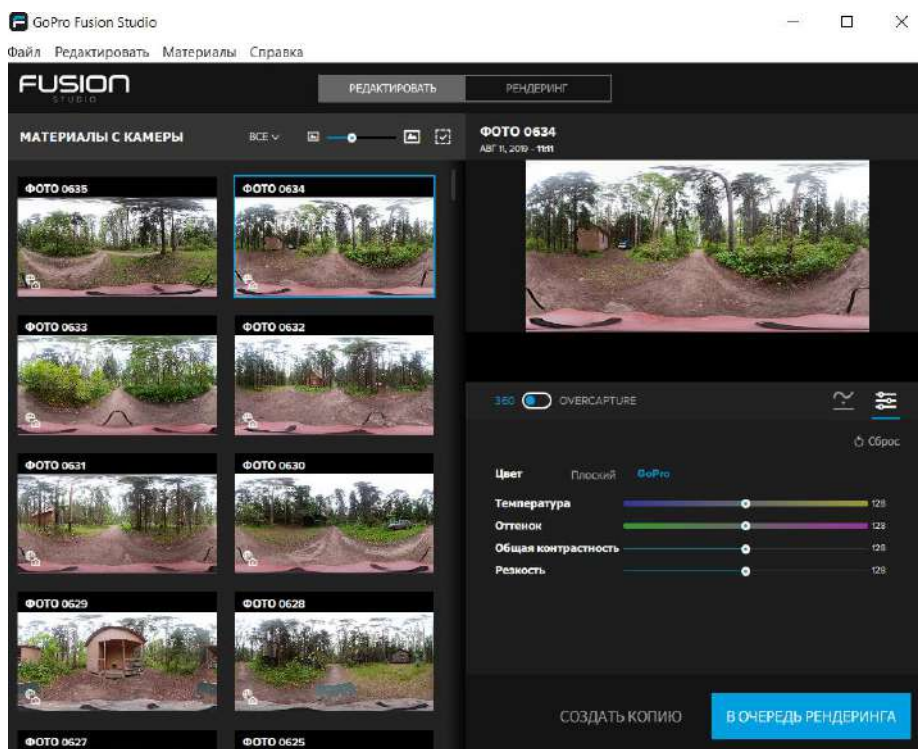

**Рис. 3. Редактирование панорам в программе Fusion Studio**

Завершив работу над изображениями, необходимо отрендерить материал. Изображения автоматически конвертируются в сферические панорамы.

# **Редактирование панорам**

Далее необходимо убрать с панорам штатив и посторонние объекты. Для этого необходимо воспользоваться графическим редактором Adobe Photoshop CC 2020. Затем необходимо импортировать полученную панораму в меню 3D – Spherical Panorama – Import Panorama (рис. 4).

| $\sqrt{Ps}$<br>File Edit Image Layer Type Select Filter 3D View Window Help |                                           |                                                                                                    |
|-----------------------------------------------------------------------------|-------------------------------------------|----------------------------------------------------------------------------------------------------|
| $\leftrightarrow$ $\bullet$ Auto-Select:<br>$\Box$ Sho<br>Laver $\vee$      | New 3D Layer from File<br>Merge 3D Layers | $\overline{p}$ + $\overline{p}$   <br>$\bullet \bullet \bullet$ 3D Mode: $\mathbb{C}^{\mathbb{Q}}$ , $\mathbb{C}^{\mathbb{Q}}$ |
| $\rightarrow$ $\times$ led-1 @ 100% (RGB/8#) $\times$                       | Export 2D Lough                           |                                                                                                    |
|                                                                             | <b>Spherical Panorama</b>                 | Import Panorama                                                                                                    |
| $\Box$ 0.<br>50 <sub>1</sub><br>100<br>200<br>150<br>250                    | Get More Content                          | 70<br>New Panorama Layer From Selected Layer(s)                                                                                |
| EB.                                                                         |                                           | Export Panorama                                                                                                    |
|                                                                             | New 3D Extrusion from Selected Laver      |                                                                                                    |

**Рис. 4. Импорт панорамы в Adobe Photoshop**
Основное изменение панорамы касается удаления из нее штатива для более правдоподобной картины погружения. Штатив удаляется с помощью инструмента: Выделение - Заливка с учетом содержимого.

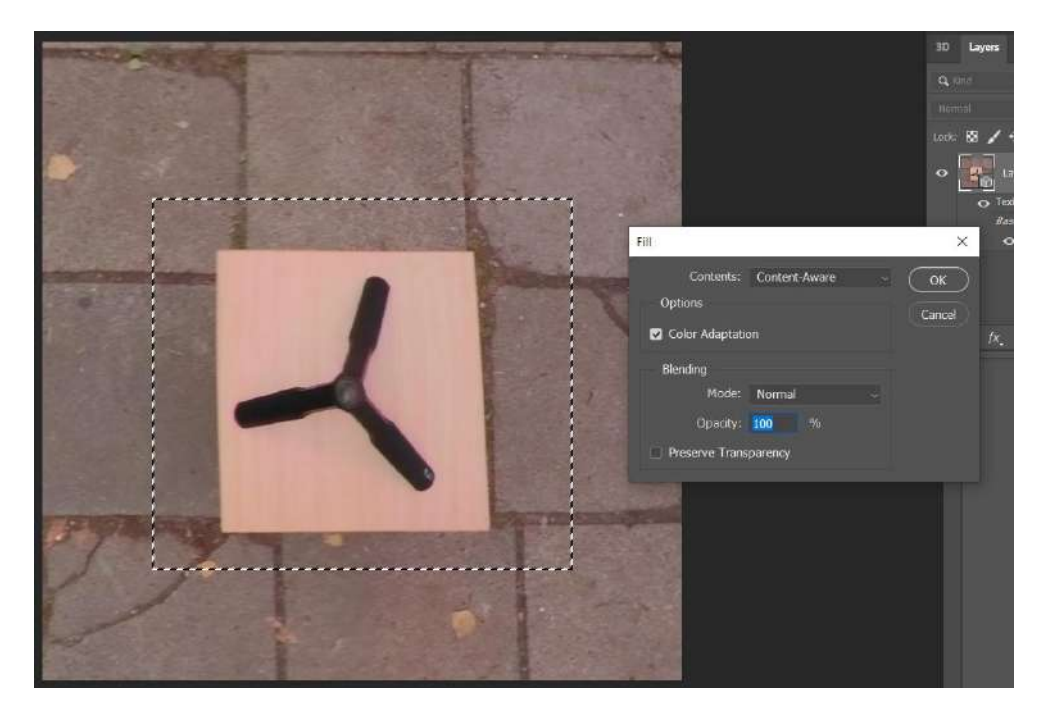

**Рис. 5. Импорт панорамы в Adobe Photoshop**

После выполненных действий в меню 3D – Spherical Panorama – Export Panorama необходимо сохранить панораму. Результирующее изображение уже можно использовать для создания виртуальной экскурсии на очках VR. В качестве инструмента, который будет отображать виртуальный тур, использованы виртуальные очки ClassVR.

# **ClassVR**

ClassVR — это система виртуальной и дополненной реальности разработанна студией Avantis Systems для применения в образовании, поэтому имеет ограниченный функционал (табл. 1).

*Таблица 1*

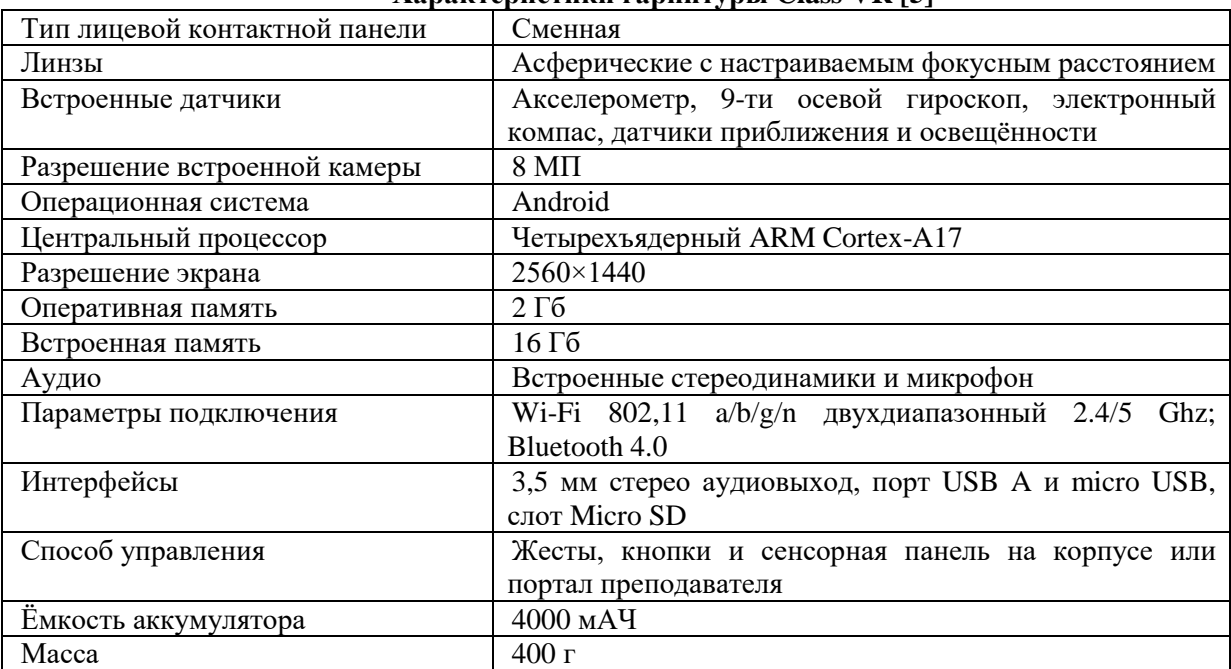

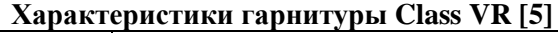

Для трансляции материала используется специальный портал, на котором, помимо использования имеющегося бесплатного материала, можно использовать собственные наработки. Именно этим порталом можно воспользоваться для работы с виртуальной экскурсией.

На портал загружаются изображения в прямоугольной проекции в формате JPG, которые были подготовлены. Для перенесения панорам на портал можно воспользоваться функцией «Загрузить» или же просто перенести изображения функцией Drag&Drop. После загрузки изображений необходимо сформировать список воспроизведения для экскурсии. Данный плейлист будет загружен на все гарнитуры ClassVR, подключенные к общему Wi-Fi.

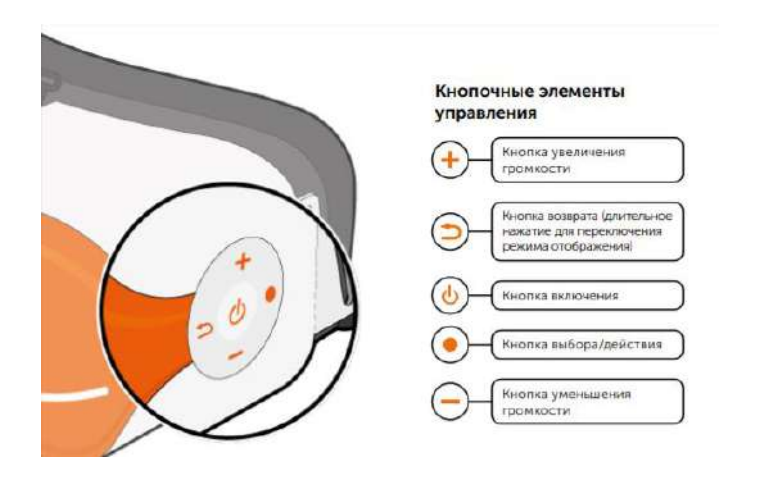

**Рис. 6. Кнопочные элементы управления гарнитурой Class VR [6]**

Для подключения гарнитур необходимо сначала включить очки, нажав на кнопку включения (рис. 6 [6]). Управление гарнитурой осуществляется с помощью этих основных кнопок. Далее, для привязки гарнитуры к организации необходимо отсканировать QR-код, созданный автоматически на портале. Для этого необходимо перейти в меню настройки в правом верхнем углу страницы портала и в открывшемся окне выбрать опцию «Зарегистрировать устройство».

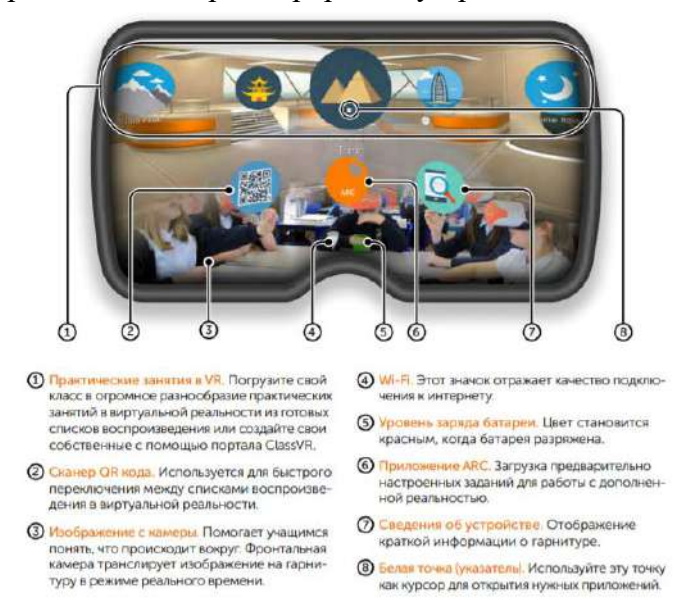

**Рис. 7. Изображение с экрана гарнитуры ClassVR [6]**

После проделанных действий гарнитура появится в области Устройства на вкладке Трансляция портала. В этой области можно проводить действия с гарнитурами: включать, выключать, добавлять в группы, отправлять плейлисты и многое другое. Далее, созданный ранее плейлист переносится на гарнитуры. И при нажатии кнопки воспроизведения все гарнитуры одновременно могут просматривать необходимую экскурсоводу панораму. Для направления

взгляда смотрящего в определенную точку на панораме существует опция «Представление преподавателя». Благодаря ей, на всех гарнитурах появляется метка в нужном месте панорамы и путь, к ней указывающий. Так же есть опция для отслеживания места, на которое направлен взор гарнитуры. Работа представлена на рис. 8.

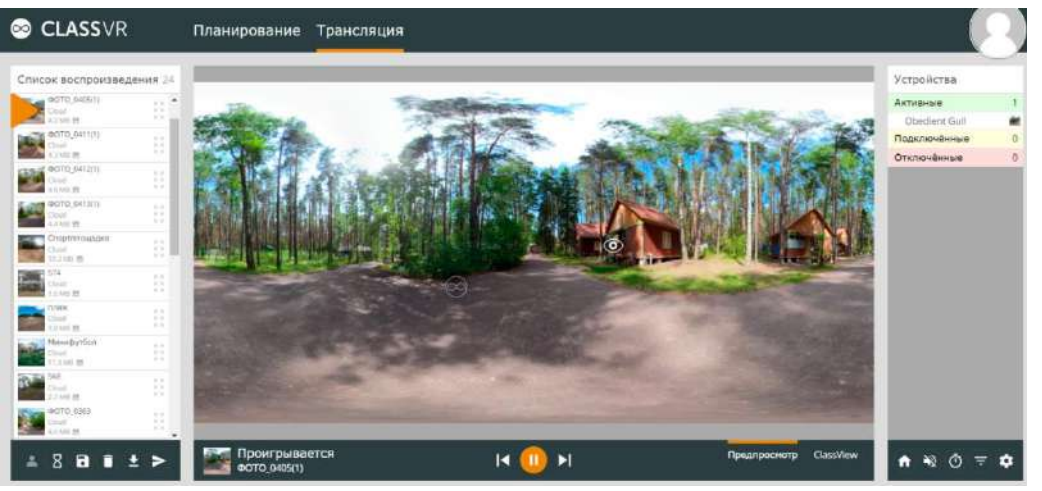

**Рис. 8. Отображение виртуальной экскурсии на портале ClassVR**

#### **Создание виртуальной экскурсии на сайт**

Для создания переходов между панорамами использовалось приложение Kolor Panotour Pro версии 2.5. Первым шагом необходимо создать проект и добавить в него панорамы. Далее, создать точки для перехода между панорамами. Для их добавления на вкладке «Tour» необходимо выбрать любую панораму на панели Hotspot указать на значок «Add polygon». Далее, для удобства можно развернуть панораму на весь экран (рис. 9).

Затем создаются области переходов. В данном случае это будут стрелки, указывающие направление перемещения. На данном этапе проставляются связи между областями перехода и соответствующие этим переходам панорамы. После завершения данного этапа в окне отображается виртуальный тур. Главное окно содержит удобный плагин меню, для вывода списка всех панорам. Имеется карта лагеря для лучшей ориентации в большом пространстве. Панель навигации с кнопками, которые позволяют приближать и отдалять изображение, включить-выключить показ карты и свернуть всю панель навигации. Для перехода между панорамами удобнее всего пользоваться переходами, которые уже настроены в программе.

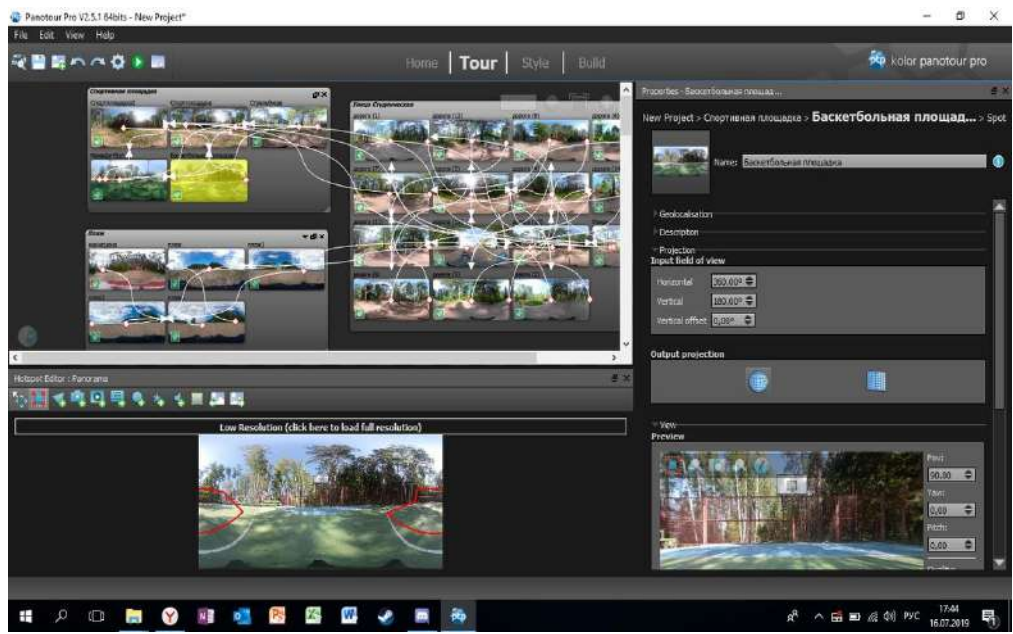

**Рис .9. Создание навигации в виртуальном туре**

## **Публикация тура на сайте**

После создания экскурсии её можно поместить на действующий сайт. Для этого необходимо переместить папку data с файлами тура и HTML-файл на хостинг. В страницу необходимо добавить код с указанием размеров и ссылки на HTML файл тура.

В данном коде excursion.html - это адрес главного файла 3D-экскурсии, а параметры width и height отвечают за ширину и высоту контейнера, в котором будет отображаться 3D экскурсия.

После вставки на странице появится созданная виртуальная экскурсия (рис. 10).

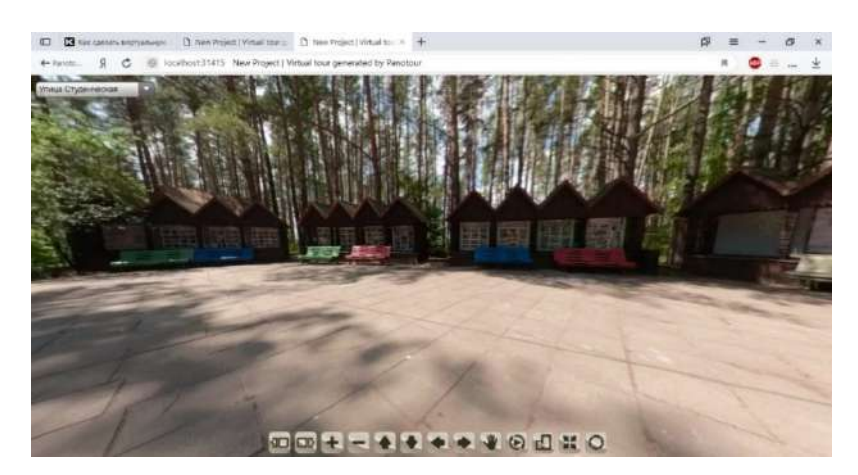

**Рис. 10. Готовая экскурсия, размещенная на сайте**

### **Заключение**

Создание туров является перспективным направлением разработок. Имея на вооружении необходимое оборудование путем фотографирования и обработки полученного материала, можно создать виртуальный тур любого помещения или, как на данном примере, любой области. В результате проделанной работы был получен виртуальный тур по СОК «Ждановец», который в последствии будет загружен на обновленный официальный сайт. Виртуальный тур позволит ознакомиться с лагерем заранее, поможет рассказать об инфраструктуре, а также поднимет на новый уровень восприятие лагеря в информационном пространстве.

## **Библиографический список**

- 1. А.Д. Котляров VR ТУРИЗМ ЧТО ОН ЗА СОБОЙ НЕСЕТ? //Вопросы науки и образования. 2018. № 6 (18). С. 52-53.
- 2. Применение VR в туризме. [Электронный ресурс] Режим доступа: http://www.virtualland.ru/blog/primenenie-vr-v-marketinge-territorij/ (дата обращения: 17.02.2021).
- 3. М.В. Вершинина Внедрение инноваций в туристическое музейное обслуживание // Стратегия развития индустрии гостеприимства и туризма. Орел: Государственный университет – учебно-научно-производственный комплекс. 2015. С. 181-185.
- 4. С.А. Гуров, М.А. Алексеенко ИННОВАЦИИ В ЭКСКУРСИОННОМ БИЗНЕСЕ //Бизнес и дизайн ревю. 2019. № 2 (14). С. 1.
- 5. ClassVR Комплект оборудования для обучения в виртуальной реальности [Электронный ресурс] - Режим доступа: [https://www.polymedia.ru/oborudovanie/classvr](https://www.polymedia.ru/oborudovanie/classvr-komplekt-oborudovaniya-dlya-obucheniya-v-virtualnoy-realnosti-dlya-8-uchashchikhsya/)[komplekt-oborudovaniya-dlya-obucheniya-v-virtualnoy-realnosti-dlya-8-uchashchikhsya/](https://www.polymedia.ru/oborudovanie/classvr-komplekt-oborudovaniya-dlya-obucheniya-v-virtualnoy-realnosti-dlya-8-uchashchikhsya/)  (дата обращения: 17.02.2021).
- 6. Руководство по настройке и руководство пользователя. [Электронный ресурс] Режим доступа: <https://www.polymedia.ru/upload/iblock/dcf/ClassVR> (дата обращения: 26.02.2021).

### **A.D. Filinskikh, M.V. Babinova, A.A. Shutov**

## **VIRTUAL TOUR OF SOK ZHDANOVETS: FROM IDEA TO WALK**

*Nizhny Novgorod State Technical University n.a. R.E. Alekseev*

The article discusses the use of virtual reality (VR) technology in tourism. The technologies for creating and the steps for implementing a virtual tour are considered. The main features of the ClassVR headsets and aspects of working with this equipment are described. As a result of the work done, the implementation of a virtual tour of the SOK Zhdanovets is presented for viewing on the website and in ClassVR virtual reality glasses.

**Keywords:** virtual tour, virtual reality (VR), information technology, ClassVR, panoramic shooting.

#### **А.А. Шагалова, Т.Н. Томчинская**

# **ПРИМЕНЕНИЕ ТЕХНОЛОГИИ ДОПОЛНЕННОЙ РЕАЛЬНОСТИ ДЛЯ ИЗУЧЕНИЯ НАЧЕРТАТЕЛЬНОЙ ГЕОМЕТРИИ**

#### *Нижегородский государственный технический университет им. Р.Е. Алексеева, г. Нижний Новгород*

В данной статье анализируются проблемы развития пространственного мышления обучающихся в освоении дисциплины «Начертательная геометрия», в решении проекционных задач и предлагается их решение с помощью применения технологии дополненной реальности. Рассматривается применение технологии дополненной реальности в образовании для развития пространственного мышления студентов. Предлагаемый программный продукт реализован на мобильной платформе с операционной системой Android.

**Ключевые слова:** дополненная реальность, 3D моделирование, пространственное мышление, начертательная геометрия, маркер, трекинг.

## **Введение**

В настоящее время стремительно наблюдается рост программных продуктов, которые применяют новейшие современные технологии, в том числе и технологии дополненной реальности для различных сфер деятельности человека: медицина, образование, индустрия развлечений и туризма, инженерное дело и т.д. Такую популярность данной технологии можно объяснить привычным для человека взаимодействием с трехмерными объектами в трехмерном пространстве. В данной статье рассматриваются проблемы развития пространственного мышления обучающихся при изучении дисциплины «Начертательная геометрия» и предлагается их решение с помощью применения технологии дополненной реальности.

Развитие пространственного мышления является актуальной проблемой современного инженерного образования. Процесс изучения дисциплины «Начертательная геометрия» значительно затруднён, некоторые темы особенно трудно усваиваются студентами. Это объясняется принципиальной разницей между чертежами евклидовой геометрии и начертательной геометрии, а также недостаточной подготовкой студентов. У преподавателей не всегда есть в распоряжении макеты, с помощью которых можно наглядно показать ту или иную задачу. Часто даже макеты не позволяют до конца понять всю суть задач проекционного отображения. С использованием же предлагаемого приложения с дополненной реальностью студент может всегда в спокойной обстановке осмыслить задачу, в отличие от использования макета, который может рассматриваться ограниченное время на занятии, т.к. трехмерная модель всегда рядом, поскольку мобильное устройство есть практически у каждого.

Цель работы – разработать мобильное приложение с применением технологии дополненной реальности для визуализации задач начертательной геометрии на основе учебнометодического пособия, а также продемонстрировать тем самым возможность развития навыков пространственного мышления обучающихся.

#### **Маркерная и безмаркерная технологии дополненной реальности**

Дополненная реальность в настоящее время является передовой технологией и одним из самых перспективных направлений современных проектов IT-отрасли.

Дополненная реальность (англ. augmented reality, AR - «расширенная реальность») – это технология, которая позволяет накладывать различную информацию, например, текст, графику, аудио и другие виртуальные объекты на реальные объекты в режиме реального времени. Применение AR для сферы образования предоставляет обучающимся возможность взаимодействовать с виртуальными и реальными объектами, делает процесс обучения более увлекательным, наглядным и динамичным.

Разработка современных AR-приложений основана на применении маркерной, «безмаркерной» или пространственной технологии трекинга. Наиболее популярной является маркерная технология, которая предполагает использование изображения - шаблона внутри рамки. Каждому такому шаблону сопоставляется свой определенный трехмерный объект. При наведении камеры мобильного устройства на шаблон производится его распознавание и воспроизводится соответствующая модель, которая привязана к данному шаблону внутри программного продукта.

Для работы «безмаркерной» технологии, напротив, не требуется никаких меток. Приложение сканирует с помощью камеры окружающий ландшафт и накладывает определенную сетку, на которой программные алгоритмы вычисляют опорные точки, к которым, в свою очередь, будут привязаны трехмерные объекты. В основе пространственной технологии трекинга лежит пространственное расположение тех или иных объектов. Данная технология основана на использовании данных GPS/ГЛОНАСС и компаса, которые встроены в мобильное устройство. С помощью координат определяется место расположения трехмерного объекта в пространстве. Как только координаты пользователя совпадут с координатами, заложенными в программе дополненной реальности, произойдет активация приложения.

Безусловно, применение технологии дополненной реальности вносит свой вклад в развитие пространственного мышления обучающегося. Пространственное мышление – это вид умственной деятельности человека, обеспечивающий создание пространственных образов и оперирование ими при решении практических и теоретических задач в образовательном процессе. Пространственное мышление подразумевает постоянное перекодирование образов, т.е. постоянный переход от трехмерных изображений к двухмерным и обратно [1]. Технологии AR позволяют обучающемуся управлять виртуальными объектами: перемещать их, вращать, масштабировать, рассматривать с разных сторон. Безусловно, это дает большой импульс к развитию пространственного мышления, позволяет глубже изучить предмет исследований.

Проблемой формирования пространственного мышления у студентов являются пространственные представления, без которых освоить данную учебную дисциплину практически невозможно. Развитие пространственного мышления – важнейшее условие овладения умением строить и читать чертеж. Вместе с тем, процесс обучения начертательной геометрии и иных инженерных дисциплин служит одним из наиболее важных средств развития воображения [2].

Применение технологии AR в преподавании различных дисциплин должно вести к очередной ступени развития обучающегося, стимулировать переход от конкретно-образного мышления к абстрактному. Использование AR позволяет применять графику, анимацию и аудио в интерактивном режиме, что позволяет расширять рамки применения принципа наглядности. Это даёт возможность передавать информацию обучаемому наиболее понятным и логичным образом, позволяет увеличивать объем получаемой информации, способствует развитию пространственного мышления и интуиции [3]. С помощью AR- технологий могут быть визуализированы невидимые объекты и явления, частицы, звук, абстрактные теоретические понятия, т.е. создан дидактический образ.

#### **Разработка мобильного приложения для изучения начертательной геометрии**

Во многих образовательных учреждениях до сих пор применяют различные методики и разминки, которые развивают пространственную «зоркость» у обучающихся, моделирование (изготовление бумажных макетов различных объектов) и т.д. Несмотря на стремительно растущую популярность технологии дополненной реальности, использование данной технологии в обучающих системах ещё распространено недостаточно широко, а внедрение какой-либо инновации требует достаточно большого количества времени.

При этом в образовательных процессах важно обеспечивать последовательный переход от физических объемных моделей к цифровым трехмерным объектам, а от цифровых - к образам, которые обучающиеся смогут самостоятельно изобразить на бумаге, развивая при этом свое пространственное мышление. После чего, постепенно усложнять сами действия с объемными фигурами: от формирования и накопления пространственных образов, умения оперировать ими к активизации мыслительной деятельности при выполнении различных проектов [4].

Проанализировав проблемы развития пространственного мышления студентов в решении учебных задач, для достижения поставленной цели работы представлено решение с помощью применения технологии дополненной реальности. В результате разработано мобильное приложение на OC Android с элементами дополненной реальности для визуализации задач учебно-методического пособия «Начертательная геометрия», подготовленного преподавателями Нижегородского государственного технического университета им. Р.Е. Алексеева И.Ю. Скобелевой, И.А. Ширшовой и М.Л. Мухиной. Разработка мобильного приложения основана на следующих технологиях и инструментах:

- использована маркерная технология трекинга;
- в качестве устройства отображения используется мобильное устройство (смартфон или планшет на OC Android).

Для разработки приложения был выбран следующий стек программных продуктов. Самой оптимальной платформой для разработки данной обучающей системы является Vuforia SDK. Vuforia SDK – бесплатная библиотека, которая постоянно модернизируется и позволяет создавать кроссплатформенные приложения с помощью специального игрового движка Unity [5], имеет хорошую документацию и множество инструкций по работе с ней. Моделирование и анимация трехмерных объектов производится в программе Autodesk Maya. Именно в данном программном продукте создается основная часть работы. Также одним из преимуществ данной программы является простой способ экспорта моделей в Unity, используя формат .fbx.

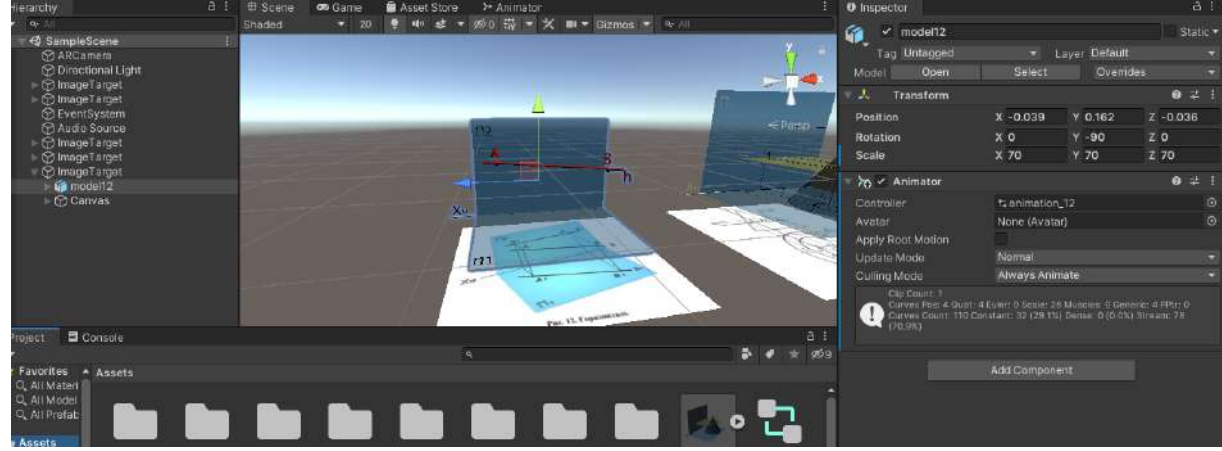

**Рис. 1. Сцена приложения в Unity**

Также стоит дополнить, что использование подобных приложений в образовательных учреждениях предлагается только в качестве вспомогательного инструмента при решении задач проекционного отображения и никак не направлено на исключение преподавателя из образовательных процессов, моделирование или замену чертежных инструментов и т.д.

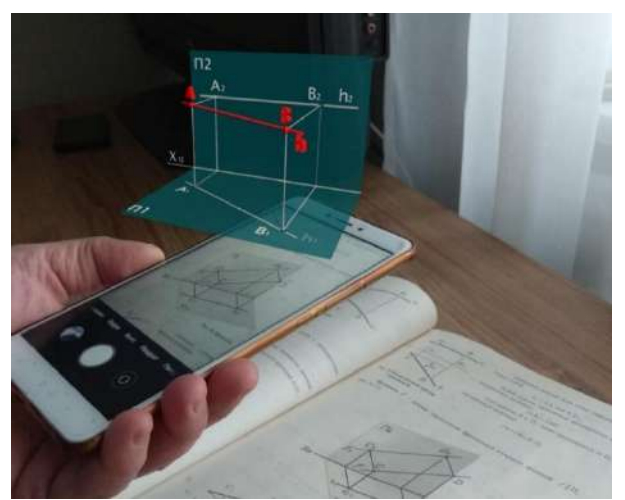

**Рис. 2. Визуализация иллюстрации учебника**

#### **Заключение**

Таким образом, главным преимуществом использования технологии дополненной реальности в обучающих процессах является развитие пространственного мышления у студентов. На основе разработанного прототипа приложения уже сейчас можно сказать, что обучающиеся смогут легко увидеть трехмерные объекты, которые обычно приходилось представлять, рассчитывать и строить с помощью традиционных методов на бумаге. С помощью виртуальных элементов управления можно осуществлять анимацию 3D-объектов. Также трёхмерная модель сопровождается звуковым объяснением той или иной задачи. При этом звук можно отключить, в случае, если требуется только визуальное представление объекта.

В конечном итоге, подобного рода мобильные приложения с применением технологии дополненной реальности можно использовать в качестве вспомогательного инструмента при решении задач в рамках когнитивно - визуального подхода к обучению начертательной геометрии и других инженерных дисциплин.

#### **Библиографический список**

- 1. О.С. Замазий Графическая подготовка студентов при изучении начертательной геометрии, инженерной графики // Известия ТулГУ. Гуманитарные науки. 2011. №3-2. URL: https://cyberleninka.ru/article/n/graficheskaya-podgotovka-studentov-pri-izucheniinachertatelnoy-geometrii-inzhenernoy-grafiki (дата обращения: 15.03.2021).
- 2. Л.П. Русинова Пространственное мышление студентов при изучении начертательной геометрии / Л. П. Русинова. — Текст : непосредственный // Молодой ученый. — 2010. — № 11 (22). — Т. 2. — С. 144-148. — URL: https://moluch.ru/archive/22/2302/ (дата обращения: 15.03.2021).
- 3. Ю.А. Вепринцева Применение наглядных средств обучения на уроках технологии / Ю. А. Вепринцева, Т. А. Горшкова // Научно-методический электронный журнал «Концепт». – 2016. – Т. 11. – С. 2516–2520.
- 4. С.В. Терентьева, «Развитие пространственного мышления при обучении математике» 2020.
- 5. Руководсвто Unity [Электронный ресурс]. URL: https://docs.unity3d.com (дата обращения: 22.11.2020).
- 6. М.В. Воронина, М.А. Чернова, А.В. Семёнова, Дополненная реальность в практике преподавания начертательной геометрии, инженерной и компьютерной графики – Текст: электронный // Научная библиотека eLIBRARY.RU: Интернет-портал. - URL: https://www.elibrary.ru/item.asp?id=42384613 (дата обращения: 24.10.2020).

#### **A.A. Shagalova, T.N. Tomchinskaya**

# **APPLICATION OF AUGMENTED REALITY TECHNOLOGY TO STUDY DESCRIPTIVE GEOMETRY**

#### *Nizhny Novgorod State Technical University n.a. R.E. Alekseev, Nizhny Novgorod*

This article analyzes the problems of the development of spatial thinking of students in the development of the discipline "Descriptive geometry", solving projection problems and proposes their solution using the technology of augmented reality. The application of augmented reality technology in education for the development of students' spatial thinking is considered. The proposed software product is implemented on a mobile platform with the Android operating system.

**Keywords:** augmented reality, 3D modeling, spatial thinking, descriptive geometry, marker, tracking.

# СЕКЦИЯ 3 ИНФОРМАЦИОННАЯ ПОДДЕРЖКА ЖИЗНЕННОГО ЦИКЛА ИЗДЕЛИЙ И ОБЪЕКТОВ ИНФРАСТРУКТУРЫ

### **УДК 004.92** DOI: 10.46960/43791586\_2021\_154

# **А.В. Бардин, Т.Н. Томчинская**

# **РАЗРАБОТКА ИНФРАСТРУКТУРЫ УЧАСТКА НИЖЕГОРОДСКОГО РАЙОНА ДЛЯ ИНТЕГРАЦИИ В СИМУЛЯТОР ДЛЯ АВТОШКОЛЫ**

*Нижегородский государственный технический университет им Р. Е. Алексеева*

В данной статье рассматриваются этапы разработки информационной модели Зеленского съезда Нижнего Новгорода и его близлежащая инфраструктура на основе данных рельефа местности с использованием возможностей ПО Autodesk InfraWorks. Приведены преимущества и недостатки автоматического и ручного моделирования.

**Ключевые слова:** визуализация, ГИС, GeoTIFF, инфраструктура, трехмерное моделирование, InfraWorks.

## **Введение**

В современном мире можно повсеместно услышать о таком понятии, как визуализация. В зависимости от контекста, значение этого слова может варьироваться. Мы можем понимать данный термин и как представление данных, и как графическое выделение каких-либо данных, основываясь на общей информациии, и как многие другие интерпретации.

Если абстрагироваться от научности понятия, можно сказать, что визуализация – это конструирование зрительного образа или истолкование мыслей автора в определенном выбранном виде. Сегодня в различных сферах жизнедеятельности человека может появиться необходимость в создании информационной модели, на основе которой будет проводиться анализ, сбор данных, различного вида расчеты. В строительстве визуализация может пригодиться для создания фотореалистичных или приближенных к этому изображений архитектурных форм и объектов, которые в будущем могут быть полезны при воплощении проектов в жизнь.

Для того, чтобы данный процесс происходил с большой точностью и с большим количеством полезных инструментов, компанией Autodesk было создано программное обеспечение InfraWorks, которое привнесло заметное ускорение работы с трехмерным моделированием инфраструктур как небольших участков земли, так и больших городов. InfraWorks – это специализированное решение для концептуального проектирования, которое берет за основу показания и данные из различных САПР и ГИС, а также из сторонних открытых источников [1]. Исходя из полученных сведений, программа предоставляет возможность создать несколько вариантов визуализаций инфраструктуры, включая в себя дороги, мосты, водные пространства, 3D-объекты, поверхности и другие элементы, способствующие графическому представлению модели.

#### **Создание трёхмерной модели инфраструктуры участка Нижнего Новгорода**

Работа выполняется в рамках развития приложения «Виртуальная автошкола», рассмотренного авторами в ранних работах [2-3]. Особенностью тренажера является то, что обучающийся тренируется на моделях реальных аварийно-опасных участков города. Для построения сценариев создания аварийно-опасных случаев использована статистика и ситуационное описание случаев ДТП. Предложен режим динамического тренинга и тестирования в режиме виртуальной и дополненной реальности с различными степенями погружения.

В данной работе рассматривается визуализация участка Нижнего Новгорода, расположенного в пределах от площади Минина до Канавинского моста, дорога к которому проходит через Зеленский съезд и через Нижне -Волжскую набережную (основные участки дорог). На первом этапе моделирования используется ПО Autodesk InfraWorks. Построенная модель в дальнейшем будет интегрирована в глобальный проект всего Нижнего Новгорода. Для уточнения модели рельефа используется Autodesk Civil 3D, а также Autodesk Maya. Проект будет являться автомобильным симулятором для автошколы, чтобы была возможность учиться как за рулем автомобиля, так и за «рулем» на смартфоне. Чтобы сделать это с максимальной точностью и достоверностью для учеников, нужно показать все неровности рельефа, такие как, например, овраги, спуски, подъемы. Требуется максимально реалистично расположить все дороги с их особенностями. Смоделировать здания, которые будут встречаться на пути, учесть все поверхности и материалы, а также малые архитектурные формы, знаки дорожного движения, растительность.

Чтобы приступить к работе с InfraWorks, важно получить сведения о рельефе той области, которая будет моделироваться. Заключается это в подготовке растровых изображений, которые либо сгенерируют все особенности поверхности, либо станут текстурами, поверх которых будет проще делать визуализацию. Для этого будут использоваться картографические данные Google, которые доступны на сайте EarthExplorer американской геологической службы. Ресурс дает возможность получить в свободном доступе файлы, полученные радиолокационной топографической миссией шаттла (сокращенно, SRTM). Их можно загрузить в формате GeoTIFF, чтобы в дальнейшем использовать при работе с рельефом. Формат представляет из себя подмножество формата tiff, в котором хранится дополнительная геоинформация. Файл в таком формате может включать в себя вид картографической проекции, систему географических координат и другую, необходимую для точного пространственного ориентирования информацию [4].

После выполнения всех необходимых действий с данными со спутника на экране появляются две сущности, которые содержат в себе все высотные показатели и особенности структуры поверхности выбранной местности. Загружаем их для дальнейшей интеграции в InfraWorks и для наложения на них текстуры (рис. 1).

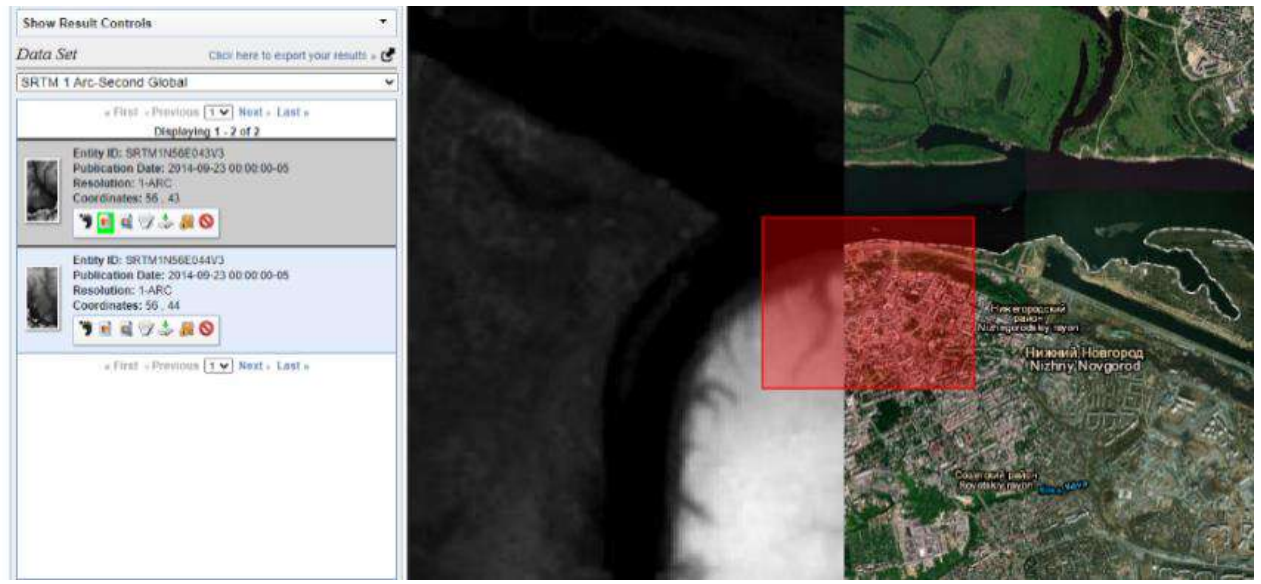

**Рис. 1. Результат взаимодействия с EarthExplorer**

Чтобы упростить этап моделирования инфраструктуры, используем спутниковое изображение в качестве растровой основы для объектов. Для этого используется программа SAS.Планета с бесплатной лицензией. Ее основное предназначение – просмотр и загрузка карт и спутниковых снимков высокого разрешения, которые предоставляются различными геоинформационными системами. Главный плюс данного ПО заключается в том, что все загруженные карты и снимки

останутся на компьютере и будут доступны офлайн. В самой программе выбираем необходимую область для сохранения. Так как необходимо максимально точно расположить изображение поверх рельефа, воспользуемся файлом привязки (тип .w) (рис. 2) [5].

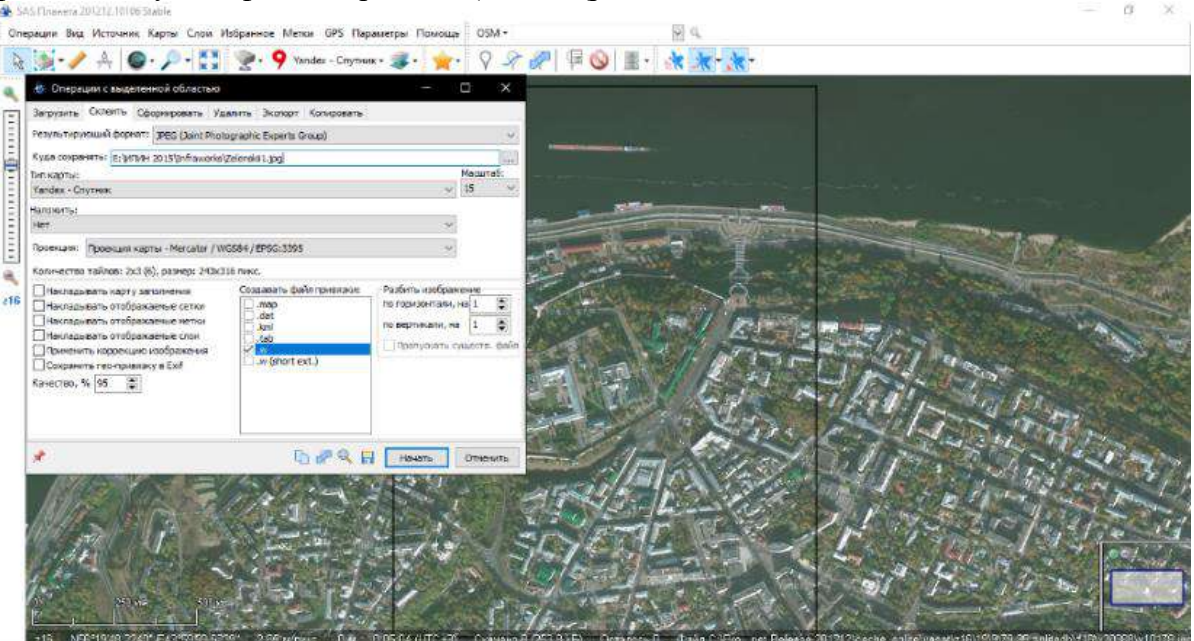

**Рис. 2. Использование SAS.Планета для загрузки растрового изображения**

# **Использование полученных данных в InfraWorks**

После выполнения всех вышеописанных действий переходим в Autodesk InfraWorks. С помощью панели Источники данных добавляем два файла формата GeoTIFF и подгружаем подложку, сохраненную в формате .jpg, путем выбора опции Растр.

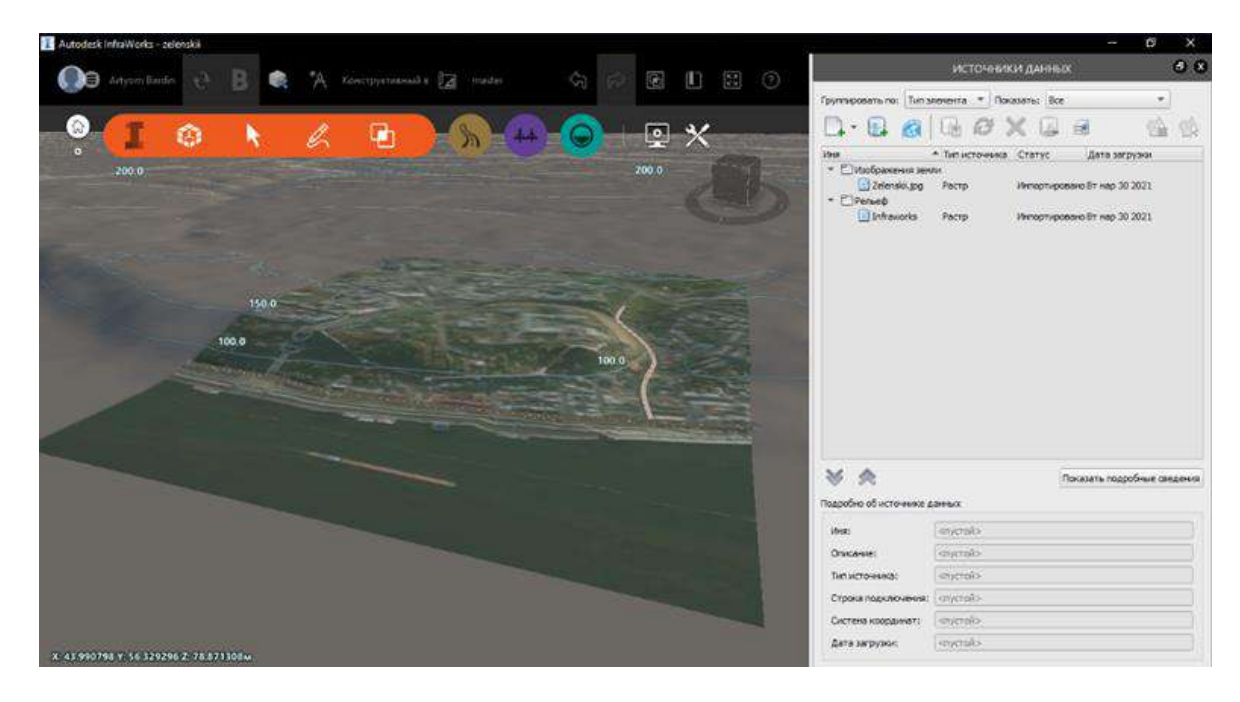

**Рис. 3. Добавленные в проект источники данных**

Через какое-то время, когда программа получит все данные о рельефе, определит наличие данных о географической привязке и автоматически найдет точное местоположение, в котором должно находиться изображение, мы получим искомый результат (рис. 3) [6].

#### **Создание и редактирование дорожных покрытий**

Добавим в наш проект участки дорог. Это происходит с помощью использования шаблонов дорог, заготовленных разработчиками. В версии 2020 года выбор происходит, в зависимости от типа, либо в пункте меню Создание, управление и анализ модели инфраструктуры, либо через пункт Разработка, просмотр и проектирование дорог.

В выпадающем списке можно настроить стили дорог: есть возможность редактировать стиль, создать полностью новый либо новый, но путем копирования базовых настроек одного из имеющихся. Далее рассматривается процесс добавления дорожных покрытий.

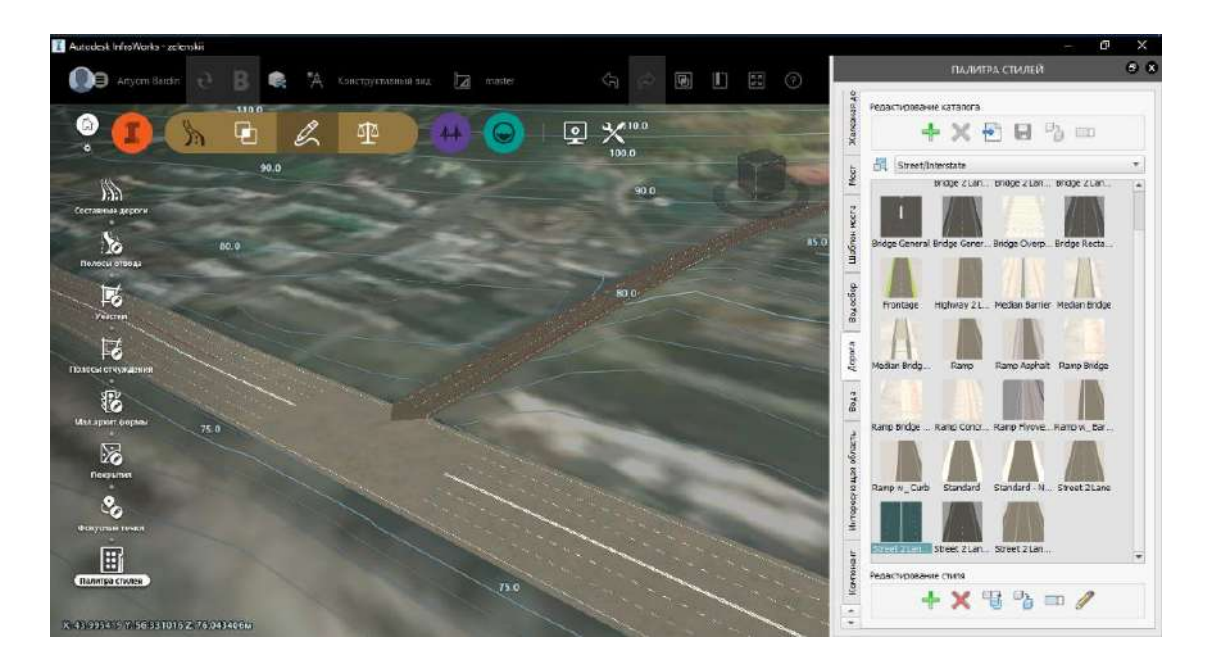

**Рис. 4. Добавление дорог в проект InfraWorks**

Чтобы построить дорогу, идущую параллельно Нижне -Волжской набережной, воспользуемся уже имеющимся стилем Street 2 Lane. Нужно сделать так, чтобы с каждой стороны движения было по 3 полосы, а также чтобы между проезжими частями располагалась двойная сплошная. После того, как стиль отредактирован, сохраняем его и применяем либо к уже созданной дороге, либо моделируем новую с выбранным вариантом [7].

Создадим перекресток улиц Нижне -Волжская набережная и Широкая, добавив дорогу, которая поднимается к Зеленскому съезду. Возьмем за основу тот же стиль Street 2 Lane, только в настройках заменим значение текстуры у Travel Lanes и Shoulder с Не установлено на Roadway. Добавим дорогу на нашу картинку. Таким образом, был получен перекресток путем создания двух основных дорог (рис. 4).

#### **Преимущества и недостатки автоматического и ручного моделирования**

Автоматическое моделирование заключается в том, что в главном меню программы выбирается режим Конструктора модели, который содержит локальную карту мира, встроенную в InfraWorks. С помощью него также, как было описано ранее, выбирается участок, который необходимо смоделировать. После выбора необходимого места на карте происходит генерация инфраструктуры, ограниченная данными, полученными лишь исходя из показаний со спутника. На выходе мы получаем информационную модель Нижегородского района, которая включает в себя все дороги, здания и трехмерные объекты (рис. 5).

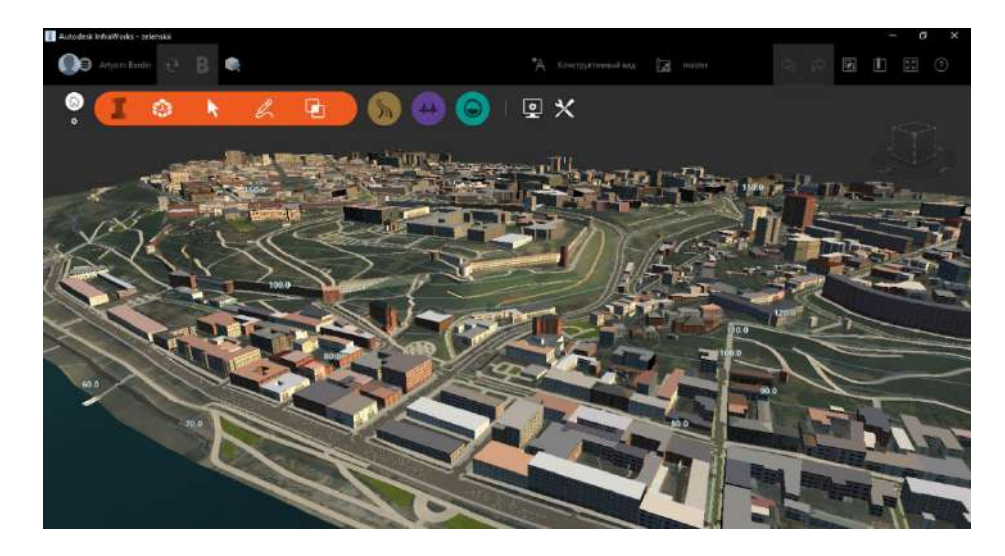

Рис. 5. Молель городской среды, сгенерированная с помошью Конструктора молели

Как видно из рисунка, все объекты располагаются на своих местах. Но это не избавляет данный способ от погрешностей и большого числа неточностей. Так как модель формируется, опираясь лишь на данные с карты, архитектура строится геометрически по тем размерам, которые имеются и которые описаны, но текстуры и формат самих зданий резко отличаются от того, что есть в действительности. Так, по рисунку 4 видно, что Нижегородский Кремль располагается точно там, где он и находится, но стены его состоят из простых жилых зданий, стили которых прописаны в InfraWorks. Также заметно, что одна из стен располагается по большей части под землей, что следует из того, что не все данные, полученные путем автоматического конструирования, точны на сто процентов.

Следуя из вышеописанных выводов, можно сказать о том, что главное отличие автоматического конструирования от ручного, а также его сильнейший недостаток - это некорректное построение инфраструктуры. Но у этого метода есть заметное преимущество скорость построения и точность расположения объектов. Ручная настройка отлична тем, что все будет находиться на своих местах, все текстуры будут подобраны согласно стандартам, но такое моделирование займет гораздо больше времени.

# Заключение

Восприятие трехмерных моделей создает яркий, запоминающийся и понятный образ. происходит лостаточно Помимо этого. визуализация быстро. если использовать специализированные инструменты, а при необходимости присутствует возможность внесения правок и коррективов, причем этот процесс также не требует особого времени и дополнительных финансовых затрат. Такая виртуальная модель помогает создать представление о необходимых материалах, размерах и прочих характеристиках будущего проекта. В случае дальнейшей интеграции данной работы в глобальный проект, необходима максимальная точность, чего и можно добиться в Autodesk InfraWorks, используя те методы, которые встроены в программу.

В результате моделирования объектов инфраструктуры в среде Autodesk InfraWorks были выполнены интеграция GeoTIFF файлов и подложки в формате .jpg. Созданы дороги, имеющие пересечение и построенные на основе встроенных стилей. Также рассмотрен вариант автоматического моделирования инфраструктуры участка и выявлены отличия, а также положительные и отрицательные стороны данного варианта в сравнении с ручным моделированием.

# **Библиографический список**

- 1. П.В. Раклов Географические информационные системы в тематической картографии. Учебное пособие [Книга] - Москва: Академический Проект, 2014. - стр. 176.
- 2. T.N. Tomchinskaya, N. Yr Dudakov, A.D. Filinskih A mobile application based on augmented and virtual reality for dynamic training and testing of the road-rule skills. Proc. of Multi Conf. on Computer Science and Information Systems [Conference] // MCCSIS'18. – Madrid : [s.n.], 17-20 Jul 2018. - pp. 403-407.
- 3. М.О. Шапошникова, Е.В. Ярова, Т.Н. Томчинская Разработка приложения для мобильной платформы «Виртуальная автошкола» [Конференция]// XI международная научно-практическая конференция "Организация и безопасность дорожного движения".- [б.м.]: Тюменский индустриальный университет, 2018. - стр. 354-358.
- 4. Сайт геологической службы США [В Интернете]// EarthExlorer. URL: https://earthexplorer.usgs.gov/ [дата посещения: 20.03.2021].
- 5. Официальный сайт SAS.Планета [В Интернете]. URL: http://www.sasgis.org/sasplaneta/ [дата посещения: 21.03.2021].
- 6. Руководство пользователя по AutoDesk InfraWorks [В Интернете] // Официальный сайт Autodesk. URL: https://knowledge.autodesk.com/ru/support/infraworks?sort=score [дата посещения: 22.03.2021].
- 7. Eric Chapell Autodesk Roadway Design for InfraWorks 360 Essentials[Книга]. 2014. стр. 120.

# **A.V. Bardin, T.N. Tomchinskaya**

# **DEVELOPMENT OF THE INFRASTRUCTURE OF THE SECTION OF THE NIZEGORODSKY DISTRICT FOR INTEGRATION INTO A SIMULATOR FOR A DRIVING SCHOOL**

*Nizhny Novgorod State Technical University n.a. R.E. Alekseev*

This article discusses the stages of developing an information model of the Zelensky exit of Nizhny Novgorod and its nearby infrastructure based on terrain data using the capabilities of Autodesk InfraWorks software. Advantages and disadvantages of automatic and manual modeling are given.

**Keywords:** visualization, GIS, GeoTIFF, infrastructure, modeling, bitmap*.*

## **М.Н. Галанина, Т.Н. Томчинская**

# **ОБМЕН ДАННЫМИ REVIT С ПРОГРАММОЙ EXCEL С ПОМОЩЬЮ DYNAMO**

*Нижегородский государственный технический университет им. Р.Е. Алексеева, г. Нижний Новгород*

Вданной работе рассматривается возможность и способы извлечения данныхиз модели BIM. Проанализированы основные инструменты, позволяющие работать с данными информационной модели здания. Описывается технология визуального программирования в программе Autodesk Revit.

**Ключевые слова:** визуальное программирование, BIM-технологии, Dynamo, Excel, Autodesk Revit.

#### **Введение**

В настоящее время в качестве эффективного средства поддержки информационносправочного и аналитического обеспечения процесса принятия решений в области управления объектами строительства используются геоинформационные и BIM-системы.

Основная цель рассматриваемого в работе проекта BIM University Management System для НГТУ им. Р.Е. Алексеева – информационная поддержка принятия управленческих решений на уровне руководства университета и его основных подразделений, а также поддержка эксплуатации инженерных коммуникаций территории и сооружений ВУЗа. Автоматизация данного процесса позволит сократить скорость принятия решений, увеличить точность и объективность информации, что необходимо для инженерных сетей, поскольку создаваемая система направлена на хранение, анализ, обработку и визуализацию графической и атрибутивной информации.

Использование информационной модели здания значительно упрощает взаимодействие с информацией об объектах инфраструктуры, а также проектной и рабочей документацией объекта, так как позволяет хранить чертежи, характеристики объектов, спецификации в электронном виде, осуществлять поиск и анализировать полученную информацию. Компоненты информационной модели имеют индивидуальные параметры, по которым становится известно общее состояние здания и объектов в нем [1].

Имеющаяся информационная модель – это полноценный информационный ресурс для системы управления корпусом. Одной из задач проекта является разработка универсального метода получения данных из модели с помощью языка запросов. Это нужно для того, чтобы создать систему для взаимодействия пользователя с данными модели, при этом не обучая его работать с программой моделирования. Такая система – надстройка над BIM-моделью, через которую пользователь управляет информацией, содержащейся в модели.

На протяжении нескольких практических работ по данной тематике была проведена работа по загрузке и выгрузке данных из Revit разными способами.

При использовании расширения DBLink был проведен экспорт в базу данных PostgreSQL через ODBC-источник, экспорт в MS Access и реализована связка Revit-Access-Excel-Access-Revit [2]. Таким образом, стали видны преимущества и недостатки этих способов экспорта - PostgreSQL поддерживает геометрические данные, а в MS Access сразу формируется схема данных, где можно посмотреть все связи между сущностями. Однако, работать с такой системой все равно не удобно, так как этот процесс не автоматизирован. Поэтому для решения задачи, целесообразно стало освоить модуль Dynamo Revit и написать алгоритм решения, который подойдет для нескольких проектов и сразу представит данные в нужном виде.

#### **Возможности Dynamo Revit**

Dynamo – это дополнение к Autodesk Revit, которое позволяет работать с объектами геометрии и данными посредством визуального программирования [3]. Соединенные друг с другом элементы, отношения и последовательность действий образуют пользовательские алгоритмы, которые можно использовать для широкого спектра приложений – от обработки данных до создания геометрии.

В Dynamo используются простые блоки, а совокупность блоков создает правила, по которым работает Revit. Узлы (ноды) в Dynamo – это объекты, которые соединяются между собой, чтобы сформировать визуальную программу (рис. 1). Каждый нод выполняет операцию, которая либо предустановлена изначально, либо написана на Python специально для конкретной задачи [4].

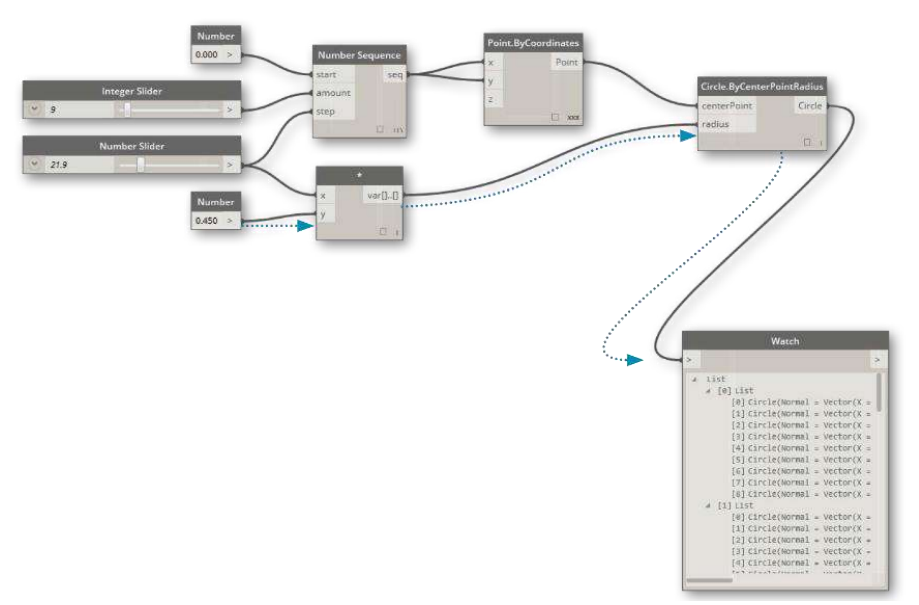

**Рис. 1. Ноды в Dynamo Revit**

С помощью Dynamo можно создавать сценарии для автоматизации повторяющихся задач, изучения сложных проблем проектирования и упрощения рабочих процессов BIM в модели Revit. Надстройка Dynamo для Revit расширяет возможности информационного моделирования зданий за счет среды логики и данных, предоставляемых графическим редактором алгоритмов [5].

Использование базовых узлов Dynamo в сочетании со специализированными узлами Revit расширяет параметрические рабочие процессы для обеспечения совместимости, выпуска документации, анализа и генерации объектов (рис. 2).

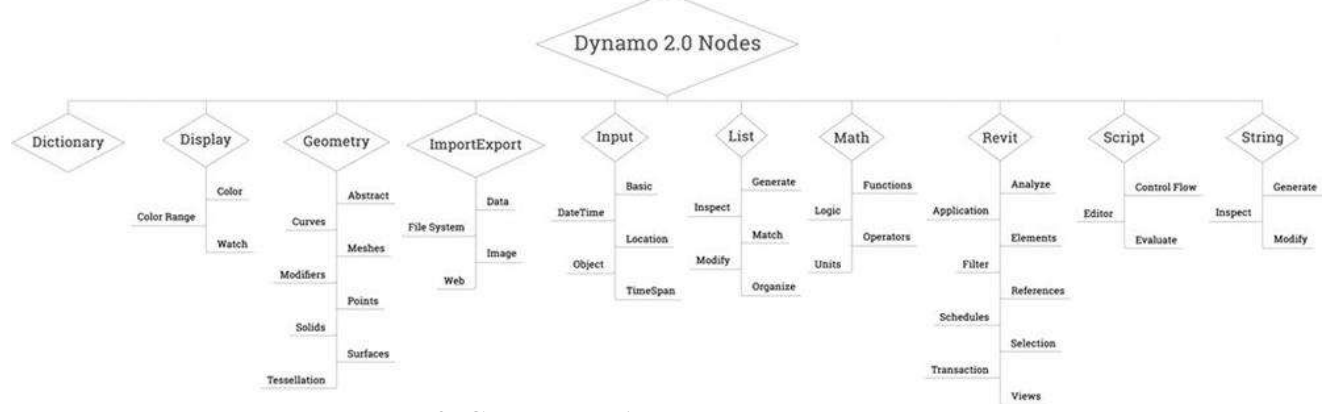

**Рис. 2. Структура базовых узлов в Dynamo**

Таким образом, Dynamo позволяет разработчикам автоматизировать повседневные рабочие процессы и направить все силы проектировщиков на анализ и изучение проектов.

#### Созлание алгоритма экспорта и импорта ланных ВІМ проекта средствами Dynamo

Для ознакомления с функционалом и принципом работы в Dynamo Revit выбраны алгоритмы экспорта и импорта данных в Excel. Требуется выгрузить данные о пространствах в программу Excel. Для реализации такого алгоритма достаточно предустановленных нодов программы [6]. Сначала выбирается категория – те данные, с которыми необходимо провести действие, в нашем случае - это пространства. Все элементы категории формируют список всех параметров данной категории. Фильтром отбираются требуемые параметры - id, имя, площадь, уровень. Далее, преобразуем список в необходимый для правильной записи в excel-таблицы построчный формат, добавляем список с заголовками столбцов, определяем путь к документу, лист и ячейку записи и запускаем алгоритм (рис. 3).

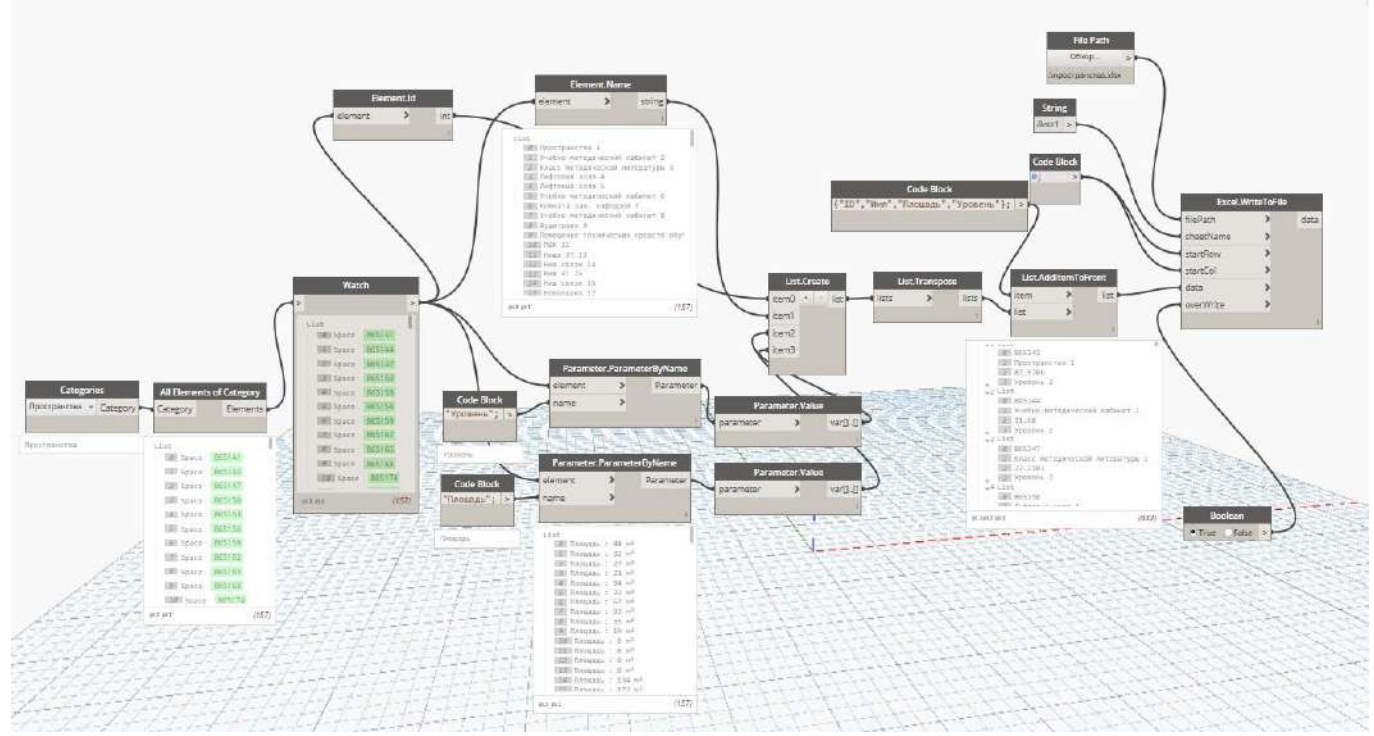

Рис. 3. Алгоритм экспорта таблицы с пространствами в MS Excel

При правильной интерпретации алгоритма все ноды остаются корректными, происходит запись и открывается документ (рис. 4). В противном случае программа предупреждает об ошибке и дает краткое описание к ней.

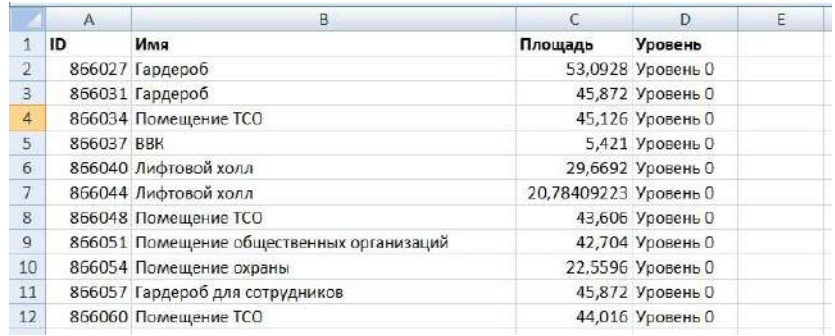

#### Рис. 4. Результат экспорта данных о пространствах в Excel

Далее, специалист, не знакомый с программой Revit, может дополнить сведения об объекте данной категории, в нашем случае - ответственных за пожарную безопасность помещений (рис. 5).

|                | A          | B                                         |                       | D                 |                                        |  |
|----------------|------------|-------------------------------------------|-----------------------|-------------------|----------------------------------------|--|
|                | ID         | Имя                                       | Площадь               | Уровень           | Ответственный за пожарную безопасность |  |
| $\overline{2}$ |            | 866027 Гардероб                           |                       | 53,0928 Уровень О | Лебедева Г.И.                          |  |
| $\overline{3}$ |            | 866031 Гардероб                           |                       | 45,872 Уровень О  | Лебедева Г.И.                          |  |
| 4              |            | 866034 Помещение ТСО                      |                       | 45,126 Уровень О  | Афанасьев Л.П.                         |  |
| 5              | 866037 BBK |                                           |                       | 5,421 Уровень О   | Гордеев П.П.                           |  |
| 6              |            | 866040 Лифтовой холл                      |                       | 29,6692 Уровень О | Тарасов Е.Н.                           |  |
| $\overline{7}$ |            | 866044 Лифтовой холл                      | 20,78409223 Уровень О |                   | Тарасов Е.Н.                           |  |
| $\overline{8}$ |            | 866048 Помещение ТСО                      |                       | 43,606 Уровень О  | Тарасов Е.Н.                           |  |
| $\overline{9}$ |            | 866051 Помещение общественных организаций |                       | 42,704 Уровень О  | Васильев И.Н.                          |  |
| 10             |            | 866054 Помещение охраны                   |                       | 22,5596 Уровень О | Николаев А.Л.                          |  |
| 11             |            | 866057 Гардероб для сотрудников           |                       | 45,872 Уровень О  | Лебедева Г.И.                          |  |

**Рис. 5. Добавление и заполнение в Excel параметра «Ответственный за пожарную безопасность»**

Затем эти данные необходимо импортировать в Revit. Для алгоритма импорта новых данных необходимо, чтобы в Revit у объекта существовали параметры, куда будет проводиться запись. Если такие поля не предустановлены, их нужно добавить (рис. 6).

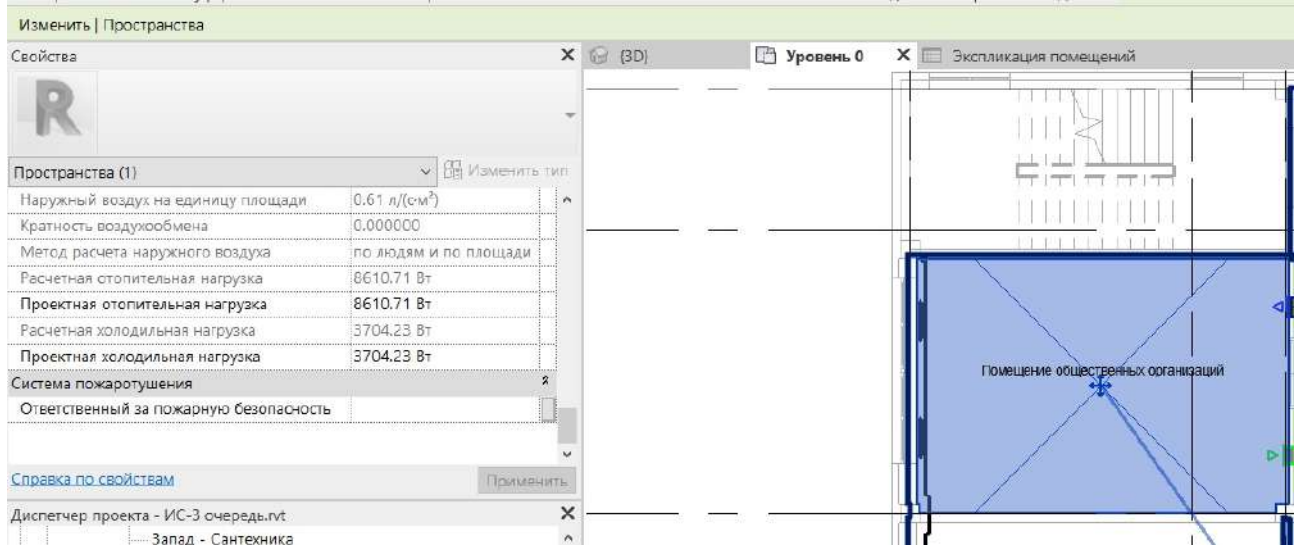

**Рис. 6. Пространство с новым незаполненным параметром**

Алгоритм импорта строится инверсионно алгоритму экспорта – из файла считывается список из строк, преобразуется в формат столбцов для Revit, сортируется по ID для верной записи данных и импортируется в Revit, заполняя новой информацией созданный параметр либо меняя информацию в старых (рис. 7).

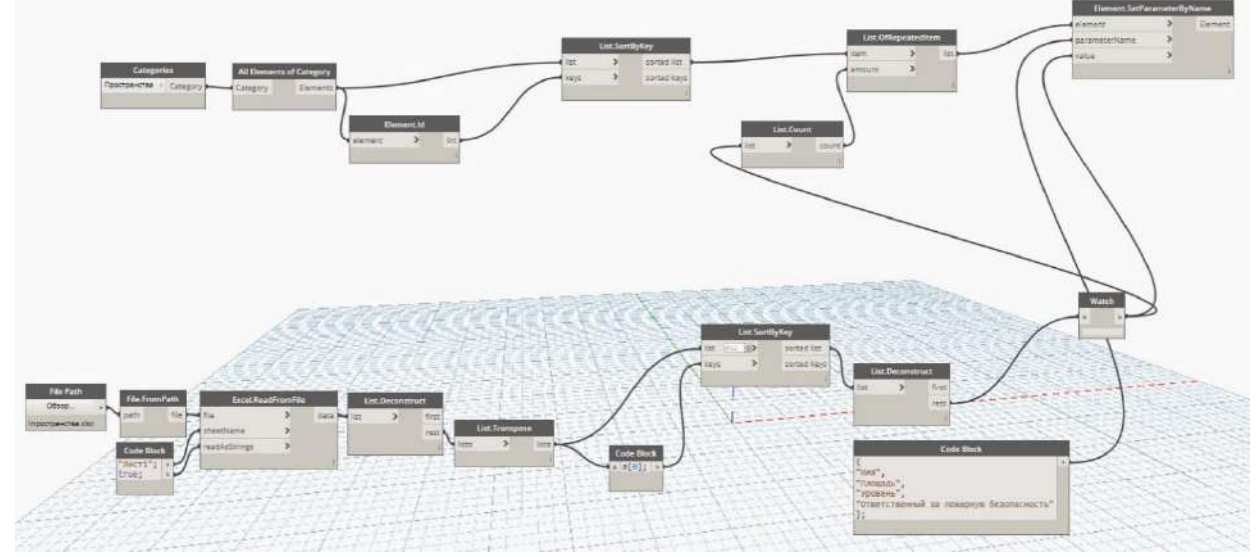

**Рис. 7. Запуск алгоритма импорта, загружающий таблицу Excel с новым параметром в Revit**

На рисунке 8 показано пространство и добавленный новый параметр «Ответственный за пожарную безопасность».

| Свойства                                                              |                  |  |   | $X \n\quad (30)$ | Э Уровень 0 | <b>X</b> Экспликация помещений |                                       |  |
|-----------------------------------------------------------------------|------------------|--|---|------------------|-------------|--------------------------------|---------------------------------------|--|
|                                                                       |                  |  |   |                  |             |                                |                                       |  |
| $V$ $\left[\frac{11}{111}$ <i>M</i> sweeping that<br>Пространства (1) |                  |  |   |                  |             |                                | ਰ ਰਾਜ                                 |  |
| Наружный воздух на единицу площади                                    | $0.61 n/(c m^2)$ |  |   |                  |             |                                |                                       |  |
| 0.000000<br>Кратность воздухообмена                                   |                  |  |   |                  |             |                                |                                       |  |
| Метод расчета наружного воздуха<br>по людям и по площади              |                  |  |   |                  |             |                                |                                       |  |
| 8610.71 Br<br>Расчетная отопительная нагрузка                         |                  |  |   |                  |             |                                |                                       |  |
| 8610.71 BT<br>Проектная отопительная нагрузка                         |                  |  |   |                  |             |                                |                                       |  |
| 3704.23 BT<br>Расчетная холодильная нагрузка                          |                  |  |   |                  |             |                                |                                       |  |
| 3704.23 BT<br>Проектная холодильная нагрузка                          |                  |  |   |                  |             |                                |                                       |  |
| Система пожаротушения                                                 |                  |  |   |                  |             |                                | <b><i><u>TIOMELLIPHUE</u></i></b> TCO |  |
| Ответственный за пожарную безопасность                                | Тарасов Е.Н.     |  |   |                  |             |                                |                                       |  |
| Справка по свойствам<br>Применить                                     |                  |  |   |                  |             |                                | 251101                                |  |
| Диспетчер проекта - ИС-3 очередь.rvt                                  |                  |  | × |                  |             |                                |                                       |  |

Рис. 8. В результате импорта пустой параметр заполнился данными из таблицы Excel

 $\Lambda$  is a series of the same (size  $\Omega$ )

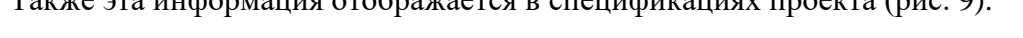

| 147 | Гардероб                           | 46M <sup>2</sup>  | Пебедева Г.И.  |
|-----|------------------------------------|-------------------|----------------|
| 148 | Гардероб                           | $45 M^2$          | Пебедева Г.И.  |
| 149 | Помешение ТСО                      | $5M^2$            | Афанасьев Л.П. |
| 150 | <b>BBK</b>                         | 30 M <sup>2</sup> | Гордеев П.П.   |
| 151 | Лифтовой холл                      | 121M <sup>2</sup> | Тарасов Е.Н.   |
| 152 | Лифтовой холл                      | 44 M <sup>2</sup> | Тарасов Е.Н.   |
| 153 | Помещение ТСО                      | 43 M <sup>2</sup> | Тарасов Е.Н.   |
| 154 | Помещение общественных организаций | 23M <sup>2</sup>  | Васильев И.Н.  |
| 155 | Помещение охраны                   | 46 M <sup>2</sup> | Николаев А.Л.  |
| 156 | Гардероб для сотрудников           | 44 M <sup>2</sup> | :Лебедева Г.И. |
|     |                                    |                   |                |

Рис. 9. В спецификации по пространствам отобразились новые данные

Созданные в одном проекте алгоритмы Dynamo можно открывать и использовать в других проектах Revit, а это значит, что можно создать универсальные для моделей проекта алгоритмы, чтобы ускорить и упростить работу инженеров с выгрузкой и использованием данных.

Также есть возможность проводить экспорт данных не только в таблицы Excel, но и в БД MySQL, использовать их в web-приложении. Для создания уникальных инструментов в Dynamo можно создавать текстовый программный код на языке Python и подключать скрипты к нодам.

#### Заключение

Таким образом, был проведен анализ работы с данными в программной среде Revit, опробованы несколько способов экспорта и импорта данных. Наиболее перспективным для работы в этом направлении является программный модуль Dynamo Revit, с помощью которого можно создать эффективный инструмент передачи данных из модели в приложение и обратно.

Над одной из моделей было проведено несколько экспериментов - экспорт и импорт данных разными способами: через ODBC в MS Access и в PostgreSQL, через Dynamo в Excel. Следующим этапом планируется создание алгоритма по экспорту/импорту данных через Dynamo в MySQL - такой способ используется в аналогичных проектах.

Несомненным плюсом данного инструмента является возможность использования алгоритма для разных моделей и возможность добавлять новые уникальные узлы с помощью текстового программирования на Python.

Модель содержит полную информацию об объектах и характеристиках, поэтому при корректной выгрузке и структурировании этих данных в БД, станет возможным доведение этой информации для пользователей, занимающихся контролем объекта и не работающих с Revit напрямую.

## **Библиографический список**

- 1. М.С. Вязанкина, Е.В. Ярова, Т.Н. Томчинская Разработка информационной модели учебного корпуса ВУЗа. // КОГРАФ-2017.
- 2. «Autodesk Revit: Использование ODBC для обмена инженерными данными,» 12 2 2021. [В Интернете]. Available: https://cad.ru/blog/sovety-pokupatelyam/autodesk-revitispolzovanie-odbc-dlya-obmena-inzhenernymi-dannymi/.
- 3. «Образовательный портал Dynamo BIM,» 4 3 2021. [В Интернете]. Available: http://dynamobim.org/learn/.
- 4. «Dynamo. Полный курс.,» [В Интернете]. Available: https://primer.dynamobim.org/ru/01\_Introduction/1-2\_what\_is\_dynamo.html.
- 5. «Введение в Dynamo,» 24 2 2021. [В Интернете]. Available: https://primer.dynamobim.org/.
- 6. «Экспорт данных Revit в базу данных,» 24 2 2021. [В Интернете]. Available: https://knowledge.autodesk.com/ru/support/revit-products/learnexplore/caas/CloudHelp/cloudhelp/2018/RUS/Revit-AddIns/files/GUID-13119B8A-2BEA-436E-BF63-37D9BEB87247-htm.html.
- 7. «База данных Revit Dynamo Access,» 18 2 2021. [В Интернете]. Available: https://forum.dynamobim.com/t/revit-dynamo-access-database/3324.
- 8. «Работа с базой данных SQL с помощью Dynamo,» 18 2 2021. [В Интернете]. Available: https://revitbeyondbim.wordpress.com/2015/09/09/driving-a-sql-database-with-dynamo/.
- 9. «Структура данных проекта в Autodesk Revit, типы семейств в Revit: элементы модели, базовые элементы, элементы вида.,» 12 2 2021. [В Интернете]. Available: https://infars.ru/blog/obschaya-struktura-dannyh-proekta-revit/.
- 10. «Revit DB Link,» 12 2 2021. [В Интернете]. Available: https://knowledge.autodesk.com/ru/support/revit-products/learnexplore/caas/CloudHelp/cloudhelp/2018/RUS/Revit-AddIns/files/GUID-97BF753E-F628- 40BE-8757-0CA8304BFA37-htm.html.
- 11. В.В. Талапов BIM: что под этим обычно понимают // Цикл авторских публикаций об информационном моделировании зданий. — 2010. [Электронный ресурс]. URL: http://isicad.ru/ru/articles.php?article\_num=14078.
- 12. В.В. Талапов Технология BIM: Суть и особенности внедрения информационного моделирования зданий [Текст]: ДМК Пресс 2015. ISBN 978–5-97060–291–1.

# **M.N. Galanina, T.N. Tomchinskaya**

# **EXCHANGE OF REVIT DATA WITH EXCEL VIA DYNAMO**

*Nizhny Novgorod State Technical University n.a. R.E. Alekseev, Nizhny Novgorod*

The article presents the possibility and methods of extracting data from a BIM model and analyzed the main tools that allow you to work with the data of the information model of the building. It describes the technology of visual programming in the Autodesk Revit program.

**Keywords:** visual programming, BIM technologies, Dynamo, data transfer, Autodesk Revit.

# **Д.А. Долбунов, И.Б. Зарубин**

# **РАЗРАБОТКА СЕТЕВОГО RESTFUL ИНТЕРФЕЙСА ДЛЯ ИНТЕГРАЦИИ АВТОМАТИЗИРОВАННОЙ СИСТЕМЫ ОТБОРА РЕГРЕССИОННЫХ ТЕСТОВ**

## *Нижегородский государственный технический университет им. Р. Е. Алексеева, г. Нижний Новгород*

Разработан гибко конфигурируемый интерфейс для ранее спроектированной системы отбора регрессионных тестов, позволяющий настраивать сетевое взаимодействие с системами управления процессами тестирования, имеющими RESTful API. Интерфейс позволяет настраивать интеграцию через API без глубоких навыков программирования на Java, имея лишь представление о структурах JSON и руководствуясь общими знаниями о сетевом взаимодействии в сетях Internet.

**Ключевые слова:** REST API, JSON, регрессионное тестирование, сетевые интерфейсы, конфигурирование приложений.

#### **Введение**

История API носит более, чем двадцатилетний характер, беря своё начало примерно в 2001г. и до сих пор API остаётся самым востребованным программным интерфейсов на рынке Web. Дело в том, что в начале 2000 года, после краха экономической лихорадки доткомов, компаниям, основу бизнеса в интернете которых составляли цифровые услуги, а не прямая коммерция, было необходимо вернуть лицо всемирной паутины перед возможной клиентурой. Интернет бизнес начал искать другие пути реализации имеющихся познаний рекламы и способов возвращения прибыли. Одним из таких способов и стали "Интернет сервисы". Первые шаги в этом направлении предпринимали, как не странно, специалисты в области продаж систем автоматизации производств и бизнес-процессов.

Незадолго до краха биржи NASDAQ (10 марта 2000г), компания Salesforce представила свой сайт (7 февраля 2000г), а вместе с ним и веб-систему автоматизации продаж как "Интернет услугу" [1]. Salesforce выяснила, что компаниям, имеющим компьютеризированные бизнес процессы, необходимо вручную передавать данные из одной системы управления в другую. Именно для таких целей Salesforce создала сервис, который посредством XML мог пересылать необходимые данные из одного программного модуля в другой. Это стало поворотным моментов в процессах автоматизации производства, поскольку отпала необходимость как в ручном наборе данных, так и в необходимости покупки дополнительного программного обеспечения для сопряжения этих систем. Позднее, уже после массового падения американских акций, выжившим предстояло отстаивать полезность той инфраструктуры, которую удалось развить за это время. Сначала eBay опубликовала заявление о том, что реализовала внешний интерфейс для своего сайта, а буквально через два года компания Amazon представила полностью открытый API, позволяя встраивать информацию о товарах и услугах прямо с сайта Amazon.com, давая большие возможности для улучшения функциональности других сайтов, а также дальнейшему росту продаж самой Amazon. Вскоре в этот поток подтянулись и социальные сети, и новостные ленты, и множество других компаний.

В настоящее время необходимо отдельно отметить сформировавшиеся стандарты в построении API [2] применительно к Web. До настоящего момента активно используются два подхода к построению API - SOAP API (Simple Object Access Protocol) [3] и REST API (Representational state transfer) [3]. Каждый из них хорош в конкретном случае, однако в конце 2000-х массово стал использоваться REST, поскольку оперировал объектами JSON Scheme [4] в качестве сообщений при обмене. Это преимущество помогло разработчикам сайтов и сервисов сосредоточится на разработке функционала сайта. Во-первых, т.к. SOAP является стандартом

обмена данными, то разработка кода для отдельного сайта занимала много времени, а язык сообщений XML, являющийся для SOAP строго обязательным, требовал большого количества времени на отладку. Во-вторых, этот стандарт подразумевает, что каждая отдельная сессия клиента хранится в отдельном объекте на сервере, предоставляя синхронный метод доступа к используемым данным. Тем самым, вынуждая сервер загружать новые данные в объект сессии каждый раз при их запросе.

REST же является лишь набором правил проектирования внешнего интерфейса, а данные в формате JSON Schema легко воспринимаются человеком даже в сложной конфигурации сообщения. В отличии от SOAP, при использовании REST-подход использует асинхронный процесс доступа к данным, не обязуясь хранить ни сессию пользователя, ни данные авторизации, ни отвечать за идентичность объектов на стороне клиента и сервера при их изменении на стороне последнего. Стоит отметить, что на данный момент почти 70% всех веб-сайтов используют в качестве API именно REST-подход [5].

Исходя из вышеизложенного, необходимо исследовать возможность реализации взаимодействия системы автоматизированного отбора регрессионных тестов [6] и разработать механизм такого взаимодействия для наиболее часто использующихся систем управления процессами тестирования (СУПТ) [7].

#### Анализ существующих интерфейсов в СУПТ

Для выбора универсального интерфейса взаимодействия между целевой программой и СУПТ необходимо выяснить какими интерфейсами СУПТ располагают в настоящее время. В качестве объектов исследования были выбраны системы, имющие наибольшую популярность среди разработчиков, более того, некоторые их этих систем являются бесплатными. Анализ документации СУПТ показал, данные системы имеют глубоко проработанный АРІ (табл. 1)

Таблица 1

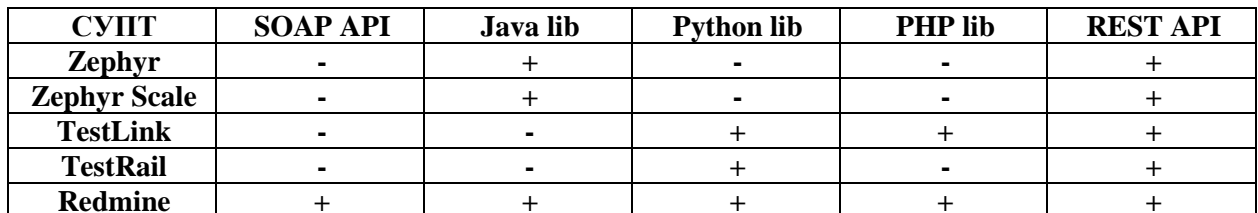

#### Наличие интерфейсов для сетевого взаимодействия

Следуя данным (табл. 1), можно прийти к выводу, что, как минимум, все эти пять систем имеют возможность использовать в качестве API - REST API. Кроме того, REST имеет ряд несомненных преимуществ перед прочими видами API, а именно - простой и понятный вид запросов, взаимодействие через НТТР, универсальность (не требует сложных структур при программировании), простой формат сообщений (JSON), не имеет специфических требований к полноте реализации на стороне клиента.

Исходя из данных фактов, было принято решение спроектировать гибкий RESTful интерфейс для существующего программного комплекса для автоматизированного отбора тестов [6], тем самым позволяя упростить интеграцию комплекса в существующем окружение.

#### Разработка универсального сетевого интерфейса

Концепция такого интерфейса строится вокруг полной абстракции от конкретных систем или проектов в своей внутренней архитектуре, и позволяет начать конфигурацию комплекса с задания конкретных полей, адресов, запросов, необходимых под существующие задачи.

Конфигурирование системы начинается с определения рабочих областей - полей в СУПТ, по которым выполняется ранжирование элементов. Пользователь задаёт набор, который воспринимается системой как свойства элементов в целевой базе данных и оперирует им как основным фактором ранжирования, интерпретируя каждое свойство как критерий с определённым весом.

В процессе разработки программного комплекса был проведён анализ СУПТ Zephyr, которая в качестве основных полей использовала следующий список:

- $Id$  $\equiv$
- Priority
- Labels
- Type
- Executor
- **Schedule Cycle**
- **Status**
- Defects count
- Last cycle issues
- **Assigned Tester**

Данные поля включены по умолчанию в конфигурацию системы, но при необходимости пользователь имеет возможность добавить дополнительные свойства, а также изменить предлагаемые по умолчанию.

Интеграция с СУПТ будет осуществляться средствами внесения адресов для запросов в специальный конфигурационный файл в формате JSON, описывающий для системы структуру ответа сервера на какой-либо запрос к АРІ, тем самым позволяя правильно реагировать на те или иные сообщения. В общем виде файл в формате JSON имеет следующую структуру (рис. 1). В структуре файла имеются несколько обязательных секций - system, main, domain, headers, requests, отвечающих за основную конфигурацию программы. Например, в секции domain описывается основной домен сервера СУПТ, который используется как точка вхождения в АРІ. Секция requests отвечает за конфигурирование запросов и формат ответов от сервера, позволяя соотнести список критериев отбора тестов в программе и объект данных, пришедший в ответ на конкретный запрос. Для определения данных, используемых программой, внутри описываемых объектов необходимо использовать специальную конструкцию, позволяющую задать ссылку (Алиас) на группу значений, ключ которых указывается при помощи конструкции "FIND". В данном примере (рис. 1) на запрос "defectcount?" система ожидает получить JSON объект, содержащий ключ "data", указывающий на массив объектов. Внутри каждого такого объекта требуется получить целочисленное значение за ключом "count". Далее описывается каким образом соотносится список за Алиасом с конкретным критерием отбора (столбцом таблицы).

Использование такого подхода позволяет создавать сложные структуры данных внутри программы, руководствуясь лишь правилами JSON Schema [8].

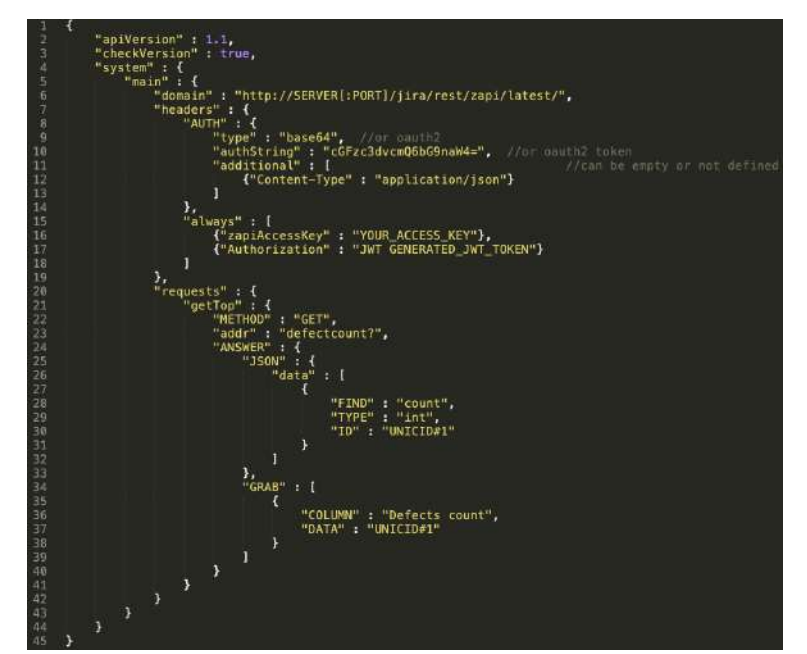

Рис. 1. Структура файла конфигурации REST API интерфейса

#### **Заключение**

Исходя из вышесказанного, проектируемый интерфейс для программы должен поддерживать REST-взаимодействие и обладать простой схемой конфигурации. Реализация такого интерфейса позволит избежать написания дополнительных модулей для сетевого взаимодействия с конкретной отдельно взятой системой. Данный способ конфигурации программы позволяет быстрее осуществить интеграцию системы отбора тестов с существующим окружением.

## **Библиографический список**

- 1. Официальный сайт компании Salesforce [Электронный ресурс]. Режим доступа: URL: https://www.salesforce.com/news/stories/the-history-of-salesforce/ (дата обращения: 03.03.2021).
- 2. Harihara Subramanian and Pethuru Raj. Hands-On RESTful API Design Patterns and Best Practices. Packt Publishing. 2019. c. 378. ISBN 9781788992664.
- 3. Лоре Арно. Проектирование веб-API. ДМК Пресс. 2020. с. 440. ISBN 978-5-97060-861-6.
- 4. Jeff Friesen. Java XML and JSON. Document Processing for Java SE. Springer Nature Customer Service Center LLC. 2019. c. 548. ISBN 9781484243299.
- 5. Мехди Меджуи, Эрик Уайлд, Ронни Митра, Майк Амундсен. Непрерывное развитие API. Правильные решения в изменчивом технологическом ландшафте. Питер. 2020. с. 272. ISBN 978-5-4461-1232-6.
- 6. И.Б. Зарубин, Д.А. Долбунов, А.Д. Филинских, Е.С. Глумова, У.И. Гуляева Система отбора регрессионных тестов. Свидетельство о государственной регистрации программы для ЭВМ RU 2020665635. Дата регистрации 24.11.2020.
- 7. Зелковиц Марвин В., Шоу Алан С., Гэннон Джон Д. Принципы разработки программного обеспечения. Мир. 1982. с. 364.
- 8. Understanding JSON Schema [Электронный ресурс]. Режим доступа: URL: https://jsonschema.org/understanding-json-schema/index.html (дата обращения: 14.03.2021).

# **DA. Dolbunov, I.B. Zarubin**

# **DEVELOPMENT A NETWORK RESTFUL INTERFACE FOR INTEGRATION OF AN AUTOMATED SYSTEM FOR SELECTING REGRESSION TESTS**

#### *Nizhny Novgorod State Technical University n.a. R.E. Alekseev, Nizhny Novgorod*

A flexibly configurable interface for a previously designed regression test selection system that allows you to configure networking with test process management systems that have a RESTful API. The interface allows you to customize the integration through the API without deep Java programming skills, having only an understanding of JSON structures and being guided by a general knowledge of networking on the Internet.

**Keywords:** REST API, JSON, regression testing, network interfaces, application configuration

### **Е.С. Журавлёва, Т.Н. Томчинская**

## **ИНТЕГРИРОВАННАЯ BIM И GIS ИНФОРМАЦИОННАЯ СИСТЕМА ВУЗА**

*Нижегородский государственный технический университет им. Р.Е. Алексеева*

В данной статье рассматриваются технологии BIM (Building Informational Modeling – Информационное моделирование зданий) и GIS (Geographic information System – Геоинформационная система), сравниваются их функциональные задачи, приводятся преимущества их интеграции. Проведен экспорт BIM-модели шестого корпуса НГТУ из BIM-пространства в GIS-среду.

**Ключевые слова:** BIM, GIS, интеграция BIM и GIS, AutoCAD MAP 3D, Autodesk Revit.

#### **Введение**

Объединение возможностей BIM- и GIS-технологий является требованием времени. В рамках программы «Цифровая экономика РФ» и национального проекта «Жилье и городская среда» многие регионы активно внедряют BIM- и GIS-технологии в строительство и управление инфраструктурой городов [1]. Однако вопрос об их интеграции пока остается открытым. Считается, что BIM лучше подходят для управления данными, относящимися к зданию, а GIS – для пространства, находящегося за пределами здания. Объединить BIM и GIS значит провести кардинальные изменения в сферах проектирования, строительства и земельного кадастра [2].

Применение технологий BIM в интеграции с GIS позволяет создать комплексную модель, в которой здание рассматривается вместе с участком, на котором будет строиться или уже построено. Это дает возможность на этапах планирования и проектирования объекта принимать более взвешенные решения, учитывать особенности местности, информация о которых находится в GIS, и, исходя из этого, подбирать строительные материалы, конструкции, рассчитывать стоимость.

Построенным зданиям нужно обеспечить управление и обслуживание на протяжении всего жизненного цикла. Этот процесс является самым финансово затратным, поэтому требует оптимизации расходов. Лучшим способом экономии и оптимизации управления эксплуатацией инженерных систем является внедрение BIM-технологий.

Нижегородский государственный технический университет им. Р.Е. Алексеева имеет несколько корпусов, расположенных в разных частях города. Каждый имеет свои особенности и достаточно сложную архитектуру. Земельные участки, на которых они располагаются, отличаются особенностями рельефа, что отражается на обслуживании зданий. К примеру, главный корпус расположен на Волжском откосе. Для сохранения фундамента от разрушения изза оползней, ливневых дождей, сточных вод, исправной работы канализационной системы и водоснабжения необходимо располагать не только BIM-моделью здания, но и данными GIS-систем.

На протяжении нескольких лет силами преподавателей и студентов создается единая информационная модель комплекса зданий НГТУ с единой общей внешней базой данных, которая должна стать частью геоинформационной системы вуза. Информационная система предназначена для оптимизации обслуживания инженерной инфраструктуры корпусов вуза. Может быть использована в целях мониторинга и инвентаризации, а также при принятии административных решений, касающихся управления учебным процессом. Геоинформационный компонент обеспечит навигацию по зданиям, помещениям и аудиториям внутри корпусов, а также решение пространственных задач.

**BIM** (Building Informational Modeling – Информационное моделирование зданий) –метод проектирования, учитывающий все параметры, связанные с жизненным циклом здания, начиная с затрат на строительство до последующих ежемесячных расходов на содержание. Все эти данные формируют информационную модель, в которой изменение одного параметра приводит к автоматическому перерасчету всех остальных. А также процесс, по итогу которого создается информационная модель здания [3].

**GIS** (Геоинформационная система) – это система сбора, хранения, анализа и графической визуализации пространственных (географических данных) и связанной с ними информацией о необходимых объектах. GIS – это ещё и инструмент (программный продукт), позволяющий пользователям искать, анализировать и редактировать цифровую карту местности и дополнительную информацию об объектах. Для подготовки строительного участка застройщику необходимо изучить карту местности: рельеф, состав почв, имеющиеся по близости коммуникации, водные объекты, предусмотреть возможные катаклизмы. Анализ пространственных данных решается средствами GIS [4].

### *1. Преимущества интеграции BIM- и GIS-проектов*

С внедрением информационного моделирования в строительстве интеграция технологии BIM в GIS пространство стала ключевым звеном на разных этапах строительства и дальнейшего обслуживания зданий. Комбинация BIM- и GIS-технологий дает возможность получить информационные системы, хорошо работающие в крупных географических масштабах. Инженерам и градостроителям она дает возможность видеть всю картину целиком. Интеграция BIM и GIS обеспечивает беспрепятственную передачу данных внутри этих систем. GIS передает в BIM информацию об окружении существующего объекта, давая возможность учитывать местоположение объекта, особенности рельефа при его строительстве и эксплуатации. После завершения моделирования точная комплексная модель объекта передается в GIS-системы, чтобы в дальнейшем использовать ее для оптимизации эксплуатации и обслуживания целого участка инфраструктуры.

Ключевыми преимуществами интеграции BIM- и GIS-проектов являются: трансформация жизненного цикла проекта, изменение процесса сбора данных, учет в проекте реальных условий и их 3D-визуализация, оптимизация эксплуатации инфраструктуры, создание открытых масштабируемых систем [5].

Если объединить платформу GIS с полноценным BIM-представлением городских объектов, то можно говорить о новой концепции информационного моделирования города – CIM (Common Information Model), в которой интегрирована информация по природному ландшафту, зданиям и инфраструктуре.

#### *2. Проблемы, возникающие при интеграции BIM и GIS*

BIM и GIS – это две совершенно разные системы, которые пользуются разными инструментами и стандартами, и сфера применения у них различается. Поэтому при интеграции BIM и GIS проблемы неизбежны. Главное различие BIM и GIS в том, что BIM – это программа по проектированию объектов с высоким уровнем геометрической детализации в формате 3D, а GIS – это система с использованием баз данных для моделирования больших географических пространств городского, регионального и межнационального масштабов. Если более технологически продвинутая BIM-технология будет внедрена в GIS, то процесс строительства значительно упростится благодаря визуализации спроектированных объектов в пространстве, на котором их планируется возводить. Это поможет обнаружить возможные несостыковки с другими объектами, расположенными в данной местности. В таблице 1 показана область применения двух систем.

Таблица 2

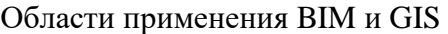

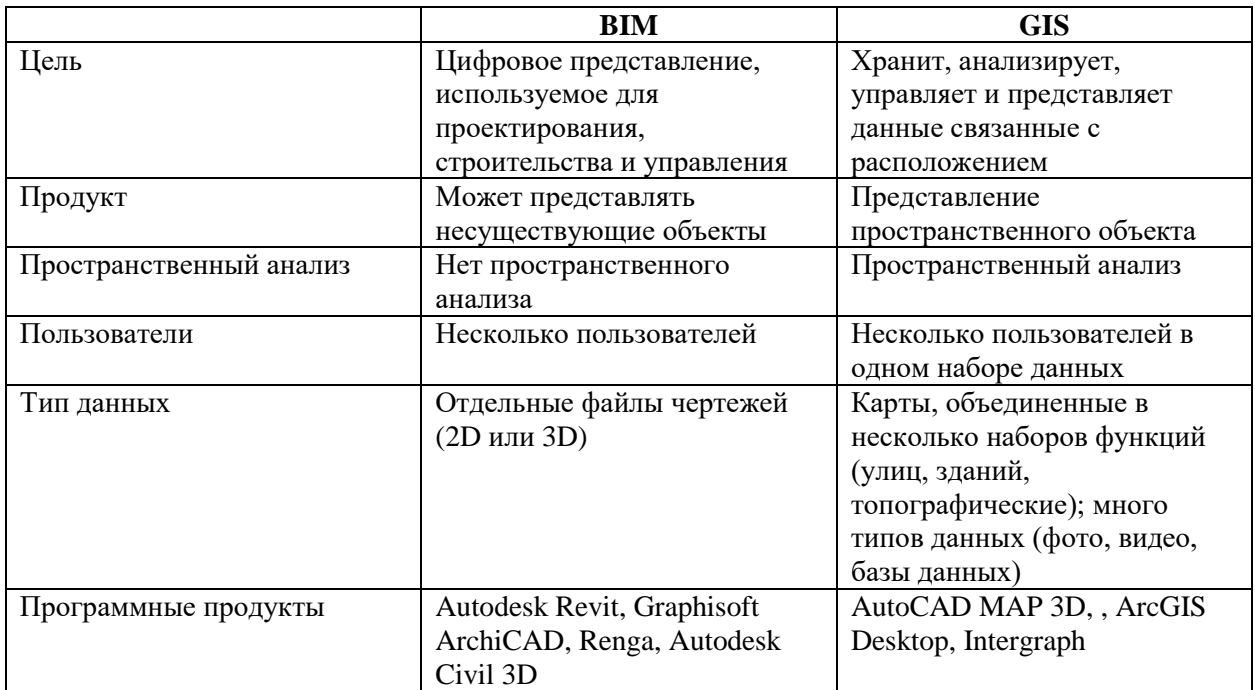

Задача данной работы - интегрировать ВІМ-модель шестого корпуса НГТУ в геоинформационную систему с тем, чтобы в дальнейшем использовать интегрированную модель для проведения мониторинга технического состояния корпуса, плановой замены оборудования, модернизации объекта, планирования ремонтных работ по поддержанию технического состояния здания, а также отображения справочной информации по расположению кафедр и аудиторий, навигации внутри здания, поиска свободных аудиторий с учетом имеющегося расписания занятий.

В качестве инструментальной среды для GIS-системы выбрана программа AutoCAD MAP 3D лля BIM-компонентов - Autodesk Revit.

# 3. Передача ВІМ-модели в AutoCAD MAP 3D

Для экспорта BIM-модели в GIS-пространство использована программа AutoCAD MAP 3D.

AutoCAD MAP 3D имеет возможность работы с CAIIP и GIS данными из разных источников. Применение комплексных моделей (электро- и газоснабжение, водопровод и канализация) позволяет систематизировать данные. Инструментарий программы дает возможность: хранить топографические данные в Базе данных (Oracle, Microsoft SQL Server, MySOL, PostgreSOL), управлять информацией можно как через табличный редактор, так и через саму программу, использовать импорт топосъемки, создавать крупные поверхности с использованием точек и горизонталей, проводить GIS-анализ и планирование. Учитывая данные преимущества, выбор пал именно на эту программу.

Для интеграции ВІМ и GIS необходимо удостовериться в возможности переноса 3Dмодели из пространства Revit в AutoCAD MAP 3D. Экспорт 3D-модели позволит объединить топографическую карту и модель здания со всеми коммуникациями. Поскольку аварийная ситуация может произойти вне стен здания, необходимо использовать приложение с подробным планом здания, внутренних и внешних инженерных коммуникаций, рельефа местности и прилегающего участка в целом. Это позволит сократить сроки поиска неисправности, даже если они находятся вне 3D-модели здания.

Autodesk Revit имеет инструментарий, с помощью которого можно экспортировать BIMмодель в следующие форматы САПР:

- 1. DWG поддерживается AutoCAD, а также другими приложениями САПР;
- 2. DXF открытый формат, информация в файлах не сжимается, поэтому имеет большой размер;
- 3. DGN формат файла, поддерживаемый программой MicroStation;
- 4. ACIS (SAT) технологии твердотельного моделирования [7].
- AutoCAD MAP 3D открывает форматы:
- 1. DWG формат для хранения 2D- и 3D-чертежей;
- 2. DWT формат для сохранения шаблонов;
- 3. DXF формат для графических изображений (чертежей);
- 4. DWS формат для создания стандартов оформления файлов AutoCAD.

Таким образом для экспорта 3D-модели выбраны два формата: DWG и DXF, именно такие форматы можно открыть в программном обеспечении AutoCAD MAP 3D.

Для исследования экспорта и импорта была выбрана модель шестого корпуса (рис. 1) в качестве объекта для интеграции двух систем.

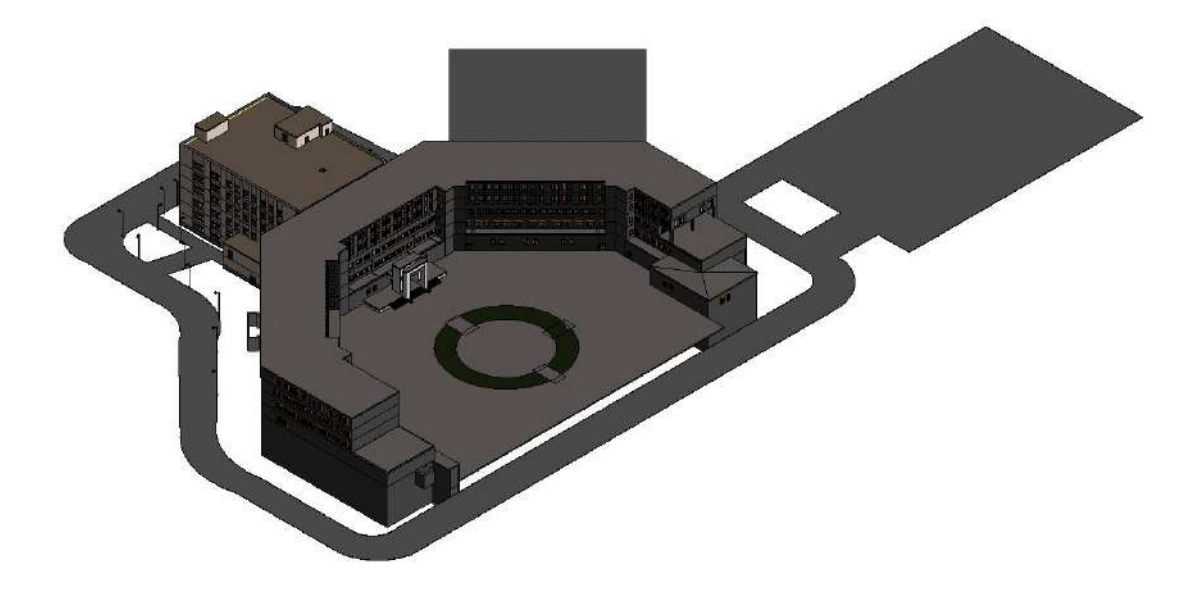

**Рис. 1. 3D-модель части шестого корпуса НГТУ в программе Autodesk Revit**

#### *4. Результаты передачи BIM-модели в AutoCAD MAP 3D*

Экспорт из Autodesk Revit в AutoCAD MAP 3D выполняется следующим образом.

3D-модель в программном обеспечении Revit экспортируется в формат САПР - .DXF, при этом выполняется настройка слоев, весов линий и текста при экспорте (рис. 2). Файл в формате .DXF преобразован в метафайл (.WMF) в AutoCAD MAP 3D для дальнейшего импорта на файл с картой.

Изображение карты местности загружено с помощью функции Add Raster Image or Surface Connection в AutoCAD MAP 3D. 3D-объект в метафайле импортирован и размещен на изображении карты (рис. 3).

Autodesk Revit позволяет экспортировать планы всех этажей здания в формат САПР: а именно .DXW. После преобразования они импортируются в AutoCAD MAP 3D (рис. 4). Это дает возможность решать пространственные задачи.

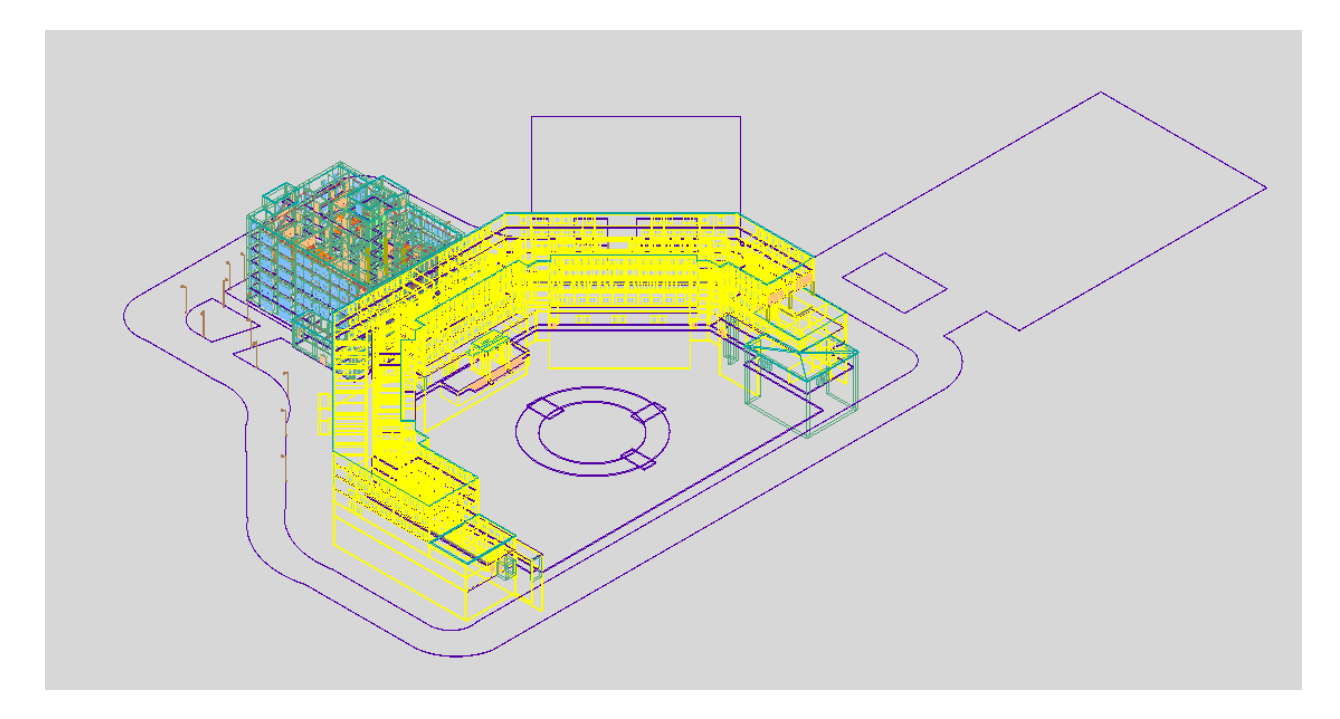

**Рис. 2. 3D-модель части шестого корпуса НГТУ в программе AutoCAD MAP 3D в формате .dxf**

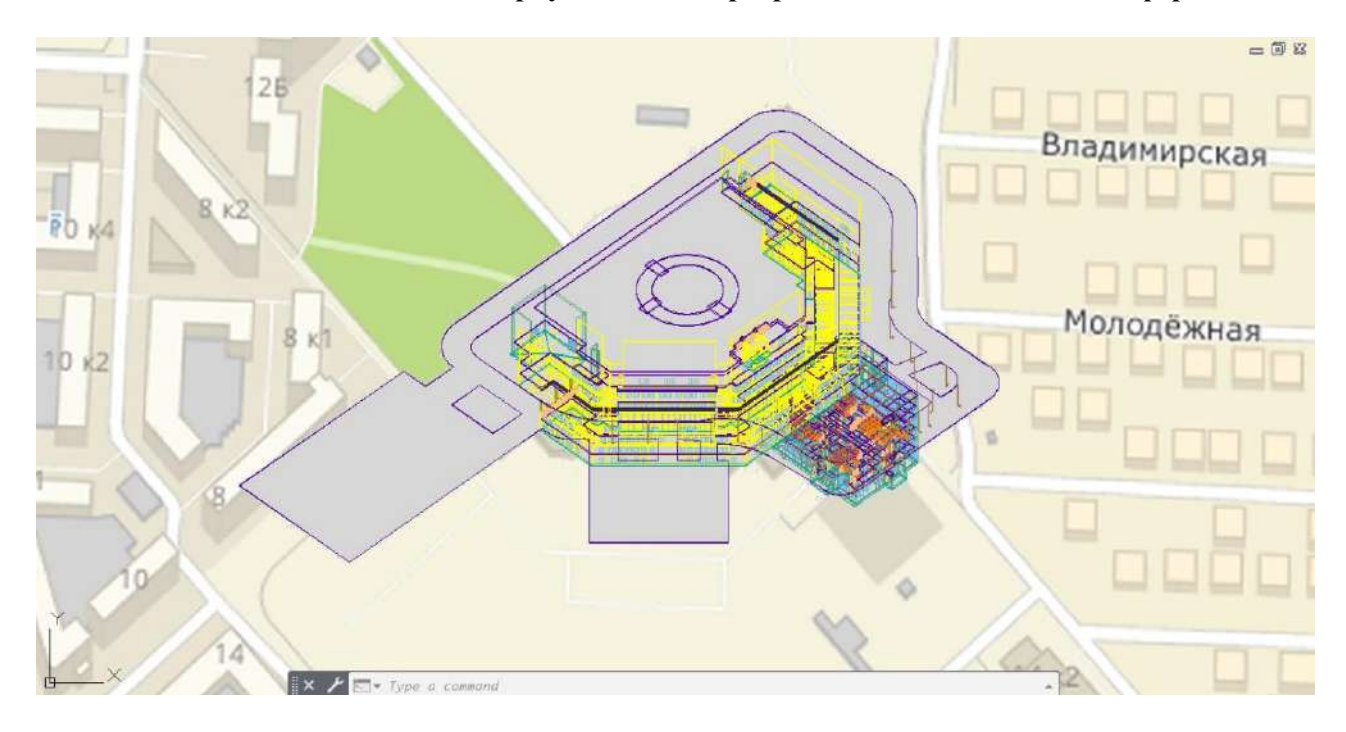

**Рис. 3. Расположение объекта 3D-модели части шестого корпуса НГТУ на изображении карты в программе AutoCAD MAP 3D**

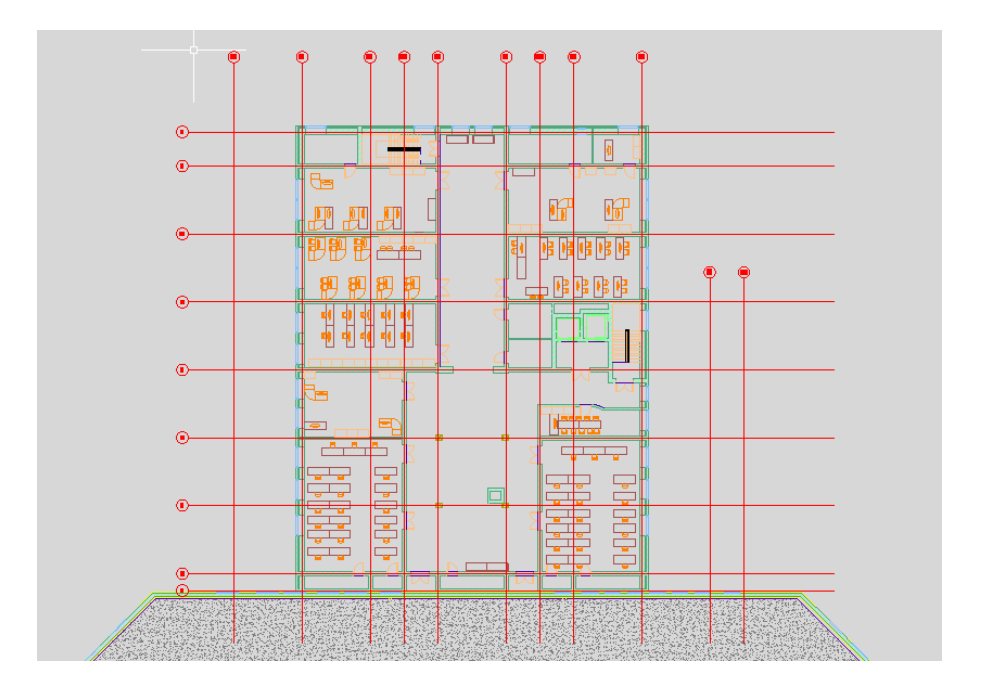

**Рис. 4. Пример импортированного поэтажного плана четвертого этажа блока шестого корпуса НГТУ в AutoCAD MAP 3D**

Для решения пространственной задачи была выбрана тематическая карта четвертого этажа (Кафедра ГИС) блока шестого корпуса НГТУ. На 3D-объекте выделен замкнутый контур этажа с помещениями. На полученной геометрии инструментарием AutoCAD MAP 3D выполнена тематическая карта с указанием назначения аудиторий (рис. 5).

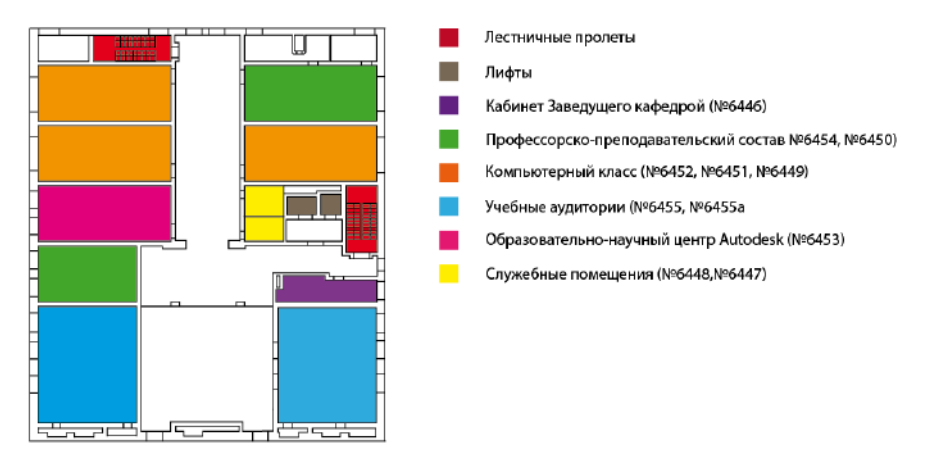

**Рис. 5. Тематическая карта четвертого этажа блока шестого корпуса НГТУ в программе AutoCAD MAP 3D**

#### **Заключение**

Итак, были рассмотрены преимущества, получаемые при интеграции BIM- и GISпрограмм, а также возникающие при этом проблемы. Экспорт BIM-модели шестого корпуса НГТУ, созданной в Autodesk Revit, в GIS-среду AutoCAD MAP 3D прошел успешно. При этом возникла проблема выбора подходящего формата для экспорта BIM-модели из Autodesk Revit в формат .DWG, так как его нельзя преобразовать в метафайл для последующего импорта в среду AutoCAD MAP 3D. В целях формирования базы данных выполнен импорт поэтажных планов в GIS-систему. Это позволило, используя готовую геометрию, создать тематическую карту блока четвертого этажа (Кафедра ГИС) шестого корпуса НГТУ с указанием учебных аудиторий, компьютерных классов, аудиторий профессорско-преподавательского состава, кабинета заведующего кафедрой, образовательно-научного центра Autodesk, лифтов и лестничных пролетов.

# **Библиографический список**

- 1. Г.Б. Захарова, «Умный город как интеграция технологий: bim, gis, cim, цифровой двойник, интернет вещей и большие данные» // Новые информационные технологии в исследовании сложных структур, C. 65-66, 2020.
- 2. BIM вместо ГИС или BIM вместе с ГИС- почему до сих пор нет ответа?» [Электронный ресурс], URL: https://zen.yandex.ru/media/id/5b1b9866e44a9449cc6a314e/bim-vmesto-gisili-bim-vmeste-s-gis--pochemu-do-sih-por-net-otveta--5b30be0ca3de5700a920cf19, (дата обращения: 05.03.2021)
- 3. Е.С. Журавлёва, «Выпускная квалификационная работа бакалавра "Создание BIM моделей инженерных систем блока шестого корпуса НГТУ. Электрические системы. Сигнализация."».
- 4. «Геоинформационная система» [Электронный ресурс], URL: https://ru.wikipedia.org/wiki/Геоинформационная система (дата обращения: 05.03.2021).
- 5. И.Н. Мерзляков, А. Д. Филинских и Л. И. и. д. Райкин, «Модель передачи данных на основании структуры параметров геометрических моделей с применением фреймов» Информационно-измерительные и управляющие системы, т. 15, № 8, pp. 34-41, 2017.
- 6. Autodesk, «Экспорт в форматы САПР» URL: https://knowledge.autodesk.com/ru/support/revit-products/learnexplore/caas/CloudHelp/cloudhelp/2015/RUS/Revit-DocumentPresent/files/GUID-7C1AC4B7- 1EEA-4025-ADEB-CE1CBB974132-htm.html (дата обращения: 08.03.2021)
- 7. САПР, «Autodesk Revit для пользователей AutoCAD» [Электронный ресурс] URL: https://sapr.ru/article/15595, 2011 (дата обращения: 04.03.2021).
- 8. Л.И. Райкин, М. В. Стефанова, Н. С. Беленкова, «Объединение возможностей технологий BIM и GIS» КОГРАФ-2020, pp. 261-265, 2020.

# **E.S. Zhuravleva, T.N. Tomchinskaya**

# **INTEGRATED BIM AND GIS INFORMATION SYSTEM OF THE UNIVERSITY**

*Nizhny Novgorod State Technical University n.a. R. E. Alekseev, Nizhny Novgorod*

This article discusses the technologies of BIM (Building Information Modeling – Building Information Modeling) and GIS (Geographic information System – Geoinformation System), compares their functional tasks, and provides the advantages of their integration. The BIM model of the NSTU sixth building was exported from the BIM space to the GIS environment.

**Keywords**: BIM, GIS, integration of BIM and GIS, AutoCAD MAP 3D, Autodesk Revit.

# **А.М. Зиганшин, А.И. Сафин**

# **ЦИФРОВОЙ ДВОЙНИК ЗДАНИЯ И BIM-ТЕХНОЛОГИИ**

#### *Казанский государственный архитектурно-строительный университет*

В работе рассматривается создание связки программных продуктов, обеспечивающих интерактивное отображение модели, созданной с использованием BIM (Building Information Modeling) в реальном времени на web-сайте. Целью создания такого цифрового двойника является возможность его дальнейшего использования в образовательных целях – создание виртуальных туров для абитуриентов, учебных лабораторных работ для студентов, в том числе, при дистанционном обучении, а также демонстрации возможности визуального представления рабочих проектов для увеличения их инвестиционной привлекательности.

**Ключевые слова:** виртуальная реальность, дополненная реальность, смешанная реальность, BIM, строительство.

#### **Введение**

На сегодняшний день BIM-технология (Building Information Modeling) является неотъемлемой частью большинства объектов строительства, как на этапе задумки и реализации эскизных проектов здания, так и далее, на этапе уже детализированной проработки проекта, выпуска этого проекта и его реализации на строительной площадке и в дальнейшей эксплуатации здания. Ценность данной технологии заключается в возможности внесения и дальнейшей работы со всей необходимой информацией для каждого элемента при строительстве. Она может включать в себя такую информацию как площадь, строительный объем, конкретная и насколько угодно подробная информация об элементах здания и его системах, например, диаметре и материале, из которого изготовлена конкретная труба в конкретном месте, а также различные параметры, к примеру – температура и давление воды в этой трубе. Имея такую подробную информацию, BIM дает возможность находить различные ошибки на этапе проектирования и минимизировать затраты на этапе строительства.

Поскольку BIM-технология основывается на работе с 3D-графикой, особое внимание уделяется визуализации моделей. Визуализированная модель – это лицо продукта, кроме того она позволяет выявить ранее незамеченные ошибки или взаимосвязи, более глубоко понять задумку проекта. Это полезно как в образовательных целях в учебных проектах, так и для повышения инвестиционной привлекательности реальных проектов [1].

Операция визуализации является трудоемким процессом не только для человека, который выполняет визуализацию, но и для машины, выполняющей рендеринг. В привычном виде визуализация BIM-модели представляет собой заранее подготовленный видеофрагмент либо же статическое изображение. Генерация полученной модели может занимать большое количество времени в зависимости от ее сложности и производительности устройства, на котором выполняется. Сейчас все большее внимание уделяется динамичному отображению модели в режиме реального времени, что подразумевает под собой затрату еще большей производительности. Кроме того, не стоит забывать о той самой полезной информации BIMмодели, что отличает ее от обычного архитектурного представления. Существует целый ряд программных комплексов, позволяющих проводить динамичное отображение полученной модели в реальном времени за считанные секунды, но, к сожалению, не все из них включают в себя информацию об объектах. К тому же большинство из них являются продуктами иностранной разработки, что подразумевает под собой наличие коммерческой стороны этого вопроса. Одновременная генерация геометрии модели и отображение информации, свойств элементов дает возможность построения цифрового двойника объекта строительства.

Цель данной работы - создание программного решения, позволяющего визуализировать ВІМ-модель в интернет среде для отображения как на компьютерах, так и мобильных устройствах с одновременным предоставлением информации об объектах в режиме виртуальной реальности.

Кроме того, такая работа будет актуальной и с учетом современной тенденции создания цифровых двойников различных процессов [2, 3]. Имеются работы и по переходу от ВІМ к цифровым двойникам [4].

#### Методика реализации виртуальной реальности в ВІМ-технологии

Сегодня существуют различные способы достижения поставленной цели - путем реализации программы, работающей в «оффлайн» режиме, то есть на устройстве, на котором она будет установлена, например, различные плагины для ВІМ-пакета, другой вариант – реализация ланного процесса в «онлайн» режиме с помошью применения различных облачных хранилищ создание своего собственного WebViewer. Оба способа требуют достаточной или производительности устройства, но помимо этого второй способ требует высокой скорости передачи данных.

В работах [5-6] рассматривается созданный автором программно-аппаратный комплекс (ПАК), позволяющий создавать интерактивную визуализацию модели. Данный ПАК состоит из программной части, выполняющей функцию экспорта и интерактивной визуализации, и аппаратной части, позволяющей отображать модель в виртуальной и дополненной реальности. В целом, комплекс представляет собой модуль, построенный средствами API (англ. Application Programming Interface - интерфейс прикладного программирования), который экспортирует полученную ВІМ-модель вместе с метаданными. В качестве оптимальных средств разработки авторами были выбраны язык программирования С# и среда разработки интерактивной визуализации Unity 2019.2. Модуль экспорта обращается к API ВIM-пакета и собирает необходимые сведения о ВІМ-модели, затем определенным образом упаковывает эти сведения и передает их в модуль интерактивной визуализации. Важно отметить, что данный программноаппаратный комплекс реализует визуализацию с помощью Desktop-приложения (англ. Desktop рабочий стол). Основным недостатком, на мой взгляд, является то, что данное приложение требует установки на устройство и может занимать память до нескольких Гигабайт.

Основная задача нашей работы - это реализация интерактивной визуализации модели в Web-интерфейсе. Для этого также возможно применение продукта Unity со скачиванием дополнительного пакета данных WebXR Export. Продукт Unity позволяет импортировать файлы в формате .dae (Collada), .3DS, .dxf, .obj и .FBX. В программе Autodesk Revit существует возможность экспортировать построенную модель в формат . Fbx, предварительно создав ее 3Dвид. Файлы содержат в себе данные 2D- или 3D-графики в формате Autodesk FBX, например, трехмерную модель объекта. Формат FBX используется для обмена данными между различными программами трехмерной графики такими, как 3ds Max, AutoCAD, Maya, Apple QuickTime Player и другими. Файлы FBX могут хранить данные в двоичном (бинарном) виде или кодировке ASCII. Именно он был выбран в качестве связующего формата между Unity и Autodesk Revit. К сожалению, при импорте модели в данном формате в продукт Unity геометрия теряет свою настройку материалов, как она до этого была настроена в Revit. Для этого приходится данную модель импортировать в программу по работе с 3D-графикой, например, 3ds Max, и уже заранее проводить настройку материалов каждого объекта, что существенно усложняет процесс. Ниже приводится рисунок с геометрией модели, экспортированной из Autodesk Revit в Unity без обработки в редакторе 3D-графики (рис. 1).

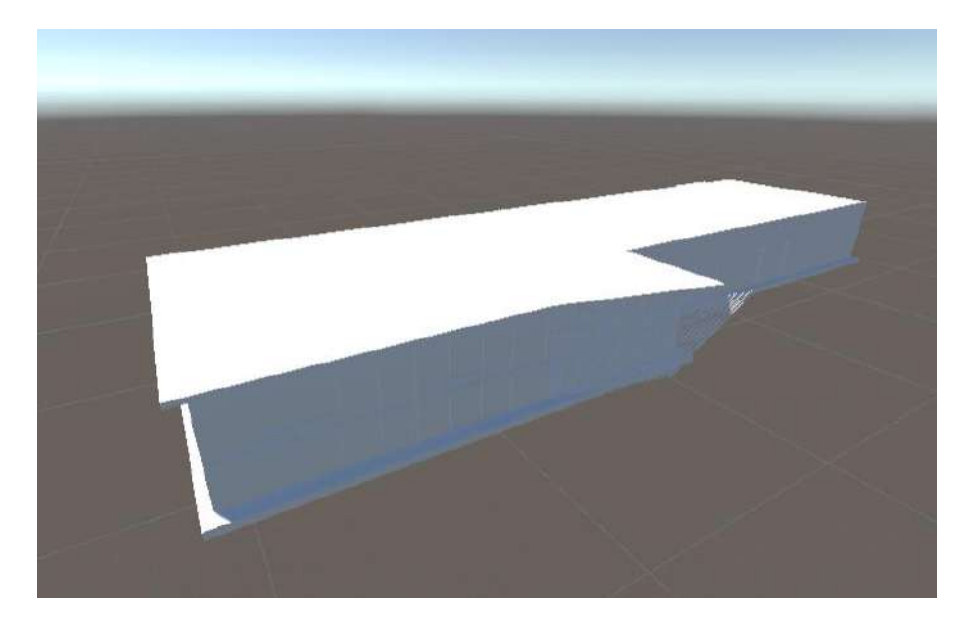

**Рис. 1. Вид модели без настройки материалов**

Далее необходимо установить дополнительный пакет данных WebXR Export, позволяющий реализовывать виртуальный тур. После ее установки в Unity производится проверка настройки камер, отвечающих за видимость объектов в VR-шлемах, джойстиков, отвечающих за управление объектами. В итоге в Unity происходит сборка решения и генерируется HTML-код, который можно вставить в свой заранее созданный сайт. На данном этапе данная методика не была реализована, поскольку не было возможности выводить параметры объектов без написания различных скриптов и плагинов.

Была найдена еще одна методика, позволившая решить поставленные задачи. На сайте Autodesk существует возможность загрузки готовых проектов в формате .rvt на платформу A360. При этом можно поделиться ссылкой на файл, находящийся в облачном хранилище, а также внедрить ее на свой сайт. Для внедрения аналогично предыдущей методике автоматически генерируется HTML-код, состоящий из небольшого числа строк. Далее этот фрагмент кода вставляется в основной код страницы и производится загрузка страницы. Реализации данной методики представлена на рис. 2.

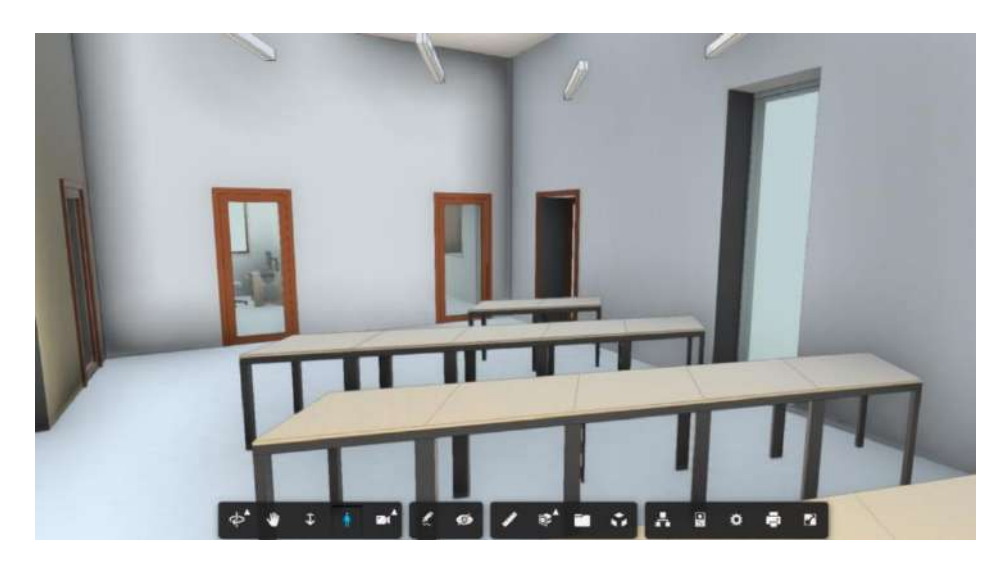

**Рис. 2. Отображение модели на Web-сайте**

Необходимо отметить, что загрузка моделей, вычисление операций происходит на стороне Autodesk, что позволяет проводить виртуальный тур без использования собственных вычислительных ресурсов. Кроме того, присутствует панель управления, которая позволяет вращать, перемещать, приближать и отдалять модель. Важным фактом является то, что в данной методике можно просматривать параметры объектов, что делает виртуальный тур более информативным и ценным (рис. 3).

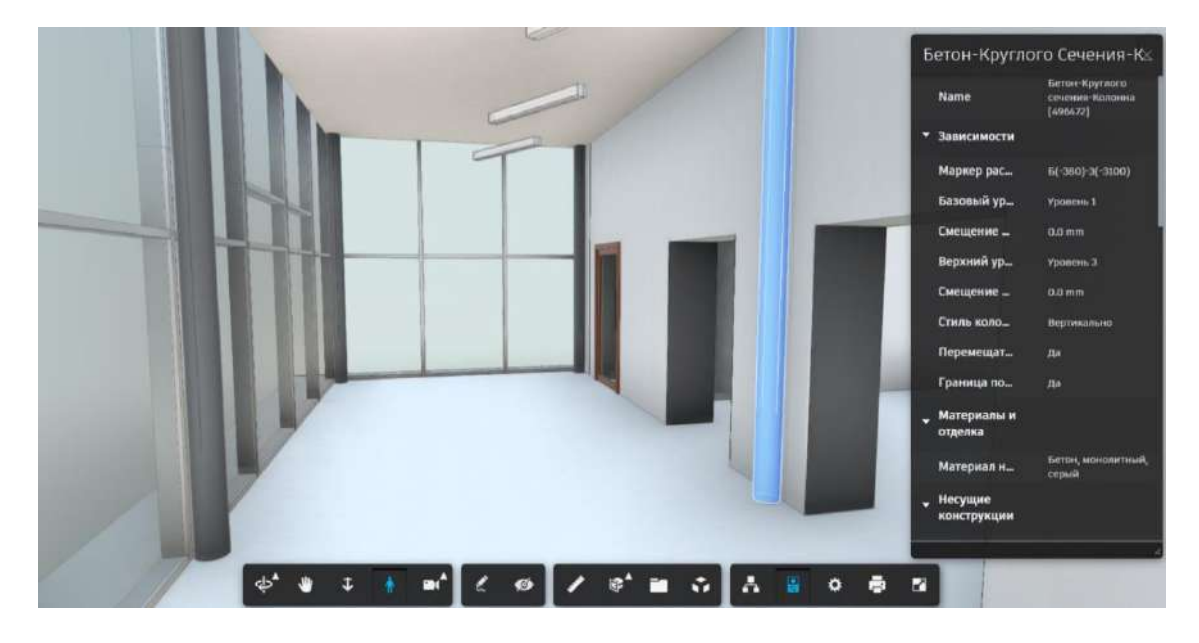

**Рис. 3. Демонстрация параметров объекта**

# **Выводы**

Описанная методика создания виртуального тура по BIM-модели, созданной на основе продукта Autodesk Revit, на данный момент для нас является приоритетной, поскольку исключает необходимость разработки своего собственного программного кода. При этом выполняется цель поставленной работы, то есть визуализация модели автоматизированным способом с возможностью отображения метаданных. Далее планируется внедрить в модель инженерные системы с возможностью отображения их параметров.

# **Библиографический список**

- 1. C. Jackson The long and winding road of 3d visualization [Электронный ресурс] / C. Jackson. 2012. - Режим доступа: https://www.lifecycleinsights.com/road-3d-viz/ (дата обращения: 03.04.2021).
- 2. C. Pylianidis Introducing digital twins to agriculture / C. Pylianidis, S. Osinga, I.N. Athanasiadis // Comput. Electron. Agric. 2021. Vol. 184. - P. 105942.
- 3. Z. Zhu Digital Twin-driven machining process for thin-walled part manufacturing / Z. Zhu, X. Xi, X. Xu, Y. Cai // J. Manuf. Syst. 2021. Vol. 59. - P. 453–466.
- 4. Lu Q. From BIM Towards Digital Twin: Strategy and Future Development for Smart Asset Management / Q. Lu, X. Xie, J. Heaton, A.K. Parlikad, J. Schooling // Service Oriented, Holonic and Multi-agent Manufacturing Systems for Industry of the Future. 2020. - P. 392–404.
- 5. Ю.Н. Згода Особенности создания интерактивной визуализации BIM-модели в виртуальной и дополненной реальности / Ю.Н. Згода // BIM-моделирование в задачах строительства и архитектуры: материалы Всероссийской научно-практической конференции. - СПб.: СПбГАСУ, 2018. - C. 139–144.
- 6. Ю.Н. Згода Проблемы и перспективы автоматизированного построения интерактивной визуализации информационных моделей зданий Autodesk Revit и Renga / Ю.Н. Згода, К.А. Шумилов // BIM-моделирование в задачах строительства и архитектуры: материалы Всероссийской научно-практической конференции. - СПб.: СПбГАСУ, 2019. - C. 118–123.
### **A.M. Ziganshin, A.I. Safin**

### **DIGITAL TWIN OF THE BUILDING AND BIM-TECHNOLOGY**

*Kazan State University of Architecture and Engineering*

The work considers the creation of a software products bunch that provide interactive display of a model created using BIM (Building Information Modeling) in real time on a website. The purpose of creating such a digital twin is the possibility of its further use for educational purposes - the creation of virtual tours for enrollees, educational laboratory works for students, including distance education, as well as demonstrating the visual presentation possibility of working projects to increase their investment attractiveness.

**Keywords:** Virtual reality, augmented reality, extended reality, BIM, construction.

### **О.В. Кузьмина**

### **МОДЕЛИРОВАНИЕ ПРОТОТИПА ГЕОИНФОРМАЦИОННОГО ПРОЕКТА ДЛЯ ВЕДЕНИЯ УЧЕТА ЭЛЕКТРОЭНЕРГЕТИЧЕСКИХ ОБЪЕКТОВ**

#### *Южный Федеральный университет*

Для эффективного решения сложных оптимизационных задач для крупных предприятий и организаций, чьи активы рассредоточены на большой территории, актуально использовать геоинформационные системы. В данной работе рассматриваются принципы работы геоинформационного проекта для учета электроэнергетических объектов и описываются этапы моделирования прототипа геоинформационного проекта для ведения учета электроэнергетических объектов.

**Ключевые слова:** ГИС; электроэнергетика; бесперебойная поставка электроэнергии; мониторинг; просеки воздушных линий электропередач; UML диаграммы.

#### **Введение**

Система учета электроэнергетических объектов должна выполнять две самые главные функции – мониторинг просек линий электропередач (ЛЭП) и учет данных об этих ЛЭП, то есть, данная система будет помогать предотвращать аварии, связанные с зарастанием просек ЛЭП и собирать все данные об объектах. Такая взаимосвязь может обеспечить четкую и слаженную работу энергетической компании.

Поскольку объект мониторинга (ЛЭП) имеет достаточно широкую пространственную рассредоточенность, то самостоятельно сотруднику обработать такое количество данных на снимках проблематично. ГИС позволяют автоматизировать множество рутинных операций, связанных с обработкой пространственной информации [1].

Актуальность данной работы состоит в том, что обрывы воздушных линий электропередач происходят регулярно и главной причиной этого является зарастание просек ЛЭП. Однако при мониторинге охранной зоны с помощью геоинформационных систем можно предотвратить множество обрывов и обеспечить бесперебойную поставку электроэнергии к потребителю. Также ведение учета объектов электросетевого хозяйства необходимо для быстрого реагирования при различного рода авариях и их предотвращения. Необходимо добавить, что много информации об объектах энергетической копании хранится в архивах в печатном виде. Для систематизации работы необходимо иметь систему, которая будет в себя включать всю информацию об объектах, принадлежащих этой организации, и систематизировать ее.

Целью данной работы является создание прототипа геоинформационного проекта для ведения учета электроэнергетических объектов.

Данная система может быть реализована несколькими различными способами: веб-сайт, десктоп-приложение, мобильное-приложение. Мы остановились на втором варианте с разделением системы на две части – клиент и сервер. Клиентом будет десктоп-приложение, в которое пользователи смогут заходить для получения или внесения информации. Сервер предназначен только для хранения данных и обработки команд, получаемых от клиента. Этот подход позволяет распределить нагрузку, отделить хранение данных от их отображения, а также имеет большие перспективы развития [2].

Пользователь заходит в систему и подключает новые актуальные космические снимки, подключает ЛЭП (или несколько ЛЭП) в векторном формате, устанавливает для них ширину буферной зоны. Система устанавливает пересечение буферной зоны и зеленых насаждений, расположенных в этой буферной зоне, т.е. система работает исключительно с информацией, которая находится в пределах заданной буферной зоны.

В итоге, пользователь получает отчет с координатами потенциально аварийных участков, которые требуют проведения плановых санитарных работ [3].

### **Функциональные требования к серверной части**

Серверная часть должна реализовывать следующий функционал:

- 1. Регистрация модератора;
- 2. Авторизация и аутентификация модератора;
- 3. Добавление/изменение актуальных спутниковых снимков и данных о исследуемых ЛЭП;
- 4. Добавление/изменение ширины буферной зоны;
- 5. Запрос на определение пересечений охранной зоны с насаждениями, входящими в эту зону.

### **Функциональные требования к клиентской части**

Клиентская часть должна реализовывать следующий функционал:

- 1. Авторизация для модератора;
- 2. Запрос и получение снимков и данных о ЛЭП, сохраненных в базе;
- 3. Запрос и получение пересечений буферной зоны с насаждениями, входящими в эту зону (отчет);
- 4. Отправка выявленных изменений внутри буферных зон (только для модераторов);

### **Требования к базе данных**

Приложение должно сохранять в базе данных следующие данные:

- 1. логин и пароль для аккаунтов модераторов;
- 2. названия ЛЭП и размер их буферной зоны;
- 3. спутниковые снимки;
- 4. отчеты с выявленными нарушениями [4].

### **Проектирование архитектуры системы**

В качестве языка моделирования объектного подхода используется унифицированный язык моделирования UML. Язык моделирования UML фактически является стандартом по объектно-ориентированным технологиям. Он реализован многими фирмами-производителями программного обеспечения в рамках CASE-технологий, например, Rational Rose, ARISToolset и др.

Язык UML обеспечивает поддержку всех этапов жизненного цикла ИС и предоставляет для этих целей ряд графических средств – диаграмм. Система Draw.io предоставляет возможность разработки UML диаграмм с помощью специальных инструментов.

Язык UML представляет собой общецелевой язык визуального моделирования, который разработан для спецификации, визуализации, проектирования и документирования компонентов программного обеспечения, бизнес-процессов и других систем. Язык UML является достаточно строгим и мощным средством моделирования, которое может быть эффективно использовано для построения концептуальных, логических и графических моделей сложных систем различного целевого назначения.

Для рассматриваемой системы UML диаграммы являются моделью прототипа ГИС и позволяют описать компоненты и функции системы.

Диаграмма вариантов использования является самым общим представлением функциональных требований к системе.

С помощью данной диаграммы мы можем узнать, какие функции вправе отслеживать руководство (администратор) условной энергетической компании. На рис.1 изображена диаграмма вариантов использования для руководителя отдела мониторинга (администратора) и сотрудника отдела (специалиста). То есть, руководство имеет возможность отслеживать выполнение задач, смотреть отчеты сотрудников о проделанной работе, составлять план работ на будущее [5].

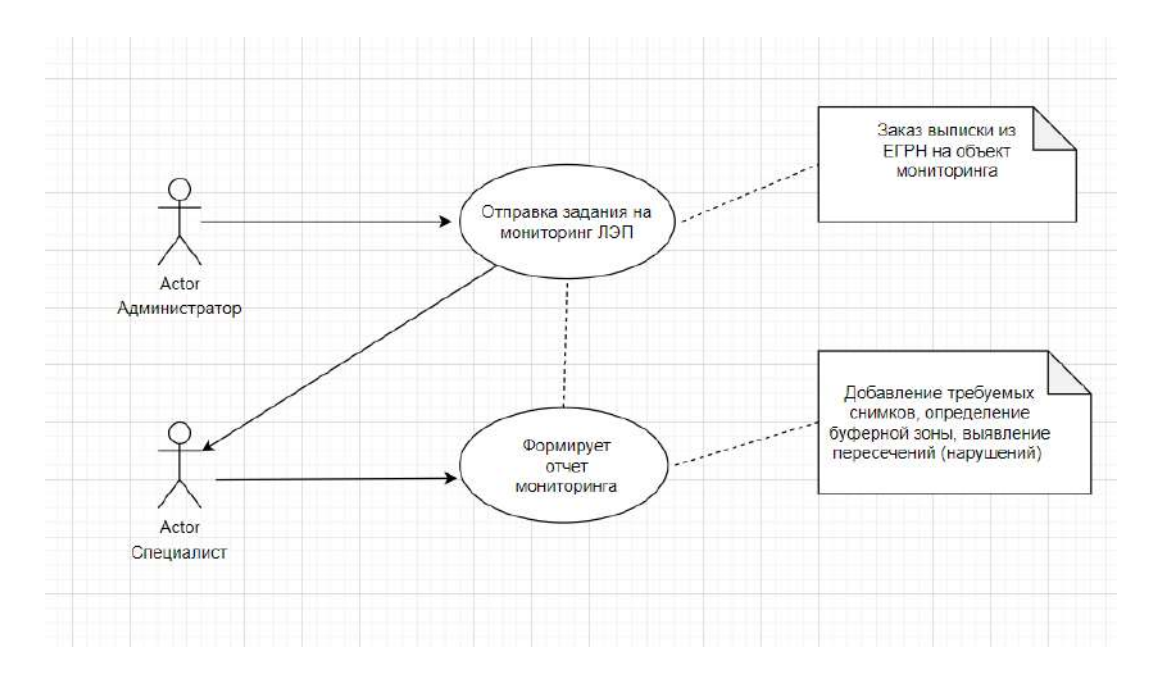

**Рис. 1. Диаграмма вариантов использования**

Диаграмма классов определяет типы классов системы и различного рода статические связи, которые существуют между ними. На диаграммах классов изображаются также атрибуты классов, операции классов и ограничения, которые накладываются на связи между классами.

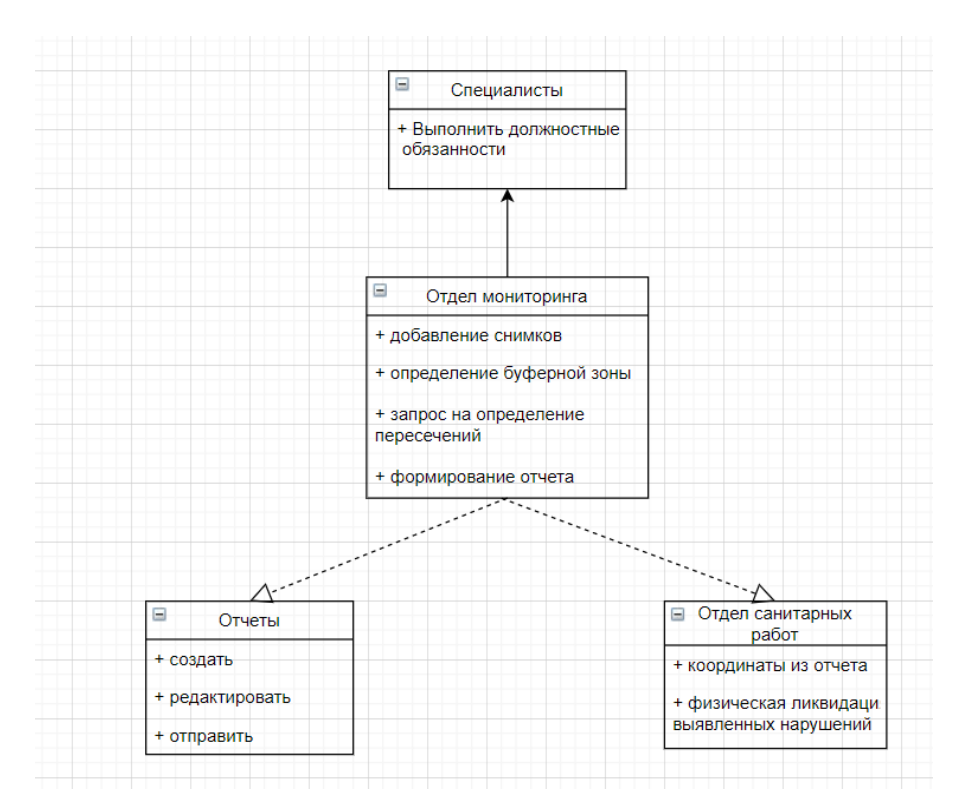

**Рис. 2. Диаграмма классов**

Целью данной работы является создание прототипа геоинформационного проекта для ведения учета электроэнергетических объектов. Хотелось бы отметить, что на данный момент конкурентная среда на рынке информационных систем в энергетике только начинает свое развитие, поэтому данная разработка имеет практический характер.

Диаграмма последовательности акцентирует внимание на порядке передачи информации во времени. Диаграмма показывает сообщения в том же порядке, в каком они будут передаваться в ИС. Данный тип диаграмм позволяет отразить последовательность передачи сообщений между объектами. Этот тип диаграммы не акцентирует внимание на конкретном взаимодействии, главный акцент уделяется последовательности приема/передачи сообщений.

Для определения плана внедрения геоинформационных технологий на предприятии была построена диаграмма последовательностей (рис. 3).

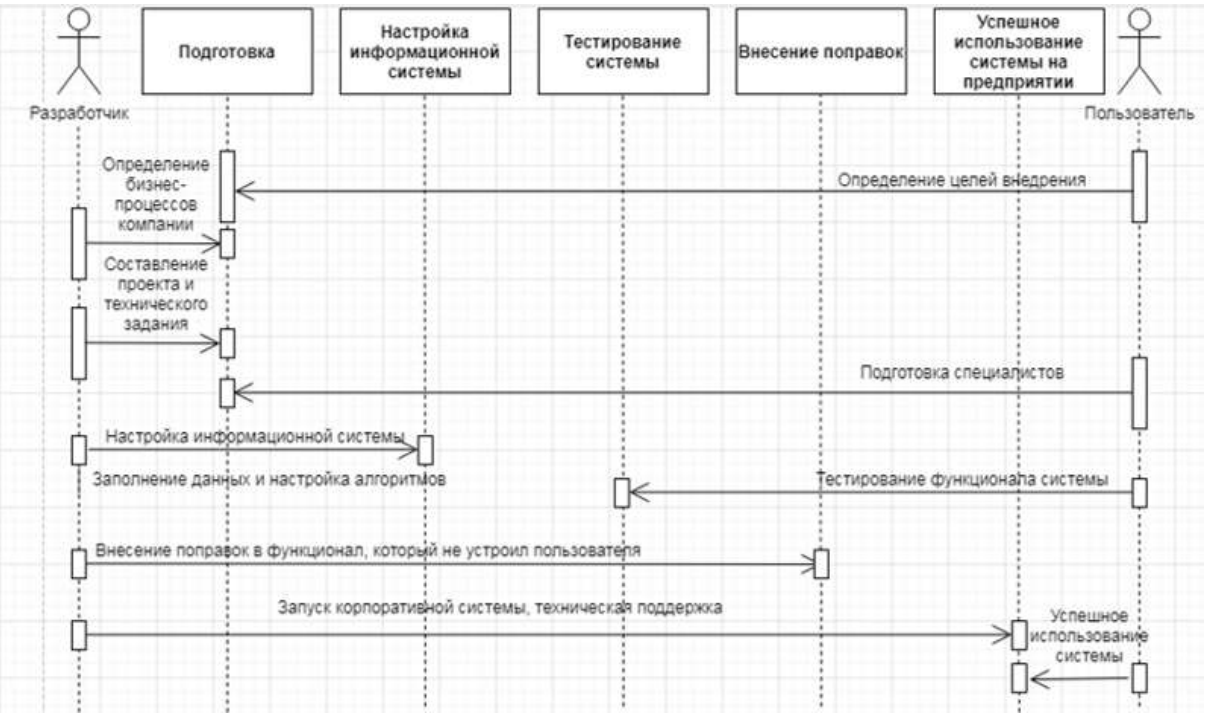

**Рис. 3. Диаграмма последовательности**

Диаграмма состояний показывает, как объект переходит из одного состояния в другое. Очевидно, что диаграммы состояний служат для моделирования динамических аспектов системы (как и диаграммы последовательностей, кооперации, прецедентов и, как мы увидим далее, диаграммы деятельности).

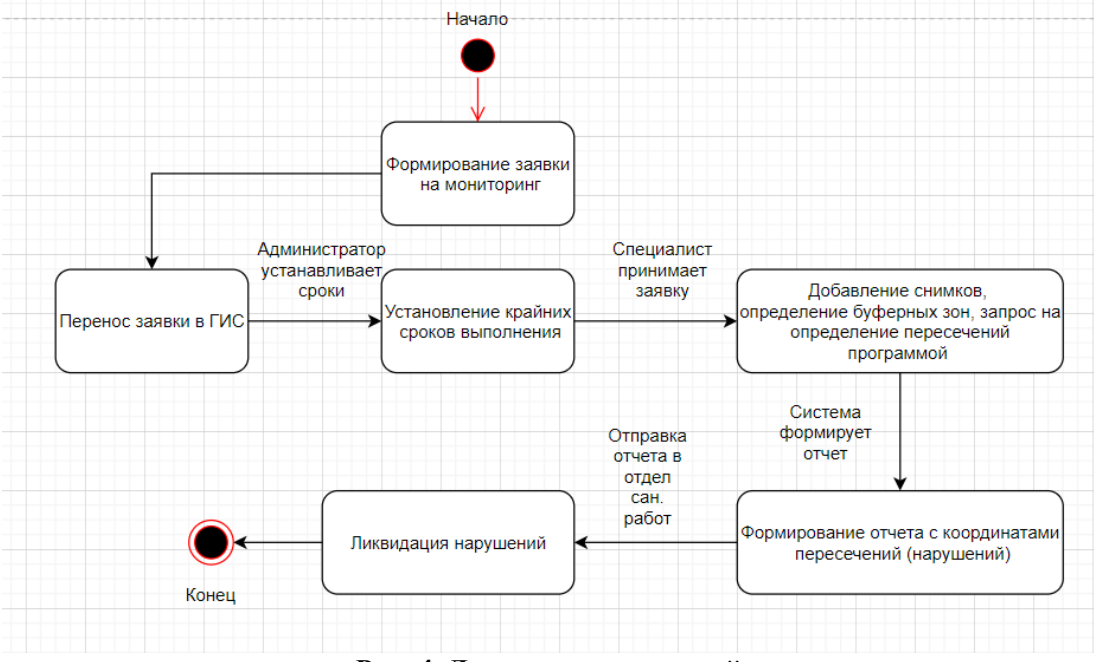

**Рис. 4. Диаграмма состояний**

#### **Заключение**

Создание такой информационной системы для энергетических компаний является отличным инструментом для предотвращения внештатных ситуаций. Таким образом, это является экономически выгодным и делает такую компанию более конкурентоспособной, потому что она сможет обеспечить бесперебойную поставку электроэнергии. Например, для крупных предприятий, заводов это основополагающий аргумент.

#### **Библиографический список**

- 1. А.В. Бакланов ГИС как ядро корпоративных информационных систем // ГИС для энергетики. 2014. № 3(70).
- 2. В.К. Барбасов, Д.А. Шаповалов Применение беспилотных авиационных комплексов в электроэнергетике для мониторинга ЛЭП // Энергия единой сети. 2016. № 2 (25). С. 34-42.
- 3. В.И. Бронников Использование беспилотных воздушных судов и геоинформационной системы "Спутник-ЛЭП" для мониторинга линий электропередач // Геодезия, картография, геоинформатика и кадастры. Сборник материалов 2 международной научно-практической конференции. Санкт-Петербургская ассоциация геодезии и картографии. 2017. С. 111-115.
- 5. Г.С. Ищенко, А.Б. Ларина, C.Н.С. Прокуронов, Д.В. Филиппов ГИС-технологии для мониторинга инженерных сетей в условиях природно-техногенных рисков // Экология промышленного производства. 2010. № 3. С. 36-38.
- 6. А.В. Скрябина Современные системы мониторинга ЛЭП и энергооборудования // Университетский комплекс как региональный центр образования, науки и культуры материалы Всероссийской научно-методической конференции. Оренбургский государственный университет. 2017. С. 525-527.

#### **O.V. Kuzmina**

# **MODELING OF A PROTOTYPE OF A GEOINFORMATION PROJECT FOR ACCOUNTING OF ELECTRIC POWER FACILITIES**

#### *Southern Federal University*

To effectively solve complex optimization problems for large enterprises and organizations whose assets are dispersed over a large area, it is important to use geoinformation systems. This paper discussesthe principles of operation of a geoinformation project for accounting for electric power objects and describes the stages of modeling a prototype of a geoinformation project for accounting for electric power objects.

**Keywords:** GIS; electric power industry; uninterrupted power supply; monitoring; glades of overhead power lines; UML diagrams.

#### **И.Н. Мерзляков, К.А. Михалевская**

### **МЕТОДИКА ПРОВЕДЕНИЯ ИНТЕГРАЦИОННОГО ТЕСТИРОВАНИЯ ВЗАИМОДЕЙСТВИЯ МЕЖДУ СИСТЕМАМИ**

*Нижегородский государственный технический университет им. Р.Е. Алексеева*

В данной статье рассмотрена методика проведения интеграционного тестирования. Проведен анализ инструментов, которые необходимы для детального исследования корректности взаимодействия между системами.

**Ключевые слова:** интеграционное тестирование, логи, XML, валидация, стек, схема.

Большинство систем сегодня – это программные продукты, имеющие сложную интеграцию между собой. В крупных организациях количество систем больше десятка, а количество связей в несколько раз выше. При переносе системы на другую площадку либо замена этой системы, а тем более смена интеграционной платформы могут повлечь за собой серьезные ошибки в работе. Для корректной работы систем необходимо интеграционное тестирование т.е. проверка корректности взаимодействия между системами. Данный вид тестирования поможет убедиться в правильности обработки информации на всем протяжении бизнес-процессов.

Интеграционное тестирование применяется во многих сферах, в частности:

- Телекоммуникационные системы.
- Документооборотные системы.
- Банковские технологии.

Для проверки интеграции между системами тестировщик должен уметь читать логи, помогающие специалисту понять, что означает конкретная ошибка, а также – откуда она взялась. Для этого существует многофункциональный стек.

«ELK stack» — аббревиатура, используемая для описания стека, состоящего из трех популярных проектов с открытым исходным кодом: Elasticsearch, Logstash и Kibana (рис. 1). Как и многие связанные программы, данный стек разрабатывается поставщиком программного обеспечения для корпоративного сектора — Elastic [1].

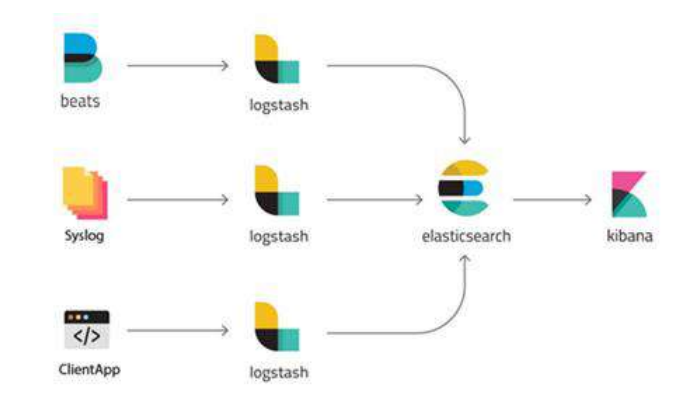

**Рис. 2. «ELK stack»**

Elasticsearch — это ядро всей программы, распределенный аналитический и поисковой движок, также имеющий функцию базы данных в формате JSON. Построен на Apache Lucene. Elasticsearch имеет высокую производительность, поддержку различных языков. Java Virtual Machine (JVM) является аппаратной платформой. Каждое приходящее сообщение индексируется как «документ», все документы хранятся в индексе [2].

Logstash — это конвейер обработки данных на стороне сервера, позволяет собирать данные из разных источников, преобразовывать, а затем направлять в Elasticsearch. С помощью данной утилиты можно выделять поля, их значения в сообщении, редактировать данные и настраивать фильтрацию. Logstash редактируется через конфигурационные файлы. Конфигурацию можно представить в виде нескольких входящих потоков информации, фильтров для этой информации и исходящих потоков [5].

Kibana — это инструмент, который позволяет визуализировать данные с помощью интерактивных диаграмм и графиков, хранящихся в Elasticsearch. Также позволяет отбирать данные из базы данных elasticsearch, запрашивать статистику. Такая система имеет функционал администрирования базы данных elasticsearch.

Предположим, что есть приложение, которое сохраняет логи на сервере. В это время Logstash передает информацию внутрь базы данных на Elasticsearch. Пользователь заходит в Kibana, в поисковую строку пишет ключевые слова и фильтрует по дате, далее видит весь список сохраненных заранее логов, которые необходимы для дальнейшего анализа и локализации багов. Принцип действия Elasticsearch отображен на рис. 2.

#### Elasticsearch. Обратный индекс.

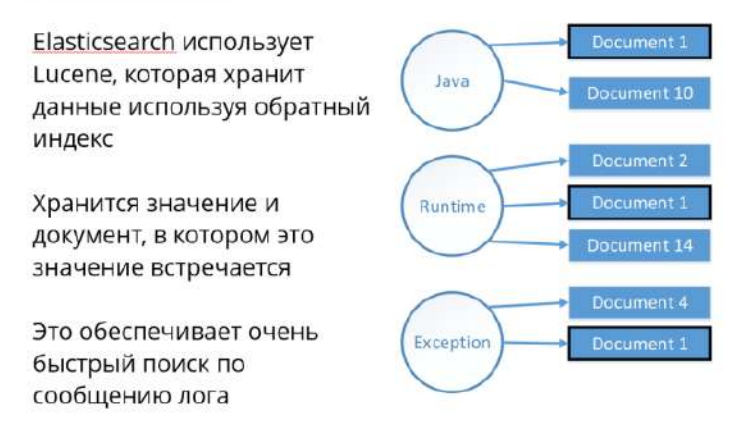

**Рис. 3. Принцип действия Elasticsearch**

Как говорилось раннее, библиотека Lucene применяется для полнотекстовых поисков. Она выполняет данные поиски быстро, и внутри себя разворачивает маленькую базу данных NoSQL. При добавлении информации в Elasticsearch весь текст, который встречается в документе, разбивается отдельно по словам, и для каждого слова запоминается, что оно было в этом файле. Причины использования «ELK stack»:

- Автоматизация рутины.
- Локализация багов.
- Ускорение процесса тестирования при одновременном увеличении качества ПО.

Существует демоверсия Kibana, в которой начинающий специалист может опробовать мощность утилиты. Рассмотрим работу Kibana на примере системы с документооборотом. Перед началом работы необходимо сымитировать выгрузку сообщения из одной системы в другую. Далее для чтения логов в Kibana необходимо перейти на вкладку Discover (рис. 3). В поисковой строке необходимо написать нужную информацию в кавычках, так система будет выдавать искомую информацию, где эти слова встречаются вместе. Если это не нужно, то необходимо убрать кавычки. Также есть возможность применить временной фильтр, имеющий множество конфигураций. Стоит отметить, что достаточно просто находить ошибки, если в поисковой строке писать такие слова, как «Error», «404», «Exception». Все сообщения обычно идут в хронологическом порядке. Выгруженные логи сохраняются в формате CVS, данный текстовый формат предназначен для представления табличных данных.

| Elastic<br>- 69                                                                                            |         |                                      | CL Staren Harris                                                                                                    |
|----------------------------------------------------------------------------------------------------|---------|--------------------------------------|----------------------------------------------------------------------------------------------------|
| Discover                                                                                                   |         |                                      | 50pm<br>Cross<br>Share:<br>Inspect                                                                                                    |
| T 1/ 404                                                                                                   |         |                                      | 日 This week<br><b>C</b> Refresh<br><b>KOLI</b><br>Show dates                                                                                                    |
| + Add filter                                                                                               |         |                                      |                                                                                                    |
| filebeat-* V                                                                                               | ÷       |                                      | 1,001 hits                                                                                                    |
| CL Search belt names                                                                                       |         |                                      | Mar 28, 2021 in 00:00:00:00 - Apr 3, 2021 in 22:59:59:999 . Auto                                                                                                    |
| S Filter by type<br>Solanted Noids<br>Mir suorem<br>Aucúlable fácida<br>$(1 - 1)$<br>14 - Index            | $\circ$ | Who will be decay. There are no king | 2010/03/09 20:25 00:00 20:40 00:00 20:25 00:00 20:20:00 20:40:00:00 20:40:00:00 20:40:00 20:50:00:00                                                                                                    |
| $4 - s$ care                                                                                               |         |                                      | differentiatry per 3 hours.                                                                                                    |
| $8 - 750$                                                                                                  |         | Time +                               | <b>SOURCE</b>                                                                                                    |
| El Glimestano<br># grantest<br>I Australiano al II<br>t agest hatmens<br>it aprilir.                       |         | 3 Mar 31, 1921 6 78:57:08.983        | seasage. 2010:01-11700:10:40.324240111WTO#011[macitating]40113sg/log.gs:1454011Nos-zeto metrics in the Iwat 30sM071 'monitoring' ['setrics': ['best': ['cyi': ['system'.<br>{'ticks":"N4650220."tine";{'ms":22970)},"tutal":{'ticks':2512290,'tine":{'ms":2511},'+aloe":251272990},"sser":{'ticks':b6552770,"tine":f'es":d'at/2}}},"hemiles':{'limit"<br>("hand";48%4_"boft";3824)_"ppen";3)_'info" ("mphemeral_id";"363f7fda-7e32-4b9e-be92-c862c833aa4b","upfine":(45768665)),"memstato";<br>{'gs_next':6355876R_"memory_alloc':4829206A_"memory_total':7000225045866B_"runtime":{"goroutines":4H  _"libbeat" "config":{"module":{"running":0}}}_"ovtaut":{"running":0}}}<br>("scked";207,"active":2,"hitches":15,"total": <mark>404</mark> ) "read":["bytes":106433,"erits":["bytes":110540533,"pipeline":{"clionta":14,"events"                                                                                     |
| 4. sport hams<br>4 april type<br>I application.<br># apache.engi.mpd.re<br>F coultrylishilts_rone          |         | 3 Mar 33, 1921 @ 28:56 99.766        | message 2010-01-11705-05-10.3247MRF1TAR2MRF1F[moustoring]MRT1Dog/Dog.ux:KaSeNT1Nox-zero metrics in the last 30sMRT1("monitoring" {"montros" {"beat":{"cyst=" {"cyst="<br>("tipks" 194087740, "time";{"ms";23261)), "total";("tipks";257114788,"time";("ea" 21187), "eabu=";267314780},"spec";("tipks";06827640,"tipe";("ms";7901))),"handSes";["limit";<br>{"hard":40%\ "soft";10245_"cpen";9}_"info':("aphemeral_id":"063f7fda-7m32-4bMa-Be92-c0d1c033am4b","cptimo":['ms":14561686133,"mmmntats";<br>("or next":47200729."memony.alloc":43945520."memory.total":13077363093840)."nuntime":("gonoutines":48))."dns":("ummatched.requesti":7."ummatched.requests":9):"libbeat":("config":<br>['modile': 'runmina':G]  'butput':('events':['ocked': <mark>dik</mark> 'tatches':T1 'total': <mark>dik</mark> ) 'read':('butps':(B45) 'write':('butps':!TREAS}},'pipeline':('clients':)4,'events';                         |
| * client metaxca kt<br># stool instance name<br>4 - cloud matrime type<br># studenting M<br>4 chempitymer. |         | 2 Harr 31, 2021 8 23:53:24.245       | massage: DEDE-DE-TTTHSONE-AD.3142405118454811[epo21oring]#0155eg/log.outhA48519ex-zaro matrics in the last Health["monitoring": ["betchca": ["beat":["cpa":["system":<br>("ticks":"M4457648;"tine":{"ws";24975}};"tick1":\"ticks":208954050;"time":("ws":33687};"walter":260954630};"wser":\"ticks":05487818;"time":("ws":8652))};"handles":{"lintt";<br>("hard":00%) "suft":1024) "cpen":9) 'info' ("epheneral if':"101776da-7e32-4b9e-be92-c012cd10aa4b' "uptime":l'nn":245488882}}, "memotato":<br>I'go next" SW24432, "assory_allus" dW231032, "samery_total" dSD660294013224), "rintine":("geroutines":48)), "libbeat" (["config":("mobile":("rinneing":8)), "sutput" ("wonets":<br>("maked".294, "batches":13, "total":294), "read":("bytes":18885), "write":("bytes":1764182)), "pipelise":("alternin':14, "exents":("active":"0,"published":884, "total":884, "total":884, "total":884, "total":884, "total":88 |
| # stockrepism<br># contamay.g.                                                                             |         |                                      | 5. Not 37, 2013 # 28:50 UT/117 sampage permitting an excert process (particles) and participated in the section and are not the last income ("section") ("section") ("section") ("section") ("section") ("section")<br>{"110ks" Ab7Ab3K,"tipw" {"ns" (290}},"tips10" {"ticks":t2Ab890K,"tipw" {"ns" 484),"valus":t2Ab919Ab,"sixer":{"titks"-412945A,"tipe" {"ts" (145))},"haodies" {"latit";                                                                                                    |

Рис. 4. Kibana

Далее для интеграционного тестирования необходимо проанализировать сообщения, которые направились в другую систему, дабы убедиться в корректности и валидности.

Сообщения предстают в формате XML, он используется для хранения и передачи данных. Данный формат можно увидеть в коде и в API. Формат XML рекомендован Консорциумом Всемирной паутины как облегчение хранения и передачи данных, поэтому он часто используется для перемещения информации по API. XML используется и в других аспектах веб-разработки [4].

На практике разработчик сам решает, какой XML будет считаться правильным, а какой нет. Но есть общие правила, которые нельзя нарушать. XML должен быть well formed, то есть синтаксически верным. Для того, чтобы тестировать сообщения в формате XML, тестировщику необходимо знать эти правила [6].

Правила Well Formed XML:

# Есть корневой элемент

<корневой> <потомок> <подпотомок>.....</подпотомок>  $<$   $\pi$   $\sigma$   $\pi$   $\sigma$   $\pi$  $\langle$ корневой>

У каждого элемента есть закрывающийся тег

 $<$ pay>..... $<$ /pay>

#### Теги регистрозависимы

<Pay>Неправильно</pay> <pay>Правильно</pay>

Соблюдается правильная вложенность элементов

 **<br/>** $**6**$  $**6**$  **+**  $**6**$  **+**  $**6**$  **+**  $**6**$  **+**  $**6**$  **+**  $**6**$  **+**  $**6**$  **+**  $**6**$  **+**  $**6**$ 

Атрибуты оформлены в кавычках

 $\langle$ ?xml version="1.0" encoding="UTF-8"?>

XML документ с корректным синтаксисом называется «синтаксически верным». К тому же «валидный» XML документ должен соответствовать определенному типу документов. Валидный XML документ не одно и то же, что и синтаксически верный XML документ [3].

Чтобы проверить XML на корректность, можно использовать любой бесплатный сайт со встроенной валидацией. В готовый валидатор необходимо вставить свой XML (например, запрос для сервера), инструмент поможет проверить файл на правила Well Formed XML. Можно проверить его и вручную, но на это уйдет больше времени, к тому же риск пропуска ошибок выше. Для ручного тестирования XML необходимо пройтись по всем пунктам правил синтаксиса и проверить, следует ли им запрос.

Определениями документа чаще всего называются правила, которые определяют допустимые атрибуты и элементы для документа. В действительности XML не всегда требует определений документа. При работе с небольшими XML файлами создание определений документа является лишним. При разработке приложений необходимо дождаться стабильных спецификаций, а уже после добавлять правила для определения документов. В противном случае приложение и вовсе может перестать работать из-за возникающих ошибок во время проверки корректности документа согласно схемам.

С XML можно использовать различные типы определений документа:

- Оригинальное определение типа документа Document Type Definition. У DTD присутствует свой собственный синтаксис.
- Более новый тип определений, основанный на XML, XSD. Поэтому если специалист уже знаком с XML, то ему не составит труда разобраться в XSD.

Для простоты понимания можно привести аналогию. XSD - это класс, XML - объекты класса с различными данными. Схема для XML описывает возможные элементы, их значения, определенные ограничения в размерности, типы данных.

XML файл может ссылаться на схему XSD, на основе которой он создан. Валидаторы работают с XSD, дабы понимать, какие файлы нужно генерировать, какие типы данных могут встречаться в файле, обязательность тегов и их порядок. В XSD можно не только описывать стандартные типы, но и также нет ограничений на типизацию.

Лля валилации XML файлов по XSD схеме существует множество программ, к примеру, далее приведены некоторые их них:

- Notepad  $++$  во встроенном плагине XML Tools есть функция Validate now. Валидация по схеме идёт сверху вниз. В разработке используется редко.
- Altova XMLSpy редактор XML и среда разработки программного обеспечения от компании Altova. Данная программа достаточно старая, но до сих пор имеет спрос во многих компаниях.

Для валидации сообщения, взятого из логов Kibana, необходимо открыть действующую XSD схему с помощью программы Altova XMLSpy (рис. 4). Далее сгенерировать образец XML файла по определенным настройкам. В сгенерированный XML вставить часть сообщения, которое нужно проверить. В программе в удобном формате можно увидеть все правила для формирования XML файла. Если сообщение будет сформировано не по XSD схеме, то в окне сообщений можно увидеть детальный анализ, который можно будет сообщить разработчику в случае бага.

Стоит отметить, что необходимо всегда валидировать сообщения между системами, так как не всегда разработчики могут загрузить действующие схемы на сервер, вследствие этого взаимодействие будет работать некорректно.

Altova XMLSpy проста в использовании и интуитивно понятна. Большая сложность заключается в умении находить в Kibana нужную информацию для дальнейшего анализа. Умение читать логи, тестировать интеграционное взаимодействие между системами является важным умением для мануального и автоматизированного тестировщика.

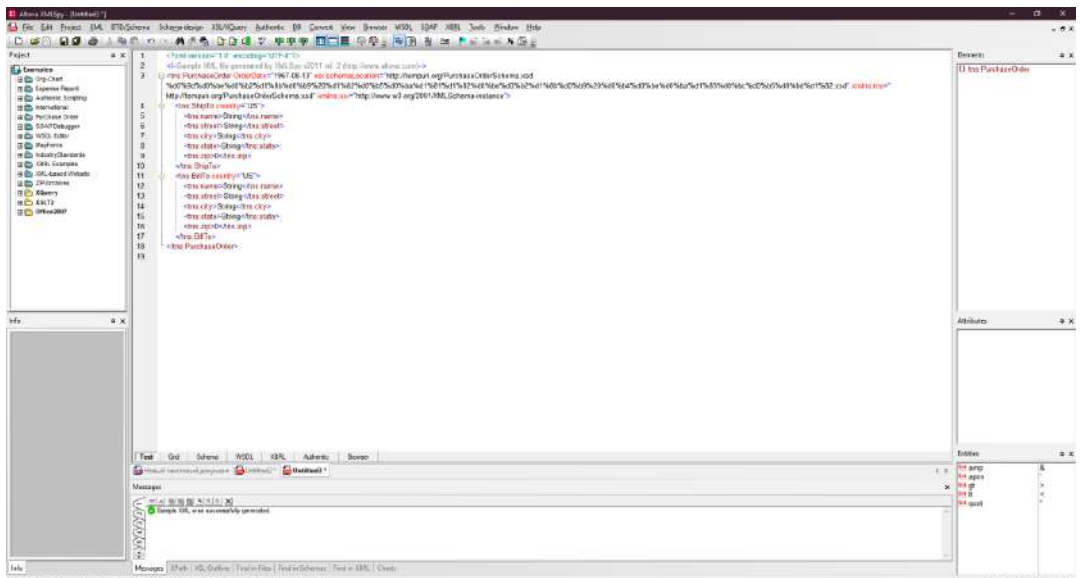

**Рис. 5. Интерфейс программы**

### **Заключение**

В настоящее время существует множество программных продуктов, которые имеют интеграцию с другими системами и сервисами, поэтому есть необходимость в тестировании взаимодействия между ними. Но прежде, чем приступать к интеграционному тестированию, необходимо обладать рядом навыков: чтение логов, локализация багов, умение работать с XML, валидация по схемам, Kibana. Выявлено, что данный вид тестирования способствует автоматизации тестирования, ускорению процесса тестирования при одновременном увеличении качество ПО, так как специалист поможет разработчику быстрее выявить проблему.

### **Библиографический список**

- 1. Elastic stack: анализ security логов. Введение [В Интернете] / авт. Глеб Ряскин. 17 Декабрь 2019 г.. - 22 Март 2021 г.. - https://habr.com/ru/company/tssolution/blog/480570/.
- 2. Elasticsearch [В Интернете] / авт. Анна Вичугова. 21 Март 2021 г.. https://www.bigdataschool.ru/wiki/elasticsearch.
- 3. Валидация XML [В Интернете]. 4 Ноябрь 2017 г.. 16 Март 2021 г.. https://servergu.ru/validation-xml/.
- 4. Как используется XML [В Интернете]. 17 Март 2021 г.. https://msiter.ru/tutorials/uchebnik-xml-dlya-nachinayushchih/kak-ispolzuetsya-xml.
- 5. Стек ELK современный инструментарий мониторинга сети [В Интернете] / авт. Кузик Алексей. - 2 Июнь 2020 г.. - 19 Март 2021 г.. - https://nag.ru/articles/article/107069/stekelk-sovremennyiy-instrumentariy-monitoringa-seti.html.
- 6. Что такое XML [В Интернете] / авт. Назина Ольга. 20 Октябрь 2020 г.. 20 Март 2021 г.. - https://habr.com/ru/post/524288/.

# **I.N. Merzlyakov, K.A. Mikhalevskaya**

# **METHODS OF CONDUCTING INTEGRATION TESTING OF INTERACTION BETWEEN SYSTEMS**

*Nizhny Novgorod State Technical University n.a. R.E. Alekseev*

This article considers the methodology of integration testing. It analyzes the tools that are required for a detailed study of the correctness of the interaction between the systems.

**Keywords:** integration testing, logs, XML, validation, stack, schema.

#### **А.С. Парамонов**

# **ОБЗОР ИНСТРУМЕНТАЛЬНЫХ СРЕДСТВ ОБЕСПЕЧЕНИЯ ЖИЗНЕННОГО ЦИКЛА ИЗДЕЛИЯ: ОБЛАСТИ ПРИМЕНЕНИЯ CRM-СИСТЕМ ОТЕЧЕСТВЕННОЙ РАЗРАБОТКИ**

#### *Нижегородский государственный технический университет им. Р.Е. Алексеева, г. Нижний Новгород*

Одним из этапов поддержки жизненного цикла изделия является анализ состояния рынка, прогноз спроса на планируемые изделия и развития их технических характеристик. На данном этапе жизненного цикла находят применение CRM - системы [1]. Выполнен обзор CRM - систем отечественной разработки и анализ их функциональных возможностей. На основании анализа сделаны выводы о целесообразности применения определённых CRM-систем в различных сферах, а также выявлены наиболее универсальные системы для автоматизации бизнес процессов и деятельности различных коммерческих и некоммерческих организаций.

**Ключевые слова:** CRM-система, AmoCRM, Битрикс24, Мегаплан, Простой бизнес, 1С: CRM, Pyrus

### **Введение**

С давних времён предприятия, крупные мануфактуры, частные производители пытались вести учёт своих клиентов, параллельно соответствующую базу товаров, изменяющиеся тенденции рынка и запросы своих покупателей. Всё это записывалось на древесные и бумажные карточки и являлось, по сути, примитивным прообразом рассматриваемых интерфейсов, но представляло значительные сложности в хранении, администрировании и синхронизации содержимого одних документов с другими. Позже эта система сменилась стройными картотеками и, если требовалось хранение очень большого объема информации типизированными библиотеками, но и их создание и содержание требовало значительных затрат. Так или иначе, они вынуждены были решать задачу выбора метода типизированного хранения данных и синхронизации информации в разных документах, причем каждый по - своему.

Однако, с со временем получила развитие вычислительная техника и сопутствующие ей информационные технологии. Постепенно ЭВМ из исключительно военного изделия мигрировали в сектор экономики, где нашли своё применение уже как машины для оценки затраченных ресурсов, планируемых доходов, обработки и хранения данных, что как раз и является типичной задачей для программ, ориентированных на автоматизацию документооборота с клиентами и заказчиками, которые позже оформятся в виде отдельного класса программ, называемых CRM – системами (Customer Relationship Management или Управление отношениями с клиентами). При этом сам термин CRM появился только в 1995 году, но уже в 1999 году компании Salesforce удалось втянуть в конкурентную борьбу за рынок CRM всех крупнейших ERP вендоров [2]. С тех пор, на рынке появилось множество систем со своими функциональными особенностями и спецификой. Возникает вопрос: для решения каких задач какая CRM - система больше подходит? Чтобы ответить на него, прежде всего, нужно определить какие потребности испытывают предприятия и какие задачи они хотят решить, внедряя CRMсистемы. Всё это можно выявить, определив и проанализировав, какие проблемы наиболее актуальны для предприятий.

В настоящее время на первый план в развитии деятельности предприятий выходит проблема повышения эффективности производства с помощью внутренних резервов оптимизации. В связи с этим трендом интерес к CRM-системам непрерывно растёт, так как они могут решить проблемы загрузки ресурсов и эффективности работы бизнеса. Именно поэтому анализ применения данного класса программного обеспечения является актуальным. Наблюдается устойчивый рост спроса на CRM-системы, бизнес начинает понимать ценность автоматизации как объекта инвестирования и как инструмента. Согласно отчёту IDC,

к концу 2021 г. глобальный доход бизнеса увеличится на 1,1 триллиона долларов США, благодаря использованию AI, связанного с деятельностью CRM [4]. Проблема CRM-систем, являясь актуальной, постоянно поднимается на научных конференциях (CRM и продажи), форумах (Finance CRM Force 2019) и вебинарах (CRM-система Microsoft Dynamics) [3].

### **Обзор и анализ CRM - систем**

На рынке CRM [3] существует широкий выбор различных систем автоматизации бизнеса для самых разных требований пользователей. Будут рассмотрены распространенные на российском рынке продукты: amoCRM, Битрикс24, Мегаплан, Простой бизнес, 1С: CRM, которые по - совместительству являются продуктами российских разработчиков (применительно к заданной теме).

### **AmoCRM**

Система "amoCRM" – это универсальная система взаимоотношений с клиентами, ориентированная на малый и средний бизнес, главным предназначением которой является учет и систематизация всех клиентов, задач, продаж и сделок в компании. В отличие от многих других решений, amoCRM не имеет дистрибутива, ее не поставляют на диске и нельзя скачать по ссылке, так как это SaaS (Software As A Service) продукт. Поэтому за его постоянной работоспособностью и своевременным обновлением следят непосредственно специалисты компании amoCRM, а клиентам остается только зарегистрироваться на сайте [5].

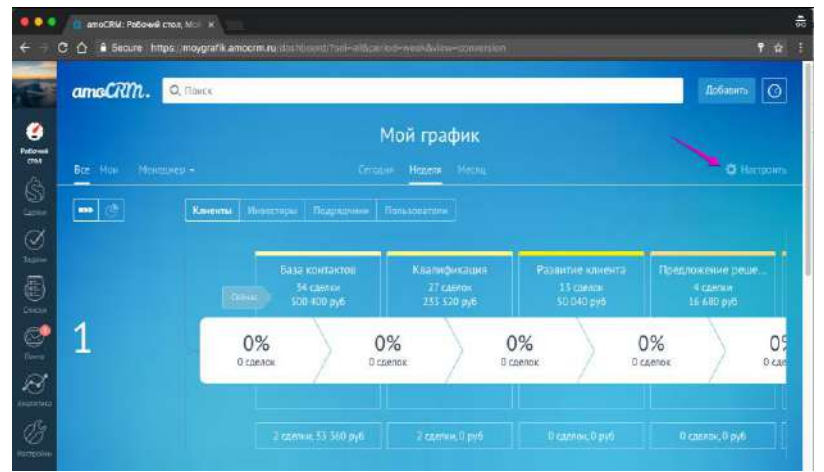

**Рис. 1. Интерфейс системы AmoCRM**

Подобным образом систему описывают сами разработчики. Исследования, проводимые различными организациями, показывают, что данная система обладает следующими характерными свойствами [6]:

- Простой и понятный интерфейс графической оболочки;
- Специализированный на продажи функционал;
- Обеспечение взаимодействия с документами с помощью виджетов;
- Допускается возможность самостоятельной доработки.;
- Интеграция с большим количеством сервисов, таких как;
- Имеет собственное облако;
- Может быть встроена в любую телефонию;
- Аналитические процессы выполнены в должной мере наглядными: любое значение реально вывести на десктоп;
- Существует только WEB версия;
- В систему интегрирован свой мессенджер с расширенными возможностями (чаты, группы, комментарии);
- Есть возможность распределения ролей и организации иерархии с назначением уровней доступа.

Минимальный лицензионный пакет системы обойдётся пользователю в 950 р. Саму по себе AmoCRM, ввиду наличия в данной системе всех необходимых компонентов, можно назвать универсальной, однако же отсутствие бесплатных пакетов и значительная стоимость лицензионных пакетов, и урезанный функционал минимальных, ограничивает её применение предприятиями с небольшой нормой прибыли и не позволяет отнести её к системам, пригодным для использования в компаниях с малыми капиталами. Система подходит для автоматизации работы среднего и крупного бизнеса и предприятий, которые готовы отдавать деньги за возможность упрощения управления процессами и коммуникацией внутри своей организации. Аналитические процессы с возможностью подетального рассмотрения статистики выбранного объекта, равно как интерфейс программы, интуитивно понятны, взаимодействие с ними также не вызывает затруднений, ввиду чего работать с системой может любой сотрудник, что исключает необхолимость иметь IT-отлел для обеспечения работы или загружать имеющийся отдел дополнительными задачами по внедрению и обеспечению непрерывной работы данной CRM. По этой же причине становится возможным применение программы в организациях, не имеющих IT-отделов. Также стоит учесть факт наличия в системе проработанного мессенджера, по причине чего данный софт может быть актуален для предприятий, деятельность которых подразумевает широкое социальное взаимодействие персонала и частое виртуальное общение друг с другом сотрудников для решения корпоративных задач. Однако же, нужно принять во внимание, что система имеет направленный на продажи функционал, что накладывает некоторые ограничения на работу бухгалтерии и документооборот.

Из вышеперечисленного следует, применение AmoCRM малыми предприятиями затруднено, а для крупных предприятий, за исключением тех, что занимаются непосредственно продажами, функционал системы может быть недостаточен. По этой причине наиболее оптимальным потребителем данной системы может быть средний бизнес и средние предприятия, которые уже обладают достаточными финансовыми средствами, чтобы обеспечивать ежемесячное продление пакетов, но ещё не реализуют объемный документооборот и сложную перекрестную бухгалтерию.

Таким образом, AmoCRM наиболее оптимально целесообразно применять в контакт- центрах, медицинских учреждениях, образовательных учреждениях, рекламных агентствах, компаниях общественного питания и сферах обслуживания, местными и региональными поставщиками различной продукции, начиная от сельскохозяйственной, заканчивая строительной.

А также, AmoCRM найдёт своё применение в некоммерческих организациях, например, таких как правозащитные организации, добровольные поисково-спасательные отряды, политические партии.

#### Битрикс24

Общие сведения о системе звучат так: «Битрикс24» — российский сервис для управления бизнесом. Разработчик и провайдер — российская компания «1С-Битрикс». «Битрикс24» разработан на базе РНР. Существует облачная версия, а также версия для установки на собственный сервер с возможностью кастомизации. Также доступ к сервису можно получить из любого браузера. Битрикс запущен 12 апреля 2012 года. Прародителем «Битрикс24» стал корпоративный портал, который существовал на базе CMS «1С-Битрикс: Управление сайтом» с 2008 года [7].

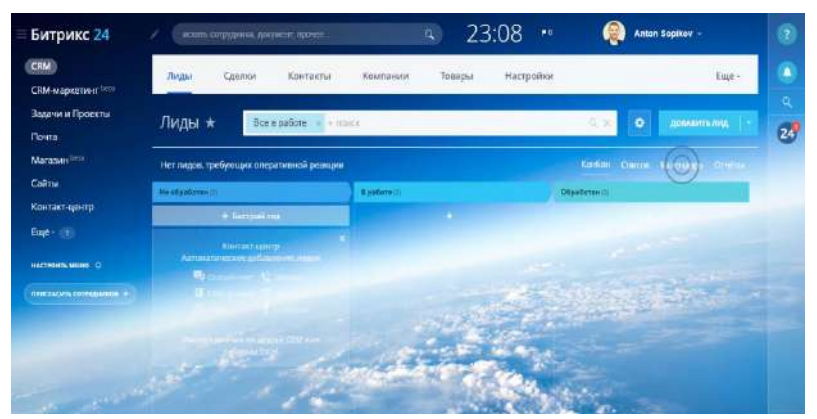

Рис. 2. Интерфейс системы Битрикс24

В отличии от рассмотренной AmoCRM, в этой системе выделяют иные параметры [6]:

- Несколько запутанный и не самый понятный интерфейс графической оболочки;
- Многофункционален, имеет множество микросервисов;  $\equiv$
- Обеспечение взаимодействия с документами внутри сервиса, имеющего структуру соцсети;
- Допускается возможность самостоятельной доработки;
- Интеграция с 1С, соцсетями, альтернативными CRM системами;
- Имеет собственное облако:
- Можно генерировать виртуальные номера и автоматические телефонные станции;
- Аналитический аппарат позволяет отслеживать задачи, выполняемые в текущий момент работниками, на основании этого собирать статистические данные и преобразовывать в инфографику;
- Существует WEB, Desktop и мобильные версии:
- В систему интегрирован свой мессенджер, сама система имеет структуру соцсети, в которой можно создавать собственные посты, просматривать публикации других пользователей, оценивать их, а также комментировать и даже ставить "лайки";
- Есть возможность распределения ролей и организации иерархии с назначением уровней доступа.

Стоит заострить внимание на том, что в данной системе присутствуют бесплатные пакеты. По этой причине программа может применяться в организациях с малым оборотным капиталом или относительно небольшой прибылью. Однако, т.к. работа с интерфейсом может вызвать затруднения, понадобится некоторое время для полноценного освоения системы. Но время, как известно, в современном мире играет ключевую роль. Если предприятие держит в своём штате специализированный IT - отдел, в круг задач которого входит развёртывание нового ПО и обеспечение его работы, то данная проблема не существенна, однако же если предприятие не имеет специалистов по информационным технологиям, то данная задача ложится на плечи сотрудника, занимающегося профильной работой организации, и в таком случае CRM - система начинает выполнять обратную своей изначальной илеологии функцию: не упрошать и сокрашать время рабочего цикла, а усложнять и увеличивать время обработки данных, которое могло быть потрачено сотрудником на выполнение непосредственно своей работы. А распыление усилий работников на непрофильные задачи, как известно, приводит к снижению производительности труда. Также по причине наличия встроенного в данную систему мессенджера, приближенного по своему функционалу к классической социальной сети, данная программа может обеспечить высокий уровень коммуникации сотрудников, если на это имеется рабочая потребность.

Из вышеперечисленного следует, что система может применяться в небогатых организациях или в тех, чья деятельность не подразумевает высокий денежный оборот по типу начинающего малого бизнеса, или фондов социальной поддержки и помощи, но подразумевает широкое социальное взаимодействие персонала. Однако такие организации должны обладать или IT - отделом или их деятельность не должна быть чувствительна к временному изменению характера непосредственной деятельности сотрудников.

Ввиду указанных причин система наиболее подойдёт к применению салонами красоты, интернет-магазинами, WEB-студиями, рекламными агентствами, типографиями, агентствами недвижимости, социальными и некоммерческими организациями.

#### Мегаплан

История данной системы такова.«Мегаплан» — российская система управления взаимоотношениями с клиентами и одноименная компания, созданная в 2007 году. Лауреат «Премии Рунета 2012» в категории в «Экономика, бизнес и инвестиции». «Мегаплан» создан в 2007 году выпускниками мехмата МГУ Михаилом Смоляновым и Сергеем Михайловым, а также выпускником МЭСИ и основателем интернет-магазина «Ютинет. Ру» Михаилом Уколовым [8].

| Мегаплан                    |                 | 역동<br>Рабочий стол                    | $\checkmark$<br>Задачи                    | Сотрудники                  | Дела          |     | $\overline{z}$<br>Общение | Документы            | Клиенты                    | <b>BOB</b><br>Сделки     | $\overline{\mathcal{Q}}$<br>Счета  | adi<br>OTHETNI                                                                                                | 0(3)<br>Финансы                                 |                                                 |  |  |
|-----------------------------|-----------------|---------------------------------------|-------------------------------------------|-----------------------------|---------------|-----|---------------------------|----------------------|----------------------------|--------------------------|------------------------------------|----------------------------------------------------------------------------------------------------|-------------------------------------------------|-------------------------------------------------|--|--|
| Y.                          |                 | Мои задачи Ге                         |                                           | KI                          |               |     |                           |                      |                            |                          |                                    | $=$                                                                                                    | $=$<br>$\equiv$                                 | 111<br>ПОСТАВИТЬ ЗАДАЧУ                         |  |  |
| Системные фильтры           |                 | $  \rangle$                           | Задача                                    |                             | $\mathcal{A}$ | □   | Статус                    |                      | Старт                      | Дедл                     | O <sub>TI</sub>                    | Запросы                                                                                                    |                                                 | $\times$                                        |  |  |
| Мои задачи                  | 62              |                                       | <b>июнь 2018</b>                          | предоставить план продаж за |               |     | Назначена                 |                      | вчера в 0:01               | 13 мая<br><b>B</b> 12:00 | Tpc<br>Pyn                         | 這                                                                                                    |                                                 | 响り                                              |  |  |
| Входящие<br>Исходящие       | 12<br>62        |                                       | 2017                                      | 1 - Отчёты отдела продаж    |               |     |                           | Принят к исполнению  | 29 янв. 2015 г.<br>n 14:30 |                          | <b>Bo</b><br><b>Coa</b>            |                                                                                                    | Николаев Валерий<br>25 декабря 2017 г. в 14:50  |                                                 |  |  |
| Проекты                     | 12              | Отчёт отдела продаж за<br>anpenь 2018 |                                           |                             |               | 0/1 | Назначена                 |                      | 1 мая в 9:01               | б мая                    | 5n<br>Me                           | В задаче Заказать питьевую воду в офис не было<br>активности более 40 дней                                    |                                                 |                                                 |  |  |
| Шаблоны                     | 20 <sub>2</sub> |                                       | 1 - Документация по<br>объектам 2018      |                             |               |     |                           | Принят к исполнению  | 07 дек. 2016 г.<br>B.8:10  | 31 декабря               | Tpc<br>Pvi                         | ЗАВЕРШИТЬ                                                                                                    | СКРЫТЬ                                          |                                                 |  |  |
| Избранные                   | $\Lambda$       |                                       | Согласовать договор<br>ООО Вектор         |                             |               |     | Назначена                 |                      | 26 апреля<br>a 10:58       | $21$ мая<br>a 11:58      | 3a<br>IOp                          | $\frac{1}{2}$                                                                                                 | Николаев Валерий                                |                                                 |  |  |
| $\Omega$<br>Горящие         |                 | Тестирование нового<br>сотрудника     |                                           |                             |               |     | Назначена                 |                      | 8 февраля<br>a 15:03       |                          | Янз<br>Tpe                         | 15 сентября 2017 г. в 10:13<br>В задаче Подготовка договора купли-продажи не<br>было активности более 40 дней |                                                 |                                                 |  |  |
| Отдел продаж ▶              |                 |                                       | Договор                                   |                             | 0/1           |     |                           | Принята к исполнению | 21 марта<br>811:57         |                          | Hи<br>Ди                           | ЗАВЕРШИТЬ                                                                                                    | СКРЫТЬ                                          |                                                 |  |  |
| Дедлайны •                  |                 |                                       | Разобрать витрины                         |                             |               |     |                           | Принята к исполнению | 6 марта<br>в 10:28         |                          | Hu<br>Ди                           |                                                                                                    |                                                 |                                                 |  |  |
| Строительство детск 11      |                 |                                       | Разобрать витрины и стойки<br>M24. K45-01 |                             |               |     | Назначена                 |                      | 28 февраля<br>в 10:53      |                          | <b>LLIV</b><br>Has                 | E                                                                                                    | Николаев Валерий<br>15 сентября 2017 г. в 10:12 | В задаче Заключение предварительного соглашения |  |  |
| Подчинённые<br>Просроченные | 75.<br>6        |                                       | Заказать питьевую воду в<br>офис          |                             | 0/1           |     | Назначена                 |                      | 25 февраля<br>a 14:50      |                          | Шv<br>Hay                          |                                                                                                    |                                                 | с покупателем не было активности более 40 дней  |  |  |
| Мои просроченные за 0       |                 |                                       | площадки                                  | Строительство детской       |               |     |                           | Принят к исполнению  | 10 января<br>a 11:33       | 1 июня                   | Hu<br>Дир                          | ЗАВЕРШИТЬ                                                                                                    | СКРЫТЬ                                          |                                                 |  |  |
| Аудируемые                  | $\overline{c}$  |                                       | Сдача заказчику<br># cnn-05/18            |                             |               |     | Назначена                 |                      | 23 мая в 11:42             | 30 мая                   | <b>LU<sub>V</sub></b><br><b>HH</b> |                                                                                                    |                                                 |                                                 |  |  |
|                             | $\Omega$        | Найти в Мегаплане                     |                                           |                             |               |     |                           |                      |                            |                          | G.                                 |                                                                                                    |                                                 | E                                               |  |  |

Рис. 3. Интерфейс системы Мегаплан

На практике среди преимуществ и недостатков "Мегаплана" выделяют следующие [6]:

- Несколько запутанный и не самый понятный интерфейс графической оболочки;
- Многофункционален;  $\equiv$
- Обеспечению работы с локументами вылелен отлельный модуль, есть готовые шаблоны:
- Допускается возможность самостоятельной доработки;
- Интеграция, за исключением телефонии, доступна для таких сервисов как Яндекс. Диск, Авито, Яндекс Метрика, 1C: flash;
- Имеет собственное облако;  $\equiv$
- Может быть встроена в любую телефонию:
- Не предусмотрена возможность создания сложных отчётов: учет единиц товара со склада, перекрёстный учёт;
- $\frac{1}{2}$ Существует WEB, мобильная и desktop - версии;
- В систему интегрирован свой мессенджер;
- Есть возможность распределения ролей с назначением уровней доступа.  $\equiv$

Чтобы получить возможность использовать данное решение для автоматизации, пользователю придётся оплатить стоимость минимального лицензионного пакета в размере 550+ р. По этой причине стоит обратить внимание на то, что отсутствие бесплатных и узкий функционал минимальных пакетов ограничивает её применение предприятиями с небольшой нормой прибыли и не позволяет отнести её к системам, пригодным для использования в компаниях с малыми капиталами. Так же, как и в случае с ранее рассмотренной системой Битрикс24, работа с интерфейсом может вызвать затруднения, может понадобиться некоторое время для полноценного освоения системы. Если предприятие держит в своём штате специализированный IT - отдел, в круг задач которого входит развёртывание нового ПО и обеспечение его работы, то данная проблема не существенна, однако же если предприятие не имеет специалистов по информационным технологиям, то данная задача ложится на плечи сотрудника, занимающегося профильной работой организации, и в таком случае CRM - система начинает выполнять обратную своей изначальной идеологии функцию: не упрощать и сокращать время рабочего цикла, а усложнять и увеличивать время обработки данных. Тем не менее, система обладает продуманной системой документооборота с готовыми шаблонами под различную типологию задач, что даёт возможность обеспечивать ведение разнотипной документации в значительных объемах, но при этом ограничено может генерировать сложные перекрестные отчёты.

Из вышеперечисленного следует, что применение системы в малых организациях может вызывать затруднения. Однако же она подходит для автоматизации работы средних и крупных предприятий, деятельность которых связана с объёмным и разнотипным документооборотом и не требует сложной склалской отчетности и высоких качественных возможностей учёта товара, а также предприятий, которые готовы отдавать деньги за возможность упрощения управления внутренними процессами в своей организации.

Также ввиду ограниченных функциональных возможностей мессенджера, данный софт может быть актуален для предприятий, деятельность которых не подразумевает широкое социальное взаимолействие персонала и частое виртуальное обшение лруг с лругом сотрудников для решения корпоративных задач.

По указанным выше причинам данный продукт может найти применение и быть полезен в сетях медицинских центров, объемных промышленных производствах, туристических агентствах, маркетинговых компаниях и юридических организациях.

#### Простой бизнес

Программный продукт "Простой бизнес" от одноименной компании -система управления взаимоотношениями с клиентами (CRM), позволяющая автоматизировать бизнес: движения финансов, учёт прихода и расхода, управления складом и электронная отчётность. Система позволяет управлять сайтом за счет собственной CMS, а встроенные модули бухгалтерии и управления складом расширяют возможности стандартной CRM-системы, не требуя дополнительных интеграций со сторонними системами [9].

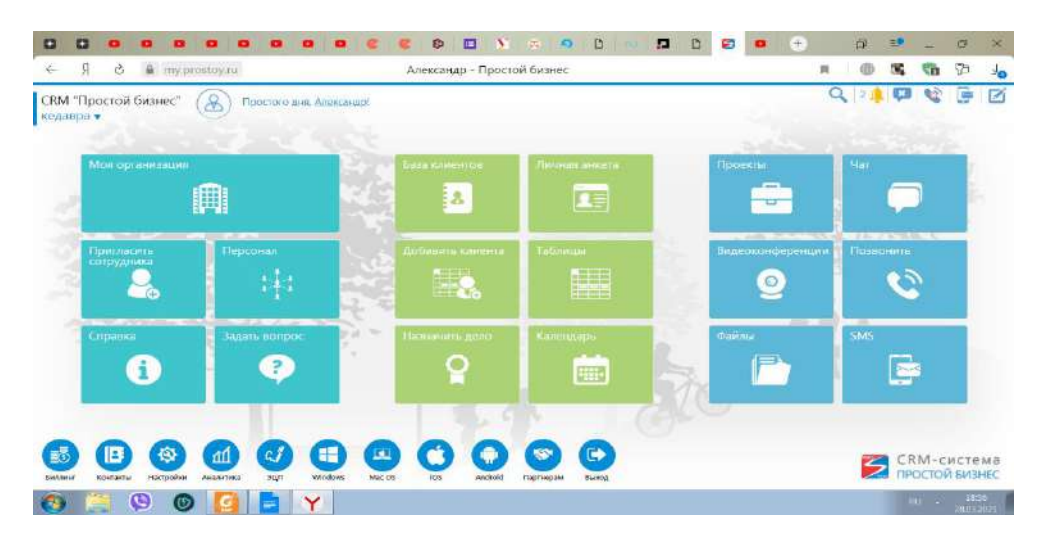

#### Рис. 4. Интерфейс системы Простой бизнес

Её основные свойства выглядят так [6]:

- Простой и понятный интерфейс графической оболочки, также присутствует  $\equiv$ конструктор сайта;
- Многофункционален, но могут быть многие зависимости от программы на windows;
- Все возможные документы, печати, а также загрузка ЭЦП подготавливаются в автоматическом режиме;
- Самостоятельная доработка затруднена;
- Может интегрироваться только с 1С, и сервисами сквозной аналитики (Mango Office), за исключением систем телефонии, интеграция с другими сервисами достаточно сложная:
- Имеет собственное облако;
- Встраивается в любую телефонию, можно создать свою, но также существует бесплатная внутренняя;
- Аналитические процессы выполнены в должной мере наглядными: можно получать данные определять любой элемент имущества. Наглядная статистика об изменении финансов;
- Существует Десктоп, мобильная и WEB-версия;
- В систему интегрирован свой мессенджер с возможностью проведения видеоконференций;
- Есть возможность распределения ролей и организации иерархии с назначением  $\equiv$ уровней доступа.

Присутствуют бесплатные пакеты, с ограниченым количеством участников  $\mathbf{M}$ функционалом. Минимальные полноценные пакеты имеют стоимость 2990 р/мес.

Ввиду наличия как платных, так и бесплатных пакетов, систему можно назвать условно универсальной. По причине значительной стоимости лицензионных пакетов затрудняется её применение предприятиями с небольшой нормой прибыли, что, в свою очередь, не позволяет отнести её к системам пригодным для использования в компаниях с малыми капиталами. Тем не менее, в лицензионных платных пакетах система обладает продуманной бухгалтерией с автоматизированным документооборотом и загрузкой ЭЦП, а также возможностью обеспечивать многоуровневую детальную аналитику, получать текущий статус любого товара или складского имущества. Но стоит принять во внимание, что разработчик предлагает trial - адаптации, с сокарещёнными возможностями и ограничениями по количеству пользователей, что обуславливает невозможность их использования в предприятиях, имеющих значительный списочный состав сотрудников, однако это не исключает возможности применения данной системы малыми коллективами и группами разработчиков до 5 человек, не требующими также возможности интеграций с системами телефонии, работы аналитической составляющей программы и бухгалтерией.

Из вышеперечисленного следует, что применение системы в малых организациях может вызывать затруднения. Однако же она подходит для автоматизации работы средних и крупных предприятий, которые готовы отдавать деньги за возможность упрощения управления внутренними процессами в своей организации и деятельность которых связана с объёмным и разнотипным документооборотом, значительной аналитической обработкой данных, требует сложной складской отчетности и высоких качественных возможностей учёта товара. Функция автоматической генерации ЭЦП даёт возможность применять программу на предприятиях, нуждающихся в ведении ответственного документооборота.

Также ввиду ограниченных функциональных возможностей trial - тарифов и количества пользователей, данный софт может быть актуален для автоматизации работы сверхмалых предприятий, деятельность которых не подразумевает большое количество сотрудников, и имеют значительное документарное, аналитическое и бухгалтерское обеспечение.

По указанным выше причинам данный продукт может найти применение в крупных логистических предприятиях, ответственных производствах, юридических организациях, фирмах, занимающихся оптовыми продажами, предоставляющими услуги хранения товара и имущества, консалтинговыми и аудит- агентствами, IT- и инжиниринговыми предприятиями.

Также данная CRM - система может быть полезен сверхмалым предприятиям: фрилансерам, частным разработчикам, семейному бизнесу.

#### 1C: CRM

Система 1С Управление торговлей и взаимоотношениями с клиентами (CRM) является продуктом компании "1С-Рарус" — совместного предприятия фирм "1С" и "Рарус". В основу данной системы положена конфигурация Управление торговлей компании 1С, а CRMсоставляющая была доработана "Рарусом" [10].

| $\mathbf{r}$<br><b>Padount</b><br>crimes.                                       | <b>Padents</b> it<br><b>Killahrettinian</b> | <b><i><u><i><u>Distant</u></i></u></i></b><br>4447<br>20<br>Килендары<br><b>WINDATE</b> |                | stra<br>$\sigma$<br>Macwenner     | <b>Virginationed</b><br>Бизнио пришлось<br><b>ROOGHTRAIN</b> | œ<br><b>Officials</b><br><b>BONNESONA</b> | <b>Marinipecu</b>                                              | OSupre<br>HISOTOGINON    |        |                                                                               |                 |
|---------------------------------------------------------------------------------|---------------------------------------------|-----------------------------------------------------------------------------------------|----------------|-----------------------------------|--------------------------------------------------------------|-------------------------------------------|----------------------------------------------------------------|--------------------------|--------|-------------------------------------------------------------------------------|-----------------|
|                                                                                 | Календарь 22 октября - 26 октября 2012 г    |                                                                                         |                |                                   |                                                              |                                           |                                                                |                          |        |                                                                               |                 |
| Текущая недали   Ф. Ф.                                                          |                                             |                                                                                         |                | EBContartu - Flowor:              |                                                              |                                           | x Q T) Дже   7 Недвля   (И) Месль   «По ресурсам   « Джелетнер |                          |        | 2 iii sur Dovanorepune -                                                      |                 |
| at October 2012 +                                                               |                                             |                                                                                         |                | 22 октябри, Пи                    | 22 curricului, thi                                           | 24 ownedge, Cp.                           | 25 октябри, чт                                                 | 26 oktačna, Da           |        | Невая задача:                                                                 |                 |
| The Br Cp Mr Thr C6 Bc<br>1, 2, 3, 4, 5, 6, 7                                   |                                             |                                                                                         |                | E.7 BNCTABICA Hotungar in Manager |                                                              |                                           |                                                                |                          |        | <b>Baggya</b>                                                                 | Дата.           |
| 8 9 10 11 12 11 14                                                              |                                             |                                                                                         |                |                                   |                                                              |                                           | Задача Пдготовить с 3адача Отчет с сове 3 Задача: сулить билет |                          |        |                                                                               | Cook            |
| 15 16 17 18 19 20 21                                                            |                                             |                                                                                         |                |                                   |                                                              |                                           | Задача: Проверить."                                            |                          |        | $\Box$ $\in$ $\odot$                                                          |                 |
| 22-23 04 25 26 27 29                                                            |                                             |                                                                                         | (DO)<br>Ξ      |                                   |                                                              |                                           |                                                                |                          |        |                                                                               |                 |
| 29 30 31 1 2 3 4                                                                |                                             |                                                                                         |                |                                   |                                                              |                                           |                                                                |                          |        | Поовесить: "Переговоры.                                                       | 23.10           |
| 5 6 7 8 9 10 11                                                                 |                                             |                                                                                         | 00<br>٠        |                                   |                                                              |                                           |                                                                |                          |        | HORIGAN 2637 08500                                                            | 25.10           |
|                                                                                 | 26 октября 2012 г. *                        |                                                                                         | 10 00          |                                   |                                                              | 3 Зарача ст 22.10.20                      | <b>Е.З Презентация</b> нови                                    |                          |        | $\Box$ $\Box$ $\Box$ $\Box$                                                   |                 |
| <b>Civilings</b>                                                                |                                             |                                                                                         |                |                                   | <b>TOOmer</b><br>10:30 - 12:00                               | 10:15 - 12:00                             | 10:00 - 13:00                                                  |                          |        |                                                                               |                 |
|                                                                                 |                                             |                                                                                         | 11.00          |                                   |                                                              |                                           |                                                                |                          |        | $\Box$<br>C flaromews chapropop x<br>встрече с партиерам                      | 22.10           |
| <b>ET Hacroom</b>                                                               |                                             |                                                                                         | 12.00          |                                   |                                                              |                                           |                                                                |                          |        |                                                                               | 23.10           |
| <b><i><u>Пользователь</u></i></b>                                               | Historyet  X                                |                                                                                         |                |                                   |                                                              |                                           |                                                                |                          |        | <b>DE Homme</b><br>$\Box$                                                     |                 |
|                                                                                 |                                             |                                                                                         | 13 00          |                                   |                                                              |                                           |                                                                |                          |        |                                                                               |                 |
| Подраздненные                                                                   | $-30$                                       |                                                                                         | 14 00          |                                   |                                                              |                                           |                                                                |                          |        | $\circ$<br>C xyramı danemz a reetp                                            | 22.10:<br>25.10 |
| <b>KILLAGHAY</b>                                                                | <b>SOR</b>                                  |                                                                                         |                |                                   | <b>С.Я Пиреговоры с лар</b>                                  |                                           |                                                                |                          |        |                                                                               | 22.10           |
| Провіт:                                                                         | $ \times$                                   |                                                                                         | 15.80          |                                   | 14:30 - 17:30                                                | 5.2 3 Mars or 22.10.26                    |                                                                |                          |        | ∊<br><b>O Отмет к совещанию на</b><br>25.10                                   | 24.10           |
|                                                                                 |                                             |                                                                                         | <b>16.00</b>   |                                   |                                                              | 15:30 - 16:30                             |                                                                |                          |        |                                                                               |                 |
| Помещатные                                                                      | $-1$                                        |                                                                                         |                |                                   |                                                              |                                           |                                                                |                          |        |                                                                               |                 |
| Coin transport                                                                  | $\rightarrow$                               |                                                                                         | 17 00          |                                   |                                                              |                                           |                                                                |                          |        |                                                                               |                 |
| <b><i><u>Receits deam</u></i></b>                                               |                                             |                                                                                         | <b>College</b> |                                   |                                                              |                                           |                                                                | <b>STIR MARRIER</b>      |        | Принята к исполнению: дата не чиволна 1.                                      |                 |
| Контрольная точка проек<br>$\overline{\mathcal{L}}$<br>Событие<br>Телемаркетинг | Маркетинговые кантания                      |                                                                                         |                |                                   | Задача от 22.10.2012/ Подготовить отчет по работе            |                                           | Статус Запланировано<br>Penudutan:                             | $\sim$                   | $\sim$ | Дата выголнениях дата не указана<br>ZARANA<br><b>Ursecasser</b><br>Pesumitar: | Harvesban       |
| Capachi disebbly created                                                        | $\frac{1}{2}$                               |                                                                                         |                | сотрудников                       |                                                              |                                           | Алексей Геннальевич                                            | Ответственный Иепоминиий | ÷,     |                                                                               |                 |

Рис. 5. Интерфейс системы 1С: CRM

Она обладает следующими характерными свойствами [11]:

- Не самый лружелюбный интерфейс:
- Многофункционален;  $\frac{1}{2}$
- Взаимодействие с документами осуществляется в отдельной вкладке;
- Допускается возможность самостоятельной доработки;
- Интеграция с Битрикс, AмoCRM, Клиент-Коммуникатор, bpm online sale, RegionSoft  $\overline{\phantom{0}}$ CRM, flashOffice;
- Не имеет доступа к собственному облаку;
- Может быть встроена в телефонию через программу "1С-Рарус" [12];
- Аналитическая система позволяет распределять задачи между работниками, управлять стадиями сделки, получать аналитику по процессам и работе с клиентами;
- Существует только desktop версия;
- В систему интегрирован свой мессенджер;
- Есть возможность организации иерархии с назначением уровней доступа.

Минимальный лицензионный тариф будет стоить 1050+ р/мес., а бесплатные пакеты отсутствуют, что ограничивает её применение предприятиями с небольшой нормой прибыли и не позволяет отнести её к системам, пригодным для использования в компаниях с малыми капиталами. Так же, как и в случае с ранее рассмотренной системой "Мегаплан", работа с интерфейсом может вызвать затруднения, может понадобиться некоторое время для полноценного освоения системы. Если предприятие держит в своём штате специализированный IT - отдел, в круг задач которого входит развёртывание нового ПО и обеспечение его работы, то данная проблема не существенна, однако же если предприятие не имеет специалистов по информационным технологиям, то данная задача ложится на плечи сотрудника, занимающегося профильной работой организации, и в таком случае CRM - система начинает выполнять обратную своей изначальной идеологии функцию: не упрощать и сокращать время рабочего цикла, а усложнять и увеличивать время обработки данных. Однако же стоит заметить, что система обладает продуманной бухгалтерией с автоматизированным документооборотом, а также возможностью обеспечивать многоуровневую детальную аналитику, получать текущий статус любого товара или складского имущества. В программе также присутствует система автоматизации бизнес-процессов(bpm), выполненная в виде блок-схем [13], что обуславливает высокую гибкость и адаптивность к изменяющимся условиям применения, а также позволяет делать высокоточные настройки к объектам программы, чего нет во многих продуктах от других разработчиков.

Из вышеперечисленного следует, что применение системы в малых организациях может вызывать затруднения. Однако же она подходит для автоматизации работы средних и крупных предприятий, деятельность которых связана с объёмным и разнотипным документооборотом, значительной аналитической обработкой данных, требует сложной складской отчетности и высоких качественных возможностей учёта товара. Также CRM-система найдёт применение на предприятиях, требующих высокой автоматизации бизнес - процессов и управления персоналом и предприятиях, нуждающихся в обеспечении работы сложной перекрёстной бухгалтерии с полетальной отчетностью.

Исходя, из указанных выше причин, можно определить, что данный пролукт может найти применение в банковской отрасли, крупных логистических предприятиях, фирмах, занимающихся оптовыми продажами, предоставляющих услуги хранения товара и имущества, занимаюшихся перевозками и транспортировкой, масштабных государственных учреждениях, консалтинговых и аудит- агентствах, инжиниринговых, строительных, производственнопромышленных предприятиях. Во всех организациях, требующих большого и качественно сложного документооборота.

#### **Pyrus**

Pyrus — это облачная система для автоматизации рабочих процессов, бизнескоммуникаций, управления задачами и согласования документов, разработанная Simply Good Software. Inc. Pyrus является SaaS-приложением и представляет собой единую корпоративную коммуникационную среду, доступную с любого устройства [14].

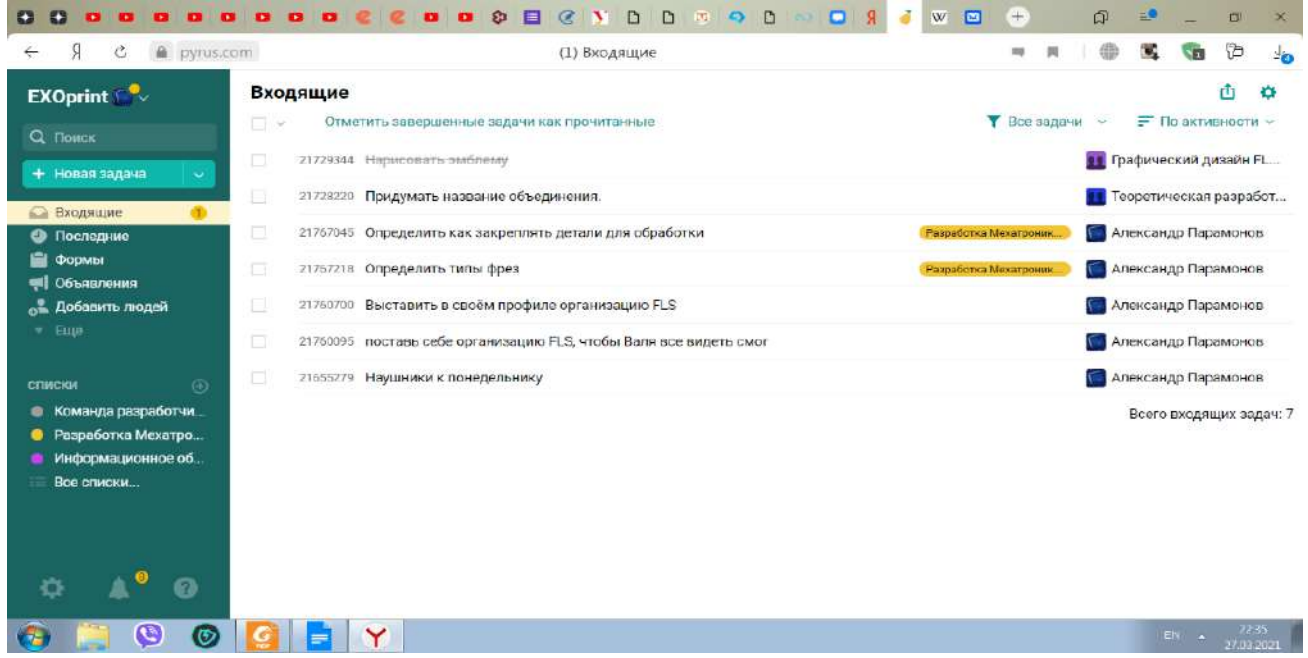

#### Рис. 6. Интерфейс системы Pyrus

По опыту эксплуатации системы выявляет следующие аспекты [11]:

- Простой и понятный интерфейс графической оболочки;  $\equiv$
- Многофункционален, но есть трудности с ведением баз клиентов. сделать ссылку;
- Существует живой поиск по всем структурным элементам системы в том числе и по локументам:
- Обеспечение работы с документами организовано через отдельный модуль в индивидуальной вкладке. Есть готовые шаблоны документов и наиболее часто используемые документы;
- Допускается возможность самостоятельной доработки;
- Интеграция с такими корпоративными решениями как 1С: Предприятие, AmoCRM, Диадок, Google Drive, соцсети и др., синхронизация с 1С, G Suite, Active Directory, amoCRM, JIRA и др, соцсети и др;
- Имеет собственное облако:
- Может быть встроена в IP телефонию;
- Наглядная аналитика работы сотрудников и бизнес-процессов (срок обработки  $\equiv$ заявок, уровень сервиса, и т.д.);
- Существует мобильная и WEB версия;
- В систему интегрирован свой мессенджер;
- Есть возможность распределения ролей и организации иерархии с назначением уровней лоступа, а также базы знаний компании.

Ввиду наличия как платных, так и бесплатных пакетов, систему можно назвать условно универсальной, т.к. программа может применяться в организациях с малым оборотным капиталом или относительно небольшой прибылью. Т.к. аналитический аппарат является в должной степени наглядным, а интерфейс программы интуитивно понятен, взаимодействие с ним также не вызывает затруднений, ввиду чего работать с системой может любой сотрудник, что исключает необходимость иметь IT-отдел для обеспечения работы или загружать имеющийся дополнительными задачами по внедрению и обеспечению непрерывной работы данной CRM. По этой же причине становится возможным применение программы в организациях, не имеющих IT-отделов, что в свою очередь в купе с наличием бесплатных пакетов, делает данную систему удобной для предприятий с небольшой нормой прибыли и позволяет отнести её к системам, пригодным для использования в компаниях с малыми капиталами. Также стоит отметить, что наличие в системе функции живого поиска по всем объектам и проработанная планинг - система позволяют применять данную программу в качестве органайзера для менеджмента целей и разбиения их на задачи, которые в свою очередь могут делиться на подзадачи и распределяться между исполнителями. Однако же нужно обратить внимание на то, что система обработки баз клиентов, процессы ведения сложной перекрёстной бухгалтерии может оказаться недостаточно функциональной, что может накладывает некоторые ограничения на использование продукта в крупных организациях с высоким товарооборотом и документооборотом.

Из вышеперечисленного следует, что система представляет собой нечто среднее между классическим органайзером, task - менеджером и CRM-системой. По этой причине нетрудно установить, что решать задачи крупных производств посредством использования ругиз будет затруднительно. Система подойдёт предприятиям, требующим для своей работы отличного планинга и четкого распрелеления залач. Также, ввилу лостаточной функциональности мессенджера, Pyrus подойдёт предприятиям, чья работа зависит от широкого социального взаимодействия сотрудников. Наиболее подходящими областями применения pyrus являются малые и средние предприятия, а также малый и средний бизнес.

Исходя, из указанных выше причин, можно определить, что оптимальным применение продукта будет в IT - отрасли, рекламных компаниях, предприятиях общественного питания, сельскохозяйственных предприятиях, организациях розничной торговли, event - агентствах, фондах социальной поддержки и помощи, кадровых агентствах, различных некоммерческих предприятиях: правозащитные организации, добровольные поисково-спасательные отряды, политические партии.

# *Таблица 1*

**Обобщим выводы, сделанные в ходе рассмотрения системы**

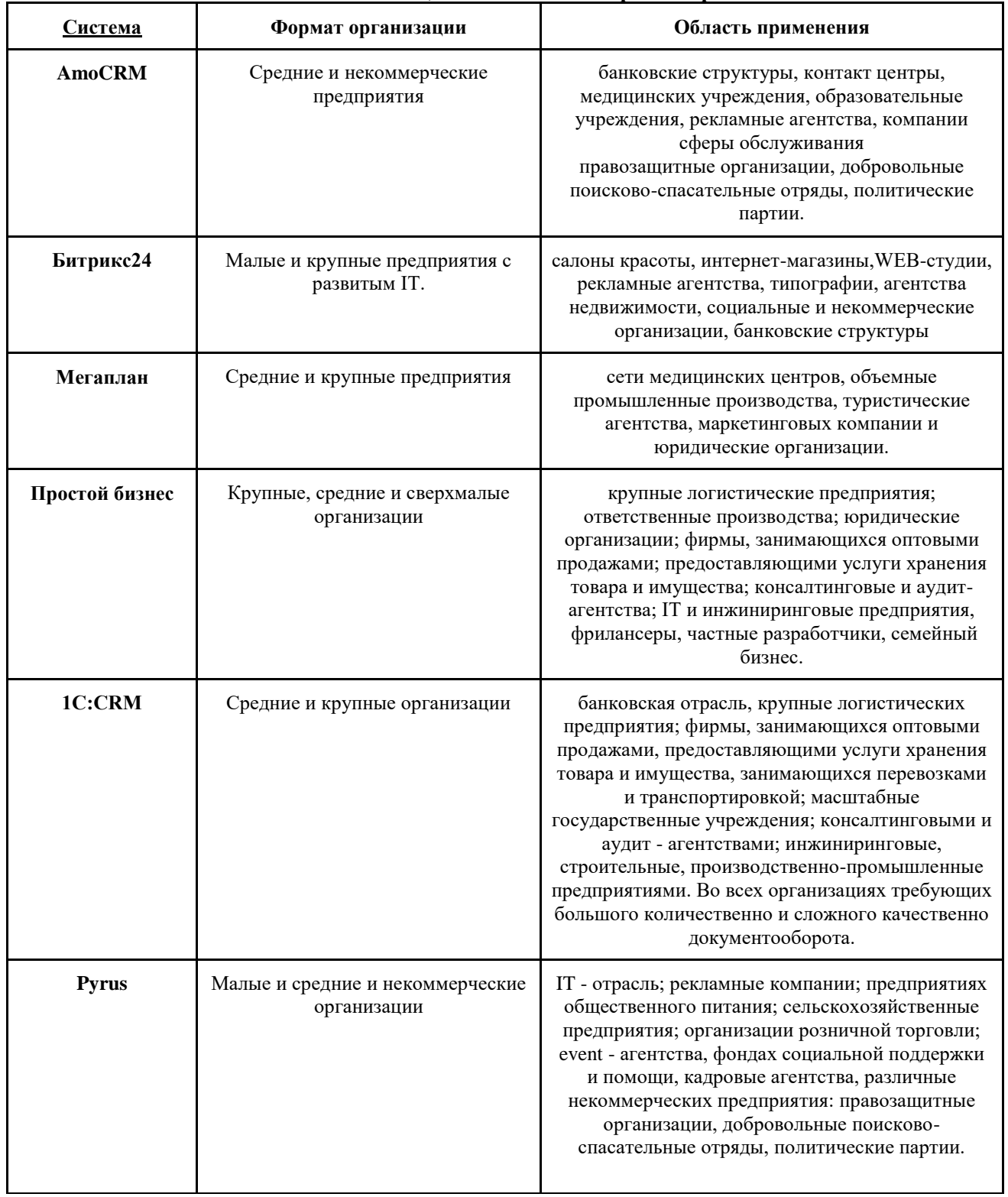

#### Зяключение

Успех СRM-системы и возможность охватить наиболее широкий круг организаций, которые потенциально могут заинтересоваться автоматизацией предприятия, во многом зависит от умения разработчиков соотнести в своей системе полчас взаимоисключающие параметры: широкий функционал, интуитивно понятный и удобный интерфейс и при этом выполнить всё это, сохранив приемлемую себестоимость продукта. Но достичь всего сразу не представляется возможным, т.к. увеличение, например, функциональных возможностей системы неизбежно приведёт и к усложнению обращения с продуктом. Чтобы этого избежать, потребуется потратить больше человеко-часов или залействовать новых программистов, но это, в свою очерель, приведёт к удорожанию продукта. Поэтому разработчики вынуждены идти на компромиссы. По этой причине выходит так, что каждая система обладает своими характерными особенностями, которые наиболее оптимально могут быть применимы в одной области, например, проработанный аналитический аппарат хорошо подойдёт для предприятий, занимающихся будет избыточным экономикой  $\mathbf{H}$ консалтинго.  $HO$ лля другой, например. лля сельскохозяйственной организации.

Аналитическое агентство TAdviser выполнило анализ распределения CRM - проектов по отраслям в течение 12 лет, и составило соответствующую статистику [15]. По ней можно пронаблюдать, какие отрасли в большей степени предпочитают автоматизировать процесс, а какие в меньшей.

Распределение CRM-проектов по отраслям\*

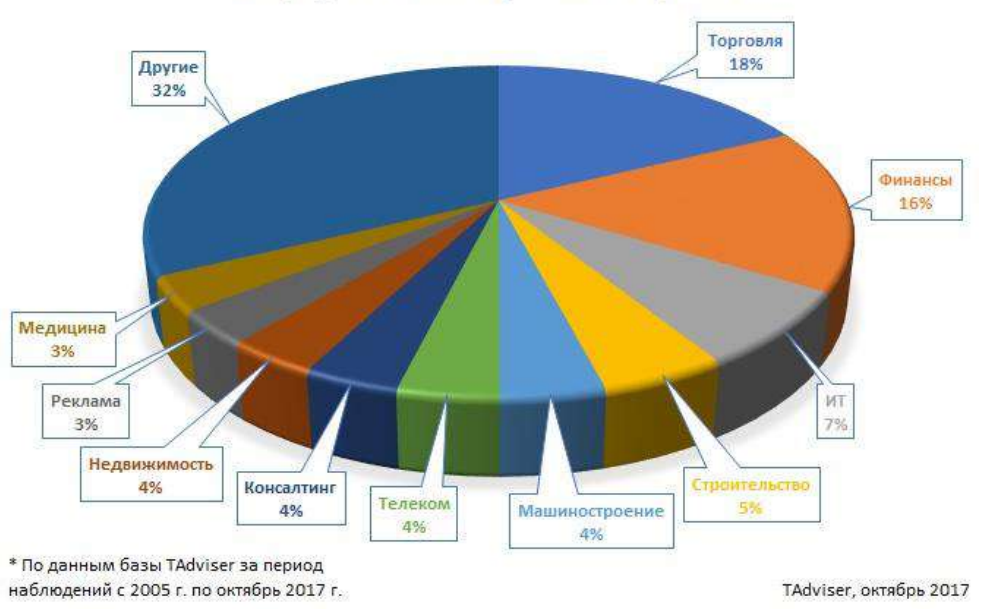

Рис. 7. Распределение CRM - проектов по отраслям [15]

#### Библиографический список

- $\mathbf{1}$ . "Информационная поддержка изделия на всех этапах жизненного цикла (CALS - технологии)." infopedia.su, 05 Февраль 2017, https://infopedia.su/17x5927.html. Accessed 26 март 2021.
- $2.$ "История" развития CRM." TAdviser, TAdviser, 27 Июнь 2012, https://www.tadviser.ru/index.php/Статья:История развития CRM. Accessed 26 Март 2021.
- $\mathfrak{Z}$ . Джеентаева, Камила Майрамовна, and Виктория Сергеевна Зимина. "Анализ применения CRM-систем на предприятиях." Молодой ученый, vol. Economics and Management, по. Применение CRM-систем на предприятиях, 2020, pp. 237-239, https://moluch.ru/archive/301/68089/.
- Афшар, Вала. "К 2021 году CRM на базе искусственного интеллекта создаст 800 000 новых  $\overline{4}$ рабочих мест." huffpost, 14 Июнь 2017, https://www.huffpost.com/entry/by-2021-ai-poweredcrm-will-create-800000-net-new b 59416cb3e4b03e17eee088a3. Accessed 26 Mapr 2021.
- $5.$ "AmoCRM самое интересное." merion networks. 10 Map<sub>T</sub> 2016. https://wiki.merionet.ru/servernye-resheniya/3/amocrm/. Accessed 26 Mapr 2021.
- 6. Simple Sales. "КакуюCRM выбрать?" simsales.ru, https://simsales.ru/crmvs. Accessed 26 Март2020.
- 7. Wikipedia. "Битрикс24." Wikipedia, https://ru.wikipedia.org/wiki/Битрикс24. Accessed 26 Март 2021.
- 8. Wikipedia. "Мегаплан." Wikipedia, https://ru.wikipedia.org/wiki/Мегаплан. Accessed 26 Март 2021.
- 9. soware.ru. "Простой бизнес." soware.ru, https://soware.ru/products/prostoy-business. Accessed 26 Март 2021.
- 10. Первый Бит. "описание и обзор возможностей." Первый Бит, Первый Бит, 26 Июнь 2020, https://nizhniy.1cbit.ru/blog/1s-crm-opisanie-i-obzor-vozmozhnostey/. Accessed 26 Март 2021.
- 11. itnan.ru. "Сравнение отечественных CRM-систем." Itnan.ru, itnan.ru, 25 августа 2016, https://itnan.ru/post.php?c=1&p=308476. Accessed 26 Март 2021.
- 12. 1С. "Варианты интеграции телефонии с 1С:CRM." 1с:решения бизнес, https://brs.ru/company/article/detail.php?ID=5521#:~:. Accessed 27 Март 2021.
- 13. Алексей Кудинов,. "Управление бизнес- процессами." 1crm.ru, 1crm.ru, https://1crm.ru/all/facts/1C-CRM 3.0\_short.pdf?123. Accessed 27 Март 2021.
- 14. Wikipedia. "Pyrus." Wikipedia, Wikipedia, https://ru.wikipedia.org/wiki/Pyrus\_(программное\_обеспечение). Accessed 27 Март 2021.
- 15. TAdviser. "Отраслевая специфика внедрений CRM." TAdviser, TAdviser, 8 Декабря 2015, https://www.tadviser.ru/index.php/Статья:Отраслевая\_специфика\_внедрений\_CRM. Accessed 27 Март 2021.

### **A.S. Paramonov**

# **OVERVIEW OF PRODUCT LIFE CYCLE TOOLS: DOMESTIC CRM APPLICATIONS**

*Nizhny Novgorod State Technical University n.a. R.E. Alekseev, Nizhny Novgorod*

One of the stages of product life cycle support is the analysis of the market condition, forecasting the demand for planned products and the development of their technical characteristics. At this stage of the life cycle, CRM systems are used. A review of CRM - systems of domestic development and an analysis of their functionality is carried out. Based on the analysis, conclusions were drawn about the feasibility of using certain CRM systems in various areas, and the most versatile systems for automating business processes and activities of various commercial and non-commercial organizations were identified.

**Keywords:** CRM-system, AmoCRM, Bitrix24, Megaplan, Simple business, 1C: CRM, Pyrus.

# **В.В. Петрунин1,3, В.В. Банкрутенко1,2,3, И.В. Малиновский<sup>3</sup> , А.А. Шляев<sup>2</sup>**

# **СИСТЕМА ОЦЕНКИ КАЧЕСТВА ПРОГРАММНЫХ ПРОДУКТОВ И СОСТОЯНИЯ ИНТЕГРИРОВАННОЙ ЛОГИСТИЧЕСКОЙ ПОДДЕРЖКИ ИЗДЕЛИЯ**

*<sup>1</sup> Нижегородский государственный технический университет им. Р.Е.Алексеева <sup>2</sup> Национальный исследовательский Нижегородский государственный университет им. Н.И. Лобачевского*

*<sup>3</sup> АО «Опытное конструкторское бюро машиностроения им. И.И. Африкантова*

Данная работа является развитием уже ранее выполненных работ [1] и обусловлена вопросом импортозамещения, которое в настоящее время связано уже не только с замещением машиностроительных изделий, например, двигателей или насосов, производимых в Украине и на других зарубежных предприятиях, но и с программными продуктами, а также с необходимостью в условиях пандемии проводить обучение студентов вопросам оценки качества различных программных продуктов в удаленном режиме.

**Ключевые слова:** оценка качества, программный продукт, интегрированная логистическая поддержка, АРМ эксперта, учебный процесс.

В 2018 году в процессе написания выпускной квалификационной работы магистра [1] была создана клиент-серверная система оценки качества программных продуктов в соответствии с различными нормативными документами, в частности ГОСТ 28195-89 [2]. В течение ряда лет данная система успешно использовалась при проведении практических работ в курсе «Разработка и стандартизация программных средств и информационных технологий» для студентов бакалавриата направления подготовки Прикладная информатика на кафедре информатики и автоматизации научных исследований (ИАНИ) ННГУ им. Н.И. Лобачевского. Однако использование данной системы в условиях пандемии оказалось невозможным, что отрицательно сказалось на учебном процессе. Поэтому встала задача создания нового программного продукта, который позволял бы студентам использовать его на своих домашних компьютерах. Такая задача и была поставлена студенту кафедры ИАНИ Шляеву А.А.

В отличии от «ручного» способа проведения оценки качества выбранного студентом программного продукта в условиях пандемии по какому-то нормативному документу [2,3], использование программного продукта, созданного на языке С++, позволяет в процессе проведения практического занятия сформировать различные модели оценки качества, например, полученные на базе ГОСТов [2,3].

Исходными параметрами при оценке качества программных продуктов являются:

 $M_i$  – факторы, характеризующие потребительски-ориентированные свойства,  $i = \overline{1,n}$ .

 $M_{ii}$  – критерии, характеризующие программно-ориентированные свойства, которые обеспечивают достижение требуемых потребительски-ориентированных свойств,  $i = \overline{1, n}$ ,  $j =$  $\overline{1, n_1}$ .

 $M_{iik}$  – метрики, количественные характеристики, которые могут быть использованы для определения значения признака, i =  $\overline{1,n}$ , j =  $\overline{1,n_1}$ , k =  $\overline{1,n_1}$ .

 $M_{ijkl}$  – оценочные элементы, і  $= \overline{1,n}, \, j = \overline{1,n_1} \, k = \overline{1,n_{1j}}, \, l = \overline{1,n_{1jk}}$  .

Варьируемые параметры:

 $\alpha_i$ , β<sub>ij</sub>, γ<sub>ijl</sub>, δ<sub>ijkl</sub> – весовые коэффициенты, i =  $\overline{1,n}$ , j =  $\overline{1,n_1}$  k =  $\overline{1,n_1}$ , l =  $\overline{1,n_{11k}}$  .

В соответствии с ГОСТ [2] оценка качества представляет собой иерархическую свертку, определяемую соотношениями (1)-(4):

$$
M = \sum_{i=0}^{n} \alpha_i M_i \text{ r, i } 0 \le \alpha_i \le 1 \text{ m} \sum_{i=1}^{n} \alpha_i = 1 \text{, i } = \overline{1, n}. (1)
$$

$$
M_{i} = \sum_{j=1}^{n_{i}} \beta_{ij} H_{ij}, \text{ for } 0 \le \beta_{ij} \le 1 \text{ if } \sum_{j=1}^{n_{i}} \beta_{ij} = 1, i = \overline{1, n}, j = \overline{1, n_{i}}. (2)
$$
  

$$
H_{ij} = \sum_{k=1}^{n_{ij}} \gamma_{ijk} H_{ijk}, \text{ for } 0 \le \gamma_{ijk} \le 1 \text{ if } \sum_{k=1}^{n_{ij}} \gamma_{ijk} = 1, i = \overline{1, n}, j = \overline{1, n_{i}}, k = \overline{1, n_{i}}. (3)
$$
  

$$
H_{ijk} = \sum_{l=1}^{n_{ijk}} \delta_{ijkl} H_{ijkl}, \text{ for } 0 \le \delta_{ijkl} \le 1 \text{ if } \sum_{l=1}^{n_{ijk}} \delta_{ijkl} = 1, i = \overline{1, n}, j = \overline{1, n_{i}}, k = \overline{1, n_{ij}}, l = \overline{1, n_{ijk}}. (4)
$$

В тоже время, по ГОСТ [3] характеристики двух нижних уровней не определены и определение их предлагается сделать администратору.

Достоинством модели оценки качества по ГОСТ [3] является то, что три верхних уровня этой модели уже больше соответствует программному продукту как товару, что в большей мере соответствует действительности. Наличие возможности в представленном программном продукте создать полные модели оценки качества, соответствующих ГОСТ [2,3], а также реализация в программе возможности редактировать (удалять, добавлять) характеристики качества позволит в более короткое время студентам создать различные модели и по ним провести оценку качества рассматриваемого программного продукта.

Возможности редактирования весовых коэффициентов позволяют студентам понять, как влияют значения весовых коэффициентов на оценку характеристики более высокого уровня. Наличие возможности ввести еще один нижний уровень оценивания позволяет студентам сделать более точную оценку вышестоящей характеристики.

Поскольку оценочные элементы ГОСТ [2] содержат десятки и более различных характеристик, то расчет полной модели оценки качества соответствующего программного продукта в «ручном» расчете - задача очень трудоемкая, как для студентов, так и для преподавателя. Достоинством предлагаемого программного продукта является и то, что он представляется студентам в виде загрузочного модуля и использование его студентами на домашних компьютерах не представляет никаких трудностей. Важно только получить университетами имущественные права на данный программный продукт, что и будет сделано в ближайшем будущем.

На конференции «КОГРАФ-2020» также докладывалось о программном продукте для оценки состояния интегрированной логистической поддержки (ИЛП) машиностроительных изделий [4].

Модель оценка качества состояния ИЛП изделия в представленном программном продукте формируется из исходных параметров и соотношений (1)-(3). Значения весовых коэффициентов α<sub>i</sub>, β<sub>ii</sub>, γ<sub>iil</sub> формируют эксперты соответствующего направления ИЛП, используя систему оценки состояния ИЛП.

Авторы настоящего доклада и авторы предыдущего доклада непосредственно участвующие в развитии, внедрении ИЛП и использовании программного продукта оценки состояния внелрения ИЛП в АО «ОКБМ Африкантов» реализовали данную модель в новом программном продукте. Поскольку вопросы ИЛП рассматриваются в процессе чтения курса лекций на кафедре «Конструирование атомных установок (КАУ)» Образовательно-научного института ядерной энергетики и технической физики им. Академика Ф.М. Митенкова, ННГТУ им. Р.Е. Алексеева «Технология интегрированной информационной поддержки жизненного цикла изделий», то с целью более глубокого ознакомления с этим направлением студентами КАУ было принято решение ознакомления студентами данного курса разработанного программного продукта, что соответствует задачам дальнейшего развития ИЛП, как в АО «ОКБМ Африкантов», так и в Госкорпорации «РОСАТОМ». Самостоятельное ознакомление с программной оценкой состояния ИЛП отдельного оборудования под руководством преподавателя данного направления позволит уже в процессе обучения привить понимание, что такое ИЛП, как строится модель оценки состояния ИЛП соответствующего изделия [5,6], как и кем и как проводится оценка этого состояния на некотором примере изделия.

На рис. 1 и рис. 2 приведены результаты оценки состояния программного продукта и оценки состояния ИЛП перегрузочного оборудования.

> ИО администратора Банкрутенко Владимир Викторович ФИО эксперта Банкрутенко Владимир Викторович Название нормативного документа ГОСТ 28195-89 Название оцениваемого программного продукта Текстовый процессор WORD Оценка качества ПС\0.87425; Удобство применения\  $0.902:$ Легкость освоения \0.84; Доступность эксплуатационных программных документов  $0.9$ Удобство Эксплуатации 0.95; Эффективность\  $0.87:$ Уровень автоматизации\  $0.9<sup>+</sup>$ Временная эффективность \0.8; Ресурсоемкость\  $0.9:$ Универсальность\  $0.825:$ Гибкость\  $0.95:$ Мобильность\  $0.7:$ Корректность\  $0.9:$ Полнота реализации\  $0.9:$

#### **Рис. 1. Фрагмент оценки качества программного продукта**

ФИО администратора Банкрутенко Владимир Викторович ФИО эксперта Малиновский Илья Владимирович ГОСТ Р 53392-2017 и Название нормативного документа FOCT P 53393-2017 Название оцениваемого программного продукта КЛТ-40

Оценка состояния ИЛП КЛТ-40С\ 0; Анализ логистической поллержки\0.607; Формирование стратегии АЛП  $0.325$ ; Планирование АЛП 0.68; Формирование ЛСФ(логическая структура функций) 0.725; Формирование ЛСИ и установление ее связей с ЛСФ \0.7; Проведение АВПКО\  $0.605:$ 

ФИО администратора Банкрутенко Владимир Викторович Малиновский Илья Владимирович ФИО эксперта Название нормативного документа ГОСТ Р 53392-2017 Название оцениваемого программного продукта ИЛП КЛТ 40-С Формирование стратегии АЛП

> Оценка состояния ИЛП КЛТ-40С\ 0: Анализ логистической поддержки\0.607; Формирование стратегии АЛП  $0.325:$ Планирование АЛП 0.68: Формирование ЛСФ (логическая структура функций) 0.725; Формирование ЛСИ и установление ее связей с ЛСФ \0.7; Проведение **АВПКО**  $0.605:$

#### **Рис. 2. Фрагмент состояния ИЛП перегрузочного оборудования**

Авторы считают, что использование разработанного программного продукта позволит студентам более глубоко понять процесс оценки качества программного продукта в условиях импортозамещения и процесс оценки состояния ИЛП, эксплуатируемых изделий, что важно в современных условиях.

### **Библиографический список**

- 1. В.В. Банкрутенко Проектирование информационных систем с использованием средств автоматизации создания информационных систем (CASE-средств) и стандартов ЕСПД, включая стандарты качества на примере создания АРМ-эксперта оценки качества ПО / В.В. Банкрутенко, Д.О. Любимцев, Н.В. Старостин // [КОГРАФ](https://elibrary.ru/item.asp?id=39470377)-2018. Сборник материалов 28-й Всероссийской научно-практической конференции по графическим информационным технологиям и системам. Н. Новгород. – 2018. – С. 151-155.
- 2. ГОСТ 28195-89. Библиографическая запись. Оценка качества программных средств. Общие положения. Издание официальное. Дата введения 01.07.1990. – М.: Издательство стандартов, 1989. – 60 с.
- 3. ГОСТ-Р ИСО/МЭК 9126-93. Библиографическая запись. Информационная технология. Оценка программной продукции. Характеристики качества и руководства по их применению. Дата введения 01.07.1994. –М.: ИПК Издательство стандартов, 2004. – 17 с.
- 4. В.В. Банкрутенко Совершенствование системы оценки состояния интегрированной логистической поддержки изделий / В.В. Банкрутенко, И.В. Малиновский, Ф.Ю. Щербаков // КОГРАФ-2020. Сборник материалов 30-й Всероссийской научнопрактической конференции по графическим информационным технологиям и системам. Н. Новгород.– 2020. – С. 196-201.
- 5. ГОСТ Р 53392-2017. Библиографическая запись. Интегрированная логистическая поддержка. Анализ логистической поддержки. Основные положения. – Взамен ГОСТ Р 53392-2009. Дата введения 10.03.2017. – М.: Стандартинформ, 2017.– 16 с.
- 6. ГОСТ Р 53393-2017. Библиографическая запись. Интегрированная логистическая поддержка. Основные положения. – Взамен ГОСТ Р 53393-2009. Дата введения 10.03.2017. – М.: Стандартинформ, 2017.– 12 с.

# **V.V. Petrunun 1,3 , V.V. Bankrutenko 1,2,3, I.V. Malinovsky <sup>3</sup> , A.A. Shlaev <sup>2</sup>**

# **SYSTEM OF ASSESSING THE QUALITY OF SOFTWARE PRODUCTS AND THE STATUS OF THE INTEGRATED LOGISTIC SUPPORT**

*<sup>1</sup> Nizhny Novgorod State Technical University n.a. R.E. Alekseev <sup>2</sup> Lobachevsky State University of Nizhni Novgorod (UNN) <sup>3</sup>Joint Stock Company "Afrikantov OKB Mechanical Engineering"*

This work is a further development of the previously completed work and is due to the issue of import substitution, which is now associated not only with the replacement of machine-building products, for example, engines or pumps produced in Ukraine and other foreign enterprises, but also with software products, as well as the need in the context of a pandemic to train students remotely to assess the quality of various software products.

**Keywords:** certification, software, CALS, AWP Expert; software, educational process.

#### **Д.Р. Сабирова**

### **СРАВНИТЕЛЬНЫЙ АНАЛИЗ НЕКОТОРЫХ СИСТЕМ С ПОДДЕРЖКОЙ BIM-МОДЕЛИРОВАНИЯ ДЛЯ ЗАДАЧ АРХИТЕКТУРЫ И ПРОЕКТИРОВАНИЯ ИНЖЕНЕРНОЙ ИНФРАСТРУКТУРЫ**

#### *Южный Федеральный университет, Ростов-на-Дону*

В последнее время в Российской Федерации постепенно происходит внедрение BIMтехнологий в различные направления строительной отрасли, от архитектуры до инженерной инфраструктуры. На основании этого проведен сравнительный анализ систем автоматизированного проектирования, поддерживающих BIM-моделирование. Рассмотрены программные комплексы, которые предназначены для архитектурно-строительного и инженерного проектирования инфраструктуры. Анализ охватывает 3 продукта: ArchiCAD, Allplan, Revit.

**Ключевые слова:** BIM, САПР, информационное моделирование, проектирование, строительство, программный комплекс

Моделирование или проектирование является важной стадией в создании строительной продукции. Благодаря развитию компьютерных технологий постоянно появляются и совершенствуются программы, созданные для проектирования различных объектов. На первых этапах возникновения таких программ проектирование выполнялось в двумерной среде, то есть координатная система состояла из двух составляющих, x и y. Но с 1970-х годов появился термин «BIM-технологии» (Building Information Modeling) – информационное моделирование зданий. [1]. Главной «фишкой» такого моделирования является то, что модель объекта создается с помощью определенной базы данных, которая содержит в себе информацию как графическую (графики, чертежи и т. д.), так и тестовую (ведомости, метки, таблицы). Благодаря такой концепции появляется возможность создания объекта в трехмерном виде, то есть координатная система среды проектирования состоит уже из трех составляющих – координат х, у, z. Данные этих параметров зависят друг от друга: при изменении одного из них изменяется и другой, меняется его значение, представление и т.д.. Такая взаимосвязь отображается практически сразу и визуально, что непосредственно является особенностью технологии BIM-моделирования.

Учитывая сказанное выше, невозможно не отметить и другие преимущества такого моделирования. Например, при выполнении работ на любой стадии жизненного цикла объекта задействовано большое количество учащихся, от каменщика до кадастрового инженера. Системы BIM-моделирования позволяют оперативно и быстро получать доступ и вносить изменения в параметры модели объекта различным категориям рабочих групп. Также другим преимуществом данного моделирования можно отметить и автоматическое составление, на основе информационных данных, необходимых отчетов, графиков выполнения работ, различных чертежей и т. д.

Вследствие всего вышесказанного можно утверждать, что технологии BIMмоделирования, обладая рядом определенных преимуществ по сравнению с другими технологиями моделирования, они выходят на новый уровень в сфере проектирования в Российской Федерации. Глава Минстроя России Михаил Мень по итогам встречи с британской делегацией в рамках Международного инвестиционного форума по недвижимости PRO Estate сообщил, что с 2019 года планируется, чтобы госзаказы нf проектно-изыскательские работы выполнялись исключительно с применением BIM. Это обуславливает спрос на программное обеспечение, позволяющее создавать BIM-модели [2].

На сегодняшний день существуют множество различных систем BIM-моделирования от классических САПР (Системы автоматизированного проектирования) до сложных в своей концепции систем с iBIM-решением, работающих в едином пространстве, объединяющих все разделы проектирования, экономический анализ, управление проектом и др. При исследовании таких систем появилась модель Бью-Ричардса – модель «Уровень «зрелости» BIM» (рис. 1) [3]. Такая модель показывает распределение систем BIM-моделирования исходя из различных параметров от 0-го уровня до 3-го.

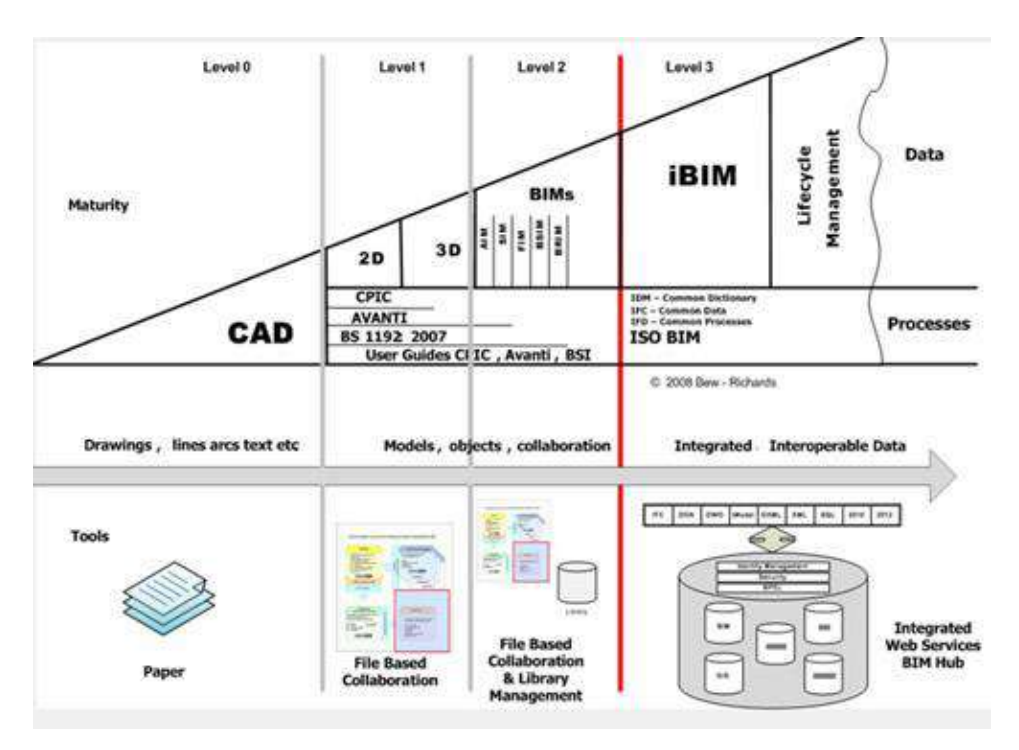

**Рис. 1. Классическая модель Бью-Ридчерса «Уровень «зрелости» BIM»**

На 1-ом уровне рассматриваются простейшие приложения, автоматизирующие процесс проектирования, на данном уровне расположены двумерные и трехмерные САПР. На 2-ом уже более продвинутые программы, которые реализуют работу в трехмерной среде. [4].

Стоит отметить, что существующие системы на сегодняшний день относятся больше к началу 2-го уровня зрелости. На данный момент наиболее популярными лидерами BIMмоделирования являются Revit, ArchiCAD и Allplan, так как особенность их заключается в том, что проект в них определяется как единая база данных. К сожалению, в настоящее время связь трехмерной модели проекта с экономическими составляющими не раскрыта в данных BIMрешениях, так же не сформированы окончательно стандарты взаимодействия таких баз данных. Данные недостатки оставляют второй уровень «зрелости» не освоенным.

Все же помимо недостатков у каждой системы есть свои особенности, рассмотрим и проанализируем системы ArchiCAD, Revit и Allplan.

1) Программный комплекс ArchiCAD. Данный продукт представляет собой BIM-решения от компании GRAPHISOFT, изначально он формировался как продукт для архитекторов и дизайнеров, чем для строителей. Интерфейс программы представлен на рисунке 2. ArchiCAD позволяет проектировать и моделировать объект в трехмерной среде, а также оформлять комплекты чертежей проектной документацией. Система имеет возможность проводить работу удаленно, то есть в нее встроена функция командного сотрудничества. Одним из достоинств продукта для российского пользователя является то, что в системе есть возможность прокладки инженерных сетей, армирование и другие возможности. Недостатком же является то, что стоимость лицензионного продукта очень высокая, что позволяет приобретать его только большим компаниям с хорошей финансовой составляющей. К недостаткам также можно отнести и отсутствие возможности многовариантности - такой недочет очень неудобен на ранних стадиях разработки проекта.

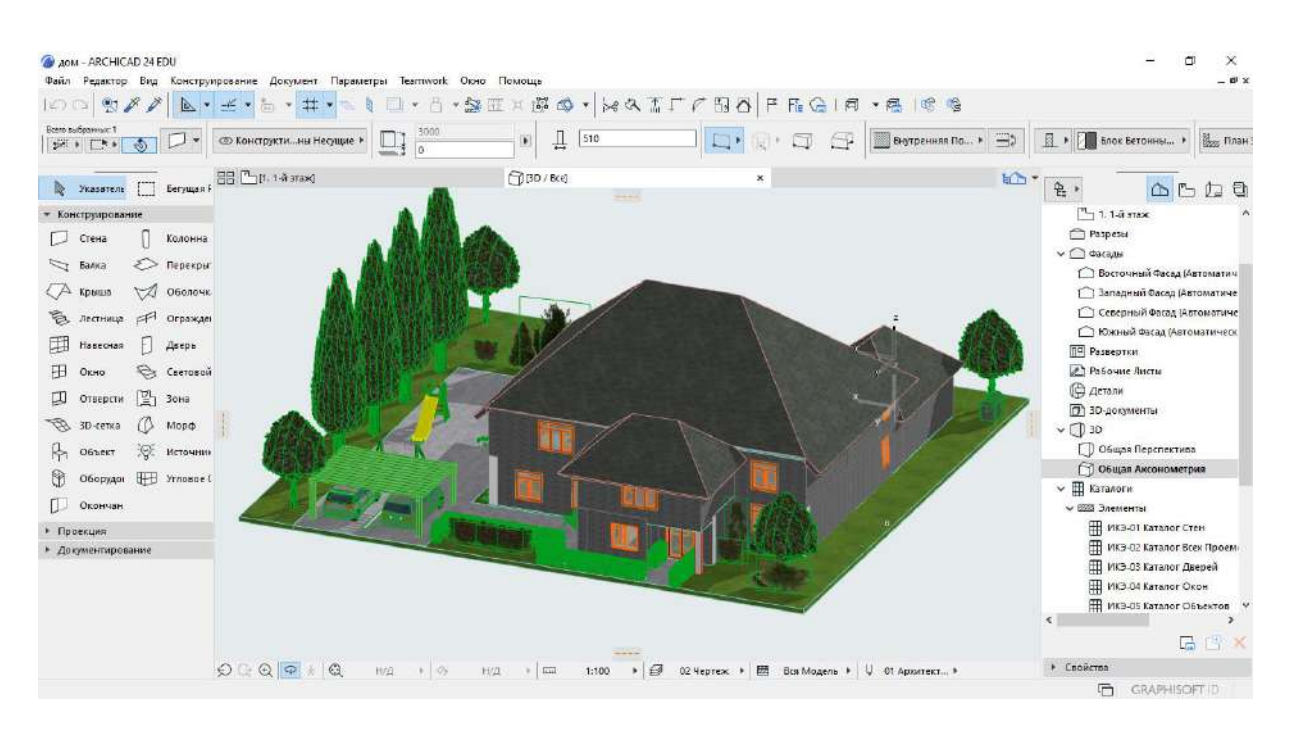

**Рис. 2. Интерфейс программы ArchiCAD**

2) Allplan – система автоматизированного проектирования компании Nemetschek. Интерфейс программы представлен на рисунке 3. Отличительной чертой данного продукта является то, что проектирование базируется на системе связей с внешними ссылками, а не на базе данных. Система охватывает довольно широкий строительный спектр, как архитектуру, так и инженерию. В данный момент такое решение представлено в виде модульной системы. Проектирование модели в системе Allplan на всех этапах позволяет полностью ощутить все преимущества такой САПР. Сильной стороной программы являются раздел конструирования, например, наличие возможности изменения в конфигурации здания на любом этапе в кратчайшие сроки, изменение происходит без переделывания соответствующей документации, так как система осуществляет это автоматически. [2].

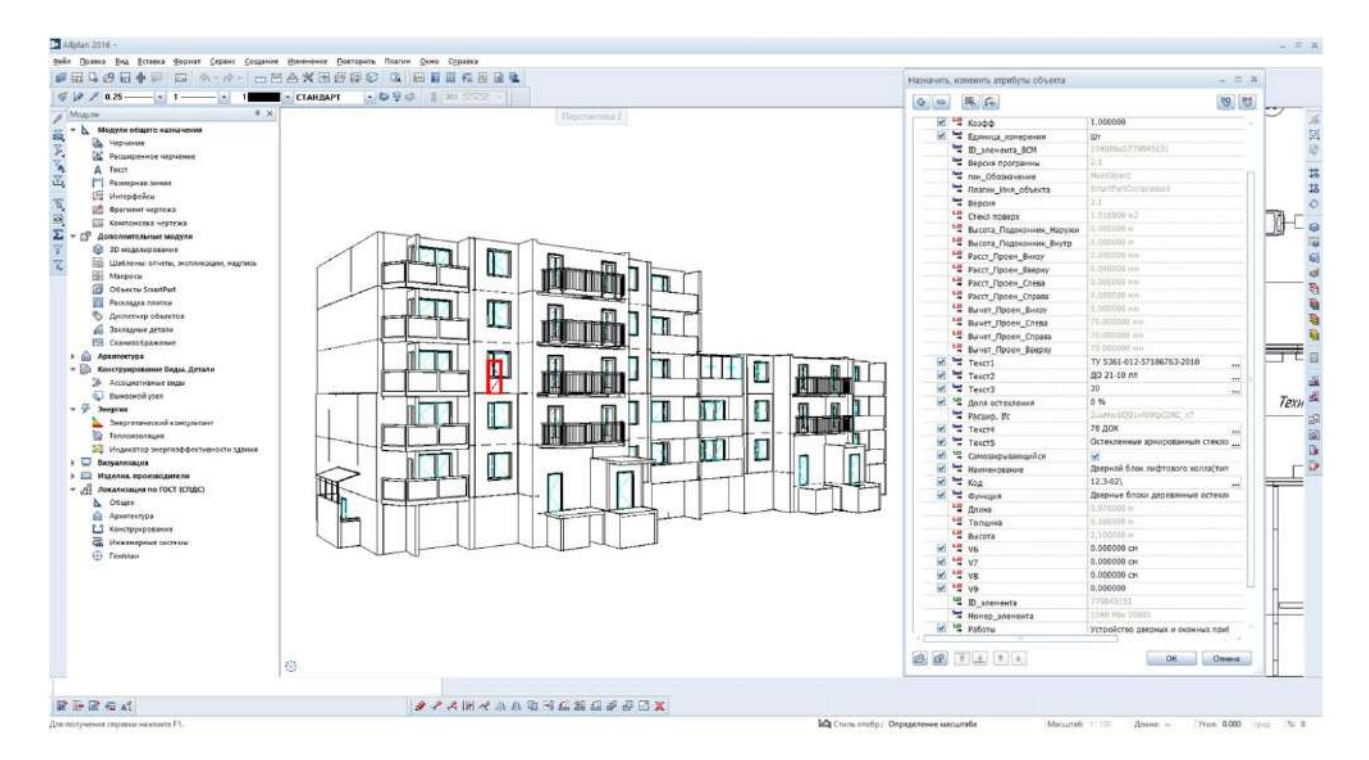

**Рис. 3. Интерфейс программы Allplan**

3) Revit - BIM-решение от компании Autodesk. Revit объединяет в себе несколько продуктов ВІМ-моделирования, благодаря этому данный продукт является самым популярным программным комплексом среди аналогов. Интерфейс программы представлен на рисунке 4. Revit включает в себя возможность работы и в архитектурно-строительной сфере, и работы с конструктивными частями. Вся визуальная составляющая выполняется с помощью вводимых формул и отношений, благодаря которым софт самостоятельно делает чертежи. САПР может похвастаться возможностью многовариантности, что является значительным преимуществом перед другими системами. В данной системе так же есть возможность удаленной командной работы в одном файле. В Revit имеется множество преимуществ, но есть и недостатки. Одним из недостатков является то, что для русского сегмента пользователей отсутствуют строительные нормы Российской Федерации, так же к недостаткам можно причислить и необходимость постоянного обновления программного обеспечения.

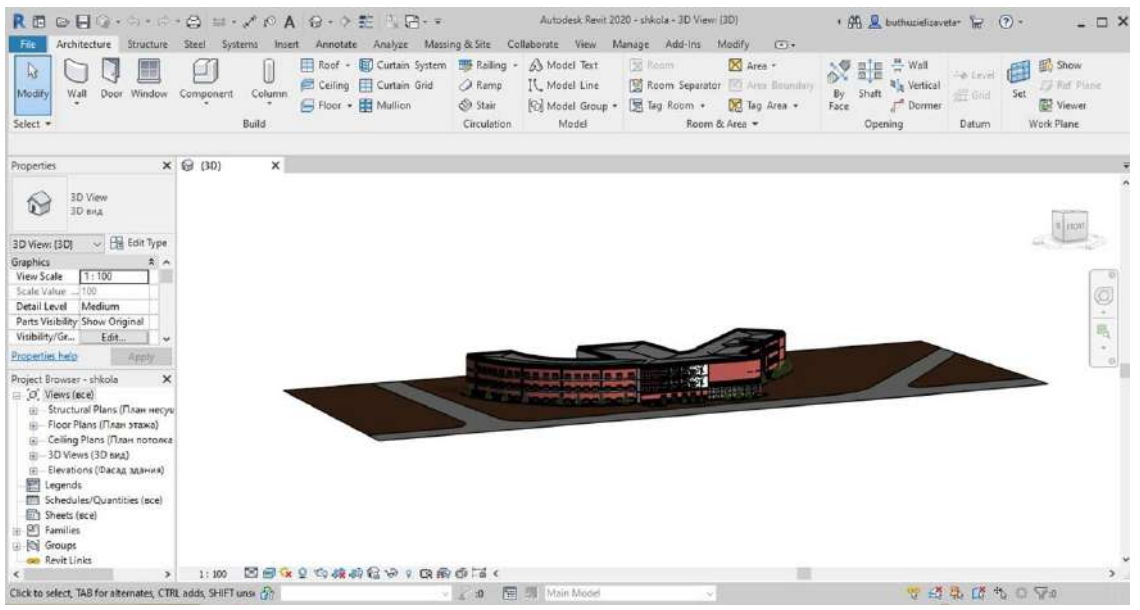

Рис. 4. Интерфейс программы Revit

Подытожив все вышесказанное, можно заявить, что на сегодняшний день наиболее популярны системы автоматизированного проектирования в трехмерной среде, нежели в двумерной. Благодаря этому появляются все больше программных решений в сфере ВІМмоделирования. Различные САПР позволяют решать задачи в сфере строительства в разных направлениях, от задач архитектуры до инженерной инфраструктуры. Как показал сравнительный анализ, исходя из преимуществ и недостатков тех или иных систем трехмерного моделирования, каждая их них позволяет модифицировать процесс проектирования различных объектов нелвижимости.

#### Библиографический список

- 1. Eastman Chuck, Tiecholz Paul, Sacks Rafael, Liston Kathleen BIM Handbook: a Guide to Building Information Modeling for owners, managers, designers, engineers, and contractor — Hoboken, New Jersey: John Wiley. — 2008. — pp. 36-37
- 2. Д. Ожигин Анализ текущей ситуации на российском ВІМ-рынке в области гражданского строительства [Электронный ресурс]. - Режим доступа - URL: https://habr.com/company/nanosoft/blog/276587/ (Дата обращения: 02.04.2021).
- 3. В.В. Талапов Технология ВІМ: уровни зрелости [Электронный ресурс]. Режим доступа - URL: http://isicad.ru/ru/articles.php?article\_num=17484 (Дата обращения: 03.04.2021).
- 4. А.Б.Чаганов, И.И. Воинский Анализ программного обеспечения, развивающего ВІМтехнологии в Российской Федерации // Дневник науки - 2018. - №12. - С. 14

### **D.R. Sabirova**

# **COMPARATIVE ANALYSIS OF SOME SYSTEMS WITH BIM-SIMULATION SUPPORT FOR ARCHITECTURAL AND ENGINEERING INFRASTRUCTURE DESIGN TASKS.**

*Southern Federal University, Rostov-on-Don*

Recently, the Russian Federation is gradually implementing BIM technologies in various areas of the construction industry, from architecture to engineering infrastructure. Based on this, a comparative analysis of computer-aided design systems supporting BIM modeling is carried out. Software complexes are considered, which are intended for architectural, construction and engineering design of infrastructure. The analysis covers 3 products: ArchiCAD, Allplan, Revit.

**Keywords:** BIM, CAD, information modeling, design, construction, software complex

# И.И. Серов, Т.Н. Томчинская

#### ВИЗУАЛИЗАЦИЯ МОДЕЛИ REVIT В СРЕДЕ UNITY С ПРИМЕНЕНИЕМ ТЕХНОЛОГИИ AR

Нижегородский государственный технический университет им. Р.Е. Алексеева г. Нижний Новгород

В статье рассматривается процесс разработки приложения, реализующего технологию дополненной реальности в среде Unity 3D. Описываются и анализируются особенности интерактивной визуализации информационной модели Revit в Unity, а также делается вывод о том, на какие критерии стоит обратить внимание для правильной и качественной визуализации информационной модели.

Ключевые слова: ВІМ технологии, информационное моделирование, информационная модель, Autodesk Revit, Unity 3D, AR-приложение, смешанная реальность, Vuforia Engine.

#### Ввеление

В современном мире разработка приложений для смартфонов с элементами дополненной реальности набирает популярность, в подобных приложениях также зачастую встречаются объекты виртуальной реальности.

Дополненная реальность (augmented reality, AR) – это среда, в которой цифровые данные дополняют объекты физического мира, созданная посредством технического и программного обеспечения.

Виртуальная реальность (virtual reality, VR) - это виртуальный мир, созданный при использовании технического и программного обеспечения, который передается человеку через зрение, слух, в некоторых случаях- осязание и обоняние.

VR и AR технически очень близкие технологии. В обоих случаях при помощи технических и программных средств просчитывается точное позиционирование устройства для наиболее точного отображения информации. При этом, эти технологии имеют очень серьезные отличия. Одно из основных отличий заключается в том, что в VR реальный физический мир полностью заменяется на виртуально созданный, а при AR на объекты реального времени проецируются объекты «цифрового мира» [1-3].

Логичным развитием технологий дополненной и виртуальной реальностей можно считать технологию смешанной реальности (mixed reality, MR). Смешанную реальность характеризует взаимодействие и взаимосвязь реальной действительности и объектов, созданных в цифровом мире [4].

момент приложения подобного характера разрабатываются На сегодняшний преимущественно в развлекательной сфере, но возможности AR- и VR-технологий, а также их развитие в технологию смешанной реальности, применимы для многих сфер социальной и экономической жизни общества [5].

Целью данной работы является интеграция информационной модели здания (ВІМ модель), разработанной в Autodesk Revit, в среду дополненной реальности и изучение особенностей её визуализации.

Взаимосвязь ВІМ-модели и приложения дополненной реальности, а в последствии его преобразование в приложение смешанной реальности, упрощает процесс поддержки жизненного цикла на всех его стадиях. На этапе проектирования появляется возможность визуализации здания на месте будущего строительства, а на этапе эксплуатации - возможность просмотра информации об объектах инфраструктуры на экране мобильного устройства.

### **AR-технология в Unity 3D**

Для разработки AR-приложения, с интегрированной в него трехмерной информационной моделью, будет применяться среда разработки Unity 3D с SDK Vuforia.

Unity – это межплатформенная среда разработки приложений, разработанная Unity Technologies. Unity позволяет создавать приложения для разных платформ, в том числе персональные компьютеры, смартфоны, интернет-приложения и другие.

Одними из главных преимуществ этого программного продукта является наличие визуальной среды разработки, межплатформенной поддержки и модульной системы компонентов [6].

Но среда разработки Unity без дополнений не способна создавать приложения дополненной реальности, данный функционал добавляется с помощью Vuforia SDK.

Vuforia — это кроссплатформенная платформа для разработки приложений с дополненной реальностью (AR) и смешанной реальностью (MR). Vuforia для Unity является SDK, а не отдельным приложением.

Vuforia позволяет создать приложение, которое будет добавлять в реальный мир новый объект, но для этого нужно выбрать цель - определенный маркер (метку), за который можно будет «зацепиться». AR- или MR-маркеры — это изображения или объекты, зарегистрированные в приложении, которые действуют как информационные триггеры. Когда камера вашего устройства распознает эти маркеры в реальном мире (при запуске приложения AR или MR), это вызывает отображение виртуального контента над положением маркера на виде камеры [7].

### **Интеграция информационной модели в AR-приложение**

Среда дополненной реальности встроена в приложение, разработанное для платформы Android в среде разработки Unity 3D. Приложение имеет следующие функции:

- режим интерактивной визуализации информационной модели здания снаружи;
- режим интерактивной виртуальной «прогулки» по первому этажу информационной модели;
- функция переключения между режимами визуализации внутри приложения.

Диаграмма экранов приложения представлена на рисунке 1.

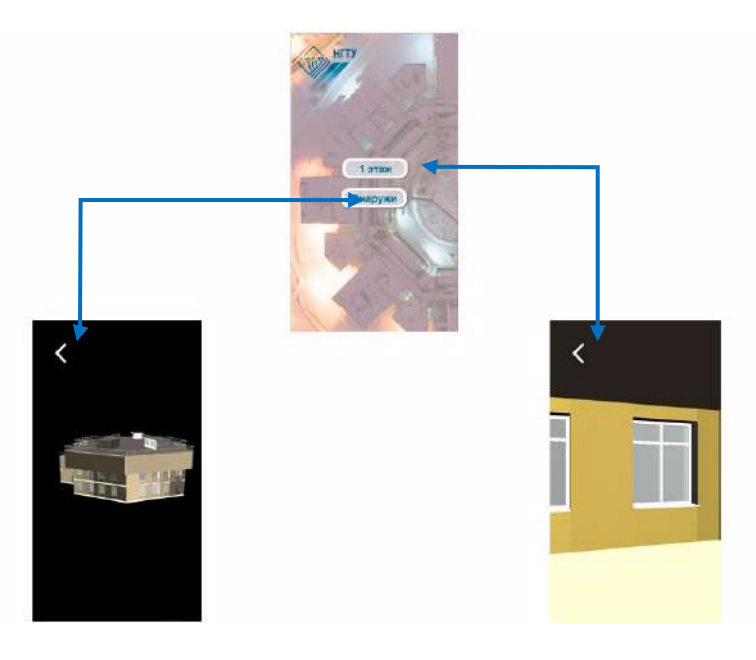

**Рис. 1. Диаграмма экранов приложения**

Каждая из функций приложения реализована на отдельной сцене в проекте Unity. Графический пользовательский интерфейс (GUI) - функция переключения между режимами визуализации реализована в отдельной сцене с использованием стандартных элементов Unity UI: Canvas, Image и Button, с применением скриптов, написанных на объектно-ориентированном языке программирования С# [8].

Функции интерактивной визуализации ВІМ-модели и интерактивной виртуальной «прогулки» реализованы в сценах, в которых используются элементы Vuforia SDK. Данный SDK к стандартным элементам Unity добавляет элементы для работы с AR, такие, как камера, различные метки, элементы отображения трехмерных объектов.

На данном этапе разработки приложения в AR-среду передаются только объекты архитектурного решения, текстуры и освещение. Для правильной передачи перечисленных ранее объектов необходимо осушествить экспорт информационной модели из Autodesk Revit в формате «\*.fbx», так как файл данного формата хранит в себе информацию не только о трехмерных объектах, но и данные об элементах визуализации сцены: текстур и освещения.

Приложение реализует технологию безметочной дополненной реальности. Это было достигнуто за счет использования таких элементов Vuforia Engine, как Plane Finder и Ground Plane Stage. При использовании данных элементов в качестве «метки» используется любая плоскость, которая определяется при помощи элемента Plane Finder после того, как устройство обнаружило плоскость, на нее проецируется трехмерная модель при помощи связанного с Plane Finder через компонент Anchor stage элемента Ground Plane Stage. Иерархия и взаимосвязь Plane Finder и Ground Plane Stage показаны на рисунке 2 [8].

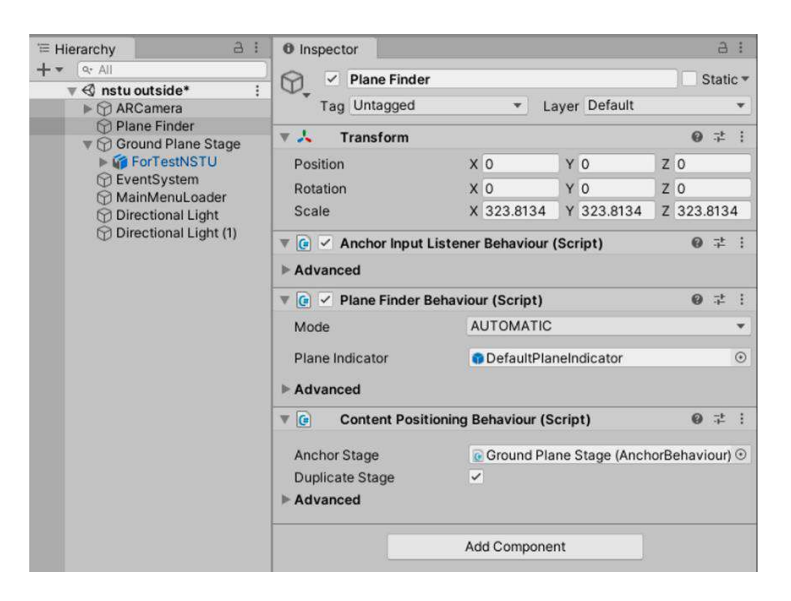

Рис. 2. Иерархия и взаимосвязь Plane Finder и Ground Plane Stage

Так как информационная модель, экспортированная в файл формата «\*.fbx», уже содержит в себе всю необходимую информацию для визуализации модели, то его необходимо просто скопировать в проект Unity в папку Assets. Для удобства и упорядочивания объектов проекта можно создавать для каждого типа объекта в проекте отдельную папку в папке Assets, объекты могут быть таких типов, как трехмерные молели, отлельные текстуры, изображения (Sprite), C# скрипты и другое. После копирования файла с информационной моделью в папку проекта она станет доступна для взаимодействия в окне Project (рис. 3). Так как не во всех сценах необходима полная модель со всеми данными и объектами, ее можно оптимизировать в любом удобном 3D-редакторе, удалив ненужное или объединив объекты.
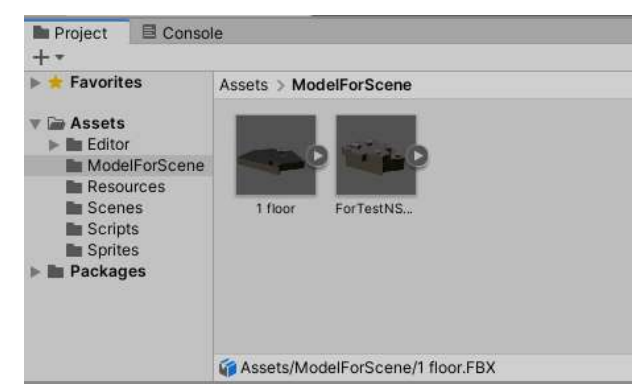

**Рис. 3. Информационная модель в окне Project**

Далее, необходимо добавить модель в сцену, после добавления модели в сцену автоматически подгружаются и все трехмерные объекты, созданные в модели, и текстуры, примененные к ним, и объекты освещения. Все объекты модели также становятся доступны для взаимодействия и редактирования в окне Hierarchy (Рис. 4), окне Scene и окне Inspector.

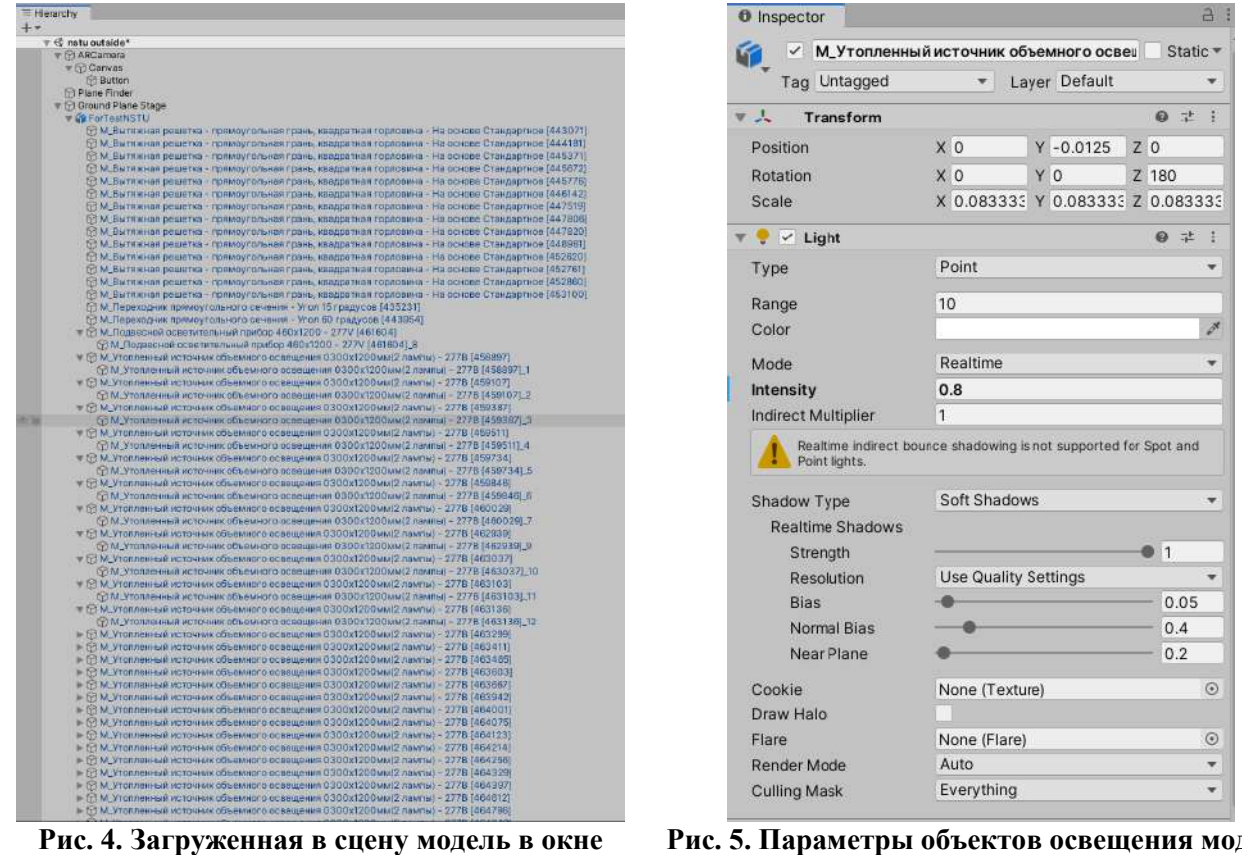

**Hierarchy**

**Рис. 5. Параметры объектов освещения модели**

Для правильного отображения всех текстур необходимо добавить внешнее освещение при помощи стандартной группы элементов Unity – Light, так как в Revit нет возможности выставлять освещение модели снаружи, этот функционал реализуется при рендере трехмерных видов. Внешнее освещение модели необходимо для отчетливого отображения цветов и текстур модели при визуализации здания снаружи, а также для того, чтобы текстуры стекол были прозрачными при реализации интерактивной «прогулки». Для реализации функционала интерактивной «прогулки» также необходимо настроить параметры свечения уже имеющихся в модели объектов освещения, находящихся внутри здания, в частности интенсивность, так как необходимая интенсивность освещения в Unity и в Autodesk Revit отличается в сотни раз. Приемлемые параметры освещения для Unity представлены на рисунке 5.

## **Заключение**

Таким образом, было разработано приложение в среде Unity 3D, используя Vuforia SDK, с целью реализации технологии дополненной реальности, разобраны и описаны особенности визуализации информационной модели здания, разработанной в Autodesk Revit. Было определено, что для качественной визуализации и отображения всех текстур необходимо правильно размещать и настраивать характеристики объектов освещения. В дальнейшей работе над приложением планируется дополнение функционала поэтажной либо покабинетной визуализации с интегрированием информационных элементов BIM-модели, а именно, информации о материалах, размерах, сроках службы и так далее для каждого из объектов инфраструктуры здания, которые будут доступны для отображения на экранах смартфонов.

## **Библиографический список**

- 1. Материалы II Международной научно-практической конференции// BIM-МОДЕЛИРОВАНИЕ В ЗАДАЧАХ СТРОИТЕЛЬСТВА И АРХИТЕКТУРЫ: Санкт-Петербург – 2019.
- 2. Материалы III Международной научно-практической конференции// BIM-МОДЕЛИРОВАНИЕ В ЗАДАЧАХ СТРОИТЕЛЬСТВА И АРХИТЕКТУРЫ: Санкт-Петербург – 2020.
- 3. Материалы Всероссийской научно-практической конференции 29–30 марта 2018 года// BIM-МОДЕЛИРОВАНИЕ В ЗАДАЧАХ СТРОИТЕЛЬСТВА И АРХИТЕКТУРЫ: Санкт-Петербург – 2018.
- 4. Смешенная реальность [Электронный ресурс]. Режим доступа: https://ru.wikipedia.org/wiki/Смешанная\_реальность. (Дата обращения: 26.09.2020)
- 5. А.М. Скачков РАЗРАБОТКА ПОЛЬЗОВАТЕЛЬСКОГО ПРИЛОЖЕНИЯ С ОБЪЕКТАМИ ДОПОЛНЕННОЙ РЕАЛЬНОСТИ// НОВЫЕ ТЕХНОЛОГИИ В НАУЧНЫХ ИССЛЕДОВАНИЯХ, ПРОЕКТИРОВАНИИ, УПРАВЛЕНИИ, ПРОИЗВОДСТВЕ, Труды Международной научно-технической конференции: Воронеж – 2017. – С. 360-363.
- 6. Unity мультиплатформенный инструмент для создания игр [Электронный ресурс]. Режим доступа: https://te-st.ru/2013/07/31/unity/. (Дата обращения: 26.09.2020)
- 7. Сайт компании Vforia [Электронный ресурс]. Режим доступа: https://developer.vuforia.com/ (Дата обращения: 26.09.2020)
- 8. Unity User Manual [Электронный ресурс]. Режим доступа: https://docs.unity3d.com/Manual/index.html. (Дата обращения: 26.09.2020)

# **I.I. Serov, T.N. Tomchinskaya**

# **VISUALIZATION OF THE REVIT MODEL IN THE UNITY ENVIRONMENT USING AR TECHNOLOGY**

# *Nizhny Novgorod State Technical University n.a. R.E. Alekseev, Nizhny Novgorod*

The article discusses the process of developing an application that implements augmented reality technology in the Unity 3D environment. The features of the interactive visualization of the Revit information model in Unity are described and analyzed, and a conclusion is made on what criteria should be paid attention to for correct and high-quality visualization of the information model.

**Keywords** BIM technologies, information modeling, information model, Autodesk Revit, Unity 3D, AR application, mixed reality, Vuforia Engine

# В.С. Шигина, А.Д. Филинских

## СВМ-СИСТЕМЫ: АНАЛИЗ И СРАВНЕНИЕ

В этой статье рассматривается понятие Customer Relationship Management System (далее CRM-системы), описывается его назначение и анализируются особенности. Поясняется важность CRM-систем в современном мире. Представлены существующие CRM-системы как отечественного производства, так и зарубежного. Проведен их анализ по наиболее значимым характеристикам.

Ключевые слова: автоматизация, управление бизнесом, системы управления отношений с клиентом, вендоры Российского рынка.

Сейчас всё большее количество руководителей предприятий склоняется к тому, что основным инструментом в борьбе за успешность компании является внедрение инновационных технологий. Одной из идей повышения эффективности и прибыльности производства стала идея «ориентации на запросы покупателя». Центральным ориентиром производства стал потребитель продукции. Поэтому начинают появляться CRM-системы.

Для того, чтобы начать сравнительный анализ CRM-систем, необходимо разобраться с тем, как они отличаются и какие имеют особенности. Это очень важно в связи с тем, что в совокупности существует большой набор функций и задач. Нужно понимать, как и для чего они сделаны, чтобы подобрать максимально удобный вариант для конкретного случая.

После анализа информации, полученной из источников по этой теме, можно сделать вывод, что CRM нужны для того, чтобы автоматизировать работу с клиентами путем сбора информации в одной общей информационной базе и контроля сотрудников в этом отношении. Более подробную информацию можно получить в источниках [1-4].

Под особенностями CRM-систем можно понимать разделение их на три основных типа:

Операционные

Основная цель — рационализация и автоматизация бизнес-процессов в продажах, маркетинге и клиентском сервисе.

Аналитические

Назначение и функции - собирать данные с различных маркетинговых каналов и других точек соприкосновения с клиентами, а затем консолидировать их, выполнять на их основании анализ и стратегическое планирование.

Коллаборационные

Предназначен для совместной работы между продажами, маркетингом и поддержкой благодаря общей базе сведений о клиентах и синхронизации деятельности этих подразделений.

С подробным описанием каждого из типов можно ознакомиться по ссылке на источник [5].

# Функции, на которые стоит обратить внимание

1. Saas или Stand-Alone (облачный сервер или собственный) [6]

Плюсы Saas-решений:

- Вам не нуже н собстве нный се рве р для разме ще ния программного обе спе че ния;
- Не потребуется самостоятельно заниматься обновлениями, все это лежит  $$ на поста вщике услуги, вы просто пользуе те сь ре ше ние м.

Подробнее про плюсы Stand-Alone ре ше ния можно прочитать здесь [7].

- 2. Инте грация с те ле фонией.
- АРІ инте грация: на личие готовых решений [8].  $3.$
- 4. Планирование и работа с задачами [9].
- 5. Импорт да нных.
- 6. Стоимость лице нзии.

CRM ― система нужна бизнесу как и любое другое программное обеспечение. Важно разобраться в особенностях и функциях существующих систем, понять, что более необходимо в конкретном случае и правильно подобрать ее.

Для рассмотренияCRM-системна примере выберем наиболее известные и пользуемые системы.

Первой мы рассмотрим самую известную российскую CRM - **Битрикс24**. Уже более 8 000 000 компаний в мире зарегистрировано в Битрикс24. Продуктами компании пользуются федеральные розничные сети, банки, страховые и производственные компании, госорганизации, малый и средний бизнес. Среди клиентов- Роснефть, НЛМК, Вертолеты России, Внешэкономбанк, СИБУР, РЖД, Росатом, Роскосмос, Связной, OBI, Петрович.

| $=$ Битрикс 24                                   | <b>Hand of Elevent, Joseph H. Miller,</b> |                                                      | $\mathbf{R}$                    |                                | $16:47$ $\sim$        | villaria.skigivi@yande |
|--------------------------------------------------|-------------------------------------------|------------------------------------------------------|---------------------------------|--------------------------------|-----------------------|------------------------|
| (Angelenin Beneven)<br>Apres                     | <b>Teamment</b><br><b>Ataca</b><br>Septem | <b>Begginnt</b><br>Hoffmeque -                       | <b>Weidens</b><br><b>Tynnys</b> | 16600 million<br>Linguage      |                       | Guye +                 |
| Проми малчены                                    | Мои задачи ★<br><b>MINIMUM DIAME</b>      | Eading:<br><b>SCAPITION</b>                          |                                 |                                |                       | $\bullet$              |
| CRA OF<br><b>Camu</b>                            | список сроки мойтине календара таке       | Patternoon ( )                                       |                                 |                                |                       |                        |
| Exercises<br>Euge-                               | $U$ is<br><b>NUMBER</b>                   | ALCOHOL: Y                                           | <b>HEARING STOLE</b>            | <b>TOURNMENT</b>               | nurineers             | tard<br><b>NUMBER</b>  |
| <b>SWINGERS</b>                                  | $Q \equiv 0$<br>Theymoutu-stynn?          | 5 Barpers, 1938                                      | Siequer:                        | <b>O</b> minimipied index.     | B mininghidsrite.     |                        |
| <b>Lorentoen Seems</b><br><b>NWTHEFLORNIBUCK</b> | $\Box =$<br>Chest's community because in  | Sugarn, 1938                                         | 2121073                         | <b>O</b> musicipalization      | <b>B</b> minimitirin  |                        |
| <b>CO ACCURATIONAL</b>                           | 2010/06/13 10:00:00<br>$\Box =$           | dipense a 1629                                       | <b>SHOW:</b>                    | <b>C</b> Henti High (dulletty) | Eb weis instantionals |                        |
|                                                  | STATISTICS AT \$<br>BOTTLEBERG STRAFTIC   |                                                      |                                 | <b>TRANSMIT</b>                |                       | MITRAIL SL V           |
|                                                  | statest anicent. v.<br><b>SOUTHER</b>     | Connects<br>on e v                                   |                                 |                                |                       |                        |
| <b>Contract Contract Contract Contract</b>       |                                           |                                                      |                                 |                                |                       |                        |
|                                                  | <b>Growcall</b> Physics (Figure 30)       | <b>Family Chronic</b><br><b>Service Memory Print</b> |                                 |                                |                       |                        |

**Рис. 1. Интерфейс Битрикс24**

Следующая система – **Мегаплан**, аналог Битрикс24. Подходит для компаний с коллективом от 15-20 человек. В качестве плюсов данной системы можно выделить возможность огромной кастомизации под свой бизнес. Если большое количество функций вам не нужно, есть ограниченная версия [10]. В июле 2019 года было заключено соглашение о сотрудничестве с компанией «Ростелеком», согласно которому планируется интегрировать «Виртуальную АТС» «Ростелекома» в CRM-систему «Мегаплана».

| Системные фильтры -      |                                                                           |                                             |           |                |                             |                                            |
|--------------------------|---------------------------------------------------------------------------|---------------------------------------------|-----------|----------------|-----------------------------|--------------------------------------------|
|                          | E- Knosserus                                                              | Телофоны                                    | Tien      | Срок поставки. | Curr.                       | Адреси                                     |
| Все клиенты<br>$\bar{W}$ | COO «Садовод»<br>Costumental Anexcessiv-                                  | $+79340653443$<br>Besearms organs           | Клиент    | Сегодня        | 090945 Ortmuen              | СПб Лиговский пр-т 27 к 4<br><b>MAYOUR</b> |
| Moin icmerittia<br>21    | ИП Пирогов<br>Haspying Emreg                                              | $+79845864525$<br>Padovini                  | Клиент    | Сегодня.       | 345067                      | Мок Народного ополчения<br>abie            |
| Дополнитольные >         | Северо-Западная кофейная<br><b>Francisco al Feriniano</b>                 | +7 927 894-23-69<br>This administrated part | Клиент    | Сегодня        | 305619                      | Москва, Гримау 10А                         |
|                          | ongo websity OOO<br>distantification distant<br>. In the Annual President | $+79193952847$<br>Генеральный дле           | Поставшик | Зантра         | <b>CONTRACTOR</b><br>204847 | СПб Лиговский пр-т 27 к 4<br><b>DVAM</b>   |
|                          | ВНИИЭФ<br><b>Draftell</b> Verbickij                                       | +7 903 064-45-16<br>Mentawes                | Клиент    | Зантра         | 345034 Ortnavew             | СПб Ильинский б-р 11 БЦ «Л<br>2640         |
|                          | Merannau<br>forester Arrest                                               | +7 917 456-26-12<br>Revenue Avenue          | Партнер   | Завтра         | <b>123409 Оплачен</b>       | Мок ул. Генерала Карбышев<br>ndied         |
|                          |                                                                           |                                             |           |                |                             |                                            |

**Рис. 3. Интерфейс Мегаплана**

AmoCRM – еще одна CRM, которую мы рассмотрим. AmoCRM - компания-разработчик одноименной онлайн-CRM-системы, выделенная из web-интегратора QSOFT в отдельное юрлицо в ноябре 2015 года. По состоянию на ноябрь 2016 года у AmoCRM два офиса – в Москве и Сан-Франциско (Калифорния, США). Эта система рекомендуется многими маркетологами и специалистами, но сосредоточена только лишь на продажах [11].

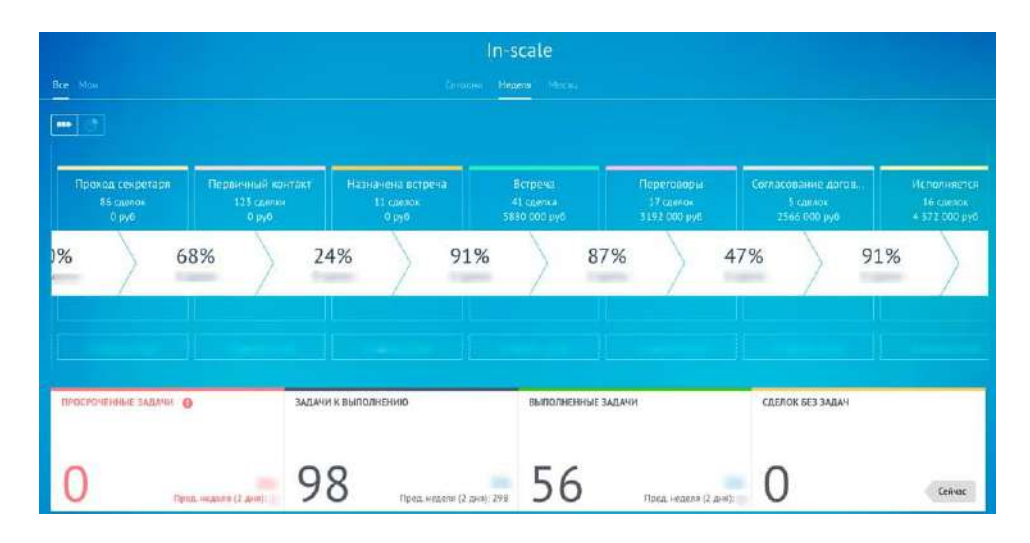

**Рис. 4. Интерфейс AmoCRM**

FreshOffice - Международная компания, работающая на рынках России, СНГ и Юго-Восточной Азии. Имеет огромное количество возможностей с более простой настройкой, чем в Битрикс24. Но система в любом случае не идеальна и имеет свои минусы: она не подходит для ведения сложных проектов, но подходит для становления задачи [12].

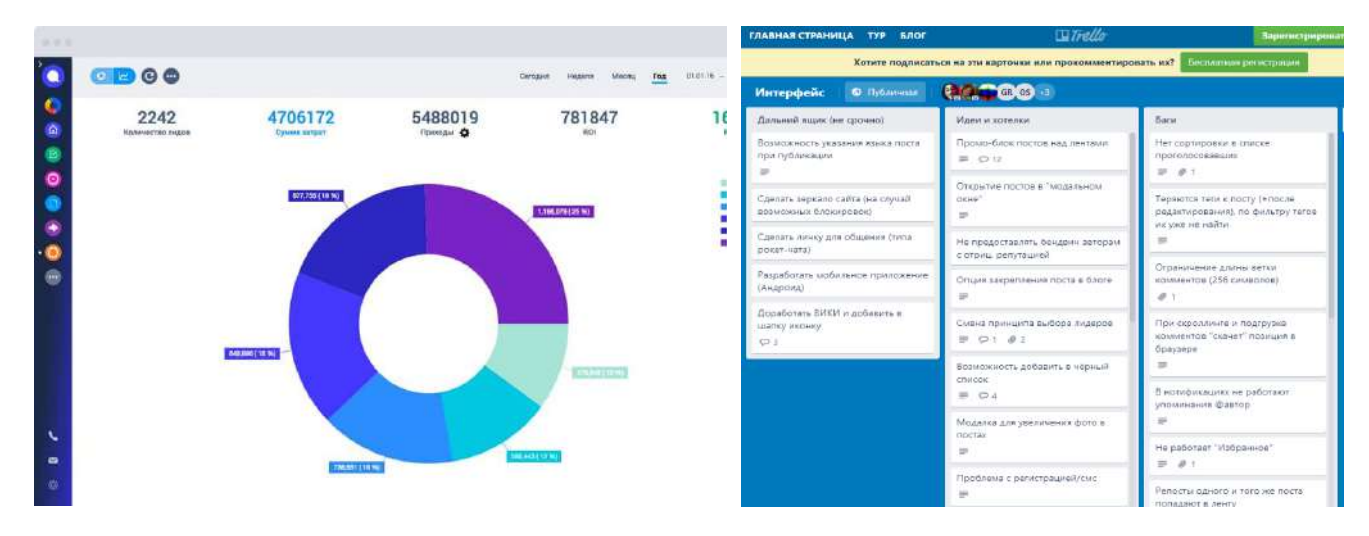

**Рис. 5. Интерфейс FreshOffice Рис. 6. Интерфейс Trello**

Trello - облачная программа для управления проектами небольших групп, разработанная Fog Creek Software. Одна из самых популярных систем управления проектами в режиме онлайн, которая пользуется особенным спросом среди небольших компаний и стартапов [13].

Простой Бизнес – система, разработанная ООО «1Т» (российской инновационной IT-компанией, которая разрабатывает и внедряет цифровые технологии в приоритетных отраслях экономики, социальной сфере и образовании) [14]. Среди клиентов компании: Министерство просвещения Российской Федерации, Рособрнадзор, Россотрудничество, ОАО «Лукойл», ООО «ТК «Белаз», МТС Банк, ОАО «РусГидро», Х5 Retail Group, UNIDO и др. С помощью CRM «Простой бизнес» была автоматизирована крупнейшая молодежная организация страны – «Российские студенческие отряды». К 60-летию движения в конце 2019 года мы разработали мобильное приложение «ТрудКрут», которое помогло организовать и провести слёт с участием более 6 000 человек из 80 регионов России, стран СНГ и Балтии.

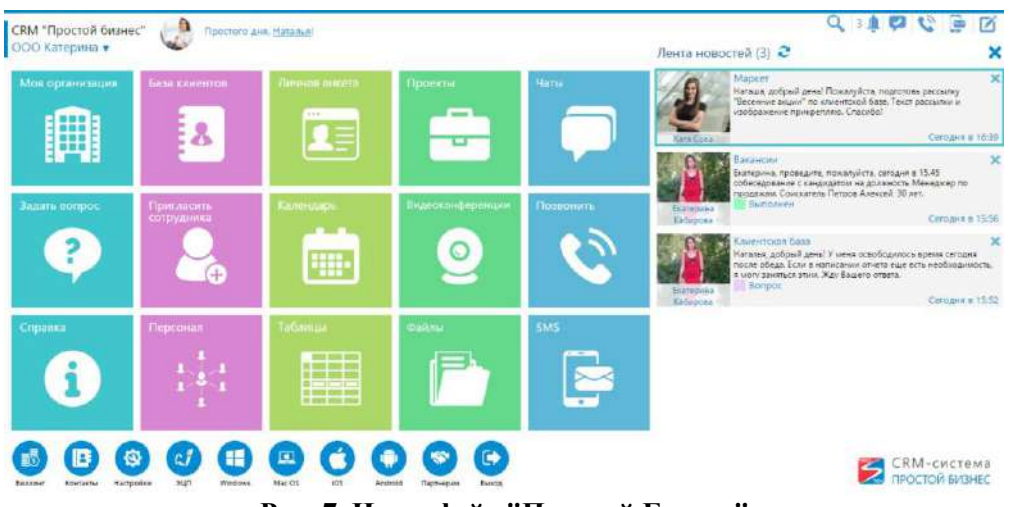

**Рис. 7. Интерфейс "Простой Бизнес"**

Выше было коротко рассказано о каждой из рассматриваемых систем. Теперь сравним их качества по критериям, выделенными нами раннее (табл. 1)

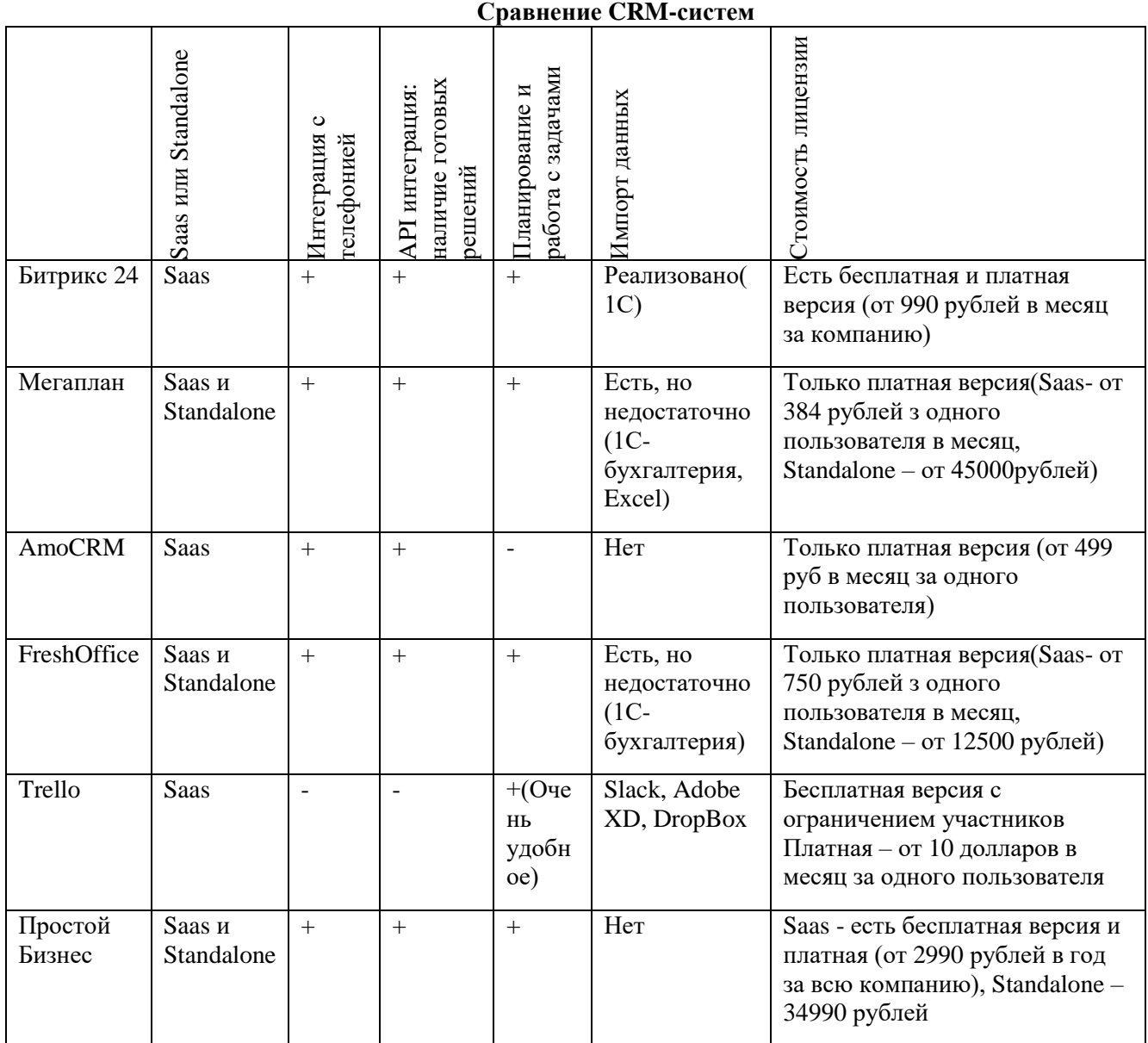

*Таблица 1*

Приведем оценки по различным критериям к единой форме и получим обобщенную оценку объекта, используя следующий метод: переход к оценкам, имеющим значения от 0 до 1 и направленных на максимум (т.е. оценок, имеющих смысл "чем больше, тем лучше"). Это преобразование выполняется по-разному в зависимости от вида и направленности критерия:

- Для критериев, подлежащих максимизации, все оценки объектов по данному критерию делятся на максимальную оценку.
- Для критериев, подлежащих минимизации, из оценок по данному критерию выбирается минимальная, и она делится на все оценки объектов по данному критерию.
- Для содержательных (словесных) критериев, выполняется переход к числовым оценкам [15].

Изобразим полученные данные в виде диаграммы (рис. 7).

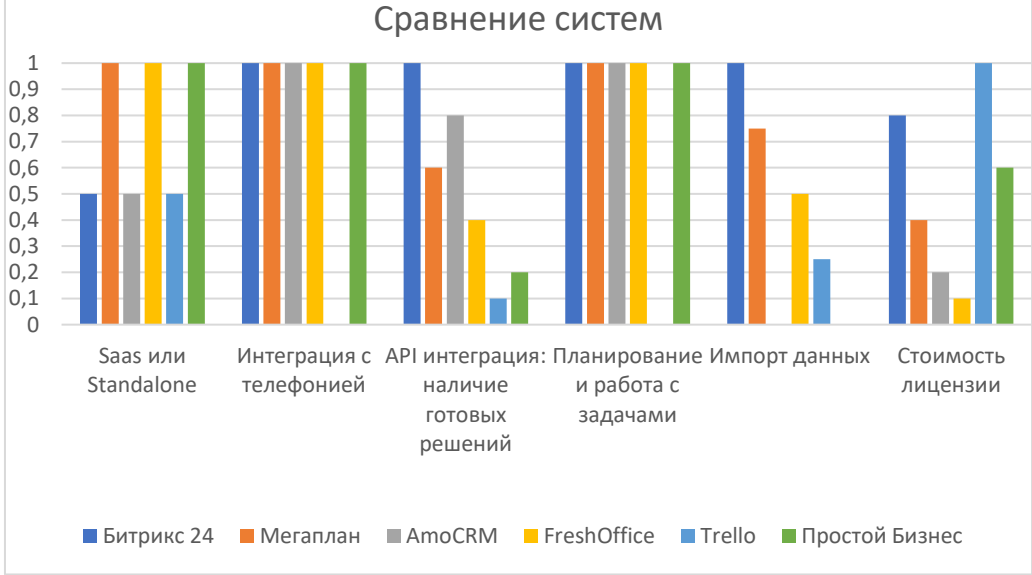

Рис. 7. Диаграмма данных сравнения

Далее, по методу комплексной оценки выполним необходимые вычисления и поймем, какая система является лучшим вариантом, исходя из данных табл. 1.

1.  $P_i = \frac{1}{N} * \sum_{j=1}^{N} P_{ij}$ , где i=1, ..., M; M – количество критериев; N – количество объектов; Ріј – безразмерные оценки. (средние оценки по каждому критерию)

P<sub>1</sub> = 0.75, P<sub>2</sub> = 0.83, P<sub>3</sub> = 0.52, P<sub>4</sub> = 0.83, P<sub>5</sub> = 0.42, P<sub>6</sub> = 0.52  
\n2. R<sub>i</sub> = 
$$
\frac{1}{N*P_i}
$$
 ×  $\sum_{j=1}^{N} |P_{ij} - P_i|$ ,*r*ne i=1, ..., M.(behurbation pa36poca no kaxąowy критерию)  
\nR<sub>1</sub> = 0.22, R<sub>2</sub> = 0.34, R<sub>3</sub> = 0.54, R<sub>4</sub> = 0.34, R<sub>5</sub> = 0.79, R<sub>6</sub> = 0.54  
\n3. R =  $\sum_{i=1}^{M} R_i$ . (cymma величин pa36poca)  
\nR = 2.77  
\n4. Z<sub>i</sub> =  $\frac{R_i}{R}$ ,*r*ne i=1, ..., M. (neca kpyrrepues, отражacицие pa36poc оценок)  
\nZ<sub>1</sub> = 0.08, Z<sub>2</sub> = 0.12, Z<sub>3</sub> = 0.19, Z<sub>4</sub> = 0.12, Z<sub>5</sub> = 0.29, Z<sub>6</sub> = 0.19  
\n5. W<sub>i</sub> =  $\frac{V_i+Z_i}{2}$ ,*r*ne i=1, ..., M. (o666nlefthulee neca kpyrrepues)  
\nW<sub>1</sub> = 0.195, W<sub>2</sub> = 0.155, W<sub>3</sub> = 0.17, W<sub>4</sub> = 0.11, W<sub>5</sub> = 0.235, W<sub>6</sub> = 0.23  
\n6. E<sub>ij</sub> = P<sub>ij</sub> \* W<sub>i</sub>, *r*ae i = 1, ..., M, j = 1, ..., N.(paseuethhe oqehku 660-8KTOB)  
\n7. E<sub>j</sub> =  $\sum_{i=1}^{M} E_{ij}$ . (kommechehe oqehku 660-8KTOB)  
\nE<sub>1</sub> = 0.9515,

Лучшей программой будет считаться та, что имеет большую комплексную оценку, т. е. в нащем случае - программа Битрикс24.

Также, есть еще одна из наиболее важных задач - защита данных о коммерческой и операционной деятельности и надёжное хранение клиентской базы, и в этом она на голову важнее всего остального прикладного ПО в компании, поэтому мы рассмотрим этот пункт отлельно.

Для обеспечения защиты информации, например, Битрикс24 имеет такие составляющие архитектуры безопасности, как политика безопасности, единая система авторизации, возможность шифрования информации, система обновлений SiteUpdate, проактивная защита (позволяет повысить уровень защищенности портала, благодаря встроенному в продукт проактивному фильтру Web Application Firewall). То есть видно, что при проектировании этой CRM-системы уделяется большое внимание данному вопросу.

В тоже время, системы Мегаплан, AmoCRM, FreshOffice обеспечивают только Полное резервирование данных, географическое распределение серверов, шифрование канала передачи данных и защиту авторизации.

Система Простой Бизнес помимо вышеперечисленных функций имеет несколько уровней защиты сайта:

1. Защита от взлома информационной среды.

2. Защита от взлома системы управления сайтом.

Применяемая система управления сайтом обладает достаточным уровнем стойкости к внешним воздействиям, обеспечивая следующие виды защиты от возможных видов атак:

- защита от межсайтового скриптинга (Cross Site Scripting или XSS), вставки HTMLкода в уязвимую страницу;
- защита от нападения на базу данных в обход межсетевой защиты «SQL-инъекций»;
- $\overline{a}$ защита от неправильной обработки динамически подключаемых файлов и выполнения произвольного кода (PHP, ASP и другие) на стороне сервера;
- защита от ошибок HTTP Response Splitting неправильной обработки пользовательского ввода;
- хранение паролей в шифрованном виде:
- защита от маскировки под чужого пользователя, фильтрация вводимых значений.

Исходя из данных, полученных в результате анализа CRM-систем и их возможностей, можно сказать, что по наличию большого количества различных модулей и лояльной стоимости лучшим можно считать Битрикс 24, но он имеет лишь saas(облачную) версию. Эти данные также подтверждены с помощью метода комплексной оценки данных.

# Библиографический список

- 1. «CRM-система такое?.» Available: что ЭТО **IB** Интернете]. https://salesap.ru/crm\_sistemy\_chto\_eto/. [Дата обращения: 01 12 2020].
- «Возможности CRM-систем,» [В Интернете]. Available: https://crm2you.ru/features/. 2. [Дата обращения: 7 12 2020].
- $3.$ «Особенности работы CRM-системы.» **IB** Интернете]. Available: https://vladivostok.com/business/13/07/osobennosti-raboty-crm-sistemy.asp. [Дата обращения: 11 12 2020].
- 4. M. C.B., «ОСОБЕННОСТИ СОВРЕМЕННЫХ СRM-СИСТЕМ НА ПРИМЕРЕ MICROSOFT CRM DINAMICS 2014,» АКТУАЛЬНЫЕ ПРОБЛЕМЫ МАРКЕТИНГА В КОММЕРЧЕСКОЙ ДЕЯТЕЛЬНОСТИ КОМПАНИЙ, pp. 63-68, 2014.
- «Какие бывают CRM-системы: классификация CRM и тенленции рынка.» [В Интернете].  $5<sub>1</sub>$ Available: https://salesap.ru/vidy-crm-sistem/. [Дата обращения: 25 11 2020].
- 6. «СRM Типы CRM,» [В Интернете]. Available: https://unetway.com/tutorial/crm-types. [Дата обращения: 27 11 2020].
- 7. «Что выбрать? Сравнение восьми популярных CRM систем,» [В Интернете]. Available: https://blog.themarfa.name/chto-vybrat-sravnieniie-populiarnykh-piati-crmsistiem/. [Дата обращения: 7 12 2020].
- 8. «Виды CRM-систем: как не ошибиться с выбором,» [В Интернете]. Available: https://envybox.io/blog/vidy-crm-sistem/. [Дата обращения: 4 12 2020].
- 9. «ИСТОРИЯ СRM-РЕШЕНИЙ.» [B Интернете]. Available: http://www.crmonline.ru/crm/hist/. [Дата обращения: 14 12 2020].
- 10. «Возможности Мегаплана,» [В Интернете]. Available: https://megaplan.ru/facilities/. [Дата обращения: 15 12 2020].
- 11. «Тур по продукту,» [В Интернете]. Available: https://www.amocrm.ru/tour/. [Дата обращения: 5 12 2020].
- 12. «Единая экосистема вашего бизнеса,» [В Интернете]. Available: https://www.freshoffice.ru/products/. [Дата обращения: 6 12 2020].
- 13. «Trello,» [В Интернете]. Available: https://trello.com/. [Дата обращения: 12 12 2020].
- 14. «CRM-система "Простой Бизнес",» [В Интернете]. Available: https://www.prostoy.ru/. [Дата обращения: 10 12 2020].
- 15. Г. П.А., Методы сравнительного анализа. Учеб. пособие., Пенза: Пенз. гос. ун-та, 2008.

## **V.S Shigina, A.D. Filinskikh**

# **CRM SYSTEMS: ANALYSIS AND COMPARISON**

## *Nizhny Novgorod State Technical University n.a. R.E. Alekseev, Nizhny Novgorod*

This article discusses the concept of Customer Relationship Management System (hereinafter CRM system), describes its purpose and analyzes its features. The importance of CRM systems in the modern world is explained. The existing CRM systems, both domestic and foreign, are presented. Their analysis was carried out according to the most significant characteristics.

**Keywords:** automation, business management, customer relationship management systems, vendors of the Russian market.

# СЕКЦИЯ 4 СОВРЕМЕННЫЕ ПОДХОДЫ К ОБРАБОТКЕ И ВИЗУАЛИЗАЦИИ ДАННЫХ В ПРИЛОЖЕНИИ К НАУКАМ О ЗЕМЛЕ И КОСМИЧЕСКИМ ИССЛЕДОВАНИЯМ

**УДК 514.7** DOI: 10.46960/43791586 2021 226

## **А.В. Багаев, А.В. Киселева**

## **О НЕКОТОРОМ КЛАССЕ САМОАФФИННЫХ МНОЖЕСТВ, ЗАДАННЫХ ТРЕМЯ ГОМОТЕТИЯМИ ПЛОСКОСТИ С ЦЕНТРАМИ, НЕ ЛЕЖАЩИМИ НА ОДНОЙ ПРЯМОЙ**

*Нижегородский государственный технический университет им. Р.Е. Алексеева*

Исследуется мера Лебега некоторого класса самоаффинных множеств, задаваемых тремя гомотетиями евклидовой плоскости с произвольными положительными коэффициентами и центрами, не лежащими на одной прямой.

**Ключевые слова:** самоаффинноемножество, гомотетия, треугольникСерпинского, мераЛебега.

## **Введение**

Пусть  ${f_1, ..., f_k}$  – совокупность сжимающих отображений в n-мерном евклидовом пространстве Е<sup>n</sup>. Непустое компактное множество А  $\subset$  Е<sup>n</sup>, удовлетворяющее равенству  $f_1(A) \cup f_2(A) \cup ... \cup f_k(A) = A$ ,

называется самоподобным. В служе, когда отображения 
$$
f_i
$$
, i = 1, ..., k, является линейными, самоподобное множество A называется самоаффинным.

Первые работы, посвященные исследованию самоподобных множеств, принадлежат Хатчинсону [1] и Хата [2]. Согласно теореме Хатчинсона [1], для конечной системы сжимающих отображений  $\{f_1, ..., f_k\}$  существует единственное самоподобное множество А. Система сжимающих отображений в [1] называется системой итерированных функций, а множество A – аттрактором.

Самоаффинным множествам, заданным тремя гомотетиями  $f_1, f_2, f_3$  с центрами, не лежащими на одной прямой, посвящены работы [3-4]. В этих работах предполагается, что все три гомотетии имеют один и тот же коэффициент. Известно [3], что если коэффициент гомотетий λ ≥ 2/3, то самоаффинное множество A представляет собой треугольник ∆ с вершинами в центрах гомотетии. Если  $\lambda \leq 1/2$ , то самоаффинное множество A − канторово множество в треугольнике ∆, при этом хаусдорфова размерность и размерность Минковского самоаффинного множества A совпадают и равны – ln 3⁄ln λ. В частности, при λ = 1/2 множество A – треугольник (салфетка) Серпинского. В [3] показано, что если  $\lambda = \omega_n$  есть единственный положительный корень многочлена  $x^n + x^{n-1} + ... + x - 1$ ,  $n \ge 2$ , то А является вполне самоподобным. При таких значениях λ хаусдорфова размерность и размерность Минковского совпадают и равны ln  $\tau_{\rm n}/\ln\omega_{\rm n}$ , где  $\tau_{\rm n}$  – наименьший положительный корень многочлена  $3\rm{x}^{n+1}$  –  $3\rm{x}$  + 1. Поскольку значение ω<sub>2</sub> равно числу  $(\sqrt{5}-1)/2$ , обратному к золотому сечению, то самоаффинные множества A, получаемые при  $\lambda = \omega_n$ , называются в [3] золотыми салфетками.

В [3] также доказано, что при  $\lambda < 1/\sqrt{3}$  мера Лебега самоаффинного множества A равна нулю. Нулевую меру Лебега имеют также золотые салфетки.

В [5] нами рассматривалось самоаффинное множество A, заданное тремя гомотетиями  $f_1, f_2, f_3$  с центрами, не лежащими на одной прямой, и произвольными коэффициентами  $\lambda_1, \lambda_2, \lambda_3 \in (0,1)$ . Показано, что при  $\lambda_1 + \lambda_2 + \lambda_3 \geq 2$  самоаффинное множество A совпадает с треугольником  $\Delta$  с вершинами в центрах гомотетии, а при  $\lambda_i + \lambda_i \leq 1$ ,  $i \neq j$ ,  $i, j = 1, ..., 3$ , множество A − канторово множество в треугольнике ∆, причем его размерности Хаусдорфа и Минковского совпадают и равны d, где d – единственное решение уравнения

$$
\lambda_1^{\ \ d} + \lambda_2^{\ \ d} + \lambda_3^{\ \ d} = 1.
$$

Цель этой работы – найти значения  $\lambda_1, \lambda_2$ , при которых самоаффинное множество А является вполне самоподобным в предположениях

$$
\lambda_1 + \lambda_2 > 1, \qquad \lambda_1 + \lambda_3 \le 1, \qquad \lambda_2 + \lambda_3 \le 1,\tag{1}
$$

а также найти условия, при которых мера Лебега множества А равна нулю.

## Основные утверждения и их доказательство

Пусть  $\Sigma = \{1,2,3\}$ ,  $f_{\varepsilon} = f_{\varepsilon_1} \circ f_{\varepsilon_2} \circ ... \circ f_{\varepsilon_n}$ ,  $\varepsilon_i \in \Sigma$ ,  $\varepsilon = (\varepsilon_1, \varepsilon_2, ..., \varepsilon_n) \in \Sigma^n$ ,  $n \in \mathbb{N}$ . Подмножество М треугольника  $\Delta A_1 A_2 A_3$  называется вполне самоподобным [3], если

 $f_{\varepsilon}(M) = f_{\varepsilon}(\Delta A_1 A_2 A_3) \cap M \quad \forall \varepsilon \in \Sigma^n \quad \forall n \in \mathbb{N}.$ 

# Теорема 1

1) Для любой пары натуральных чисел  $(m, n)$ , m, n  $\ge 2$ , существует единственное решение  $(\lambda_1, \lambda_2)$  системы уравнений

$$
\begin{aligned}\n\{\lambda_1 \lambda_2^m &= \lambda_1 + \lambda_2 - 1, \\
\lambda_2 \lambda_1^n &= \lambda_1 + \lambda_2 - 1,\n\end{aligned}\n\tag{2}
$$

удовлетворяющее условию  $\lambda_i \in (0,1)$ ,  $i = 1,2$ .

2) Для любого решения  $(\lambda_1, \lambda_2)$  системы (2) и такого  $\lambda_3 \in (0,1)$ , что  $\lambda_1 + \lambda_3 \leq 1$ ,  $\lambda_2 +$  $\lambda_3 \leq 1$ , самоаффинное множество А, заданное тремя гомотетиями евклидовой плоскости с коэффициентами  $\lambda_1, \lambda_2, \lambda_3$  и центрами, не лежащими на одной прямой, является вполне самоподобным.

Доказательство.

1) Из первого уравнения системы (2) вычтем второе и поделим на  $\lambda_1 \lambda_2$ , тогда  $\lambda_2^{m-1} = \lambda_1^{n-1}$ . Выразим  $\lambda_2$ :

$$
\lambda_2 = \lambda_1^{\frac{n-1}{n-1}}.\tag{3}
$$

Подставив (3) во второе уравнение системы (2), нетрудно получить уравнение

$$
\lambda_1^{n-1}(\lambda_1^{n-1} + \lambda_1^{n-2} + \dots + \lambda_1 + 1)^{m-1} = 1.
$$
 (4)

Пусть  $f(\lambda_1) = \lambda_1^{n-1}(\lambda_1^{n-1} + \lambda_1^{n-2} + \cdots + \lambda_1 + 1)^{m-1}$ . Заметим, что  $f(0) = 0, f(1) = n^{m-1} > 1$ .

Так как по условию m, n  $\geq$  2, то производная

$$
f'(\lambda_1) = (n-1)\lambda_1^{n-2}(\lambda_1^{n-1} + \lambda_1^{n-2} + \dots + \lambda_1 + 1)^{m-1} +
$$
  
+
$$
(m-1)\lambda_1^{n-1}(\lambda_1^{n-1} + \lambda_1^{n-2} + \dots + \lambda_1 + 1)^{m-2}((n-1)\lambda_1^{n-2} + (n-2)\lambda_1^{n-3} + \dots + 2\lambda_1 + 1)
$$

положительна при  $\lambda_1 \in (0,1)$ . Следовательно, функция  $f(\lambda_1)$  возрастает и поэтому существует единственное решение  $\lambda_1 \in (0,1)$  уравнения (4). Таким образом, для любой пары (m, n), m, n ∈ N, m, n ≥ 2, существует единственное решение  $(\lambda_1, \lambda_2)$  системы уравнений (2).

2) Не нарушая общности, можно считать, что точки  $A_i$ , i = 1,2,3, имеют координаты  $A_1(0,0)$ ,  $A_2(1,0)$ ,  $A_3\left(\frac{1}{2},\frac{\sqrt{3}}{2}\right)$ . В этом случае треугольник  $\Delta A_1 A_2 A_3$  равносторонний и гомотетии имеют вид:

$$
f_1(x, y) = (\lambda_1 x; \lambda_1 y), f_2(x, y) = (\lambda_2 (x - 1) + 1; \lambda_2 y),
$$
  

$$
f_3(x, y) = (\lambda_3 (x - \frac{1}{2}) + \frac{1}{2}; \lambda_3 (y - \frac{\sqrt{3}}{2}) + \frac{\sqrt{3}}{2}).
$$

Положим  $A_{ii} = f_i(A_i)$ , i, j = 1,2,3, i ≠ j,  $A_{32_m} = f_2^{\text{m}}(A_3) A_{31_n} = f_1^{\text{n}}(A_3) A_{12_m} = f_2^{\text{m}}(A_1) A_{21_m} = f_1^{\text{m}}(A_2).$ 

Можно показать, что для доказательства того, что самоаффинное множество A является вполне сапоподобным, достаточно проверить равенство

$$
f_1 f_2^m = f_2 f_1^n. \tag{5}
$$

Геометрически условия (2) означают, что треугольник  $\Delta A_{32_{\rm m}}A_2A_{12_{\rm m}}$  подобен треугольнику ∆PA<sub>21</sub>A<sub>12</sub> с коэффициентом  $\lambda_1$ , а треугольник ∆A $_{31_{\rm n}}$ А $_1$ A $_{21_{\rm n}}$  подобен треугольнику  $\Delta PA_{21}A_{12}$  с коэффициентом  $\lambda_2$  (см. рис. 1).

Так как

$$
f_1 f_2^m(x, y) = (\lambda_1 \lambda_2^m x - \lambda_1 \lambda_2^m + \lambda_1, \lambda_1 \lambda_2^m y),
$$
  

$$
f_2 f_1^n(x, y) = (\lambda_2 \lambda_1^m x - \lambda_2 + 1, \lambda_2 \lambda_1^m y).
$$

то для выполнения равенства (5) необходимо и достаточно, чтобы

$$
\begin{cases} \lambda_1 \lambda_2^m = \lambda_2 \lambda_1^n, \\ \lambda_1 \lambda_2^m = \lambda_1 + \lambda_2 - 1. \end{cases} \tag{6}
$$

Остается заметить, что система (6) эквивалентна системе (2).

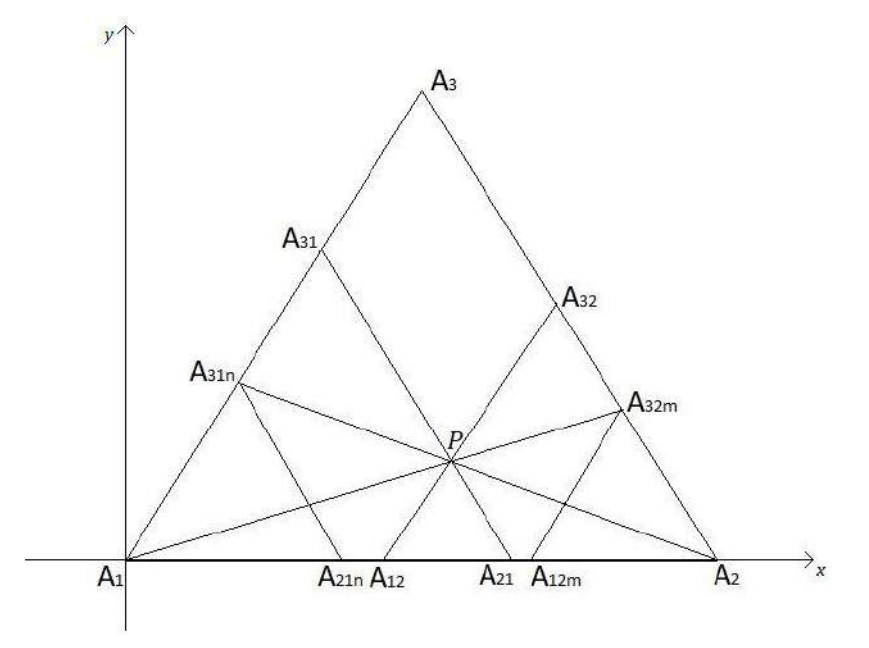

**Рис. 1. Случай вполне самоподобного самоаффинного множества**

Заметим, что при m = n коэффициенты  $\lambda_1$ ,  $\lambda_2$  совпадают:  $\lambda_1 = \lambda_2 = \lambda$ , а система (2) перепишется в виде уравнения λ $^n + \lambda^{n-1} + \cdots + \lambda = 1$ . Следовательно, в этом случае λ принимает значения  $\omega_n$ , n  $\in \mathbb{N}$ , найденные в [3].

**Теорема 2.** Пусть самоаффинное множество А задано тремя гомотетиями  $\{f_1, f_2, f_3\}$  с коэффициентами  $\lambda_1$ ,  $\lambda_2$ ,  $\lambda_3$  и центрами, не лежащими на одной прямой. Если  ${\lambda_1}^2+{\lambda_2}^2+{\lambda_3}^2< 1$ , то мера Лебега самоаффинного множества A равна нулю.

Доказательство. Обозначим через µ меру Лебега на плоскости. Поскольку f<sub>i</sub> - аффинное преобразование плоскости с коэффициентом сжатия  $\lambda_i$ , i = 1. .3, то  $\mu(f_i(A)) == \lambda_i^2 \mu(A)$ , i = 1. .3. В силу полуаддитивности меры Лебега имеем

$$
\mu(A) = \mu(f_1(A) \cup f_2(A) \cup f_3(A)) \leq \mu(f_1(A)) + \mu(f_2(A)) + \mu(f_3(A)) = (\lambda_1^2 + \lambda_2^2 + \lambda_3^2)\mu(A).
$$

Итак, μ(A) ≤  $(\lambda_1^2 + \lambda_2^2 + \lambda_3^2)$ μ(A). Если бы μ(A) ≠ 0, то  $\lambda_1^2 + \lambda_2^2 + \lambda_3^2 \ge 1$ , что противоречит условиям теоремы. Следовательно,  $\mu(A) = 0$ .

При равенстве коэффициентов  $\lambda_1 = \lambda_2 = \lambda_3 = \lambda$  из теоремы 2 вытекает упомянутое во введении утверждение, доказанное в [3].

Заметим, что условие  ${\lambda_1}^2 + {\lambda_2}^2 + {\lambda_3}^2 < 1$  является достаточным для того, чтобы  $\mu(A) = 0$ , но не необходимым. Известно [3], что мера Лебега самоаффинного множества А, заданого тремя гомотетиями с коэффициентами  $\lambda_1 = \lambda_2 = \lambda_3 = (\sqrt{5} - 1)/2 \approx 0.618 > 1/\sqrt{3}$ , равна нулю.

С другой стороны, согласно предложению 2.7 [3] самоаффинное множество А, заданое тремя гомотетиями с коэффициентами  $\lambda_1 = \lambda_2 = \lambda_3 \ge \lambda_* \approx 0.6478$ , где  $\lambda_*$  - корень уравнения  $2x^3 - 2x^2 + 2x = 1$ , имеет непустую внутренность и, следовательно,  $\mu(A) > 0$ .

В [5] нами показано, при  $\lambda_1 + \lambda_2 + \lambda_3 \ge 2$  самоаффинное множество А совпадает с треугольником, вершины которого – центры гомотетий, и, следовательно,  $\mu(A) > 0$ .

Исследуем меру Лебега самоаффинных множеств А, удовлетворяющих условиям пункта (2) теоремы 1. В силу условий пункта (2)  $\lambda_1 + \lambda_3 \le 1$ ,  $\lambda_2 + \lambda_3 \le 1$  имеем  $\lambda_3^2 \le (1 - \lambda_1)(1 - \lambda_2)$ . Следовательно,

$$
\lambda_1^2 + \lambda_2^2 + \lambda_3^2 \le \lambda_1^2 + \lambda_2^2 + (1 - \lambda_1)(1 - \lambda_2).
$$

Таким образом, если для пар  $(\lambda_1, \lambda_2)$ , удовлетворяющих условиям (2), имеет место неравенство

$$
\lambda_1^2 + \lambda_2^2 + (1 - \lambda_1)(1 - \lambda_2) < 1,\tag{7}
$$
\nITER21 (A) = 0

то из теоремы 2 вытекает  $\mu(A) = 0$ .

Для n, m, 2 ≤ n, m ≤ 5, вычислены значения  $\lambda_1, \lambda_2$ , удовлетворяющие системе (2), и проверено выполнение условия (7). Результаты приведены в таблице 1.

Таблица 1

|   |                |           |                   | - - -       |   |                |           |           |             |
|---|----------------|-----------|-------------------|-------------|---|----------------|-----------|-----------|-------------|
| n | m              | $\Lambda$ | $\mathcal{N}_{2}$ | Условие (7) | n | m              | $\Lambda$ | $\Lambda$ | Условие (7) |
| ◠ | ◠              | 0.6180    | 0.6180            | Выполнено   | 4 |                | 0.7245    | 0.3804    | Выполнено   |
| ◠ | 3              | 0.4655    | 0.6823            | Выполнено   | 4 |                | 0.5972    | 0.4615    | Выполнено   |
| ◠ | $\overline{4}$ | 0.3803    | 0.7245            | Выполнено   | 4 | 4              | 0.5187    | 0.5187    | Выполнено   |
| 2 |                | 0.3248    | 0.7549            | Выполнено   | 4 |                | 0.4639    | 0.5621    | Выполнено   |
| 3 | ി              | 0.6823    | 0.4655            | Выполнено   |   | ◠              | 0.7548    | 0.3246    | Выполнено   |
| 3 | 3              | 0.5436    | 0.5436            | Выполнено   |   | 3              | 0.6369    | 0.4056    | Выполнено   |
| 3 | 4              | 0.4615    | 0.5972            | Выполнено   |   | $\overline{4}$ | 0.5621    | 0.4639    | Выполнено   |
|   |                | 0.4056    | 0.6369            | Выполнено   |   |                | 0.5086    | 0.5086    | Выполнено   |

Значения  $\lambda_1, \lambda_2$  удовлетворяющие системе (2) при  $2 \le n, m \le 5$ 

К сожалению, аналитически доказать выполнения условия (7) для всех решений системы (2) достаточно проблематично. Между тем, имеет место следующее утверждение.

**Теорема 3.** Пусть коэффициенты подобия  $\lambda_1, \lambda_2, \lambda_3$  удовлетворяют условиям пункта (2) теоремы 1. Тогда мера Лебега самоаффинного множества А равна нулю.

Доказательство. Поскольку f<sub>i</sub> - аффинное преобразование плоскости с коэффициентом сжатия  $\lambda_i$ , i = 1..3, то  $\mu(f_i(A)) = \lambda_i^2 \mu(A)$ , i = 1..3. В силу требований на коэффициенты  $\lambda_1, \lambda_2, \lambda_3$  $H_{1}(A) \cap f_{3}(A) = \emptyset$ ,  $f_{2}(A) \cap f_{3}(A) = \emptyset$ ,  $f_{1}(A) \cap f_{2}(A) = f_{1}f_{2}^{m}(A)$ .

Согласно формуле включений-исключений

$$
\mu(A) = \mu(f_1(A) \cup f_2(A) \cup f_3(A)) = \mu(f_1(A)) + \mu(f_2(A)) + \mu(f_3(A)) - \mu(f_1(A) \cap f_2(A)) -
$$
  
\n
$$
-\mu(f_1(A) \cap f_3(A)) - \mu(f_2(A) \cap f_3(A)) + \mu(f_1(A) \cap f_2(A) \cap f_3(A)) =
$$
  
\n
$$
= (\lambda_1^2 + \lambda_2^2 + \lambda_3^2) \mu(A) - \lambda_1^2 \lambda_2^{2m} \mu(A) = \mu(A) (\lambda_1^2 + \lambda_2^2 + \lambda_3^2 - \lambda_1^2 \lambda_2^{2m}).
$$
  
\n
$$
H\text{rank}, \mu(A) = \mu(A) (\lambda_1^2 + \lambda_2^2 + \lambda_3^2 - \lambda_1^2 \lambda_2^{2m})
$$
\n(8)

Рассмотрим множитель  $\lambda_1^2 + \lambda_2^2 + \lambda_3^2 - \lambda_1^2 \lambda_2^{2m}$  из правой части равенства (8) и покажем, что он не равен 1. В силу условий (2) имеем  $\lambda_1^2 \lambda_2^{2m} = (\lambda_1 + \lambda_2 - 1)^2$ , следовательно,  $\lambda_1^2 + \lambda_2^2 +$  $\lambda_3^2 - \lambda_1^2 \lambda_2^{2m} = \lambda_3^2 - 2\lambda_1 \lambda_2 - 1 + 2\lambda_2 + 2\lambda_1$ . Из пункта (2) теоремы 1 возьмем неравенства для  $\lambda_1$ ,  $\lambda_2$ ,  $\lambda_3$  и перепишем в следующем виде:

$$
\lambda_3 \leq 1 - \lambda_1, \lambda_3 \leq 1 - \lambda_2
$$

Отсюда  $\lambda_3^2 \leq (1 - \lambda_1)(1 - \lambda_2)$ . Следовательно,

$$
\lambda_1^2 + \lambda_2^2 + \lambda_3^2 - \lambda_1^2 \lambda_2^{2m} \le (1 - \lambda_1)(1 - \lambda_2) - 2\lambda_1 \lambda_2 - 1 + 2\lambda_2 + 2\lambda_1 =
$$
  
=  $\lambda_1 + \lambda_2 - \lambda_1 \lambda_2 = 1 + \lambda_1 \lambda_2^m - \lambda_1 \lambda_2 = 1 + \lambda_1 \lambda_2 (\lambda_2^{m-1} - 1) < 1$ ,

так как  $\lambda_2$ <sup>m-1</sup> - 1 < 0,  $\lambda_1 \lambda_2$  > 0. Таким образом, равенство (8) выполняется только в случае  $\mu(A) = 0$ .

Аттракторы следующих примеров получены с помощью рандомизированного алгоритма в программе Maxima.

## Примеры

1. Пусть  $\lambda_1 = 0.5, \lambda_2 = 0.4, \lambda_3 = 0.6$ . Поскольку  ${\lambda_1}^2 + {\lambda_2}^2 + {\lambda_3}^2 = 0.77 < 1$ , то согласно теореме 2 мера Лебега самоаффинного множества А равна нулю.

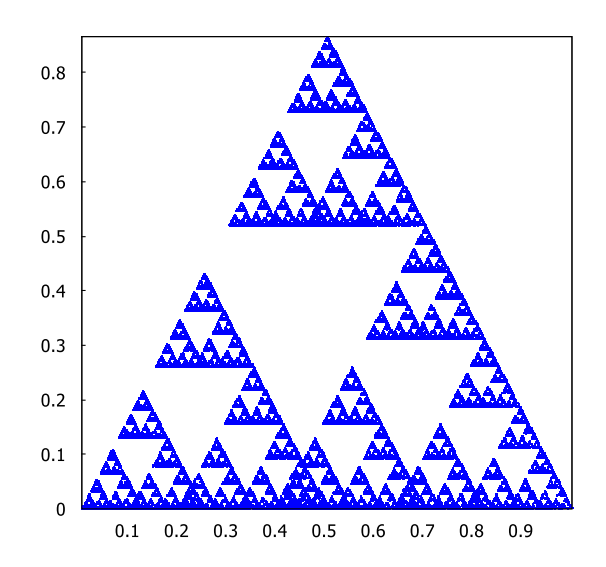

Рис. 2. Самоаффинное множество А при  $\lambda_1 = 0.5$ ,  $\lambda_2 = 0.4$ ,  $\lambda_3 = 0.6$ 

2. Возьмем в качестве коэффициентов  $\lambda_1, \lambda_2$  значения  $\lambda_1 = 0.5621, \lambda_2 = 0.4639$ , вычисленные при n = 5, m = 4 (см. табл. 1). Пусть  $\lambda_3 = 0.2$ . Поскольку  $\lambda_1, \lambda_2, \lambda_3$ , удовлетворяют условию пункта (2) теоремы 1, то самоаффинное множество А является вполне самоподобным и согласно теореме 3 его мера Лебега равна нулю.

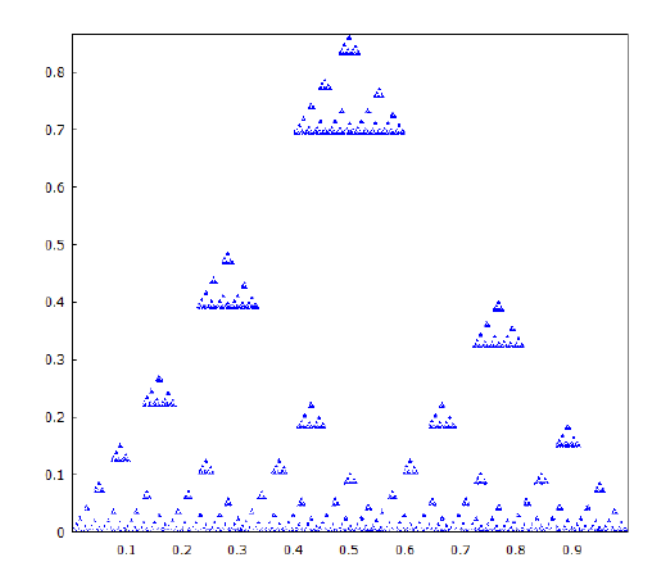

Рис. 3. Самоаффинное множество А при  $\lambda_1 = 0.5621, \lambda_2 = 0.4639, \lambda_3 = 0.2$ 

## **Заключение**

Рассмотрен класс самоаффинных множеств A, заданных тремя гомотетиями на плоскости с центрами, не лежащими на одной прямой, и произвольными положительными коэффициентами. Найдены условия на коэффициенты, при которых A является вполне самоподобным. Доказано, что мера Лебега вполне самоподобного множества A равна нулю. Показано, что если коэффициенты гомотетий удовлетворяют условию  ${\lambda_1}^2 + {\lambda_2}^2 + {\lambda_3}^2 < 1$ , то мера Лебега самоаффинного множества A равна нулю.

## **Библиографический список**

- 1. J. E. Hutchinson Fractals and self-similarity / J. E. Hutchinson // Indiana Univ. Math. J. 1981. – Vol. 30. – P. 713–747.
- 2. M. Hata On the structure of self-similar sets / M. Hata // Japan J. Appl. Math. 1985. Vol. 2. – P. 381–414.
- 3. D. Broomhead Golden gaskets: variations on the Sierpiński sieve / D. Broomhead, J. Montaldi, N. Sidorov // Nonlinearity. – 2004. – V. 17. – P. 1455–1480.
- 4. Th. Jordan Dimension of fat Sierpiński gaskets / Th. Jordan // Real Anal. Exchange. 2005.  $-V. 31. - P. 97-110.$
- 5. , А.В. БагаевАттракторы систем трех итерированных гомотетий евклидовой плоскости // А.В. Багаев, А.В. Киселева / Тезисы доклада XXIX Всероссийской научнопрактической конференции по графическим информационным технологиям и системам «КОГРАФ – 2019», 18 апреля 2019 года, Н.Новгород, 2019. – С.136-140.

## **A.V. Bagaev, A.V. Kiseleva**

# **ON A CERTAIN CLASS OF SELF-AFFINE SETS GIVEN BY THREE PLANAR HOMOTHETIES WITH NON-COLLINEAR CENTERS**

*Nizhny Novgorod State Technical University n.a. R.E. Alekseev*

We investigate the Lebesgue measure of a certain class of self-affine sets defined by three planar homotheties with arbitrary positive coefficients and non-collinear centers.

**Keywords:** self-affine set, homothety, Sierpiński gasket, Lebesgue measure.

## **Н.В. Беляков, А.О. Трубаков**

# **ИССЛЕДОВАНИЕ ОСОБЕННОСТЕЙ ПРИМЕНЕНИЯ АЛГОРИТМОВ SUPER RESOLUTION ДЛЯ СПУТНИКОВЫХ СНИМКОВ**

## *Брянский государственный технический университет*

Термин super resolution (SR) определяет семейство алгоритмов для работы с изображениями, направленное на повышение качества при многократном увеличении. В последнее время большинство разработанных алгоритмов данной категории относится к области машинного обучения и нацелены на обработку и улучшение пользовательских фотографий. При этом достаточно логичным является попытка использовать super resolution для предобработки изображений со спутника с целью улучшения и увеличения качества дальнейшей обработки и распознавания. В статье рассматриваются ситуации, когда применение таких алгоритмов действительно позволяет получить дополнительную выгоду. При этом применение готовых обученных сетей при использовании спутниковых изображений сопряжено с рядом проблем, что и показано в данном исследовании.

**Ключевые слова:** super resolution, сверхвысокое разрешение, машинное обучение, спутниковые снимки, оценка параметров.

#### **Введение**

В последние годы для обработки спутниковых изображений все чаще применяются алгоритмы машинного обучения. Это связано с тем, что за последние 10 лет количество запущенных спутников резко увеличилось, а, следовательно, количество и доступность снимков резко возросло. Поэтому в этой области появилось достаточно много работ по применению машинного обучения, которое как раз позволяет обрабатывать большие объемы сложных и слабоструктурированных данных. Развитие геодезических сетей, исследование геодинамических процессов, мониторинг состояния окружающей среды, создание баз геоинформационных систем, классификация спутниковых снимков, распознавание объектов – самые популярные задачи, где большие наборы информации обрабатывают с помощью нейронных сетей.

Однако большинство изображений имеют искажения ввиду различного положения спутника, погодных условий, применяемых линз, масштаба картинки. Это приводит к ошибкам распознавания и обработки. Например, нейросеть может спутать здание с тенью, ошибочно детектировать некоторый размытый объект или вообще не среагировать на него из-за недостаточной четкости или разрешающей способности снимка. Поэтому целесообразно применение подходов сверхвысокого разрешения (super resolution) как этапа предобработки и подготовки снимка.

Для исследования эффективности алгоритмов сверхвысокого разрешения были проанализированы современные подходы [2,3,4] и выбраны два наиболее часто используемых новых алгоритма, которые реализуют различные методы интерполяции изображения [7].

# **Методы сверхвысокого разрешения**

Методы сверхвысокого разрешения – это методы, которые создают изображения высокого разрешения на основе изображений с низким разрешением, тем самым увеличивая высокочастотные компоненты и устраняя дефекты, вызванные процессом интерполяции изображения [1]. Можно выделить две основные группы методов сверхвысокого разрешения изображений: методы сверхвысокого разрешения одного и методы сверхвысокого разрешения многих изображений.

Очень часто для повышения разрешения используют метод, основанный на объединении дополнительной информации, содержащейся в нескольких кадрах с низким разрешением. Дополнительная информация, содержащаяся в этих изображениях, обычно вводится

субпиксельными сдвигами между ними. Эти сдвиги могут возникать из-за неконтролируемых движений между системой формирования изображения и сценой, (например, обходами объектов) или из-за контролируемых движений. В качестве примера можно привести систему получения спутниковых изображения Земли с заранее заланной скоростью и траекторией.

Второй метод основан на интерполяции одиночного изображения. В этом случае дополнительная информация отсутствует, качество интерполяции одиночного изображения очень ограничено из-за сложности в конкретизации проблемы, а потерянные части и детали изображения не могут быть восстановлены.

Исходя из различных вводных данных можно сделать вывод о широком спектре входных условий в задаче сверхвысокого разрешения: наличия одного или нескольких изображений, наличие видеопотока, характере сдвигов между изображениями низкого разрешения, их разрешения и т.п. В зависимости от актуальности тех или иных условий зависит применимость и оптимальность методов сверхвысокого разрешения [1-2].

## Сверточная нейронная сеть (SRCNN)

Сверточные нейронные сети были успешно применены в задаче обработки изображений еще в прошлом веке. Но лишь относительно недавно они обрели широкую известность, началом которой принято считать демонстрацию значительного превосходства над другими методами в задаче классификации изображений [2-3]. Значимую роль в этом прогрессе сыграли эффективная реализация обучения на современных мощных графических процессорах и легкий доступ к обилию данных для обучения моделей с большим количеством параметров. Применительно к задаче сверхвысокого разрешения методы на основе сверточных нейронных сетей продемонстрировали превосходные результаты. Основная логика подхода состоит из трех этапов (см. рис. 1):

- 1) выделение частей изображение и их представление;
- 2) нелинейное преобразование;
- 3) восстановление.

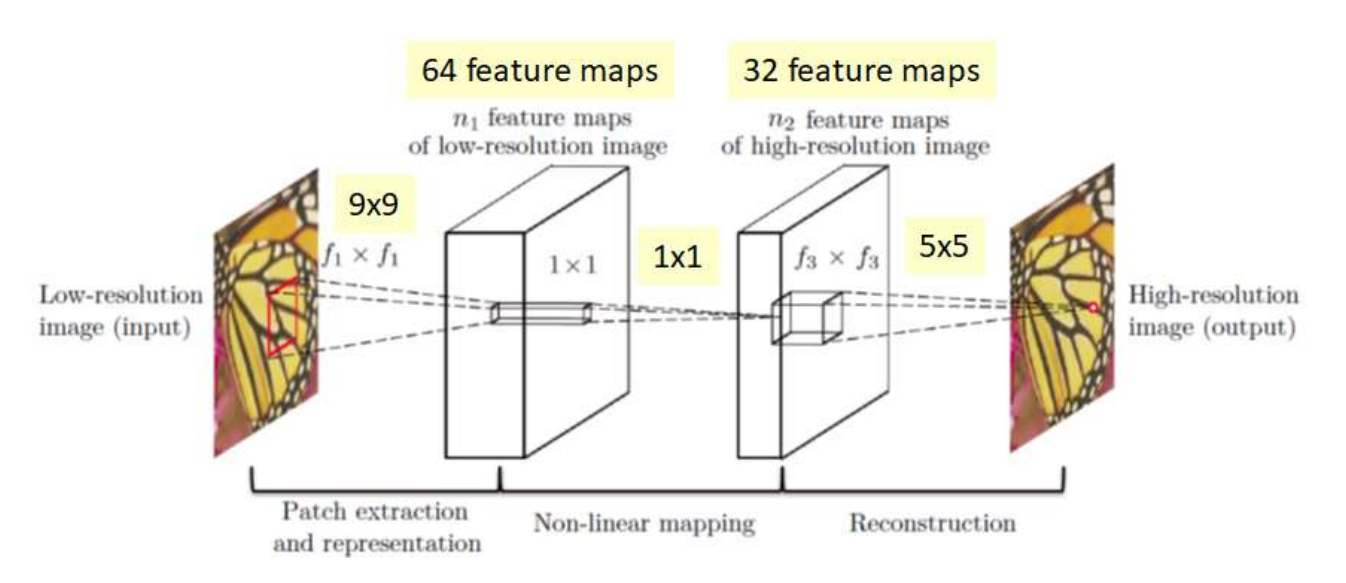

#### Рис. 3. Архитектура модели SRCNN

## Генеративная состязательная сеть (SRGAN)

Генеративно-состязательные сети начали использоваться для задачи сверхвысокого разрешения в 2019 году [4]. Данный алгоритм входит в семейство порождающих моделей и построен на комбинации двух нейронных сетей: генеративная модель, которая «создает» изображение высокого разрешения, и дискриминативная модель, которая оценивает вероятность, что данное изображение является настоящим, а не созданным генератором (рис. 2). Обучение генератора заключается в максимизации вероятности ошибки дискриминатора.

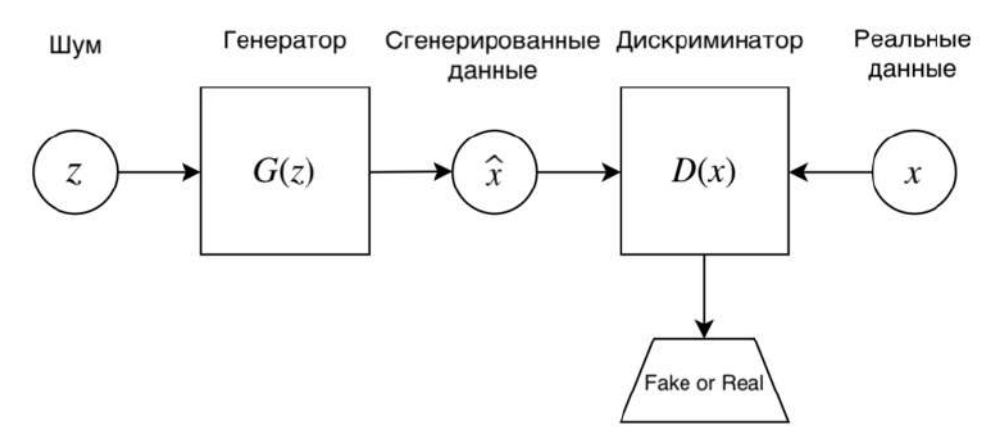

**Рис. 4. Архитектура сети SRGAN**

#### **Экспериментальные исследование результатов работы алгоритмов**

Для анализа подходов была проведена серия экспериментов над изображениями со спутника с разными разрешениями. Изображения выбирались из открытых источников. Сравним исходное изображения с высоким разрешением, с низким разрешением и полученное в результате работы алгоритма повышения разрешения. На рис. 3 изображения расположены в соответствующем порядке.

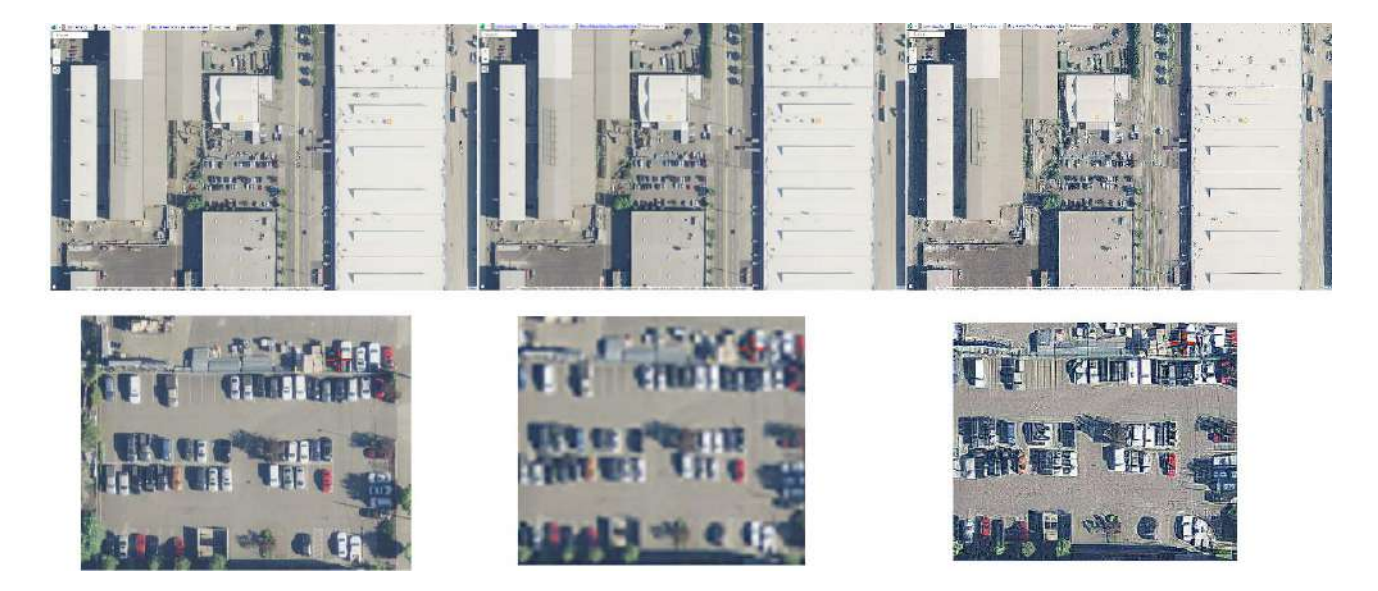

**Рис. 5. Спутниковое изображение с высоким разрешением (слева), с низким разрешением (в центре) и восстановленное изображение (справа)**

Обучение нейросетей проводилось на специализированном наборе Draper, предназначенном для разработки и экспериментирования с нейросетями для геоинформационных систем и систем дистанционного зондирования земли. Сам набор представляет собой спутниковые изображения одной местности, сделанные в разное время суток, что делает каждое изображение индивидуальным.

Для каждого алгоритма было получено несколько наборов весов. Их различие в том, что в некоторые из них добавлялись изображения из специализированных наборов обучающих данных для моделей сверхвысокого разрешения.

Для эксперимента была взята задача предобработки изображений, которые потом передавались другой нейросети для распознавания строений. В роли критерия качества подготовки изображений выступала оценка, на сколько в дальнейшем хорошо были распознаны

объекты. На рис. 4 - изображения слева направо: оригинальное изображение с высоким разрешением, изображение с низким разрешением, изображение, полученное в результате работы алгоритма сверхвысокого разрешения.

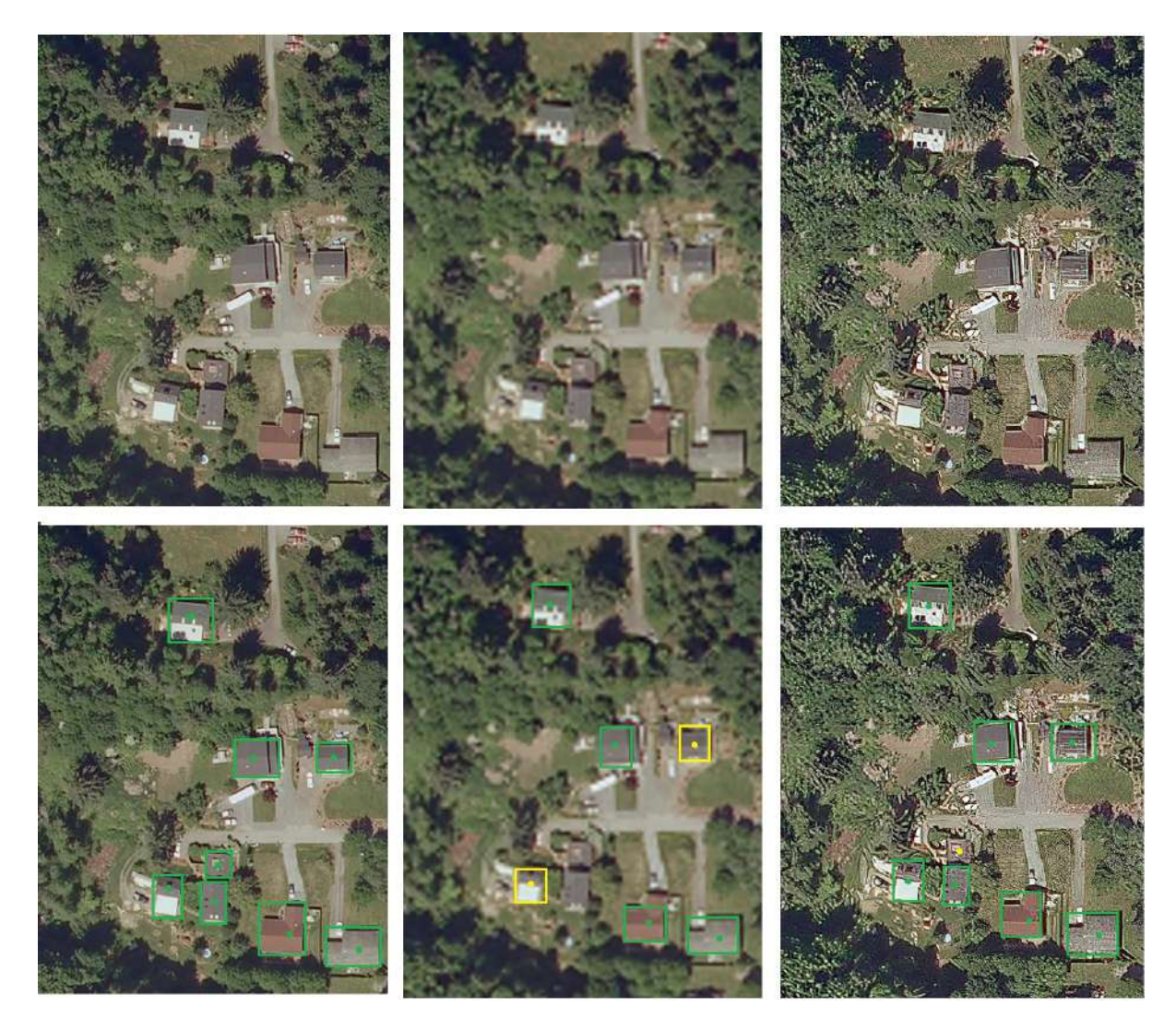

**Рис. 6. Сравнение показателей работы на примере распознавания домов**

Сети в процессе исследований обучались и на других наборах данных. Однако в результате экспериментов были выявлены следующие особенности:

- сети, обученные на специализированных наборах изображений, типа DIV2K, не показали хороший результат в отношении спутниковых изображений;
- сети, обученные на изображениях сельской местности, показали себя хуже в сверхвысоком разрешении городов, чем обученные специально под городскую местность;
- показатели нейросети, обученной на городской местности, показали себя отлично с сельской местностью. Из этого можно сделать вывод, что для корректной работы со сложными снимками нейросеть должна обучаться на соответствующей выборке. Поскольку форма сельской местности менее сложна, при использовании нейросети, обученной на сложных городских районах, показатели вполне достойные;
- нейросети, обученные на наборах данных с включением в них частей классического набора, показали себя лучше, чем обученные лишь на спутниковых изображениях;
- поскольку спутниковые изображения могут быть сильно искажены,зашумлены и иметь ряд особенностей, например, наличие облаков, то рекомендуется смешивать выборки изображений.

## **Заключение**

В качестве основных выводов проведенного исследования можно сделать следующие. Применение методов сверхвысокого разрешения к спутниковым изображениям позволяет упростить обработку таких изображений как для человека, так и для других алгоритмов машинного обучения. Проведенное исследование показывает, что результат работы алгоритмов сверхвысокого разрешения влияет не только на визуальное улучшение исходного изображения, но и улучшает показатели работы нейронных сетей (эксперименты проводились на примере сети, распознающей строения, и сети, распознающей автомобили).

Необходимо отметить, что важную роль в задаче применения сверхвысокого разрешения к спутниковым снимкам играет набор данных, использованных для обучения. При этом оба проанализированных алгоритма решают поставленные задачи достаточно эффективно, что позволяет использовать их в различных задачах без серьезного уменьшения производительности.

#### **Библиографический список**

- 1. S.C. Park Super-resolution image reconstruction: a technical overview / S.C. Park, M.K. Park, M.G. Kang // IEEE Signal Processing Magazine, 2003. – P. 21-36.
- 2. C. Dong, C.C. Loy K. He., ,X. Tang Image Super-Resolution Using Deep Convolutional Networks / C. Dong, C.C. Loy, K. He, X. Tang // IEEE Transactions on Pattern Analysis and Machine Intelligence, 2014. – PP. 295-307.
- 3. C. Dong Accelerating the Super-Resolution Convolutional Neural Network / C. Dong, C.C. Loy, X. Tang // Computer Vision – ECCV 2016. Springer International Publishing, Cham. – PP. 391–407.
- 4. R. Zeyde On single image scale-up using sparserepresentations / R. Zeyde, M. Elad, M. Protter // International Conference on Curves and Surfaces, Springer, 2010.
- 5. M. Kawulok On Training Deep Networks for Satellite Image Super-Resolution / M. Kawulok, S. Piechaczek, K. Hrynczenko, P. Benecki, J. Kostrzewa, J. Nalepa // IEEE International Geoscience and Remote Sensing Symposium. Presented at the IGARSS 2019. – PP. 3125-3128.
- 6. C. Ledig Photo-Realistic Single Image Super-Resolution Using a Generative Adversarial Network / C. Ledig, L. Theis, F. Huszár, J. Caballero, A. Cunningham, A. Acosta, A. Aitken, A. Tejani, J. Totz, Z. Wang, W. Shi // IEEE Conference on Computer Vision and Pattern Recognition (CVPR), 2017. – PP. 105-114.
- 7. А.О. Трубаков Сравнение интерполяционных методов масштабирования растровых изображений / А.О. Трубаков, М.О. Селейкович // Научно-технический вестник Брянского государственного университета. 2017. N 1. С. 92-99.

## **N.V. Belyakov, A.O. Trubakov**

# **STUDY OF FEATURES OF APPLICATION OF SUPER RESOLUTION ALGORITHMS FOR SATELLITE IMAGES**

## *Bryansk state technical university*

The term super resolution (SR) defines a family of image manipulation algorithms aimed at improving quality at multiple magnifications. Recently, most of the developed algorithms in this category belong to the field of machine learning and are aimed at processing and improving user photos. At the same time, it is quite logical to try to use super resolution for pre-processing of satellite images in order to improve and increase the quality of further processing and recognition. The article discusses situations where the use of such algorithms really allows you to get additional benefits. At the same time, the use of ready-made trained networks when used for satellite images is associated with a number of problems, which is shown in this study.

**Keywords:** super resolution, ultra-high resolution, machine learning, satellite imagery, parameter estimation.

# **А.В. Горенкова <sup>1</sup> , С.А. Чекалова1,2**

# **ОБРАБОТКА ИЗОБРАЖЕНИЙ, ПОЛУЧЕННЫХ ПРИ ПРОВЕДЕНИИ ОПТИЧЕСКОЙ КОГЕРЕНТНОЙ ТОМОГРАФИИ**

# *<sup>1</sup> Нижегородский государственный технический университет им. Р.Е. Алексеева <sup>2</sup> Приволжский исследовательский медицинский университет*

В работе рассматривается программный комплекс для предварительной обработки и улучшения качества изображений, полученных при проведении оптической когерентной томографии, а также создание базы данных таких изображений для последующего их анализа. Данный комплекс позволит подготовить снимки для применения различных алгоритмов анализа изображения, например, для локализации различных областей сетчатки глаза или выделения слоёв кожных покровов.

**Ключевые слова:** распознавание зрительных образов, оптическая когерентная томография, медицинские учреждения, обработка изображений.

# **Введение**

Современные технологии позволяют диагностировать заболевания на ранних стадиях. Одним из методов бесконтактного исследования внутренней микроструктуры объектов является оптическая когерентная томография (ОКТ). ОКТ позволяет изучить структуру объекта с высоким разрешением (порядка нескольких микрометров) на глубине проникновения оптического излучения. Она широко используется в офтальмологии, дерматологии, гастроэнтерологии и других областях медицины. Одно из наиболее актуальных применений ОКТ в области биомедицины – визуализация внутренней структуры поверхностных слоев кожи, которая является решающей при ранней диагностике рака кожи. С распространением метода возникает задача повышения точности выделения сегментов объекта ОКТ-изображений с помощью различных автоматических средств для последующего анализа лечащим врачом. Однако, применение многих алгоритмов невозможно без предварительной обработки изображения (снижения зернистости для контурного анализа и прочее).

Целью данной работы является реализация программного комплекса для предобработки ОКТ-изображений для улучшения качества изображения.

Обработанные изображения помещаются в базу данных для последующего анализа.

#### **Постановка задачи**

Рассматриваемый программный комплекс должен отвечать следующим требованиям:

- 1. Осуществлять фильтрацию шума в исходном изображении;
- 2. Осуществлять сегментацию исходного изображения для выделения контуров границ объекта;
- 3. Сохранение изображений в базу данных с возможностью её выгрузки

## **Описание работы программного комплекса**

Как уже говорилось ранее, одна из важнейших областей применения ОКТ – дерматология. Для выделения слоёв кожи на полученных изображениях необходимо произвести сегментацию исходного снимка с использованием алгоритмов выделения краёв. Самым популярным методом выделения границ является детектор границ Кенни.

Шаги детектора:

- Убрать шум и лишние детали из изображения;
- Рассчитать градиент изображения;
- Сделать края тонкими (edge thinning);
- Связать края в контуре (edge linking);

На рисунке 1 хорошо видно, что исходные данные имеют ярко выраженные шумы в виде зернистости. И как следствие, контуры выделяются плохо и с разрывами. Для устранения этого недостатка необходимо произвести фильтрацию шумов на исходном изображении. Один из наиболее известных методов фильтрации – фильтр Гаусса. Данный фильтр использует нормальное распределение для вычисления преобразования, применяемого к каждому пикселю изображения. Ядро данного фильтра можно выразить формулой (1):

$$
F_{gauss}(i,j) = \frac{1}{2\pi\sigma^2} \exp(-\frac{i^2 + j^2}{2\sigma^2}),
$$
\n(1)

где i, j – координаты пикселя изображения;  $\sigma$  – радиус размытия шума.

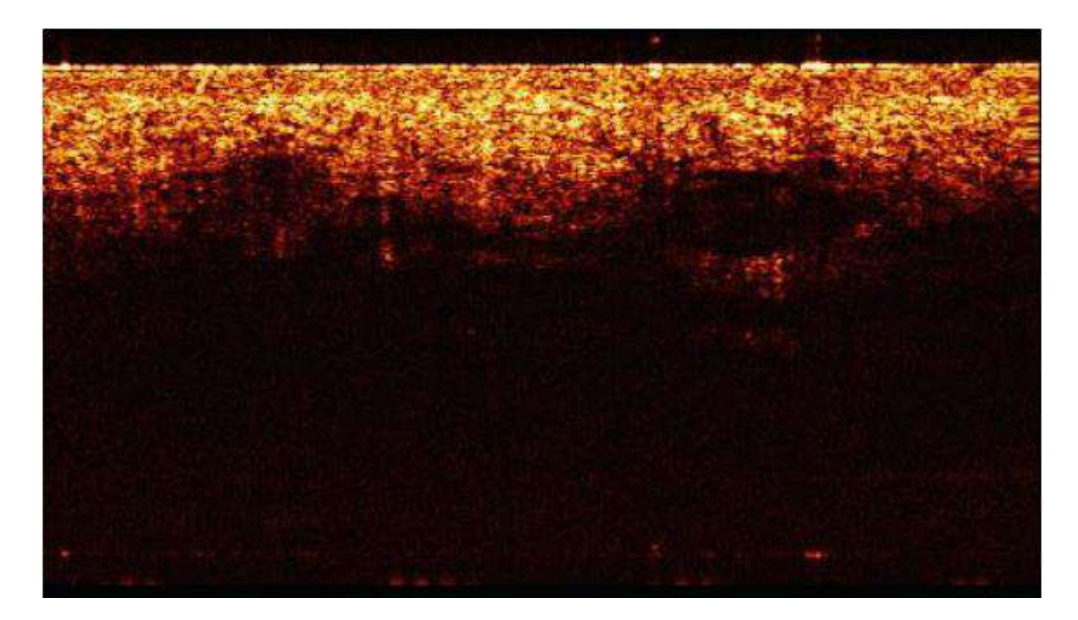

**Рис. 1. Пример снимка кожного покрова**

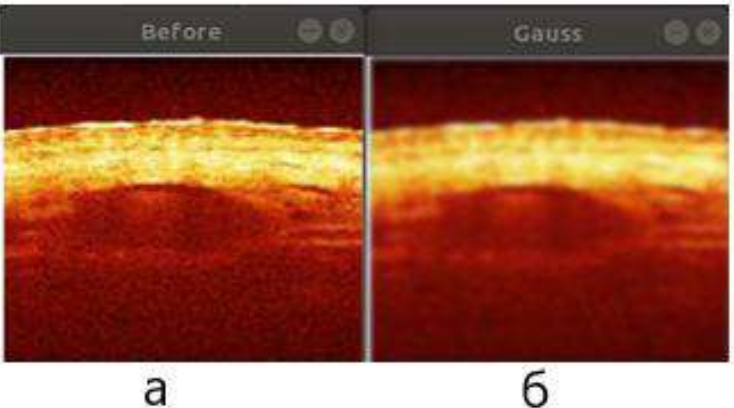

На рисунке 2 представлено изображение после применения фильтра Гаусса.

**Рис. 2. а) исходное изображение; б) полученное изображение после фильтрации**

Границы на изображении могут находиться в различных направлениях, поэтому алгоритм Кенни использует четыре фильтра для выявления горизонтальных, вертикальных и диагональных границ. Для вычисления градиента и его направления для сглаженного изображения можно использовать оператор Собеля. Таким образом, получается значение для первой производной в горизонтальном направлении (Gу) и вертикальном направлении (Gx). Из этого градиента можно получить угол направления границы по формуле (2):

$$
Q = \arctan(\frac{Gx}{Gy})
$$
 (2)

Угол направления границы округляется до одной из четырех углов, представляющих вертикаль, горизонталь и две диагонали (например,  $0^\circ$ ,  $45^\circ$ ,  $90^\circ$ ,  $135^\circ$ ).

Затем необходимо выполнить проверку того, достигает ли величина градиента локального максимума в соответствующем направлении. Таким образом, после определения точек, считающихся границей, получается двоичное изображение, содержащее границы («тонкие края»).

Для последнего шага - определения итоговой границы - необходимо произвести двойную пороговую фильтрацию, в ходе которой определяются сильные и потенциально возможные границы. Если значение пикселя выше верхней границы, он принимает максимальное значение (граница считается достоверной), если ниже - пиксель подавляется, точки со значением, попадающим в диапазон между порогов, принимают фиксированное среднее значение. Пиксель со средним значением добавляется к границе, если он соприкасается с ней по одному из 8-ми направлений.

Пример выделения границ по алгоритму Кенни показан на рисунке 3.

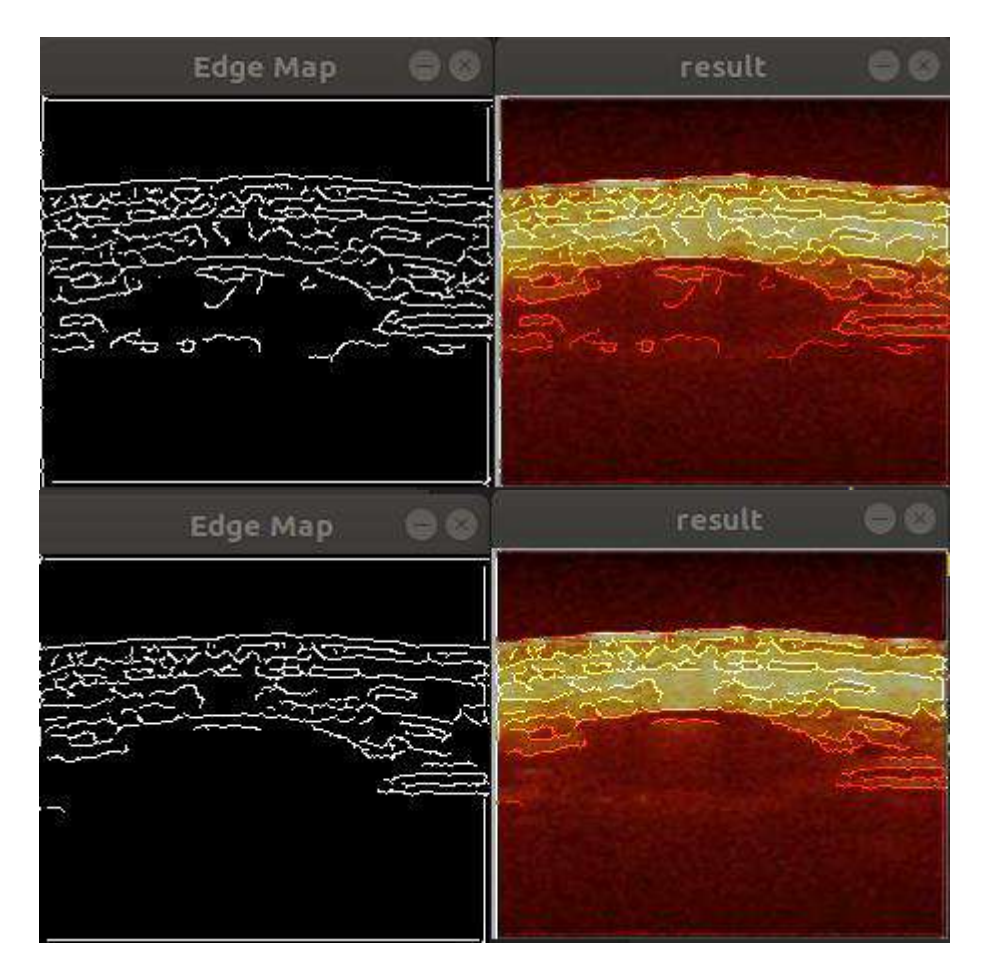

Рис. 3. Выделенные границы на изображении

Итоговое изображение заносится в базу данных. При необходимости пользователь может указать дополнительную информацию. Пример базы данных представлен на рисунке 4.

По полученным границам возможно произвести сегментацию слоёв кожного покрова для анализа. В дальнейшем на основе анализа сегментированных слоёв будет возможно автоматизированное определение участков кожи, которые отличаются от здоровых показателей слоёв кожи, а также выделение участков инородных тел в коже и патологических изменений кожных покров.

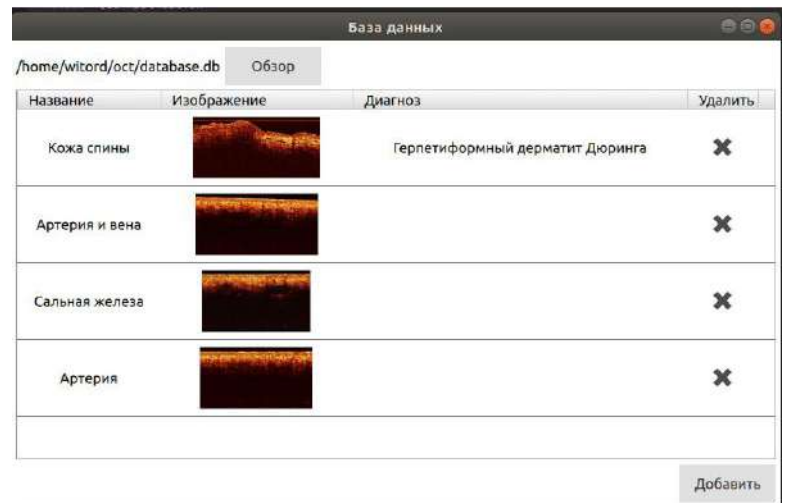

**Рис. 4. База данных с ОКТ-изображениями**

## **Выводы**

Представлен программный комплекс для предобработки ОКТ-изображений. Актуальность программного комплекса обуславливается высокой распространённостью диагностики заболеваний с помощью оптической когерентной томографии. Данное приложение позволяет подготовить изображения для дальнейшего анализа, а также собрать базу данных для проведения исследований. Метод обработки основан на снижении зернистости изображения и последующего выделения контуров объектов.

## **Библиографический список**

- 1. 3D-оптическая когерентная томография: прижизненная оценка морфологических особенностей здоровой кожи и патоморфологическая диагностика дерматозов / Петрова Г.А., Петрова К.С., Немирова С.В., Потекаев Н.Н., Ксенофонтов С.Ю., Василенкова Т.В. учебно-методическое пособие для врачей / Нижний Новгород, 2018. – 150 с.
- 2. Оптическая когерентная томография в медицинской диагностике [Электронный ресурс]: электрон. метод. указания / сост. В.Н. Гришанов. – Электрон. текстовые и граф. данные (1,24 Мб). – Самара: Изд-во СГАУ, 2015. – 37 с.
- 3. Learning OpenCV 3: Computer Vision in C++ with the OpenCV Library 1st Edition / Gary Bradski, Adrian Kaehler. - O'Reilly Media, Inc., 2014. – 1024 с.
- 4. Qt 5.10. Профессиональное программирование на C++ / Шлее Макс –БХВ-Петербург, 2018. –1072 с.
- 5. Структуризированный язык запросов (SQL) / Кириллов В.В., Громов Г.Ю. СПГИТМО, html-формат.
- 6. Qt Documentation [Электронный ресурс] / Qt GUI C++ Classes. URL: [https://doc.qt.io/qt-](https://doc.qt.io/qt-5/qtgui-module.html)[5/qtgui-module.html](https://doc.qt.io/qt-5/qtgui-module.html)

# **A.V. Gorenkova <sup>1</sup> , S.A. Chekalova 1,2**

# **PROCESSING OF IMAGES OBTAINED USING OPTICAL COHERENCE TOMOGRAPHY**

*<sup>1</sup>Nizhny Novgorod State Technical University n.a. R.E. Alekseev <sup>2</sup>Privolzhsky Research Medical University*

The article discusses the software package for preprocessing and improving the quality of images obtained using optical coherence tomography, and for creating a database of such images for their subsequent analysis. This complex will make it possible to prepare images for the use of various image analysis algorithms, for example, for localizing various areas of the retina or isolating layers of the skin.

**Keywords**: recognition of visual images, optical coherence tomography, medical institutions, image processing.

# **М.В. Кокоулина, Л.В. Талалушкина, О.Е. Куркина, А.Р. Гиниятуллин**

# **МОДЕЛИРОВАНИЕ ПОЛЯ ВНУТРЕННИХ ВОЛН И ОЦЕНКА ИХ ТРАНСПОРТНЫХ СВОЙСТВ НА ШЕЛЬФЕ ПОЛУОСТРОВА КАМЧАТКА**

#### *Нижегородский государственный технический университет им. Р. Е. Алексеева*

В настоящей работе проводится численное моделирование поля внутренних гравитационных волн и анализ их транспортных свойств на шельфе полуострова Камчатка. Приведены оценки вероятности размыва донного грунта и режима смещения донных частиц по рассчитанному полю скоростей придонных потоков, индуцированных внутренними волнами.

**Ключевые слова**: Внутренние волны, численное моделирование, скорость придонных потоков, транспорт частиц, вероятностный анализ.

## **Введение**

Шельфовая зона морей характеризуется наиболее существенной изменчивостью гидрофизических полей, связанной в том числе с воздействием интенсивных внутренних волн, трансформирующихся и разрушающихся над континентальным склоном [6]. Большая часть наблюдений солитонов внутренних волн также приходится на прибрежные области (см., напр., атлас наблюдений внутренних волн [2]: https://lmnad.nntu.ru/ru/igwatlas\_map/).

Основным механизмом генерации короткопериодных интенсивных внутренних волн является взаимодействие приливных течений с неровностями дна [11]. Внутренние волны могут существенно преобразовывать рельеф дна даже на значительных глубинах, где штормовые поверхностные волны уже не достают до дна. В частности, такие волны могут размывать донный материал разных типов вокруг опор нефтедобывающих платформ, трубопроводов и других подводных сооружений, способствуют изменчивости гидрологических характеристик и могут оказывать влияние на безопасность и экономическую эффективность работ на шельфе [8].

Для количественных оценок опасных динамических эффектов от короткопериодных внутренних волн и их дальнейшего учета в инженерных изысканиях, связанных со строительством на шельфе, плавучими сооружениями и подводным мореплаванием, необходимо выполнять региональные оценки вероятности размыва донного грунта и режима смещения донных частиц на различных временных интервалах.

В настоящей работе проводится численное моделирование поля внутренних волн в летний период на шельфе полуострова Камчатка и анализ их транспортных свойств в рамках слабонелинейной теории. Приведены оценки вероятностных уровней смещения для несвязного грунта известной фракции и плотности по рассчитанному полю скоростей придонных потоков, индуцированных внутренними волнами.

Для моделирования были использованы гидрологические данные из атласа GDEM V 3.0 для июля на шельфе полуострова Камчатка (см. рис. 1), что позволяет учесть основные особенности плотностной стратификации в летний период в этой области. Граничное условие задавалось в виде колоколообразного (Гауссова) импульса отрицательной полярности с амплитудой 25 м. Для получения верхних оценок параметров поля внутренних волн при решении граничной задачи на шельфе использовано уравнение Гарднера для горизонтальнонеоднородной среды [4] (на континентальном склоне меняется глубина дна и стратификация плотности). На основе гидрологических данных вычисляются изменяющиеся вдоль трассы распространения волны параметры слабонелинейной модели.

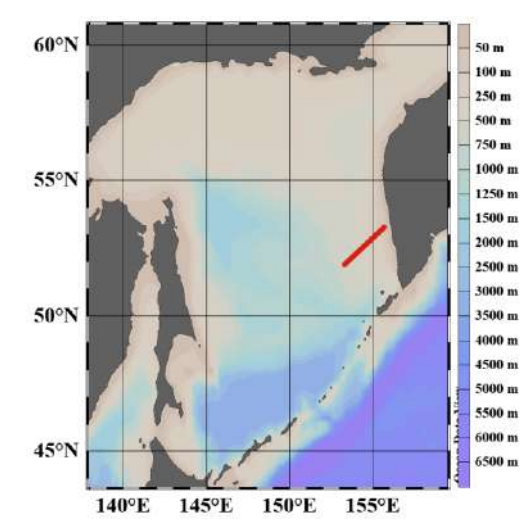

**Рис. 1. Расположение вертикального разреза на шельфе полуострова Камчатка**

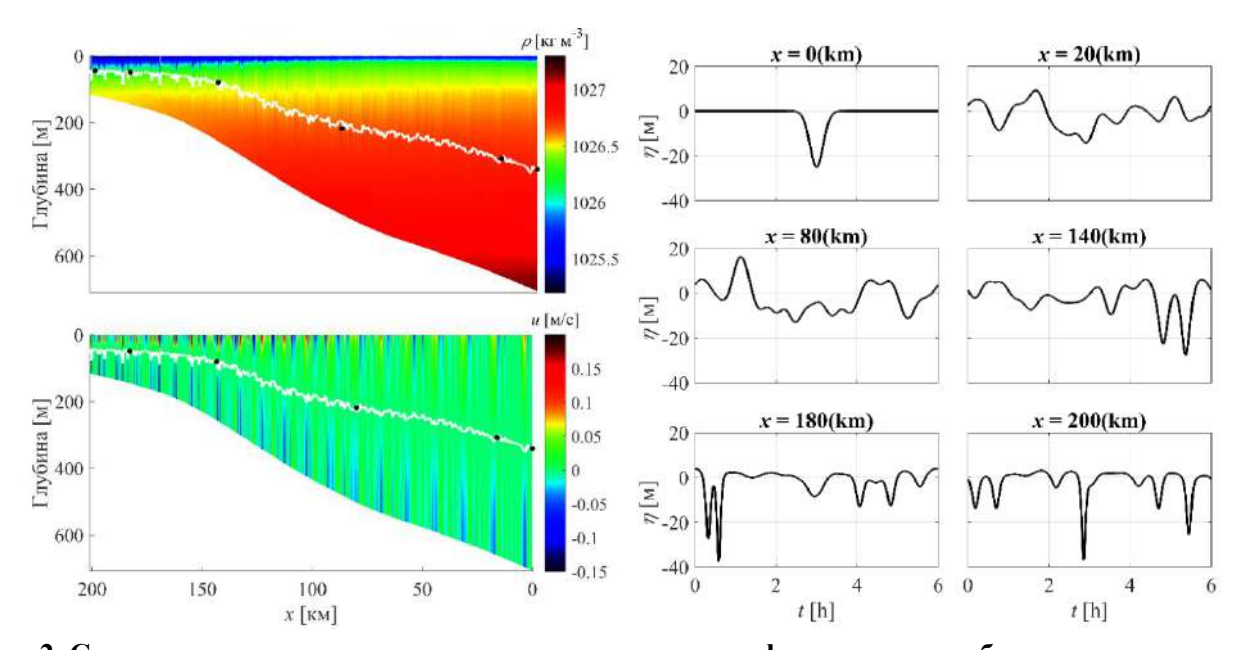

**Рис. 2. Слева – распределение плотности, скорости и рельефа дна вдоль выбранного поперечного сечения (белая линия указывает глубину, на которой линейная мода внутренних волн достигает максимума), черным маркером обозначены точки, в которых получены записи смещения волнового пакета. Справа – записи внутренней волны в выбранных точках трассы**

Для типичных условий июля генерация солитонов (отрицательной полярности) из Гауссова импульса начинается примерно на глубинах от 150 до 200 м на шельфе. Для условий шельфа Охотского моря характерна трансформация приливной волны в солибор на континентальном склоне, причем при приближении к берегу происходит достаточно стремительное нарастание амплитуды солитонов внутренних волн. Очевидно, что генерация солибора на шельфе приводит к возникновению достаточно сильных течений, индуцированных внутренними волнами (см. рис. 2), амплитуда которых превышает амплитуду приливных течений. При этом интенсивные придонные потоки, индуцированные внутренними солитонами отрицательной полярности, распространяющимися в сторону берега, могут осуществлять транспорт донных отложений в глубоководные области.

Рассмотрим, как генерация волн большой амплитуды повлияет на распределение придонных скоростей по поперечному разрезу и, следовательно, на процессы переноса наносов. Процедура расчета придонных скоростей в рамках уравнения Гарднера подробно рассмотрена, например, в работе [5]. Для оценки потенциального воздействия на осадочные породы вычисляется параметр Шилдса q, который получается из отношения силы сдвигового напряжения слоя к массе погруженных частиц [3].

$$
\theta = \frac{\tau_b}{(\rho_s - \rho_w)gd}, \tau_b = -\rho_w C_d |u_b| u_b, C_d = \left(\frac{\kappa}{\ln[(\Delta z/2)/z_0]}\right)^2,
$$

где *t*<sup>b</sup> - напряжение сдвига, *k* - постоянная фон Кармана (≈ 0,4), *g* - гравитационное ускорение (9,81 м/с<sup>2</sup>), р<sub>s</sub> - плотность донных частиц (предполагается плотность кварца, 2650 кг/м<sup>3</sup> ), ρ*w*-плотность воды у дна, *d* - диаметр частиц, *u*<sup>b</sup> – придонная скорость, *z*<sup>0</sup> – параметр шероховатости.

В настоящей работе для определения вероятности транспорта седиментов используется классификация, приведенная в статье [Barati et.al., 2015] (см. рис. 3), которая выделяет семь режимов движения донных частиц от «случайного движения частиц слоя в некоторых местах» до «общего переноса» в зависимости от соотношения параметров Шилдса и Рейнольдса  $\text{Re} = \frac{u_b d}{m}$ , где v – кинематическая вязкость.

V

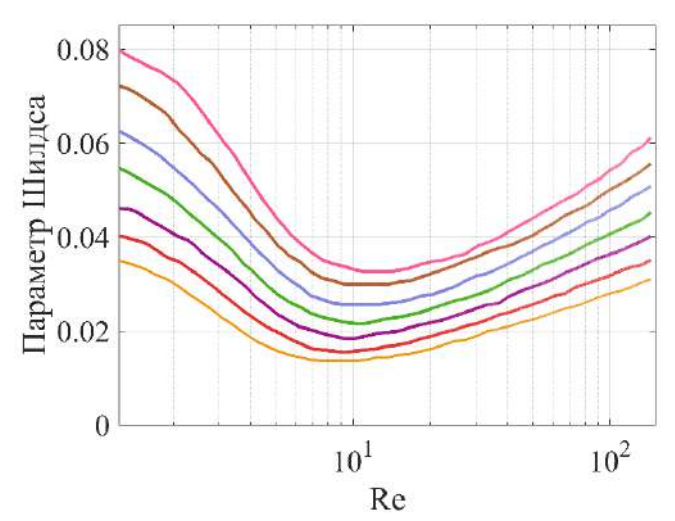

**Рис. 3. Плоскость параметров Шилдса q и Рейнольдса. Оранжевая линия – случайное движение частиц на некоторых участках; Красная линия – частичное движение частиц на некоторых участках; Фиолетовая – частичное движение частиц на многих участках; Зеленая – частичное движение частиц почти на всех участках; Синяя – частичное движение частиц на всех участках; Коричневая –постоянное движение частиц на всех участках; Розовая – общий транспорт (инициация эволюция профиля дна)**

В рассматриваемой области донные осадки преимущественно состоят из песка (от мелкого до крупного) и ила (см. рис. 4). В качестве примера рассмотрим донные отложения в виде частиц размером около 214 мкм (мелкий песок). Результаты расчетов приведены на рис. 5.

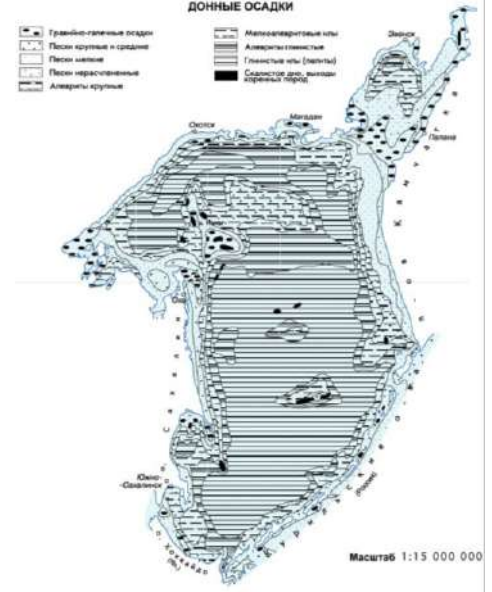

**Рис. 4. Карта донных осадков Охотского моря [12]**

Амплитуда начального возмущения задавалась таким образом, чтобы волновой пакет не индуцировал в нижних слоях потоков, которые могли бы осуществить транспорт более мелких частиц.

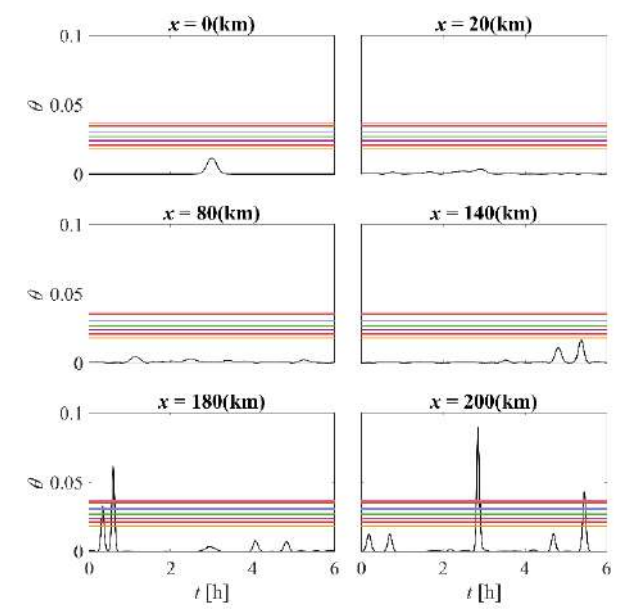

**Рис. 5. Временной ряд параметра Шилдса q в точках трассы 0, 20, 80, 140, 180, 200 км (черная линия)**

Можно заметить, что приблизительно до 140 км не наблюдается движения донных отложений, однако, на расстоянии 180 км от начальной точки трассы распространения видно, что перестройка волнового поля и его амплификация приводит к появлению придонных скоростей, достаточных для транспорта частиц на отдельных участках трассы.

#### **Заключение**

В данной работе проведено численное моделирование распространения внутренних волн в рамках уравнения Гарднера для горизонтально-неоднородной среды в условиях Охотского моря. На примере поперечного вертикального разреза на шельфе полуострова Камчатка показано, что распространение внутреннего волнового пакета умеренной амплитуды приводит к значительному увеличению донных скоростей. Показано, что волновой пакет может способствовать взвешиванию осадков и транспорту донных отложений на значительные расстояния.

*Представленные результаты получены при поддержке гранта Президента РФ по государственной поддержке молодых российских ученых – кандидатов наук МК-218.2020.5.*

#### **Библиографический список**

- 1. R. Barati, S. Neyshabouri A.L.I.A.S., Ahmadi G. On the threshold of motion of sediment grains: turbulent fluctuation effects //36th Iahr World Congress, Hague, Netherlands. 2015.
- 2. A.S. Epifanova, A.V. Rybin, T.E. Moiseenko, O.E. Kurkina, A.A. Kurkin, D.Yu. Tyugin Database of observations of the internal waves in the world ocean // Physical Oceanography. 2019. Т. 26. № 4. С. 350-356.
- 3. J. Fredsoe, R. Deigaard Mechanics of coastal sediment transport.// Singapore: World scientific, 1992. Т. 3. С. 369
- 4. R. Grimshaw, T. Talipova, E. Pelinovsky, O. Kurkina Internal solitary waves: propagation, deformation and disintegration. // Nonlin. Processes Geophys. 2010a. V. 17. P. 633 – 649.
- 5. Kurkina, O., Rouvinskaya, E., Kurkin, A., Giniyatullin, A., & Pelinovsky, E. Vertical structure of the velocity field induced by mode-I and mode-II solitary waves in a stratified fluid.// The European Physical Journal E. 2018. V. 41. №3. P. 1-8.
- 6. E.G. Morozov Oceanic Internal Tides: Observations, Analysis and Modeling //Cham: Springer International Publishing. 2018
- 7. P. Nielsen Suspended sediment concentrations under waves //Coastal Engineering. 1986. Т. 10. №. 1. С. 23-31.
- 8. A.R. Osborne Nonlinear ocean waves and the inverse scattering transform. San Diego: Elsevier, 2010. 944 p.
- 9. Song, Z. J., Teng, B., Gou, Y., Lu, L., Shi, Z. M., Xiao, Y., Qu, Y. Comparisons of internal solitary wave and surface wave actions on marine structures and their responses. //Applied Ocean Research 2011. V. 33. No. 2. P. 120-129.
- 10. Stöber U., Moum J. N. On the potential for automated realtime detection of nonlinear internal waves from seafloor pressure measurements //Applied Ocean Research. 2011. Т. 33. №. 4. С. 275-285.
- 11. V. Vlasenko Baroclinic tides: theoretical modeling and observational evidence Cambridge University Press, 2005.
- 12. http://oxotskoe.arktikfish.com/index.php/karty-okhotskogo-morya/199-karta-okhotskogomorya-donnye-pochvy

# **M.V. Kokoulina, L.V. Talalushkina, O.E. Kurkina, A.R. Giniyatullin**

# **MODELING OF THE INTERNAL WAVE FIELD AND EVALUATION OF THEIR TRANSPORT PROPERTIES ON THE SHELF OF THE KAMCHATKA**

*Nizhny Novgorod State Technical University n.a. R.E. Alekseev*

In this paper, the numerical simulation of the field of internal gravitational waves and the analysis of their transport properties on the shelf of the Kamchatka is carried out. Estimates of the probability of erosion of the bottom soil and the mode of displacement of bottom particles are given for the calculated velocity field of bottom flows induced by internal waves.

**Keywords:** internal waves, numerical simulation, velocity field, transport properties, bottom flows.

# **Н.Е. Корекова, Е.Ю. Леонова**

# **ИСПОЛЬЗОВАНИЕ СТАНДАРТНЫХ ФУНКЦИЙ MATHCAD В ЗАДАЧАХ ОБРАБОТКИ ЭКСПЕРИМЕНТАЛЬНЫХ ДАННЫХ**

## *Нижегородский государственный технический университет им. Р.Е. Алексеева, г. Нижний Новгород*

Часто в ходе какого-либо эксперимента или измерений полученные результаты представлены в виде набора значений. Задача обработки экспериментальных данных, как правило, включают в себя выявление зависимости между экспериментальными точками. Это довольно распространенный тип задач, для решения которых используются разнообразные математические пакеты – от Excel, рассчитанного на широкий круг пользователей, до MathCad, Mathlab, Autocad и др.

Для представления задачи анализа зависимости экспериментальных данных в более наглядном виде используются такие средства, как аппроксимация, интерполяция и сглаживание. MathCad является универсальным пакетом обработки данных, имеет интуитивно понятный интерфейс и большой набор встроенных функций по решению математических задач.

**Ключевые слова:** анализ экспериментальных данных, аппроксимация, интерполяция, сплайн-интерполяция, сглаживание, пакет MathCad.

#### **Введение**

Студентам технического вуза, будущим инженерам и научным работникам, необходимо уметь использовать современные прикладные программы для обработки данных экспериментов и измерений. Поэтому в курсе дисциплины «Информатика» есть лабораторная работа по теме «Аппроксимация и интерполяция экспериментальных данных». Как правило, это наборы значений, на основе которых требуется построить некую функцию, на которую должны попадать остальные получаемые значения с высокой точностью. Эта функция называется полиномом аппроксимации или интерполяции.

В пакете MathCad есть возможность использовать известные численные методы для построения графиков функций интерполяции и аппроксимации такие, как метод неопределённых коэффициентов (интерполяция) и метод наименьших квадратов (аппроксимация). Это требует знания самого метода и ручного создания матриц для вычисления. Но можно использовать встроенные функции для вычисления коэффициентов полинома.

#### **Интерполяция**

Например, функция linterp(X,Y,x) позволяет построить кусочный график интерполяции. Ограничения: вектор Х должен содержать вещественные значения, расположенные в порядке возрастания.

Представим задачу: для полученного в ходе эксперимента набора значений провести линейную интерполяцию. Определить значение Y при х=5,3, и указать эту точку на графике. Исходные данные заданы векторами X и Y.

Пример использования встроенной функции linterp для построения кусочного графика интерполяции приведен на рис.1.

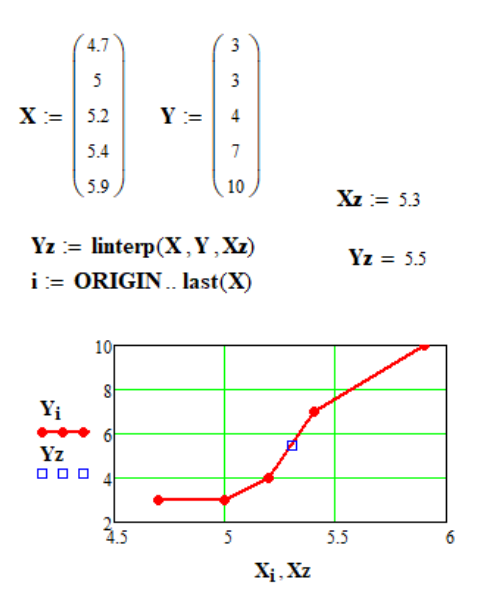

Рис. 1. Кусочный график интерполяции

#### Интерполяция сплайнами

Более точные результаты дает интерполяция сплайнами, при построении которой исходную функцию необходимо заменить отрезками полиномов 3 степени, объединяющими 3 смежные узловые точки [1]. Результирующая функция позволяет построить линию, формой напоминающую след от гибкой линейки, проходящей через узловые точки.

Программа MathCad содержит встроенные функции, позволяющие получить сплайнинтерполяцию разных степеней:

- lspline(X,Y) для построения сплайн-интерполяции 1 степени, возвращает вектор вторых призводных при приближении к опорным точкам прямой.
- pspline(X,Y) позволяет выполнить сплайн-интерполяции 2 степени.
- $-$  cspline(X,Y) для выполнения кубической сплайн-интерполяции.

Эти функции возвращают вектор вторых производных при приближении к опорным точкам полинома 1, 2 и 3 степени соответственно.

Далее по получившемуся вектору вторых производных функции у(х) с помощью встроенной функции interp вычисляется значение y(x).

Пример построения в MathCad сплайн-интерполяции с использованием стандартных функций разных степеней приведен на рисунке 2. Также на графиках определены значения Ү при Х=5.75.

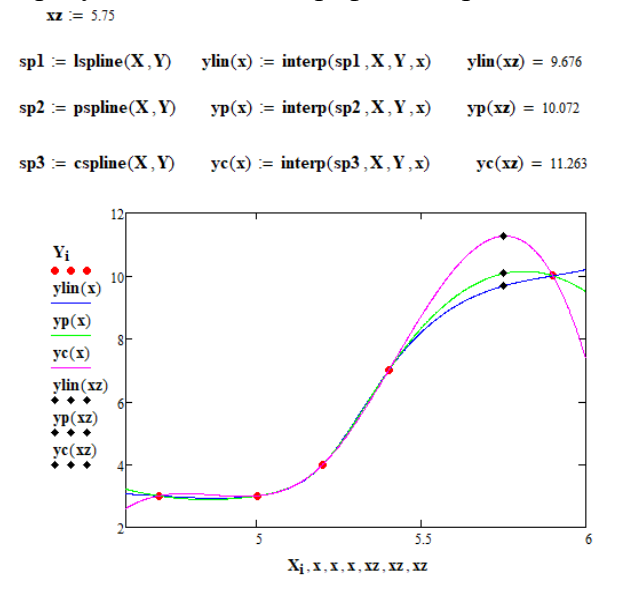

Рис.2 Интерполяция сплайнами 1, 2 и 3 порядка

Здесь Yi - набор исходных данных, заданный таблицей исходных данных; gc(x), gp(x) и  $gl(x)$  - график интерполяции сплайном 3, 2 и 1 порядка соответственно; а ус, ур, уl определенные значения функции в заданных точках для соответствующих графиков.

## Регрессия

При решении задач регрессионного анализа необходимо рассчитать коэффициенты заданной аналитической зависимости для некоторой функции, которая объединяет облако исходных данных, представленное векторами Х и Ү. Функция подбирается таким образом, чтобы среднеквалратичная погрешность была минимальна.

используется комбинация B MathCad стандартных функций интерполяции  $(interp(s, x, y, t))$  и регрессии (regress(x,y.n)), чтобы получить регрессию с использованием одного полинома. Причем степень полинома может быть любой, но полином лостаточно высокой степени (5 и выше) достаточно точно описывает практически любую кривую.

Кроме построения регрессии по одному уравнению, можно использовать несколько отрезков полинома. Этот вариант регрессии также предусматривает использование комбинации встроенных функций интерполяции interp(s,x,y.t)) и регрессии  $\text{loss}(x, y, \text{span})$ , где последняя - это вектор коэффициентов для построения аппроксимирующего полинома второй степени. Параметр span как правило принимает значение от 0,2 до 2, и определяет размер отрезков полинома [2].

Пример построения регрессии с использованием полинома 3 степени и отрезками полинома 2 степени приведен на рис. 4. Вектор-столбец исходных данных приведен на рис .3.

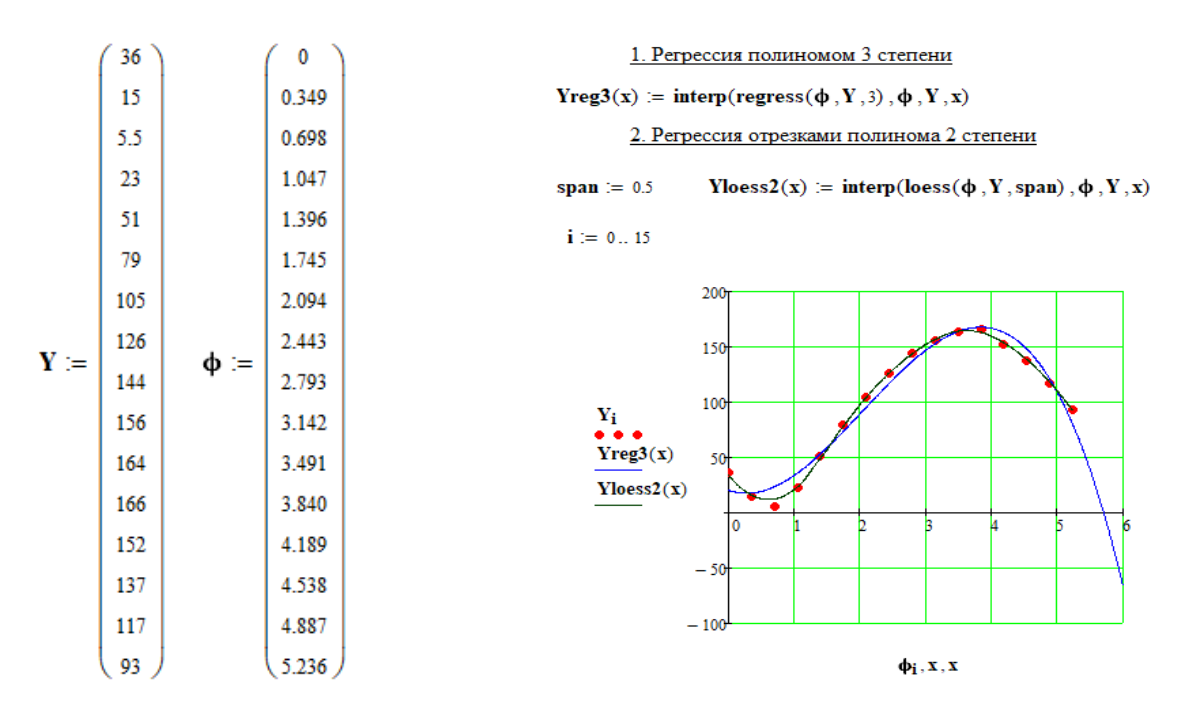

Рис. 3. Исходные данные

Рис.4. Пример построения регрессии в MathCad

#### Обобщенная регрессия

Иногда в процессе эксперимента мы получаем такие данные, зависимость между которыми не может быть описана с помощью линейной или полиномиальной функции. В таких случаях искомая зависимость находится в виде линейной комбинации произвольных функций. При этом не обязательно, что какая-то из них будет полиномом.

Подобную регрессию в MathCad можно произвести с помощью встроенной функции  $\text{limit}(X, Y, F)$ , где  $F - \phi$ ункция, которая возвращает вектор, состоящий из функций, которые надо объединить в виде линейной комбинации. А сама функция linfit, в свою очередь, возвращает вектор коэффициентов аппроксимирующей линейной функции для комбинации функций из F.

Пример расчета приведен на рис. 5.

#### Аппроксимация

В пакете MathCad есть достаточно большое количество стандартных функций, позволяющих получить аналитическое выражение для функции аппроксимации: expfit, sinfit, logfit, lgsfit, pwrfit. Они позволяют провести регрессию экспонентой, синусоидой, логарифмической функцией, логистической функцией и функцией степенной зависимости соответственно. В качестве аргументов надо задать вектора Х и Ү, а также вектор начальных приближений коэффициентов и значение аргумента, при котором вычисляется требуемая функция аппроксимации. Также в пакете MathCad есть функции, которые не требуют задания начальных приближений - это регрессия прямой  $line(X,Y)$ , и использующая медианную линейную регрессию функция medfit(X,Y).

Проблема подбора наиболее удачной функции для аппроксимации состоит в том, что не всегда возможно точно определить, какой вид регрессии соответствует набору данных. В этом случае необходимо использовать функцию корреляции согг для оценки силы связи между вычисленными значениями аппроксимации и заданным набором данных. В идеале коэффициент корреляции должен приближаться к единице [3]. Пример проведения аппроксимации экспонентой и логарифмической функцией, а также вычисление корреляции для них приведен на рис. 6.

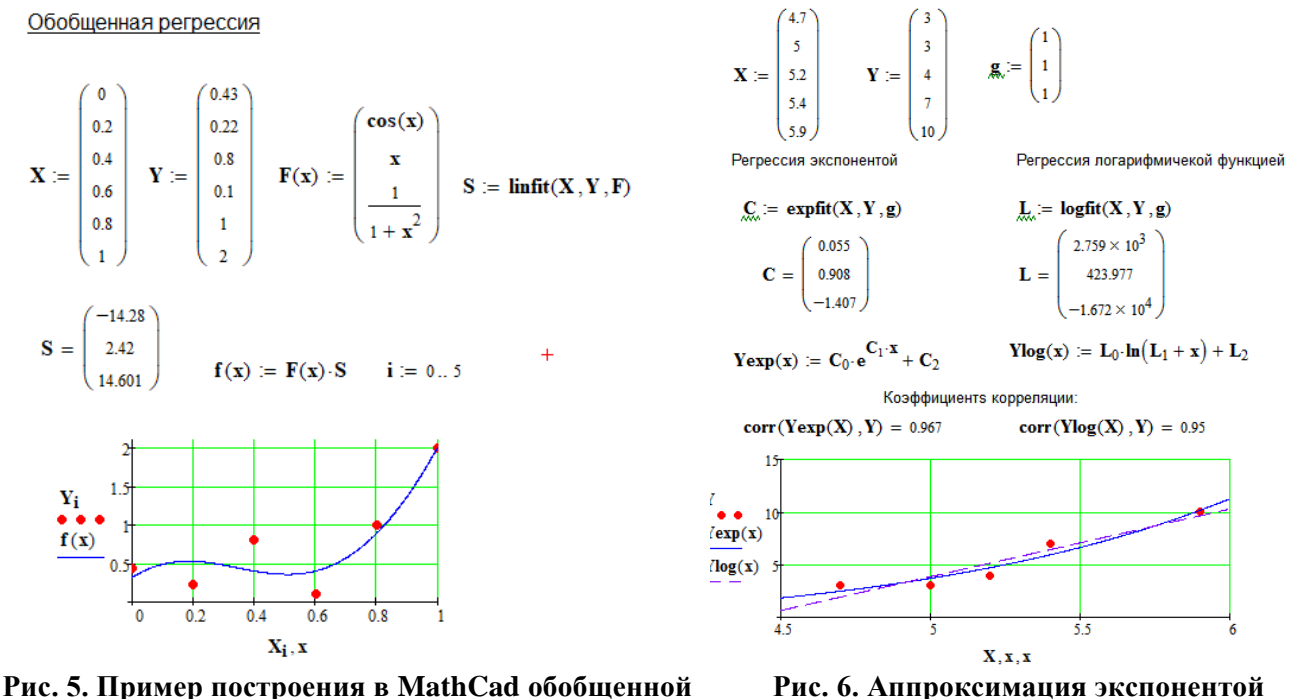

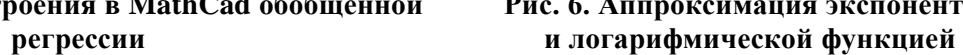

#### Сглаживание

При проведении процедуры сглаживания в результате работы встроенной в MathCad функции происходит не нахождение новой функции, описывающей зависимость между исходным набором значений, а вычисление нового набора, более гладкого, чем исходный.

Пакет MathCad содержит несколько стандартных функций для выполнения этой задачи, использующие различные методы аппроксимации и возвращающие как результат n-мерный вектор значений. На рис.7 представлен пример применения функции supsmooth $(X, Y)$ , проводящей линейную симметричную процедуру сглаживания методом наименьших квадратов по правилу t-ближайших точек, где t - ширина полосы сглаживания, которая выбирается адаптивно, а значения Х должны быть расположены в порядке возрастания.

$$
i \coloneqq 0 \ldots 150 \hspace{1cm} x_i \coloneqq \frac{\pi}{10} \cdot i \hspace{1cm} v_i \coloneqq \text{cos}\big(x_i\big) \cdot \text{rnd}(0.2)
$$

 $z :=$  supsmooth $(x, v)$ 

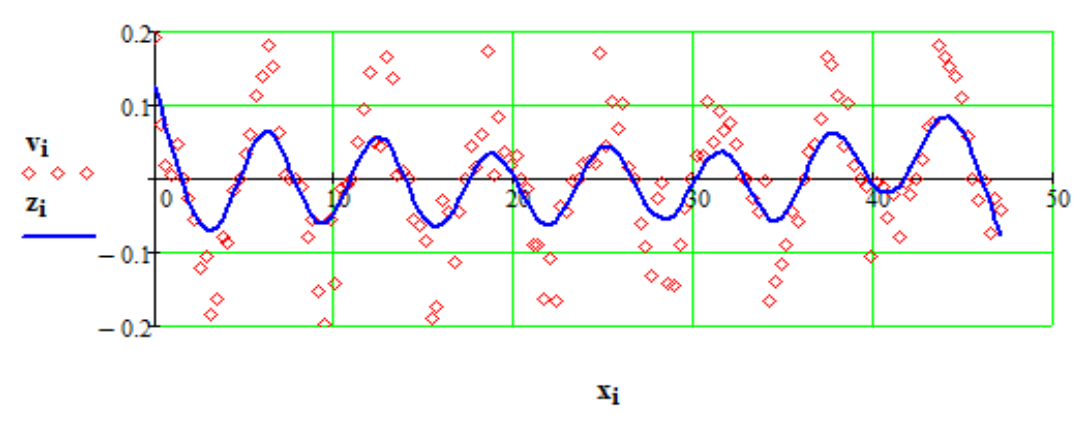

**Рис. 7. Использование функции сглаживания**

## **Заключение**

В статье были рассмотрены способы решения различных задач в области обработки экспериментальных данных, показаны примеры использования встроенных (стандартных) функций в математическом пакете MathCAD. Сделаны расчеты для демонстрации возможностей использования этого математического редактора в применении к задачам, которые требуют обработки экспериментальных данных и используют стандартные методы анализа.

#### **Библиографический список**

- 1. Ю.Е. Воскобойников Решение инженерных задач в пакете MathCAD : учеб. пособие / Ю. Е. Воскобойников [и др.] ; под ред. Ю. Е. Воскобойникова ; Новосиб. гос. архитектур.-строит. ун-т (Сибстрин). – Новосибирск : НГАСУ (Сибстрин), 2013. – 120 с
- 2. Р.И. Ивановский, Теория вероятностей и математическая статистика. Основы, прикладные аспекты с примерами и задачами в среде MathCAD : учеб. пособие / Р. И. Ивановский. – СПб. : БХВ-Петербург, 2008. – 528 с.
- 3. Статистическая обработка данных в системе Mathcad// URL: https://intuit.ru/studies/courses/11246/1131/lecture/17597?page=1

# **N.E. Korenkova, E.Yu. Leonova**

# **THE USE OF STANDARD MATHCAD FUNCTIONS IN EXPERIMENTAL DATA PROCESSING TASKS**

## *Nizhny Novgorod State Technical University n.a. R.E. Alekseev, Nizhny Novgorod*

The students of the technical university, future engineers and scientists, are required to be able to use modern application programs for processing experiments' data and measurements. This is a very common type of task, for the solution of which diverse mathematical packages are used — from Excel, designed for a wide range of users, to MathCad, MathLab, Autocad, etc.

For presenting tasks of analysing the dependence of experimental data more clearly are being used such means as approximation, interpolation, and smoothing. MathCad is a versatile package for data processing, it has an intuitive interface and a big set of built-in functions for solving mathematical problems.

**Keywords:** Analysis of experimental data, approximation, interpolation, spline-interpolation, smoothing, MathCad package.

# **О.Л. Крутякова <sup>2</sup> , А.С. Козелков 1-3 , В.В. Курулин <sup>2</sup>**

# **МОДЕЛИРОВАНИЕ ПРОЦЕССОВ КАВИТАЦИИ ПРИ ВРАЩЕНИИ ГРЕБНЫХ ВИНТОВ НА ОСНОВЕ УРАВНЕНИЙ НАВЬЕ-СТОКСА И МЕТОДА VOLUME OF FLUID**

*<sup>1</sup> Нижегородский государственный технический университет им. Р.Е. Алексеева, г. Нижний Новгород <sup>2</sup>ФГУП «Российский Федеральный Ядерный Центр «Всероссийский научноисследовательский институт экспериментальной физики», г. Саров <sup>3</sup>Саровский физико-технический институт – филиал федерального государственного автономного образовательного учреждения высшего образования «Национальный исследовательский ядерный университет «МИФИ», г. Саров*

В работе рассматривается вопрос численного моделирования процессов кавитации при вращении гребных винтов. Для численного моделирования используется метод Volume of Fluid, реализованный в пакете программ Логос и позволяющий проводить численное моделирование двухфазных задач со свободной поверхностью. Учет кавитации производится путем дополнения метода учетом межфазного массообмена, для вычисления скорости которого используются известные модели кавитации Schnerr-Sauer и Zwart-Gerber-Belamri. В работе представлена физико-математическая модель, кратко описан используемый численный метод. Валидация реализованного метода проводится на задаче обтекания винта VP1304 в условиях развитой кавитации. В работе приведены результаты сравнения моделей кавитации.

**Ключевые слова:** кавитационное течение, метод VOF, пакет программ Логос, многофазность, гребной винт, Schnerr-Sauer, Zwart-Gerber-Belamri.

#### **Введение**

Кавитация оказывает существенное влияние на конструкцию гребных винтов и может приводить к износу деталей и снижению коэффициента полезного действия [1,2]. В настоящее время основным инструментом для исследования кавитации является трехмерное численное моделирование [1]. Существует достаточно большое количество методов моделирования кавитационных течений. Современные методы расчета течений с учетом кавитации основаны на решении уравнений Навье-Стокса совместно с методом VOF (Volume of Fluid) [3,4]. Ключевым моментом таких подходов является моделирование кавитации в приближении двухфазной системы вода-водяной пар. Наиболее применимыми на практике являются модели кавитации, основанные учете скорости межфазного взаимодействия, предложенные группами авторов Schnerr-Sauer (SS) [5], Zwart-Gerber-Belamri (ZGB) [6]. Модели такого рода учитывают процессы переноса, образования пара и конденсации, при которых определяется термодинамическии неравновесное состояние двухфазной системы. Само по себе явление кавитации существенно изменчиво во времени, зависит от выбранной модели турбулентности [7], при этом сама по себе модель турбулентности может вносить существенный вклад в решение задачи [8], поэтому наряду с математической моделью важную роль играет применяемый численный метод. В работе используется метод VOF, реализованный в пакете программ Логос [9], дополненный моделями кавитации SS и ZGB.

В настоящей работе рассмотрены наиболее популярные методы моделирования кавитации при работе гребных винтов, приведена формулировка моделей кавитации, проведено трехмерное численное моделирование турбулентного течения вблизи модельного винта VP1304 в условиях развитой кавитации.

## **Формулировка моделей кавитации**

Расчеты двухфазного турбулентного течения в условиях кавитации проводятся посредством численного решения системы уравнений, определяющих движение смеси квазигомогенной смеси жидкость-пар с использованием метода VOF. Модель кавитации в таком случае представляет собой соотношения, которые устанавливают связь между параметрами межфазного массообмена с параметрами течения.

В состав системы уравнений входят осредненные по Рейнольдсу уравнения Навье-Стокса, замкнутые по какой-либо модели турбулентности (1), уравнение сплошности среды с плотностью  $\rho$  (2).

$$
\frac{\partial \rho}{\partial t} + (\nabla \rho \vec{V}) = 0 \tag{1}
$$

$$
\frac{\partial}{\partial t} = -\mathbf{v} \mathbf{p} + \mathbf{v} \cdot \mathbf{r} \tag{2}
$$

где  $\vec{V}$  – скорость, **p** – давление, **P** – тензор вязких и турбулентных напряжений. Плотность смеси определяется соотношением, связывающим плотности жидкой и паровой фаз с помощью учета объемной концентрации  $\alpha$ .

$$
\rho = \alpha \rho_v + (1 - \alpha) \rho_l \tag{3}
$$

 $\lambda$ 

Система дифференциальных уравнений (1) и (2) дополняется уравнением переноса объемной (или массовой доли) одной из фаз, например, паровой фазы:

$$
\frac{\partial}{\partial t}(\alpha \rho_v) + \nabla(\alpha \rho_v \vec{V}_v) = R_e - R_c, \tag{4}
$$

где  $\rho_v$  – плотность паровой фазы, принимаемая постоянной,  $V_v$  – скорость пара, соответствующая скорости смеси,  $R_e$ ,  $R_c$  – источники, описывающие генерацию и разрушение паровых включений.

Источники конденсации и парообразования зависят от параметров течения и свойств среды, например, давления насыщения. Для учета эффектов конденсации и парообразования при переносе зоны кавитации, состоящей из пара по пространству в уравнение для концентрации пара, добавляется источниковый член согласно модели Рэлея-Плессета. Для определения этих параметров используют ту или иную полуэмпирическую модель процессов испарения и конденсации между жидкостью и паром - модель кавитации.

## Молель Schnerr-Sauer

Одной из наиболее популярных моделей кавитации является модель SS. Данная модель основана на связи между объемной долей пара и числом пузырьков в единице объема следующим образом:

$$
\alpha = \frac{n_{3}^{\frac{4}{3}\pi R_B^3}}{1 + n_{3}^{\frac{4}{3}\pi R_B^3}},\tag{5}
$$

где  $n$  -число пузырьков в единице пара,  $R_B$  - радиус пузырька.

Выражение для скорости роста пузырька записано согласно модели, описанной Рэлеем Плессетом:

$$
\frac{dR_B}{dt} = \sqrt{\frac{2}{3} \left( \frac{p_B - p}{\rho_l} \right)}\tag{6}
$$

Здесь  $p_B$ - давление в пузырьке, которое предполагается равным давлению насыщенных паров  $p_{sat}$ ,  $p$  – давление в окружающей пузырёк жидкости,  $\rho_l$  - плотность жидкости.

Для описания процессов парообразования и конденсации в модели Schnerr-Sauer важную роль играет значение давления насыщения, при переходе через которое процесс образования пузырьков либо продолжается, либо прекращается. Таким образом, выражения для источников испарения и конденсации,  $R_e$  и  $R_c$  в модели SS записываются следующим образом:

$$
R_e = \frac{\rho_v \rho_l}{\rho} \alpha_v (1 - \alpha_v) \frac{3}{R_B} \sqrt{\frac{2}{3} \left( \frac{p_{sat} - p}{\rho_l} \right)}, p < p_B \tag{7}
$$

$$
R_c = \frac{\rho_v \rho_l}{\rho} \alpha_v (1 - \alpha_v) \frac{3}{R_B} \sqrt{\frac{2}{3} \left( \frac{p - p_{sat}}{\rho_l} \right)}, p > p_B \tag{8}
$$

#### Молель Zwart-Gerber-Belamri

В модели ZGB объемная доля для *n* числа пузырьков в единице объема выражена как  $\alpha$  =  $nV_B = n \frac{4}{3} \pi R_B^3$ , а полное изменение массы газовой фазы в единице объема, соответствующее межфазному переносу массы, описывает процесс испарения и конденсации следующим образом:

$$
R_e = n\rho_v \frac{dV_B}{dt} = \frac{3\alpha \rho_v}{R_B} \sqrt{\frac{2}{3} \left(\frac{p_B - p}{\rho_l}\right)}, p < p_B \tag{9}
$$

$$
R_c = n\rho_v \frac{dV_B}{dt} = \frac{3\alpha \rho_v}{R_B} \sqrt{\frac{2}{3} \left(\frac{p - p_B}{\rho_l}\right)}, p > p_B \tag{10}
$$
С учетом уравнений парообразования и конденсации уравнение переноса объёмной доли пара в неконсервативной форме запишется через источники парообразования и концентрации  $R_e$  и  $R_c$  в виде:

$$
\frac{d\alpha}{dt} + \overrightarrow{V} \cdot \nabla \alpha = \frac{\rho}{\rho_{\nu} \rho_l} (R_e - R_c)
$$
 (11)

## Численный метод решения

Для описания процессов кавитации для расчета течений несжимаемых жидкостей используется алгоритм SIMPLE.

Основная сложность при численном решении системы (1) и (2) заключается в определении связи поля давления с полем скорости. Процедура согласования поля давления с полем скорости должна приводить к одновременному удовлетворению уравнений неразрывности и сохранения импульса. Наиболее распространенными являются методы типа SIMPLE, основанные на процедуре коррекции давления или принципе расщепления неизвестных [9-10]. Численные метод реализован на базе отечественного пакета программ ЛОГОС [9], Программная реализация метода прошла широкую валидацию и апробацию на различных классах задач [11-13].

## Моделирование обтекания гребного винта VP1304

Гребной винт VP1304 разработан фирмой SVA Potsdam в 1998 году. Для исследования явления кавитации проведена серия опытов в кавитационной трубе K15A фирмы SVA Potsdam [14,15]. В ходе экспериментальных исследований зафиксированы картины течения в условиях кавитации и расположение кавитационных зон на лопастях.

Рассматривается задача стационарного обтекания однородным потоком жидкости модели вращающегося пятилопастного гребного винта VP1304. Модель гребного винта фиксируется на конце вала, диаметр модельного винта составляет 0,25 м.

Расчётная сетка построена методом отсечения с детализаций ячеек вблизи лопастей, по ходу движения закрученного потока, а также в пограничном слое. На рис. 1 приведено поперечное сечение сеточной модели. Общее количество ячеек сетки составило 2,8 млн.

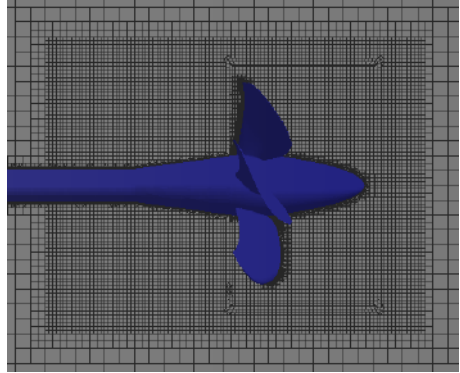

Рис. 1 Сеточная молель

Вращение винта моделируется с использованием интерфейса между вращающимся и статическим регионами расчетной области. Вращающийся регион представляет собой цилиндрическую область, окружающую винт. Внешняя граница расчетной области представляет собой пилиндрическую поверхность с валом на центральной оси.

Для численного определения кривых действия гребного винта проводилась серия параметрических расчетов при частоте вращения гребного винта n=25 об/с. Относительная поступь  $I(12)$  в этих расчетах изменялась в интервале 1,09-2,0 из соответствующей поступи вычислялась скорость набегающего потока

$$
V_m = I \cdot n \cdot D_n
$$

 $(12)$ 

В расчетах были приняты следующие значения физических свойств воды: динамическая вязкость  $\mu = 0.00114$  Па · с. плотность  $\rho = 1000$  кг/м<sup>3</sup> водяного пара: динамическая вязкость  $\mu = 1.2676 \cdot e^{-5} \Pi a \cdot c$ . плотность  $\rho = 0.59531 \text{ кr/m}^3$ .

Для течений, в которых присутствуют эффекты кавитации в качестве дополнительного определяющего параметра служит число кавитации. Для задач обтекания винта число кавитации о определяется следующим образом:

$$
\sigma = \frac{(P - P_{sat})}{\rho n D^2 / 2},\tag{13}
$$

где P - давление среды;  $P_{sat}$  - давление насыщения;  $\rho$  - плотность среды;  $n$  - скорость вращения винта;  $D$  – диаметр винта.

Для вычисления турбулентной вязкости используется модель турбулентности k-о SST. Для дискретизации конвективных слагаемых используется противопоточная схема второго порядка LUD.

В табл. 1 приведены параметры экспериментальных режимов обтекания винта VP1304 в условиях кавитации. Давление насыщенного пара, рассчитанное по температуре воды, составляло 3540 Па.

Таблица 1

| Режим            |       |       |       |
|------------------|-------|-------|-------|
| Давление в трубе | 43071 | 31353 | 42603 |
| Поступь винта    | .09   | .269  |       |
| Число кавитации  |       |       |       |

Режимы расчета

В экспериментах измерялось значение упора гребного винта и момента на винте, по которым рассчитываются безразмерные гидродинамические характеристики коэффициент упора и момента винта, а также коэффициент полезного лействия, так называемые кривые лействия гребного винта.

На рис.2 приведены графики, построение по результатам расчетов с использованием моделей кавитации SS и ZGB. Для режима 1 расхождение в значениях коэффициентов Kq и Kt не превышает 1.8% для двух моделей кавитации. Для режима 2 максимальное расхождение наблюдается для коэффициента момента Kq и составляет - 5,6% для модели кавитации SS, для модели кавитации ZGB расхождение для данного коэффициента составило 3,5%, для режима 3 максимальное расхождение наблюдалось для Kq -5,2%, для Kt - 4,4% при использовании модели кавитации SS. В случае использования модели кавитации ZGB максимальная погрешность составила 5,3% для коэффициента упора Kt. Расчетные значения коэффициента Kt для поступей, близких к единице, почти совпадают с экспериментальными, а для больших поступей принимают меньшие относительно экспериментальных значения.

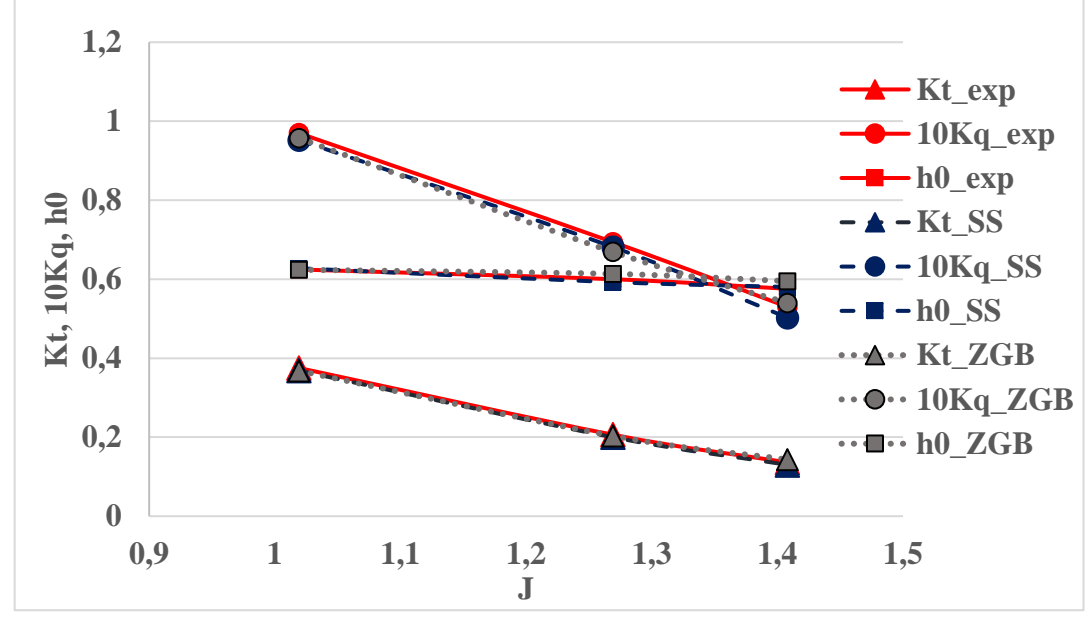

Рис. 2. Кривые действия гребного винта VP1304 в условиях кавитации

На рис. 3 приведены формы кавитационных зон для каждого из рассчитанных режимов для моделей кавитации SS и ZGB в сравнении с экспериментальными зарисовками.

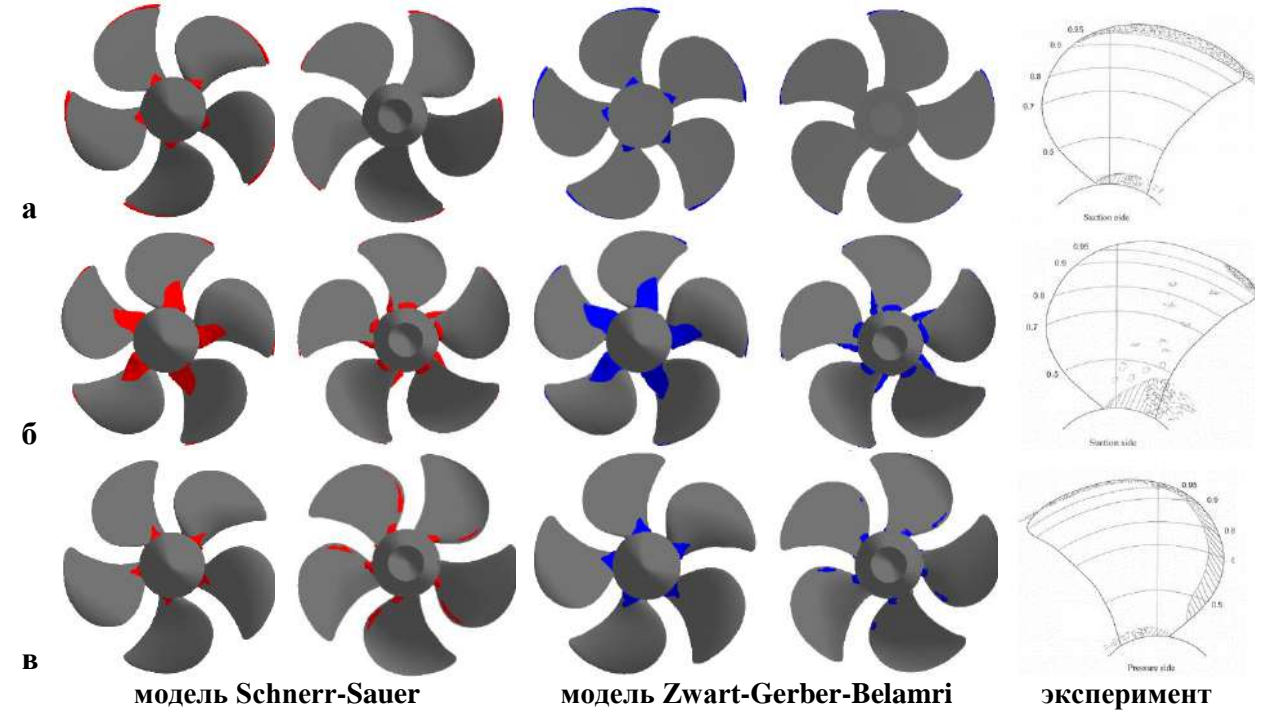

**Рис. 3 Объемные доли кавитационного пара свыше 50% а) режим 1, б) режим 2, в) режим 3**

Из приведенных рисунков видно, что во всех режимах формы кавитационного облака соотносятся с экспериментальными зарисовками. Как и в эксперименте, расчет для первых двух режимов предсказывает формирование двух кавитационных зон: одной вблизи основания лопасти, другой вдоль передней кромки лопасти. Для второго режима, где число кавитации меньше, кавитационное облако более выражено, как в эксперименте, так и по результатам численного моделирования. Результаты по различным моделям кавитации в большинстве случаев схожи между собой, при этом для почти всегда кавитационное облако при использовании модели ZGB имеет больший объем. Для третьего расчетного режима при сравнении с экспериментальной зарисовкой кавитационного пара на нагнетающей стороне лопасти расчетные поля немного разнятся, отсутствует отрывной поток на торце лопасти как при использовании модели SS, так и ZGB.

## **Заключение**

В работе представлена физико-математическая модель и формулировки моделей учета кавитации SS и ZGB, реализованных в пакете программ Логос на базе метода VOF. Проведена валидация метода на задаче обтекания винта VP1304 в условиях развитой кавитации. Приведены динамические характеристики гребного винта, полученные по различным моделям кавитации в сравнении с экспериментальными данными. Различие между характеристиками не превышает 5,6%. Результаты моделирования по моделям SS и ZGB дают похожие результаты, однако результаты при использовании модели ZGB лучше соотносятся с экспериментальными данными по характеристикам винта. Приведены поля распределения изоповерхности объемной доли пара для различных режимов течения.

*Представленные результаты получены при поддержке грантов Президента РФ по государственной поддержке ведущих научных школ РФ НШ-2485.2020.5.*

# **Библиографический список**

- 1. Иванов Гидродинамика развитых кавитационных течений. Ленинград.: Судостроение, 1980.
- 2. Batuhan Aktas, Mehmet Atlar, Patrick A. Fitzsimmons, Mario Felli An experimental and numerical investigation of propeller-rudder-hull interaction in the presence of tip vortex cavitation (TVC) // Ocean Engineering. 2020. V.216.
- 3. А.С. Козелков, А.А. Куркин, И.Л. Шарипова, В.В. Курулин, Е.Н. Пелиновский, Е.С. Тятюшкина, Д.П. Мелешкина, С.В. Лашкин, Н.В. Тарасова Mинимальный базис задач валидации методов расчета течений со cвободной поверхностью // Труды НГТУ им. Р.Е. Алексеева. 2015. № 2 (109). С. 49-69.
- 4. В.В. Курулин, А.С. Козелков, В.Р. Ефремов, С.В. Яцевич, Н.В. Тарасова Применение метода VOF для решения комплексных задач со свободной поверхностью // XXV Всероссийский семинар с международным участием по струйным, отрывным и нестационарным течениям. Санкт-Петербург, 2018. С. 144-145.
- 5. G.H. Schnerr, J. Sauer Physical and numerical modeling of unsteady cavitation dynamics // Proceedings of the Fourth International Conference on Multiphase. Flow, New Orleans, USA, May 27 – June 1, 2001. P.1–12.
- 6. Zwart P.J., Gerber A.G., Belamri T. A Two-phase flow model for predicting cavitation dynamics // Fifth International Conference on Multiphase Flow. –Yokohama, Japan, 2004.
- 7. А.А. Дектерёв Расчетно-экспериментальное исследование кавитационного обтекания гидрокрыла NACA 0015 // Известия Томского политехнического университета. Инжиниринг георесурсов. 2016. Т. 327. № 8. С. 28–43.
- 8. А.С. Козелков, Ю.Н. Дерюгин, Ю.А. Циберева, А.В. Корнев, О.В. Денисова, Д.Ю Стрелец., А.А. Куркин, В.В. Курулин, И.Л. Шарипова, Д.П. Рубцова, М.А. Легчанов, Е.С. Тятюшкина, С.В. Лашкин, А.В. Ялозо, С.В. Яцевич, Н.В. Тарасова, Р.Р. Гинниятуллин, М.А. Сизова, О.Л. Крутякова Минимальный базис задач для валидации методов численного моделирования турбулентных течений вязкой несжимаемой жидкости // Труды НГТУ им. Р.Е. Алексеева. 2014. № 4 (106). С. 21-69.
- 9. Козелков А.С., Шагалиев Р.М., Курулин В.В., Ялозо А.В., Лашкин С.В. Исследование потенциала суперкомпьютеров для масштабируемого численного моделирования задач гидродинамики в индустриальных приложениях // Вычислительная математика и математическая физика. 2016. T. 56. № 8. С. 1524–1535.
- 10. Şenocak İ., Shyy W. A Pressure-Based method for turbulent cavitating flow computations // Journal of Computational Physics. 2002. V.176. Iss. 2. P.363–383.
- 11. A.S. Kozelkov, S.V. Lashkin, V.R. Efremov, K.N. Volkov, Yu.A. Tsibereva, N.V. Tarasova, An implicit algorithm of solving Navier–Stokes equations to simulate flows in anisotropic porous media // Computers and Fluids. 2018. V.160. P. 164 – 174.
- 12. А.С. Козелков, Д.П. Мелешкина, А.А. Куркин, Н.В. Тарасова, С.В. Лашкин, В.В. Курулин Полностью неявный метод решения уравнений Навье-Стокса для расчета многофазных течений со свободной поверхностью // Вычислительные технологии. 2016. Т. 21. №5. С. 54-76.
- 13. О.Л. Крутякова, В.В. Курулин Применение вихреразрешающих моделей турбулентности в задачах естественной и вынужденной конвекции с преобладанием гравитационных сил // Математика и математическое моделирование. сборник материалов X Всероссийской молодежной научно-инновационной школы. 2016. С. 64 – 65.
- 14. Potsdam Propeller Test Case (PPTC). Cavitation Tests with the Model Propeller VP1304 // Report 3753 Potsdam. April 2011. P. 68.
- 15. Propeller performance Potsdam Propeller Test Case (PPTC). Open Water Test with the Model Propeller VP1304 // Report for the 2nd International Symposium on Marine Propulsors 2011 Workshop. Potsdam, May 2011. Parts 1-3.

# **O.L. Krutyakova <sup>2</sup> , A.S. Kozelkov 1-3 , V.V. Kurulin <sup>2</sup>**

# **SIMULATIONS OF PROPELLER-INDUCED CAVITATION PROCESSES BASED ON THE NAVIER-STOKES EQUATIONS AND THE VOLUME-OF-FLUID METHOD**

*<sup>1</sup>Nizhny Novgorod State Technical University n. a. R. E. Alekseev <sup>2</sup> FSUE "Russian Federal Nuclear Center – All-Russian Research Institute of Experimental Physics" 3 SarPhTI MEPHI*

The paper discusses numerical simulations of propeller-induced cavitation processes by the Volume-of-Fluid method implemented in the software package Logos for two-phase free-surface flows. Cavitation is modeled by incorporation into this method of interphase mass transfer, the rate of which is calculated by the well-known Schnerr-Sauer and Zwart-Gerber-Belamri cavitation models. The paper describes the computational physics model and provides a summary of the numerical method employed. The method was validated by simulations of a developed cavitation flow around a VP1304 propeller. A comparison of the cavitation models is presented.

**Keywords:** cavitation flow, VOF method, Logos software package, multi-phase flow, propeller, Schnerr-Sauer, Zwart-Gerber-Belamri.

## **П.В Лобовиков, Л.В. Талалушкина**

# **ПОСТОБРАБОТКА РЕЗУЛЬТАТОВ МОДЕЛИРОВАНИЯ ПРОЦЕССОВ ВЗАИМОДЕЙСТВИЯ БРИЗЕРОВ ВНУТРЕННИХ ВОЛН РАЗЛИЧНЫХ АМПЛИТУД**

## *Нижегородский государственный технический университет им. Р. Е. Алексеева*

В настоящей работе проводится численное моделирование процессов взаимодействия внутренних бризеров с различными параметрами и постобработка полученных результатов. Приводятся количественные (энергетические) оценки протекающих процессов. Осуществляется сравнение динамических режимов при столкновении бризеров с различным спектральным составом.

**Ключевые слова:** Постобработка, внутренние волны, численное моделирование, MITgcm, APE.

Внутренние уединенные волны-солитоны зачастую встречаются в мелководных районах океана и отчетливо видны на спутниковых снимках [1]. Однако, слабонелинейная теория длинных внутренних волн предполагает существование еще одного типа локализованных решений в рамках уравнений Гарднера и мКдВ, которые обычно привлекаются для описания динамики внутренних волн в слоистом океане. Этими решениями являются длинные нелинейные локализованные волновые пакеты – бризеры [2].

Внутренние бризеры наблюдались в реальном океане. Таким образом, в работе [3] представлены результаты наблюдений бризероподобного волнового пакета вблизи побережья Южной Кореи (см. рис. 1). Наблюдения подобных волновых пакетов также представлены в книге [4] для Андаманского моря и для Ирландского моря в работе [5].

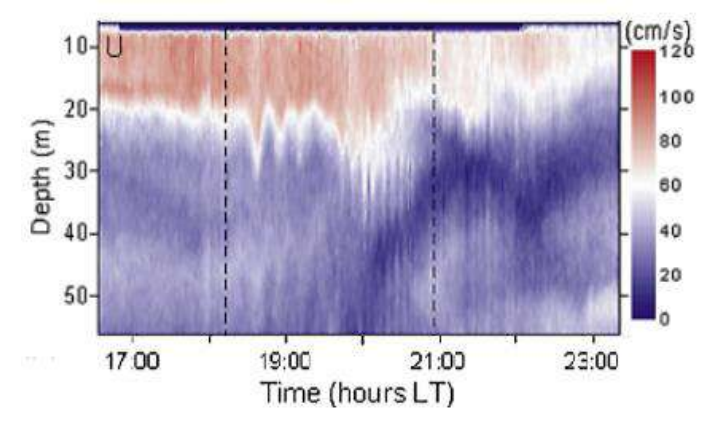

#### **Рис. 1. Наблюдения солитоноподобных и бризероподобных волн у побережья Южной Кореи [5]**

Однако, подтвердить принадлежность этих пакетов к классу бризероподобных волн можно, лишь имея наблюдения в нескольких последовательных точках вдоль трассы распространения этих волн, а такие данные практически отсутствуют. Именно поэтому мотивы и актуальность исследования внутренних бризеров очевидны.

Целью настоящей работы является исследование динамики взаимодействия бризеров с различными амплитудами в квазитрехслойной симметричной стратификации в рамках полнонелинейной модели, основанной на уравнениях Эйлера. В качестве основного инструмента моделирования используется глобальная модель циркуляции MITgcm [6], реализующая конечнообъемный подход для уравнений Эйлера. В качестве выходных данных модель MITgcm предоставляет набор четырёхмерных (в общем случае) массивов данных для каждой физической величины (плотность, скорость, давление и.т.д). Для анализа таких полей необходимо применять специализированные алгоритмы постобработки, чтобы иметь возможность оценивать характеристики протекающих явлений, а также визуализировать и иллюстрировать полученные решения.

В качестве модельной была выбрана квазитрехслойная симметричная стратификация плотности жидкости, определяемая следующим выражением:

$$
\rho(z) = \rho_0 - \Delta \rho_1 \tanh\left(\frac{z - z_{pyc_1}}{d_{pyc_1}}\right) - \Delta \rho_2 \tanh\left(\frac{z - z_{pyc_2}}{d_{pyc_2}}\right),\tag{1}
$$

Где  $\rho_0 = 1020 \text{ кr/m}^3$  – среднее значение плотности,  $\Delta \rho_1 = 5 \text{ кr/m}^3$ ,  $\Delta \rho_2 = 5 \text{ кr/m}^3$  – скачок плотности на верхнем и нижнем пикноклинах соответственно,  $z_{\text{pvc}} = -30$  м,  $z_{\text{pvc}} = -70$  м глубины залегания пикноклинов,  $d_{pvc} = d_{pvc2} = 4$  м - характерная полуширина пикноклинов.

Как известно, в рамках уравнений Эйлера отсутствуют аналитические бризерные решения, поэтому в данной работе для получения устойчивых полнонелинейных бризеров использовались бризерные решения уравнения мКдВ с использованием алгоритма, представленного в работе [7]. Для выбранной стратификации была проведена серия численных экспериментов по генерации трех внутренних бризеров с различными параметрами, начальные параметры бризеров [7] сведены в Таблицу 1.

Таблица 1

| Маркер численного<br>эксперимента | a, b         | Начальная амплитуда волны,<br>М |
|-----------------------------------|--------------|---------------------------------|
| a                                 | $-0.5, 1.15$ |                                 |
|                                   | 0.2, 0.9     | I ()                            |
| <sub>R</sub>                      | 0.9, 0.05    |                                 |

Параметры начальных условий для численных экспериментов по генерации полнонелинейных бризеров

Сравнение вертикальных смещений верхнего пикноклина в полнонелинейном бризере, рассчитанном в рамках итерационной процедуры, с профилями слабонелинейных бризеров представлено на рис. 2. Следует сразу заметить, что при глубине бассейна в 100 м параметр нелинейности бризеров составляет  $0.1 - 0.3$ . Для удобства, мы будем называть бризер (б) бризером малой амплитуды, бризер (а) – бризером умеренной амплитуды, и бризер (в) – бризером большой амплитуды. С другой стороны, эти бризеры характеризуют разные значения параметра b, ответственного за число осцилляций в бризере. Так, бризер (а) является наиболее близким к волновому пакету с узким спектром, а бризер (в) имеет широкий спектр.

Стоит отметить, что для выделения вертикальных смещений пикноклинов в полнонелинейных бризерах, а также для последующего построения пространственно-временных диаграмм (см. рис. 4)., был разработан специализированный алгоритм для поиска и выделения конкретных изолиний в трехмерном массиве поля плотности. В первой точке на выбранной изолинии фиксировалась величина плотности, после чего во всех последующих точках выполнялся поиск наиболее близкого значения к зафиксированной величине.

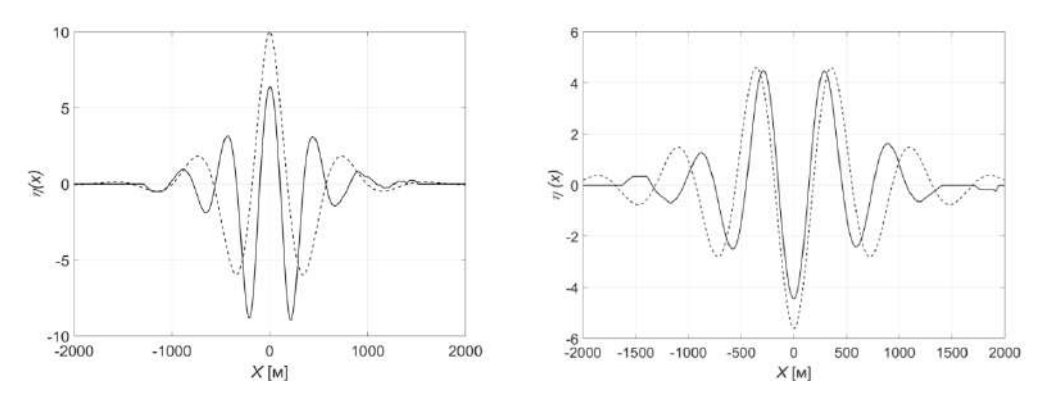

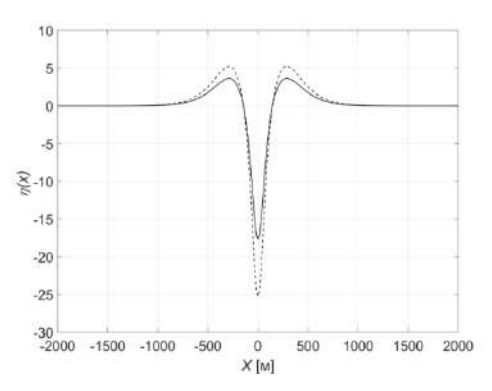

**Рис. 2. Сравнение вертикального смещения верхнего пикноклина в полнонелинейном (сплошная линия) и слабонелинейном (пунктирная линия) бризерах в эскпериментах по генерации**

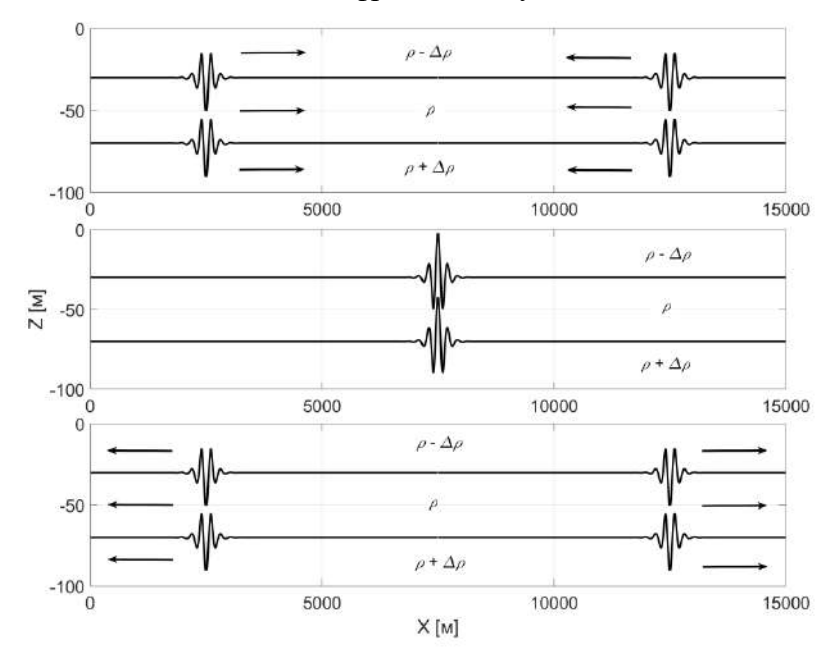

На рис. 3 представлена схема задачи по фронтальному столкновению полнонелинейных бризеров.

**Рис. 3. Схема задачи по встречному взаимодействию полнонелинейных бризеров**

В Таблице 2 сведены все рассматриваемые конфигурации численных экспериментов по взаимодействию полнонелинейных бризеров.

На рис. 4 приведены пространственно-временные диаграммы процессов взаимодействия полнонелинейных бризеров с различным спектральным составом для смещения верхнего пикноклина.

*Таблица 2*

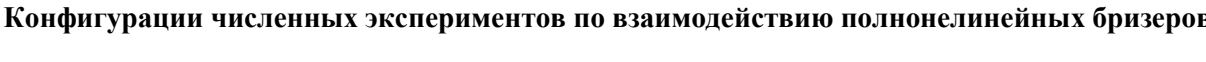

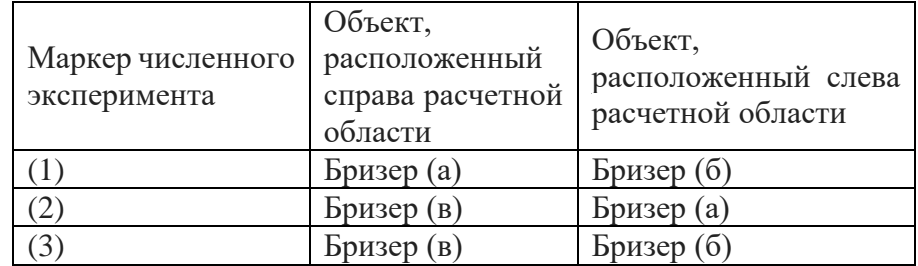

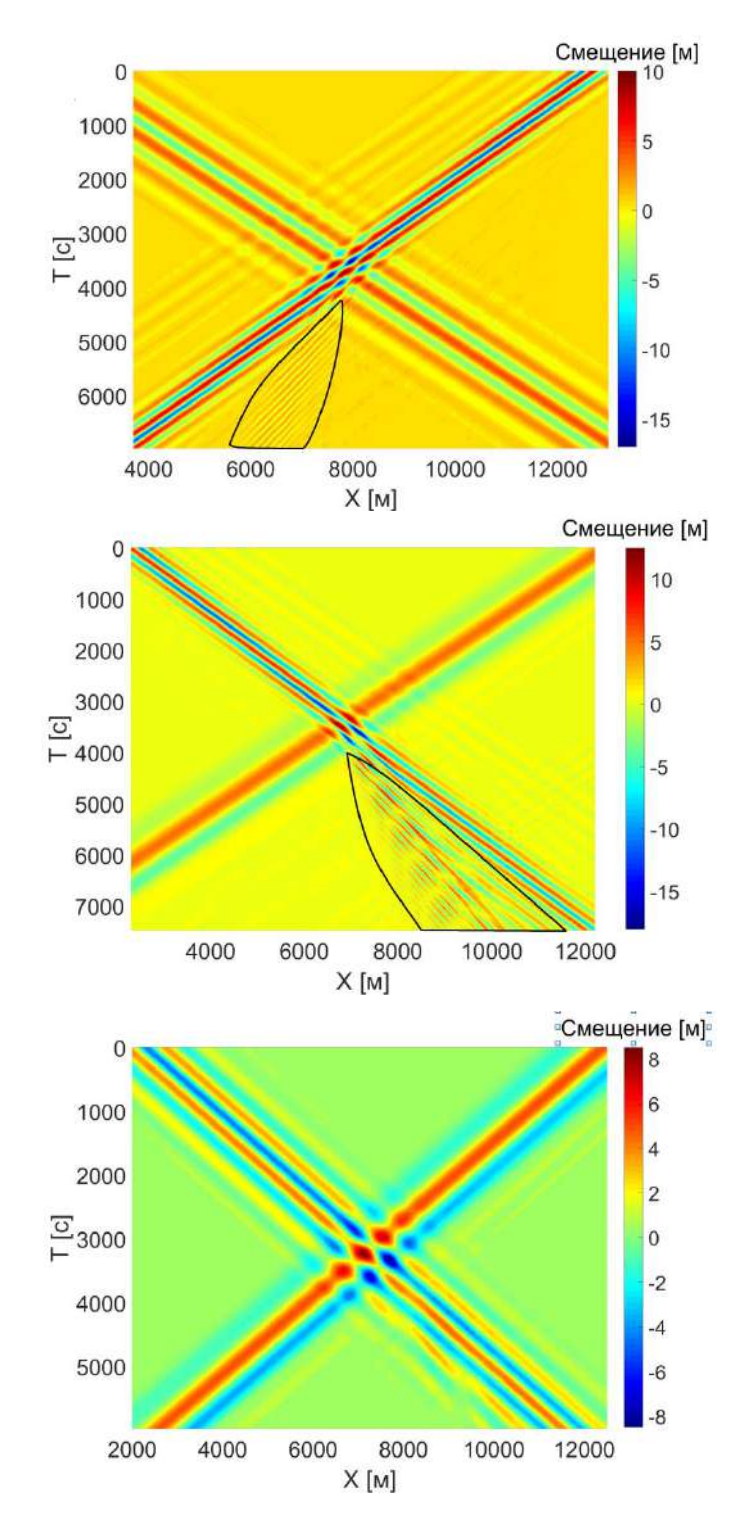

Рис. 4. Пространственно-временные диаграммы процессов взаимодействия полнонелинейных бризеров с различным спектральным составом в численных экспериментах (1) - (3) соответственно. Черными линиями отмечены области с дисперсионными хвостами

На приведенных иллюстрациях можно видеть, что в случае экспериментов (1) и (2) происходит неупругое столкновение волновых пакетов и наблюдается излучение энергии в виде дисперсионных хвостов (данные области отмечены черными линиями). Полезно также оценить энергетические характеристики протекающих процессов. Известно, что физически значимой величиной при оценке нелинейных процессов является псевдоэнергия  $E = E_k + APE$ , где  $APE$ доступная потенциальная энергия, определяющая количество потенциальной энергии, доступной для преобразования в кинетическую:

$$
APE = \int_{-H}^{0} \int_{x_1}^{x_2} (\rho - \rho_0) gz dx dz
$$
 (2)

где  $\rho$ -поле плотности с учетом смещения изолиний,  $\rho_0(z)$ - невозмущенный профиль плотности.

На рис. 5 представлено изменение доступной потенциальной (синие линии) и кинетической (красные линии) энергий в области  $(x, z) \in [7000 \text{ m}; 9000 \text{ m}] \times [-100 \text{ m}; 0 \text{ m}]$ расположенной в центре исследуемого бассейна, для экспериментов  $(1) - (3)$ .

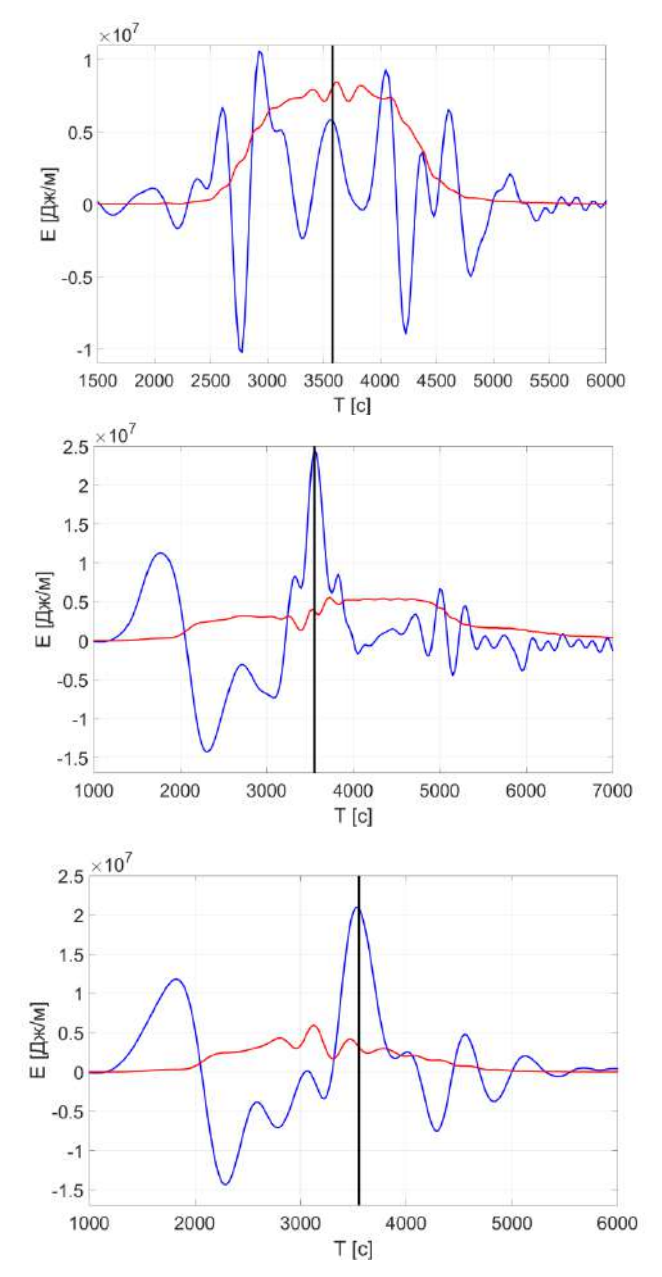

Рис. 5. Изменение доступной потенциальной и кинетической энергий в области, расположенной в центре исследуемого бассейна, в численных экспериментах (1) - (3) соответственно. Черными линиями показаны моменты взаимодействия бризеров

На приведенных иллюстрациях видно, как изменяются значения энергий, сосредоточенных в исследуемой области, по мере столкновения бризеров. После того, как бризеры, участвующие в процессе соударения, покидают исследуемую область, в полях кинетической и потенциальной энергий можно наблюдать формирование мелкомасштабных волн.

## **Заключение**

Таким образом, в рамках данной работы был проведен ряд полномасштабных численных экспериментов по генерации полнонелинейных бризеров в трехслойной жидкости с симметричной стратификацией плотности и их взаимодействию друг с другом. Проведены количественные (энергетические) оценки протекающих процессов с использованием специализированных алгоритмов постобработки. На примере пространственно-временных диаграмм показано, что при столкновении бризеров с различным спектральным составом происходит излучение энергии в виде дисперсионных хвостов. Также, в рамках данной работы, была проведена серия экспериментов по взаимодействию бризеров с идентичным спектральным составом, в результате чего было установлено, что излучения энергии в таких конфигурациях не происходит.

## **Библиографический список**

- 1. C.R. Jackson, J.R. Apel An atlas of internal solitary-like waves and their properties // Global Ocean Associates, 2nd ed. Global Ocean Associates, Alexandria, 2004, VA, 560 p.
- 2. D. Pelinovsky, R. Grimshaw Structural transformation of eigenvalues for a perturbed algebraic soliton potential // Phys. Lett. A, 1997, 229, p. 165-172.
- 3. J.H. Lee, I. Lozovatsky, S.-T. Jang, Ch.J. Jang, Ch.S. Hong, H.J.S. Fernando Episodes of nonlinear internal waves in the northern East China Sea // Geoph. Res. Letters, 2006, 33, L18601.
- 4. A.R. Osborne Internal waves and solitons // Internat. Geophys. 2010, 97(C), p. 597-622.
- 5. V. Vlasenko, N. Stashchuk, M. Inall, J. Hopkins Tidal energy conversion in a global hotspot: on the 3D dynamics of baroclinic tides at the Celtic Sea shelf break // J. Geophys. Res. – Oceans, 2014, 119, p. 3249-3265
- 6. A. Adcroft, J.-M. CampinMITgcm User Manual. Cambridge: MIT, 2011, 455 p.
- 7. P.V. Lobovikov, O.E. Kurkina, A.A. Kurkin, M.V. Kokoulina Transformation of the first mode breather of internal waves above a bottom step in a three-layer fluid // Izvestiya, Atmospheric and Oceanic Physics, 2019, Vol. 55, No. 6, p. 650-661.

## **P. Lobovikov, L. Talalushkina**

# **POST-PROCESSING OF SIMULATION RESULTS FOR THE INTERACTION OF BREATHERS OF INTERNAL WAVES OF VARIOUS AMPLITUDES**

*Nizhny Novgorod State Technical University n.a. R.E. Alekseev*

In this work, we numerically simulate the processes of interaction of internal breathers with various parameters and post-process the results. Quantitative (energy) assessments of the ongoing processes are given. A comparison is made of the dynamic modes in the collision of breathers with different spectral composition.

**Keywords:** post-processing, internal waves, numerical modeling, MITgcm, APE.

# **Е.В Посыпкина <sup>1</sup> , С.А. Чекалова 1,2**

# **ПРОГРАММНЫЙ КОМПЛЕКС ДЛЯ АВТОМАТИЗАЦИИ ОБРАБОТКИ ИНФОРМАЦИИ, ПОЛУЧЕННОЙ ПРИ ОСМОТРЕ И АНКЕТИРОВАНИИ ПАЦИЕНТОВ ДЕТСКОЙ ПОЛИКЛИНИКИ**

*<sup>1</sup>Нижегородский государственный технический университет им. Р.Е. Алексеева <sup>2</sup>ФГБОУ ВО "ПИМУ" Минздрава России*

В работе описана система, которая позволяет в условиях детской поликлиники производить хранение, обработку и анализ полученной информации. Разработанный программный комплекс служит для повышения эффективности процесса хранения и обработки информации, способствует оптимизации работы в вопросах диагностики, реабилитации, наблюдения пациентов.

**Ключевые слова:** база данных, программный комплекс, детская поликлиника, информация.

# **Введение**

В настоящее время информационная индустрия связана с созданием технических методов, средств и технологий для получения и хранения имеющейся информации. Учреждения здравоохранения различного типа не являются исключением, нуждаясь в создания удобных для пользователей и надёжных баз данных. Управление данными для каждого врача может быть использовано для получения информации о пациенте, обеспечит её пополнение и проведение сравнительного анализа.

Целью выполнения работы является создание программного комплекса для оптимизации обработки информации в условиях детской поликлиники. Программный комплекс фокусируется, главным образом, на хранении, обработке информации, а также получении отчётов в требуемом виде. Система включает в себя возможность хранить результаты медицинских осмотров пациентов, результаты их анкетирований, а также отображает графики и статистику для построения анализа развития пациентов. Данная система повышает способность медицинских работников быстро координировать помощь, предоставляя пациенту хранимую информацию и историю его осмотров, анализа развития в том месте и в то время, когда это необходимо.

#### **Разработка программного комплекса**

Сравнительный анализ популярных языков программирования позволил выбрать для программной реализации язык python как наиболее удобное и компактное средство для создания приложений, работающих с большими объемами данными. Графический интерфейс программы будет разрабатываться с помощью библиотеки pyQt, являющейся оберткой к популярной C++ графической библиотеке Qt.

Отображение данных в форме графиков и диаграмм будет осуществляться с использованием пакета matplotlib. Данный модуль является наиболее распространенным средством для построения графиков в языке python с возможностью чрезвычайно гибкой настройки и отображения различных типов графиков и диаграмм (график кривой, гистограмма, столбчатая и круговая диаграмма, поверхность в трехмерном пространстве).

Наконец, для удобной организации программного кода и обеспечения возможности сборки проекта в исполняемый exe-файл мы будем использовать специализированную python библиотеку fbs, непосредственно предназначенную для создания pyQt проектов и их сборки в исполняемый файл для любых операционных систем.

Сформулированы основные требования, предъявляемые к разрабатываемой системе:

- 1. Запрос логина и пароля пользователя при запуске программы с поддержкой различных ролей пользователей: обычный пользователь (возможность работы только с собственными пациентами) и администратор (возможность добавления новых обычных пользователей системы – врачей, а также возможность смены текущего лечащего врача для пациентов);
- 2. Возможность просмотра списка пациентов. Данные отображаются в виде списка личных карт пациентов. При этом обычный пользователь может видеть лишь тех пациентов, по отношению к которым он является лечащим врачом, а администратор – всех пациентов, содержащихся в базе данных;
- 3. Возможность просмотра детальной информации о пациенте. При выборе необходимого пациента из списка пациентов должно открываться окно, которое содержит всю информацию о выбранном пациенте в форме набора вкладок, соответствующих конкретным осмотрам, а также отдельного блока, содержащего основную информацию;
- 4. Возможность добавления пациентов;
- 5. Возможность удаления пациента. Пользователь может удалить пациента, по отношению к которому является лечащим врачом. Администратор может удалить любого пациента. Удаление осуществляется на главной странице приложения при выборе пациента из списка и только после подтверждения проведения операции в модальном диалоговом окне;
- 6. Возможность редактирования основной информации о пациенте. Может осуществляться на главной странице приложения при выборе пациента из списка и открытии соответствующего диалогового окна. Администратор может дополнительно осуществлять изменение лечащего врача пациента;
- 7. Возможность добавления вкладки медицинского осмотра и информации по итогам осмотра на личной странице пациента текущим лечащим врачом пациента. С каждым осмотром связывается дата его проведения (может отличаться от текущей и быть изменена при заполнении) и ссылка на лечащего врача, проводящего осмотр;
- 8. Возможность добавления результатов анкетирования;
- 9. Возможность поиска пациентов и пользователей по части имени, фамилии и номеру карты с отображением результатов на главной странице приложения (в соответствующей таблице со списком пациентов);
- 10. Возможность выгрузки полных данных о конкретном пациенте в форме файла в формате Microsoft Word.

Графический пользовательский интерфейс созданной медицинской информационной системы (hospimedbase) в состоянии после запуска программы, ввода логина и пароля пользователя и загрузки тестовой базы данных представлен на рисунке 1. На данном рисунке присутствуют следующие его основные составные части: программное меню, содержащее возможные пользовательские операции (добавление, удаление и редактирование информации о пациентах, включая добавление медосмотров), компактное программное меню, составленное из стилизованных кнопок, дублирующее программное меню-таблица, содержащая список пациентов, сохраненных в базе данных и доступных для текущего пользователя, форма, содержащая фильтры по пациентам в базе данных, информационная панель программы, отображающая текстовые сообщения о результатах основных программных действий.

На рис. 2 представлена форма интерфейса администратора. Отметим, что при нажатии на кнопку «Пациенты» на рисунке2, происходит смена режима отображения и в таблице начинает отображаться список пользователей системы, как показано на рис. 3.

| Пациент Программа |       |          |                        |         |           |  |
|-------------------|-------|----------|------------------------|---------|-----------|--|
| 位/百土 回            |       |          | Несторов Иван Петровон |         |           |  |
| ID                |       |          | Иня                    |         |           |  |
| Copp scherp       |       | Пациенты | Фанции                 |         |           |  |
|                   | Карта | Имя      | Отчество               | Фамилия | Bpau      |  |
| 1 И23 с           |       | Семён    | Олегович               | Макаров | nesterov. |  |
|                   |       |          |                        |         |           |  |
|                   |       |          |                        |         |           |  |
|                   |       |          |                        |         |           |  |

**Рис. 1. Пользовательский интерфейс программы**

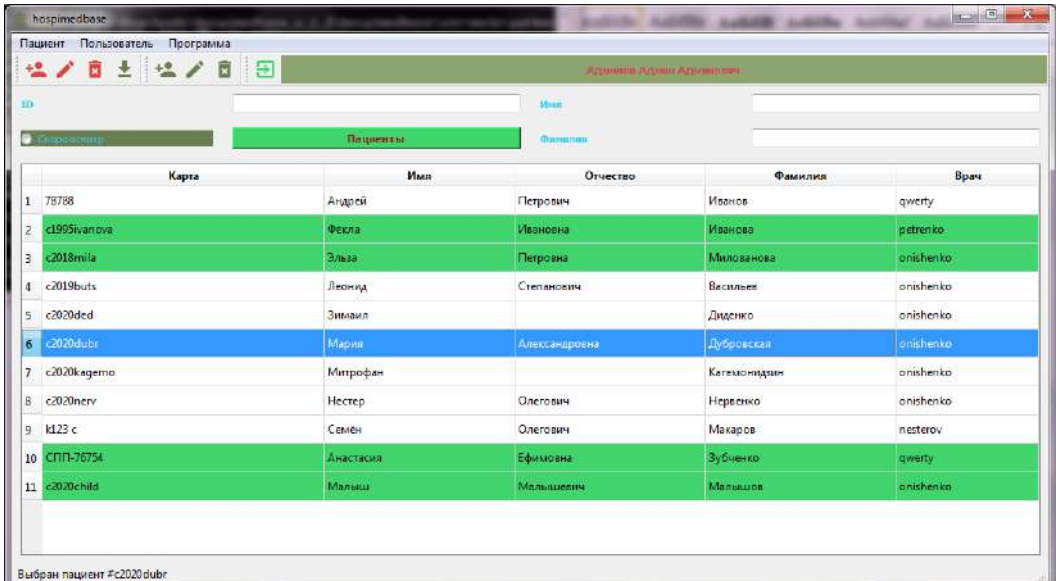

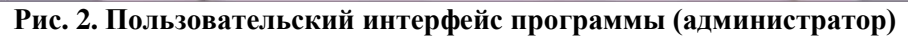

|                   | 位/百士 位/百 日  |                                               | Агонноо Адмии Админович |  |  |  |
|-------------------|-------------|-----------------------------------------------|-------------------------|--|--|--|
| TD:<br>Cicamboenp | Поинзиатели | <b>Rent</b><br><b><i><u>OutMINTER</u></i></b> |                         |  |  |  |
| Логин             | Имя         | Отчество                                      | Фемилия                 |  |  |  |
| $1$ admin         | Админ       | Админович                                     | Админов                 |  |  |  |
| 2 nesterov        | Иван        | Петрович                                      | Hecrepos                |  |  |  |
| 3 onishenko       | Геннадий    | Санитарович                                   | Онищенко                |  |  |  |
| 4 petrenko        | Михаил      | Никодимович                                   | Петренко                |  |  |  |
|                   |             |                                               |                         |  |  |  |

**Рис. 3. Отображение текущего списка пользователей для администратора программы**

На рисунке 4 представлен функционал проведения аналитической обработки внесённых данных. При нажатии на кнопку «Анализ развития» программа построит график физического развития пациента относительно массы и роста.

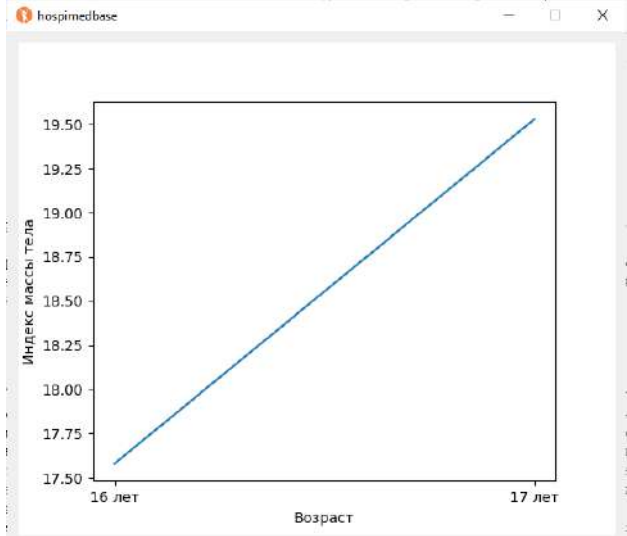

**Рис. 4. График анализа физического развития пациента**

# **Выводы**

Таким образом, разработанная система повышает эффективность деятельности врача детской поликлиники на основе трудоёмких операций обработки большого количества информации, выборки, вывода информации в необходимом формате, проведения анализа, уменьшает количество ошибок и дублирование информационных записей. Программа имеет удобный функционал и легка в использовании.

## **Библиографический список**

- 1. М. Доусон Программируем на Python. СПб.: Питер, 2014. 416 с.
- 2. М. Лутц Программирование на Python, том II, 4-е издание. Пер. с англ. СПб.: Символ-Плюс, 2011. – 992 с.
- 3. С. Шапошникова Основы программирования на Python. Вводный курс.
- 4. А.Н. Чаплыгин Учимся программировать вместе с питоном.
- 5. Б. Шварц, П. Зайцев, В. Ткаченко и др. MySQL. Оптимизация производительности (2-е издание)
- 6. Е.В. Посыпкина, С.А. Чекалова Программный комплекс для комплексной оценки состояния здоровья детей в амбулаторно-поликлинической службе. В сборнике: Информационные системы и технологии ИСТ-2020. Сборник материалов XXVI Международной научно-технической конференции. Нижегородский государственный технический университет им. Р.Е. Алексеева. 2020. С. 1194-1197
- 7. Е.В. Посыпкина, С.А Чекалова Оценка здоровья школьников с использованием программного комплекса для многофакторного анализа и оценки показателей соматического и психоневрологического статуса В сборнике: Информационные системы и технологии - 2019. Сборник материалов XXV Международной научнотехнической конференции. 2019. С. 959-963.
- 8. С.А. Чекалова, Н.Г. Чекалова, Ю.Р. Силкин, А.И. Миронова, Т.М. Кожевникова, Е.А. Азова, Н.А. Азов Функциональные резервы организма – ведущий критерий интегральной оценки здоровья учащихся В книге: VI Балтийский конгресс по детской неврологии. сборник тезисов конгресса. 2016. С. 378-380.
- 9. Язык программирования python 3.7 [Электронный ресурс]. Режим доступа: <https://www.python.org/downloads/release/python-370>
- 10. Py2exe, python библиотека [Электронный ресурс]. Режим доступа: http://www.py2exe.org

# **E.V. Posypkina <sup>1</sup> , S.A. Chekalova 1,2**

# **SOFTWARE PACKAGE FOR AUTOMATING THE PROCESSING OF INFORMATION OBTAINED DURING THE EXAMINATION AND SURVEY OF CHILDREN'S POLYCLINIC PATIENTS**

# *<sup>1</sup> Nizhny Novgorod State Technical University n.a. R.E. Alekseev <sup>2</sup> Privolzhsky Research Medical University*

The report describes a system that allows storing, processing and analyzing the received information in the conditions of a children's polyclinic. The developed software package serves to increase the efficiency of the process of storing and processing information, contributes to the optimization of work in matters of diagnosis, rehabilitation, and patient monitoring.

**Keywords:** database, software package, children's polyclinic, information.

# **А.В. Стручков <sup>1</sup> , А.С. Козелков 1,2**

# **ОСОБЕННОСТИ ПРИМЕНЕНИЯ МЕТОДА ГЕОМЕТРИЧЕСКОЙ МНОГОУРОВНЕВОЙ ИНИЦИАЛИЗАЦИИ ДЛЯ УСКОРЕНИЯ РЕШЕНИЯ ЗАДАЧ АЭРОДИНАМИКИ НА ПРОИЗВОЛЬНЫХ НЕСТРУКТУРИРОВАННЫХ СЕТКАХ**

<sup>1</sup> *ФГУП «Российский Федеральный Ядерный Центр Всероссийский научно-исследовательский институт экспериментальной физики» (ФГУП «РФЯЦ - ВНИИЭФ»), г. Саров <sup>2</sup> Нижегородский государственный технический университет им. Р. Е. Алексеева,г. Нижний Новгород*

В работе представлен алгоритм ускорения решения задач аэродинамики на основе геометрической многоуровневой инициализации. Разработанный алгоритм, помимо более быстрой сходимости, способствует устойчивому поведению решения на этапе формирования и установления структуры течения. Идея метода состоит в генерации последовательности грубых сеток на основе исходной с решением на каждой из них и интерполяцией полученного решения при переходе на более подробную сетку. После расчета на самой подробной сетке полученное решение интерполируется на исходную сетку, являясь при этом начальной инициализацией на ней. Алгоритм разработан для применения на любых неструктурированных сетках с ячейками произвольной формы. При генерации последовательности грубых сеток в качестве критерия для объединения ячеек в новые контрольные объемы используется соотношение, рассчитываемое через площадь граней и объем ячейки. Процесс объединения ячеек основан на анализе взвешенного графа. Анализ влияния на устойчивость и скорость сходимости решения сделан на тестовой задаче обтекания.

**Ключевые слова:** аэродинамика, многосеточный решатель, взвешенный граф, критерий объединения, неструктурированная сетка, агломерация.

## **Введение**

В настоящее время для численного решения задач аэродинамики наибольшее предпочтение отдается использованию неструктурированных расчетных сеток [1-2]. В случае промышленноориентированных задач для получения качественного решения размерность расчетных моделей может достигать нескольких десятков миллионов ячеек [3]. Использование сеток большой размерности, естественно, приводит к существенному увеличению времени расчета. Для сокращения временных затрат разработаны специализированные численные методы и алгоритмы - широкое распространение получили алгебраический и геометрический многосеточные методы [2, 4-6].

Известно, что при решении задач аэро- гидродинамики значительная часть времени расчетного шага тратится на решение СЛАУ (системы линейных алгебраических уравнений), полученной в результате аппроксимации уравнений Навье-Стокса неявными методами. Так, в [1-3] для ускорения решения СЛАУ используется алгебраический многосеточный метод. В алгебраическом многосеточном методе построение иерархии вложенных сеток осуществляется на матричном уровне.

Другим вариантом для ускорения решения СЛАУ является использование геометрического многосеточного метода, в рамках которого объединение ячеек происходит с учетом их геометрических параметров (площадь граней, объем ячейки). При использовании этого метода важным является сам способ построения последовательности вложенных сеток. В случае расчета на структурированных сетках последовательность вложенных сеток строится тривиальным образом по средствам удаления узлов подробной сетки в каждом координатном направлении. При реализации многосеточного метода на неструктурированных сетках для формирования контрольных объемов часто используется метод агломерации, во время работы которого для улучшения качества сеток на размер формируемых контрольных объемов накладываются дополнительные условия. Такой подход реализуется путем объединения ячеек на основе анализа взвешенного графа с применением критерия для объединения ячеек.

Как алгебраический, так и геометрический многосеточный метод используется на каждом счетном шаге итерационного процесса решения задачи. Однако ускорение решения можно добиться введением дополнительной процедуры не в счетный шаг итерационного процесса, а в начальный этап вычислительной процедуры, соответствующий инициализации расчетной области. Введение дополнительной процедуры начальной инициализации позволяет обеспечить формирование структуры потока вблизи обтекаемого объекта во время распространения по расчетной области начального возмущения.

Способом введения процедуры начальной инициализации является геометрическая многосеточная инициализация. Идея метода состоит в генерации на основе исходной базовой сетки последовательности грубых сеток, на которых решается рассматриваемая задача до полной сходимости численного решения. Решение задачи начинается с самой грубой сетки в последовательности. За счет того, что огрубленные сетки имеют меньшее число ячеек, в сравнении с исходной базовой, решение на них имеет более высокую скорость сходимости. Затем полученное решение интерполируется на более подробную сетку, а в итоге – на исходную базовую сетку и используется как начальная инициализация при расчете. Таким образом, за счет использования начальной инициализации, максимально близкой к конечному решению, ускоряется процесс сходимости этого решения как на каждой сетке в последовательности, так и в итоге – на базовой сетке.

В настоящей работе рассматривается описание вычислительного алгоритма, включающего в себя шаг начальной инициализации на основе геометрического многосеточного метода и его применение при решении задач аэродинамики с использованием неструктурированной расчетной сетки. В предлагаемом алгоритме генерация последовательности грубых сеток осуществляется на основе взвешенного графа. Представленный метод обеспечивает формирование сеток грубых уровней, решение на которых используется в качестве начальной инициализацией при расчете на исходной базовой сетке. Для решения рассматриваемой задачи на последовательности грубых сеток используется неявная разностная схема и алгебраический многосеточный решатель СЛАУ.

## **Метод решения, итерационная процедура**

Для описания нестационарного вязкого течения газа используется система уравнений Навье-Стокса, в результате дискретизации которой формируется система разностных уравнений с разреженной матрицей большого размера, решаемая итерационным методом. Для максимально эффективного решения системы разностных уравнений используется алгебраический многосеточный решатель. Полный шаг численной итерационной процедуры представлен на рисунке 1 (слева).

В соответствии с блок-схемой (рис. 1, слева), перед началом итерационной процедуры на исходной базовой сетке выполняется инициализация расчетной области однородным равномерным полем всех расчетных величин в соответствии с заданными начальными условиями. Далее выполняется расчет источников, конвективных и диффузионных потоков, а также - расчет уравнений модели турбулентности. Итерационный процесс продолжается до достижения сходимости численного решения.

Как уже отмечалось, алгоритм многосеточной инициализации предполагает построение последовательности грубых сеток на основе исходной базовой и последовательное решение (получение конечного сошедшегося численного решения) на каждой из них, начиная с самой грубой. При этом полученное решение используется в качестве начальной инициализации при переходе к более подробной сетке. Поэтому для реализации алгоритма многосеточной инициализации необходима модификация счетного алгоритма. Модификация заключается в добавлении двух основных шагов.

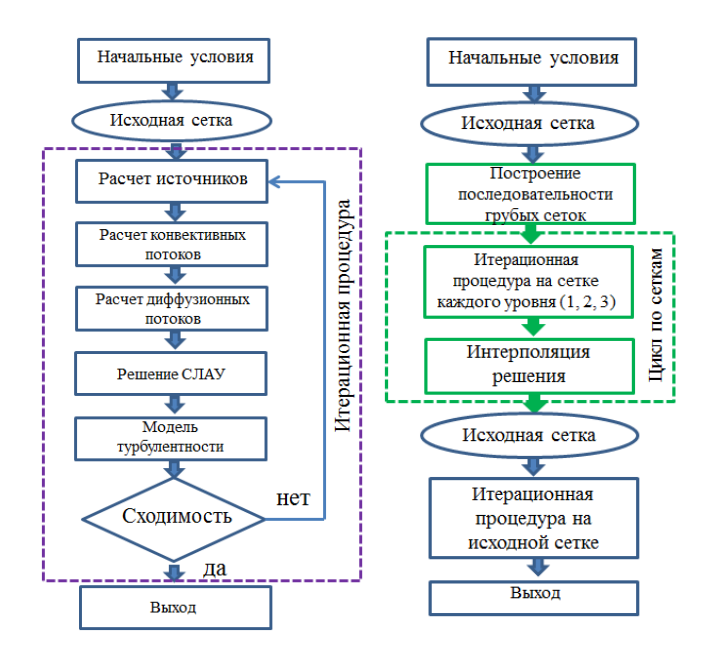

## Рис. 1. «Главная» итерационная процедура (слева – без алгоритма начальной инициализации, справа - с алгоритмом начальной инициализации)

Первый шаг - это введение перед итерационной процедурой решения алгоритма построения последовательности грубых сеток на основе исходной базовой сетки. Количество грубых сеток предполагается равным 3 (алгоритм построения грубой сетки на основе исходной описан ниже) - третьего, второго и первого уровней. Сетка третьего уровня является самой грубой, состоит из контрольных объемов с максимальным числом ячеек исходной сетки. Самая подробная сетка в последовательности - сетка первого уровня.

Второй шаг - выполнение итерационной процедуры и получение конечного решения на каждой из построенных сеток с интерполяцией решения при переходе от сетки к сетке (интерполяция осуществляется простым переносом сеточных массивов при переходе от грубой к более подробной сетке). Блок-схема численного метода с введением новых алгоритмов представлена на рисунке 1, справа.

Основная проблема в случае однородной начальной инициализации для сверх- и гиперзвуковых течений - это устойчивость численного решения в момент формирования ударной волны. Зачастую, при распространении возмущения по равномерному начальному полю ввиду возникающего сильного градиента физических величин происходит «развал» численного решения. Поэтому приходится вести счет с параметрами, обеспечивающими устойчивость численного решения, но приводящими к низкой скорости сходимости. В случае же многосеточной инициализации - на момент начала решения поле распределения физических величин максимально близко к конечному решению и особенности решения (например, ударная волна) имеет сформированную структуру. В процессе дальнейшего расчета у особенностей течения уточняются границы и интенсивность, что не связано с существенными трудностями сохранения устойчивости численного решения. Кроме того, такой вид начальной инициализации повышает скорость сходимости численного решения.

## Алгоритм построения последовательности грубых сеток

Построение последовательности грубых сеток выполняется на основе взвешенного графа, соответствующего исходной сетки. Взвешенный граф строится по следующим правилам. Каждой ячейки сетки ставится в соответствие вершина графа. Две вершины графа соединены через ребро, если соответствующие ячейки сетки разлелены общей гранью.

Каждую вершину графа характеризуют три значения - вес вершины, площадь поверхности вершины и объем вершины. Вес вершины характеризует количество исходных ячеек сетки, образующих данный контрольный объем. Изначально вес каждой вершины графа исходной сетки равен одному. По мере огрубления сетки значение весов для вершин обновляются и становятся равными числу ячеек, образующих данный контрольный объем. Площадь поверхности вершины характеризует площадь поверхности, не используемой совместно с другими контрольными объемами, то есть являющейся внешней границей сетки. Следует отметить, что для всех внутренних контрольных объемов этот параметр равен нулю. Объем вершины графа соответствует объему контрольного объема. Кроме того, каждое ребро взвешенного графа имеет вес, характеризующий площадь поверхности, разделяющей два контрольных объема. Таким образом, взвешенный граф содержит всю информацию, необходимую для формирования контрольного объема грубой сетки. Далее, на основе алгоритма агломерации с использованием взвешенного графа, выполняется построение последовательности грубых сеток, отличающихся друг от друга максимальным числом ячеек исходной сетки, используемых для объединения в новые контрольные объемы.

В алгоритме агломерации производится слияние контрольных объемов подробной сетки, имеющих общую грань, в контрольный объем грубой сетки. Для улучшения качества сеток на размер контрольных объемов грубой сетки накладываются дополнительные ограничения. Наиболее важным ограничением является размер и форма контрольного объема, полученного в результате слияния нескольких соседних контрольных объемов подробной сетки. Для преодоления проблем, связанных с дискретизацией системы уравнений Навье-Стокса на грубых сетках, при формировании контрольного объема оценивают его меру качества. Мера качества – это критерий для оценки применимости контрольного объема при дискретизации основных уравнений. Для контрольного объема произвольной неструктурированной сетки меру качества A можно вычислить, используя геометрические параметры ячейки – площади сторон и объем. В численном виде данная мера имеет следующее выражение (1):

$$
A = S^{3/2} / V,
$$
\n<sup>(1)</sup>

где S – площадь сторон контрольного объема, V – объем.

Самая грубая сетка третьего уровня, построенная при помощи метода агломерации, для профиля крыла NACA0012 приводится на рисунке 2б. Для первого уровня объединение в новый контрольный объем выполняется по 4 ячейки, для второго уровня – по 8, для третьего уровня по 16. Исходная сетка наилучшей разрешающей способности содержит 157914 ячеек (рис. 2а). При переходе к грубым сеткам число ячеек уменьшается, а форма ячеек сетки становится более сложной.

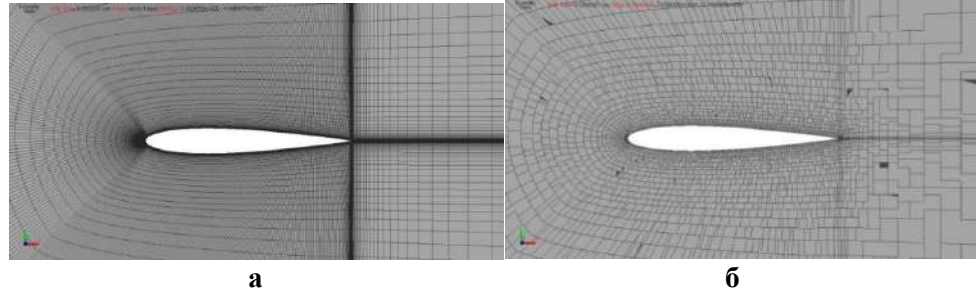

**Рис. 2 Сетки: а – исходная, б – 3го уровня**

Таким образом, применение шага геометрической многосеточной инициализации позволяет выбрать начальное приближение численного решения. При этом полученная в результате дискретизации на каждой из сеток система разностных уравнений решается с использованием алгебраического многосеточного решателя. Совместное применение геометрической многосеточной инициализации и алгебраического многосеточного метода обеспечивает более быстрый и устойчивый процесс сходимости численного решения, что показано на задаче далее.

## Численные эксперименты. Гиперзвуковое обтекание конуса

Для демонстрации возможности алгоритма многосеточной инициализации, в части ускорения сходимости численного решения и повышения его устойчивости, рассматривается задача обтекания конуса гиперзвуковым потоком вязкого сжимаемого газа.

Для постановки численного эксперимента на входной границе области обтекания (рис. 3) задается статическое давление 4.5 Па, температура Т=216° К и скорость потока, равное числу Маха 7. Поверхность конуса считается твердой стенкой. Число ячеек в расчетной сетке составляет 557039.

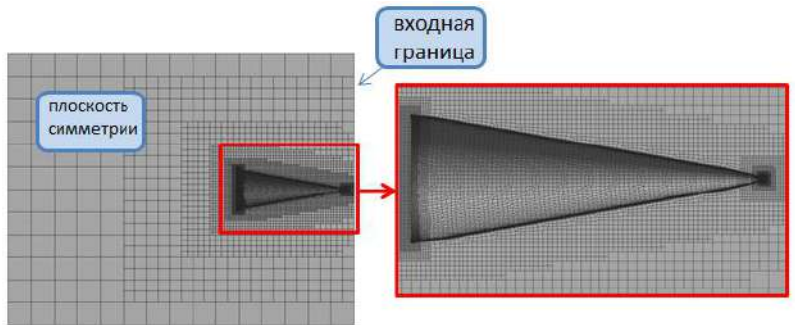

Рис. 3. Общий вид расчетной области

В результате применения алгоритма геометрической многосеточной инициализации и расчета на последовательности грубых сеток было получено начальное приближение решения, показанное на рисунке 4.

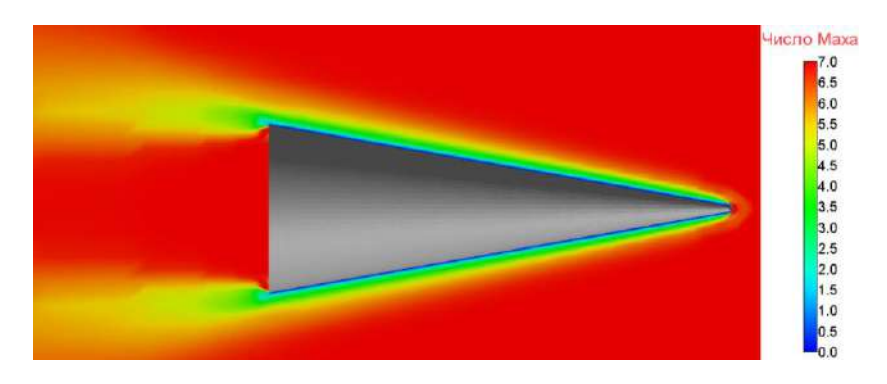

Рис. 4. Поле распределения числа Маха (решение, начальная инициализация)

что вблизи обтекаемого конуса сформировалась структура течения. Вилно. Однако, сеточного разрешения грубых сеток не хватило для более детального и качественного разрешения всех структур. Например, в донной области наблюдаются достаточно «размытые» отрывные зоны.

Далее, полученное решение использовалось как начальная инициализация при расчете на исходной сетке. В результате было получено конечное решение.

Можно отметить, что начальная инициализация и конечное решение имеют одинаковую структуру течения, отличаются лишь интенсивностью ударно-волновой структуры и их качеством разрешения. Оценим скорость сходимости решения в задаче с использованием начальной инициализации и без нее. Для этого сравним график сходимости величины силы лобового сопротивления (рис. 5).

Видно, что оба решения сходятся к одному значению, однако в случае использования начальной инициализации решение сошлось за 3000 итераций, в то время как без нее – примерно, за 4000 итераций. В табл. 1 представлена оценка времени при решении данной задачи в обоих вариантах.

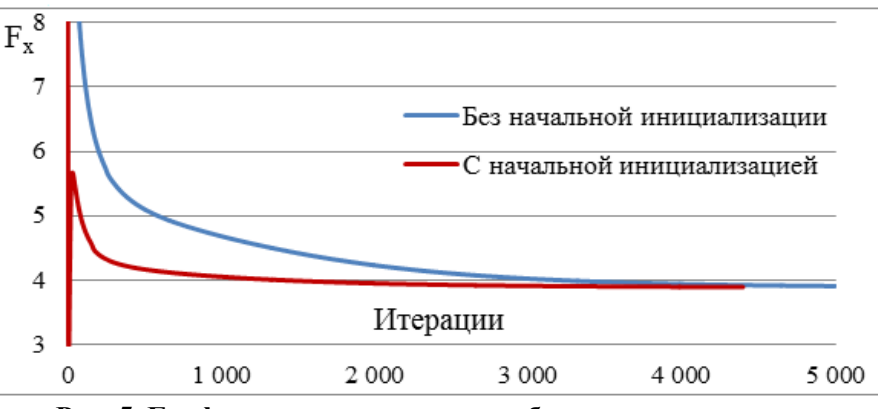

Рис. 5. График сходимости силы лобового сопротивления

 $Ta\delta$ 

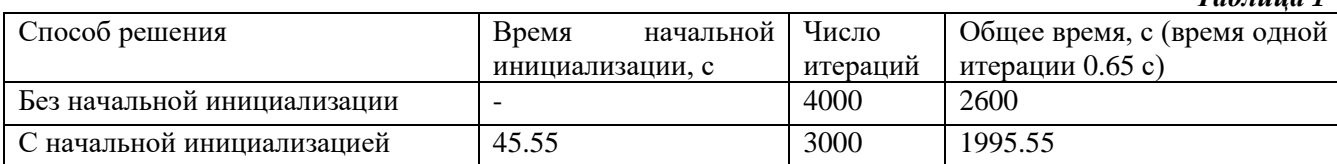

Таким образом, с применением многосеточной начальной инициализации удалось сократить время решения задачи на ~23%. Кроме того, применение начальной инициализации позволило вести счет сразу с максимальным значением числа Куранта, что говорит о повышении устойчивости численного решения. В то время как без использования алгоритма значение числа Куранта приходится увеличивать постепенно в процессе счета задачи.

# Заключение

В работе представлен алгоритм построения последовательности грубых сеток и используемая математическая модель. Формирование новых контрольных объемов происходит на основе взвешенного графа, содержащего необходимую информацию об элементах сетки. В качестве критерия для объединения ячеек в контрольные объемы рассматривается отношение плошали к объему.

Описанный алгоритм был протестирован на примере решения задач сверхи гиперзвукового течения. Показано, что на рассматриваемой задачи применение многосеточной технологии может сократить время решения на 23%.

Представленные результаты получены при поддержке грантов Президента РФ по государственной поддержке ведущих научных школ РФ НШ-2485.2020.5.

# Библиографический список

- 1. А.С. Козелков, В.В. Курулин, С.В. Лашкин, Р.М. Шагалиев, А.В. Ялозо Исследование потенциала суперкомпьютеров для масштабируемого численного моделирования задач гидродинамики в индустриальных приложениях // Журнал вычислительной математики и математической физики. 2016. Т. 56. № 8. С. 1524-1535.
- 2. К.Н. Волков, Дерюгин Ю.Н., Емельянов В.Н., Карпенко А.Г., Козелков А.С., Тетерина И.В. Методы ускорения газодинамических расчетов на неструктурированных сетках. -Москва: Физматлит, 2013. 536 с.
- 3. А.С. Козелков, А.В. Корнев, Д.Ю. Стрелец, И.А. Танненберг, А.А. Останко, Расчетные аэродинамических характеристик сверхзвукового исследования самолета на крейсерских режимах полета // Полет. Общероссийский научно-технический журнал. 2017. №6. C. 17-21.
- 4. P. Moinier, J-D. Muller., M.B. Giles Edge-based multigrid and preconditioning for hybrid grids // AIAA Journal. 2002. V. 40. No10. P. 1954-1960.
- 5. D.J. Mavriplis An assessment of linear versus nonlinear multigrid methods for unstructured mesh solvers // Journal of Computational Physics. 2002. V. 175. No. 1. P. 302-325.
- 6. U. Trottenberg, C. Oosterlee, A. Schuller Multigrid. London: Academic Press, 2001. 588 p.

# **A.V. Struchkov <sup>1</sup> , A.S. Kozelkov 1,2**

# **SPECIAL ASPECTS OF USING THE GEOMETRIC MULTILEVEL INITIALIZATION METHOD TO SPEED UP AERODYNAMIC SIMULATIONS ON UNSTRUCTURED GRIDS**

*<sup>1</sup> FSUE "Russian Federal Nuclear Center – All-Russian Research Institute of Experimental Physics", Sarov*

*<sup>2</sup> Nizhny Novgorod State Technical University n.a. R.E. Alekseev, Nizhny Novgorod*

The paper presents a geometric multilevel initialization-based algorithm to speed up aerodynamic simulations. In addition to fast convergence, this algorithm promotes stable behavior of the solution during flow structure formation and settling. The idea of the method is to generate a series of coarse grids based on the parent grid to find solutions on each of the grids and to interpolate them to a finer grid. The solution calculated on the finest grid is then interpolated to the parent grid, thus representing the starting initialization on it. The algorithm can be used on any unstructured grids with an arbitrary cell shape. As a cell combination criterion to form new control volumes in the successive grid coarsening, the algorithm uses a relationship calculated from face areas and cell volumes. The cell combination process is based on the analysis of the weighted graph. Stability and convergence sensitivity analysis of the solution was performed by simulations of an aerodynamic benchmark problem.

**Keywords:** aerodynamics, multigrid solver, weighted graph, combination criterion, unstructured grid.

# **Д.А. Уткин <sup>2</sup> , А.С. Козелков 1-3 , В.В. Курулин 1,2**

# **ПРИМЕНЕНИЕ МОДЕЛИ ВИРТУАЛЬНОГО ГРЕБНОГО ВИНТА ДЛЯ ЧИСЛЕННОГО МОДЕЛИРОВАНИЯ ЗАДАЧ СУДОСТРОЕНИЯ**

<sup>1</sup> *Нижегородский государственный технический университет им. Р.Е. Алексеева,г. Нижний Новгород* <sup>2</sup> *ФГУП «Российский Федеральный Ядерный Центр «Всероссийский научно-исследовательский институт экспериментальной физики», г. Саров*

<sup>3</sup> *Саровский физико-технический институт – филиал федерального государственного автономного образовательного учреждения высшего образования «Национальный исследовательский ядерный университет «МИФИ», г. Саров*

В работе представлено применение модели виртуального гребного винта для решения задач судостроения в пакете программ Логос. Принцип функционирования модели – имитация работы движительной системы морского корабля, в рамках которой движитель задан посредством источника объёмных сил, определённого только в области пространственного размещения винта. Ввиду того, что вращающиеся твердотельные лопасти фактически отсутствуют в расчётной области, вращательные свойства самого винта учитываются с помощью предварительно определённой зависимости упора, момента и КПД винта от поступи. Реализованная методика применяется для решения промышленных задач плавания тел на свободной поверхности на подвижных сетках.

**Ключевые слова:** уравнения Навье-Стокса, модель гребного винта, свободная поверхность, численное моделирование, пакет программ Логос.

## **Введение**

Процесс численного моделирования обтекания корпусов судов с использованием коммерческих пакетов приобретает все большее практическое значение. Процесс организации расчёта задач обтекания корпуса судна, приводимого в движение работой гребного винта, осложняется тем, что плавание корабля на водной поверхности и вращение лопастей – это процессы с существенно различающимися характерными временными шагами: для вращающихся лопастей это десятые и сотые доли секунд, для плавающего корабля это секунды и минуты. Совмещение этих двух задач затрудняет получение устойчивого решения за приемлемое время расчета. Для обеспечения приемлемого численного результата требуется, чтобы шаг по времени соотносился с частотой вращения лопастей, однако, даже при малой частоте вращения, требуемый шаг должен быть на порядки меньше, чем шаг по времени, который требуется для расчета обтекания корабля. Поскольку такое явное моделирование работы гребного винта приводит к значительному увеличению вычислительных затрат, допустим подход, заключающийся в применении модели виртуального гребного винта, которая имитирует работу движителя путем передачи судну упора и момента [1]. В докладе представлено описание модели виртуального гребного винта, реализованного на базе пакета программ Логос [2]. В докладе проведено сравнение результатов моделирования типового корабельного винта с решением, которое было получено с помощью рассмотренной методики виртуального корабельного винта.

## **Математическая модель**

Распространённой является модель, в англоязычной литературе имеющая название body force method, которой посвящён данный доклад. [3] Данная модель подразумевает наличие области, в которой формируется зона закрученного потока. Воздействие вращающегося винта на область моделирования учитывается с помощью источника объёмных сил в уравнении сохранения импульса системы уравнений Навье-Стокса:

$$
\begin{cases}\n\frac{\partial u_i}{\partial x_i} = 0, \\
\frac{\partial u_i}{\partial t} + \rho \frac{\partial}{\partial x_j} (u_i u_j) = -\frac{\partial p}{\partial x_j} + \frac{\partial}{\partial x_j} \tau_{ij} + \rho g_i + F_p, \\
\frac{\partial \alpha_w}{\partial t} + \rho \frac{\partial}{\partial x_j} (u_i \alpha_w) = 0,\n\end{cases}
$$
\n(1)

где u<sub>i</sub> - компонента вектора скорости, x<sub>i</sub> - компонента вектора пространственных переменных,  $\rho$  – средняя плотность потока,  $t$  – время,  $p$  – давление,  $\tau_{ii}$  – тензор напряжений,  $\tau_{ii}$ - компонента вектора ускорения свободного падения,  $F_p$  - источник объёмных для модели виртуального винта. Последнее уравнение характерно для модели VOF [4], применяющейся для решения задач со свободной поверхностью. Слагаемое F<sub>p</sub> включает в себя две составляющих, соответственно, осевую и тангенциальную силы:

$$
F_S = f_{bx} + f_{b\theta},\tag{2}
$$

$$
t_{bx} = A_x r^* \sqrt{1 - r^*},
$$
  
\n
$$
f_{b\theta} = A_\theta \frac{r^* \sqrt{1 - r^*}}{r^* (1 - r'_h) + r'_h},
$$
\n(3)

где  $f_{bx}$  – осевая сила,  $f_{b\theta}$  – тангенциальная сила. Радиальные величины вычисляются следующим образом:

$$
r^* = \frac{r'-r'_h}{1-r'_h}, \qquad r'_h = \frac{R_H}{R_P}, \qquad r' = \frac{r}{R_P}
$$

где r – радиальная координата,  $R_H$  – радиус ступицы,  $R_P$  – радиус винта. Константы в (3) и (4) вычисляются согласно формулам:

$$
A_{x} = \frac{105}{8} \frac{T}{\pi \Delta (3R_{H} + 4R_{P})(R_{P} - R_{H})'} \qquad (5)
$$
  
\n
$$
A_{\theta} = \frac{105}{8} \frac{T}{\pi \Delta (3R_{H} + 4R_{P})(R_{P} - R_{H})'} \qquad (6)
$$

где  $\Delta$  – толщина диска, Т – упор, Q – момент.

Чтобы рассчитать значения Т и Q, требуется в качестве начальных условий задать кривые действия рассчитываемой модели винта. Кривые действия - это функции, где каждому значению поступи винта ставятся в соответствие значения коэффициента упора и момента. Данные коэффициенты вычисляются по формулам (6):

$$
K_{T} = \frac{T}{\rho n^{2} D_{P}^{4}}, \qquad K_{Q} = \frac{Q}{\rho n^{2} D_{P}^{5}}, \qquad (7)
$$

где  $K_T$  – коэффициент упора,  $K_O$  – коэффициент момента,  $\rho$  – средняя плотность потока, n - число оборотов, D<sub>P</sub> - диаметр винта.

Чтобы вычислить значение поступи винта, достаточно взять некоторую область, расположенную достаточно близко к области размещения гребного винта и вычислить в ней значение средней скорости набегающего потока V<sub>in</sub>, далее подставив её в формулу (7):

$$
J = \frac{V_{in}}{nD_P^5},\tag{8}
$$

где J - поступь винта.

Далее по вычисленной Ј находят однозначные значения Кт и Ко, после чего, согласно формулам (7), нетрудно рассчитать Т и Q:

$$
T = \frac{K_{T} \rho V_{in}^{2} D_{P}^{2}}{J^{2}}, \qquad Q = \frac{K_{Q} \rho V_{in}^{2} D_{P}^{3}}{J^{2}}
$$
(9)

Наконец, данные значения подставляются в формулы (5)-(6) и (3)-(4). Численные метод реализован на базе отечественного пакета программ ЛОГОС [2]. Программная реализация метода прошла широкую валидацию и апробацию на различных классах задач [7-9].

## Решение тестовых задач

В качестве верификационной задачи рассматривается задача вращения модели известного корабельного винта, имеющего достоверные экспериментальные данные [5]. Винт вращается с постоянной скоростью 20 об/с, скорость набегающего потока составляет 3.1976 м/с и соответствует величине поступи J = 0.7. Кривые действия для данной модели винта сформированы на основе экспериментальных данных [5] и приводятся на рисунке 1.

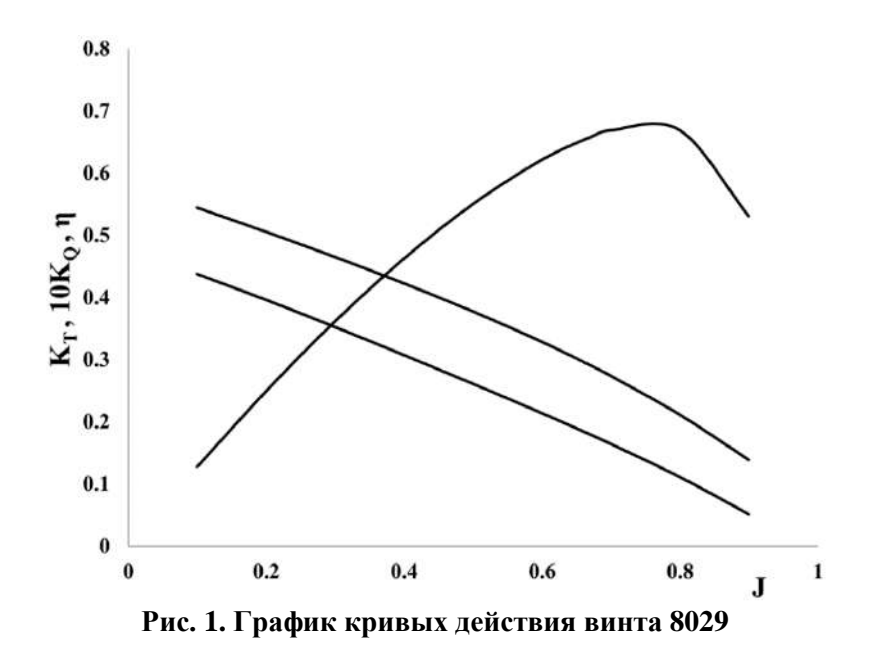

Расчётная сетка представляет собой цилиндрическую область диаметра 0.9 м, в которой размещается модель винта без лопастей – их заменяет виртуальная модель. Винт имеет следующие геометрические характеристики: радиус ступицы  $-0.0215$  м, радиус винта  $-0.115$  м, толщина – 0.04 м. Используемая модель турбулентности – k-ω SST совместно с моделью ламинарнотурбулентного перехода [6-9], параметрытурбулентности на входной границе и в регионе следующие: интенсивность – 0.005 %, отношение турбулентной и ламинарной вязкости – 100. Задача была решена в двух стационарных постановках. В первой постановке, которую обозначим как задача А, геометрия винта была задана в расчётной области и его поверхность была задана твёрдыми стенками, во второй постановке, задаче Б, из геометрических особенностей винта учитывалась только форма ступицы, в то время как вращение лопастей имитировалось с помощью модели виртуального гребного винта. Винт совершает вращение в водной среде, свойства которой следующие: динамическая вязкость  $\mu = 0.00114$  Па·с, плотность  $\rho = 1000$  кг/м<sup>3</sup>.

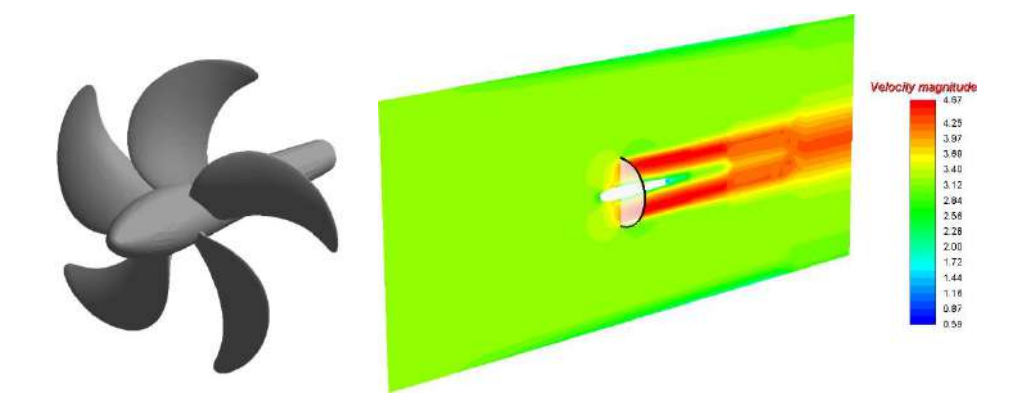

#### **Рис. 2. Геометрия гребного винта и поле модуля скорости в области действия виртуального винта при значении поступи, равном 0.7**

Величина поступи, полученная в данных задачах, соответствует 0.7, однако в то время, как в задаче А данное значение было получено в процессе моделирования, в задаче Б это значение получается аналитически из кривых действия. В связи с этим, в качестве сравнительной характеристики в докладе оценивается распределение поля амплитуды скорости в установившемся течении, а также значение средней скорости в окрестности винта. На рисунке 3 представлены поля амплитуды скорости для винта, который были получены в задачах А (сверху) и Б (снизу).

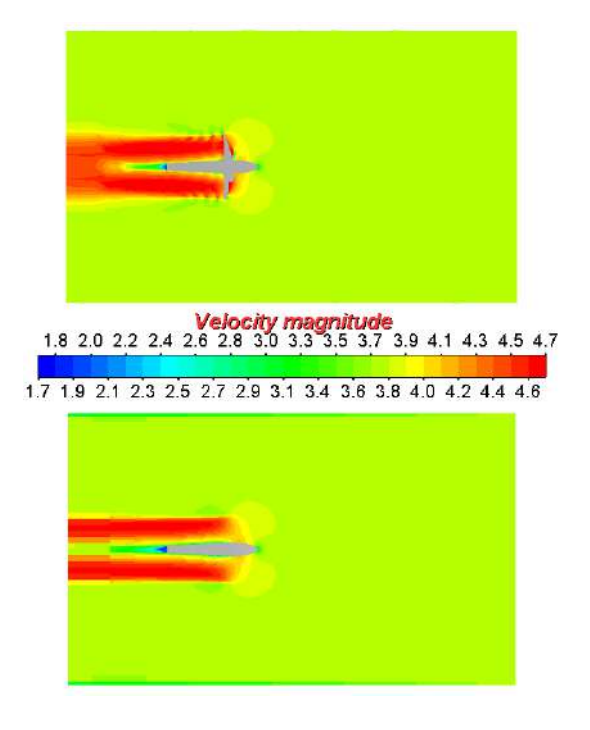

**Рис. 3. Сравнение полей скорости для задач А (сверху) и Б (снизу)**

На рисунке 5 представлены картины поперечного сечения расчётной области на расстоянии 0.266 м от края винта, в соответствии с рисунком 4.

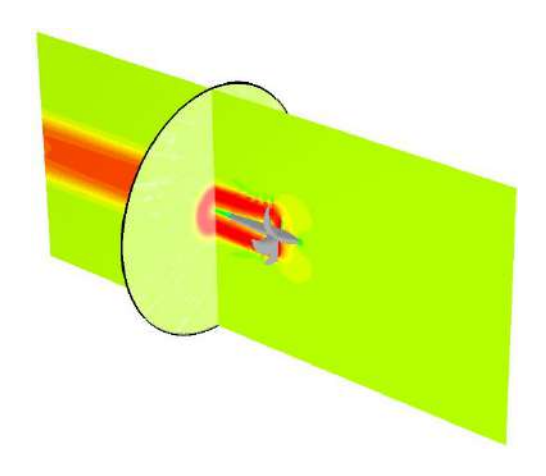

**Рис. 4. Область поперечного сечения**

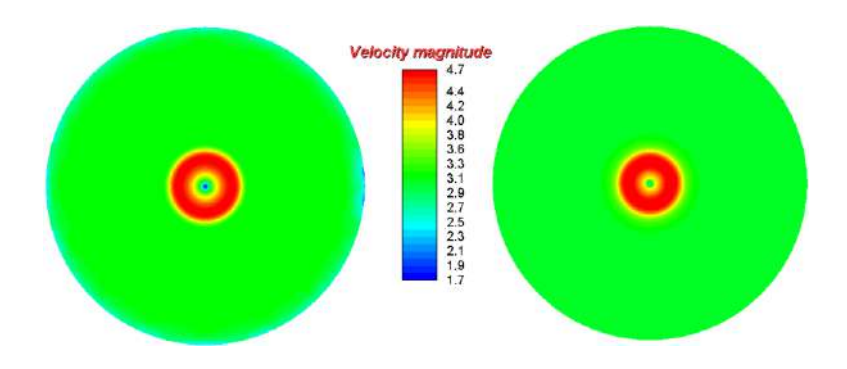

**Рис. 5. Поля модуля скорости в поперечном сечении расчётной области, моделируемого в задачах А (слева) и задаче Б (справа)**

Несмотря на то, что геометрия винта в задаче А позволяет лучше описать особенности течения, поля скорости в целом хорошо согласуются друг с другом, что видно на рисунках 3 и 5. Однако, наблюдается существенное отличие, выражающееся в том, что потоки течения с повышенной скоростью позади пропеллера изначально не пересекающиеся относительно центральной оси, на определённом участке сливаются, что не проявилось в задаче Б. Данное обстоятельство связано с недостаточным сеточным разрешением сетки в задаче Б по сравнению с сеткой для задачи А. Также было проведено сравнение средних значений продольной скорости по объёму области окрестности винта. В качестве окрестности винта была выбрана цилиндрическая область, в которую можно вписать геометрию винта, включая ступицу и лопасти. Для модели А значение скорости составляет 3.887 м/с, для модели Б - 3.948 м/с, таким образом, отличие составило 1.6 %. Полученные результаты свидетельствуют о том, что рассмотренная методика может быть применена для численного моделирования задач судостроения в пакете программ Логос [2] для постановок, в которых требуется учёт сил и моментов, создаваемых вращением гребного винта, позволяя избежать усложнений, связанных с полным моделированием конструктивных особенностей движителя.

Представленные результаты получены при поддержке грантов Президента РФ по государственной поддержке ведущих научных школ РФ НШ-2485.2020.5.

## Библиографический список

- 1. F. Stern, H.T. Kim, C. Patel, H.C. Chen A viscous flow approach to the computation of propeller hull interaction // Journal of Ship Research. V. 32. No. 4. 1988b.
- 2. A.S. Kozelkov, V.V. Kurulin, S.V. Lashkin, R.M. Shagaliev, A.V. Yalozo Investigation of supercomputer capabilities for the scalable numerical simulation of computational fluid dynamics problems in industrial applications // Computational mathematics and mathematical physics. 2016. V. 56. Iss. 8. P. 1524–1535.
- 3. G. Hough, D. Ordway, The generalized actuator disk // Developments in Theoretical and Applied Mechanics, 1965. V. 2. P. 317-336.
- 4. А.С. Козелков, Д.Ю. Стрелец, В.Р. Ефремов, Ю.Т. Нечепуренко, В.В. Курулин, Е.С. Тятюшкина, А.В. Корнев Исследование свойств схем дискретизации уравнения переноса объемной доли при расчете многофазных течений методом VOF // Труды МФТИ. 2017. Т. 9. №4.
- 5. Д.О. Панов, Е.М. Смирнов, А.Е. Таранов, М.П. Лобачев Моделирование ламинарнотурбулентного перехода в задаче численного определения кривых действия гребного винта // Труды ЦНИИ им. акад. А.Н. Крылова. 2013. С. 29-42.
- 6. F.R. Menter, M. Kuntz, R.L angtry Ten Years of Experience with the SST Turbulent Model // Turbulence, Heat and Mass Transfer 4, ed. by K. Hanjalic, Y. Nagano, M. Tummers, Begell House Inc. 2003.
- 7. Е.С. Тятюшкина, А.С. Козелков, А.А. Куркин, В.В. Курулин, В.Р. Ефремов, Д.А. Уткин, Оценка численной диффузии метода конечных объемов при моделировании поверхностных волн // Вычислительные технологии. 2019. Т.24. № 1. С. 106-119.
- 8. А.С. Козелков, О.Л. Крутикова, В.В. Курулин, С.В. Лашкин, Е.С. Тятюшкина применение численных схем с выделением пограничного слоя для расчета турбулентных течений с использованием вихреразрешающих подходов  $HA$ неструктурированных расчетных сетках // Журнал вычислительной математики и математической физики. 2017. Т. 57. № 6. С. 1048-1060.
- 9. А.С. Козелков, В.В. Курулин Численная схема для моделирования турбулентных течений несжимаемой жидкости с использованием вихреразрешающих подходов // Журнал вычислительной математики и математической физики. 2015. Т. 55. № 7. С. 1255.

# **D.A. Utkin <sup>2</sup> , A.S. Kozelkov 1-3 , V.V. Kurulin 1,2**

# **NUMERICAL SIMULATIONS OF SHIPBUILDING PROBLEMS USING A VIRTUAL PROPELLER MODEL**

<sup>1</sup> *Nizhny Novgorod State Technical University n. a. R. E. Alekseev* <sup>2</sup> *FSUE "Russian Federal Nuclear Center – All-Russian Research Institute of Experimental Physics"* 3 *SarPhTI MEPHI*

The paper presents a virtual propeller model used for shipbuilding simulations by the software package LOGOS. Model functioning is based on simulations of a sea vessel propulsion system, in which the propeller is modeled by a source of body forces defined only in the region of its location in space. Since the rotating solid-state blades are virtually not included in the domain, the rotational properties of the propeller itself are modeled by its predefined thrust, torque and propeller efficiency as a function of advance ratio. The implemented technique is used in industrial simulations of bodies floating on the free surface on moving grids.

**Keywords:** Navier-Stokes equations, propeller model, free surface, numerical simulations.

# СЕКЦИЯ 5 КОГНИТИВНАЯ ИНЖЕНЕРИЯ И ГРАФИЧЕСКИЕ ИНТЕРФЕЙСЫ РОБОТОТЕХНИЧЕСКИХ СИСТЕМ

**УДК 004.054** DOI: 10.46960/43791586\_2021\_282

## **И.Б. Зарубин, А.Д. Филинских**

# **ФОРМИРОВАНИЕ ПУЛА РЕГРЕССИОННЫХ ТЕСТОВ НА ОСНОВАНИИ АНАЛИЗА ГРАФИЧЕСКОГО ИНТЕРФЕЙСА ПОЛЬЗОВАТЕЛЯ**

*Нижегородский государственный технический университет им. Р. Е. Алексеева, г. Нижний Новгород*

Разработана методика формирования пула регрессионных тестов на основании анализа возможных переходов состояний графического интерфейса в зависимости от действий пользователя. Методика позволяет формировать пул регрессионных тестов без обладания глубокого понимания внутренней архитектуры системы.

**Ключевые слова:** регрессионное тестирование, тестирование графического интерфейса, тестирование многокомпонентных информационных систем, методики отбора регрессионных тестов.

## **Введение**

В современном мире информационные системы (ИС) [1] проникли практически во все сферы жизни человека и количество применяемых человеком ИС непрерывно растет. Широкое использование ИС накладывает на них высокие требования по безопасности, надежности и удобству, которые должны быть учтены в процессе разработки. Соблюдение этих требований, а также стремление к снижению издержек и сроков разработки обуславливает применение специализированных моделей реализации проектов, таких как Итеративная модель [2], Спиральная модель [3], RAD-модель [3], Agile [4] и так далее. При этом необходимо отметить, что модели, которые обеспечивают в процессе применения наибольшую надежность и безопасность разрабатываемой ИС, такие как Водопадная модель [5] и V-модель [6], в настоящее время практически не используются по причине высокой стоимости и длительных сроков реализации с их помощью проектов по разработки ИС.

При использовании любой из моделей разработки ИС большое внимание уделяется специфической активности по проверке соответствия разработанного функционала требованиям, которая называется Тестирование (Т) [7]. В процессе Т выполняется проверка разрабатываемой ИС на безопасность [8], надежность [9], удобство использования [10], производительность [11] и так далее. В настоящее время разработано значительное количество методов тестирования, которые при использовании позволяют с достаточно большой надежностью выявлять ошибки [12] в ИС и, в целом, готовность ИС к передаче заказчику или конечному пользователю. Инженеры-разработчики, выполняющие Т, должны в полной мере обладать пониманием внутренней архитектуры ИС для успешного применения всего необходимого спектра методик тестирования, что может быть не всегда доступным в случае недостатка специалистов соответствующей квалификации, а также при необходимости выполнения проверки взаимодействия различных ИС между собой путем передачи и восстановления различного рода информации [13]. Недостаток квалифицированных инженеров-тестировщиков может быть усугублен сжатыми сроками разработки ИС, что может привести к значительному увеличению количества ошибок в системе и, как следствие, снижению коммерческого успеха разрабатываемого программного продукта.

Набор методик тестирования, которые применяются для поиска ошибок в ИС, варьируется в зависимости от специфики разрабатываемой информационной системы. Так, например, для ИС, которой будут пользоваться незначительное количество пользователей нет необходимости

выполнять полноформатное нагрузочное и стресс-тестирование, а для программного продукта, который будет использоваться лишь узкими специалистами в какой-либо прикладной сфере нет смысла выделять ресурсы на проведение юзабилити-тестирования. Но существуют некоторые метолики Т, которые лолжны быть применены практически к любой разрабатываемой ИС, вне зависимости от архитектуры, сферы применения, типа и так далее. Модульное [14], интеграционное [15], функциональное [16], системное [17], дымовое [18] и регрессионное тестирование [19] (РТ) применяются в подавляющем большинстве проектов по разработке ИС. При этом необходимо отметить, что наиболее сложным в применении и важным, с точки зрения потенциального влияния на корректность работы ИС, является РТ, которое призвано обнаруживать ошибки в модулях или областях кода разрабатываемого программного продукта, которые не изменялись в явном виде в течение итерации разработки (например, в течение спринта [20] в рамках итерационной модели), но могли потерять актуальность вследствии исправления кода в смежные области кода или модулях.

Корректное формирование пула РТ требует глубокого понимания особенностей внесенных в ИС изменений, архитектуры и специфики разрабатываемой информационной системы. Основные принципы формирования пула РТ - это приоритезация, минимизация и отбор [21]. Для соблюдения этих принципов применяются различные методики, но подавляющая часть из них основана на анализе кода разрабатываемой ИС, что в рамках недостаточной квалификации инженеров по тестированию может быть недоступным. Зачастую, в проектах со стеснённым бюджетом экономия ресурсов производится именно за счет Т и, в частности, за счет использования инженеров по тестированию с низкой квалификацией. При этом подавляющее большинство современных ИС обладает графическим интерфейсом пользователя [22] (ГИП), который функционирует по общеизвестным и понятным принципам, что позволяет применять для тестирования ГИП малоквалифицированных специалистов. Для повышения эффективности выявления ошибок в разрабатываемых ИС, в разработке которых принимают участие инженеры по тестированию с недостаточной квалификацией, необходимо разработать методику формирования пула РТ на основании анализа ГИП, без необходимости глубокого понимания внутренней архитектуры ИС и программного кода.

## Методика формирования пула РТ на основании анализа изменений ГИП

Подавляющее большинство ИС обладает ГИП, с помощью которого пользователь может управлять информационной системой, получать обратную связь, контролировать те или иные параметры ИС. Зачастую, изменения, внесенные в программный код ИС, так или иначе влияют на формирование ГИП – в части компонентов или данных, которые ГИП отображает. Особенно это характерно для «монолитных» [23] ИС или ИС, состоящих из небольшого количества модулей. При этом необходимо учитывать, что именно ГИП имеет большое влияние с точки зрения коммерческого успеха ИС, даже если прочий программный код не оптимален и имеет недостатки.

Кроме того, Т начинается именно с точки зрения корректности поведения ГИП с помощью «ручного» тестирования без использования каких-либо дополнительных инструментов и средств. В дальнейшем, при наличии в проекте по разработке ИС специалистов по автоматизированному тестированию, возможно выполнение проверок корректности работы ИС без использования ГИП, при этом ручные проверки интерфейса пользователя и ИС в целом в любом случае проводятся. При наличии лаже развитой инфраструктуры лля автоматизированного тестирования в проекте по разработке ИС, первичную проверку нового функционала, в любом случае, выполняют вручную, с точки зрения конечного пользователя ИС и с использованием ГИП.

Современные ИС имеют, как правило, стандартные элементы управления и отображения информации, которые функционируют по известным всем правилам, что позволяет осуществлять большую часть проверок ИС силами инженеров по тестированию невысокой квалификации и без глубокого понимания взаимодействий внутри программного кода. Даже при наличии достаточно большого количества элементов ГИП в диалоговом окне, обычный пользователь, без знаний методик Т, способен предположить поведение ИС в зависимости от введенных значений и состояний элементов контроля (рис. 1).

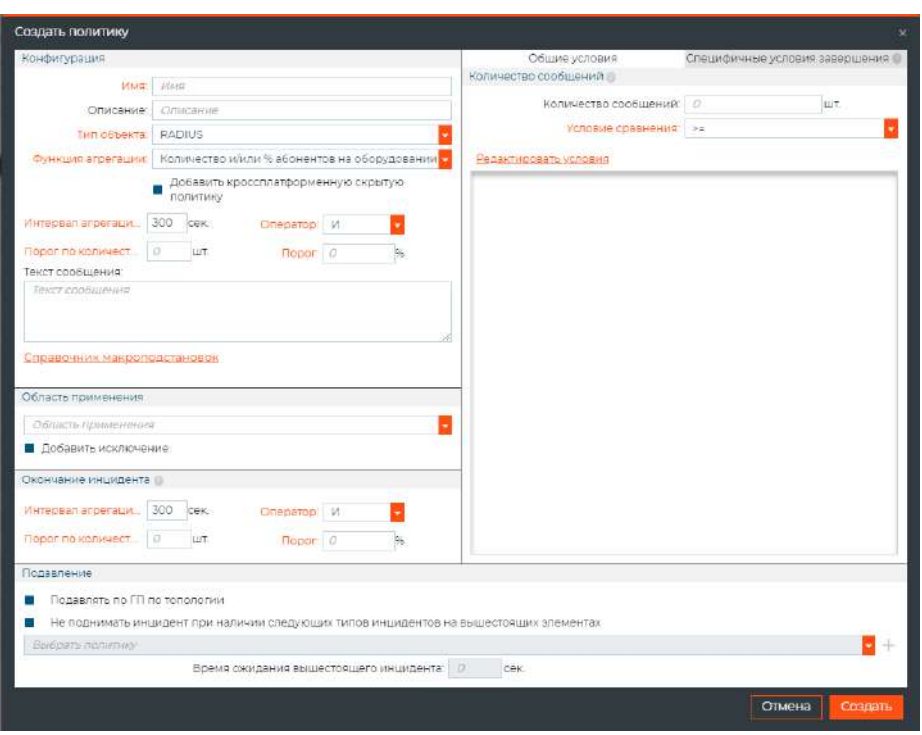

Рис. 1. Большое количество элементов контроля на форме

На представленном рисунке, несмотря на наличие большого количества элементов ГИП, принципы и иерархия взаимодействия элементов могут быть проверены инженером по тестированию с базовым пониманием принципов функционирования разрабатываемой информационной системы и, следовательно, описаны в тестовых сценариях ГИП.

Отдельно необходимо отметить, что тест, использующийся для РТ, не обладает, как правило, специфическими чертами, а пул регрессионных тестов набирают из разработанных ранее функциональных, нагрузочных и так далее тестов. Таким образом, существует возможность сформировать пул РТ, которые бы оценивали корректность функционирования ИС, полагаясь в значительной степени на тестирование ГИП. При этом, на основании анализа поведения ИС с точки зрения ГИП, необходимо при формировании функциональных тестов на какую-либо новую возможность ИС указывать, какие существующие функциональности это изменение может потенциально затронуть. Это необходимо для использования в дальнейшем этих тестов для формирования пула РТ: используя фильтрацию, которая существует в большинстве систем управления тестами можно получить выборку тестов, которые потенциально помогут обнаружить ошибки в стабилизированном коде или компоненте. Указать области потенциального воздействия внесенных в программный код изменений можно добавив соответствующую метку в тест, что доступно практически во всех системах управления тестами (рис. 2).

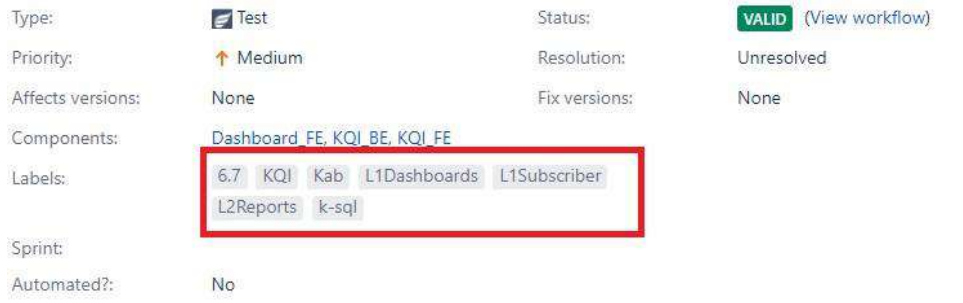

Рис. 2. Добавление меток для отслеживания потенциального влияния изменений

Также, для осуществления оценки потенциального воздействия изменений в тест можно добавить специальные поля (рис. 3).

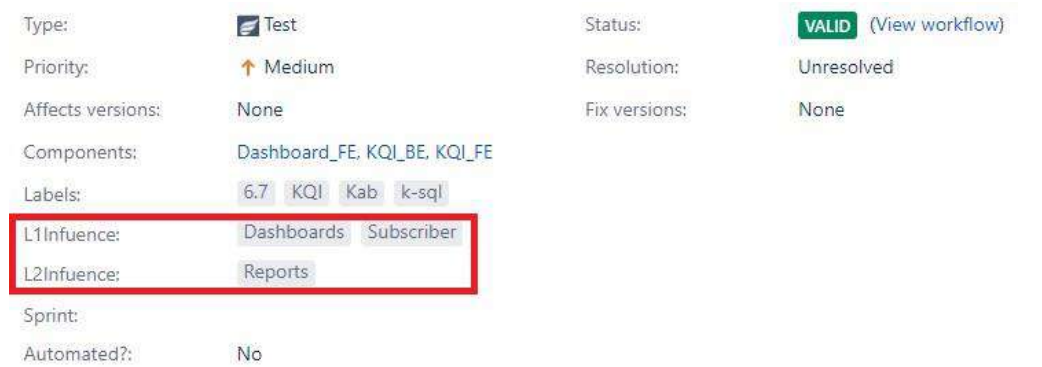

## Рис. 3. Отслеживание потенциального влияния изменений в специальных полях

В дальнейшем, отобранные в пул регрессионных тестов сценарии можно ранжировать с помошью методики выбора значимости [24].

## Автоматизация выполнения РТ ГИП

В связи со специфическими особенностями РТ такими, как частая повторяемость запускаемых сценариев и невысокое количество обнаруживаемых ошибок, тесты, входящие в пул РТ, могут и, что предпочтительно, должны быть автоматизированы, то есть существует возможность переложить выполнение регрессионных тестов на специализированные программные комплексы, высвободив при этом ресурсы подразделения тестирования для решения других задач. Для автоматизации популярных в настоящее время браузерных или мобильных ИС существует обширный инструментарий, позволяющий разрабатывать и запускать РТ без обязательного обладания специфическими навыками (рис 4.).

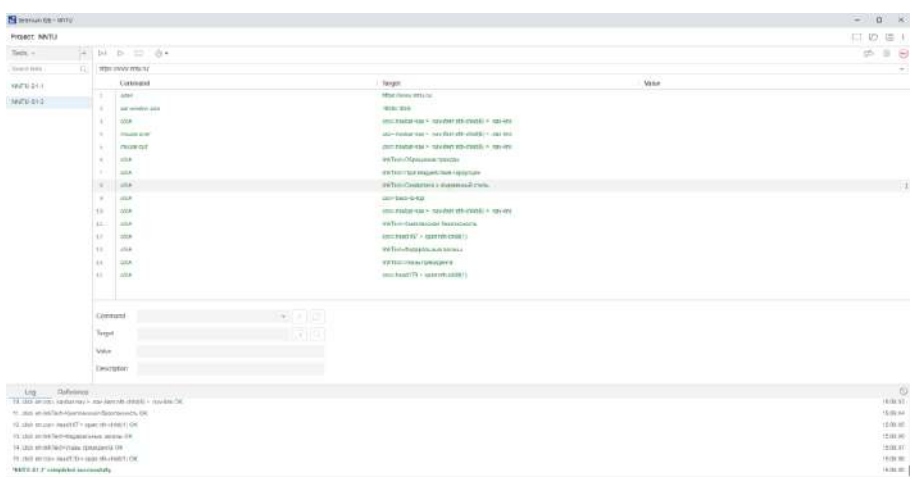

Рис. 4. Система автоматизированного тестирования ГИП браузерных приложений Selenium

В случае значительного количества регрессионных тестов, которые не могут быть выполнены в отведенные сроки, существует возможность отбора наиболее важных тестовых сценариев путем ранжирования пула PT с помощью специализированного программного обеспечения [25], которое является системой помощи в принятии решений [26] по различным параметрам (рис 5.).

|               | <b>&amp; RT Dynamic Selection</b> |                                        |      |                   |                |         |         |                      | ×<br>o           |
|---------------|-----------------------------------|----------------------------------------|------|-------------------|----------------|---------|---------|----------------------|------------------|
| Priority      |                                   | ie.<br>in I<br>Method<br>$\Rightarrow$ |      | Value<br>Operator | Weight         | Edit    |         |                      | Selfings         |
| Labled        |                                   |                                        |      |                   |                |         |         | Select board         | ×                |
| Executed date |                                   | 23.01.21<br>òп,<br>io.                 |      |                   |                |         |         |                      | Login in         |
|               | <b>Historical WK</b>              | Add extra parameter                    |      |                   |                |         |         |                      | Search           |
|               |                                   |                                        |      |                   |                |         |         |                      | J Dnly tests     |
| Key           | <b>Priority</b>                   | Lables                                 | Type | Executor          | Execution date | Status  | Defects | Last defect name     | Welcht           |
| SBJ-37        | Medium                            | [CI/CD]                                | Test | Jenkins CI Pip    | 03.15.19       | Passed  |         | 16 Stable            | $83.3 \text{ A}$ |
| $SBJ-22$      | Medium                            | [CI/CD]                                | Test | Jenkins CI Pip    | 03.15.19       | Passed  |         | 11 New functionality | 75.1             |
| <b>SBJ-11</b> | Highest                           | <b>ICCNI</b>                           | Test | Jenkins CCN Serv  | 03.15.19       | Running |         | 5 Stress             | 51.9             |
| SBJ-21        | Low                               | BAANUAL                                | Test | Menister Alfon    | 03.15.19       | Fait    |         | Automatic            | 55.2             |
| SBJ-16        | High                              | <b>[DAYLY]</b>                         | Test | DailyBuild Server | 03.16.19       | Stoped  |         | 3 Stable             | 369              |
| SBJ-19        | Medium                            | [Ci/CD]                                | Test | Jenkins CI Pip    | 03.16.19       | Passed  |         | 3 Stress             | 35.3             |
| <b>SBJ-28</b> | Low                               | <b>IMANUALI</b>                        | Test | Menister Alfon    | 03.16.19       | Passed  |         | 5 Manual             | 21.1             |
| <b>SBJ-35</b> | Medium                            | <b>ICI/CDI</b>                         | Test | Jenkins Cl Pip    | 03.16.19       | Passed  |         | 6 Automatic          | 20.3             |
| <b>SBJ-33</b> | High                              | [DAYLY] SBJ-03.16D                     | Test | DailyBuild Server | 03.16.19       | Passed  |         | 6 Automatic          | 16.1             |
| $SBJ-34$      | Medium                            | [CI/CD] SBJ-31                         | Test | Jenkins Cl Pip    | 03.16.19       | Running |         | 4 New functionality  | 9.6              |
| SBJ-40        | Medium                            | <b>[CI/CD] SBJ-32</b>                  | Test | Jenkins Cl Pip    | 03 16.19       | Passed  |         | 3 Stress             | 47               |
| SBJ-25        | Medium                            | <b>ICI/CDI SBJ-35</b>                  | Test | Jenkins CI Pip    | 03.16.19       | Passed  |         | 2 Stress             | 3.7              |
| SBJ-26        | High                              | <b>IDAYLYI SBJ-03.17D</b>              | Test | DailyBuild Server | 03.17.19       | Fail    |         | 2 New functionality. | 3.6              |
| SBJ-17        | Low                               | <b>BAANUALI SBJ-6M</b>                 | Test | Andy Lurie        | 03.17.19       | Rutning |         | 2 New functionality  | 38               |
| SBJ-18        | Medium                            | [CI/CD] SBJ-38                         | Test | Jenkins CI Pip    | 03 17.19       | Passed  |         | 3 Stable             | 3.5              |
| SBJ-13        | Medium                            | [CI/CD] SBJ-39                         | Test | Jenkins Cl Pip    | 03.17.19       | Passed  |         | 3 New functionality  | 2.99             |
| SBJ-39        | Medium                            | [CI/CD] SBJ-39                         | Test | Jenkins CI Pip    | 03.17.19       | Fail    |         | 2 Automatic          | 2.1              |
| SBJ-38        | Low                               | <b>IMANUALI SBJ-8M</b>                 | Test | Manistar Alfon    | 03.17.19       | Running |         | New functionality    | 11               |
| SBJ-26        | Medium                            | [CI/CD] SBJ-40                         | Test | Jenkins CI Pip    | 03.18.19       | Passed  |         | Manual               | 1                |
| SBJ-27        | High                              | <b>IDAYLYI SBJ-03.18D</b>              | Test | DailyBuild Server | 03.18.19       | Fall    |         | 1 Automatic          | $1 -$            |

**Рис. 5. Система отбора и ранжирования пул РТ**

## **Заключение**

Таким образом, используя приведенную методику, можно формировать пул регрессионных тестов и выполнять РТ ИС с ГИП силами инженеров по тестированию без глубокого понимания архитектуры разрабатываемого программного продукта, а также выполнять дополнительное ранжирование отобранных тестовых сценариев в случае невозможности своевременного выполнения тестов в полном объеме.

## **Библиографический список**

- 1. С.Д. Кузнецов Большая Российская энциклопедия. 2013 / [Электронный ресурс]. Режим доступа: URL: https://bigenc.ru/technology\_and\_technique/text/3444940 (дата обращения: 04.02.2021).
- 2. C. Larman, V.R. Basili Iterative and Incremental Development: A Brief History // Computer.  $-2003. - Vol.36$ ,  $N_26. - P.47-56$ .
- 3. Rainer Höller. Rapid Application Development. diplom.de. 2001. p. 96. ISBN 9783838645490.
- 4. McHugh, Martin; McCaffery, Fergal; Coady, Garret (4 November 2014). Mitasiunas, Antanas; Rout, Terry; O'Connor, Rory V.; et al. (eds.). An Agile Implementation within a Medical Device Software Organization. Software Process Improvement and Capability Determination. Communications in Computer and Information Science. 477. pp. 190–201. doi:10.1007/978-3-319-13036-1\_17. ISBN 978-3-319-13035-4.
- 5. Ade Shokoya. Waterfall to Agile A Practical Guide to Agile Transition. TamaRe House Publishers Ltd. 2012. p. 126. ISBN 9781908552235.
- 6. Robert Yang. Process Plant Lifecycle Information Management. iUniverse. 2009. p. 132. ISBN 9781440147579.
- 7. Майерс Гленфорд, Том Баджетт, Кори Сандлер. Искусство тестирования программ. Третье издание. 2019. с. 272. (с. 20-21) ISBN 978-5-907144-37-8.
- 8. Robert Svensson. From Hacking to Report Writing. An Introduction to Security and Penetration Testing. Springer Nature Customer Service Center LLC. p. 216. ISBN 9781484222829.
- 9. T. Dohi, T. Nakagawa, Stochastic Reliability and Maintenance Modeling: Essays in Honor of Professor Shunji Osaki on his 70th Birthday. — Springer London, 2013. — 360 p. — ISBN 9781447149712.
- 10. W. Craig Tomlin. UX Optimization. Combining Behavioral UX and Usability Testing Data to Optimize Websites. Springer Nature Customer Service Center LLC. 2018. p. 220. ISBN 9781484238660.
- 11. Bayo Erinle. Packt Publishing. Performance Testing with JMeter 3. 2017. p. 166. ISBN 9781787285774.
- 12. Syed Naimatullah Hussain and Ahmad Tasnim Siddiqui. Software Requirements and Process Models. OmniScriptum Publishing KS. 2017. c. 68.
- 13. А.Д. Филинских, Информационная метрика передачи и восстановления геометрических моделей в профессиональных программных средах, диссертация кандидата технических наук, 05.13.17 - Теоретические основы информатики, защищена 26.12.13, утверждена 23.06.14 – Нижний Новгород, 2013 – 180 с.
- 14. В. Хориков Принципы юнит-тестирования. Отдельное издание. 2021. с. 320. ISBN 978-5-4461-1683-6.
- 15. Р. Савин. Тестирование Дот Ком или Пособие по жестокому обращении с багами в интернет-стартапах. 2017. с. 312. ISBN 978-5-4485-4551-1.
- 16. Дмитрий Ефанов, Валерий Сапожников, Владимир Сапожников. Основы теории функционального контроля логических устройств автоматики. OmniScriptum Publishing KS. 2018. c. 208. ISBN 978-6-139-87690-7.
- 17. С.М. Старолетов Основы тестирования и верификации программного обеспечения. Учебное пособие. Издательство «Лань» 2018 г. с. 344. ISBN 978-5-8114-3041-3.
- 18. Кент Бек. Экстремальное программирование. Разработка через тестирование. Питер. 2020. с. 224. ISBN 978-5-4461-1439-9.
- 19. В.В. Липаев Качество программного обеспечения. Москва. Финансы и статистика. 1983. с. 263.
- 20. Larman C., Basili V.R. Iterative and Incremental Development: A Brief History // Computer.  $-2003. - Vol.36, N<sub>2</sub>6. - P.47-56.$
- 21. S. Yoo and M. Harman. Regression testing minimization, selection and prioritization: A survey. King`s College London — 2007. — c. 60.
- 22. Ruchi Kamra and Rashmi Gupta. Comparison of various GUI based Testing Tools. OmniScriptum Publishing KS. 2018. p. 56.
- 23. Марвин В Зелковиц., Алан С. Шоу, Джон Д. Гэннон Принципы разработки программного обеспечения. Мир. 1982. с. 364.
- 24. I.B. Zarubin, A.D. Filinskikh Method of dynamic selection of regression tests during developing multimodule information systems in conditions of CI/CD. Conference Paper. CEUR Workshop Proceedings. 2020. 2763, стр. 226–231.
- 25. И.Б. Зарубин, Д.А. Долбунов, А.Д. Филинских, Е.С. Глумова, У.И. Гуляева Система отбора регрессионных тестов. Свидетельство о государственной регистрации программы для ЭВМ RU 2020665635. Дата регистрации 24.11.2020.
- 26. Д.Н. Завалишина, П.С. Граве, В.Б. Швырков, П.К. Анохин Проблемы принятия решения. Наука. 1976. с. 319.

## **I.B. Zarubin, A D. Filinskikh**

# **CREATING A POOL OF REGRESSION TESTS BASED ON THE ANALYSIS OF THE GRAPHICAL USER INTERFACE**

## *Nizhny Novgorod State Technical Universiry n.a. R.E. Alekseev*

A method for forming a pool of regression tests based on the analysis of possible state transitions of the graphical interface depending on the user's actions is developed. The method allows you to form a pool of regression tests without having a deep understanding of the internal architecture of the system.

**Keywords:** regression testing, testing of the graphical interface, testing of multicomponent information systems, methods for selecting regression tests.

# **О.Ю. Кондракова, И.Н. Мерзляков**

## **ПСИХОЛОГИЧЕСКИЕ ПРИНЦИПЫ В UX-ПРОЕКТИРОВАНИИ**

#### *Нижегородский государственный технический университет им. Р.Е. Алексеева*

Психология является неотъемлемой частью процесса UX-проектирования. Она дает понимание того, как люди взаимодействуют с продуктом и как это влияет на их решения. Психология дизайна включает в себя аспекты нейробиологии, когнитивной психологии, социальной психологии и взаимодействия человека с компьютером, которое подходит к дизайну пользовательского опыта через призму человеческого поведения. В статье рассматривается понятие UX-дизайна, чем занимается UX-архитектор и некоторые ключевые психологические принципы, применяемые в UX-проектировании.

**Ключевые слова:** UX-дизайн, UX-проектирование, юзабилити, когнитивная нагрузка пользователя, закон Хика, фрагментация, модели мышления.

#### **Введение**

Согласно документу международной организации по стандартизации ISO 9241-210:2010 Ergonomics of human-system interaction, термин UX (пользовательский опыт) понимается как пользовательское восприятие и реакция на взаимодействие с сервисом, услугой или продуктом. UX включает эмоции, ожидания, предпочтения, личное восприятие, физические, психические и поведенческие реакции, которые возникают перед, во время и после взаимодействия [1].

Получается, что UX-архитектор разрабатывает продукт, максимально удобный и легкий в восприятии целевой аудиторией и анализирует конечный результат. Такой специалист знает психологию восприятия пользователей, умеет тестировать свои решения и аргументировать их эффективность для бизнеса. Для его работы очень важно понятие «юзабилити». Это английский термин (usability), который означает эргономическую характеристику степени удобства и интуитивности интерфейса для пользователей [2].

Успешные UX-специалисты должны не только уметь писать код и понимать, как работает бизнес, но и знать основы психологии, которая помогает понять, как люди воспринимают и обрабатывают окружающий мир. Используя психологию, дизайнеры смогут создавать более интуитивные, эффективные и ориентированные на человека продукты. Ключевые принципы психологии в проектировании дизайна по модели поведения людей помогут принудить пользователей подстроиться под дизайн продукта или опыта.

Рассмотрим примеры основных полезных принципов психологии.

## **Когнитивная нагрузка**

Когнитивная нагрузка относится к умственной вычислительной мощности, используемой нашей рабочей памятью. Мозг человека похож на компьютерные процессоры, поскольку он имеет ограниченную вычислительную мощность. Когнитивная нагрузка возникает при поступлении такого количества информации, которая превышает доступное пространство. В результате страдает производительность и задачи усложняются, что может приводить к пропущенным деталям и даже к разочарованию.

Главный UX-специалист компании «DOOR3» Джон Бернбах в своем материале говорит, что следует безжалостно избавляться от всех функций, контента и элементов интерфейса, которые не являются жизненно необходимыми для использования и понимания продукта. Он считает, что различные декоративные элементы помогают сделать сайт чуть более приятным на вид, но воспринимать информацию становится сложнее [3].
Рассмотрим пример снижения когнитивной нагрузки: портал ТЕD провел редизайн (рис. 1) и значительно упростил свой интерфейс, отказавшись от многих элементов. Команда сервиса провела масштабный аудит и опросила большое количество пользователей для того, чтобы определить, какие функции и элементы дизайна удалять нельзя, а какие не оказывают решающего влияния на восприятие интерфейса.

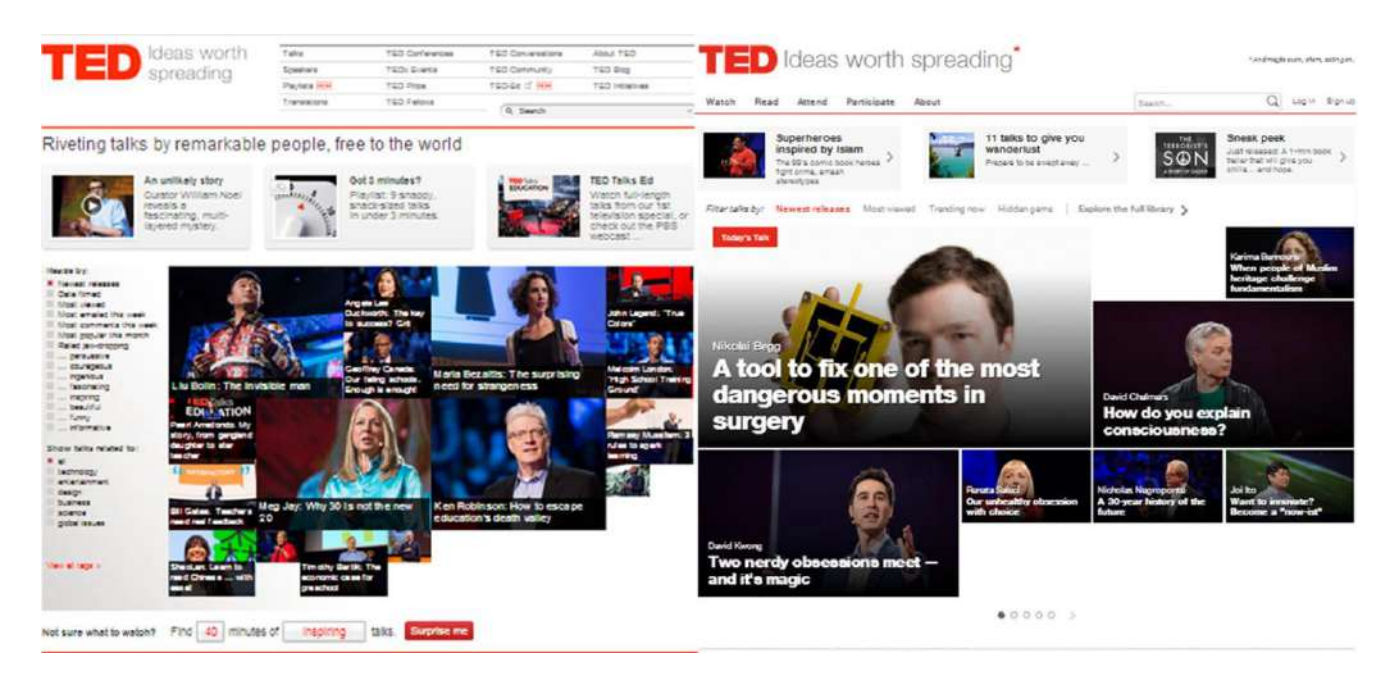

Рис. 1. Редизайн портала TED

Из интерфейса пропало большинство элементов навигации и фильтров, в результате на странице появилось больше места. Это позволило использовать шрифты и изображения большего размера, которые легче воспринимаются пользователями.

#### Закон Хика

Одна из основных функций дизайнера - это синтез информации и представление ее таким образом, чтобы она не подавляла пользователей. Закон Хика предсказывает, что время, необходимое для принятия решения, увеличивается с учетом количества и сложности доступных вариантов. Фактическая формула для представления этого отношения:

$$
RT = a + b * log2(n) [4]
$$

где RT - время реакции, n - количество имеющихся стимулов, а и b - произвольные измеримые константы, зависящие от задачи, которая должна быть выполнена, и условий, при которых она будет выполнена.

Закон Хика говорит, что время, необходимое человеку для принятия решения, зависит от предоставляемого выбора, а именно, увеличивается с ростом количества и сложности выбора. Если количество вариантов возрастает, то время для принятия решения увеличивается логарифмически (рис. 2).

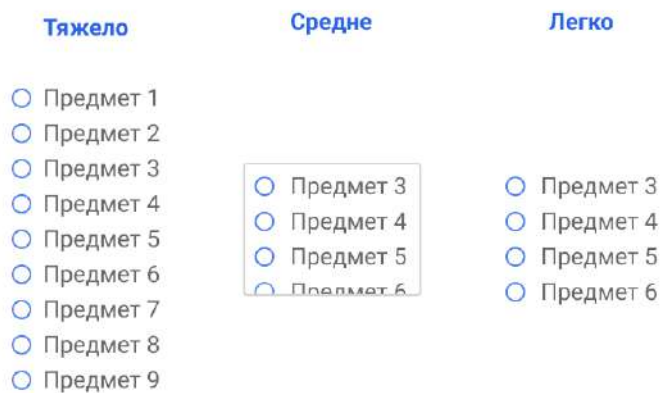

**Рис. 2. Закон Хика на примере списка элементов**

#### **Фрагментация**

Применительно к дизайну, фрагментация может быть невероятно ценным инструментом. Рассмотрим ее действие на визуальной группировке связанной информации в небольшие отдельные единицы информации. Когда мы собираем контент в дизайне, мы эффективно упрощаем обработку и понимание. Пользователи могут сканировать контент и быстро определять, что им интересно, что согласуется с их опытом потребления цифрового контента.

Наиболее распространенные примеры разделения больших цифр на группы – это номера на банковских картах и номера телефонов (рис. 3).

+79202564230

+7 (920) 256 42 30

**Рис. 3. Пример фрагментации номера телефона**

Без фрагментации номер телефона будет длинной строкой символов, что увеличивает сложность обработки и запоминания. Если его отформатировать (фрагментировать), то становится проще его интерпретировать и запоминать. Это похоже на то, как люди воспринимают «стену текста» по сравнению с отформатированным контентом соответствующими обработками заголовков, длиной строки и объемом содержимого [5].

Другим примером эффективного использования фрагментации в дизайне является макет. Этот метод можно использовать, чтобы помочь пользователям понять основные отношения и иерархию, объединив контент в различные модули. В частности, фрагментация может быть эффективно использована для структурирования контента из объемной и содержательной информации. Результат становится визуально приятен и удобен при беглом просмотре (рис. 4).

| 248444<br>Pointer<br>Ne<br><b>Summer CCCP</b>                                                                                                    | LENTA.RU                                                                                                |                                                                                                 |                                                                                                    | <b>Pocesso</b><br>May<br><b>COD Business</b>                                                                                                    | LENTA.RU                                                                                          |                                                                                             |                                                                                                    |
|----------------------------------------------------------------------------------------------------|----------------------------------------------------------------------------------------------------|-------------------------------------------------------------------------------------------------|----------------------------------------------------------------------------------------------------|----------------------------------------------------------------------------------------------------|---------------------------------------------------------------------------------------------------|---------------------------------------------------------------------------------------------|----------------------------------------------------------------------------------------------------|
| <b><i><u>Representative</u></i></b><br><b>GUINNAI COVERNA</b><br>Nagra e morema<br>Kyawan<br><b>Coast</b><br><b>Management in Chilli</b><br><b><i><u>Lane arm</u></i></b><br><b><i><u>Termonisment</u></i></b><br><b>He sources</b><br>Alm of<br>自由器自由管理<br><b>Commun</b><br>Linkbox<br>Teacon<br>University<br><b>Money</b><br><b>But a superinterpiec</b> | <b>лов Доступ налоговой</b><br>к банковской тайне<br>не затронет<br>определенную<br>категорию граждан   | тал: Тенцикист Михаилин ноставл.<br>монерта в потога Вытягна.                                   | morin (1) ran- (2) mon-<br><b>TRABINIE HOBOCTM</b>                                                                                                 | <b>Bostone</b><br>Симвые структуры<br><b>Hayes a research</b><br>Kataryjes.<br>Create<br>Hirtcher + CNH<br><b>Limited TV</b><br><b><i><u><i><u><b>Detersorgence</b></u></i></u></i></b><br>He sponses<br><b>Bow</b><br>0000000<br><b>Heat</b><br><b>Linguist</b> | ню Доступ налоговой<br>к банковской тайне<br>не затронет<br>определенную<br>категорию граждан     | ных Теланситу Медальск ваннения<br>днентый титул в изграную                                 | necip (C) russ (C) stass<br><b><i><u>TRABHME NOBDCTH</u></i></b>                                                                                                    |
|                                                                                                    |                                                                                                    | that «Лестерь со стается 5:0 postmoster<br>станско коммани АПЛ и выдает<br>an amongs to recycle | Е России вредирающи ввести соведа.<br><b>Ha'wa'</b>                                                                                                |                                                                                                    |                                                                                                   | sale «Beenen» cometoris 5:5 permanent<br>вудаемо короляцах АПЕ и полнета<br>RG STORGE NACTO | EUGOCH ARRESTS NATIONAL EDUCATION<br>actor.                                                                                                    |
|                                                                                                    |                                                                                                    | calle Bostonell margazinery Hometon.<br>осписал произвладое образнение перед-<br>Michigan III.  | Столо навестно о плания Чиршихы<br>sincers activy as Types a 2014 room.                                                                            |                                                                                                    |                                                                                                   | 14156 HAUSELINE TOWNSTOPPY EDUCATOR<br>затисля прошлянное обуспенное перод.<br>пограммей    | Секло повредно в шинно: Украины<br>increase matters as System a 2014 years.                                                                                                    |
|                                                                                                    |                                                                                                    | тиле Назанные идистические подвольного<br><b>GENERATORY CREW THERE GENE</b>                     | Пурку деньзіць продусили об'язл к компу-<br><b>INFER</b>                                                                                           |                                                                                                    |                                                                                                   | мая Инвенци компенского видостатки<br>братампент тайков.                                    | Курту полнара предережно обволе к поман-<br>seguine.<br>Палонамировучила расписования.<br>approp a Geographical volume<br>& Parague y perso a no digenerà createrence.<br><b><i>RECEIVED A</i></b><br>В Патьям рассмен облег Украины года<br>maxwer procedentato rase.<br>Украино предсело первышегостановки<br>Source Boostacco<br>If the rate rime wind, and searched company<br>AW-26- |
|                                                                                                    |                                                                                                    | голя. В Ясмении вставляются про другими-<br>оружие проте завиление MHI России                   | Палоговая получила пастанасемий.<br><b>Color</b><br>water Courtesy and a grey and<br><b>Alexander</b><br>Il Engone contra considerezza createrezzi | <b>Council Council</b>                                                                                                    |                                                                                                   | ного В Кловног встоянных про кресное<br>opumee norse saantemes MHI Poetas.                  |                                                                                                    |
|                                                                                                    | кого Канализис объясняет на сигнат<br>staffment remails subcrease manipulars                            | теля. Япримик произволитировки<br>ярнаме в отношенных США и Украины.                            | <b>MISSIMEREAN</b><br>В Пламен расприема аймак Черлавы три-                                                                                        | Воста индивидирует                                                                                                    | жез Епинхам объесно целино.<br>«заброятелесов» какоеты в писаленте-                               | ные Яциков производитерская<br>attesant à ornocompagn CIIIA se Veneseria-                   |                                                                                                    |
|                                                                                                    | Хеопса<br><b>HILL BICEDA AGGIN SCIEDOMIN</b><br>В основниками области с усладаетсями<br><b>ROMANDER</b> | така: Росковная причинала пересолицах.<br>Estimates of manuel a Recentration                    | ancytes protest records are<br>Yacustas operators asseminate artistical<br>Source GlassSacred                                                      |                                                                                                    | <b>Nocessa</b><br>1831 5 CBA прочи устренда<br>в одновашном ной нару с угальническим.<br>SECONDS. | онда Рисламом прочитал долже возмож-<br>Roftman Afmany av Jeannoppe                         |                                                                                                    |
|                                                                                                    |                                                                                                    | <b>BOXMUE HORDCTER</b>                                                                          | If Knissicturer years were not calculated<br>66-35                                                                                                 |                                                                                                    |                                                                                                   | <b>ROOMARE MORGICTES!</b>                                                                   |                                                                                                    |
|                                                                                                    |                                                                                                    | MIEOTEX                                                                                         | САУ задалила России маршинскить<br>Karstery-airecto-ranges<br>the Chinese and Internet states.                                                     |                                                                                                    |                                                                                                   | <b>УИДЕОТЕНА</b>                                                                            | CA1 suspectes Piccas provinciaments.<br>-Karama- asetem renear<br>no Obstacer is don miter.                                                                                                    |
| Jectuality $\overline{\bigcirc}$                                                                                                    |                                                                                                    |                                                                                                 | Согласное существу рассмёнков<br>оссаності важджає доступни<br>50 мм плендата доплатив                                                             | <b><i><i><u><b>DIRECTOR</b></u></i></i></b>                                                                                                    |                                                                                                   |                                                                                             | Our research and received and contracts<br>ботных воспытанственн<br>35 июли ардов долгаров                                                                                                    |

**Рис. 4. Наглядное представление фрагментации на примере сайта Lenta.ru**

#### Молели мышления

В законе пользовательского интернет-опыта Джейкоба, говорится, что пользователи проводят большую часть своего времени на определенных сайтах, и они предпочитают, чтобы все остальные сайты работали также, как те, которые они уже знают [6]. Этот принцип побуждает дизайнеров следовать общим шаблонам проектирования, чтобы не путать пользователей и не приводить к высокой когнитивной нагрузке. Закон Джейкоба подводит к следующей фундаментальной концепции в психологии - модель мышления.

Модель мышления — это то, что люди думают и знают о системе и как она работает. Психология людей такова, что они используют знания, которые у них есть из прошлого опыта при взаимодействии с чем-то новым. Исходя из этого, нужно предоставить пользователям возможность легко переносить свои знания из одного продукта или опыта в другой, не затрачивая время на понимание того, как работает новая система. Одна из главнейших задач UX-дизайнера - сократить разрыв между своей моделью мышления и моделью мышления своих пользователей. Для понимания не только целей и задач своих пользователей, но и их модели мышления, и как это применить к продукту или опыту, который он разрабатывает, UX-дизайнеру необходимо использовать различные методы: опросы пользователей, персонализация, карты путешествий, карты эмпатии и многое другое.

Возьмем, для примера, элементы управления (рис. 5). Они выглядят так, потому что люди, проектировавшие их, имели готовую модель того, как выглядят эти элементы на панелях управления в физическом мире. Такие элементы формы, как переключатели, радиокнопки и даже кнопки, возникли из конструкции их тактильных аналогов.

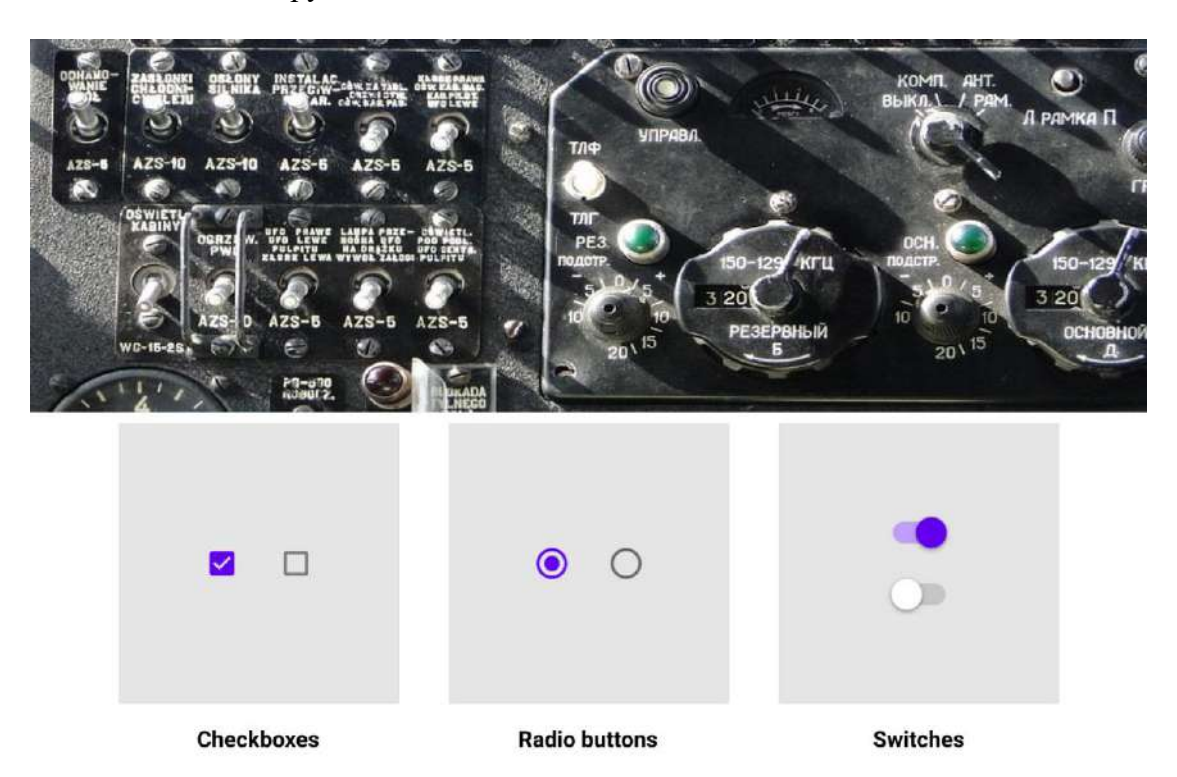

Рис. 5. Пример появления элементов управления

#### Заключение

В статье были рассмотрены некоторые ключевые принципы, которые необходимы для создания интуитивных, ориентированных на человека продуктов и опыта.

Было выяснено, что UX-дизайн имеет свои концептуальные корни в когнитивной и поведенческой психологии и является результатом взаимодействия человека с машиной. Каждый дизайнер должен понимать и использовать эти психологические аспекты для создания эффективных продуктов, захватывающих приложений, веб-сайтов ПОЗИТИВНОГО  $\mathbf{M}$ пользовательского опыта потребителей.

Таким образом, на сегодняшний день процесс разработки сайта требует от дизайнера широкого перечня знаний и навыков, так как это не только рисование красивых картинок, но и чёткое понимание, почему финальный интерфейс должен быть именно таким, что ждет от него заказчик и как его задумал исполнитель.

#### **Библиографический список**

- 1. В.С. Хворост, Н.П. Шутько Анализ подходов к пониманию пользовательского опыта и пользовательского интерфейса (UX/UI) // Информационные технологии. – 2019. – С. 7-8.
- 2. А.Р. Калинина UX и UI. Различия // Интеллектуальные информационные технологии.  $-2016$ .  $-$  C. 162-168.
- 3. Ways To Avoid Overwhelming Users: Lessons Learned From My High-School Teachers [Электронный ресурс] – URL: https://www.smashingmagazine.com/2014/08/avoidoverwhelming-users-lessons-from-high-school/ (дата обращения 12.03.2021)
- 4. Hick's Law: Making the choice easier for users [Электронный ресурс] URL: https://www.interaction-design.org/literature/article/hick-s-law-making-the-choice-easierfor-users/ (дата обращения 12.03.2021)
- 5. How Chuncking Helps Content Processing [Электронный ресурс] URL: https://www.nngroup.com/articles/chunking/ (дата обращения 13.04.2021)
- 6. Jackob's Law of Internet User Experience [Электронный ресурс] URL: https://www.nngroup.com/videos/jakobs-law-internet-ux/ (дата обращения 13.04.2021)

#### **O.Y. Kondrakova, I.N. Merzlyakov**

#### **PSYCHOLOGICAL PRINCIPLES IN UX DESIGN**

*Nizhny Novgorod State Technical Universiry n.a. R.E. Alekseev*

Psychology is an integral part of the UX design process. It provides insight into how people interact with the product and how it affects their decisions. Design psychology encompasses aspects of neuroscience, cognitive psychology, social psychology, and human-computer interaction that approach user experience design through the lens of human behavior. The article discusses the concept of UX design, what a UX architect does, and some key psychological principles used in UX design.

**Keywords:** UX design, usability, user cognitive load, Hick's law, fragmentation, thinking models.

## **КОГРАФ-2021**

Сборник материалов Всероссийской научно-практической конференции по графическим информационным технологиям и системам

Редактор Л.В. Волкова, Е.С. Глумова Компьютерный набор и верстка Е.С. Глумова, М.Д. Кульпин, У.И. Халеева

> *Редакция:* 603950, Нижний Новгород, ул. Минина, д. 24[.](mailto:aespirance@yandex.ru) [aespirance@yandex.ru,](mailto:aespirance@yandex.ru) [rsl@nntu.ru](mailto:rsl@nntu.ru)

## Направления конференции

Секция 1. «Графические информационные технологии и системы»

Секция 2. «Геометрическое моделирование и VR-технологии»

Секция 3. «Информационная поддержка жизненного цикла изделий и объектов инфраструктуры»

Секция 4. «Современные подходы к обработке и визуализации приложении наукам Земле космическим данных K  $\Omega$ И В исследованиям»

Секция 5. «Когнитивная инженерия графический интерфейс И робототехнических систем и комплексов»

# Orion<br>Innovation РФЯЦ ВНИИЭФ **HHTACY** P L V КГЭУ **AbHblz** Снагининский ниверси С НЕТЕРПЕНИЕМ ЖДЕМ ВАС<br>НА КОГРАФ-2022!

## Партнеры и участники